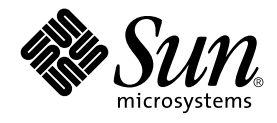

# man pages section 3: Threads and Realtime Library Functions

Sun Microsystems, Inc. 4150 Network Circle Santa Clara, CA 95054 U.S.A.

Part No: 816–3324–10 February 2002

Copyright 2002 Sun Microsystems, Inc. 4150 Network Circle Santa Clara, CA 95054 U.S.A. All rights reserved.

This product or document is protected by copyright and distributed under licenses restricting its use, copying, distribution, and decompilation. No part of this product or document may be reproduced in any form by any means without prior written authorization of Sun and its licensors, if any.<br>Third-party software, including font technology, is copyrighted and licensed

Parts of the product may be derived from Berkeley BSD systems, licensed from the University of California. UNIX is a registered trademark in the U.S. and other countries, exclusively licensed through X/Open Company, Ltd.

Sun, Sun Microsystems, the Sun logo, docs.sun.com, AnswerBook, AnswerBook2, and Solaris are trademarks, registered trademarks, or service marks<br>of Sun Microsystems, Inc. in the U.S. and other countries. All SPARC trademark Microsystems, Inc.

The OPEN LOOK and Sun™ Graphical User Interface was developed by Sun Microsystems, Inc. for its users and licensees. Sun acknowledges the pioneering efforts of Xerox in researching and developing the concept of visual or graphical user interfaces for the computer industry. Sun holds a<br>non-exclusive license from Xerox to the Xerox Graphical User Interface, wh and otherwise comply with Sun's written license agreements.

Federal Acquisitions: Commercial Software–Government Users Subject to Standard License Terms and Conditions.

DOCUMENTATION IS PROVIDED "AS IS" AND ALL EXPRESS OR IMPLIED CONDITIONS, REPRESENTATIONS AND WARRANTIES,<br>INCLUDING ANY IMPLIED WARRANTY OF MERCHANTABILITY, FITNESS FOR A PARTICULAR PURPOSE OR NON-INFRINGEMENT, ARE<br>DISCLAIM

Copyright 2002 Sun Microsystems, Inc. 4150 Network Circle Santa Clara, CA 95054 U.S.A. Tous droits réservés

Ce produit ou document est protégé par un copyright et distribué avec des licences qui en restreignent l'utilisation, la copie, la distribution, et la décompilation. Aucune partie de ce produit ou document ne peut être reproduite sous aucune forme, par quelque moyen que ce soit, sans<br>l'autorisation préalable et écrite de Sun et de ses bailleurs de licence, s'il y en a. L aux polices de caractères, est protégé par un copyright et licencié par des fournisseurs de Sun.

Des parties de ce produit pourront être dérivées du système Berkeley BSD licenciés par l'Université de Californie. UNIX est une marque déposée aux Etats-Unis et dans d'autres pays et licenciée exclusivement par X/Open Company, Ltd.

Sun, Sun Microsystems, le logo Sun, docs.sun.com, AnswerBook, AnswerBook2, et Solaris sont des marques de fabrique ou des marques déposées, ou<br>marques de service, de Sun Microsystems, Inc. aux Etats-Unis et dans d'autres p

L'interface d'utilisation graphique OPEN LOOK et Sun™ a été développée par Sun Microsystems, Inc. pour ses utilisateurs et licenciés. Sun reconnaît les efforts de pionniers de Xerox pour la recherche et le développement du concept des interfaces d'utilisation visuelle ou graphique pour l'industrie de l'informatique. Sun détient une licence non exclusive de Xerox sur l'interface d'utilisation graphique Xerox, cette licence couvrant également les<br>licenciés de Sun qui mettent en place l'interface d'utilisation graphiqu

CETTE PUBLICATION EST FOURNIE "EN L'ETAT" ET AUCUNE GARANTIE, EXPRESSE OU IMPLICITE, N'EST ACCORDEE, Y COMPRIS DES GARANTIES CONCERNANT LA VALEUR MARCHANDE, L'APTITUDE DE LA PUBLICATION A REPONDRE A UNE UTILISATION PARTICULIERE, OU LE FAIT QU'ELLE NE SOIT PAS CONTREFAISANTE DE PRODUIT DE TIERS. CE DENI DE GARANTIE NE S'APPLIQUERAIT PAS, DANS LA MESURE OU IL SERAIT TENU JURIDIQUEMENT NUL ET NON AVENU.

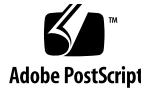

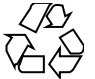

011120@2870

## **Contents**

### **Preface 9**

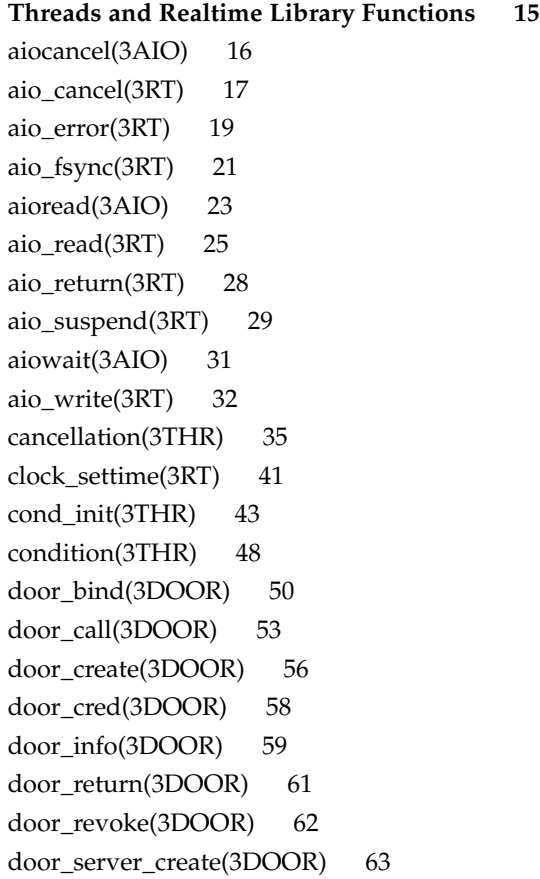

fdatasync(3RT) 65 libthread\_db(3THR) 66 lio\_listio(3RT) 73 mq\_close(3RT) 77 mq\_getattr(3RT) 78 mq\_notify(3RT) 79 mq\_open(3RT) 81 mq\_receive(3RT) 84 mq\_send(3RT) 86 mq\_setattr(3RT) 88 mq\_unlink(3RT) 89 mutex(3THR) 90 mutex\_init(3THR) 92 nanosleep(3RT) 103 proc\_service(3PROC) 104 ps\_lgetregs(3PROC) 107 ps\_pglobal\_lookup(3PROC) 109 ps\_pread(3PROC) 110 ps\_pstop(3PROC) 111 pthread\_atfork(3THR) 113 pthread\_attr\_getdetachstate(3THR) 115 pthread\_attr\_getguardsize(3THR) 116 pthread\_attr\_getinheritsched(3THR) 118 pthread\_attr\_getschedparam(3THR) 120 pthread\_attr\_getschedpolicy(3THR) 121 pthread\_attr\_getscope(3THR) 122 pthread\_attr\_getstackaddr(3THR) 124 pthread\_attr\_getstacksize(3THR) 125 pthread\_attr\_init(3THR) 126 pthread\_cancel(3THR) 128 pthread\_cleanup\_pop(3THR) 129 pthread\_cleanup\_push(3THR) 130 pthread\_condattr\_getpshared(3THR) 131 pthread\_condattr\_init(3THR) 133 pthread\_cond\_init(3THR) 135 pthread\_cond\_signal(3THR) 137 pthread\_cond\_wait(3THR) 139

**4** man pages section 3: Threads and Realtime Library Functions • February 2002 (Beta)

pthread\_create(3THR) 142 pthread\_detach(3THR) 146 pthread\_equal(3THR) 147 pthread\_exit(3THR) 148 pthread\_getconcurrency(3THR) 149 pthread\_getschedparam(3THR) 151 pthread\_getspecific(3THR) 153 pthread\_join(3THR) 155 pthread\_key\_create(3THR) 157 pthread\_key\_delete(3THR) 159 pthread\_kill(3THR) 160 pthread\_mutexattr\_getprioceiling(3THR) 161 pthread\_mutexattr\_getprotocol(3THR) 163 pthread\_mutexattr\_getpshared(3THR) 166 pthread\_mutexattr\_getrobust\_np(3THR) 168 pthread\_mutexattr\_gettype(3THR) 170 pthread\_mutexattr\_init(3THR) 172 pthread\_mutex\_consistent\_np(3THR) 173 pthread\_mutex\_getprioceiling(3THR) 175 pthread\_mutex\_init(3THR) 177 pthread\_mutex\_lock(3THR) 179 pthread\_once(3THR) 182 pthread\_rwlockattr\_getpshared(3THR) 183 pthread\_rwlockattr\_init(3THR) 184 pthread\_rwlock\_init(3THR) 185 pthread\_rwlock\_rdlock(3THR) 187 pthread\_rwlock\_unlock(3THR) 189 pthread\_rwlock\_wrlock(3THR) 190 pthread\_self(3THR) 192 pthread\_setcancelstate(3THR) 193 pthread\_setcanceltype(3THR) 195 pthread\_sigmask(3THR) 197 pthread\_testcancel(3THR) 202 rwlock(3THR) 203 schedctl\_init(3SCHED) 206 sched\_getparam(3RT) 208 sched\_get\_priority\_max(3RT) 209

sched\_getscheduler(3RT) 210 sched\_rr\_get\_interval(3RT) 211 sched\_setparam(3RT) 212 sched\_setscheduler(3RT) 214 sched\_yield(3RT) 217 semaphore(3THR) 218 sem\_close(3RT) 222 sem\_destroy(3RT) 223 sem\_getvalue(3RT) 224 sem\_init(3RT) 225 sem\_open(3RT) 227 sem\_post(3RT) 230 sem\_unlink(3RT) 232 sem\_wait(3RT) 233 shm\_open(3RT) 236 shm\_unlink(3RT) 239 sigqueue(3RT) 240 sigwaitinfo(3RT) 242 td\_init(3THR) 244 td\_log(3THR) 245 td\_sync\_get\_info(3THR) 246 td\_ta\_enable\_stats(3THR) 249 td\_ta\_event\_addr(3THR) 251 td\_ta\_get\_nthreads(3THR) 255 td\_ta\_map\_addr2sync(3THR) 256 td\_ta\_map\_id2thr(3THR) 257 td\_ta\_new(3THR) 258 td\_ta\_setconcurrency(3THR) 260 td\_ta\_sync\_iter(3THR) 261 td\_thr\_dbsuspend(3THR) 263 td\_thr\_getgregs(3THR) 264 td\_thr\_get\_info(3THR) 266 td\_thr\_lockowner(3THR) 269 td\_thr\_setprio(3THR) 270 td\_thr\_setsigpending(3THR) 271 td\_thr\_sleepinfo(3THR) 272 td\_thr\_tsd(3THR) 273

**6** man pages section 3: Threads and Realtime Library Functions • February 2002 (Beta)

td\_thr\_validate(3THR) 274 thr\_create(3THR) 275 threads(3THR) 281 thr\_exit(3THR) 289 thr\_getconcurrency(3THR) 291 thr\_getprio(3THR) 292 thr\_join(3THR) 294 thr\_keycreate(3THR) 295 thr\_kill(3THR) 298 thr\_main(3THR) 299 thr\_min\_stack(3THR) 300 thr\_self(3THR) 301 thr\_sigsetmask(3THR) 302 thr\_stksegment(3THR) 307 thr\_suspend(3THR) 308 thr\_yield(3THR) 309 timer\_create(3RT) 310 timer\_delete(3RT) 312 timer\_settime(3RT) 313

**Index 315**

man pages section 3: Threads and Realtime Library Functions • February 2002 (Beta)

## Preface

Both novice users and those familar with the SunOS operating system can use online man pages to obtain information about the system and its features. A man page is intended to answer concisely the question "What does it do?" The man pages in general comprise a reference manual. They are not intended to be a tutorial.

## Overview

The following contains a brief description of each man page section and the information it references:

- Section 1 describes, in alphabetical order, commands available with the operating system.
- Section 1M describes, in alphabetical order, commands that are used chiefly for system maintenance and administration purposes.
- Section 2 describes all of the system calls. Most of these calls have one or more error returns. An error condition is indicated by an otherwise impossible returned value.
- Section 3 describes functions found in various libraries, other than those functions that directly invoke UNIX system primitives, which are described in Section 2.
- Section 4 outlines the formats of various files. The C structure declarations for the file formats are given where applicable.
- Section 5 contains miscellaneous documentation such as character-set tables.
- Section 6 contains available games and demos.
- Section 7 describes various special files that refer to specific hardware peripherals and device drivers. STREAMS software drivers, modules and the STREAMS-generic set of system calls are also described.
- Section 9 provides reference information needed to write device drivers in the kernel environment. It describes two device driver interface specifications: the Device Driver Interface (DDI) and the Driver⁄Kernel Interface (DKI).
- Section 9E describes the DDI/DKI, DDI-only, and DKI-only entry-point routines a developer can include in a device driver.
- Section 9F describes the kernel functions available for use by device drivers.
- Section 9S describes the data structures used by drivers to share information between the driver and the kernel.

Below is a generic format for man pages. The man pages of each manual section generally follow this order, but include only needed headings. For example, if there are no bugs to report, there is no BUGS section. See the intro pages for more information and detail about each section, and man(1) for more information about man pages in general.

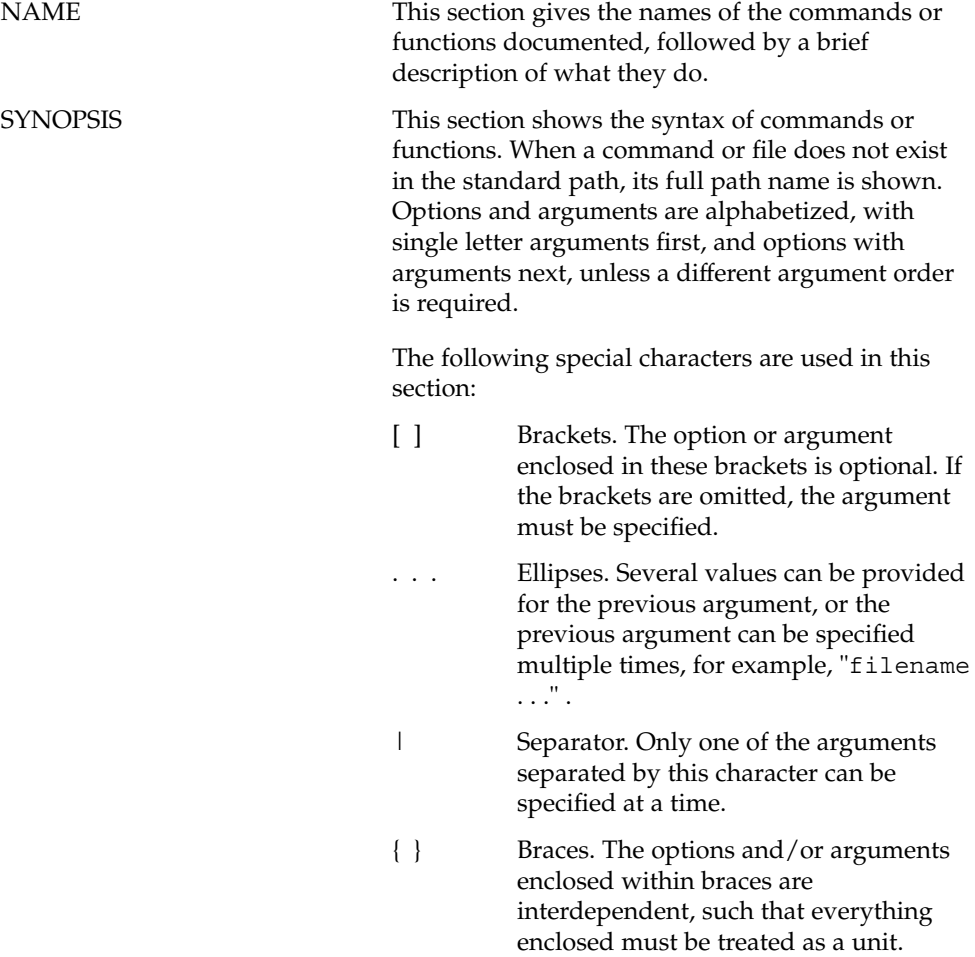

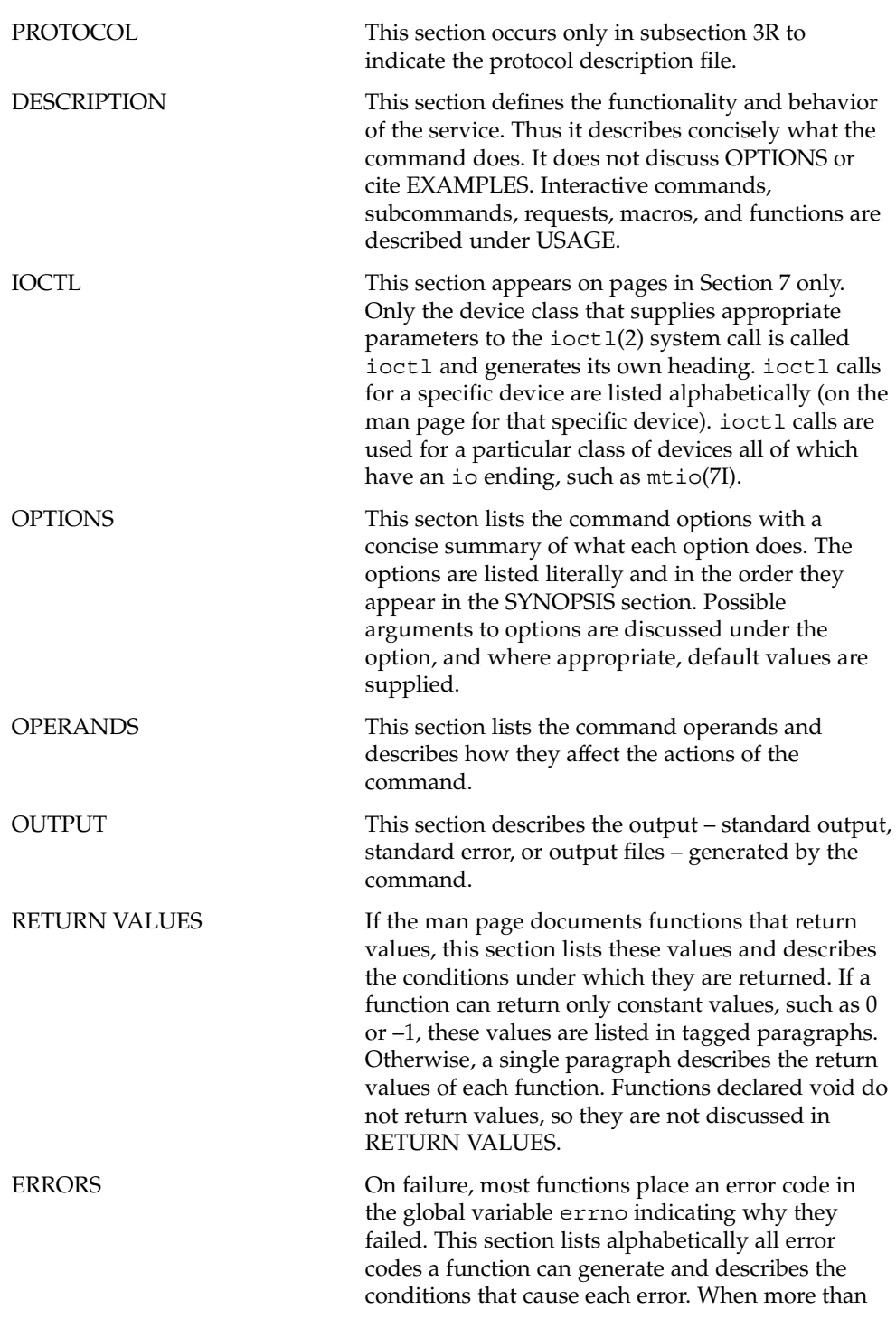

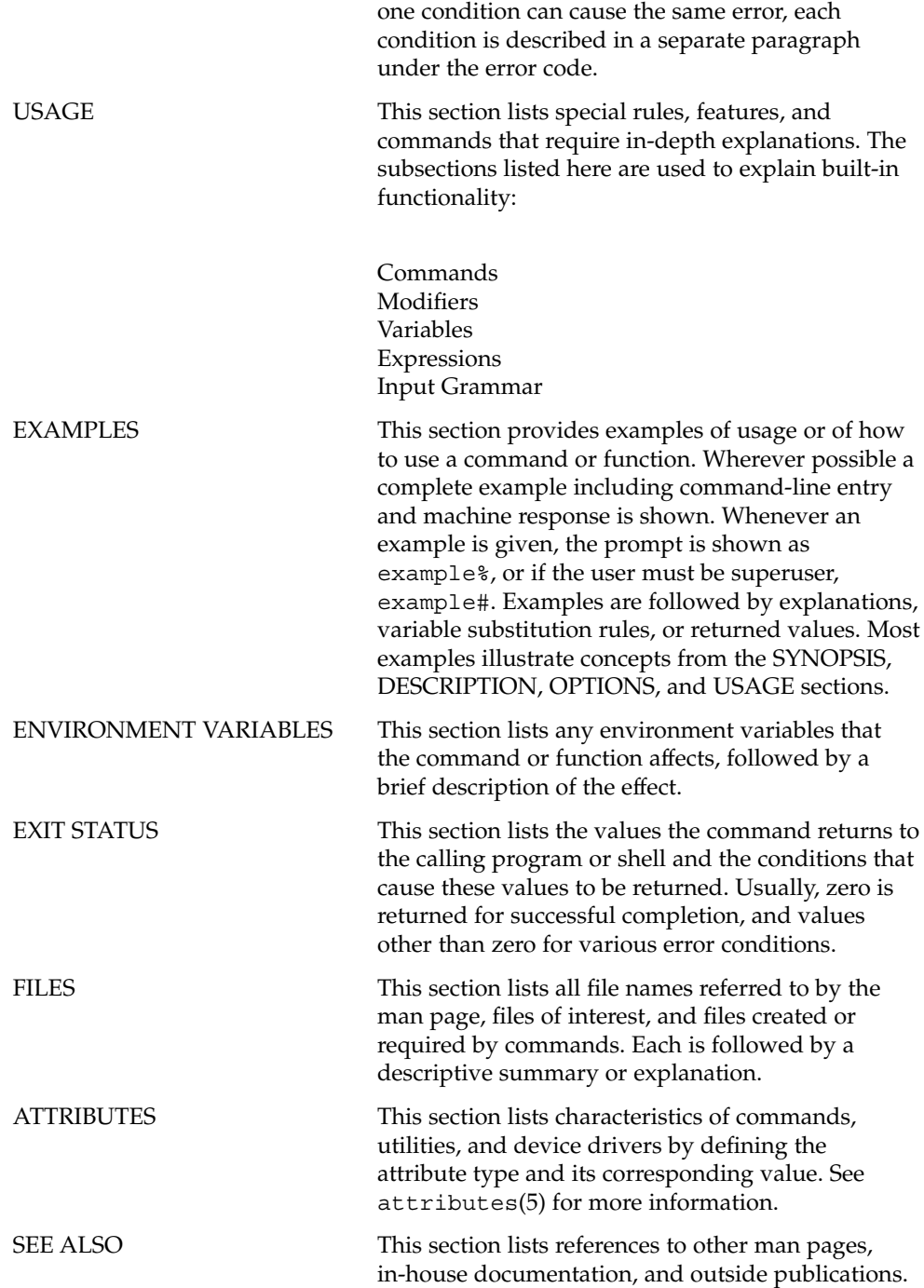

**12** man pages section 3: Threads and Realtime Library Functions • February 2002 (Beta)

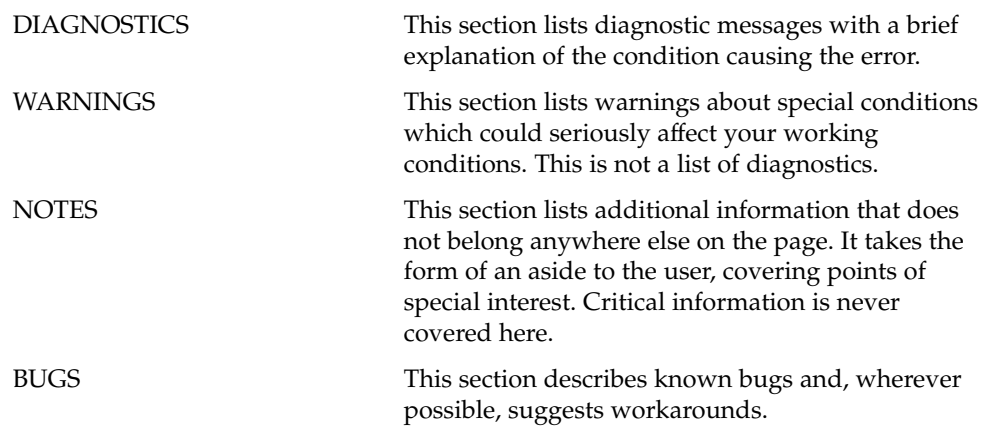

man pages section 3: Threads and Realtime Library Functions • February 2002 (Beta)

# Threads and Realtime Library Functions

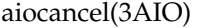

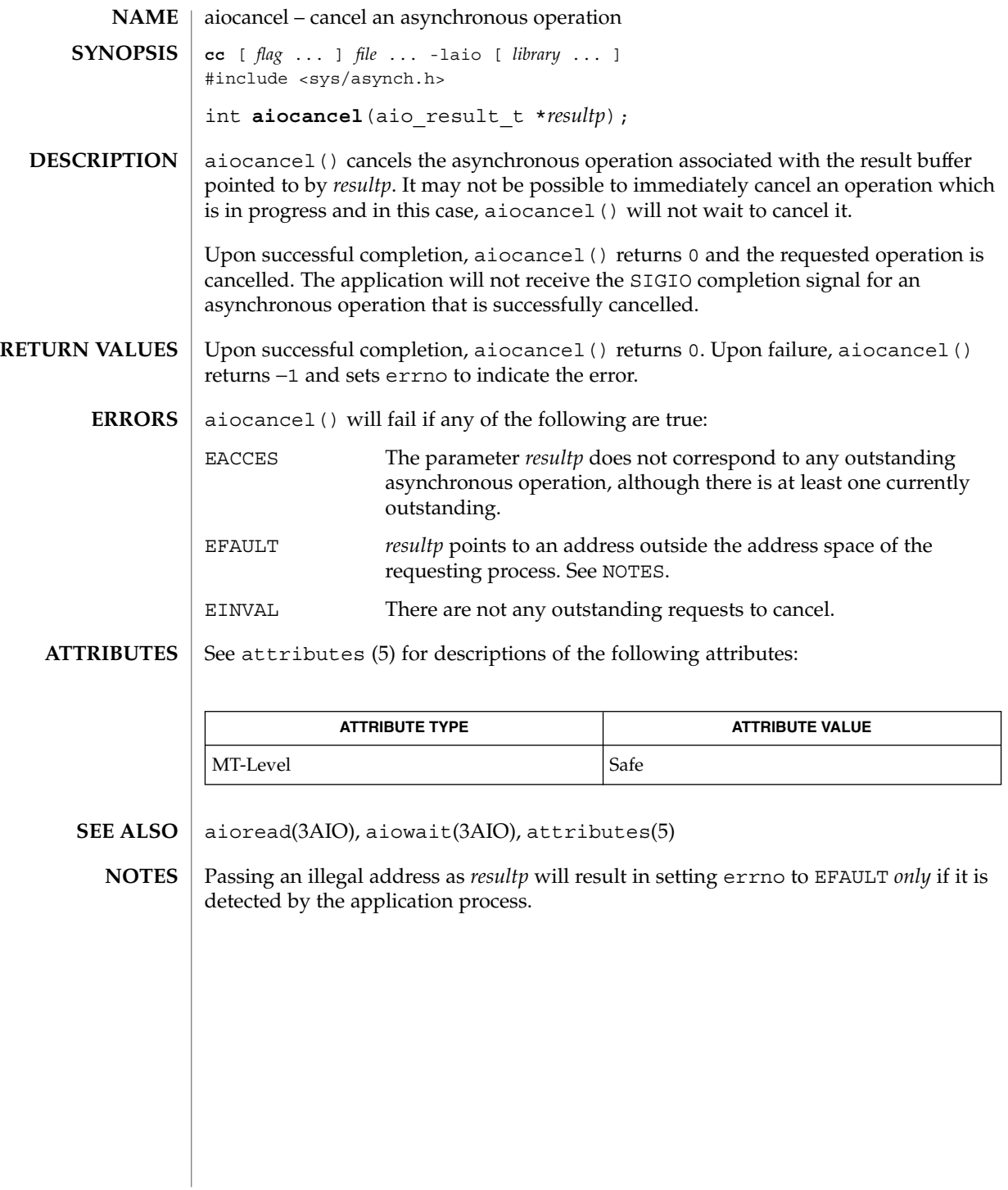

**16** man pages section 3: Threads and Realtime Library Functions • Last Revised 5 Mar 1997

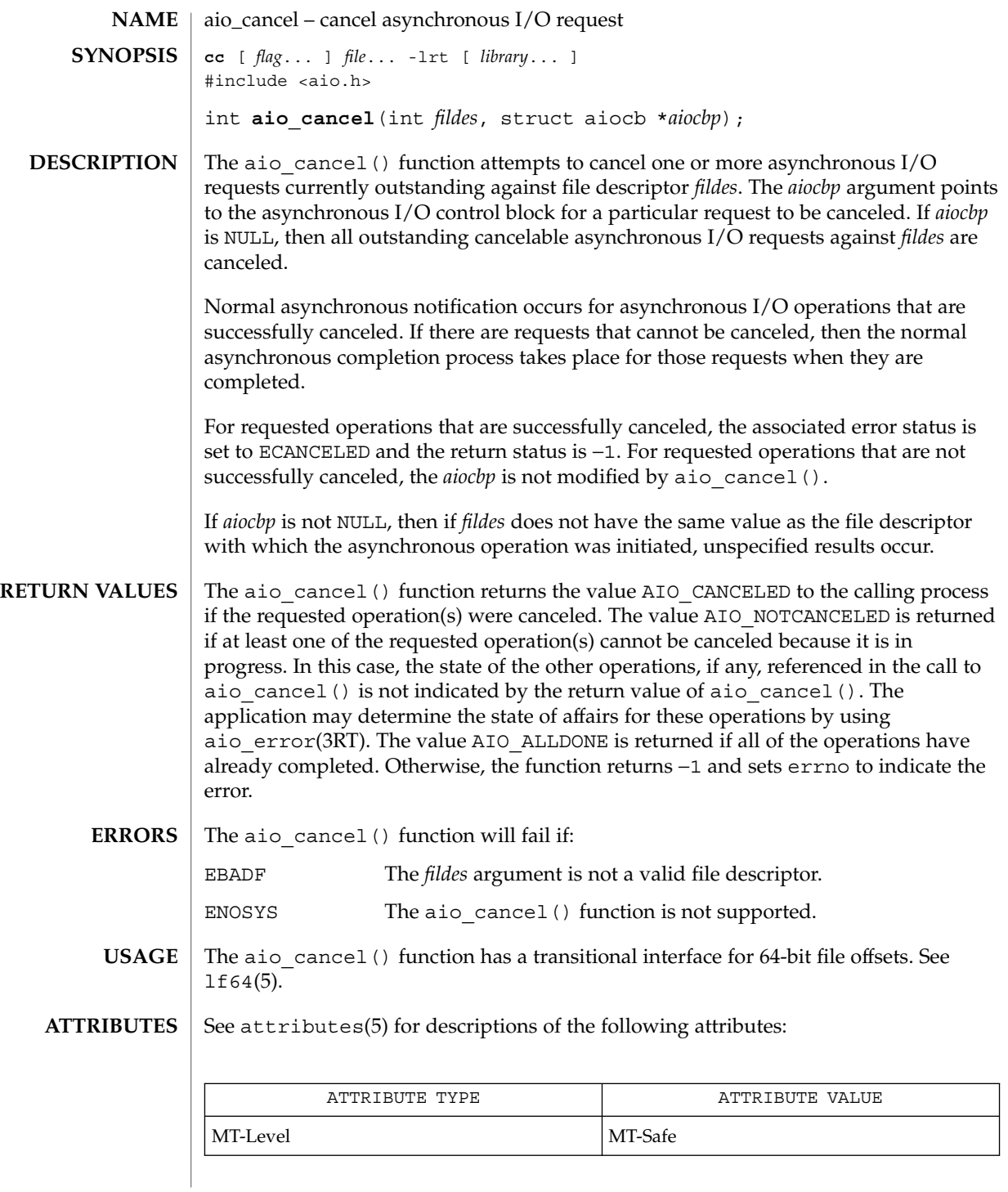

Threads and Realtime Library Functions **17**

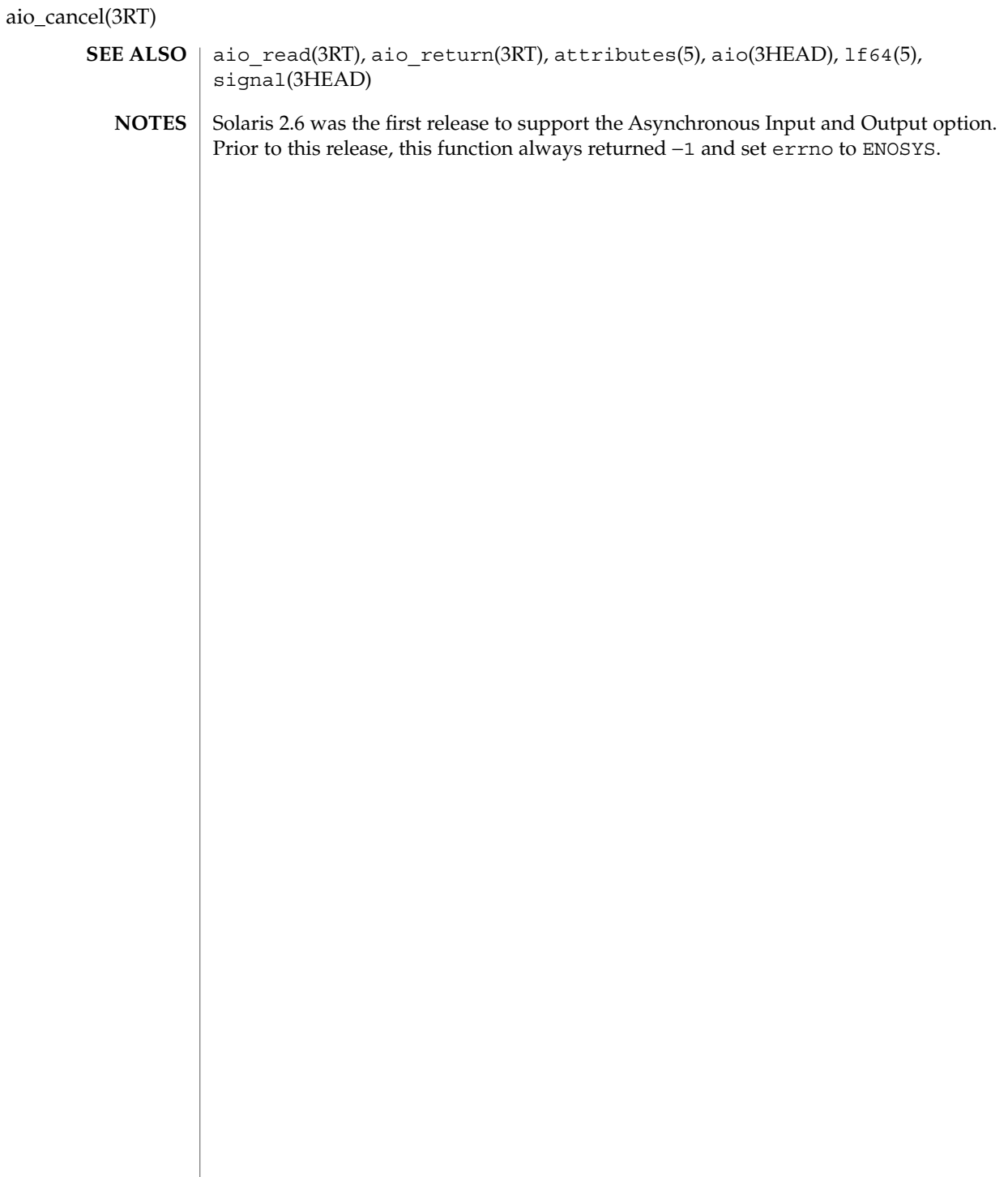

**18** man pages section 3: Threads and Realtime Library Functions • Last Revised 22 Jun 1998

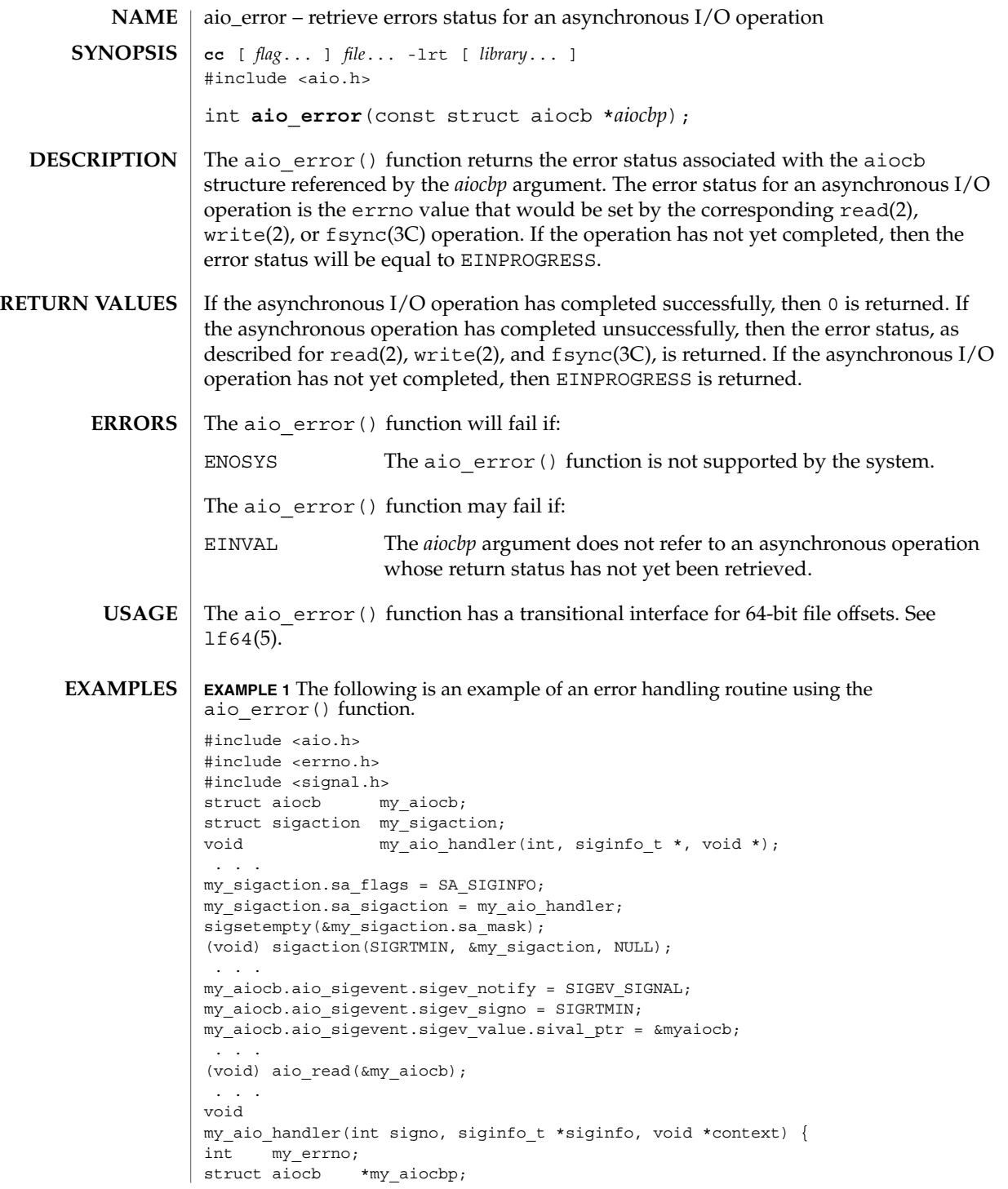

```
EXAMPLE 1 The following is an example of an error handling routine using the aio_error () function. (Continued)
                     aio error() function.
                     my_aiocbp = siginfo.si_value.sival_ptr;
                             if ((my_errno = aio_error(my_aiocb)) != EINPROGRESS) {
                                     int my status = aio return(my aiocb);
                                     if (my_{\text{status}} \ge 0) \frac{1}{3} /* start another operation */
                                              ...
                                     } else { /* handle I/O error */
                                              ...
                                     }
                             }
                     }
                     See attributes(5) for descriptions of the following attributes:
                                  ATTRIBUTE TYPE \vert ATTRIBUTE VALUE
                      MT-Level Async-Signal-Safe
                     aio read(3RT), aio write(3RT), aio fsync(3RT), lio listio(3RT),
                     aio_return(3RT), aio_cancel(3RT), _exit(2), close(2), fork(2), lseek(2),
                     read(2), write(2), attributes(5), aio(3HEAD), lf64(5), signal(3HEAD)
                     Solaris 2.6 was the first release to support the Asynchronous Input and Output option.
                     Prior to this release, this function always returned −1 and set errno to ENOSYS.
aio_error(3RT)
     ATTRIBUTES
        SEE ALSO
           NOTES
```
**20** man pages section 3: Threads and Realtime Library Functions • Last Revised 14 Aug 1997

aio\_fsync – asynchronous file synchronization **cc** [ *flag*... ] *file*... -lrt [ *library*... ] #include <aio.h> int **aio\_fsync**(int *op*, struct aiocb \**aiocbp*); The aio fsync() function asynchronously forces all I/O operations associated with the file indicated by the file descriptor aio\_fildes member of the aiocb structure referenced by the *aiocbp* argument and queued at the time of the call to aio\_fsync() to the synchronized I/O completion state. The function call returns when the synchronization request has been initiated or queued to the file or device (even when the data cannot be synchronized immediately). If *op* is O\_DSYNC, all currently queued I/O operations are completed as if by a call to fdatasync(3RT); that is, as defined for synchronized I/O data integrity completion. If *op* is O SYNC, all currently queued I/O operations are completed as if by a call to fsync(3C); that is, as defined for synchronized I/O file integrity completion. If the aio\_fsync() function fails, or if the operation queued by aio\_fsync() fails, then, as for fsync(3C) and fdatasync(3RT), outstanding I/O operations are not guaranteed to have been completed. If aio  $f$  fsync() succeeds, then it is only the I/O that was queued at the time of the call to aio fsync() that is guaranteed to be forced to the relevant completion state. The completion of subsequent I/O on the file descriptor is not guaranteed to be completed in a synchronized fashion. The *aiocbp* argument refers to an asynchronous I/O control block. The *aiocbp* value may be used as an argument to aio error(3RT) and aio return(3RT) in order to determine the error status and return status, respectively, of the asynchronous operation while it is proceeding. When the request is queued, the error status for the operation is EINPROGRESS. When all data has been successfully transferred, the error status will be reset to reflect the success or failure of the operation. If the operation does not complete successfully, the error status for the operation will be set to indicate the error. The *aio\_sigevent* member determines the asynchronous notification to occur when all operations have achieved synchronized I/O completion. All other members of the structure referenced by *aiocbp* are ignored. If the control block referenced by *aiocbp* becomes an illegal address prior to asynchronous I/O completion, then the behavior is undefined. If the aio\_fsync() function fails or the *aiocbp* indicates an error condition, data is not guaranteed to have been successfully transferred. If *aiocbp* is NULL, then no status is returned in *aiocbp*, and no signal is generated upon completion of the operation. The aio  $f<sub>sync</sub>()$  function returns 0 to the calling process if the I/O operation is successfully queued; otherwise, the function returns −1 and sets errno to indicate the error. **NAME SYNOPSIS DESCRIPTION RETURN VALUES**

aio\_fsync(3RT)

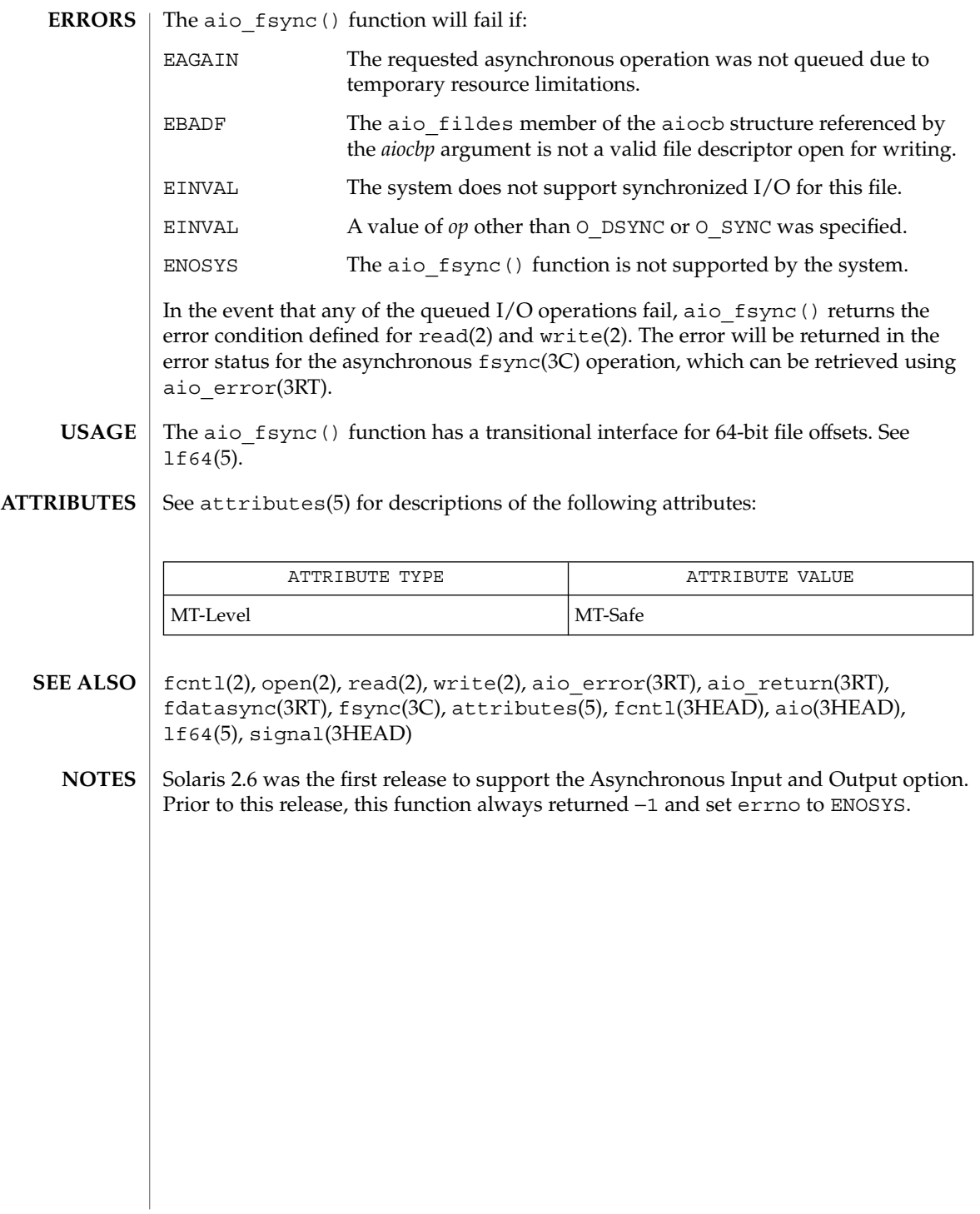

**22** man pages section 3: Threads and Realtime Library Functions • Last Revised 22 Jun 1998

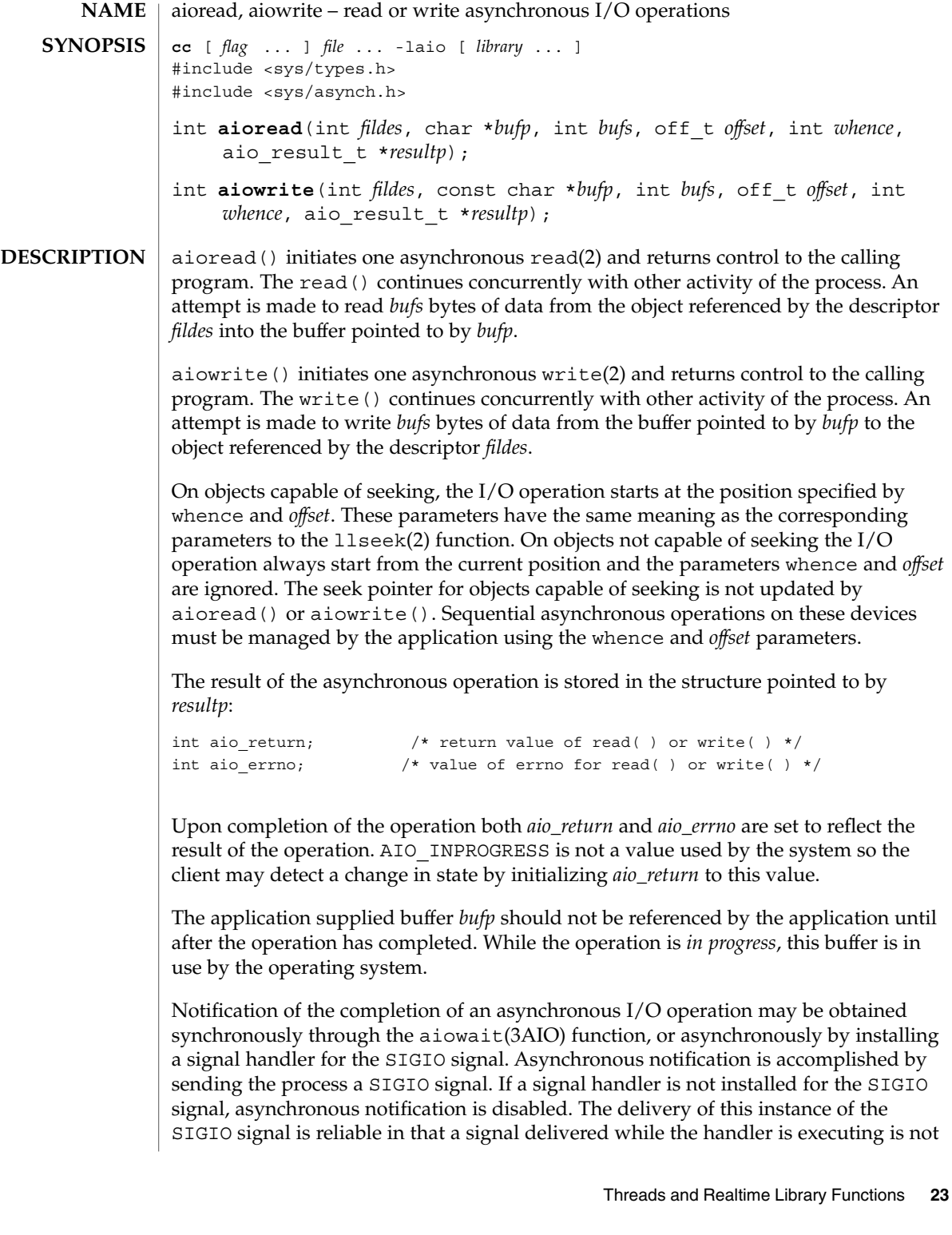

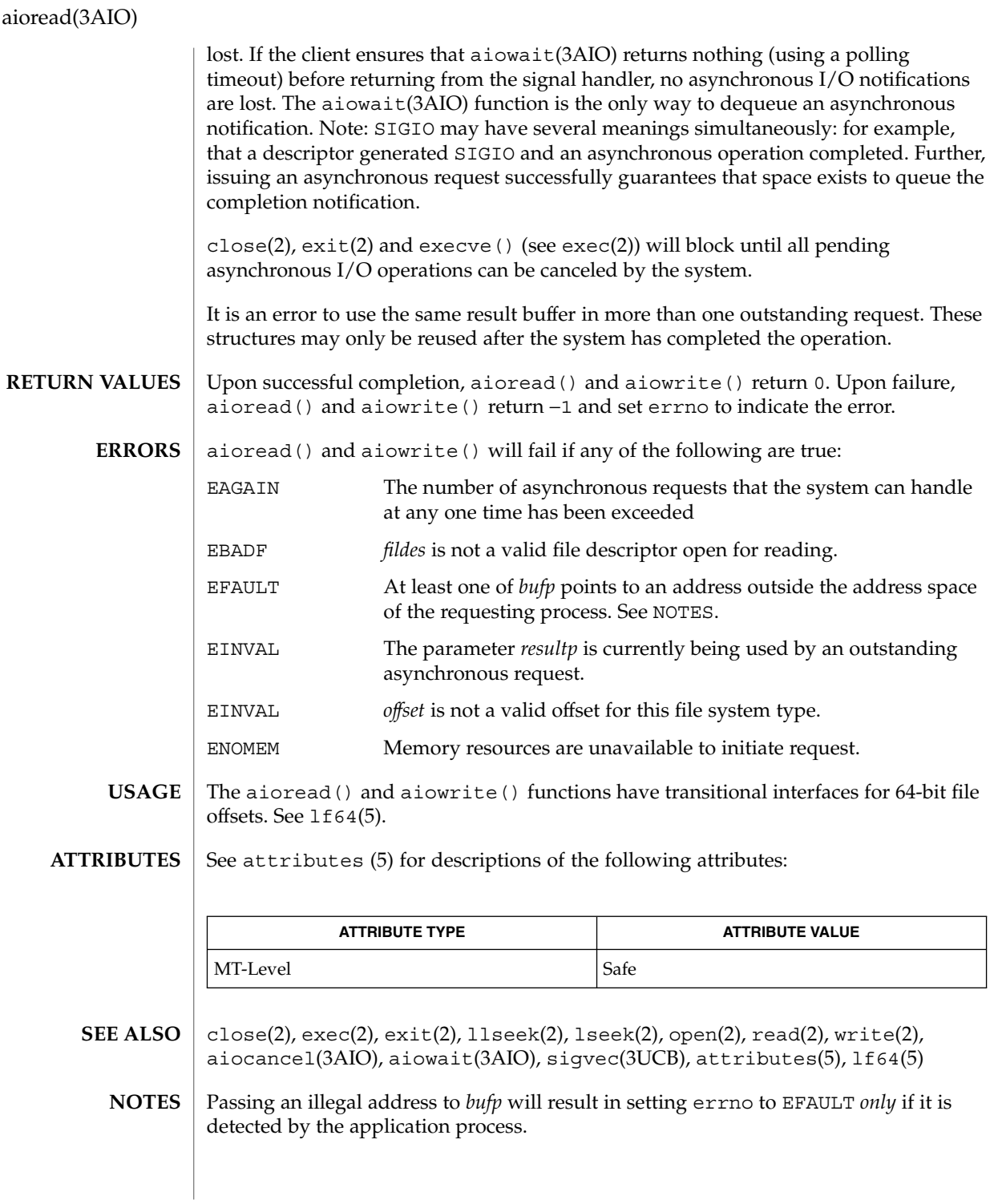

**24** man pages section 3: Threads and Realtime Library Functions • Last Revised 28 Jan 1998

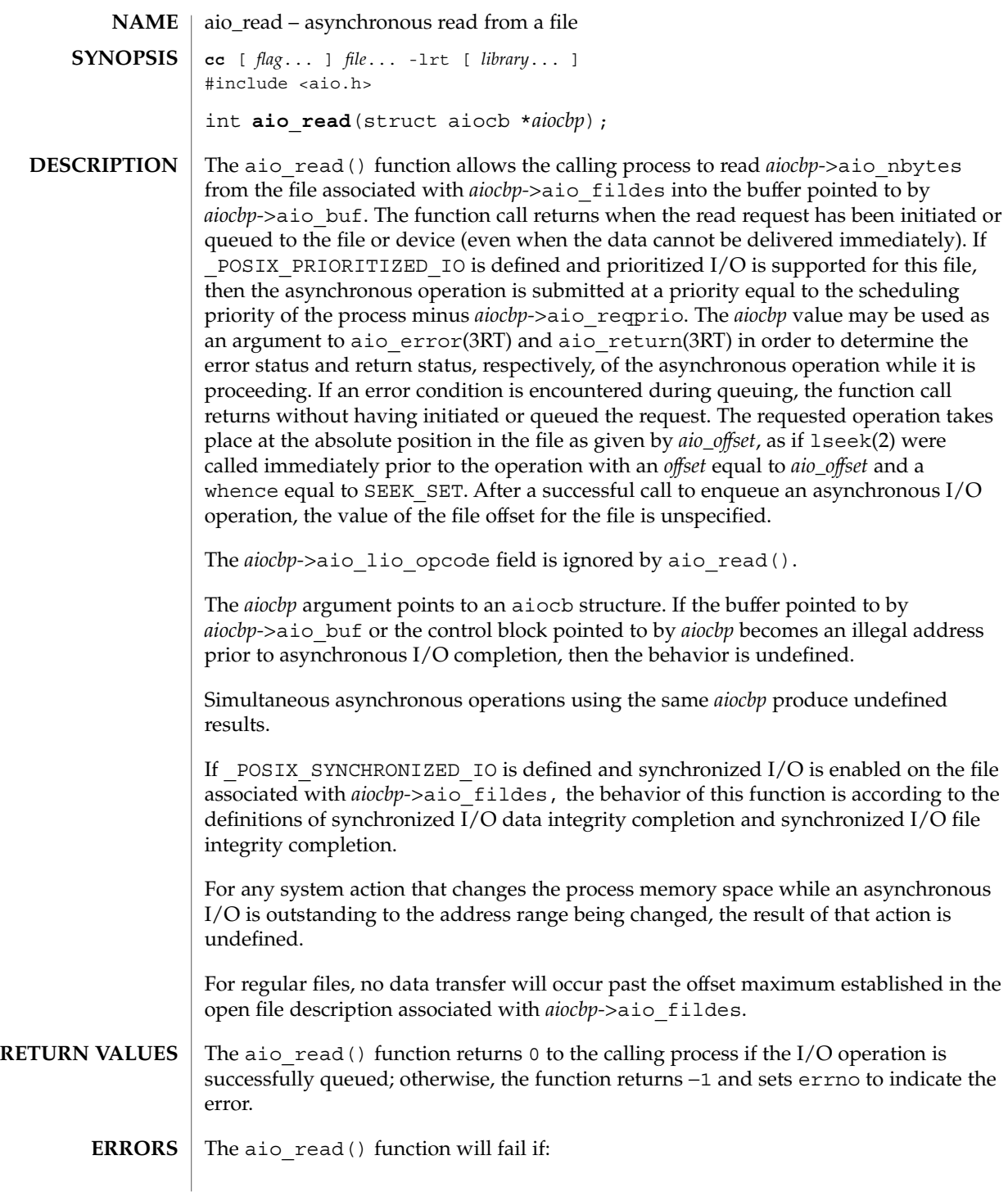

aio\_read(3RT)

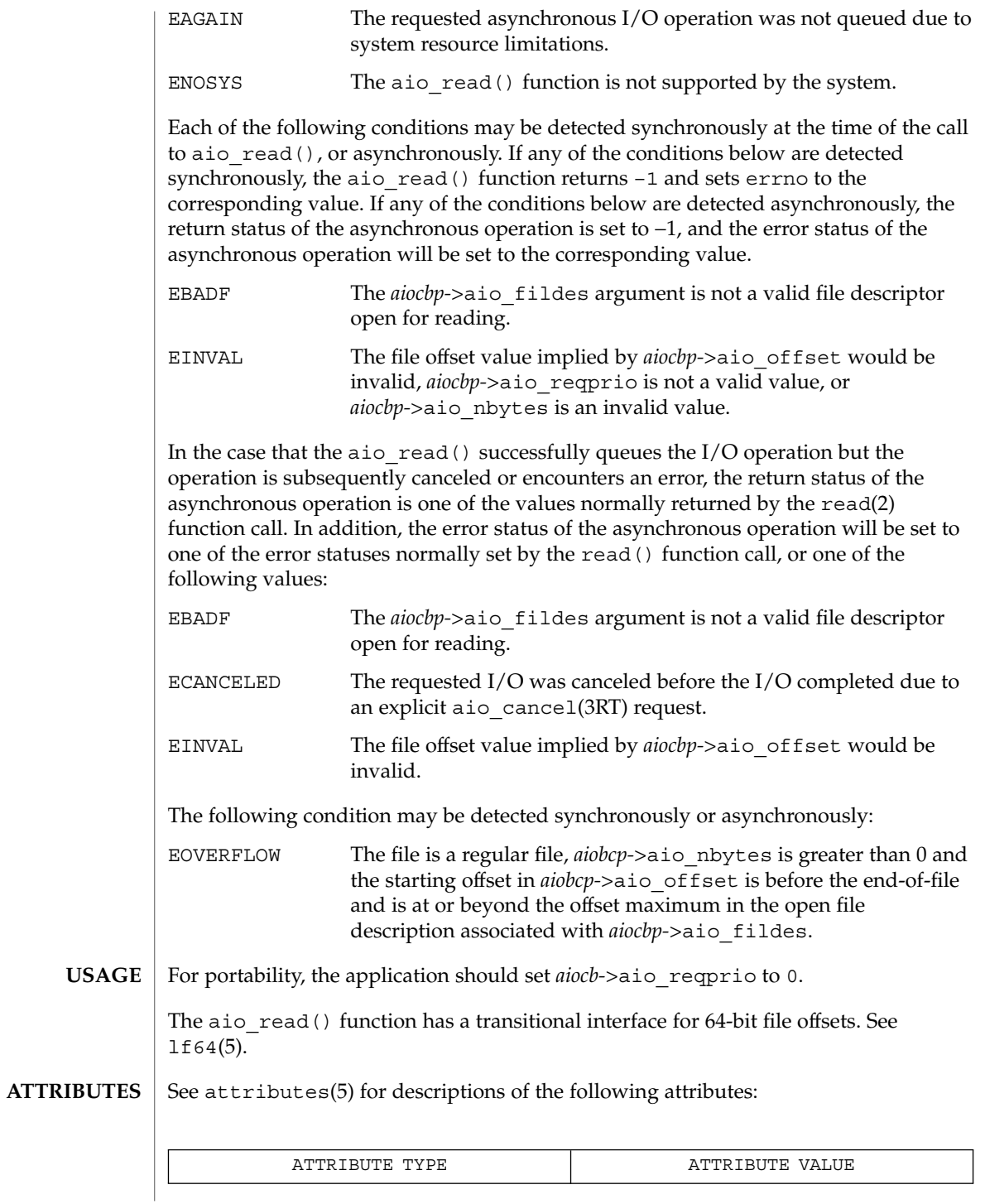

**26** man pages section 3: Threads and Realtime Library Functions • Last Revised 22 Jun 1998

aio\_read(3RT)

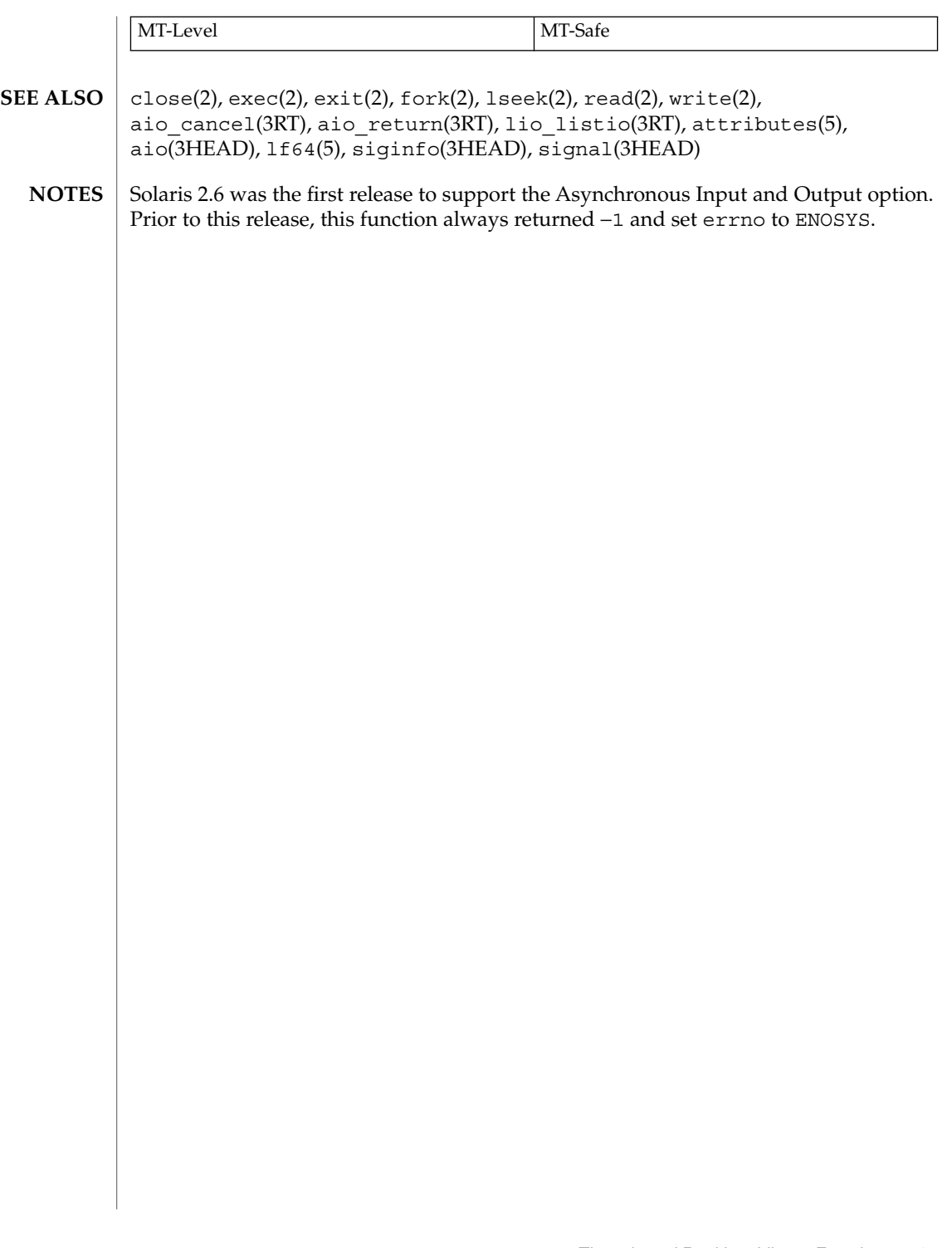

## aio\_return(3RT)

| <b>NAME</b>          | aio_return – retrieve return status of an asynchronous $I/O$ operation                                                                                                    |                                                           |
|----------------------|----------------------------------------------------------------------------------------------------|-----------------------------------------------------------|
| <b>SYNOPSIS</b>      | cc [ flag ] file -1rt [ library ]<br>#include <aio.h></aio.h>                                                                                                    |                                                           |
|                      | ssize t aio return (struct aiocb *aiocbp);                                                                                                    |                                                           |
| <b>DESCRIPTION</b>   | The aio return () function returns the return status associated with the aiocb<br>structure referenced by the aiocbp argument. The return status for an asynchronous<br>I/O operation is the value that would be returned by the corresponding read(2),<br>$write(2)$ , or $fsync(3C)$ function call. If the error status for the operation is equal to<br>EINPROGRESS, then the return status for the operation is undefined. The<br>aio_return () function may be called exactly once to retrieve the return status of a<br>given asynchronous operation; thereafter, if the same aiocb structure is used in a call<br>to aio_return() or aio_error(3RT), an error may be returned. When the aiocb<br>structure referred to by <i>aiocbp</i> is used to submit another asynchronous operation, then<br>aio_return () may be successfully used to retrieve the return status of that<br>operation. |                                                           |
| <b>RETURN VALUES</b> | If the asynchronous I/O operation has completed, then the return status, as described<br>for read(2), $write(2)$ , and $fsync(3C)$ , is returned. If the asynchronous I/O operation<br>has not yet completed, the results of aio_return() are undefined.                                                                                                    |                                                           |
| <b>ERRORS</b>        | The aio return () function will fail if:                                                                                                    |                                                           |
|                      | The aiocbp argument does not refer to an asynchronous operation<br>EINVAL<br>whose return status has not yet been retrieved.                                                                                                    |                                                           |
|                      | ENOSYS                                                                                                    | The aio_return() function is not supported by the system. |
| <b>USAGE</b>         | The aio return () function has a transitional interface for 64-bit file offsets. See<br>$1f64(5)$ .                                                                                                    |                                                           |
| <b>ATTRIBUTES</b>    | See attributes(5) for descriptions of the following attributes:                                                                                                    |                                                           |
|                      |                                                                                                    |                                                           |
|                      | ATTRIBUTE TYPE                                                                                                    | ATTRIBUTE VALUE                                           |
|                      | MT-Level                                                                                                    | Async-Signal-Safe                                         |
| <b>SEE ALSO</b>      | $close(2)$ , $exec(2)$ , $exit(2)$ , $fork(2)$ , $lseek(2)$ , $read(2)$ , $write(2)$ ,<br>aio cancel(3RT), aio fsync(3RT), aio read(3RT), fsync(3C),<br>lio listio(3RT), attributes(5), aio(3HEAD), 1f64(5), signal(3HEAD)                                                                                                    |                                                           |
| <b>NOTES</b>         | Solaris 2.6 was the first release to support the Asynchronous Input and Output option.<br>Prior to this release, this function always returned -1 and set errno to ENOSYS.                                                                                                    |                                                           |

**<sup>28</sup>** man pages section 3: Threads and Realtime Library Functions • Last Revised 22 Jun 1998

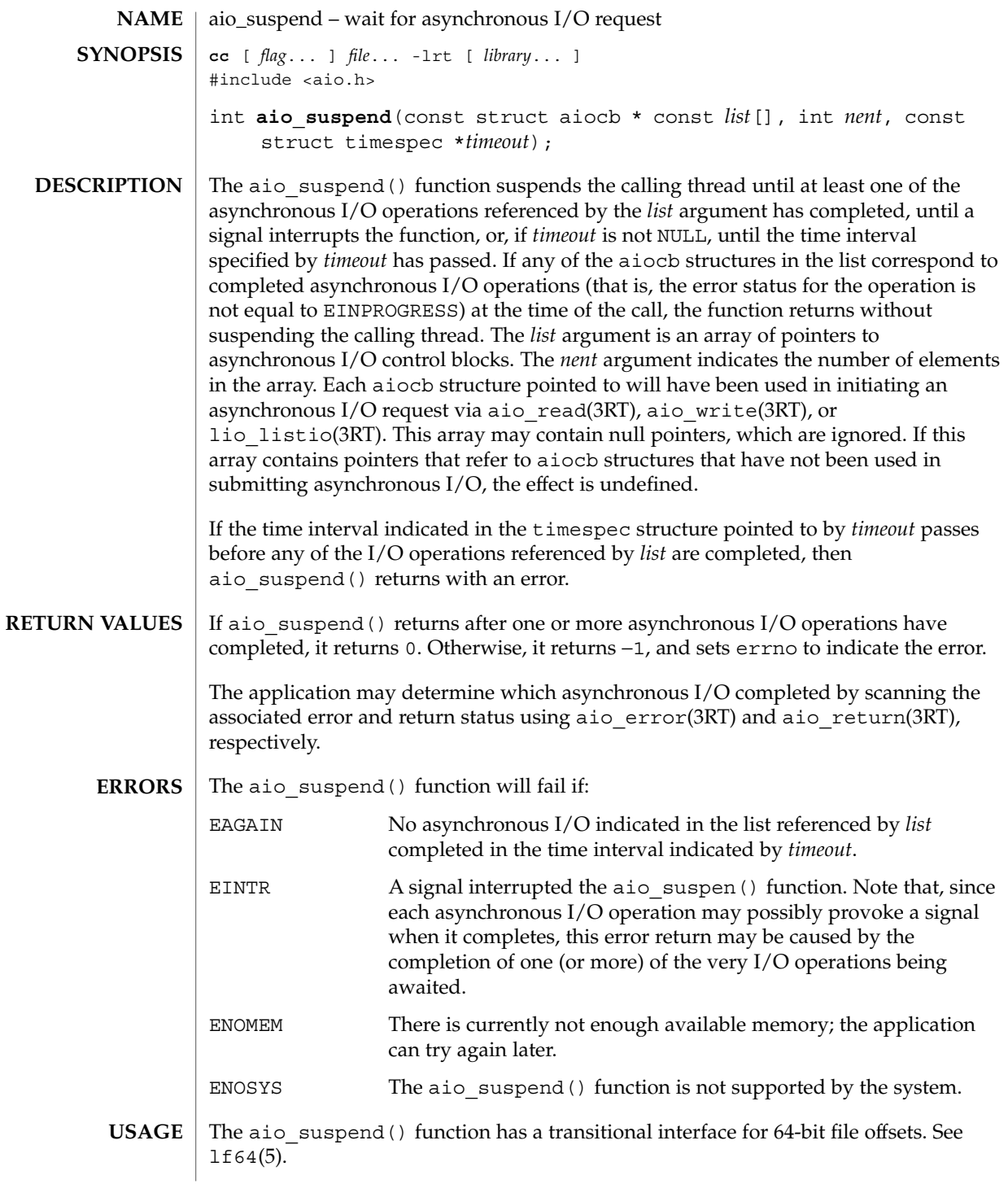

aio\_suspend(3RT)

**ATTRIBUTES** | See attributes(5) for descriptions of the following attributes:

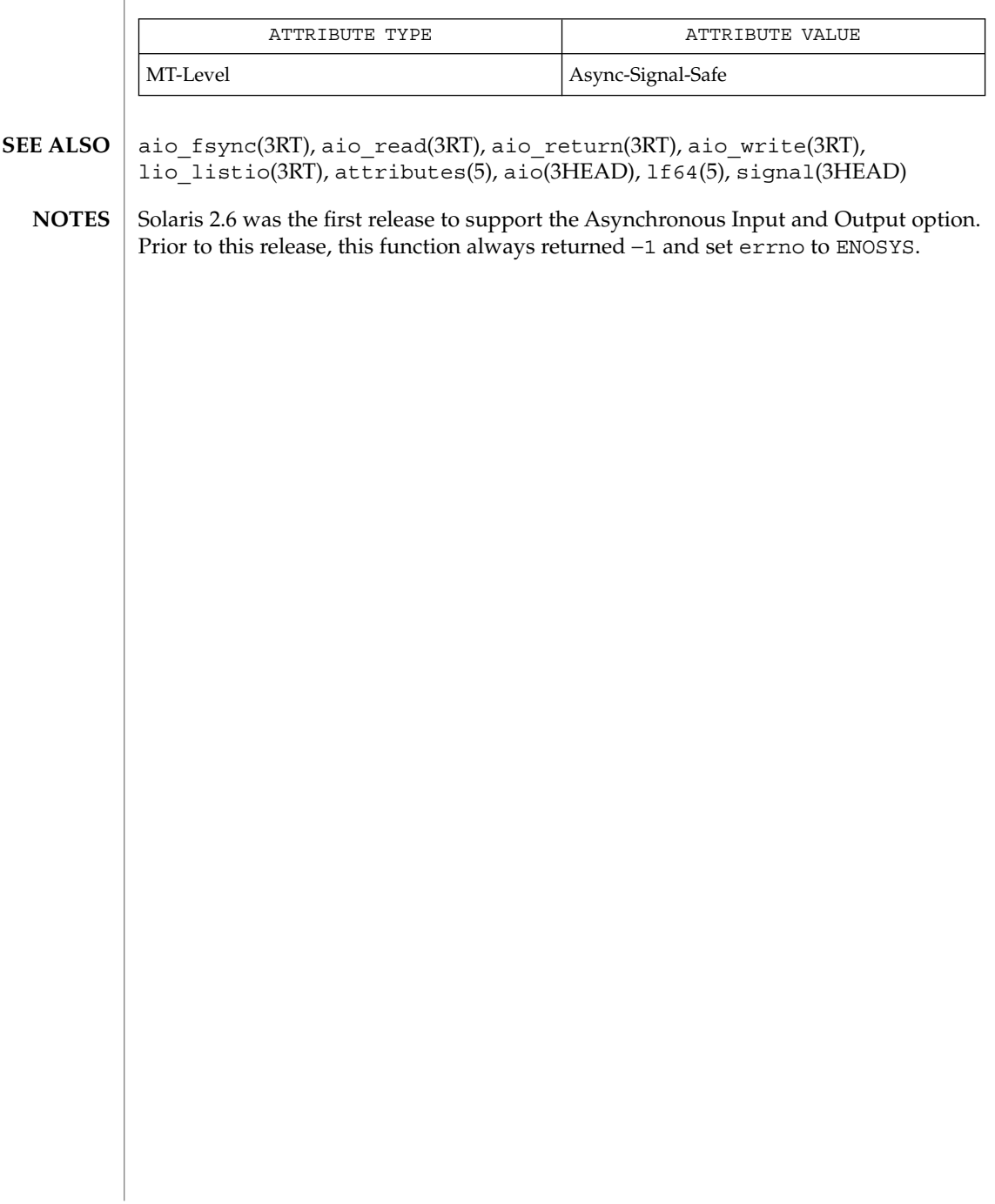

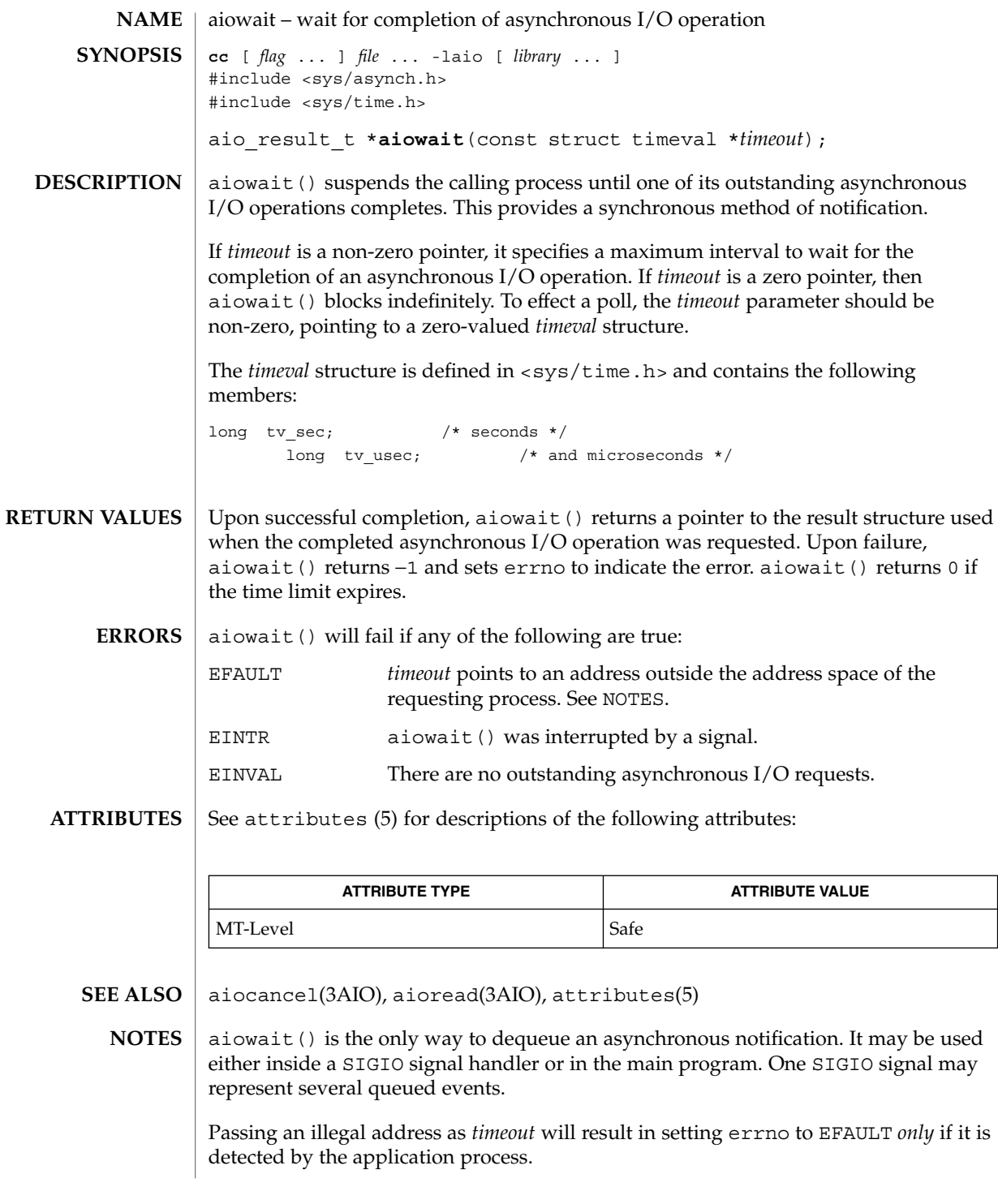

Threads and Realtime Library Functions **31**

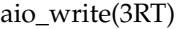

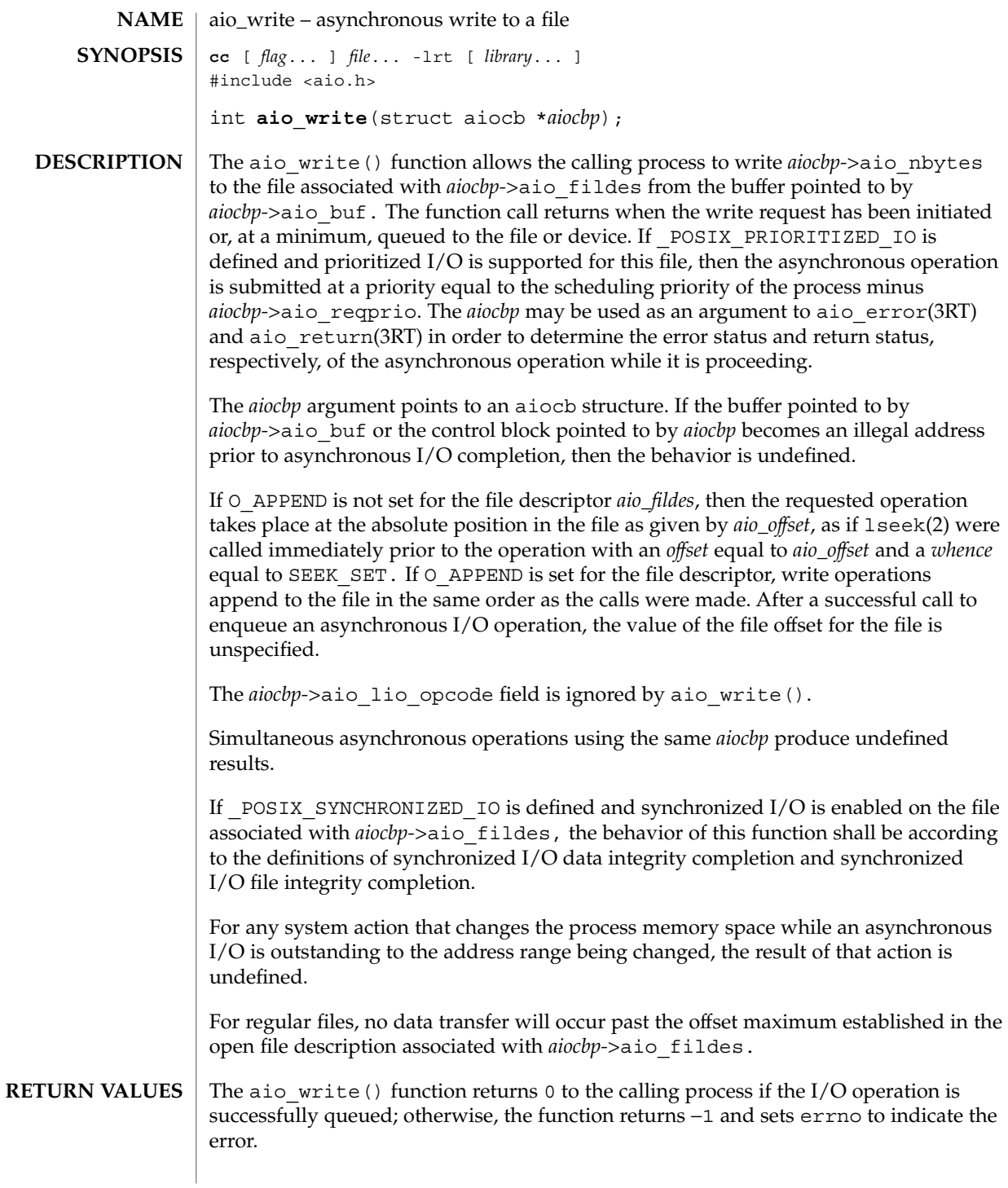

#### $\texttt{ERRORS} \parallel \texttt{The aid\_write}$  () function will fail if:

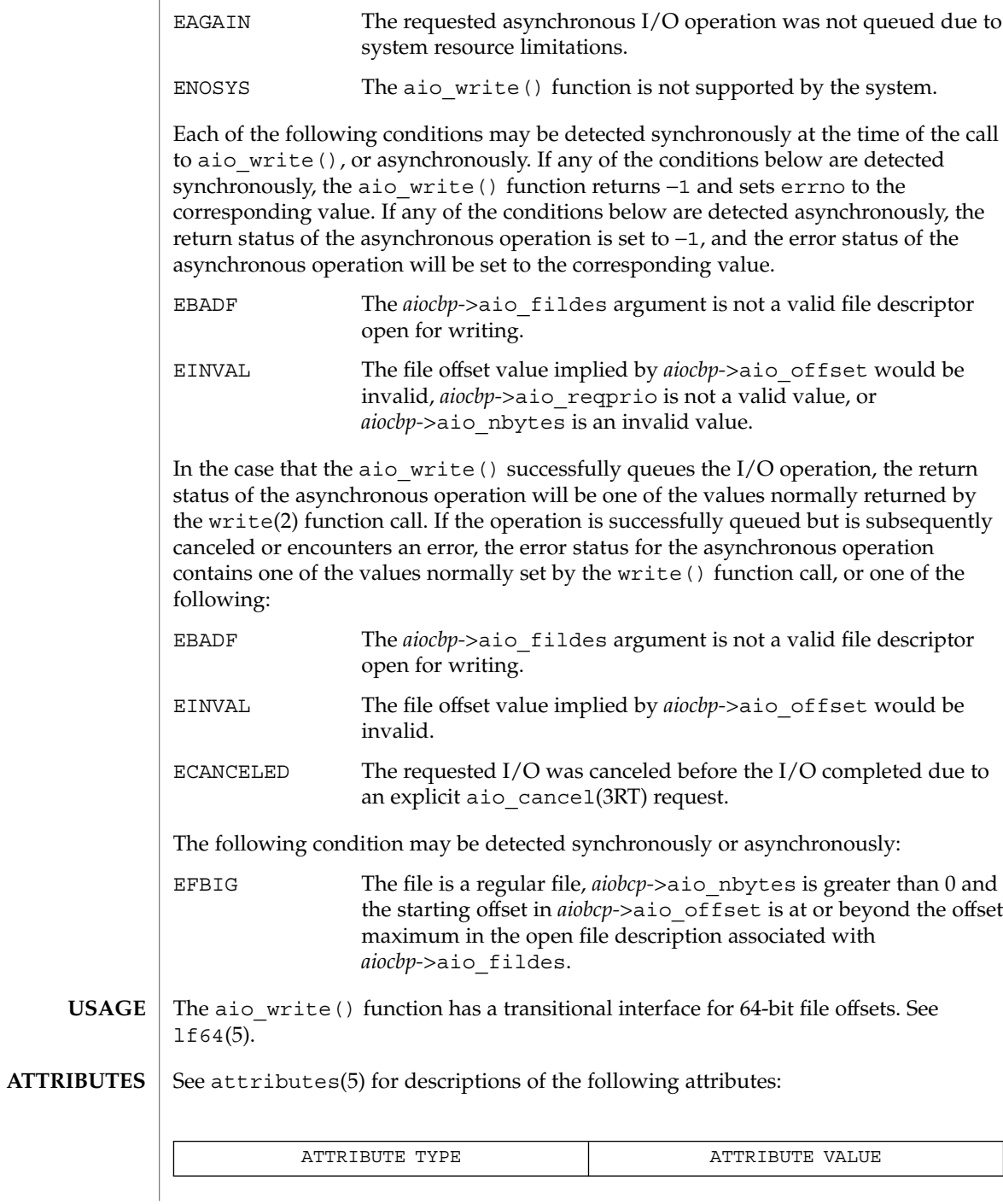

Threads and Realtime Library Functions **33**

aio\_write(3RT)

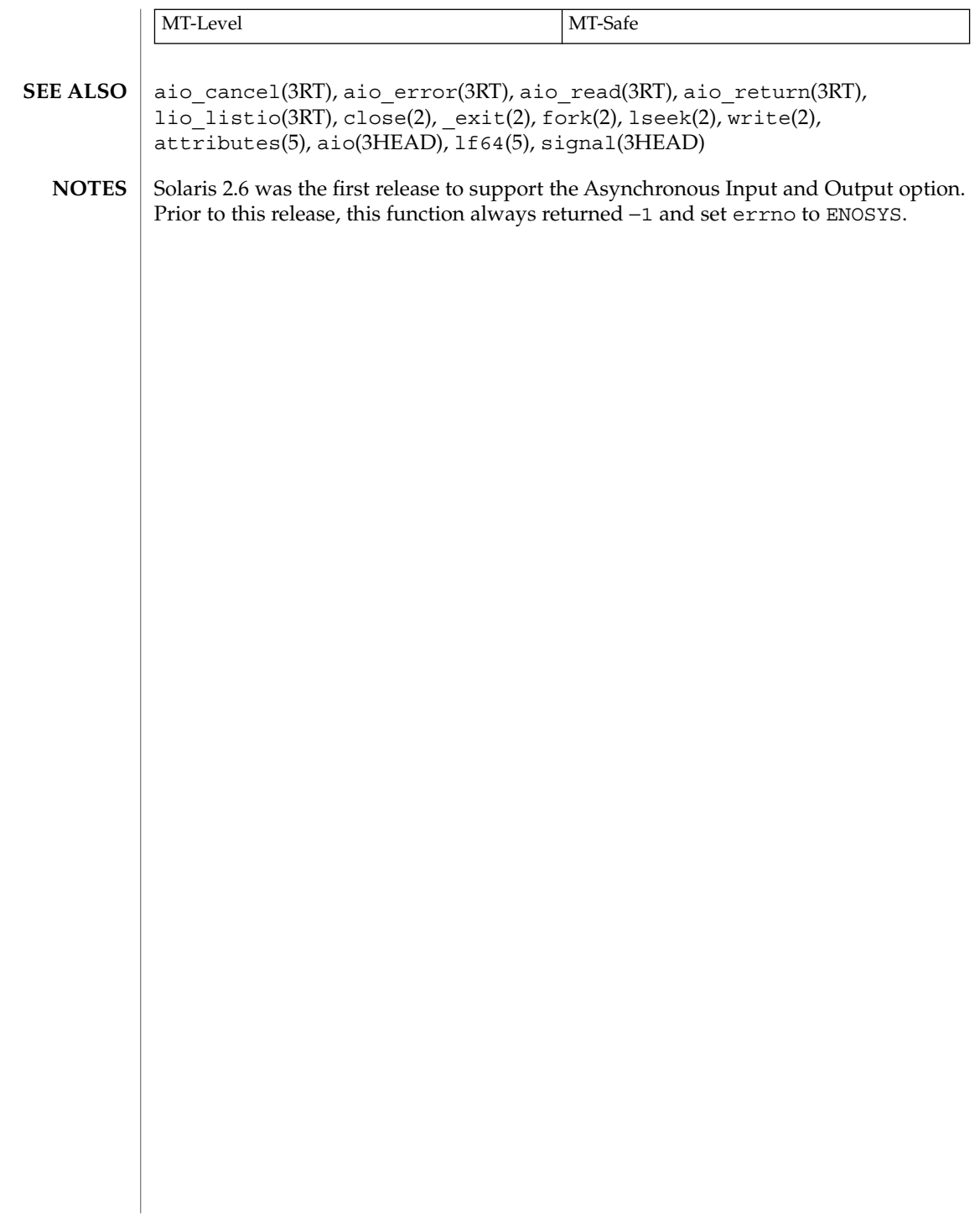

### cancellation(3THR)

#### **NAME** | cancellation – overview of concepts related to POSIX thread cancellation

### **DESCRIPTION**

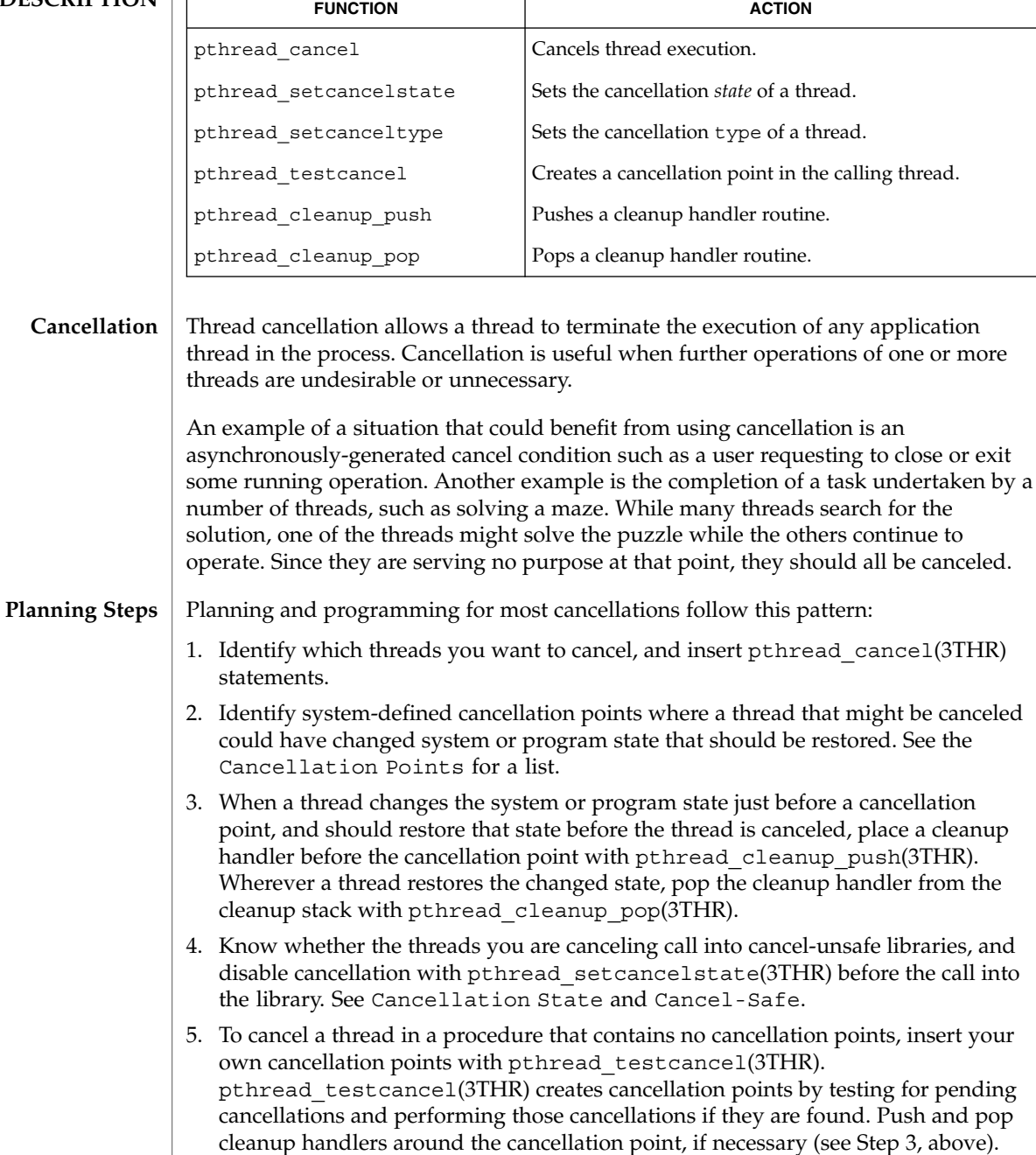

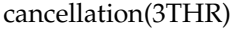

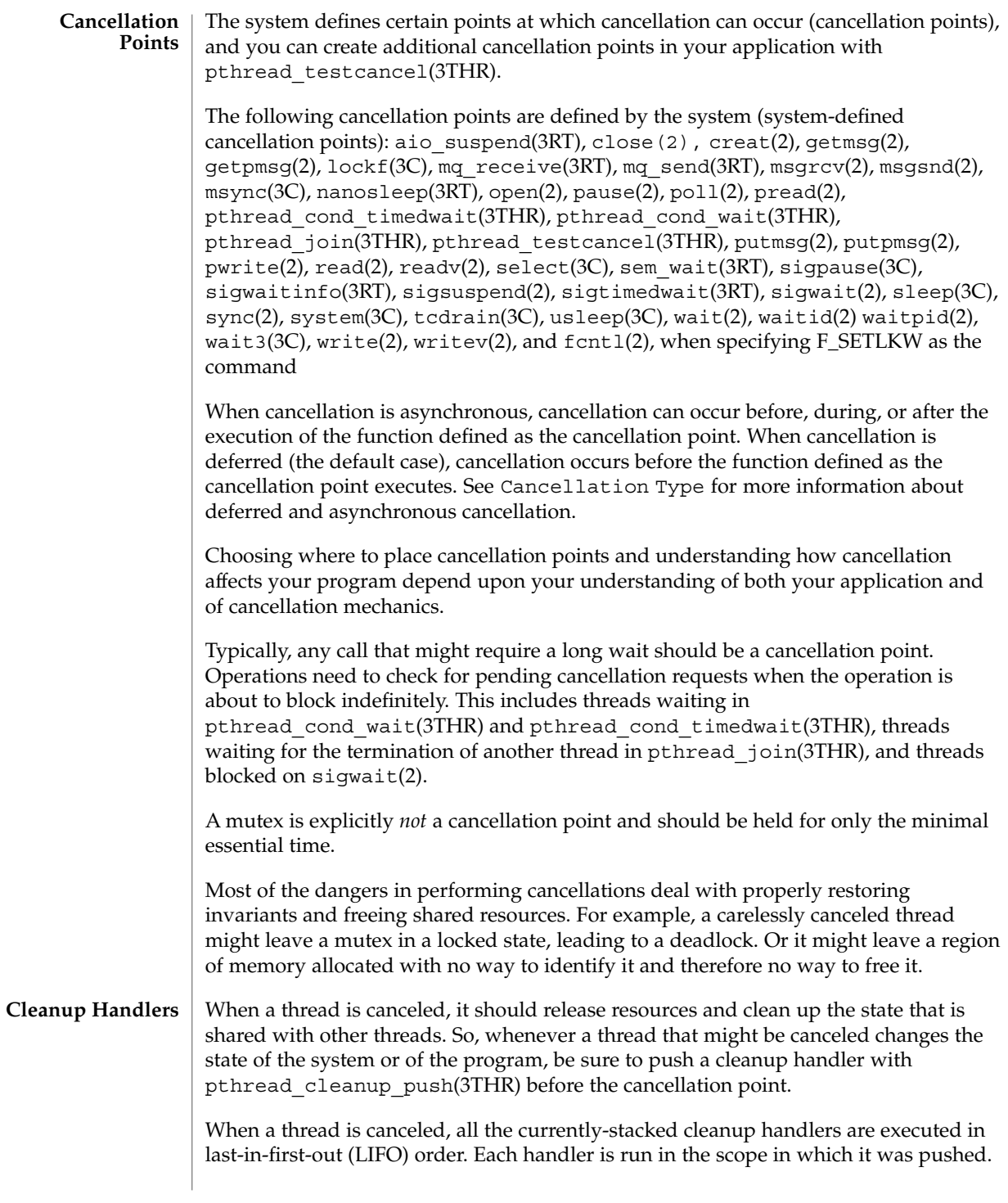
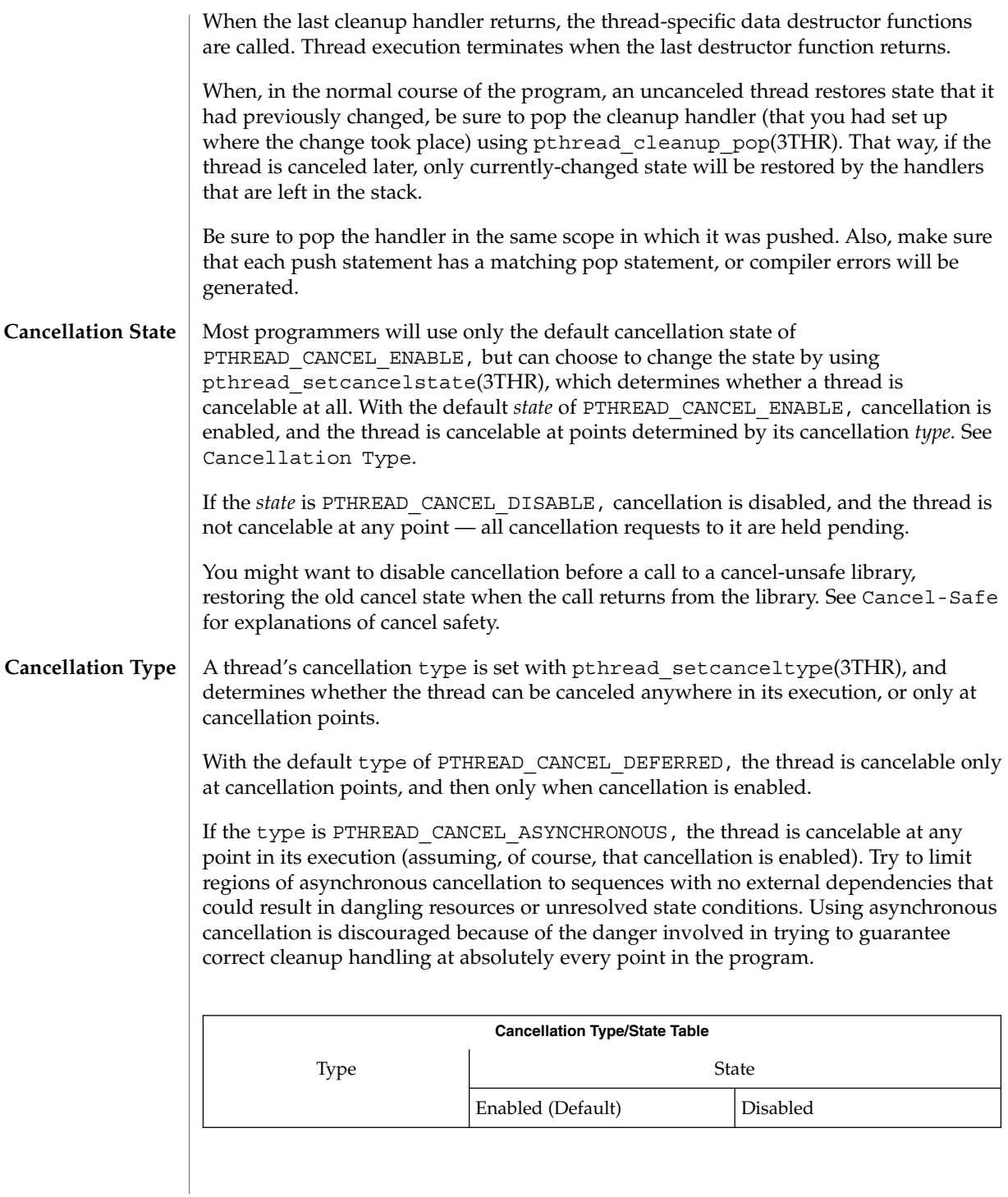

cancellation(3THR)

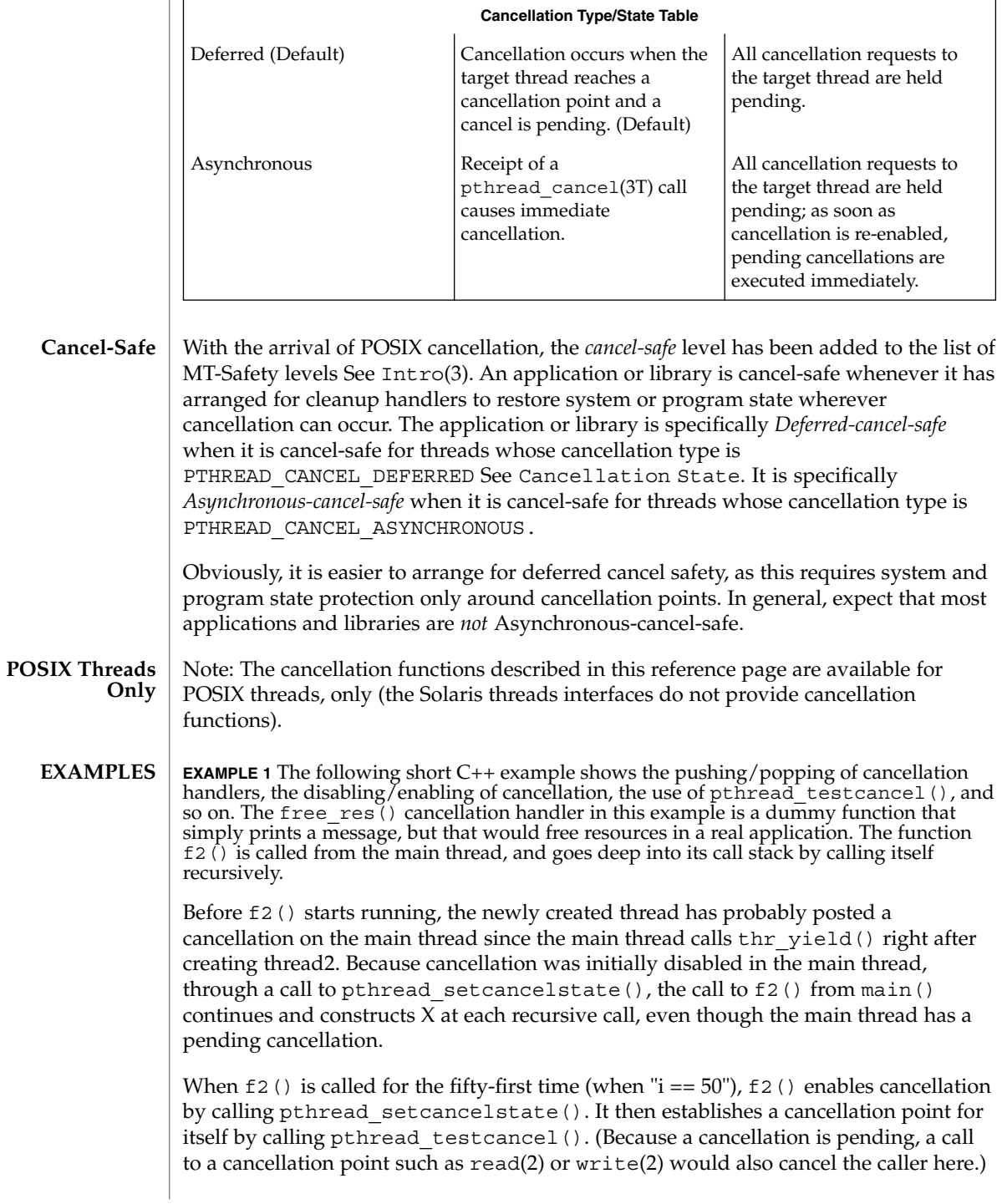

**EXAMPLE 1** The following short C++ example shows the pushing/popping of cancellation handlers, the disabling/enabling of cancellation, the use of pthread\_testcancel(), and so on. The free  $res()$  cancellation handler in this example is a dummy function that simply prints a message, but that would free resources in a real application. The function f2() is called from the main thread, and goes deep into its call stack by calling itself recursively. *(Continued)*

After the main() thread is canceled at the fifty-first iteration, all the cleanup handlers that were pushed are called in sequence; this is indicated by the calls to free\_res() and the calls to the destructor for *X*. At each level, the C++ runtime calls the destructor for *X* and then the cancellation handler, free\_res(). The print messages from free res() and *X*'s destructor show the sequence of calls.

At the end, the main thread is joined by thread2. Because the main thread was canceled, its return status from pthread\_join() is PTHREAD\_CANCELED. After the status is printed, thread2 returns, killing the process (since it is the last thread in the process).

```
#include <pthread.h>
#include <sched.h>
extern "C" void thr yield(void);
extern "C" void printf(...);
struct X {
                int x;
                X(int i)x = i; printf("X(%d) constructed.\n'i);~\simX(){ printf("X(%d) destroyed.\n", x);}
};
void
free res(void *i)
{
                printf("Freeing '%d'\n",i);
}
char* f2(int i)
{
                try {
                X dummy(i);
                pthread_cleanup_push(free_res, (void *)i);
                if (i == 50) {
                       pthread_setcancelstate(PTHREAD_CANCEL_ENABLE, NULL);
                    pthread_testcancel();
                }
                f2(i+1);pthread cleanup pop(0);
                }
                catch (int) {
                printf("Error: In handler.\n");
                }
                return "f2";
}
void *
```
cancellation(3THR)

**EXAMPLE 1** The following short C++ example shows the pushing/popping of cancellation handlers, the disabling/enabling of cancellation, the use of pthread\_testcancel(), and so on. The free\_res() cancellation handler in this example is a dummy function that simply prints a message, but that would free resources in a real application. The function f2() is called from the main thread, and goes deep into its call stack by calling itself recursively. *(Continued)*

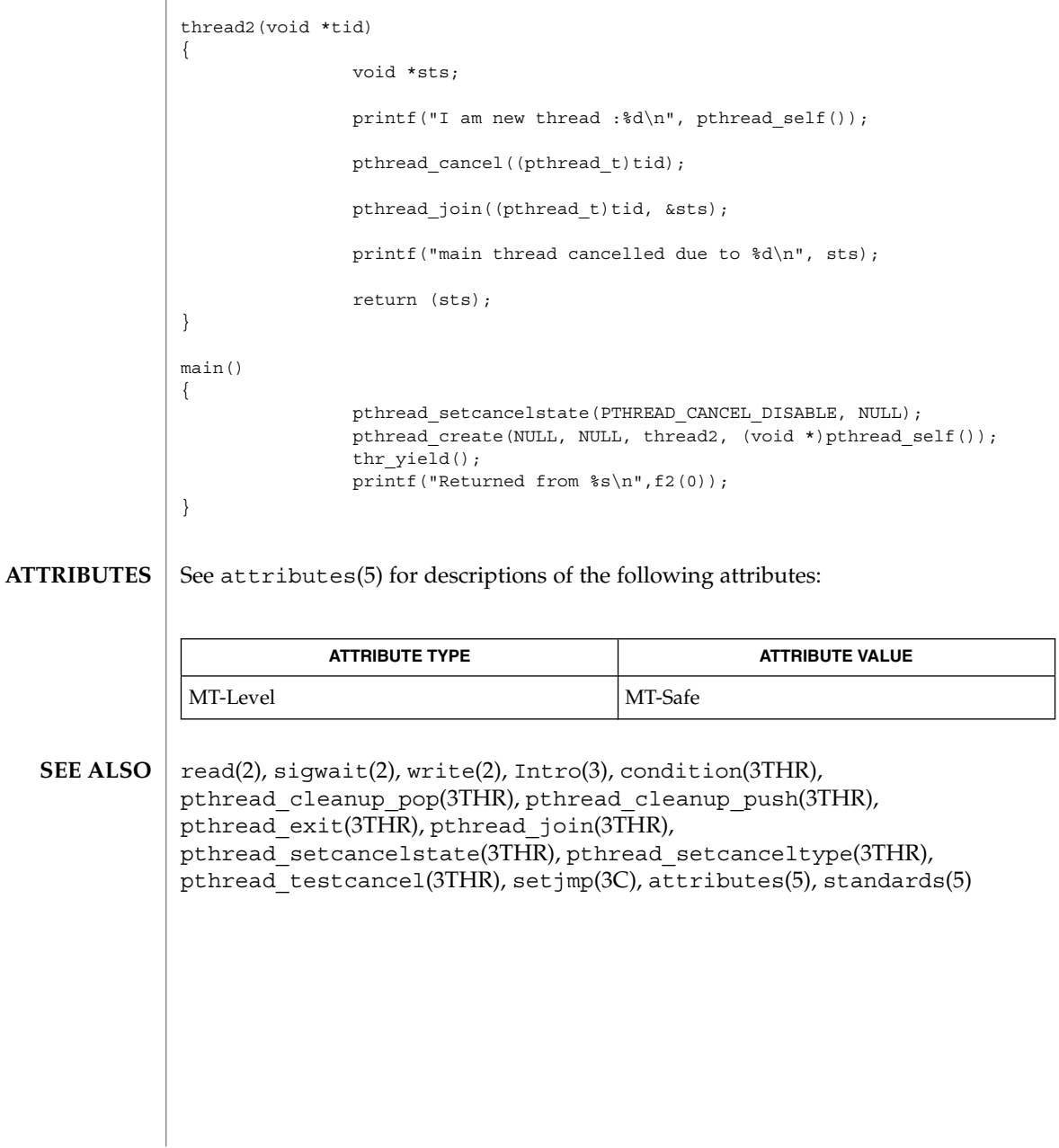

**40** man pages section 3: Threads and Realtime Library Functions • Last Revised 8 May 1998

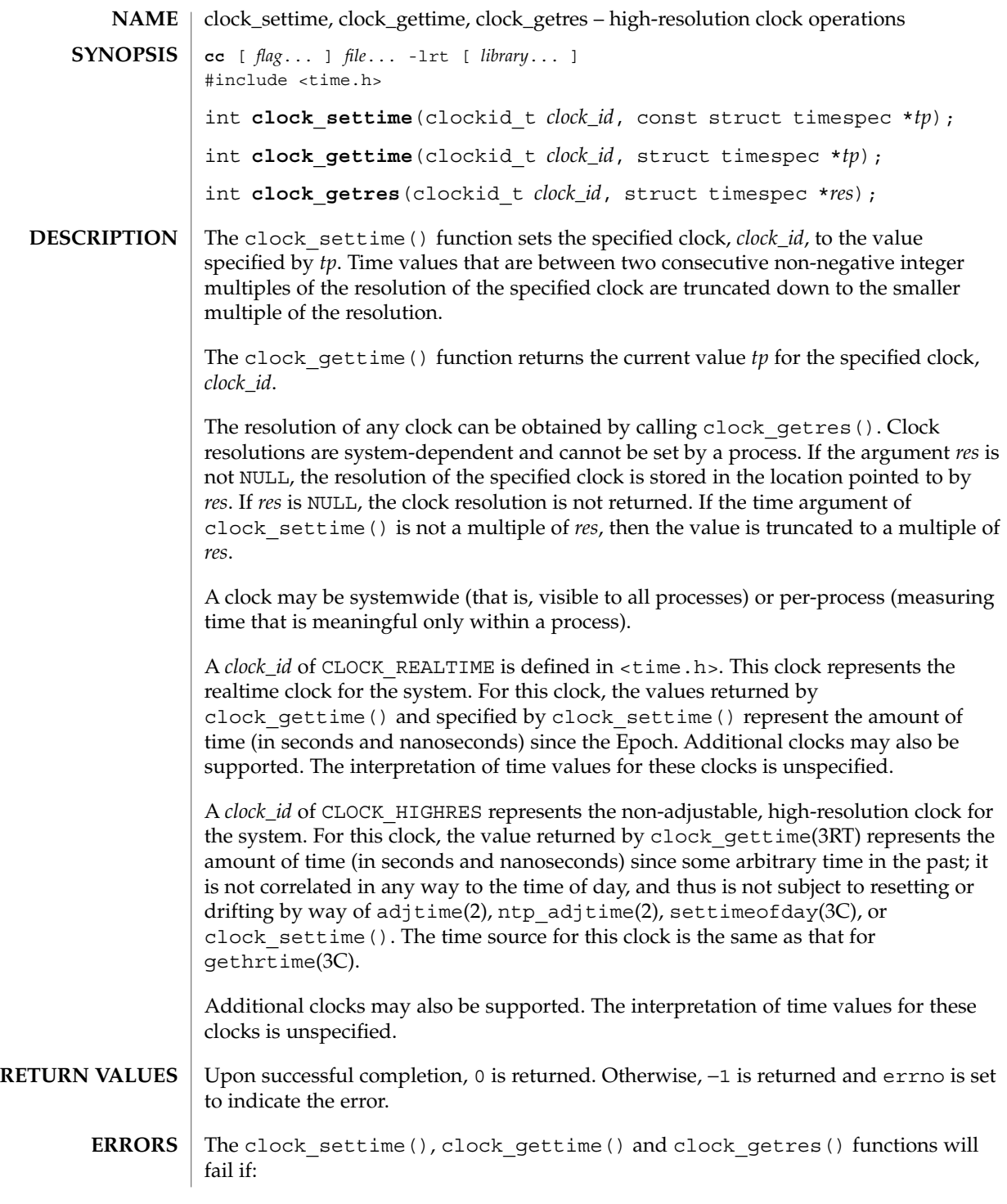

clock\_settime(3RT)

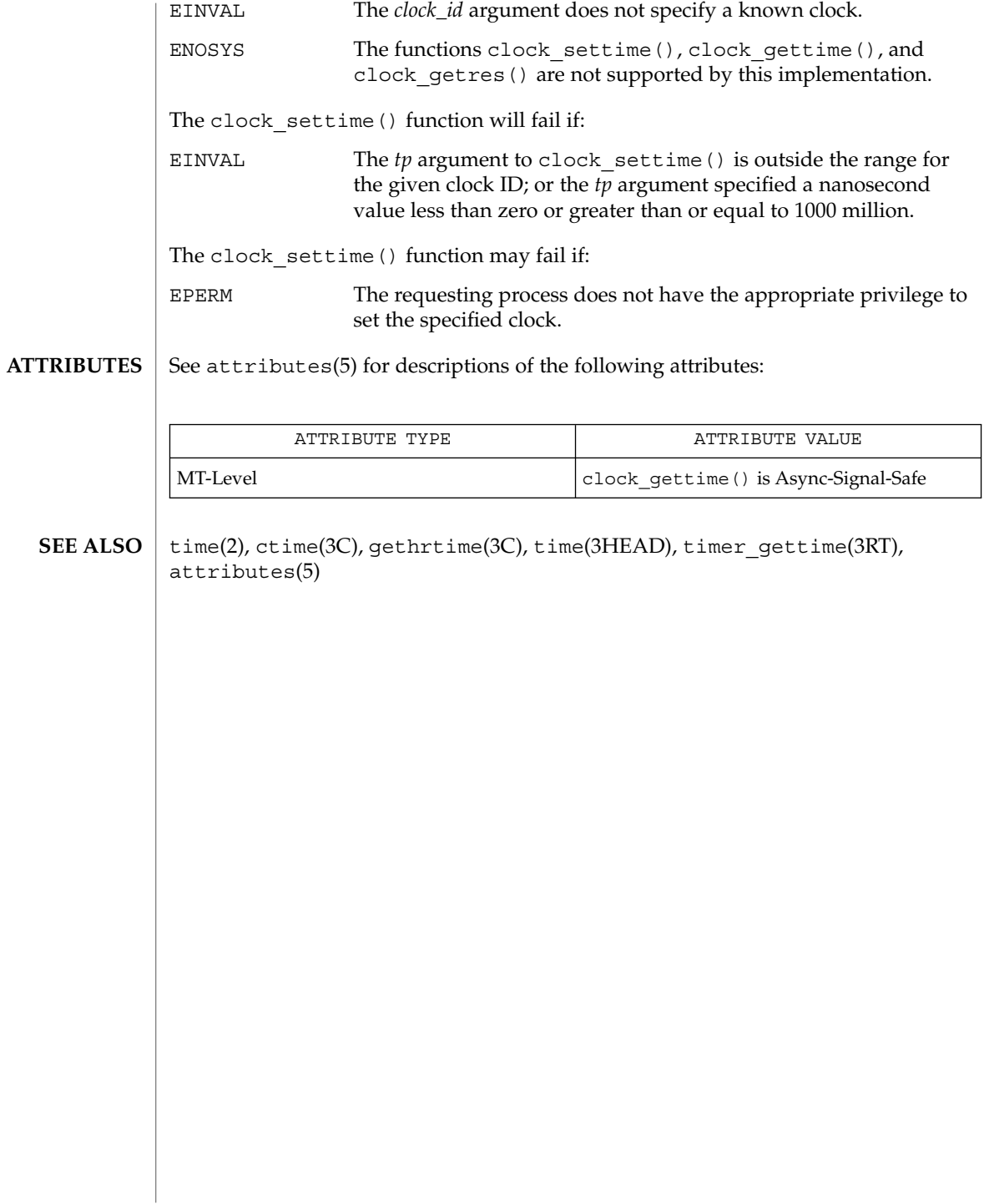

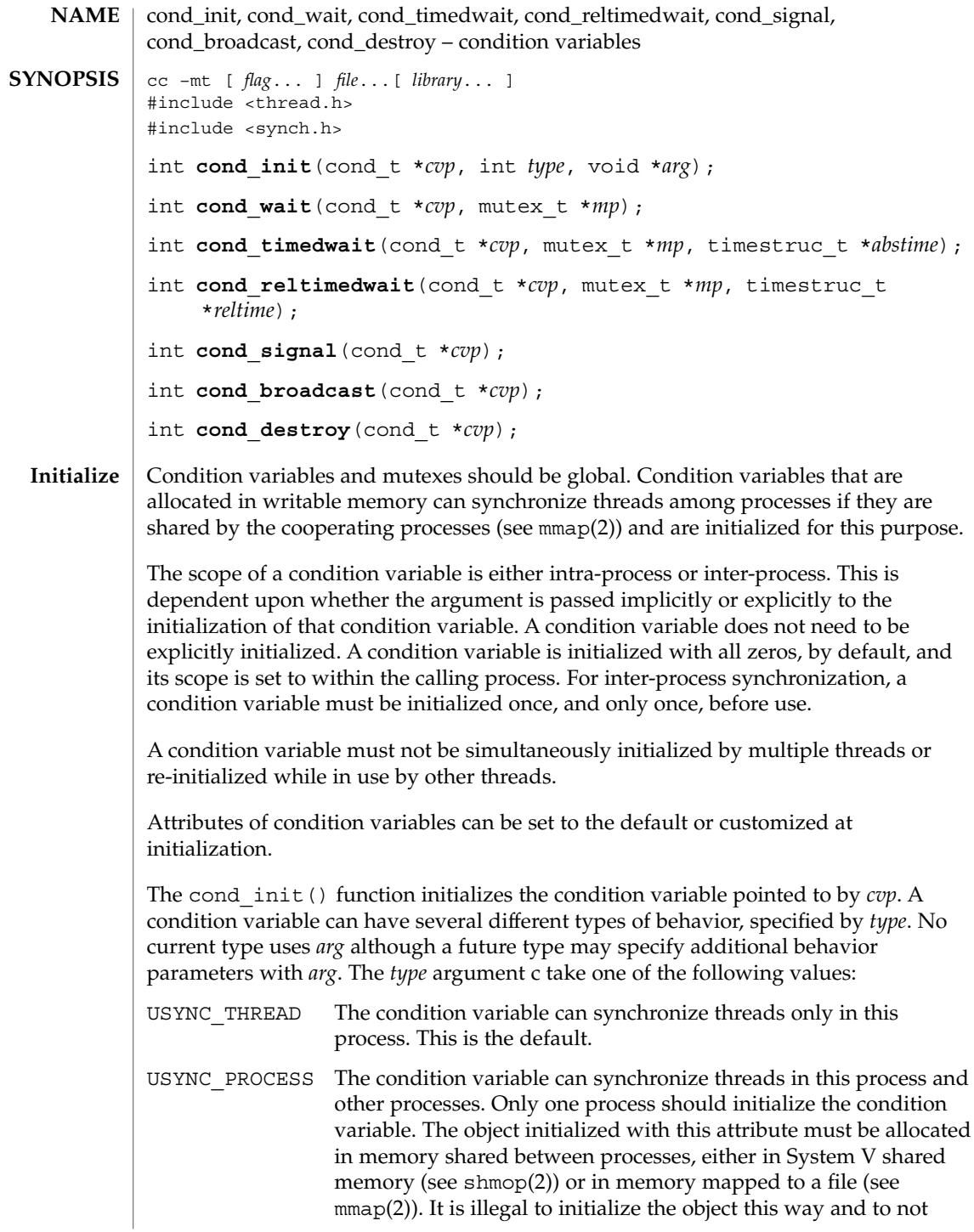

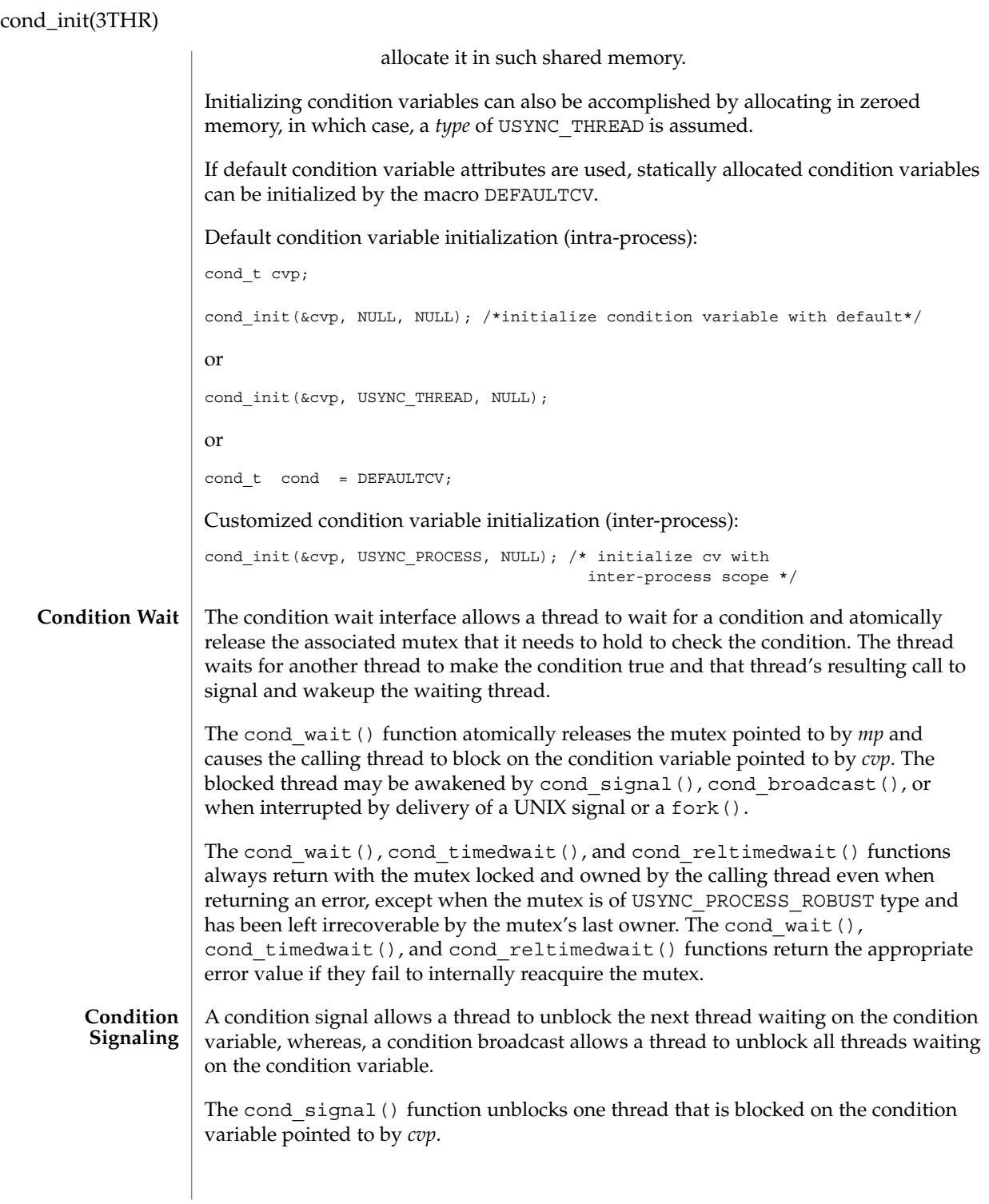

**44** man pages section 3: Threads and Realtime Library Functions • Last Revised 17 Jul 2001

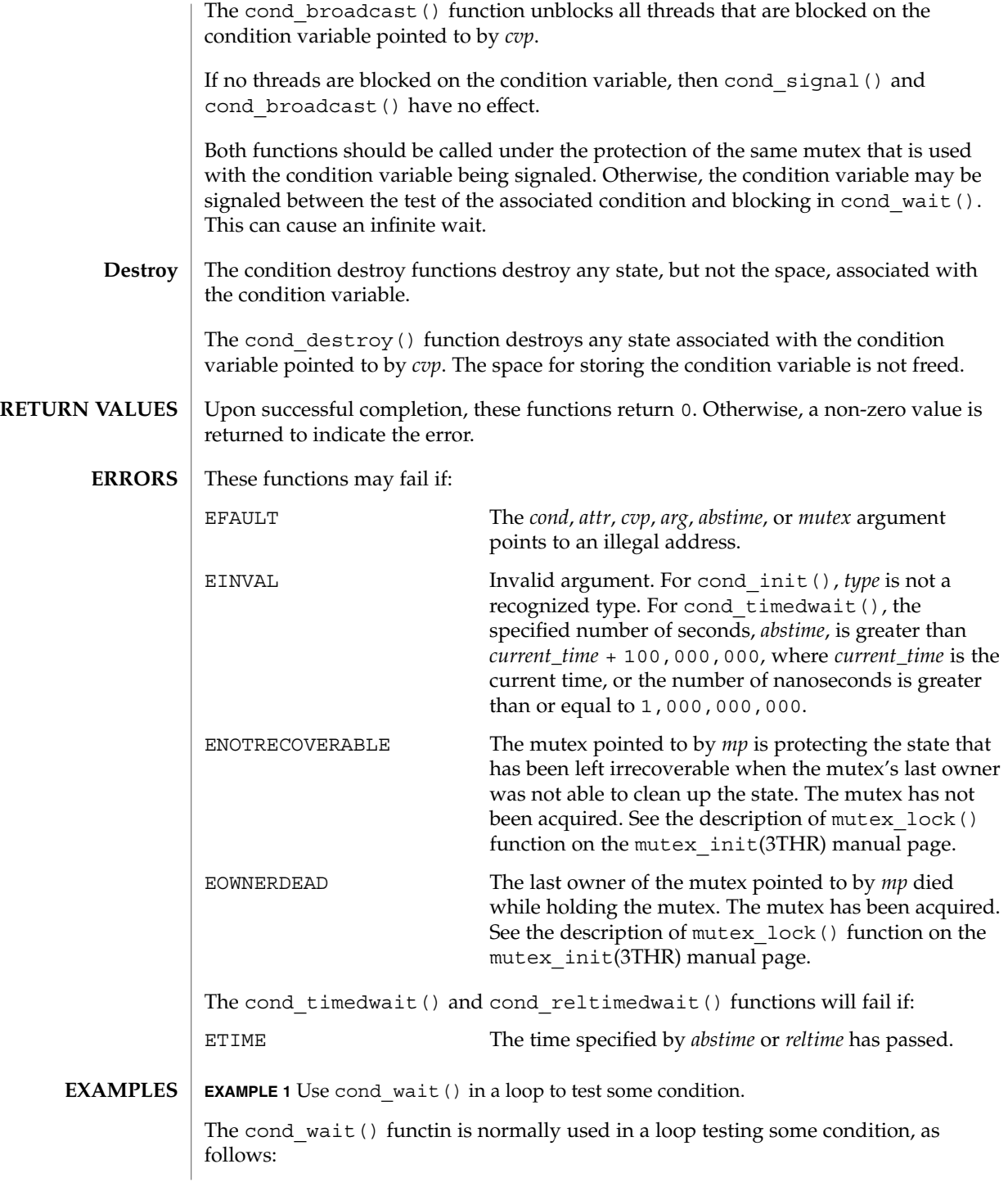

cond\_init(3THR)

```
EXAMPLE 1 Use cond_wait() in a loop to test some condition. (Continued)
                 (void) mutex_lock(mp);
                while \overline{(-\text{cond})} = \text{FALSE}(void) cond_wait(cvp, mp);
                 }
                 (void) mutex_unlock(mp);
                EXAMPLE 2 Use cond timedwait() in a loop to test some condition.
                The cond timedwait() function is normally used in a loop testing some condition.
                It uses an absolute timeout value as follows:
                timestruc_t to;
                 ...
                 (void) mutex_lock(mp);
                to.tv sec = time(NULL) + TIMEOUT;to.tv_nsec = 0;while (cond == FALSE) {
                      err = cond_timedwait(cvp, mp, &to);
                      if (err == ETIME) {
                             /* timeout, do something */
                             break;
                       }
                }
                 (void) mutex_unlock(mp);
                EXAMPLE 3 Use cond_reltimedwait() in a loop to test some condition.
                The cond_reltimedwait() function is normally used in a loop testing in some
                condition. It uses a relative timeout value as follows:
                timestruc_t to;
                 ...
                 (void) mutex_lock(mp);
                while (cond == FALSE)to.tv_sec = TIMEOUT;
                     to.tv nsec = 0;
                     err = cond_reltimedwait(cvp, mp, &to);
                     if (err == ETIME) {
                           /* timeout, do something */
                          break;
                      }
                }
                 (void) mutex_unlock(mp);
                See attributes(5) for descriptions of the following attributes:
ATTRIBUTES
```
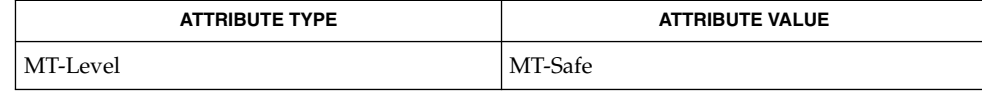

**46** man pages section 3: Threads and Realtime Library Functions • Last Revised 17 Jul 2001

fork(2), mmap(2), setitimer(2), shmop(2), condition(3THR), mutex(3THR),  $mutes$   $init(3THR)signal(3C)$ ,  $attributes(5)$ , standards(5) **SEE ALSO**

The only policy currently supported is SCHED\_OTHER. In Solaris, under the SCHED OTHER policy, there is no established order in which threads are unblocked. **NOTES**

> If more than one thread is blocked on a condition variable, the order in which threads are unblocked is determined by the scheduling policy. When each thread, unblocked as a result of a cond signal() or cond broadcast(), returns from its call to cond wait() or cond timedwait(), the thread owns the mutex with which it called cond wait(), cond timedwait(), or cond reltimedwait(). The thread(s) that are unblocked compete for the mutex according to the scheduling policy and as if each had called mutex\_lock(3THR).

When cond wait () returns the value of the condition is indeterminate and must be reevaluated.

The cond timedwait() and cond reltimedwait() functions are similar to cond wait (), except that the calling thread will not wait for the condition to become true past the absolute time specified by *abstime* or the relative time specified by *reltime*. Note that cond timedwait() or cond reltimedwait() might continue to block as it trys to reacquire the mutex pointed to by *mp*, which may be locked by another thread. If either cond\_timedwait() or cond\_reltimedwait() returns because of a timeout, it returns the error value ETIME.

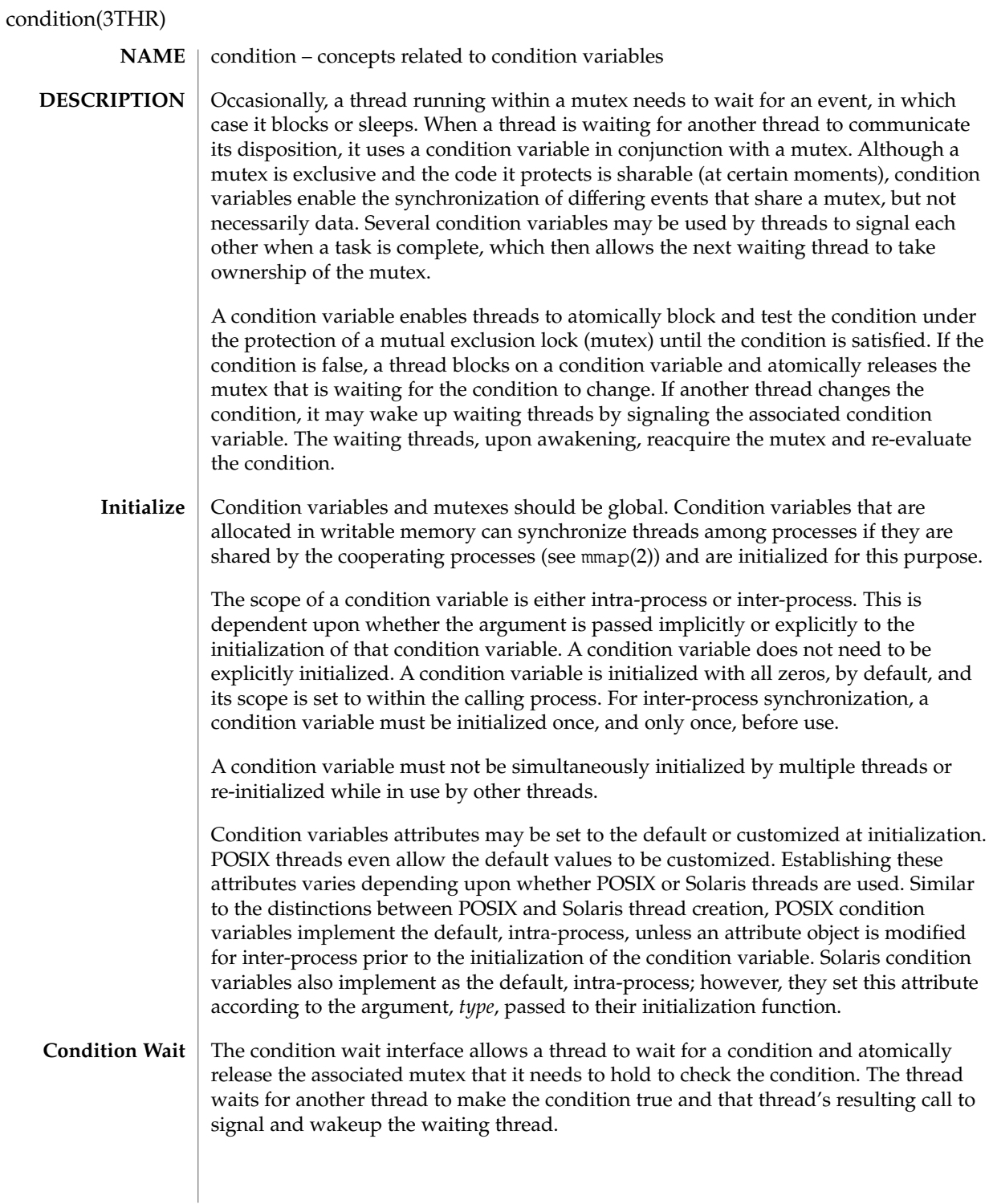

## condition(3THR)

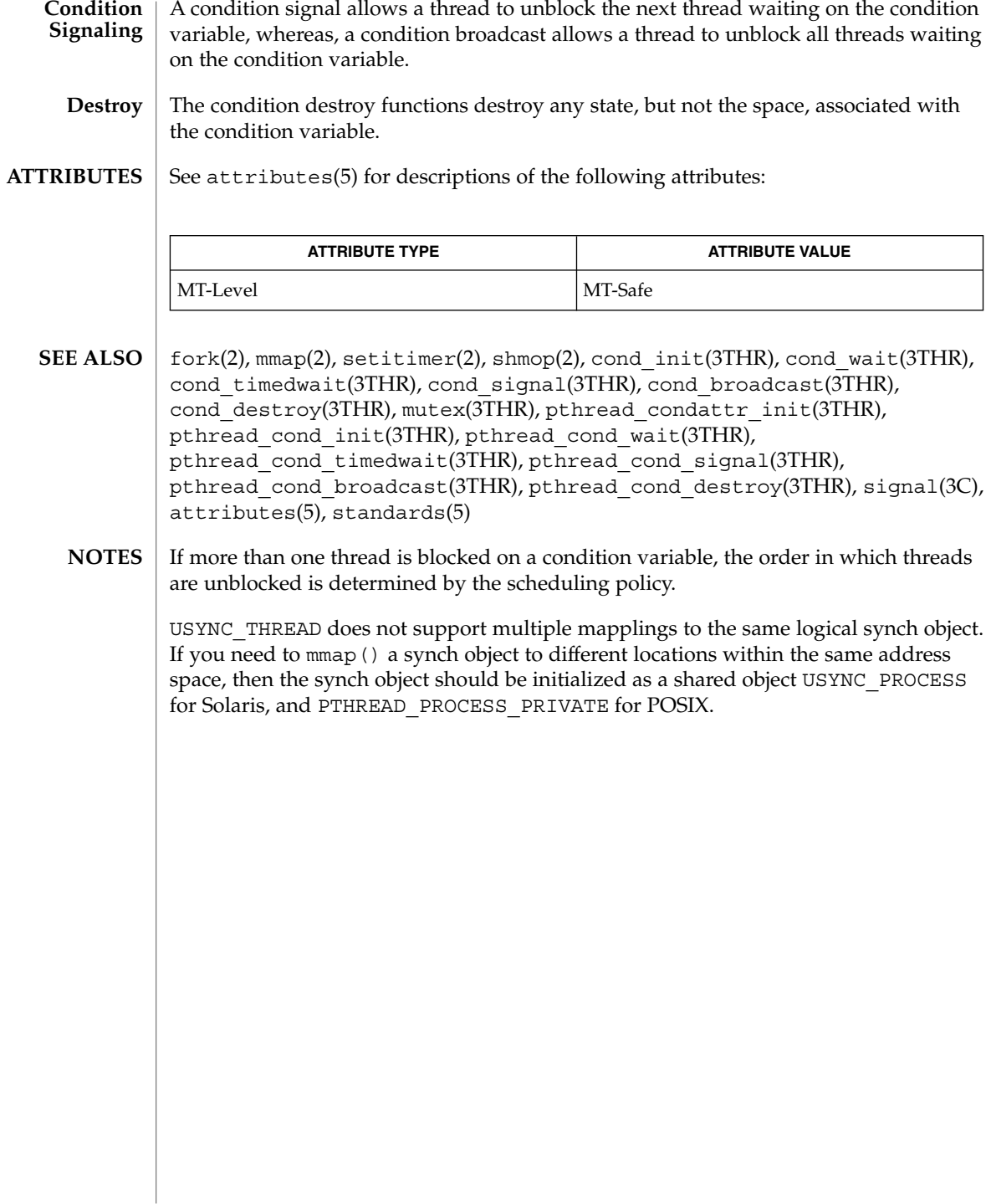

# door\_bind(3DOOR)

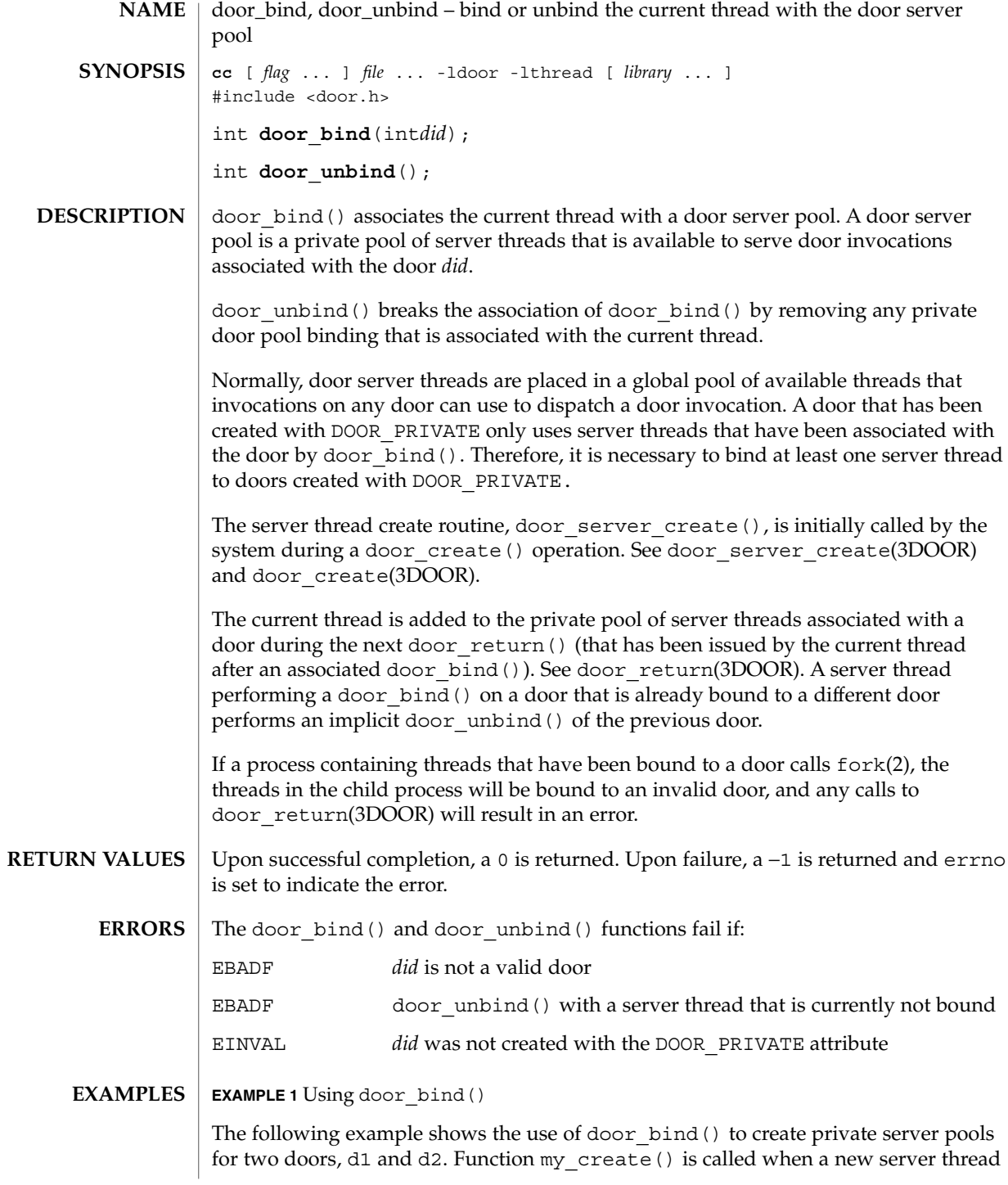

**50** man pages section 3: Threads and Realtime Library Functions • Last Revised 20 Apr 1998

```
EXAMPLE 1 Using door_bind() (Continued)
```
is needed; it creates a thread running function, my\_server\_create(), which binds itself to one of the two doors.

```
#include <door.h>
#include <thread.h>
#include <pthread.h>
thread_key_t door_key;
int d1 = -1;
int d2 = -1;
cond t cv; /* statically initialized to zero */
mutex t lock; /* statically initialized to zero */
extern foo(); extern bar();
static void *
my_server_create(void *arg)
{
    /* wait for d1 & d2 to be initialized */
       mutex_lock(&lock);
       while (d1 == -1 || d2 == -1)cond wait(&cv, &lock);
        mutex_unlock(&lock);
        if (arg == (void *)foo)}
                /* bind thread with pool associated with d1 */
                thr_setspecific(door_key, (void *)foo);
                if (door bind(d1) < 0) {
                       perror("door bind"); exit (-1);
                }
        } else if (\text{arg} == (\text{void } *)\text{bar}) {
                /* bind thread with pool associated with d2 */
                thr_setspecific(door_key, (void *)bar);
                if (door bind(d2) < 0) {
                /* bind thread to d2 thread pool */
                        perror("door bind"); exit (-1);
                }
        }
        pthread setcancelstate(POSIX CANCEL DISABLE, NULL);
        door_return(NULL, 0, NULL, 0); /* Wait for door_invocation */
}
static void
my_create(door_info_t *dip)
        /* Pass the door identity information to create function */
        thr_create(NULL, 0, my_server_create, (void *)dip->di_proc,
                THR_BOUND | THR_DETACHED, NULL);
}
main( )
{
        (void)door_server_create(my_create);
        mutex_lock(&lock);
        d1 = door create(foo, NULL, DOOR PRIVATE); /* Private pool */
        d2 = door_create(bar, NULL, DOOR_PRIVATE); /* Private pool */
```
door\_bind(3DOOR)

```
EXAMPLE 1 Using door_bind() (Continued)
       cond_signal(&cv);
       mutex_unlock(&lock);
       while (1)
              pause( );
}
```
**ATTRIBUTES**

See attributes(5) for descriptions of the following attributes:

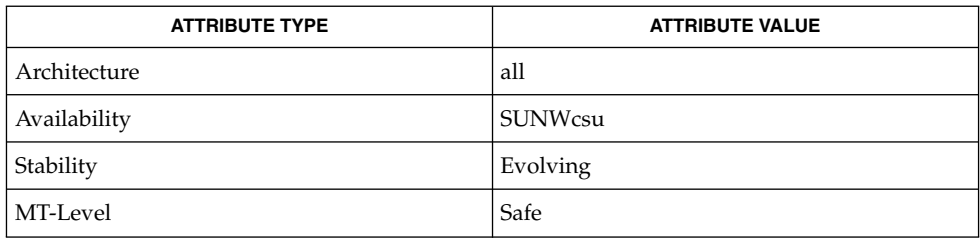

fork(2),door\_create(3DOOR), door\_return(3DOOR), door\_server\_create(3DOOR), attributes(5) **SEE ALSO**

**52** man pages section 3: Threads and Realtime Library Functions • Last Revised 20 Apr 1998

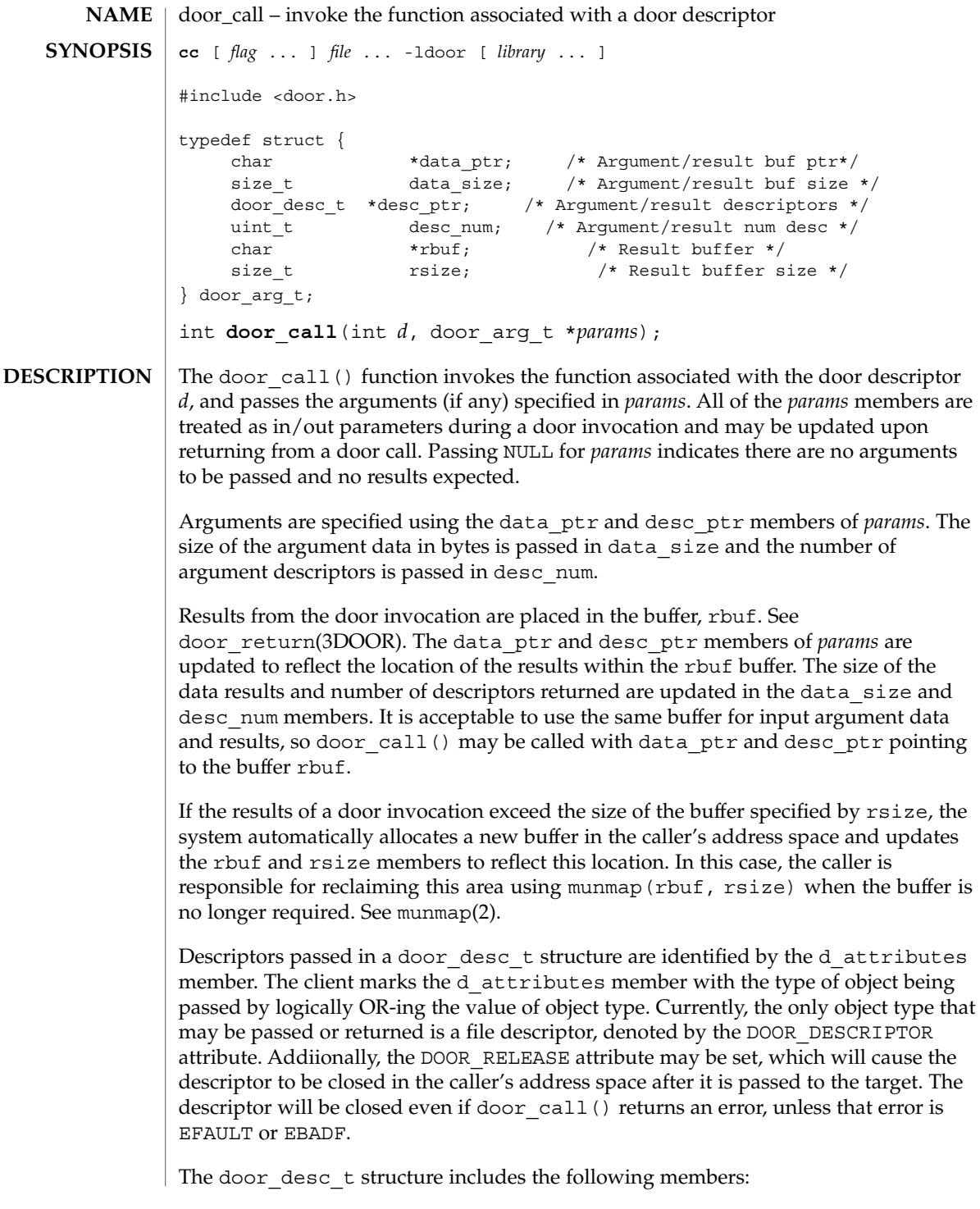

```
typedef struct {
                             door attr t d_attributes; /* Describes the parameter */
                             union {
                                    struct {
                                            int d_descriptor; /* Descriptor */
                                            door_id_t d_id; /* Unique door id */
                                            } d_desc;
                                     } d_data;
                             } door_desc_t;
                    When file descriptors are passed or returned, a new descriptor is created in the target
                    address space and the d_descriptor member in the target argument is updated to
                    reflect the new descriptor. In addition, the system passes a system-wide unique
                    number associated with each door in the door id member and marks the
                    d_attributes member with other attributes associated with a door including the
                    following:
                    DOOR_LOCAL The door received was created by this process using
                                                door create(). See door create(3DOOR).
                    DOOR PRIVATE The door received has a private pool of server threads
                                                associated with the door.
                    DOOR UNREF The door received is expecting an unreferenced
                                                notification.
                    DOOR_UNREF_MULTI Similar to DOOR_UNREF, except multiple unreferenced
                                                notifications may be delivered for the same door.
                    DOOR REVOKED The door received has been revoked by the server.
                    The door cal1() function is not a restartable system call. It returns EINTR if a signal
                    was caught and handled by this thread. If the door invocation is not idempotent the
                    caller should mask any signals that may be generated during a door cal1()operation. If the client aborts in the middle of a door_call(), the server thread is
                    notified using the POSIX (see standards(5)) thread cancellation mechanism. See
                    cancellation(3THR).
                    The descriptor returned from door create() is marked as close on exec
                    (FD_CLOEXEC). Information about a door is available for all clients of a door using
                    door info(). Programs concerned with security should not place secure
                    information in door data that is accessible by door \intinfo(). In particular, secure data
                    should not be stored in the data item cookie. See door_info(3DOOR).
                    Upon successful completion, 0 is returned. Otherwise, −1 is returned and errno is set
                    to indicate the error.
                    The door call() function will fail if:
                    EBADF Invalid door descriptor was passed
                    EINVAL Bad arguments were passed
RETURN VALUES
         ERRORS
```
**54** man pages section 3: Threads and Realtime Library Functions • Last Revised 8 Oct 1998

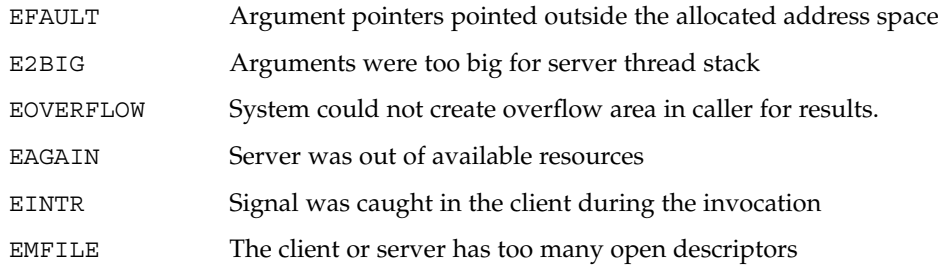

**ATTRIBUTES**

See attributes(5) for descriptions of the following attributes:

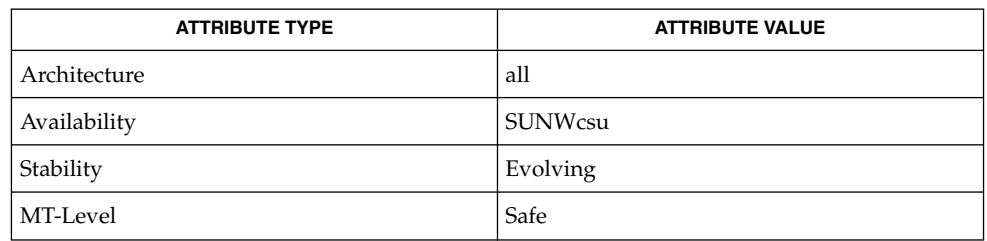

munmap(2), cancellation(3THR), door\_create(3DOOR), door\_info(3DOOR), door\_return(3DOOR), attributes(5), standards(5) **SEE ALSO**

# door\_create(3DOOR)

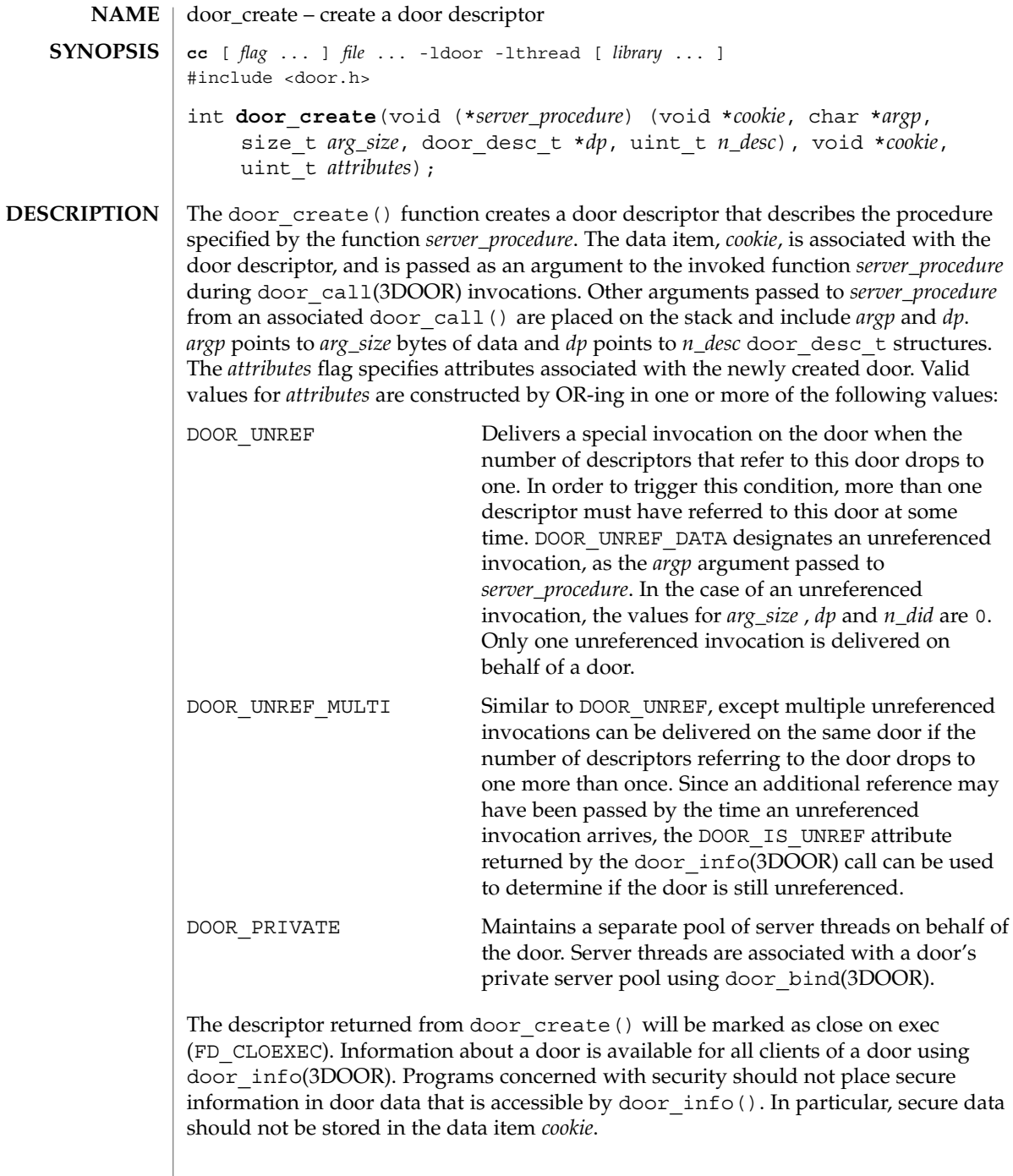

By default, additional threads are created as needed to handle concurrent door\_call(3DOOR) invocations. See door\_server\_create(3DOOR) for information on how to change this behavior.

Upon successful completion, door\_create() returns a non-negative value. Otherwise, door\_create returns −1 and sets errno to indicate the error. **RETURN VALUES**

The door create() function will fail if: **ERRORS**

EINVAL Invalid attributes are passed.

EMFILE The process has too many open descriptors.

See attributes(5) for descriptions of the following attributes: **ATTRIBUTES**

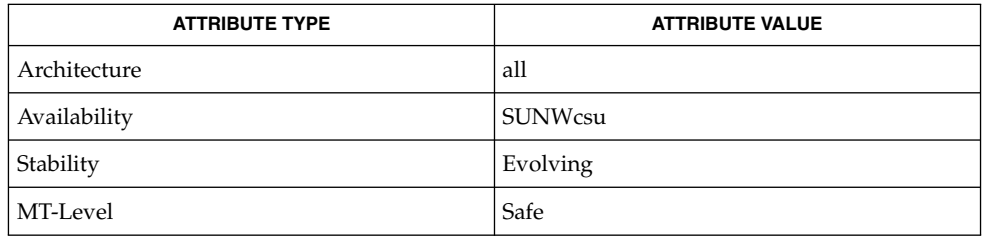

**SEE ALSO**

door\_bind(3DOOR), door\_call(3DOOR), door\_info(3DOOR), door\_revoke(3DOOR), door\_server\_create(3DOOR), attributes(5)

Threads and Realtime Library Functions **57**

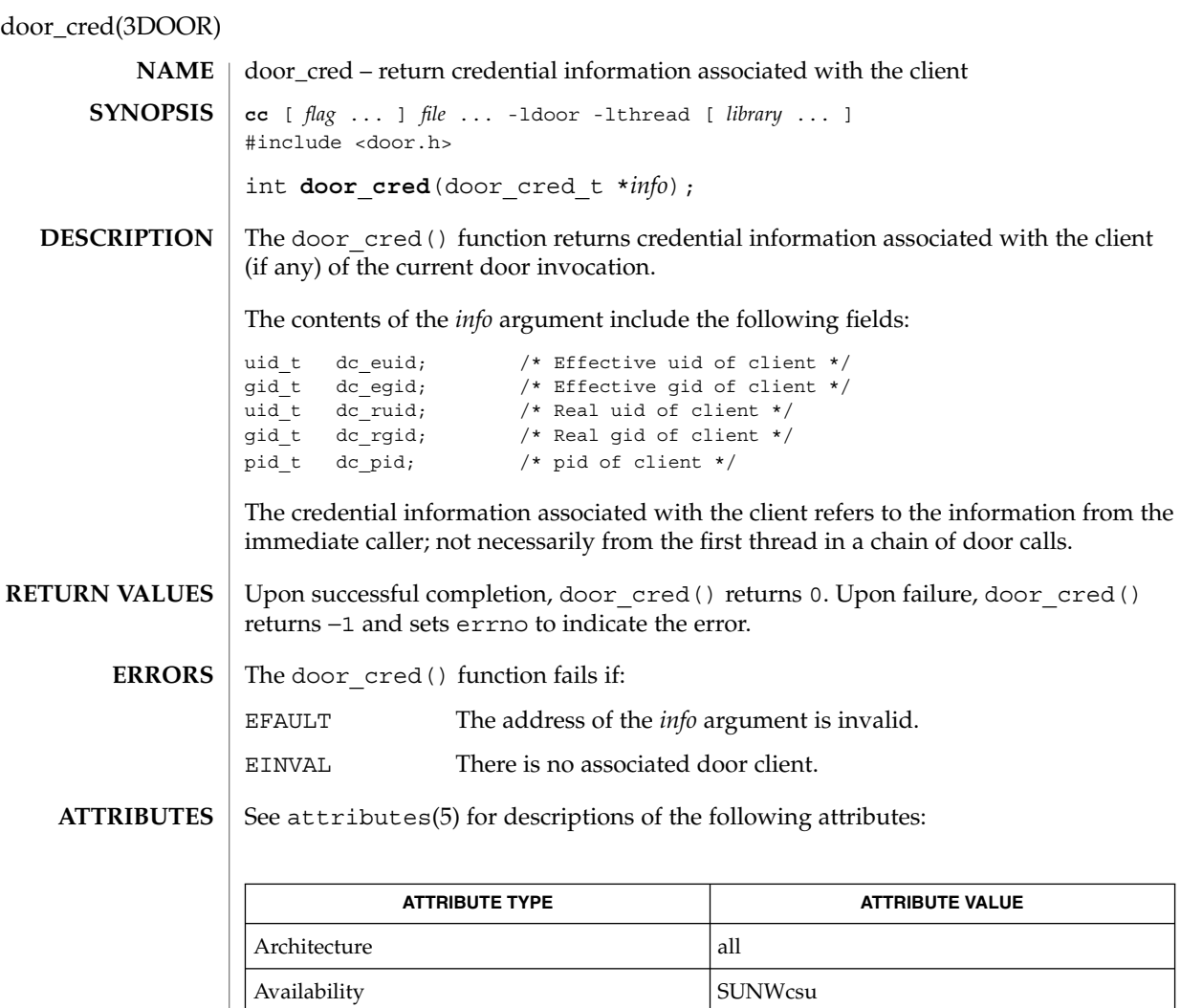

MT-Level Safe

door\_call(3DOOR), door\_create(3DOOR), attributes(5) **SEE ALSO**

Stability **Evolving** 

**58** man pages section 3: Threads and Realtime Library Functions • Last Revised 21 Aug 1997

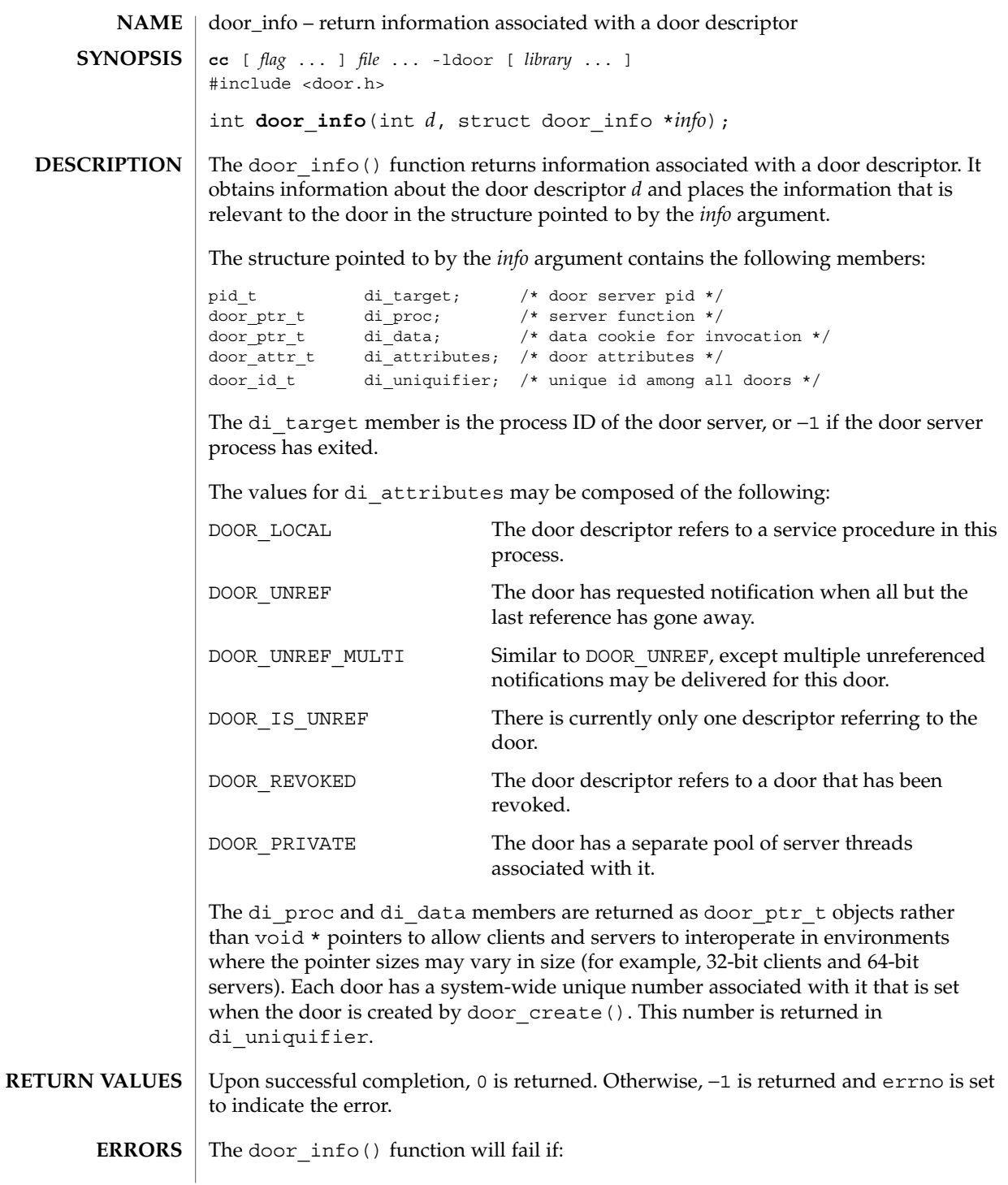

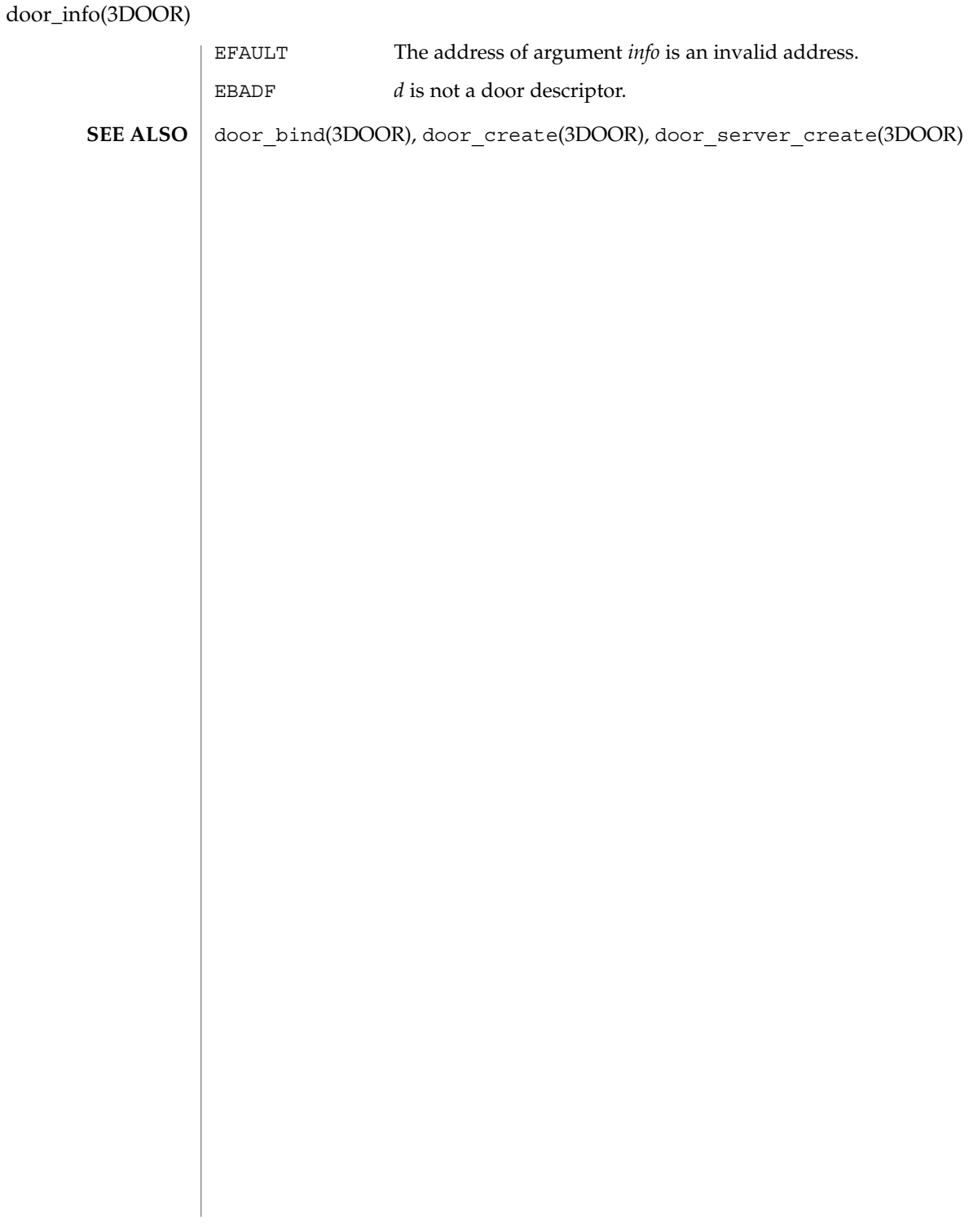

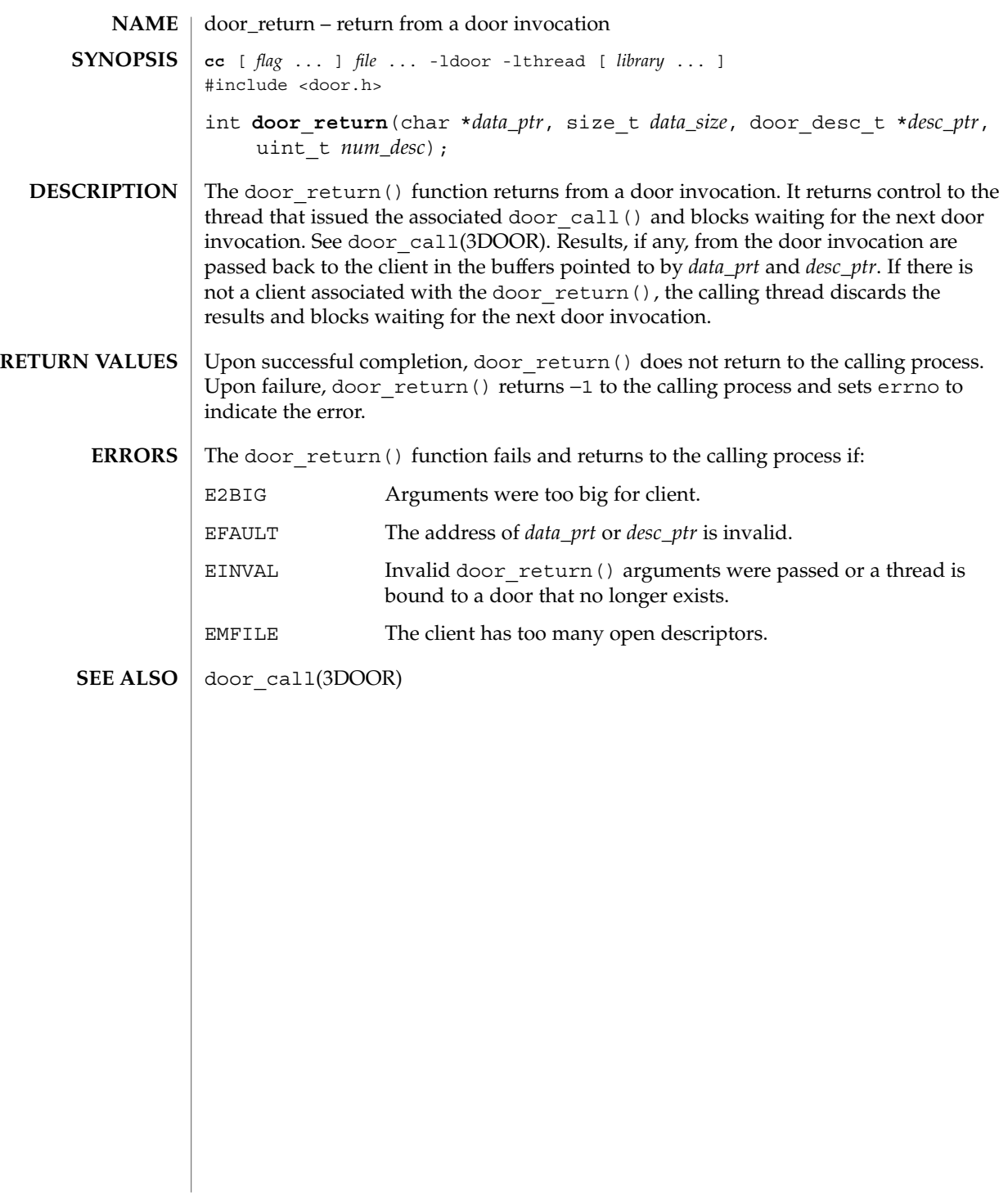

door\_revoke(3DOOR)

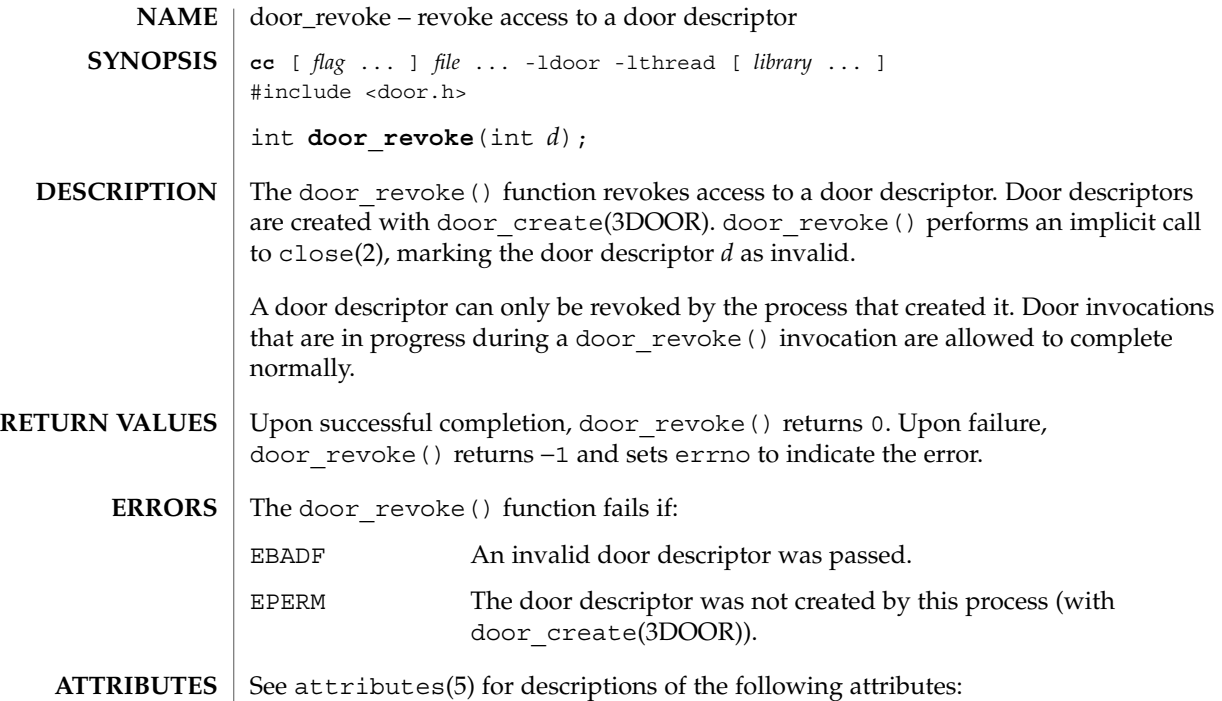

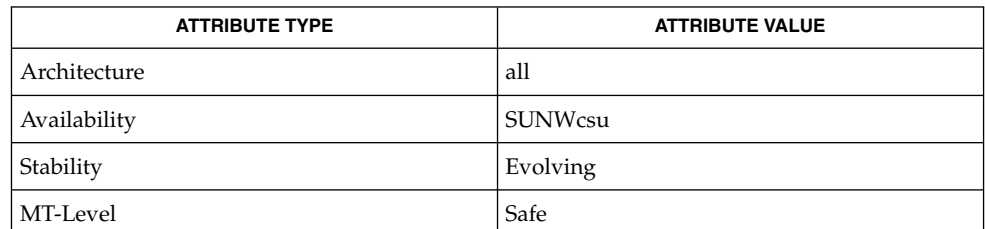

 $\textbf{SEE \, ALSO} \parallel \text{close}(2)$ , door\_create(3DOOR), attributes(5)

**62** man pages section 3: Threads and Realtime Library Functions • Last Revised 21 Aug 1997

door\_server\_create – specify an alternative door server thread creation function **SYNOPSIS**

**NAME**

**cc** [ *flag* ... ] *file* ... -ldoor -lthread [ *library* ... ] #include <door.h> void (\*) () **door\_server\_create**(void (\**create\_proc*)(door\_info\_t\*));

**DESCRIPTION**

Normally, the doors library creates new door server threads in response to incoming concurrent door invocations automatically. There is no pre-defined upper limit on the number of server threads that the system creates in response to incoming invocations (1 server thread for each active door invocation). These threads are created with the default thread stack size and POSIX (see standards(5)) threads cancellation disabled. The created threads also have the THR\_BOUND | THR\_DETACHED attributes for Solaris threads and the PTHREAD\_SCOPE\_SYSTEM | PTHREAD\_CREATE\_DETACHED attributes for POSIX threads. The signal disposition, and scheduling class of the newly created thread are inherited from the calling thread (initially from the thread calling door create(), and subsequently from the current active door server thread).

The door server create() function allows control over the creation of server threads needed for door invocations. The procedure *create\_proc* is called every time the available server thread pool is depleted. In the case of private server pools associated with a door (see the DOOR\_PRIVATE attribute in door\_create()), information on which pool is depleted is passed to the create function in the form of a door  $\int$  info t structure. The di proc and di data members of the door info t structure may be used as a door identifier associated with the depleted pool. The *create\_proc* procedure may limit the number of server threads created and may also create server threads with appropriate attributes (stack size, thread-specific data, POSIX thread cancellation, signal mask, scheduling attributes, and so forth) for use with door invocations.

The specified server creation function should create user level threads using thr create() with the THR\_BOUND flag, or in the case of POSIX threads, pthread\_create() with the PTHREAD\_SCOPE\_SYSTEM attribute. The server threads make themselves available for incoming door invocations on this process by issuing a door return(NULL, 0, NULL, 0). In this case, the door return() arguments are ignored. See door return(3DOOR) and thr create(3THR).

The server threads created by default are enabled for POSIX thread cancellations which may lead to unexpected thread terminations while holding resources (such as locks) if the client aborts the associated door\_call(). See door\_call(3DOOR). Unless the server code is truly interested in notifications of client aborts during a door invocation and is prepared to handle such notifications using cancellation handlers, POSIX thread cancellation should be disabled for server threads using pthread\_setcancelstate (PTHREAD\_CANCEL\_DISABLE, NULL).

The *create\_proc* procedure need not create any additional server threads if there is at least one server thread currently active in the process (perhaps handling another door invocation) or it may create as many as seen fit each time it is called. If there are no available server threads during an incoming door invocation, the associated

door\_server\_create(3DOOR)

door\_call() blocks until a server thread becomes available. The *create\_proc* procedure must be MT-Safe.

Upon successful completion, door server create() returns a pointer to the previous server creation function. This function has no failure mode (it cannot fail). **RETURN VALUES**

**EXAMPLE 1** Creating door server threads. **EXAMPLES**

> The following example creates door server threads with cancellation disabled and an 8k stack instead of the default stack size:

```
#include <door.h>
#include <pthread.h>
#include <thread.h>
void *
my_thread(void *arg)
{
        pthread_setcancelstate(PTHREAD_CANCEL_DISABLE, NULL);
        door_return(NULL, 0, NULL, 0);
}
void
my_create(door_info_t *dip)
{
        thr_create(NULL, 8192, my_thread, NULL, THR_BOUND | THR_DETACHED, NULL);
}
main( )
{
        (void)door_server_create(my_create);
         ...
}
```
See attributes(5) for descriptions of the following attributes: **ATTRIBUTES**

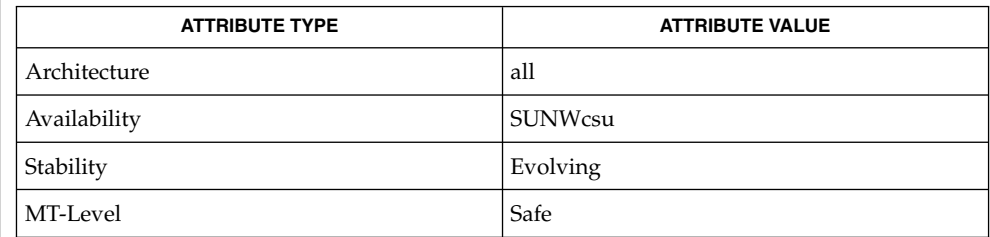

- cancellation(3THR), door\_bind(3DOOR), door\_call(3DOOR), door create(3DOOR), door return(3DOOR), pthread create (3THR), pthread setcancelstate(3THR), thr create(3THR), attributes(5), standards(5) **SEE ALSO**
- **64** man pages section 3: Threads and Realtime Library Functions Last Revised 20 Aug 1997

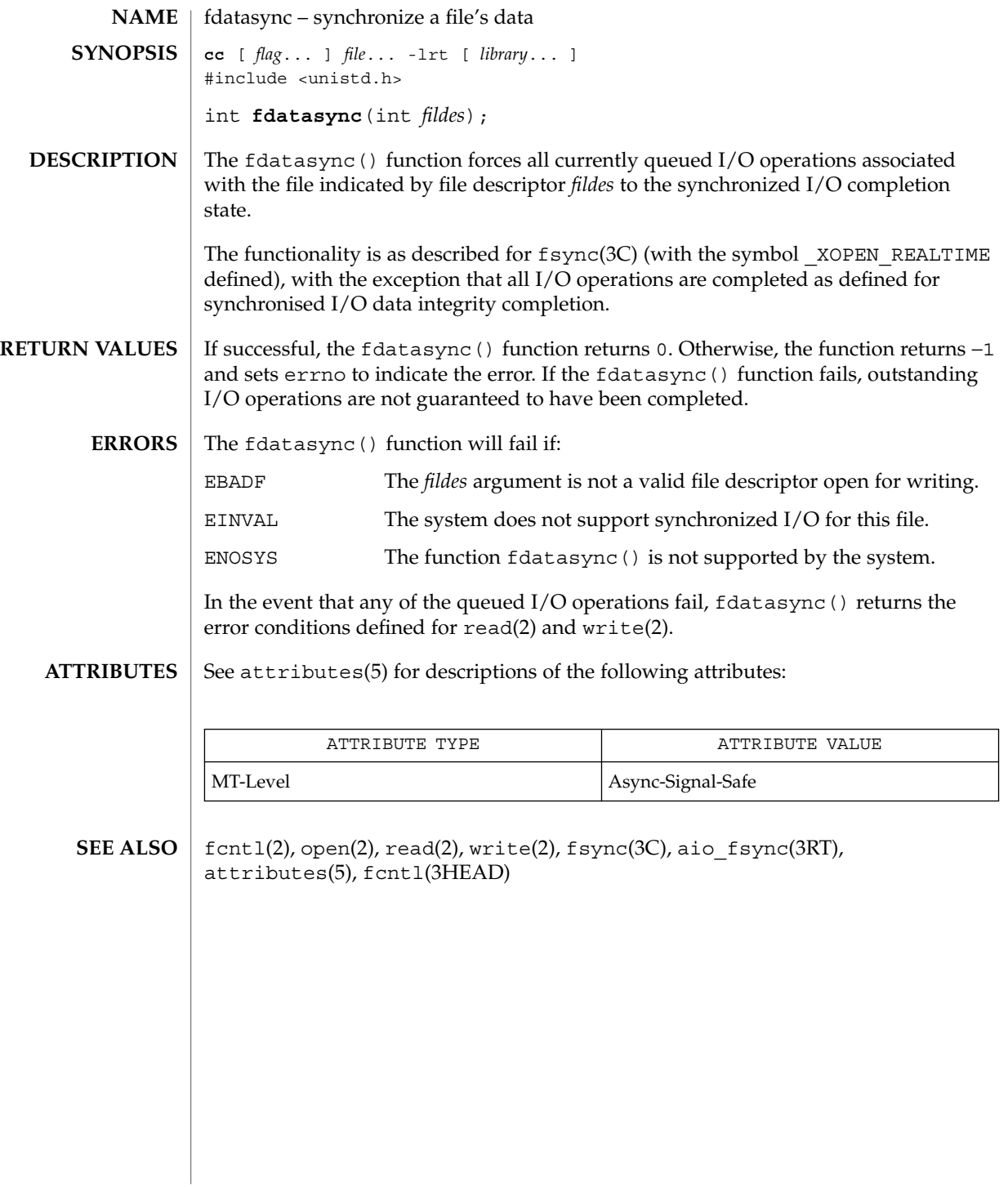

#### libthread\_db(3THR)

```
libthread_db – library of interfaces for monitoring and manipulating threads-related
           aspects of multithreaded programs
           cc [ flag ... ] file ... -lthread_db [ library ... ]
           #include <proc_service.h>
           #include <thread_db.h>
           void td_event_addset(td_thr_events_t *, td_thr_events_e n);
           void td event delset(td thr events t *, td thr events e n);
           void td_event_emptyset(td_thr_events_t *);
           void td_event_fillset(td_thr_events_t *);
           void td_eventisempty(td_thr_events_t *);
           void td eventismember(td thr events t *, td thr events e n);
           td_err_e td_init();
           void td_log();
           td_err_e td_sync_get_info(const td_synchandle_t *sh_p,
                td_syncinfo_t *si_p);
           td_err_e td_sync_setstate(const td_synchandle_t *sh_p, int value);
           td_err_e td_sync_waiters(const td_synchandle_t *sh_p,
                td_thr_iter_f *cb, void *cb_data_p);
           td_err_e td_thr_clear_event(const td_thrhandle_t *th_p,
                td_thr_events_t *events);
           td_err_e td_ta_delete(td_thragent_t *ta_p);
           td_err_e td ta_enable_stats(const td_thragent_t*ta_p, int on_off);
           td_err_e td_ta_event_addr(const td_thragent_t*ta_p, u_long event,
                td_notify_t *notify_p);
           td_err_e td_ta_event_getmsg(const td_thragent_t *ta_p,
                td_event_msg_t *msg);
           td_err_e td_ta_get_nthreads(const td_thragent_t *ta_p, int
                *nthread_p);
           td_err_e td_ta_get_ph(const td_thragent_t *ta_p, struct
                ps_prochandle **ph_pp);
           td err e td ta get stats (const td thragent t *ta_p, td ta stats t
                *tstats);
           td_err_e td_ta_map_addr2sync(const td_thragent_t *ta_p, psaddr_t
                addr td_synchandle_t *sh_p);
   NAME
SYNOPSIS
```
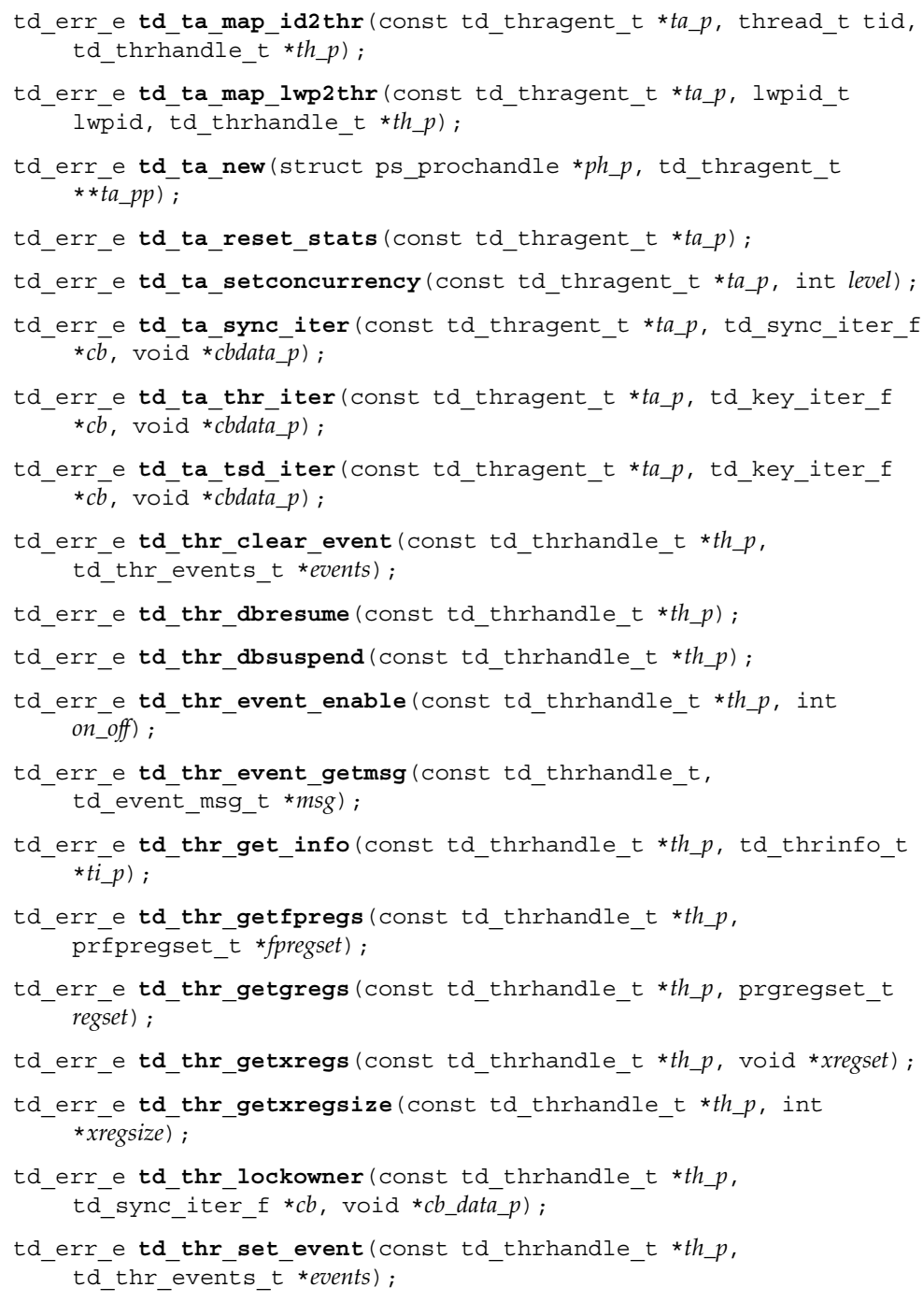

Threads and Realtime Library Functions **67**

## libthread\_db(3THR)

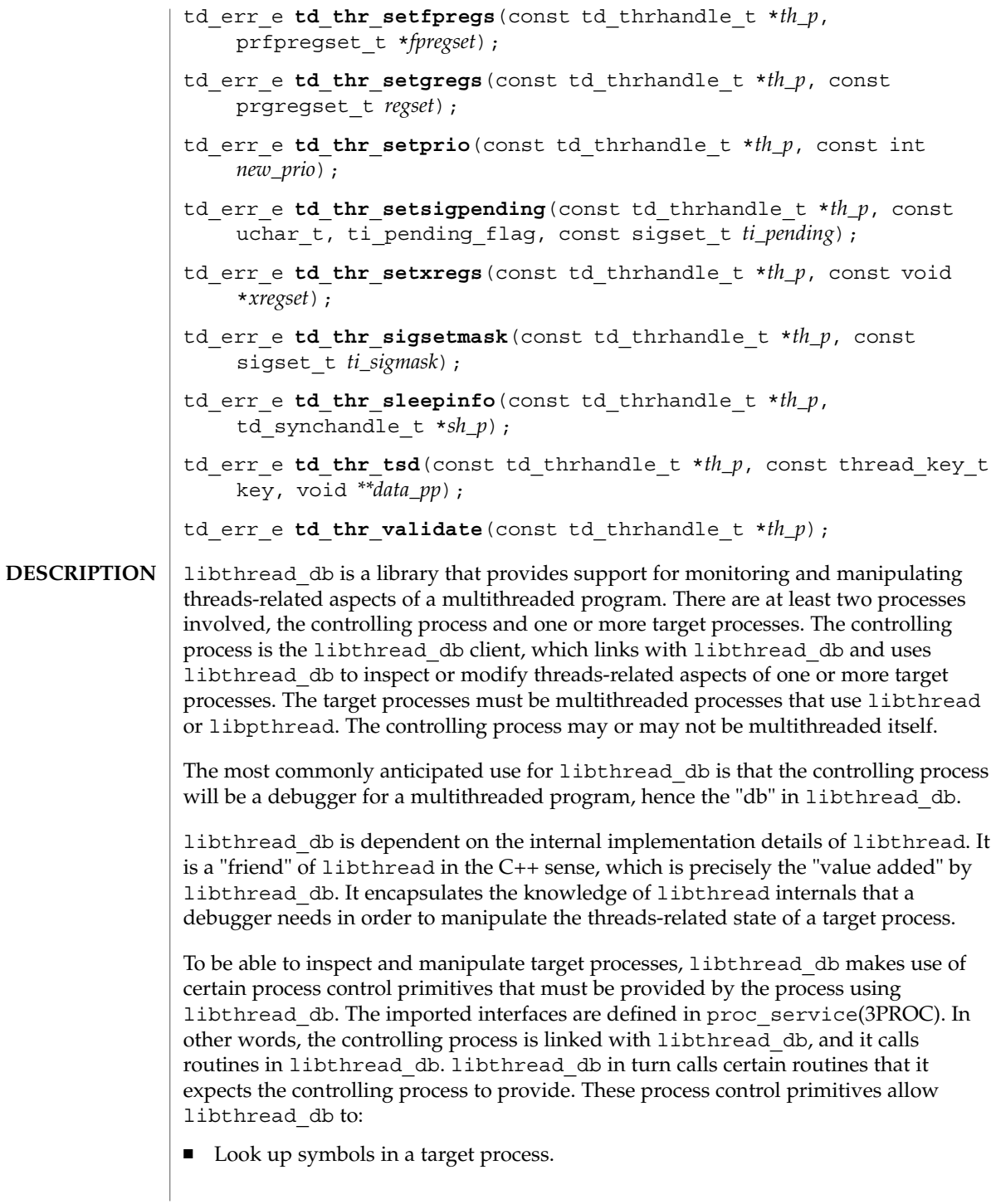

- Stop and continue individual lightweight processes (LWPs) within a target process.
- Stop and continue an entire target process.
- Read and write memory and registers in a target process.

Initially, a controlling process obtains a handle for a target process. Through that handle it can then obtain handles for the component objects of the target process, its threads, its synchronization objects, and its thread-specific-data keys.

When libthread db needs to return sets of handles to the controlling process, for example, when returning handles for all the threads in a target process, it uses an iterator function. An iterator function calls back a client-specified function once for each handle to be returned, passing one handle back on each call to the callback function. The calling function also passes another parameter to the iterator function, which the iterator function passes on to the callback function. This makes it easy to build a linked list of thread handles for a particular target process. The additional parameter is the head of the linked list, and the callback function simply inserts the current handle into the linked list.

Callback functions are expected to return an integer. Iteration terminates early if a callback function returns a non-zero value. Otherwise, iteration terminates when there are no more handles to pass back.

libthread\_db relies on an "agent thread" in the target process for some of its operations. The "agent thread" is a system thread started when libthread\_db attaches to a process through  $td$  ta new(3THR). In the current implementation, a brief window exists after the agent thread has been started, but before it has completed its initialization, in which libthread\_db routines that require the agent thread will fail, returning a TD\_NOCAPAB error status. This is particularly troublesome if the target process was stopped when td\_ta\_new() was called, so that the agent thread cannot be initialized. To avoid this problem, the target process must be allowed to make some forward progress after td\_ta\_new() is called. This limitation will be removed in a future release.

Name Description

#### **FUNCTIONS** | Name

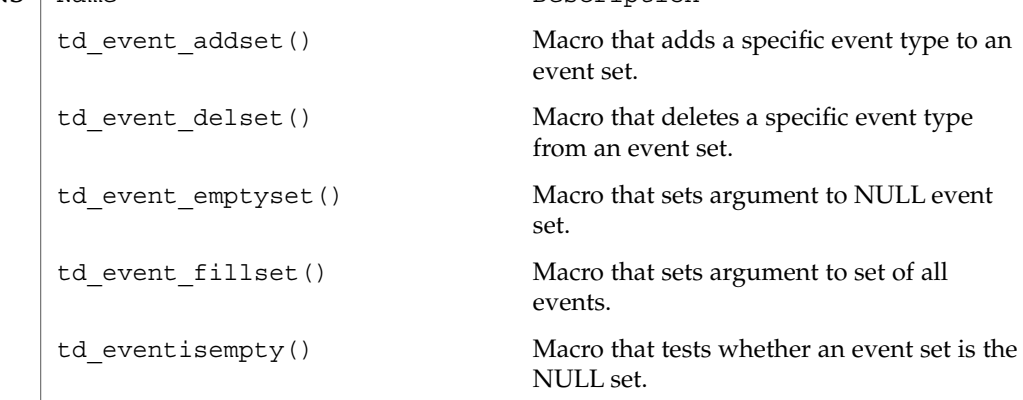

Threads and Realtime Library Functions **69**

# libthread\_db(3THR)

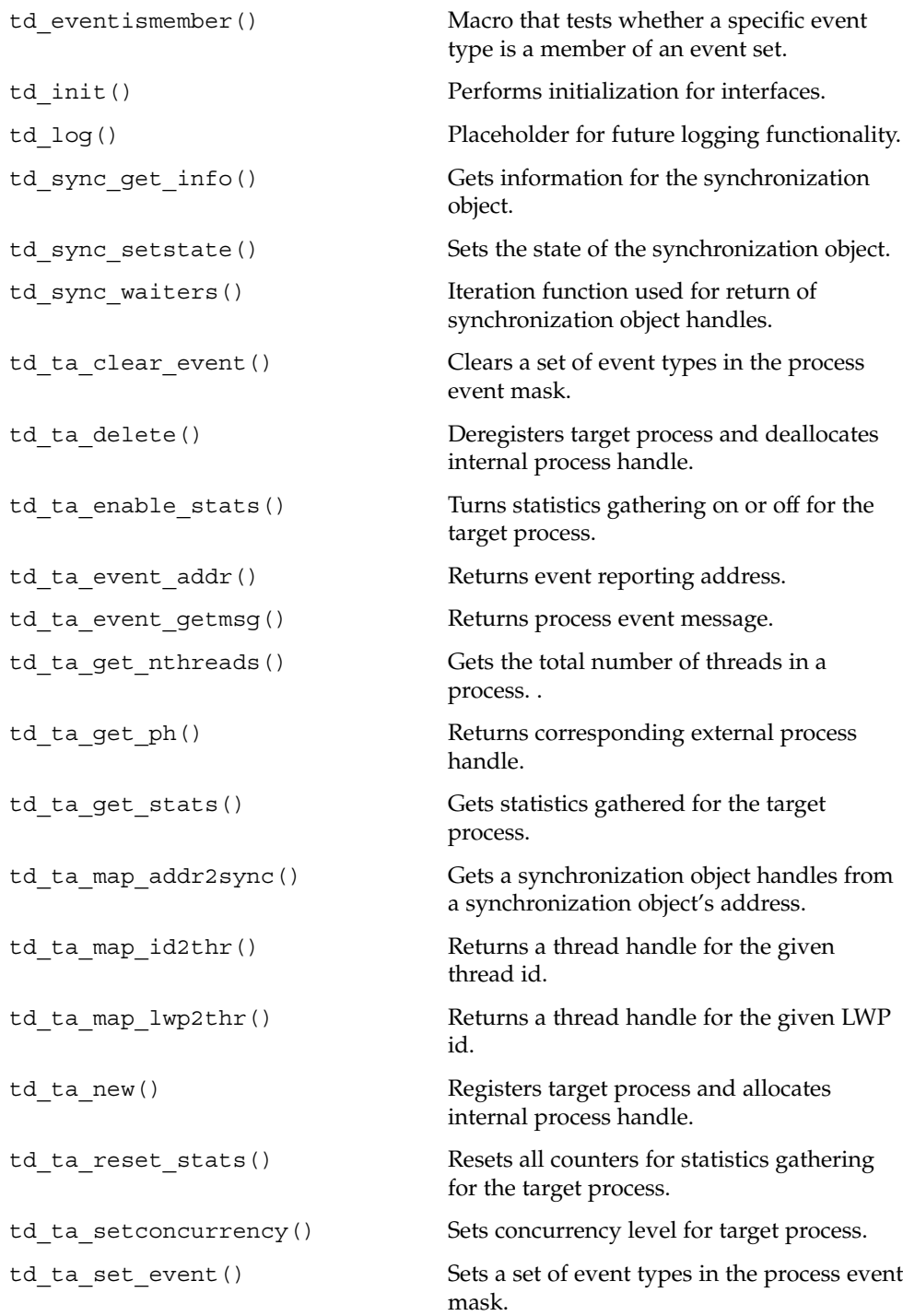

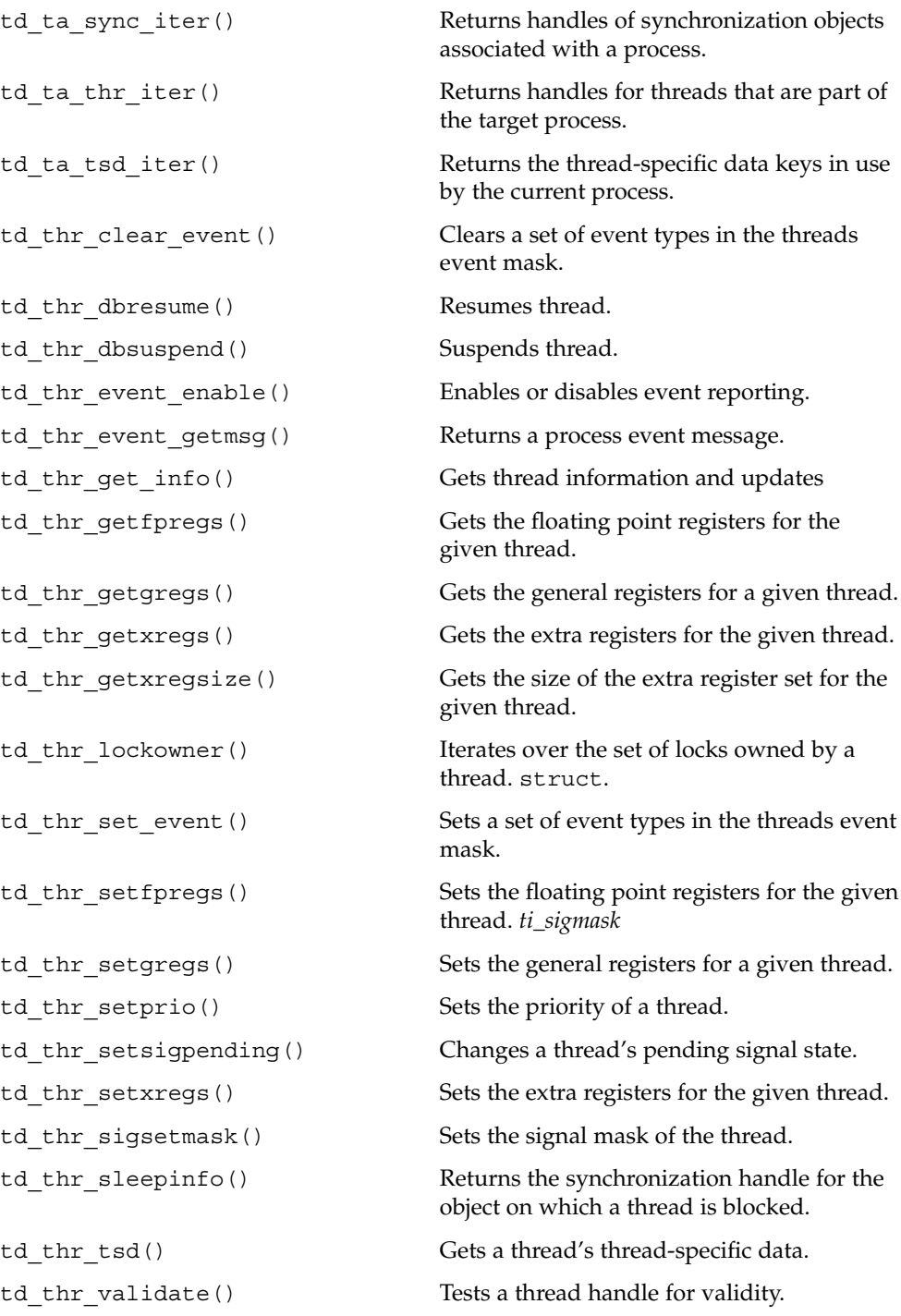

Threads and Realtime Library Functions **71**

## libthread\_db(3THR)

 $\textsf{FILES} \parallel \texttt{Ithread\_db}$ 

**ATTRIBUTES**

See attributes(5) for description of the following attributes:

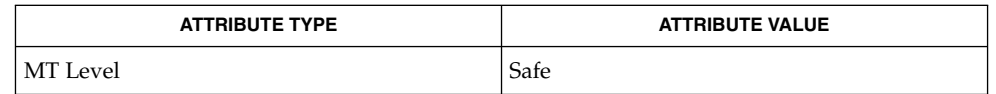

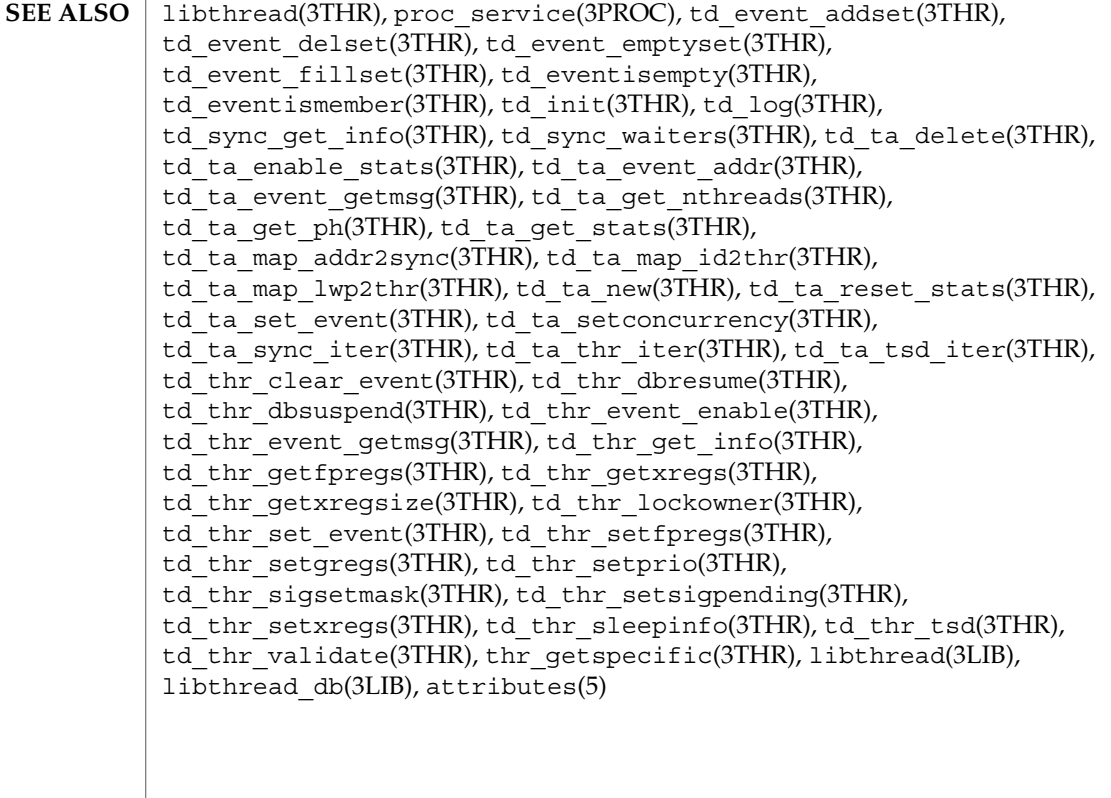

**72** man pages section 3: Threads and Realtime Library Functions • Last Revised 19 Oct 1998
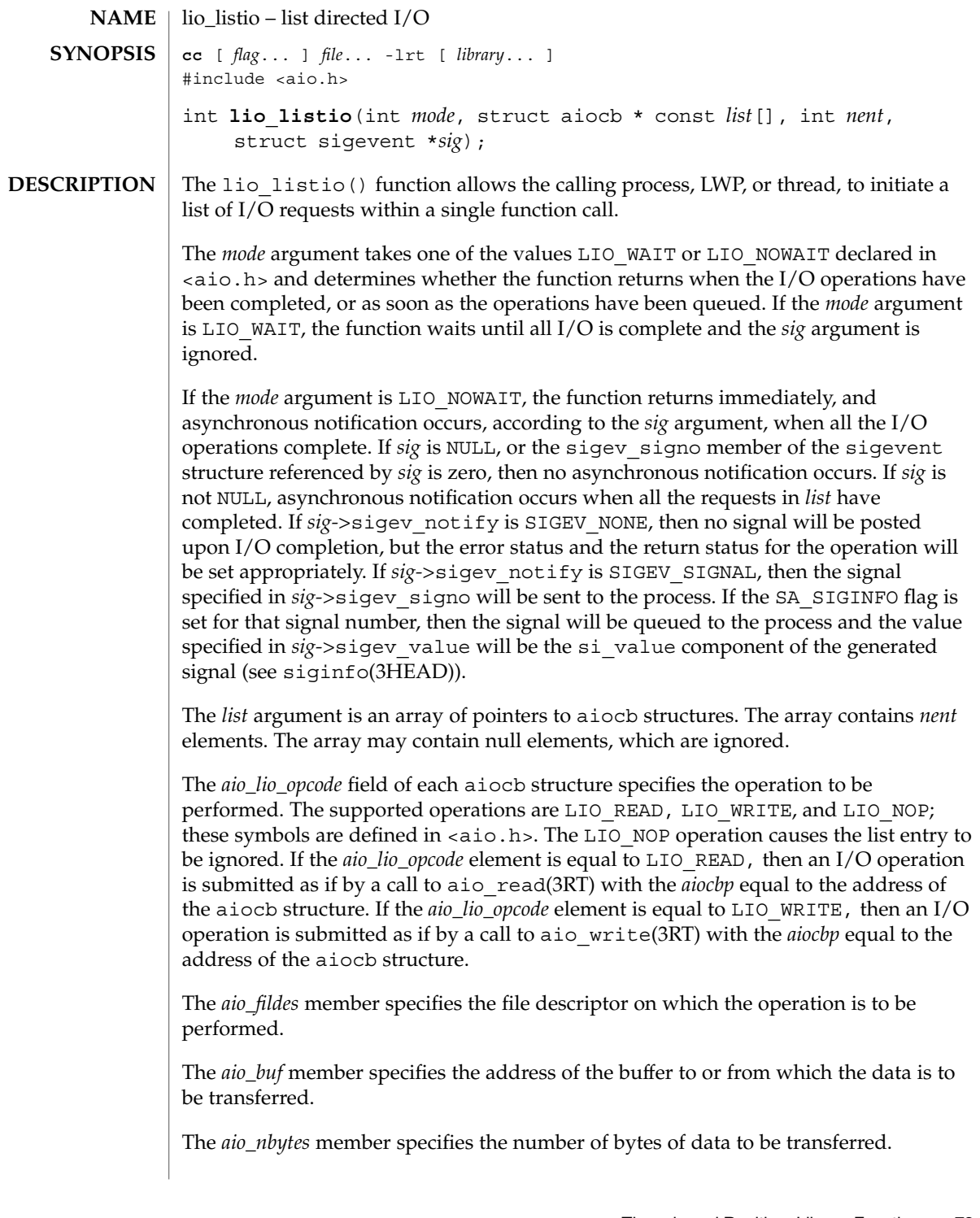

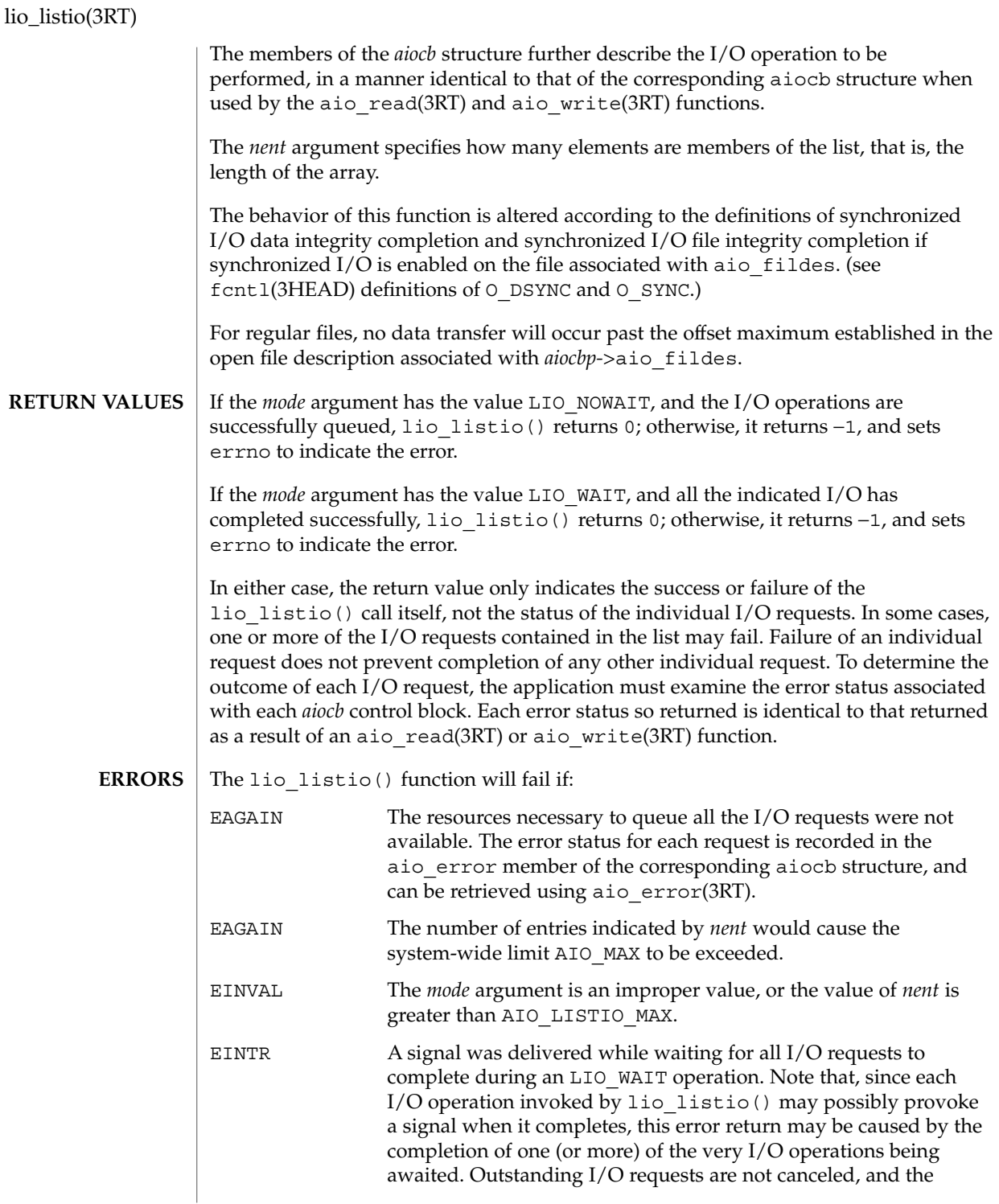

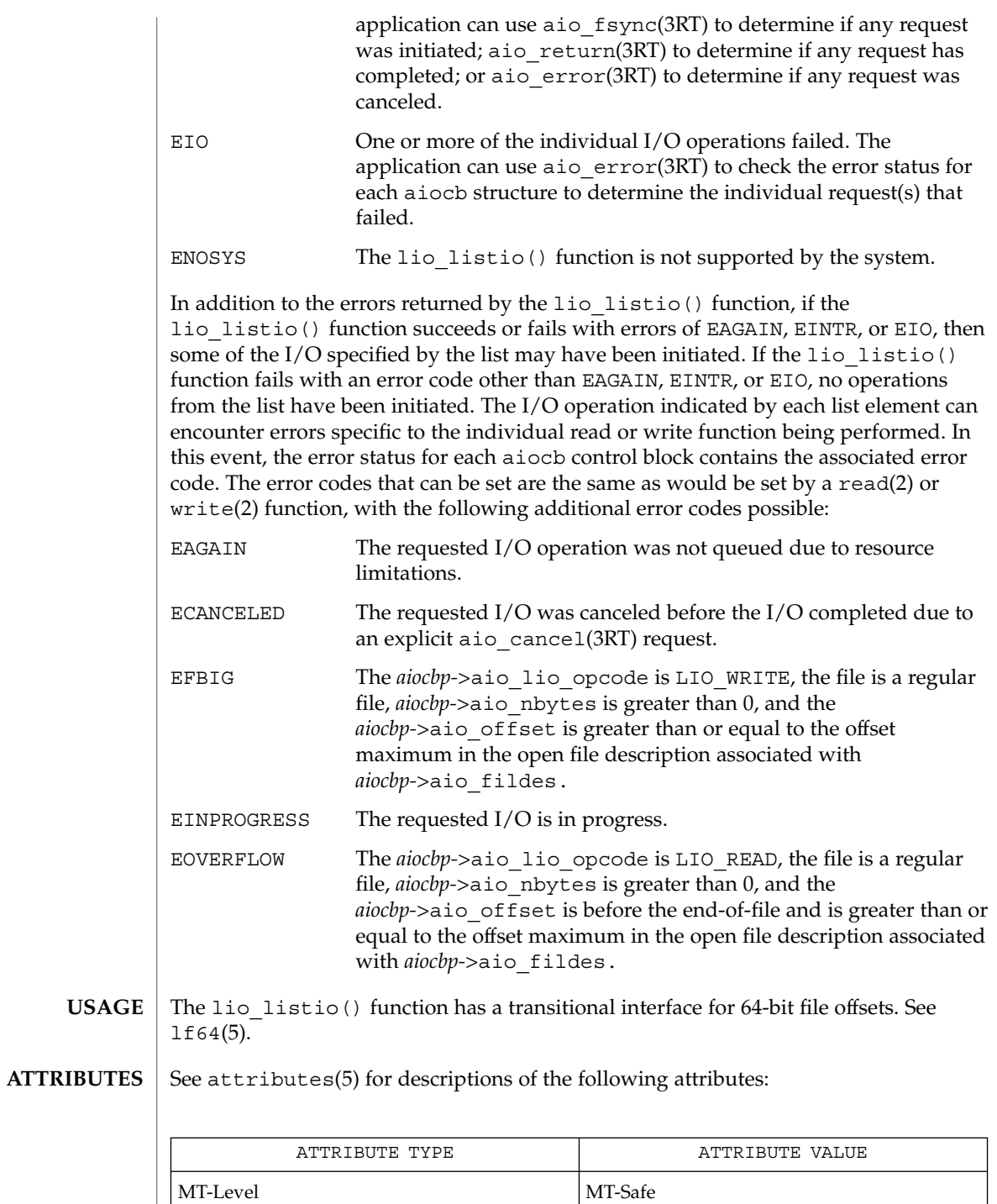

US.

# lio\_listio(3RT)

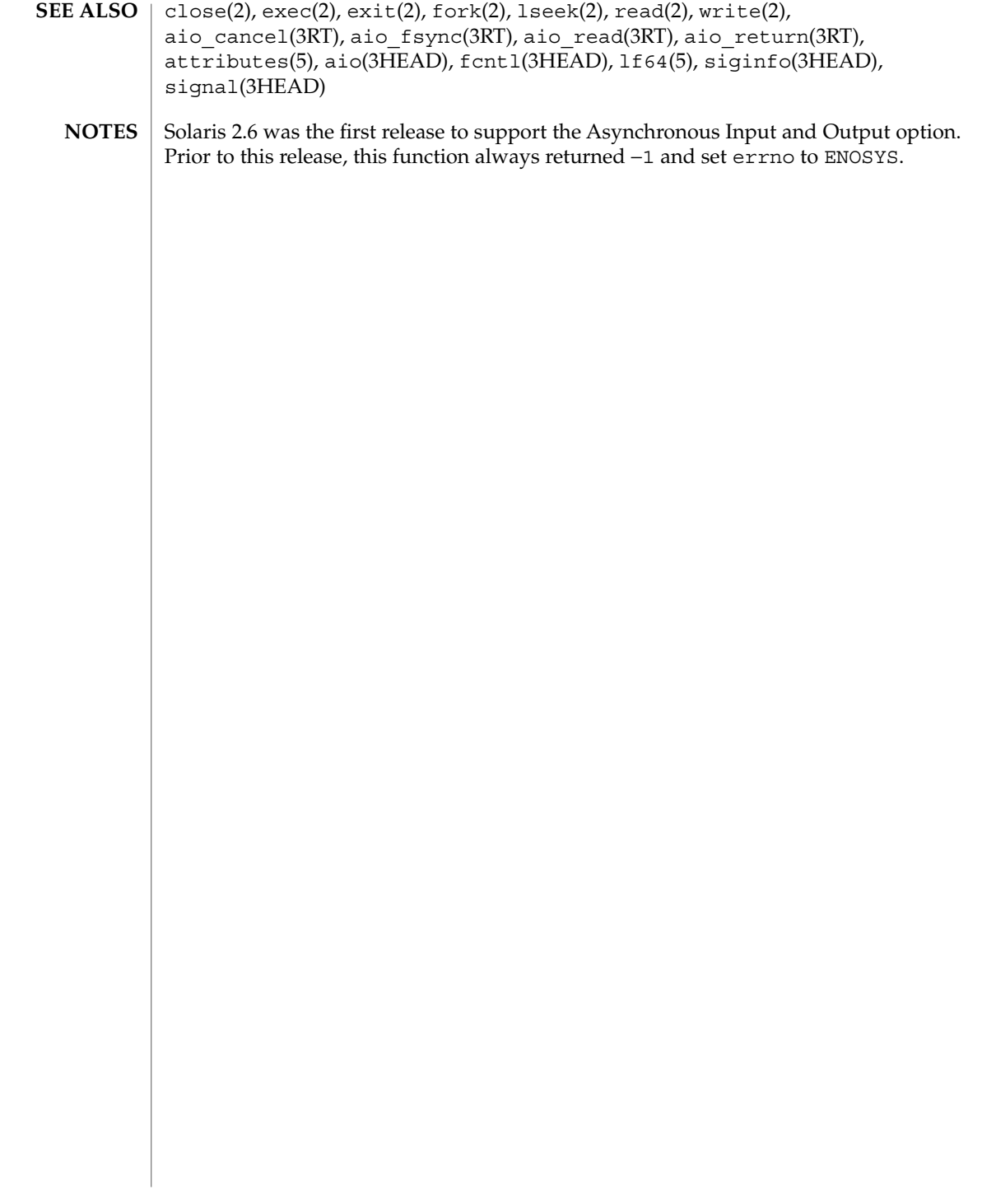

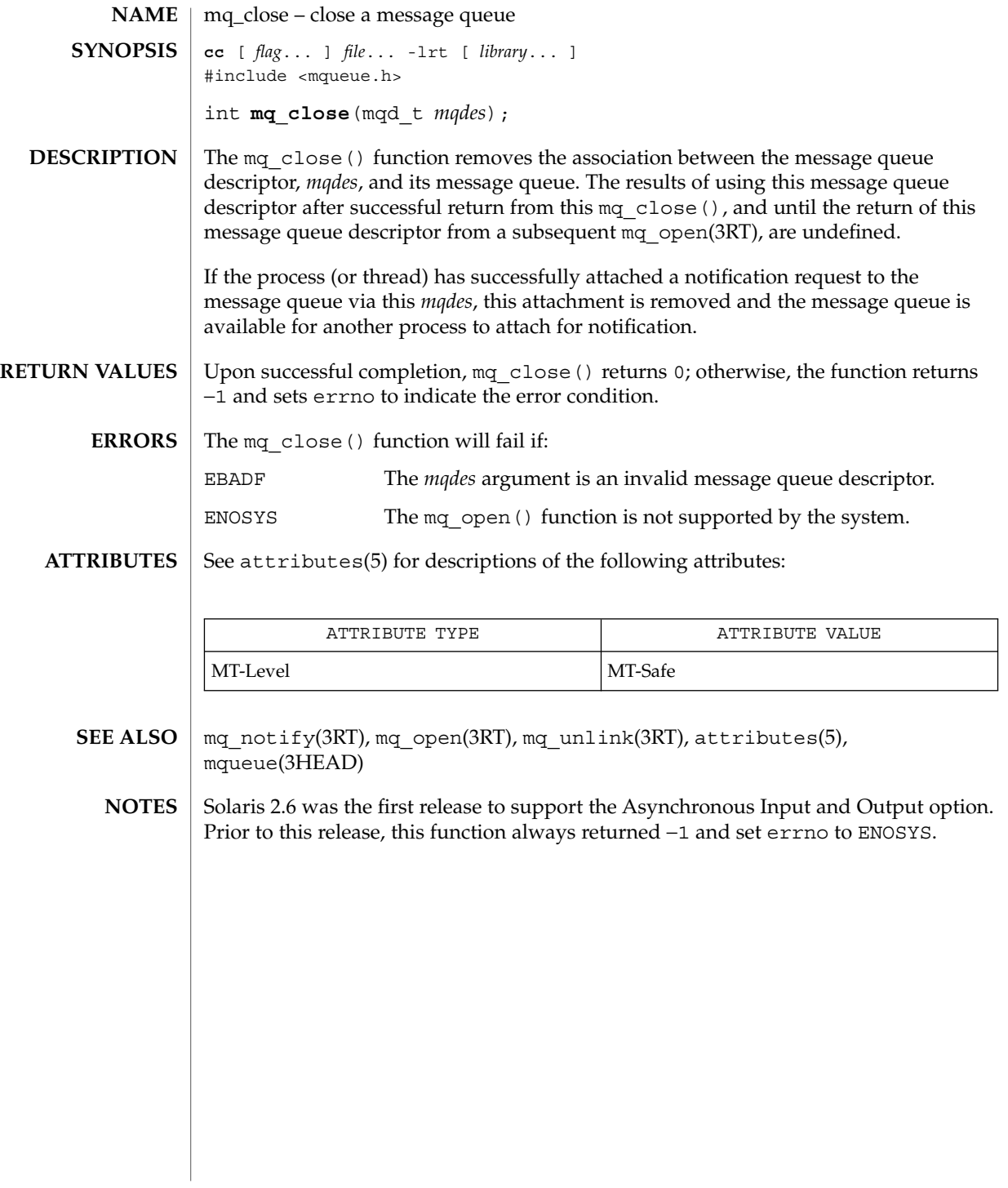

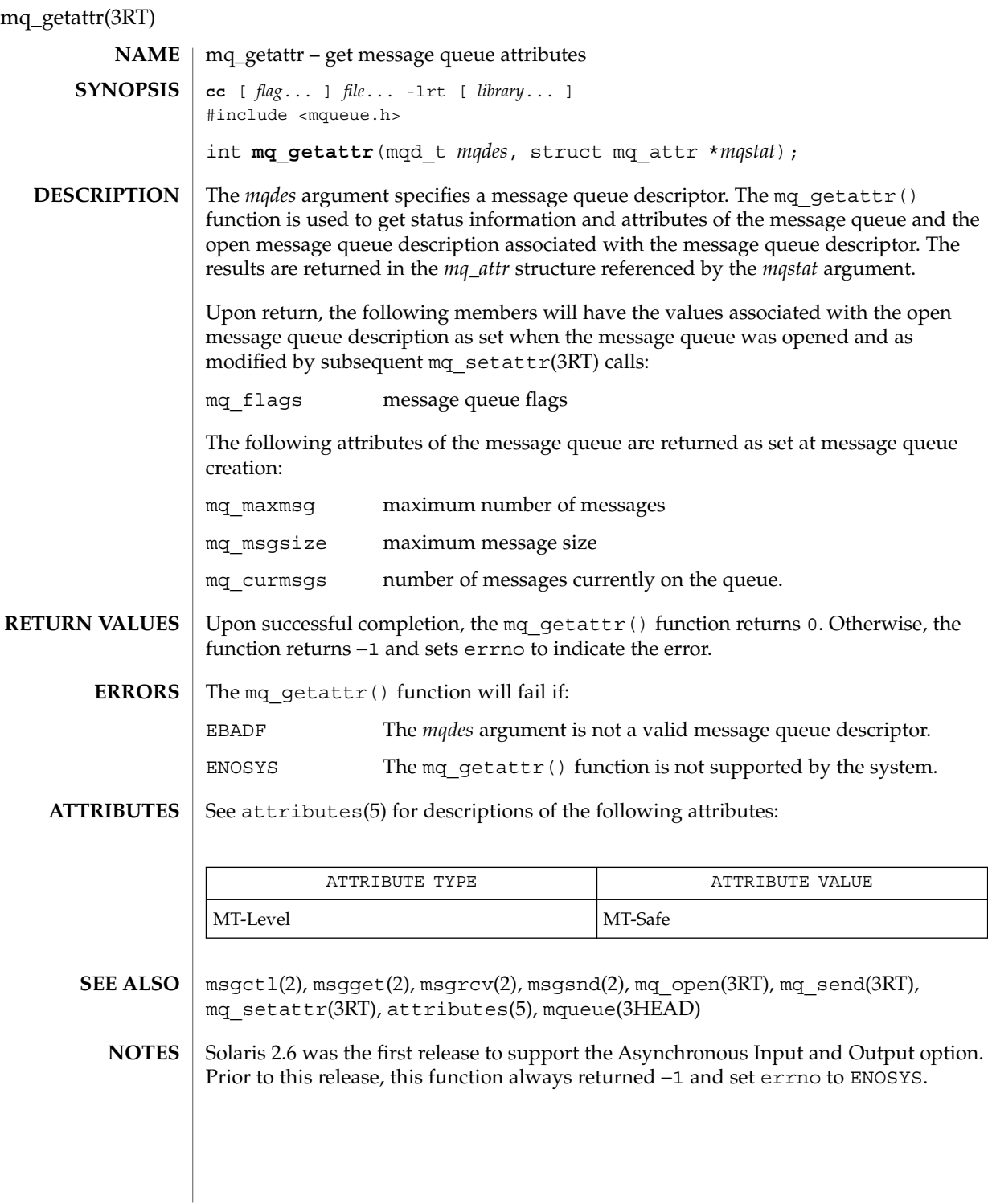

**78** man pages section 3: Threads and Realtime Library Functions • Last Revised 22 Jun 1988

mq\_notify – notify process (or thread) that a message is available on a queue **cc** [ *flag*... ] *file*... -lrt [ *library*... ] #include <mqueue.h> int **mq\_notify**(mqd\_t *mqdes*, const struct sigevent \**notification*); The mq  $notify()$  function provides an asynchronous mechanism for processes to receive notice that messages are available in a message queue, rather than synchronously blocking (waiting) in mq\_receive(3RT). If *notification* is not NULL, this function registers the calling process to be notified of message arrival at an empty message queue associated with the message queue descriptor, *mqdes*. The notification specified by *notification* will be sent to the process when the message queue transitions from empty to non-empty. At any time, only one process may be registered for notification by a specific message queue. If the calling process or any other process has already registered for notification of message arrival at the specified message queue, subsequent attempts to register for that message queue will fail. The *notification* argument points to a structure that defines both the signal to be generated and how the calling process will be notified upon I/O completion. If *notification->*sigev\_notify is SIGEV\_NONE, then no signal will be posted upon I/O completion, but the error status and the return status for the operation will be set appropriately. If *notification->*sigev\_notify is SIGEV\_SIGNAL, then the signal specified in *notification->*sigev\_signo will be sent to the process. If the SA\_SIGINFO flag is set for that signal number, then the signal will be queued to the process and the value specified in *notification->*sigev\_value will be the si\_value component of the generated signal (see siginfo(3HEAD)). If *notification* is NULL and the process is currently registered for notification by the specified message queue, the existing registration is removed. The message queue is then available for future registration. When the notification is sent to the registered process, its registration is removed. The message queue is then be available for registration. If a process has registered for notification of message arrival at a message queue and some processes is blocked in mq\_receive(3RT) waiting to receive a message when a message arrives at the queue, the arriving message will be received by the appropriate mq\_receive(3RT), and no notification will be sent to the registered process. The resulting behavior is as if the message queue remains empty, and this notification will not be sent until the next arrival of a message at this queue. Any notification registration is removed if the calling process either closes the message queue or exits. Upon successful completion, mq\_notify() returns 0; otherwise, it returns −1 and sets errno to indicate the error. **NAME SYNOPSIS DESCRIPTION RETURN VALUES**

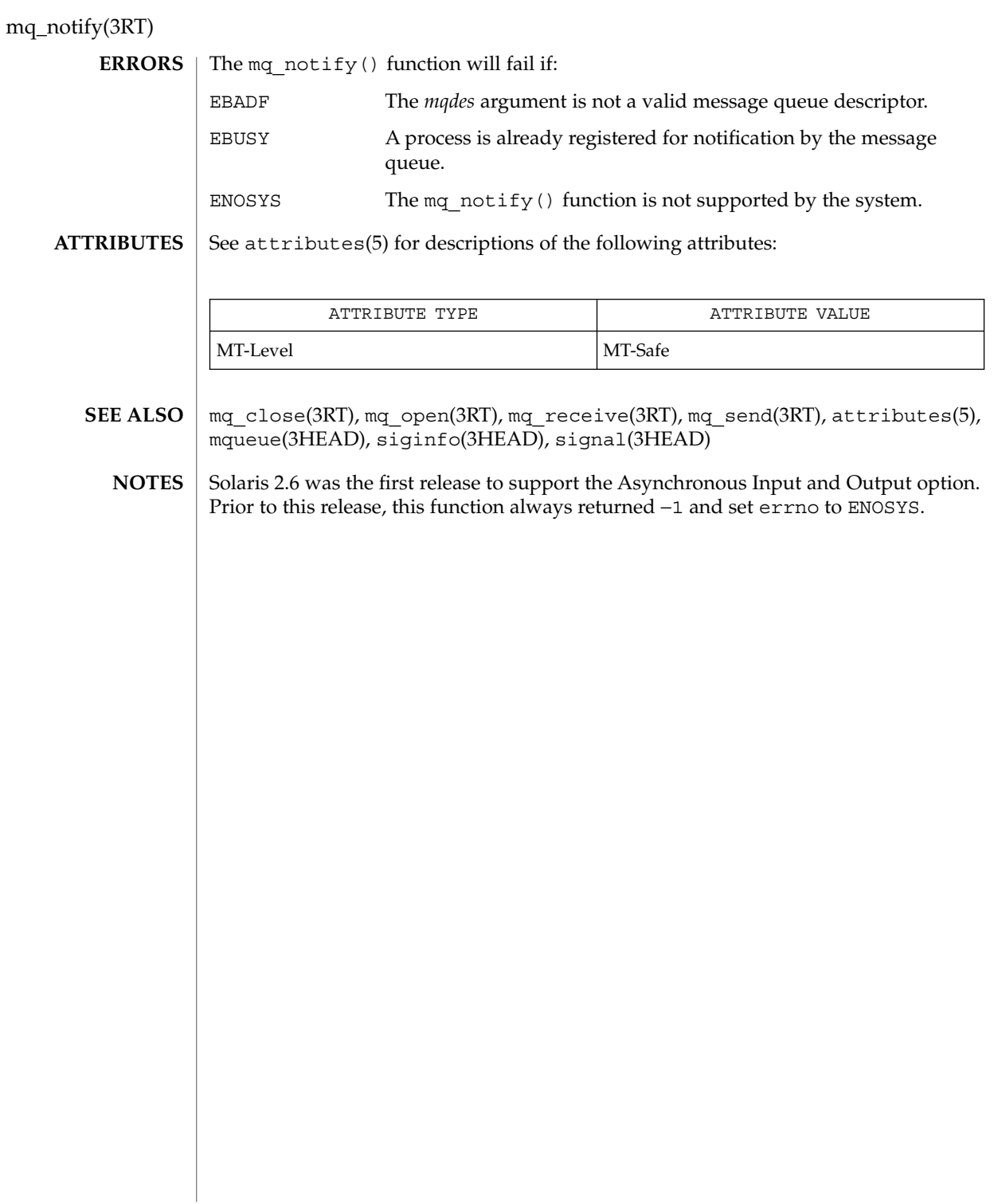

mq\_open – open a message queue **cc** [ *flag*... ] *file*... -lrt [ *library*... ] #include <mqueue.h> mqd\_t **mq\_open**(const char \**name*, int *oflag*, /\* unsigned long *mode*, mq\_attr *attr* \*/ ...); The mq open () function establishes the connection between a process and a message queue with a message queue descriptor. It creates a open message queue description that refers to the message queue, and a message queue descriptor that refers to that open message queue description. The message queue descriptor is used by other functions to refer to that message queue. The *name* argument points to a string naming a message queue. The *name* argument must conform to the construction rules for a path-name. If *name* is not the name of an existing message queue and its creation is not requested, mq\_open() fails and returns an error. The first character of *name* must be a slash (/) character and the remaining characters of *name* cannot include any slash characters. For maximum portability, *name* should include no more than 14 characters, but this limit is not enforced. The *oflag* argument requests the desired receive and/or send access to the message queue. The requested access permission to receive messages or send messages is granted if the calling process would be granted read or write access, respectively, to a file with the equivalent permissions. The value of *oflag* is the bitwise inclusive OR of values from the following list. Applications must specify exactly one of the first three values (access modes) below in the value of *oflag*: O\_RDONLY Open the message queue for receiving messages. The process can use the returned message queue descriptor with mq receive(3RT), but not mq send(3RT). A message queue may be open multiple times in the same or different processes for receiving messages. O\_WRONLY Open the queue for sending messages. The process can use the returned message queue descriptor with mq\_send(3RT) but not mq receive(3RT). A message queue may be open multiple times in the same or different processes for sending messages. O\_RDWR Open the queue for both receiving and sending messages. The process can use any of the functions allowed for O\_RDONLY and O\_WRONLY. A message queue may be open multiple times in the same or different processes for sending messages. Any combination of the remaining flags may additionally be specified in the value of *oflag*: O\_CREAT This option is used to create a message queue, and it requires two additional arguments: *mode*, which is of type mode\_t, and *attr*, **NAME SYNOPSIS DESCRIPTION**

mq\_open(3RT)

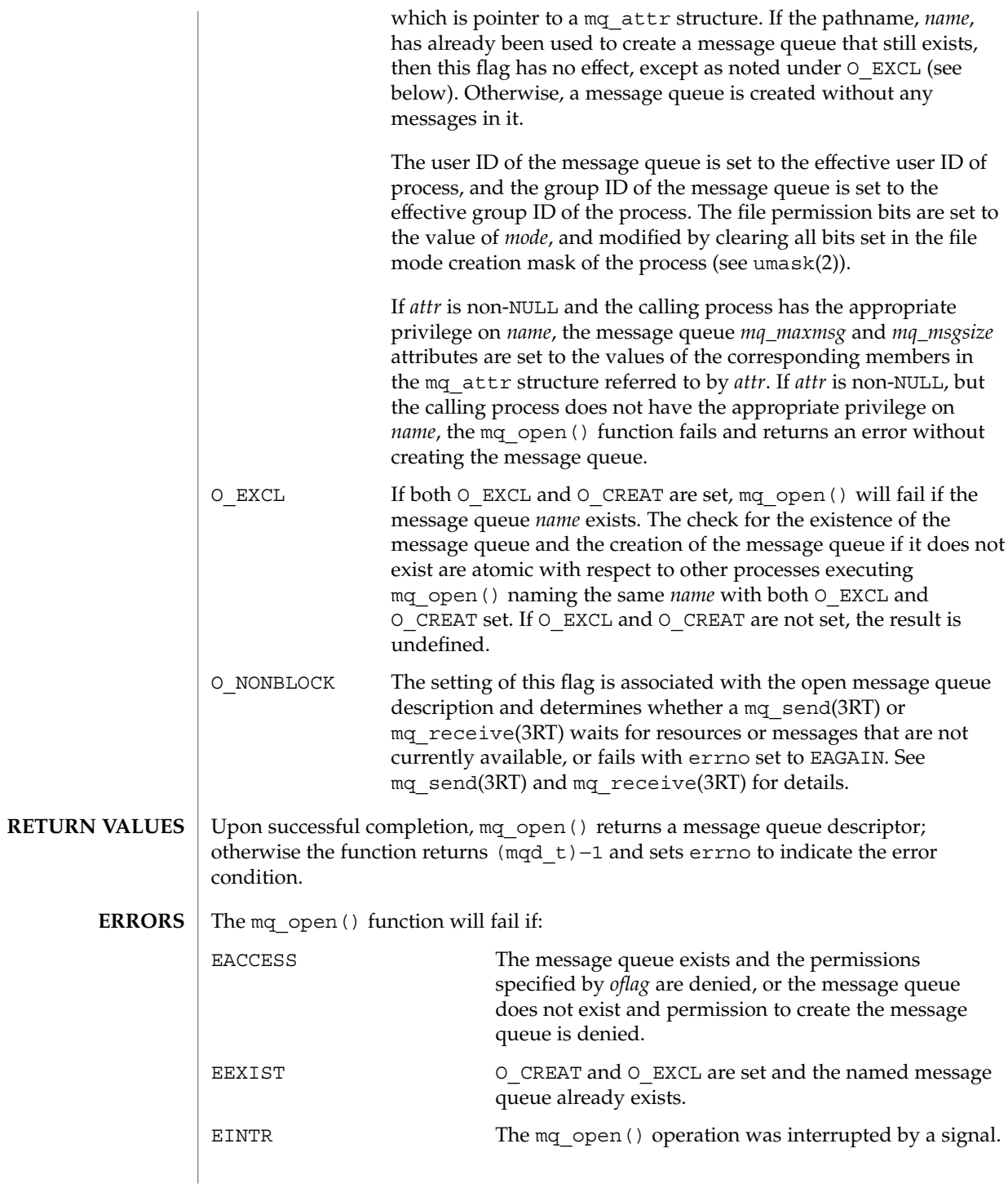

**82** man pages section 3: Threads and Realtime Library Functions • Last Revised 22 Jun 1998

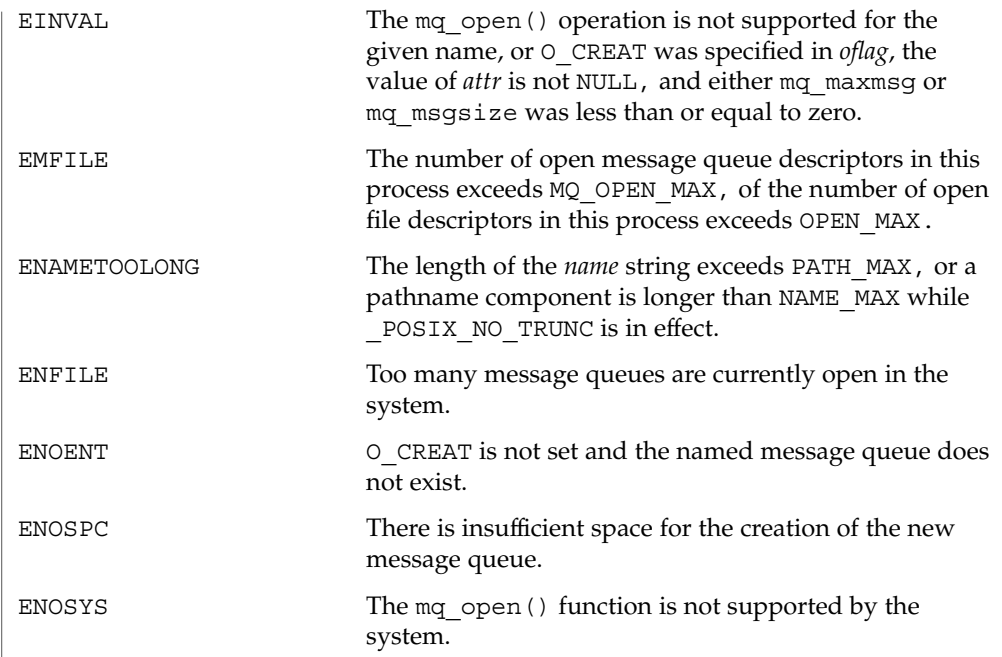

**ATTRIBUTES**

See attributes(5) for descriptions of the following attributes:

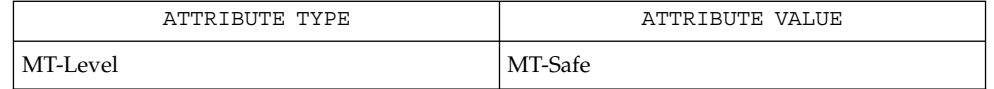

exec(2), exit(2), umask(2), mq\_close(3RT), mq\_receive(3RT), mq\_send(3RT), mq setattr(3RT), mq unlink(3RT), sysconf(3C), attributes(5), mqueue(3HEAD) **SEE ALSO**

Due to the manner in which message queues are implemented, they should not be considered secure and should not be used in security-sensitive applications. **NOTES**

> Solaris 2.6 was the first release to support the Asynchronous Input and Output option. Prior to this release, this function always returned −1 and set errno to ENOSYS.

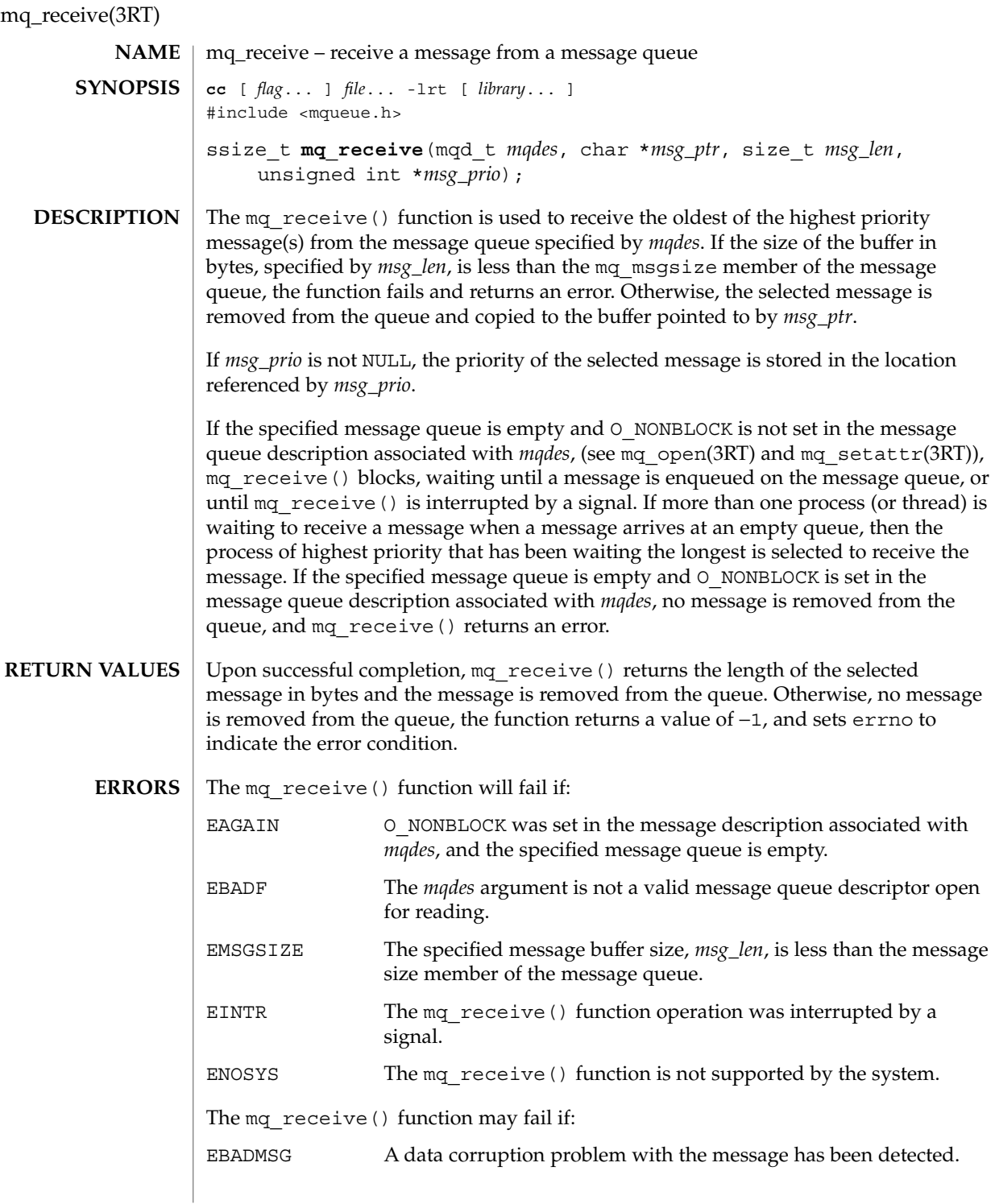

**84** man pages section 3: Threads and Realtime Library Functions • Last Revised 22 Jun 1998

## mq\_receive(3RT)

#### **ATTRIBUTES** | See attributes(5) for descriptions of the following attributes:

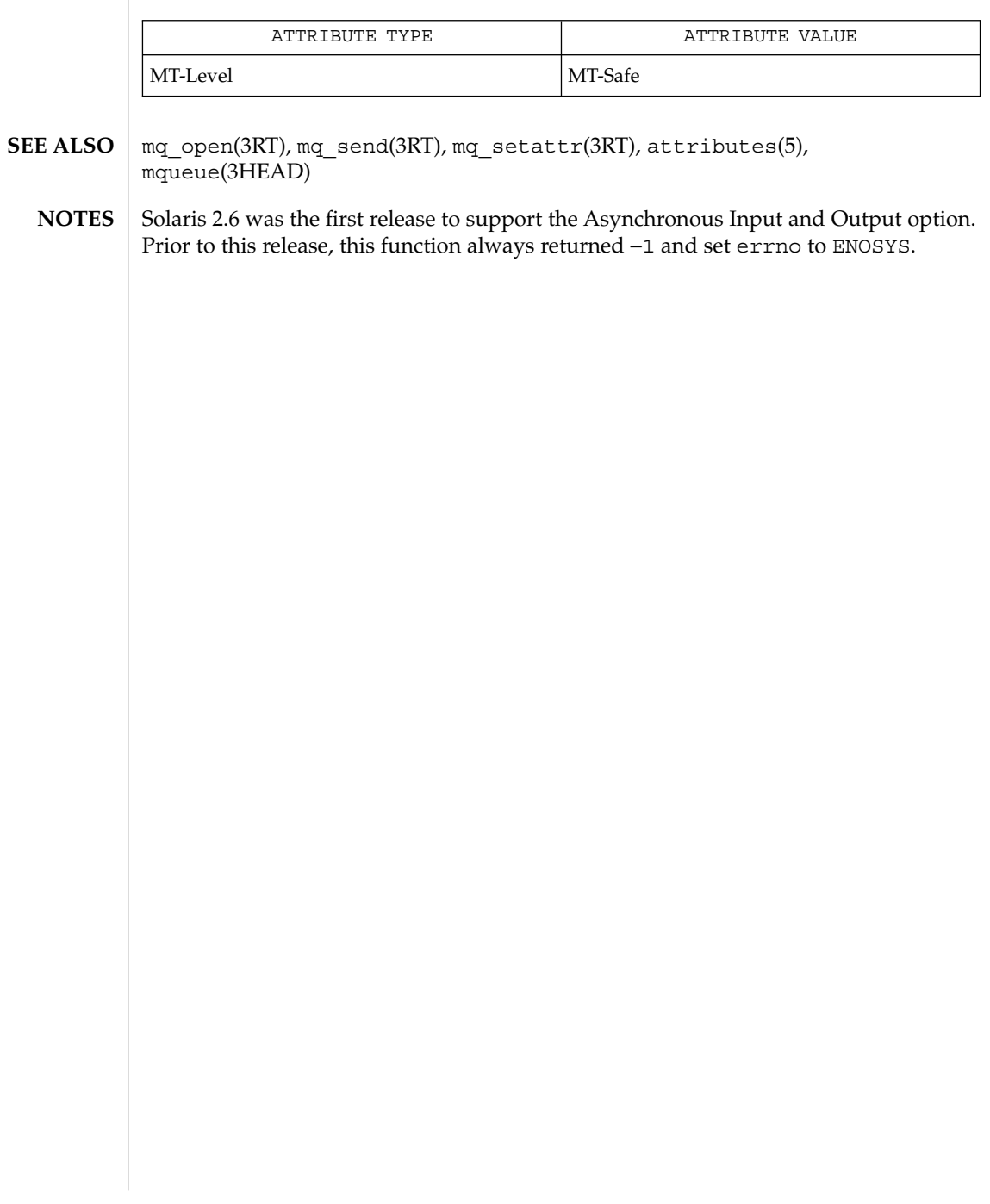

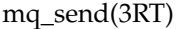

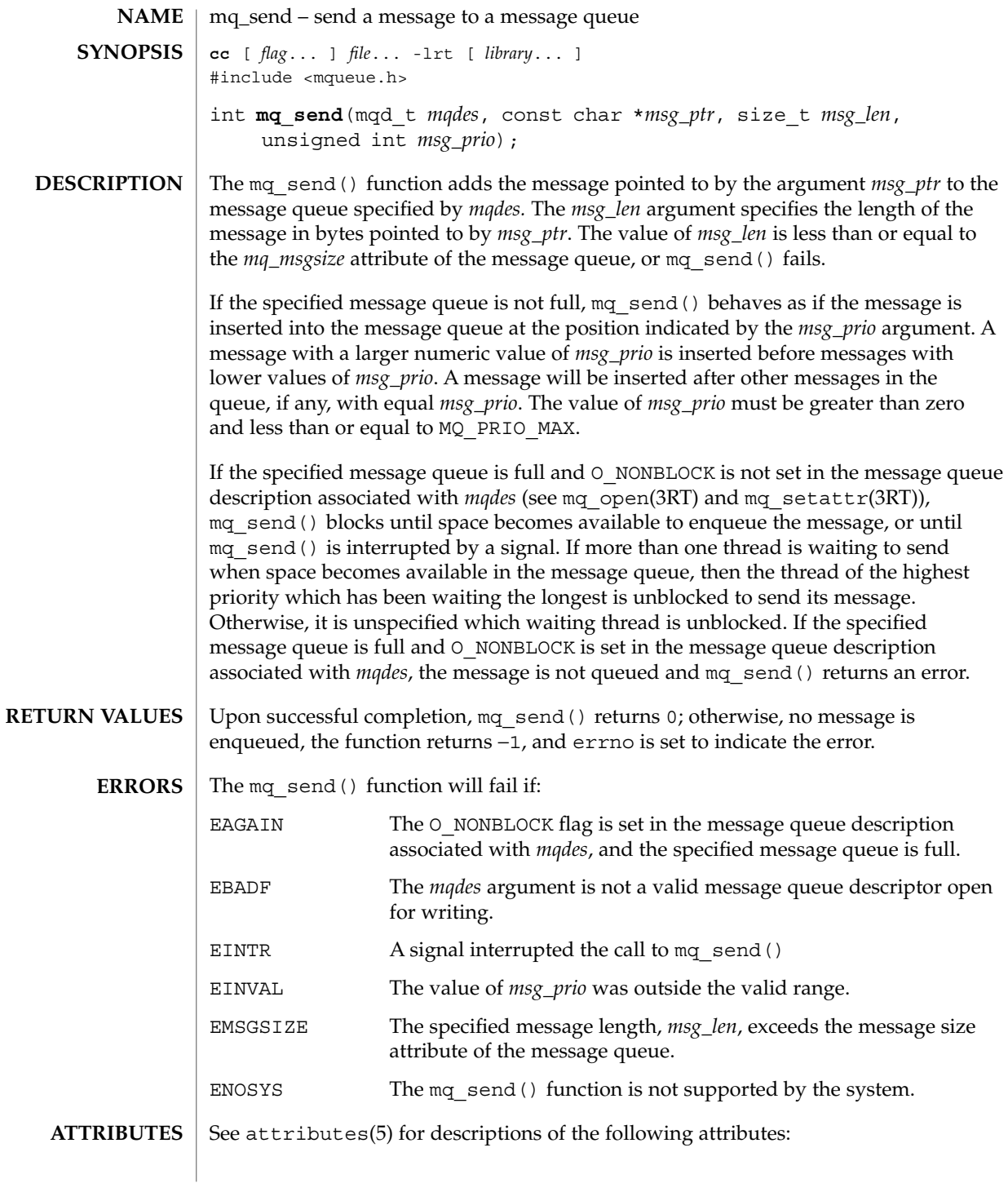

## mq\_send(3RT)

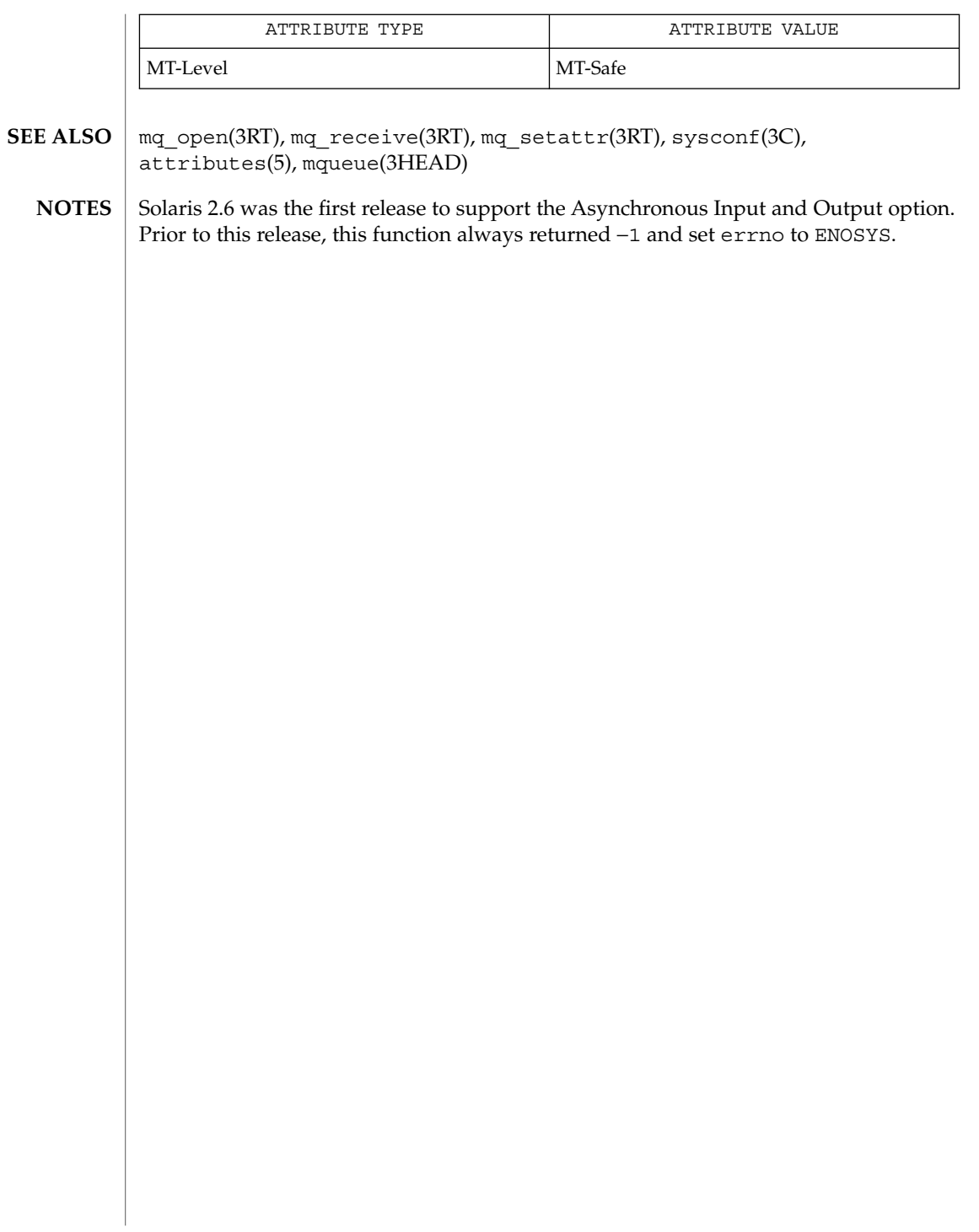

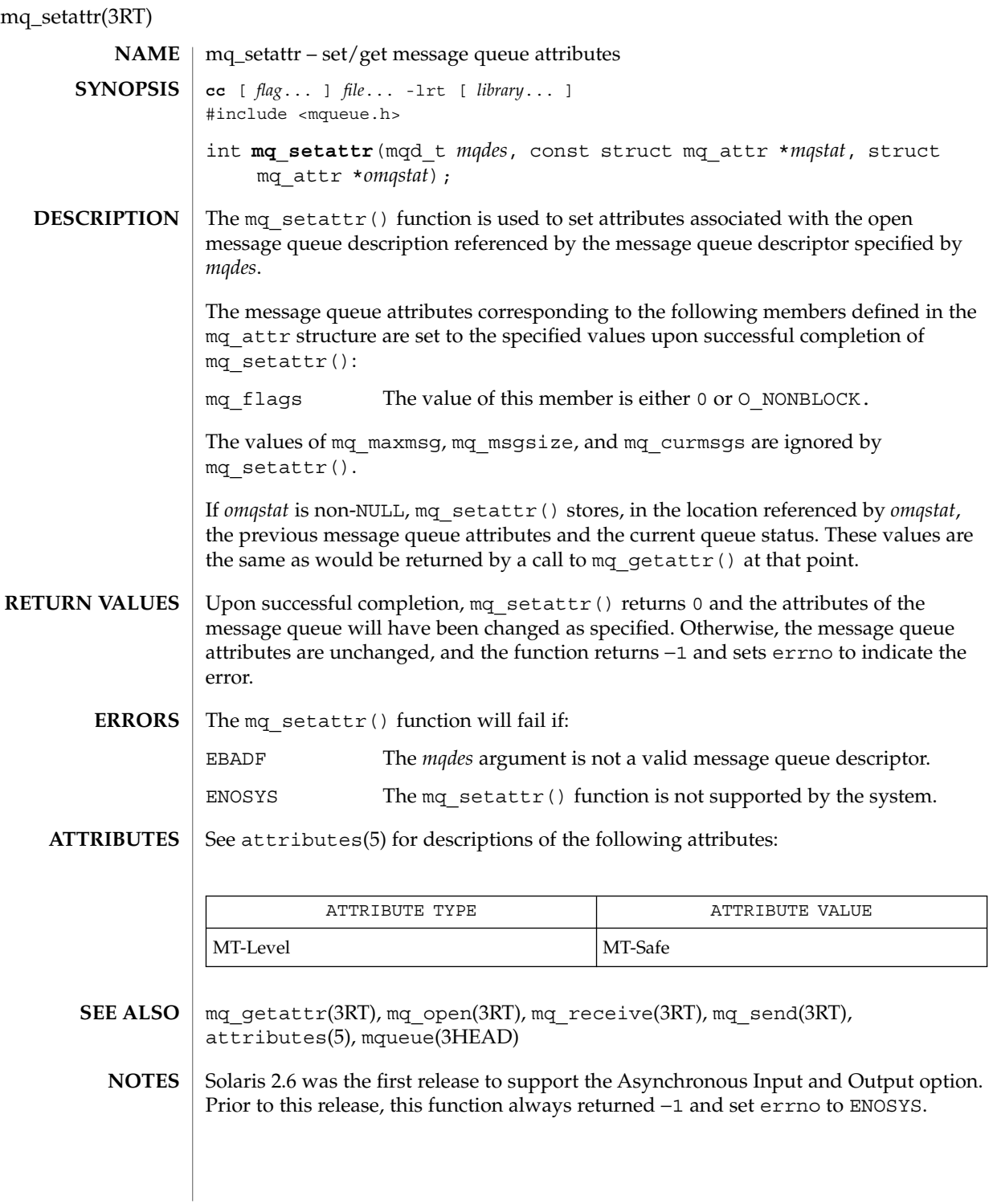

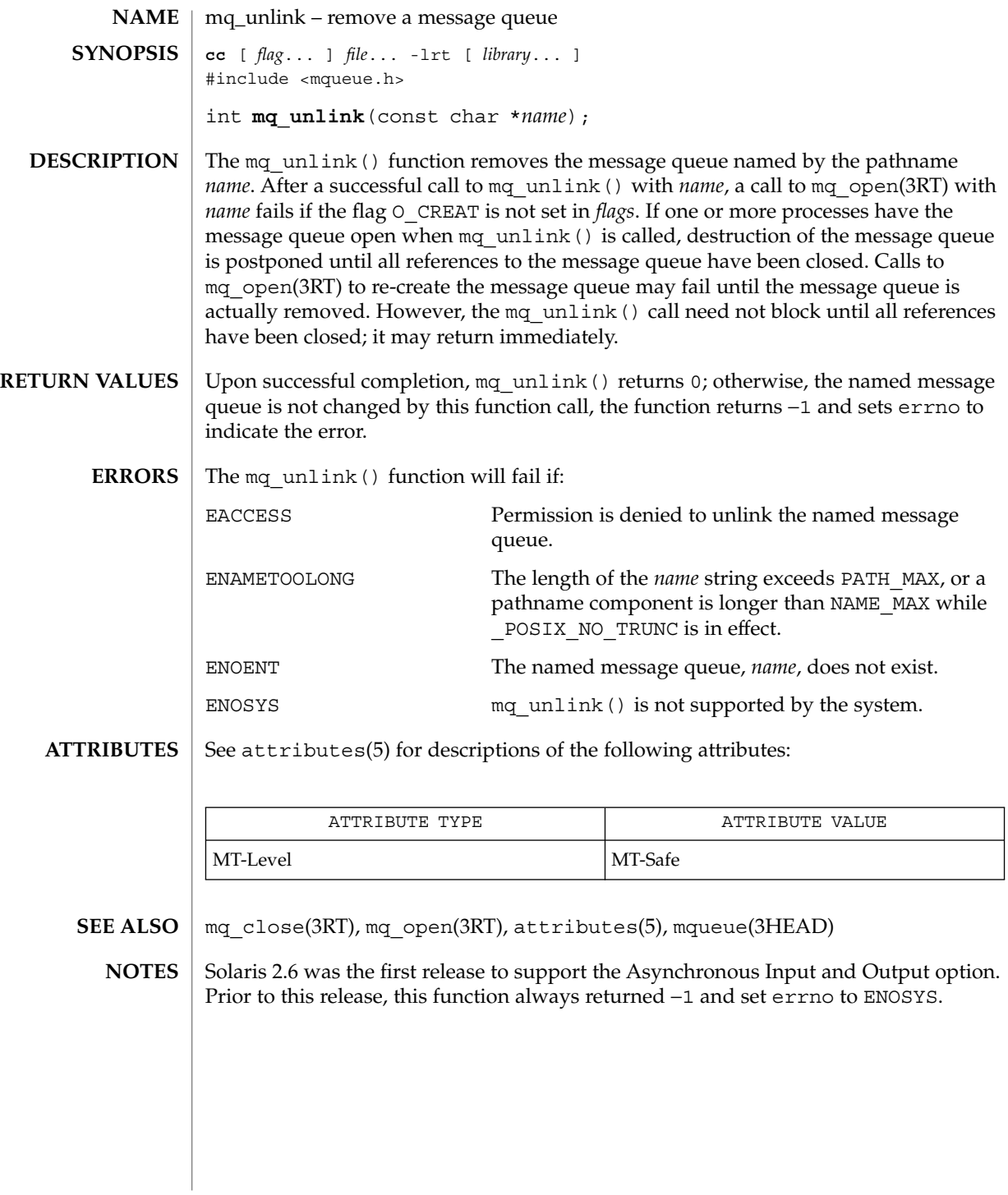

Threads and Realtime Library Functions **89**

#### mutex(3THR)

mutex – concepts relating to mutual exclusion locks **NAME**

**DESCRIPTION**

Mutual exclusion locks (mutexes) prevent multiple threads from simultaneously executing critical sections of code which access shared data (that is, mutexes are used to serialize the execution of threads). All mutexes must be global. A successful call to acquire a mutex will cause another thread that is also trying to lock the same mutex to block until the owner thread unlocks the mutex.

Mutexes can synchronize threads within the same process or in other processes. Mutexes can be used to synchronize threads between processes if the mutexes are allocated in writable memory and shared among the cooperating processes (see mmap(2)), and have been initialized for this task.

The following table lists mutex functions and the actions they perform.

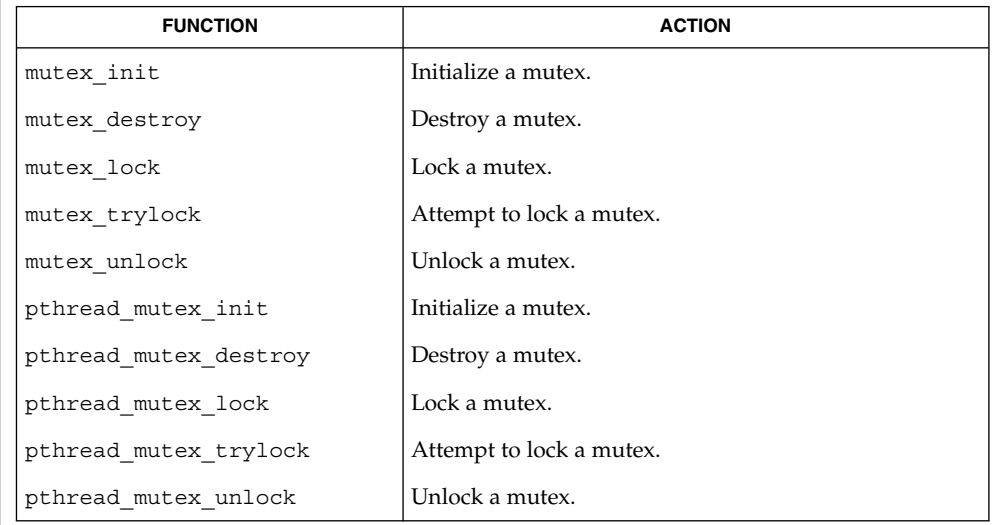

#### Mutexes are either intra-process or inter-process, depending upon the argument passed implicitly or explicitly to the initialization of that mutex. A statically allocated mutex does not need to be explicitly initialized; by default, a statically allocated mutex is initialized with all zeros and its scope is set to be within the calling process. For inter-process synchronization, a mutex needs to be allocated in memory shared between these processes. Since the memory for such a mutex must be allocated dynamically, the mutex needs to be explicitly initialized with the appropriate attribute that indicates inter-process use. A critical section of code is enclosed by a call to lock the mutex and the call to unlock the mutex to protect it from simultaneous access by multiple threads. Only one thread **Initialization Locking and Unlocking**

at a time may possess mutually exclusive access to the critical section of code that is enclosed by the mutex-locking call and the mutex-unlocking call, whether the mutex's

**90** man pages section 3: Threads and Realtime Library Functions • Last Revised 20 Jul 1998

scope is intra-process or inter-process. A thread calling to lock the mutex either gets exclusive access to the code starting from the successful locking until its call to unlock the mutex, or it waits until the mutex is unlocked by the thread that locked it.

Mutexes have ownership, unlike semaphores. Only the thread that locked a mutex, (that is, the owner of the mutex), should unlock it.

If a thread waiting for a mutex receives a signal, upon return from the signal handler, the thread resumes waiting for the mutex as if there was no interrupt.

- Mutexes are almost like data they can be embedded in data structures, files, dynamic or static memory, and so forth. Hence, they are easy to introduce into a program. However, too many mutexes can degrade performance and scalability of the application. Because too few mutexes can hinder the concurrency of the application, they should be introduced with care. Also, incorrect usage (such as recursive calls, or violation of locking order, and so forth) can lead to deadlocks, or worse, data inconsistencies. **Caveats**
- See attributes(5) for descriptions of the following attributes: **ATTRIBUTES**

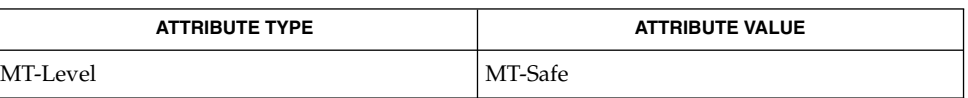

- mmap(2), shmop(2), mutex\_destroy(3THR), mutex\_init(3THR), mutex\_lock(3THR), mutex\_trylock(3THR), mutex\_unlock(3THR), pthread\_mutex\_destroy(3THR), pthread\_mutex\_init(3THR), pthread\_mutex\_lock(3THR), pthread\_mutex\_trylock(3THR), pthread\_mutex\_unlock(3THR), pthread\_create(3THR), pthread mutexattr init(3THR), attributes(5), standards(5) **SEE ALSO**
	- In the current implementation of threads, pthread mutex lock(), pthread mutex unlock(), mutex lock() mutex unlock(), pthread\_mutex\_trylock(), and mutex\_trylock() do not validate the mutex type. Therefore, an uninitialized mutex or a mutex with an invalid type does not return EINVAL. Interfaces for mutexes with an invalid type have unspecified behavior. **NOTES**

By default, if multiple threads are waiting for a mutex, the order of acquisition is undefined.

USYNC\_THREAD does not support multiple mapplings to the same logical synch object. If you need to mmap() a synch object to different locations within the same address space, then the synch object should be initialized as a shared object USYNC\_PROCESS for Solaris, and PTHREAD\_PROCESS\_PRIVATE for POSIX.

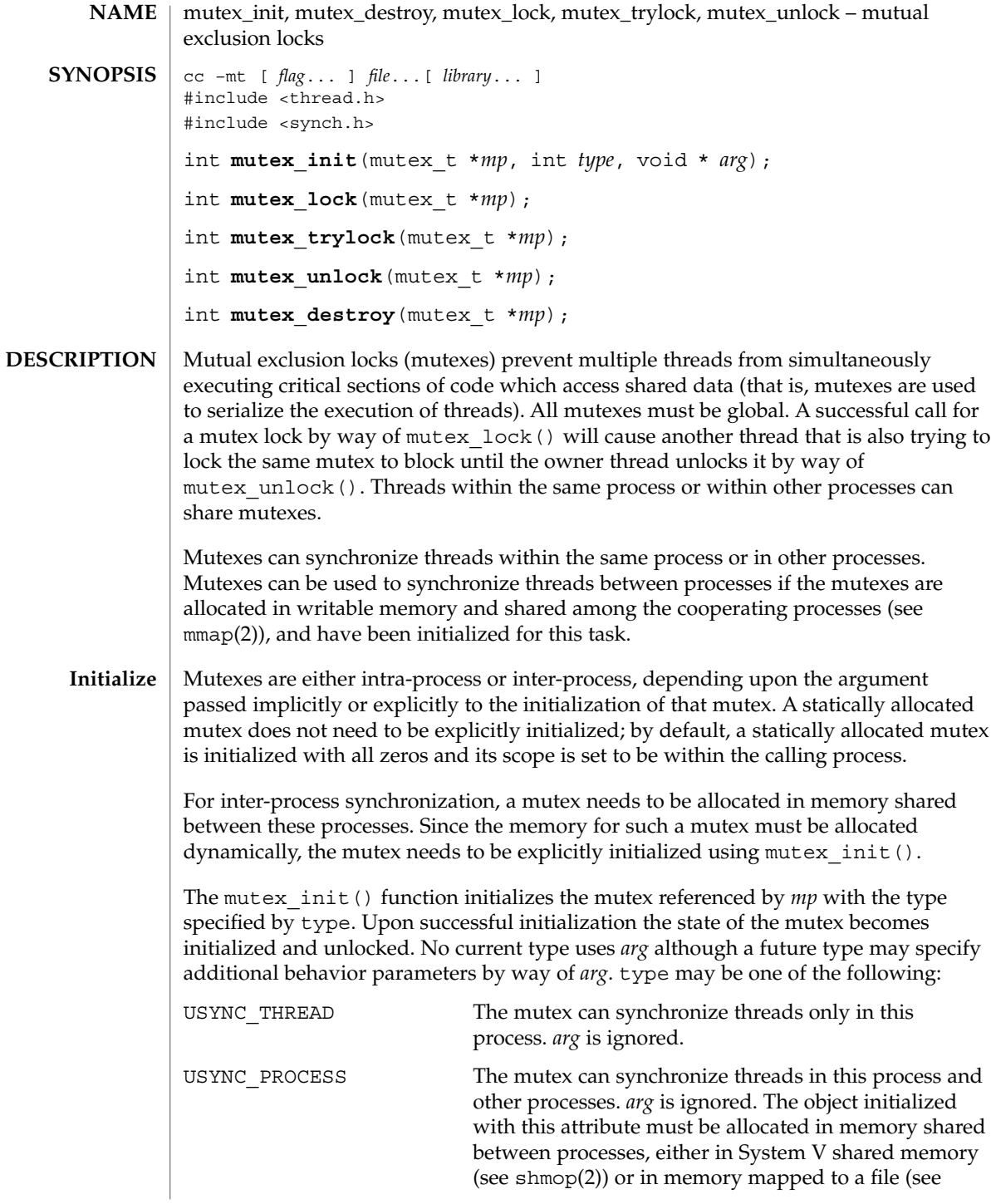

**92** man pages section 3: Threads and Realtime Library Functions • Last Revised 10 Sep1998

mmap(2)). If the object is not allocated in such shared memory, it will not be shared between processes.

USYNC\_PROCESS\_ROBUST The mutex can synchronize threads in this process and other processes robustly. At the time of process death, if the lock is held by the process, it is unlocked. The next owner of this mutex will acquire it with an error return of EOWNERDEAD. Note that the application must always check the return code from mutex\_lock() for a mutex of this type. The new owner of this mutex should then attempt to make the state protected by the mutex consistent, since this state could have been left inconsistent when the last owner died. If the new owner is able to make the state consistent, it should re-initialize the mutex and then unlock the mutex. If the new owner is not able to make the state consistent, for whatever reason, it should not re-initialize the mutex, but should just unlock the mutex. If the latter event occurs, all waiters will be woken up and all subsequent calls to mutex\_lock() will fail in acquiring the mutex with an error code of ENOTRECOVERABLE. mutex can be made consistent by un-initializing the mutex (mutex\_destroy()) and re-initializing it (mutex\_init()). If the process which got the lock with EOWNERDEAD died, the next owner will get the lock with an error return of EOWNERDEAD. *arg* is ignored. The object initialized with this attribute must be allocated in memory shared between processes, either in System V shared memory (see shmop(2)) or in memory mapped to a file (see  $mmap(2)$ ) and memory must be zeroed before initialization. All the processes interested in the robust lock must call  $m$ utex  $init()$  at least once to register robust mutex with the system and potentially initialize it. If the object is not allocated in such shared memory, it will not be shared between processes. If mutex init() is called on a previously initialized mutex mutex\_init() will not re-initialize the mutex.

Initializing mutexes can also be accomplished by allocating in zeroed memory (default), in which case, a type of USYNC\_THREAD is assumed. The same mutex must not be simultaneously initialized by multiple threads. A mutex lock must not be re-initialized while in use by other threads. If default mutex attributes are used, the macro DEFAULTMUTEX can be used to initialize mutexes that are statically allocated.

Default mutex initialization (intra-process):

mutex t mp; mutex\_init(&mp, NULL, NULL);

*OR* mutex\_init(&mp, USYNC\_THREAD, NULL); *OR* mutex t mp = DEFAULTMUTEX; *OR* mutex\_t mp;  $mp = calloc(1, sizeof (mutex t));$ *OR* mutex\_t mp; mp = malloc(sizeof (mutex\_t)); memset(mp, 0, sizeof (mutex\_t)); Customized mutex initialization (inter-process): mutex\_init(&mp, USYNC\_PROCESS, NULL); Customized mutex initialization (inter-process): mutex\_init(&mp, USYNC\_PROCESS\_ROBUST, NULL); A critical section of code is enclosed by a the call to lock the mutex and the call to unlock the mutex to protect it from simultaneous access by multiple threads. Only one thread at a time may possess mutually exclusive access to the critical section of code that is enclosed by the mutex-locking call and the mutex-unlocking call, whether the mutex's scope is intra-process or inter-process. A thread calling to lock the mutex either gets exclusive access to the code starting from the successful locking until its call to unlock the mutex, or it waits until the mutex is unlocked by the thread that locked it. Mutexes have ownership, unlike semaphores. Although any thread, within the scope of a mutex, can get an unlocked mutex and lock access to the same critical section of code, only the thread that locked a mutex should unlock it. If a thread waiting for a mutex receives a signal, upon return from the signal handler, the thread resumes waiting for the mutex as if there was no interrupt. A mutex protects code, not data; therefore, strongly bind a mutex with the data by putting both within the same structure, or at least within the same procedure. A call to mutex\_lock() locks the mutex object referenced by *mp*. If the mutex is already locked, the calling thread blocks until the mutex is freed; this will return with the mutex object referenced by *mp* in the locked state with the calling thread as its owner. If the current owner of a mutex tries to relock the mutex, it will result in deadlock. mutex trylock() is the same as mutex lock(), respectively, except that if the mutex object referenced by *mp* is locked (by any thread, including the current thread), the call returns immediately with an error. mutex unlock() are called by the owner of the mutex object referenced by *mp* to release it. The mutex must be locked and the calling thread must be the one that last **Lock and Unlock**

**94** man pages section 3: Threads and Realtime Library Functions • Last Revised 10 Sep1998

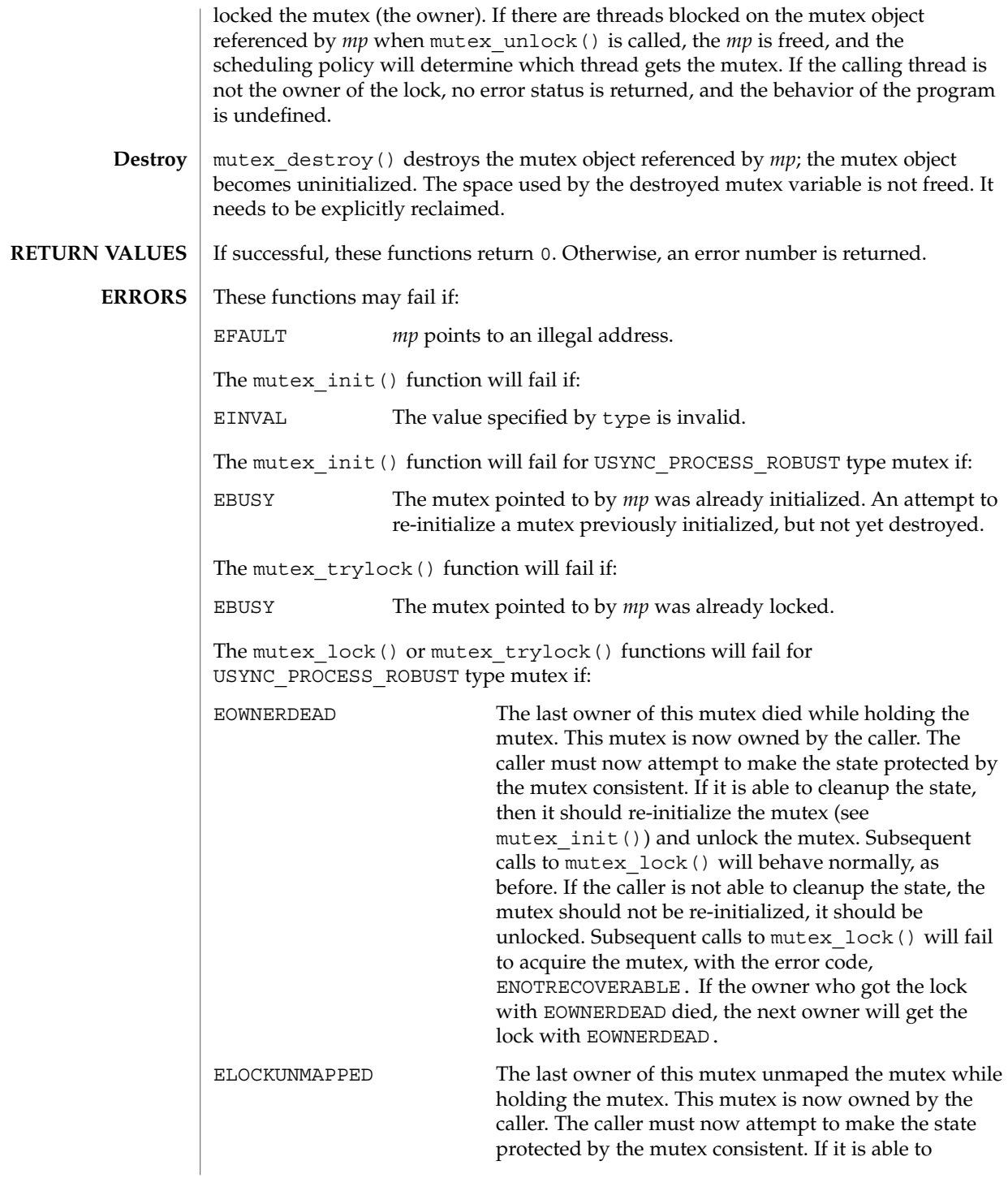

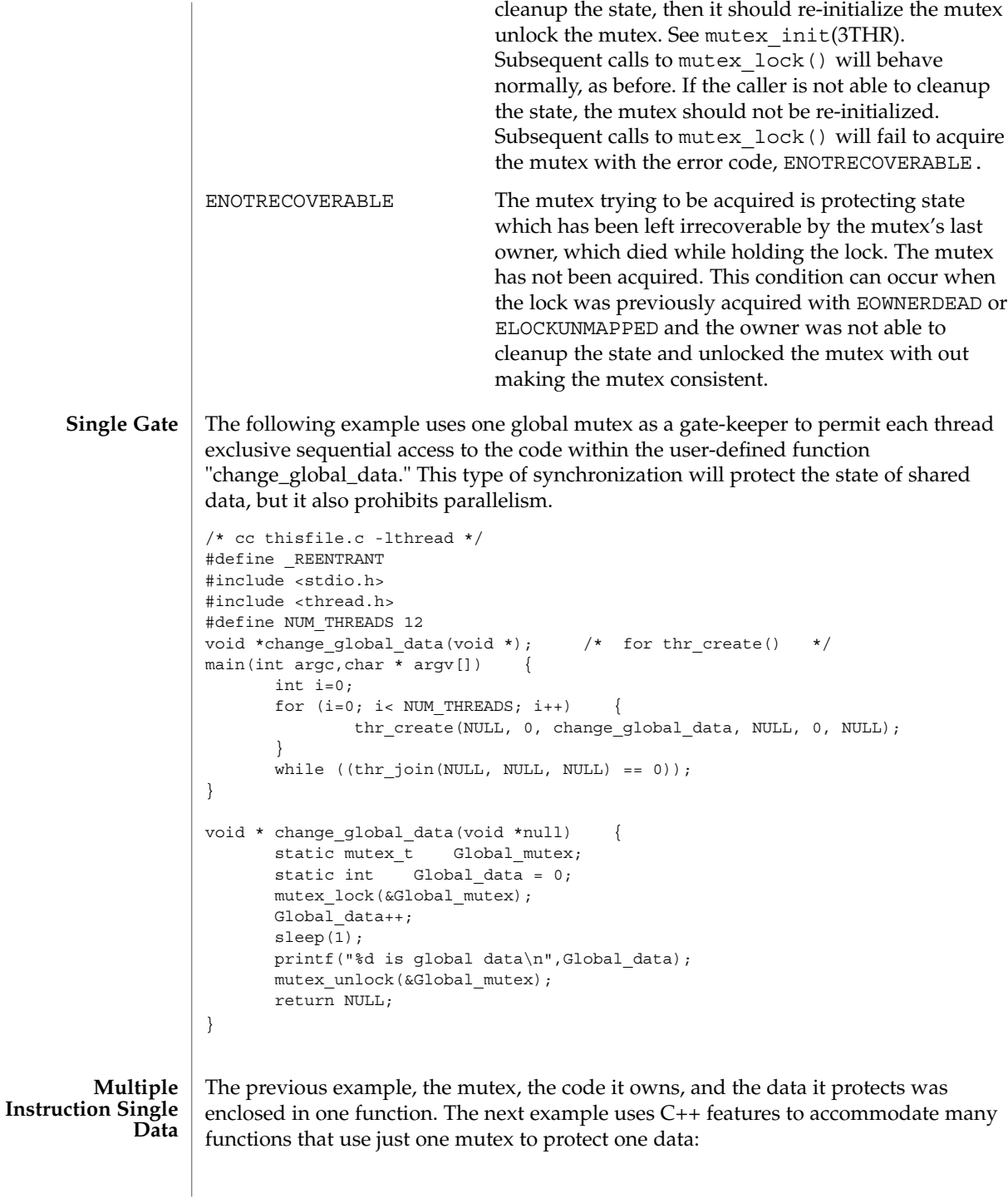

**96** man pages section 3: Threads and Realtime Library Functions • Last Revised 10 Sep1998

```
/* CC thisfile.c -lthread use C++ to compile*/
#define _REENTRANT
#include <stdlib.h>
#include <stdio.h>
#include <thread.h>
#include <errno.h>
#include <iostream.h>
#define NUM_THREADS 16
void *change_global_data(void *); /* for thr create() */
class Mutected {
      private:
              static mutex t Global mutex;
              static int Global data;
      public:
              static int add_to_global_data(void);
              static int subtract_from_global_data(void);
};
int Mutected::Global_data = 0;
mutex t Mutected::Global mutex;
int Mutected::add to global data() {
      mutex lock(&Global mutex);
      Global data++;
      mutex_unlock(&Global_mutex);
      return Global_data;
}
int Mutected::subtract_from_global_data() {
      mutex lock(&Global mutex);
      Global data--;
      mutex_unlock(&Global_mutex);
      return Global_data;
}
void
main(int argc,char * argv[]) {
      int i=0;
      for (i=0; i<sub>0</sub> NUM THREADS; i++) {
           thr_create(NULL,0,change_global_data,NULL,0,NULL);
       }
      while ((thr\ join(WULL,NULL,NULL) == 0));}
void * change_global_data(void *) {
      static int switcher = 0;
      if ((switcher++ \frac{1}{2} 3) == 0) /* one-in-three threads subtracts */
              cout << Mutected::subtract_from_global_data() << endl;
      else
              cout << Mutected::add_to_global_data() << endl;
      return NULL;
}
```
#### **Interprocess Locking**

A mutex can protect data that is shared among processes. The mutex would need to be initialized as USYNC\_PROCESS. One process initializes the process-shared mutex and writes it to a file to be mapped into memory by all cooperating processes (see mmap(2)). Afterwards, other independent processes can run the same program (whether concurrently or not) and share mutex-protected data.

```
/* cc thisfile.c -lthread */
/* To execute, run the command line "a.out 0 & a.out 1" */
#define _REENTRANT
#include <sys/types.h>
#include <sys/mman.h>
#include <sys/stat.h>
#include <fcntl.h>
#include <stdio.h>
#include <thread.h>
#define INTERPROCESS_FILE "ipc-sharedfile"
#define NUM_ADDTHREADS 12
#define NUM_SUBTRACTTHREADS 10
#define INCREMENT '0'
#define DECREMENT '1'
typedef struct {
               mutex t Interprocess mutex;
               int Interprocess data;
} buffer_t;
buffer t *buffer;
void *add_interprocess_data(), *subtract_interprocess_data();
void create_shared_memory(), test_argv();
int zeroed[sizeof(buffer_t)];
int ipc_fd, i=0;
void
main(int argc,char * argv[]){
      test_argv(argv[1]);
      switch (*argv[1]) {
      case INCREMENT:
            create_shared_memory();
            ipc_fd = open(INTERPROCESS_FILE, O_RDWR);
            buffer = (buffer t *)mmap(NULL, sizeof(buffer t),
                   PROT_READ|PROT_WRITE, MAP_SHARED, ipc_fd, 0);
            buffer->Interprocess data = 0;mutex_init(&buffer->Interprocess_mutex, USYNC_PROCESS,0);
             for (i=0; i<sub>0</sub> NUM ADDTHREADS; i++)thr create(NULL, 0, add interprocess data, argv[1],
                    0, NULL);
            break;
      case DECREMENT:
            while((ipc_fd = open(INTERPROCESS_FILE, 0_RDWR) == -1)
                    sleep(1);
            buffer = (buffer t *)mmap(NULL, sizeof(buffer t),
                    PROT_READ|PROT_WRITE, MAP_SHARED, ipc_fd, 0);
```
**98** man pages section 3: Threads and Realtime Library Functions • Last Revised 10 Sep1998

```
for (i=0; i< NUM_SUBTRACTTHREADS; i++)
                      thr create(NULL, 0, subtract interprocess data, argv[1],
                               0, NULL);
                      break;
               } /* end switch */while ((thr\text{join}(NULL,NULL,NULL)) == 0));} / * end main */void *add_interprocess_data(char argv_1[]){
               mutex_lock(&buffer->Interprocess_mutex);
               buffer->Interprocess_data++;
               sleep(2);
               printf("%d is add-interprocess data, and %c is argv1\n",
                       buffer->Interprocess_data, argv_1[0]);
               mutex_unlock(&buffer->Interprocess_mutex);
               return NULL;
         }
         void *subtract_interprocess_data(char argv_1[]) {
               mutex_lock(&buffer->Interprocess_mutex);
               buffer->Interprocess_data--;
               sleep(2);
               printf("%d is subtract-interprocess data, and %c is argv1\n",
                       buffer->Interprocess_data, argv_1[0]);
               mutex_unlock(&buffer->Interprocess_mutex);
               return NULL;
         }
         void create_shared_memory(){
               int i;
               ipc fd = creat(INTERPROCESS_FILE, O_CREAT|O_RDWR );
               for (i=0; i<sizeof(buffer t); i++)zeroed[i] = 0;
                       write(ipc_fd, &zeroed[i],2);
                }
               close(ipc_fd);
               chmod(INTERPROCESS_FILE, S_IRWXU|S_IRWXG|S_IRWXO);
         }
         void test argv(char argv1[]) {
               if (argv1 == NULL) {
               printf("use 0 as arg1 for initial process\n \
               or use 1 as arg1 for the second process\langle n'' \rangle;
               exit(NULL);
               }
         }
         In this example, run the command line
         a.out 0 & a.out 1
         A mutex can protect data that is shared among processes robustly. The mutex would
         need to be initialized as USYNC_PROCESS_ROBUST. One process initializes the robust
         process-shared mutex and writes it to a file to be mapped into memory by all
Solaris
```
**Interprocess Robust Locking**

Threads and Realtime Library Functions **99**

cooperating processes (see mmap(2)). Afterwards, other independent processes can run the same program (whether concurrently or not) and share mutex-protected data.

The following example shows how to use a USYNC\_PROCESS\_ROBUST type mutex.

```
/* cc thisfile.c -lthread */
/* To execute, run the command line "a.out & a.out 1" */
#include <sys/types.h>
#include <sys/mman.h>
#include <fcntl.h>
#include <stdio.h>
#include <thread.h>
#define INTERPROCESS_FILE "ipc-sharedfile"
typedef struct {
          mutex t Interprocess mutex;
         int Interprocess_data;
} buffer_t;
buffer_t *buffer;
int make date consistent();
void create shared memory();
int zeroed[sizeof(buffer_t)];
int ipc_fd, i=0;
main(int argc,char * argv[]) {
          int rc;
          if (\text{argc} > 1) {
              while((ipc fd = open(INTERPROCESS FILE, O_RDW)) == -1)
                  sleep(1);
              buffer = (buffer t *)mmap(NULL, sizeof(buffer t),
                       PROT_READ|PROT_WRITE, MAP_SHARED, ipc_fd, 0);
              mutex_init(&buffer->Interprocess_mutex,
                         USYNC_PROCESS_ROBUST,0);
          } else {
              create_shared_memory();
              ipc_fd = open(INTERPROCESS_FILE, O_RDWR);
              buffer = (buffer t *)mmap(NULL, sizeof(buffer t),
                    PROT_READ|PROT_WRITE, MAP_SHARED, ipc_fd, 0);
              buffer->Interprocess_data = 0;
              mutex_init(&buffer->Interprocess_mutex,
                          USYNC_PROCESS_ROBUST,0);
          }
          for(j; j) {
              rc = mutex_lock(&buffer->Interprocess_mutex);
              switch (rc) {
                  case EOWNERDEAD:
                    /* lock acquired.
                     * last owner died holding the lock, try to make
                     * the state associated with the mutex consistent.
                     * If so, make the robust lock consistent by
                     * re-initializing it.
                     */
                    if (make_data_consistent())
                        mutex_init(&buffer->Interprocess_mutex,
                               USYNC_PROCESS_ROBUST,0);
                    mutex_unlock(&buffer->Interprocess_mutex);
                    case ENOTRECOVERABLE:
                      /* lock not acquired.
                       * last owner got the mutex with EOWNERDEAD
```

```
* mutex is not consistent (and data?),
                                                * so return from here
                                                */
                                               ext(1);
                                               break;
                                          case 0:
                                             /* no error - data is consistent */
                                              /* do something with data */
                                             mutex_unlock(&buffer->Interprocess_mutex);
                                             break;
                                       }
                                  }
                          } / * end main */void create_shared_memory() {
                                int i;
                                ipc_fd = creat(INTERPROCESS_FILE, O_CREAT|O_RDWR );
                                for (i=0; i<sizeof(buffer_t); i+1) {
                                    zeroed[i] = 0;
                                    write(ipc_fd, &zeroed[i],2);
                                }
                                close(ipc_fd);
                                chmod(INTERPROCESS_FILE, S_IRWXU|S_IRWXG|S_IRWXO);
                           }
                           /* return 1 if able to make data consistent, otherwise 0. */
                           int make data consistent () {
                                buffer->Interprocess_data = 0;
                                return (1);
                           }
                   The following example allocates and frees memory in which a mutex is embedded.
                   struct record {
                              int field1;
                             int field2;
                             mutex_t m;
                   } *r;
                   r = malloc(sizeof(struct record));
                   mutex_init(&r->m, USYNC_THREAD, NULL);
                   /*
                    * The fields in this record are accessed concurrently
                    * by acquiring the embedded lock.
                    */
                   The thread execution in this example is as follows:
                   Thread 1 executes: Thread 2 executes:
                   ... ...
                   mutex lock(&r\text{-}m); mutex lock(&r\text{-}m);r->field1++; localvar = r->field1;
                  mutex_unlock(&r->m); mutex_unlock(&r->m);
                   ... ...
     Dynamically
Allocated Mutexes
```
Threads and Realtime Library Functions **101**

Later, when a thread decides to free the memory pointed to by *r*, the thread should call mutex\_destroy( ) on the mutexes in this memory.

In the following example, the main thread can do a thr  $join()$  on both of the above threads. If there are no other threads using the memory in *r*, the main thread can now safely free *r*:

```
for (i = 0; i < 2; i++)thr_join(0, 0, 0);
mutex_destroy(&r->m); /* first destroy mutex */
free(r); /* Then free memory */
```
If the mutex is not destroyed, the program could have memory leaks.

**ATTRIBUTES**

See attributes(5) for descriptions of the following attributes:

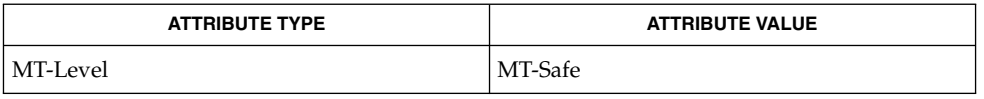

mmap(2), shmop(2), mutex(3THR), attributes(5), standards(5) **SEE ALSO**

Currently, the only supported policy is SCHED\_OTHER. In Solaris, under the SCHED OTHER policy, there is no established order in which threads are unblocked. **NOTES**

> In the current implementation of threads, mutex\_lock(), mutex\_unlock(), and mutex\_trylock() do not validate the mutex type. Therefore, an uninitialized mutex or a mutex with an invalid type does not return EINVAL. Interfaces for mutexes with an invalid type have unspecified behavior.

Uninitialized mutexes which are allocated locally may contain junk data. Such mutexes need to be initialized using mutex\_init().

By default, if multiple threads are waiting for a mutex, the order of acquisition is undefined.

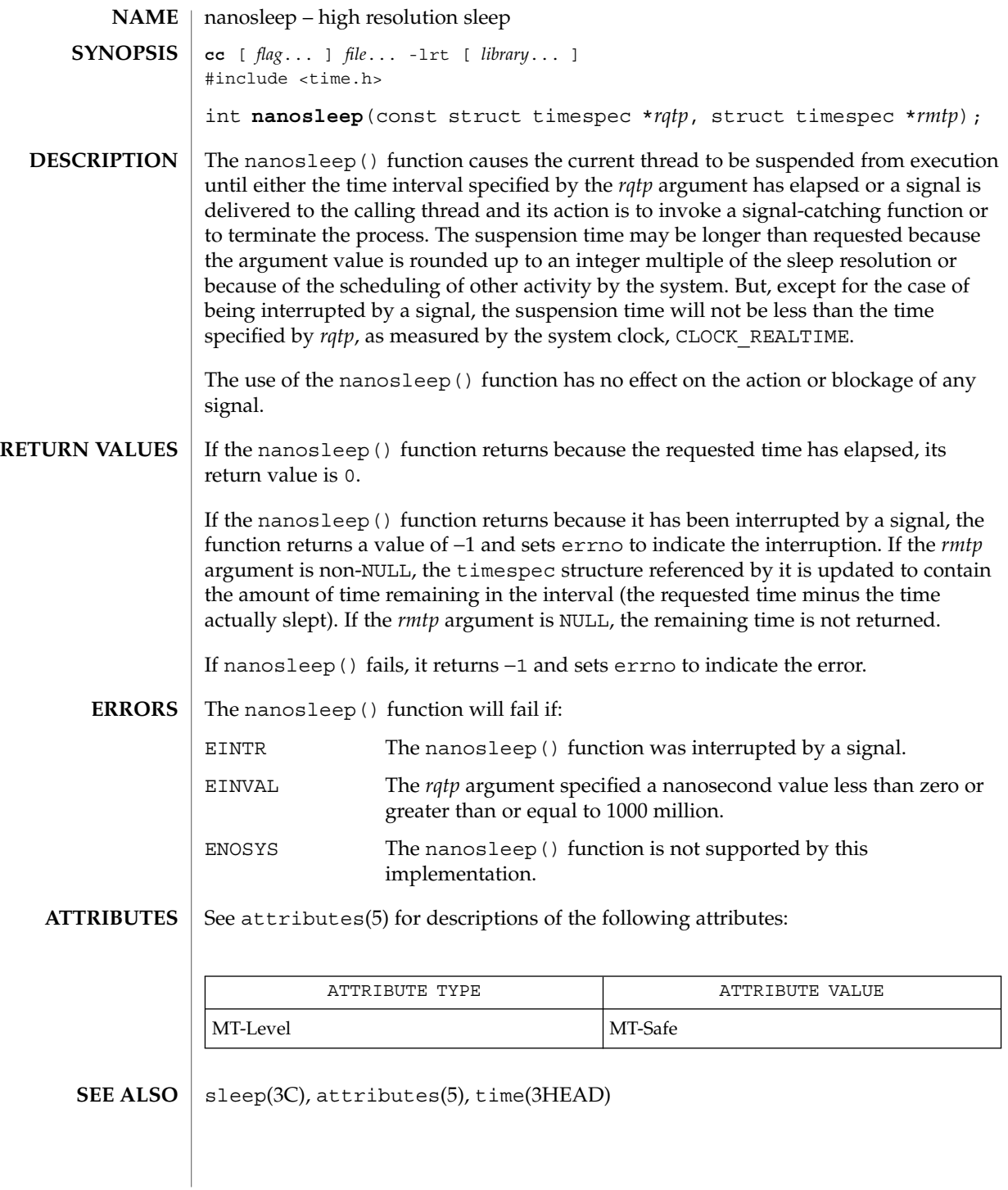

Threads and Realtime Library Functions **103**

# proc\_service(3PROC)

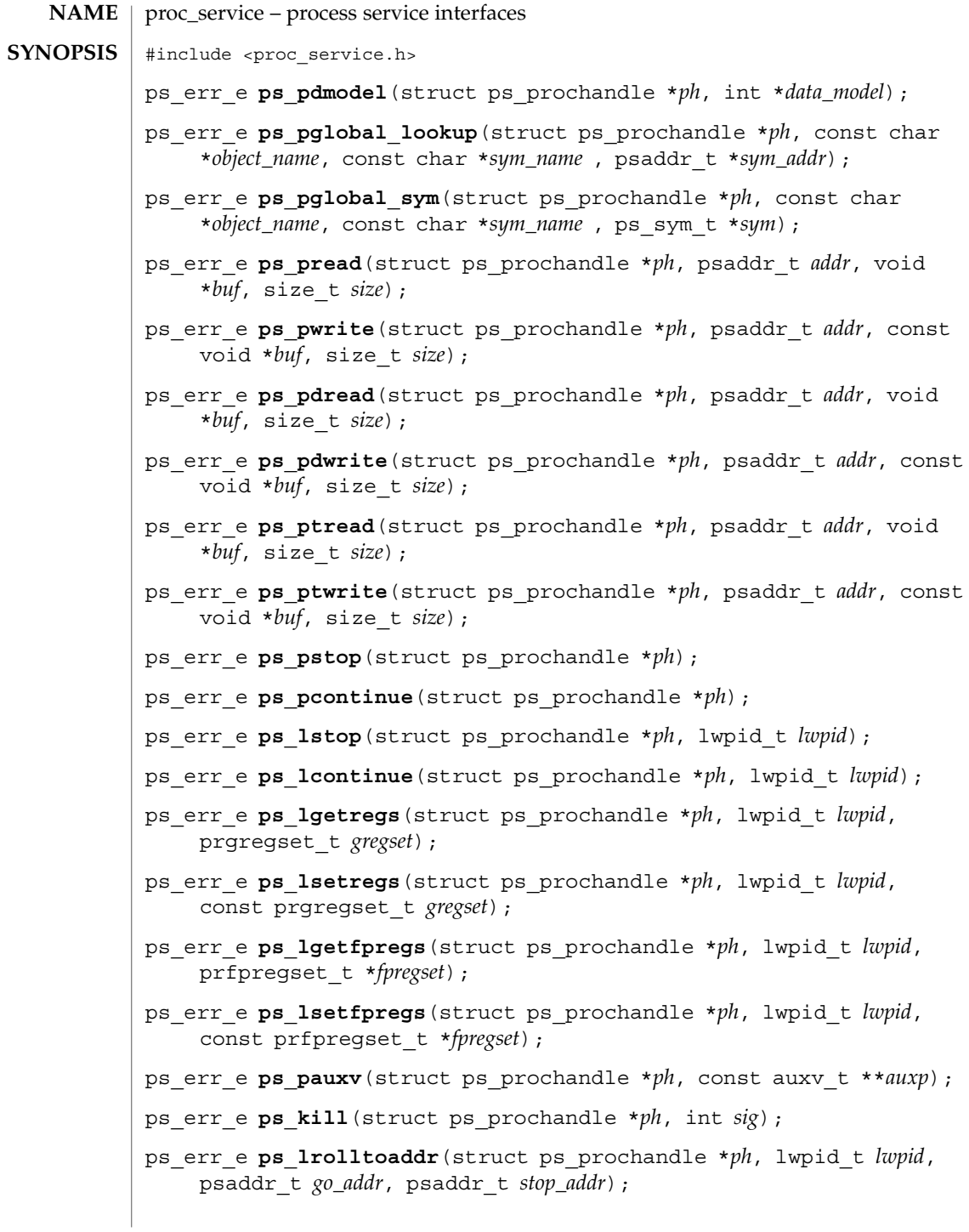

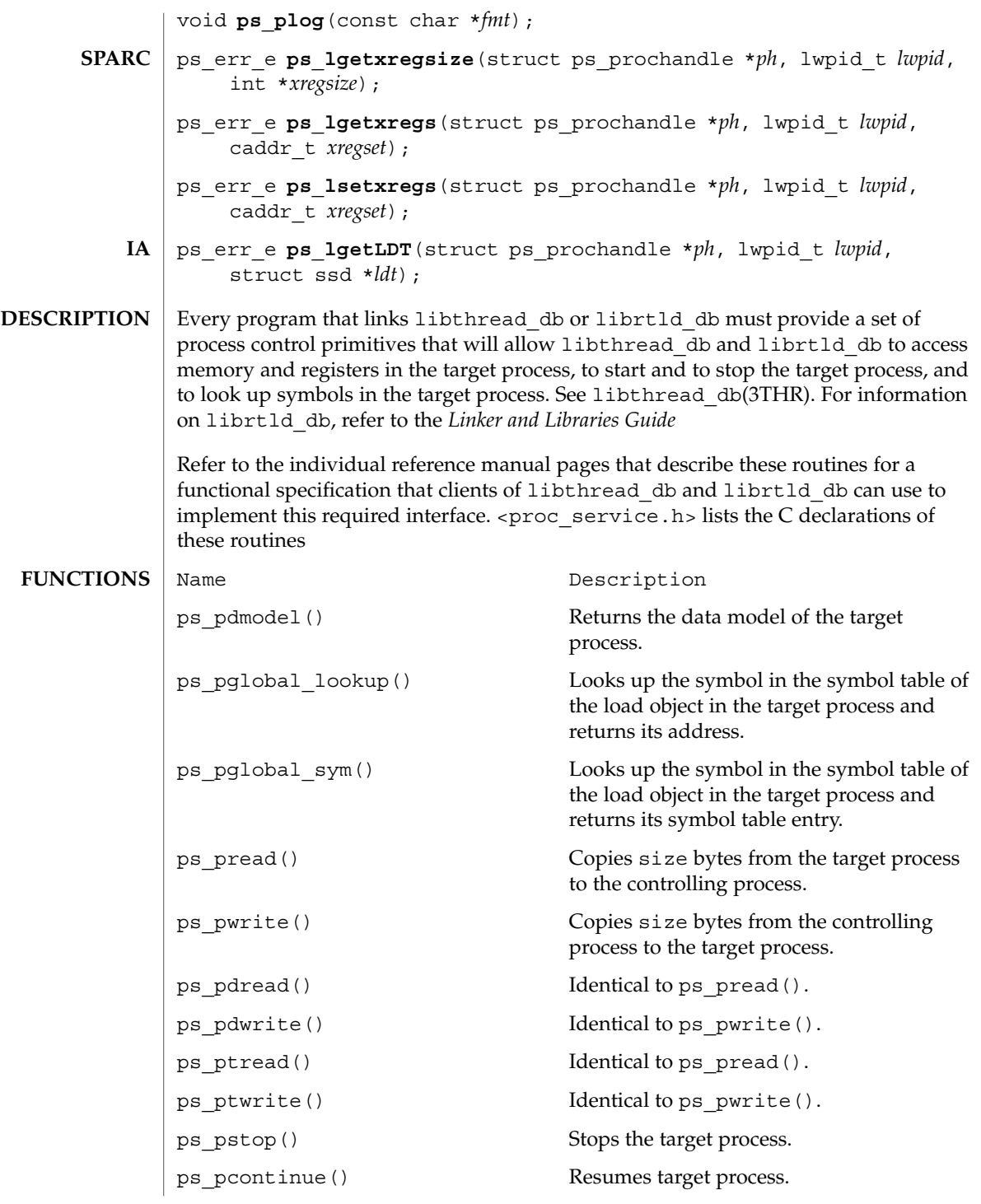

Threads and Realtime Library Functions **105**

### proc\_service(3PROC)

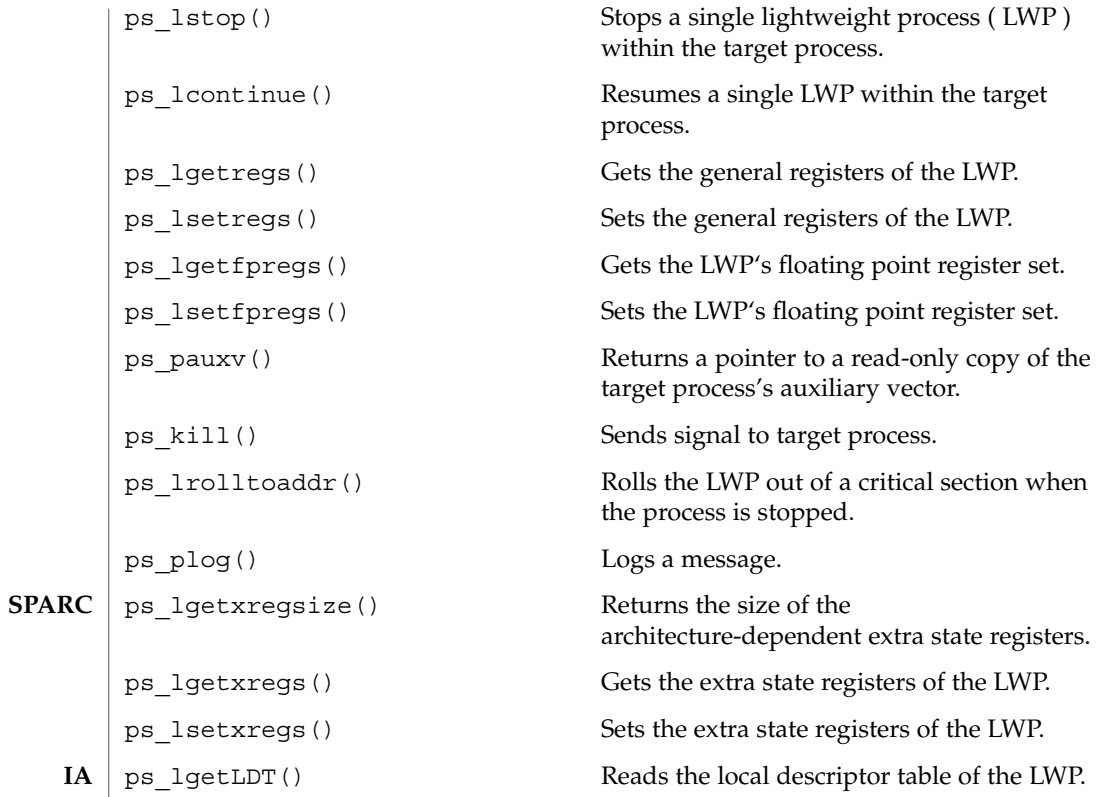

**ATTRIBUTES** See attributes(5) for description of the following attributes:

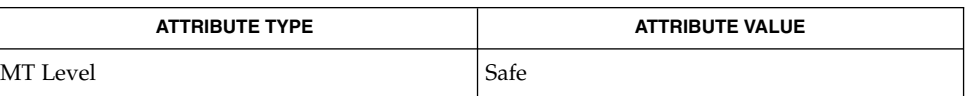

libthread\_db(3THR), attributes(5) **SEE ALSO**

*Linker and Libraries Guide*

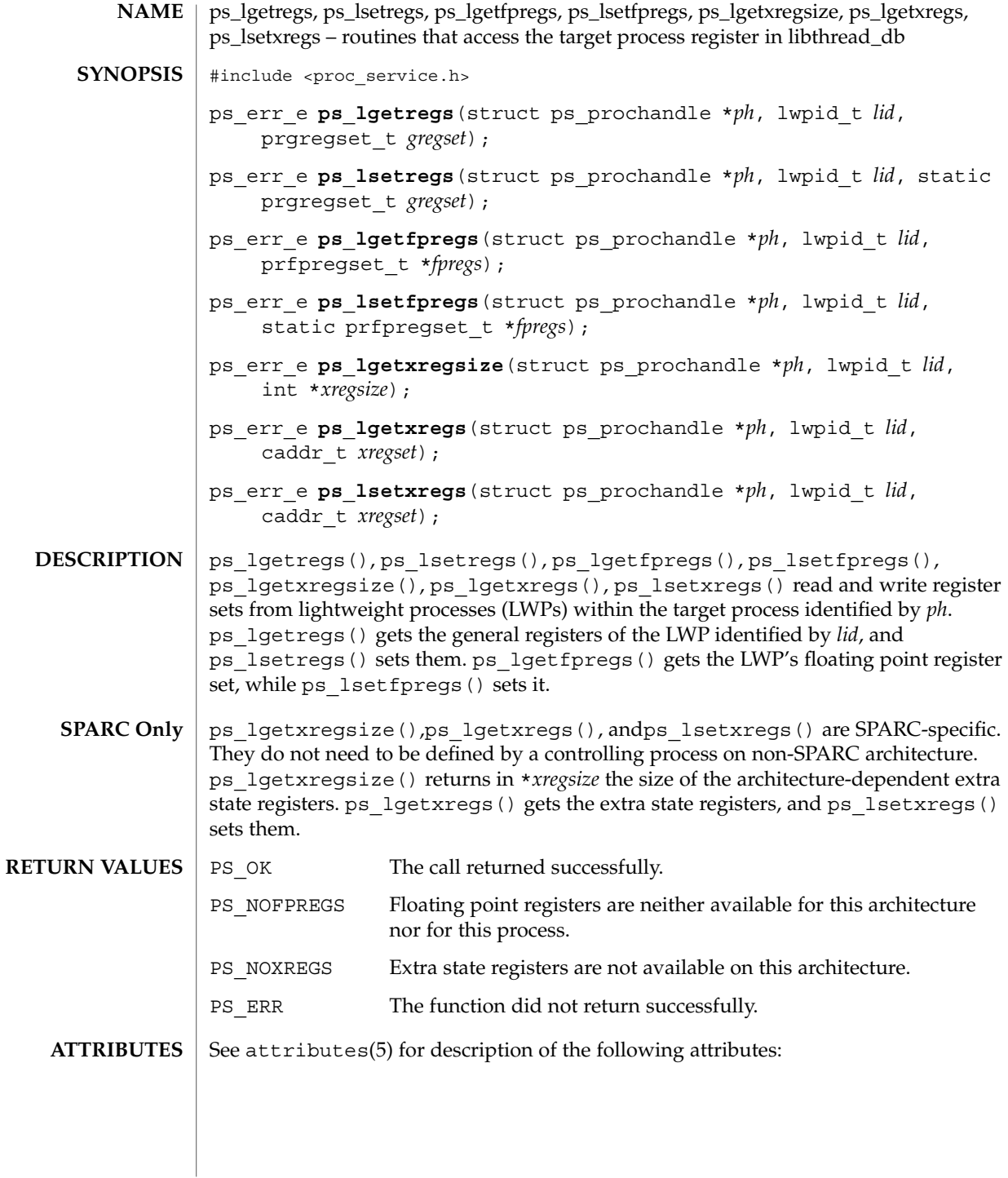

# ps\_lgetregs(3PROC)

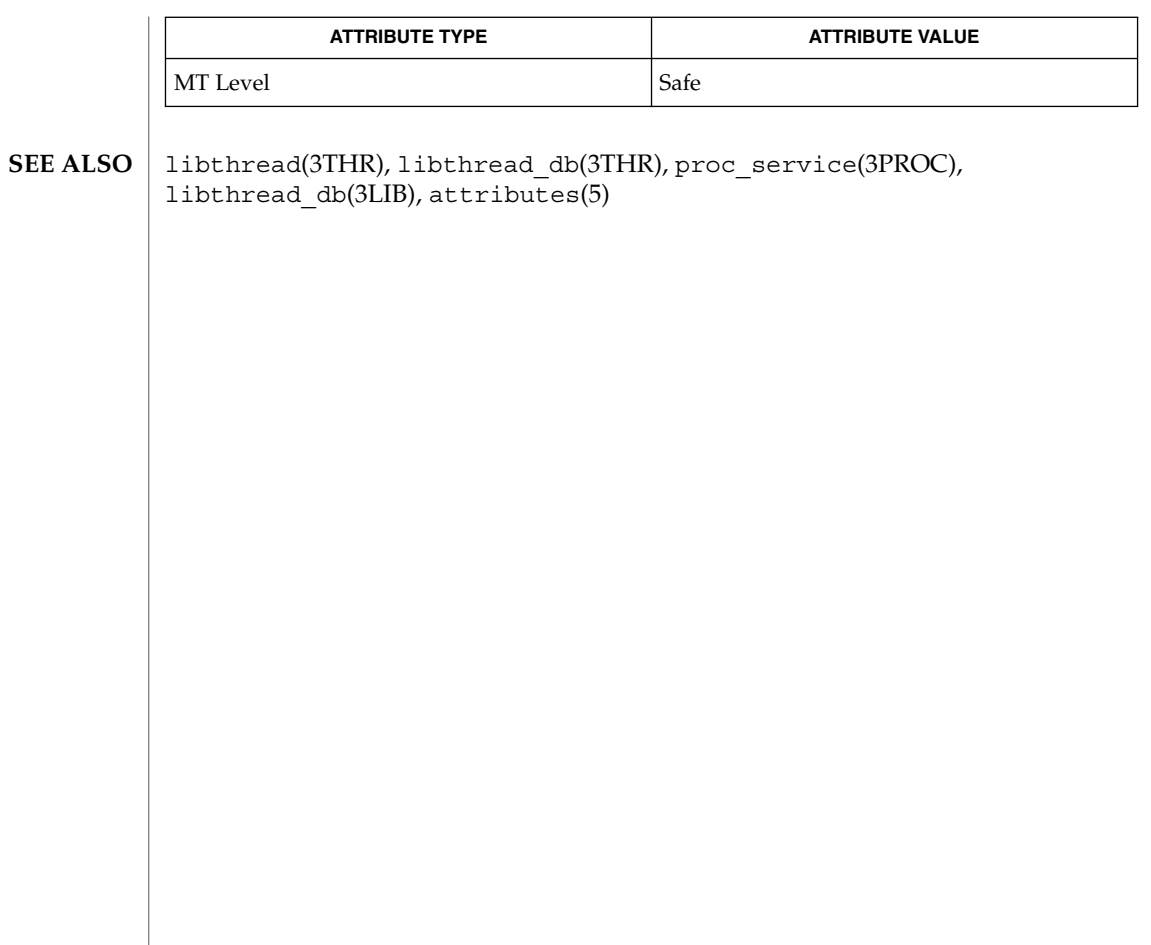
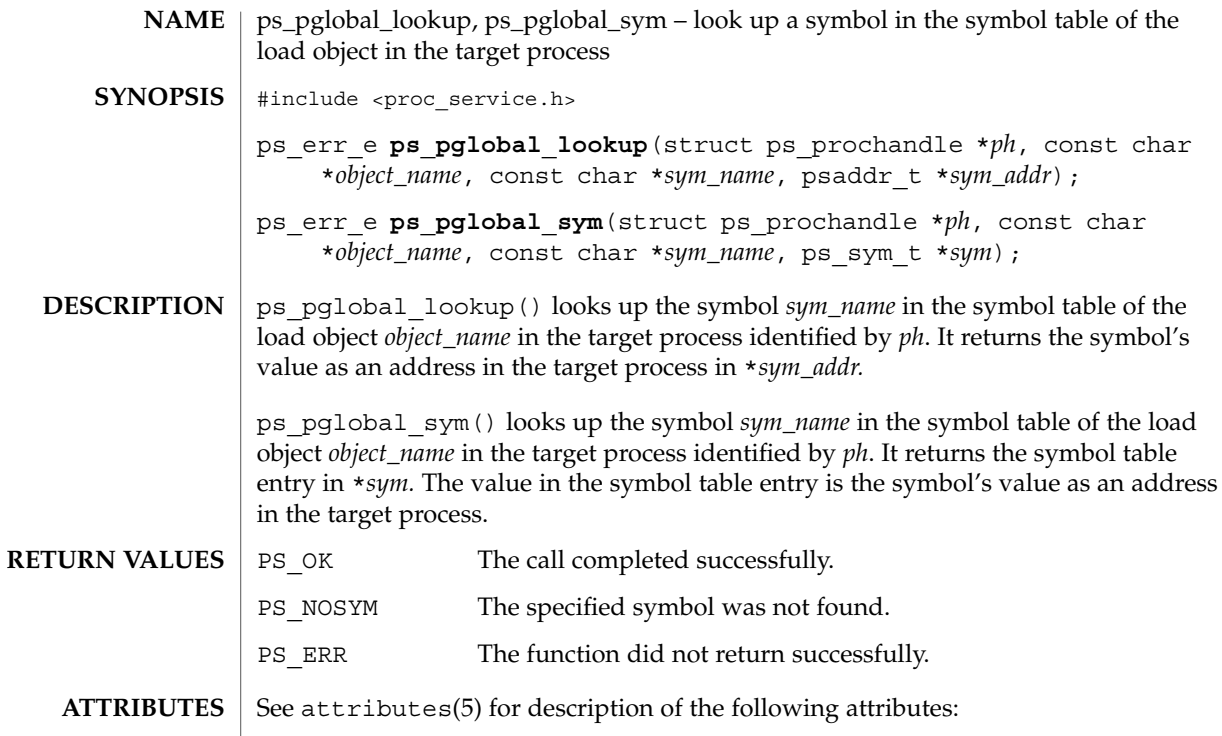

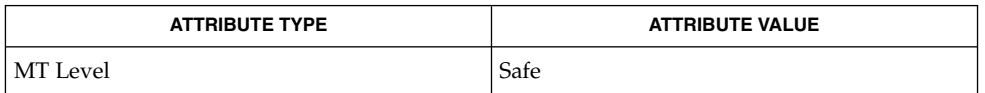

kill(2), libthread(3THR), libthread\_db(3THR), proc\_service(3PROC), libthread\_db(3LIB), attributes(5) **SEE ALSO**

ps\_pread(3PROC)

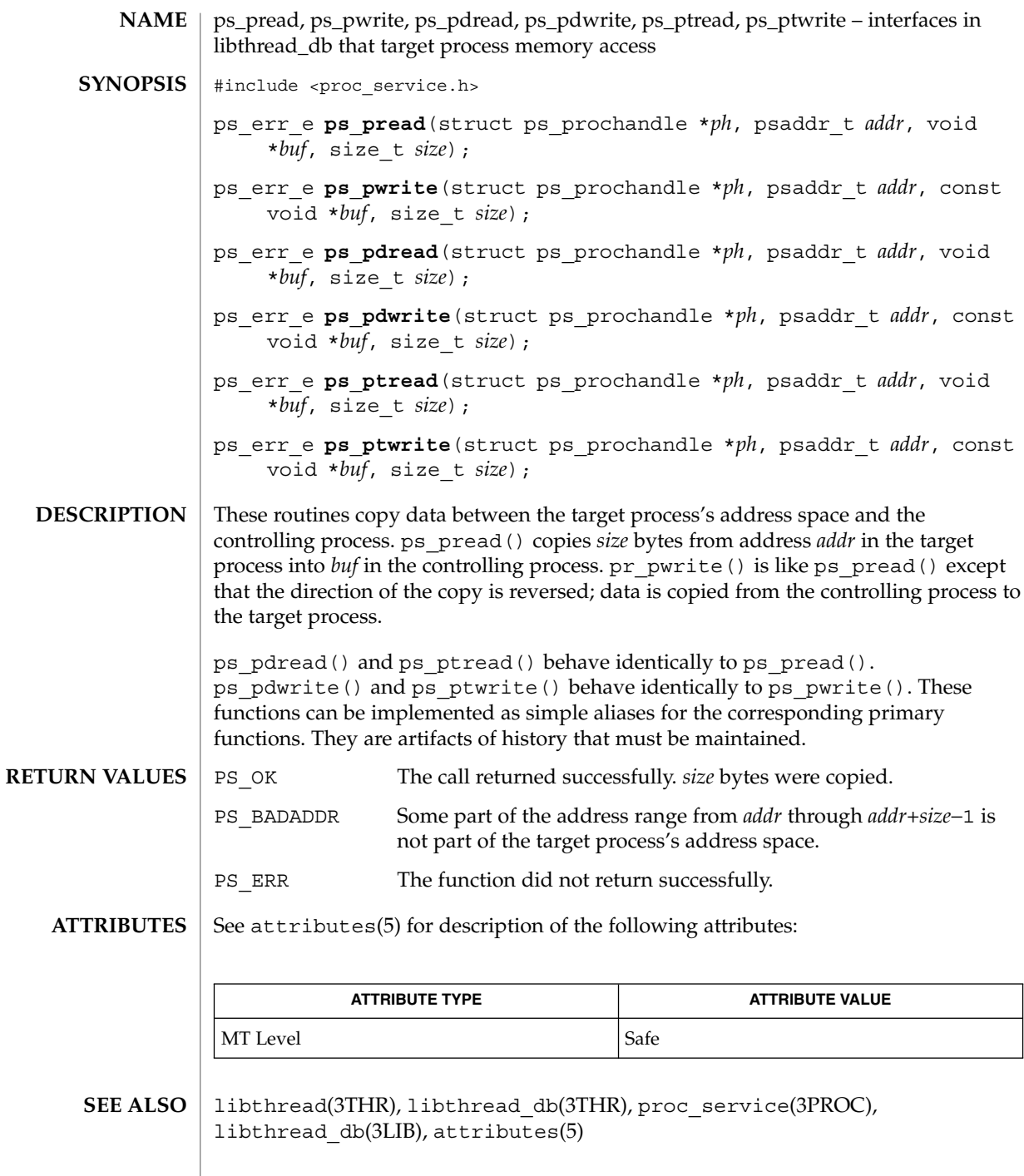

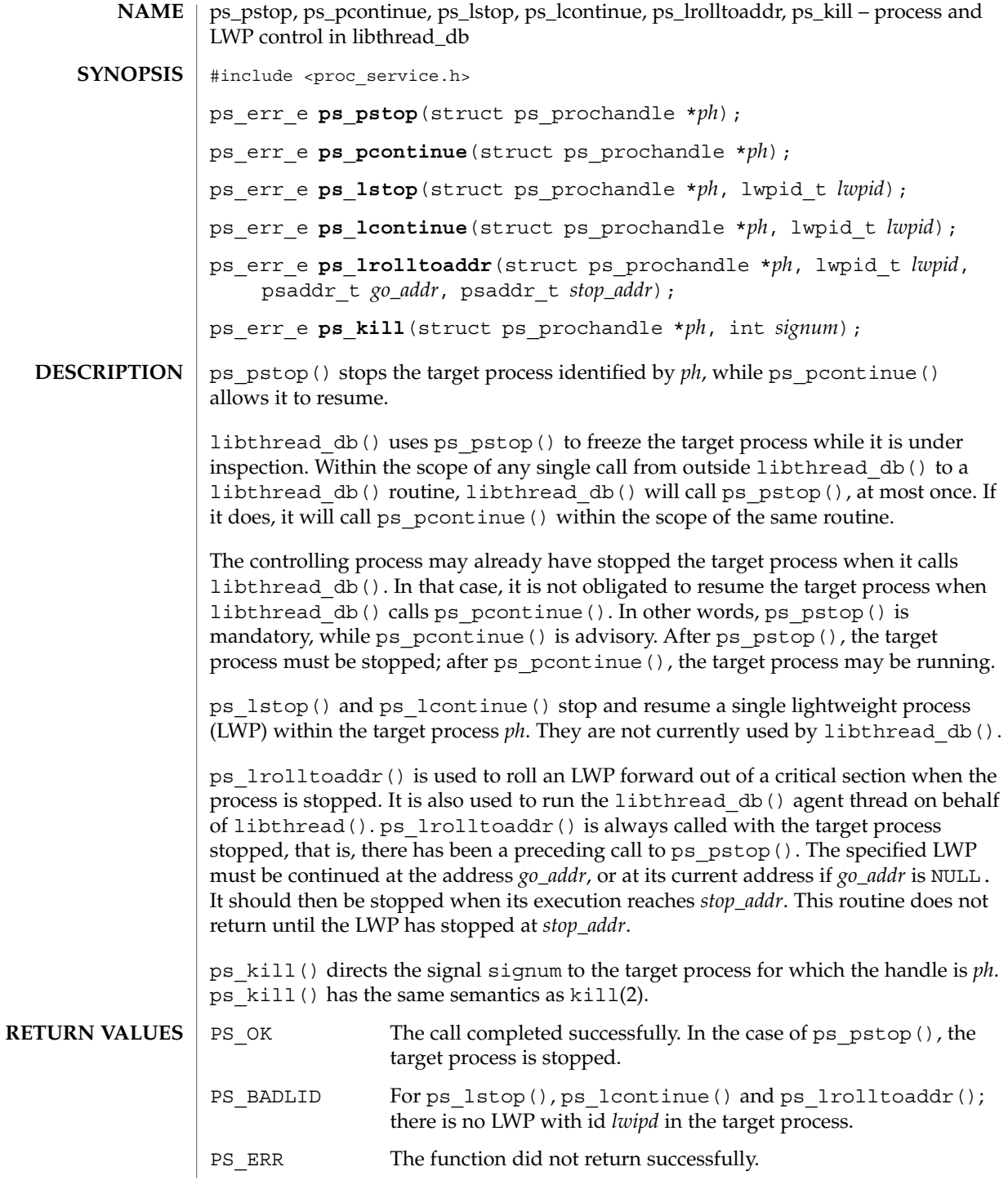

### ps\_pstop(3PROC)

**ATTRIBUTES** See attributes(5) for description of the following attributes:

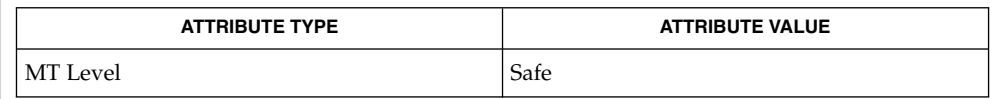

kill(2), libthread(3THR), libthread\_db(3THR), proc\_service(3PROC), libthread\_db(3LIB), attributes(5) **SEE ALSO**

**112** man pages section 3: Threads and Realtime Library Functions • Last Revised 16 Jan 1998

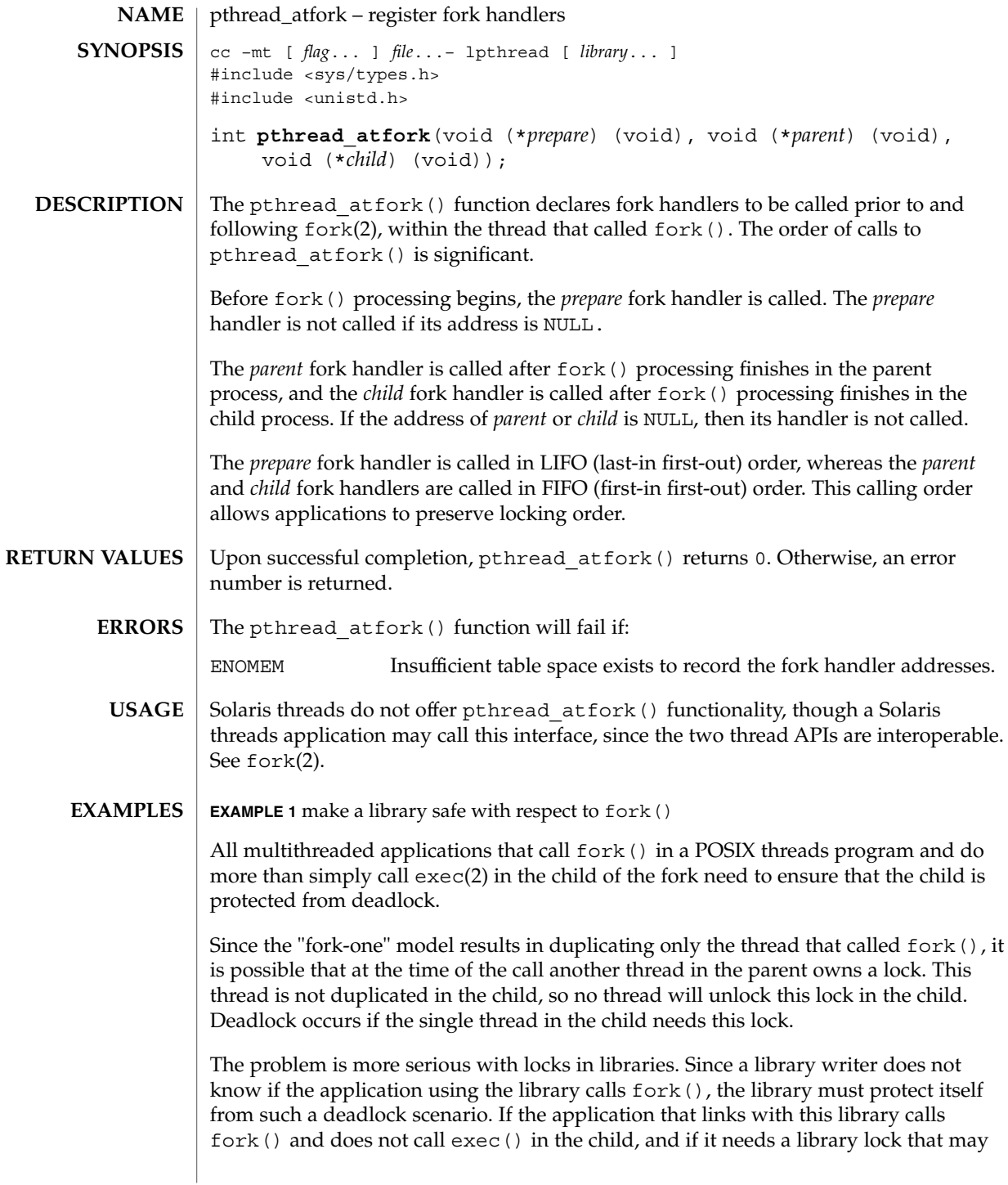

**EXAMPLE 1** make a library safe with respect to fork() *(Continued)* be held by some other thread in the parent that is inside the library at the time of the fork, the application deadlocks inside the library. The following describes how to make a library safe with respect to fork() by using pthread\_atfork(). 1. Identify all locks used by the library (for example  ${L1, . . . . .}$ ). Identify also the locking order for these locks (for example  ${L1$  . . . Ln , as well.) 2. Add a call to pthread\_atfork(f1, f2, f3) in the library's *.init* section. f1, f2, f3 are defined as follows: f1( ) { /\* ordered in lock order \*/ pthread\_mutex\_lock(L1); pthread\_mutex\_lock( . . .); pthread mutex lock(Ln); } f2( ) { pthread mutex unlock(L1); pthread\_mutex\_unlock( . . .); pthread mutex unlock(Ln); } f3( ) { pthread mutex unlock(L1); pthread\_mutex\_unlock( . . .); pthread\_mutex\_unlock(Ln); } See attributes(5) for descriptions of the following attributes: **ATTRIBUTES**

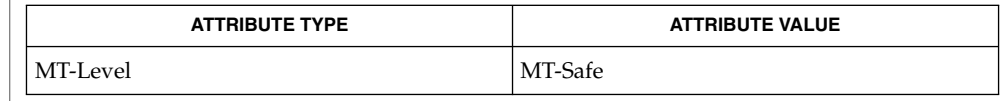

exec(2), fork(2), atexit(3C), attributes(5), standards(5) **SEE ALSO**

**114** man pages section 3: Threads and Realtime Library Functions • Last Revised 12 May 1999

## pthread\_attr\_getdetachstate(3THR)

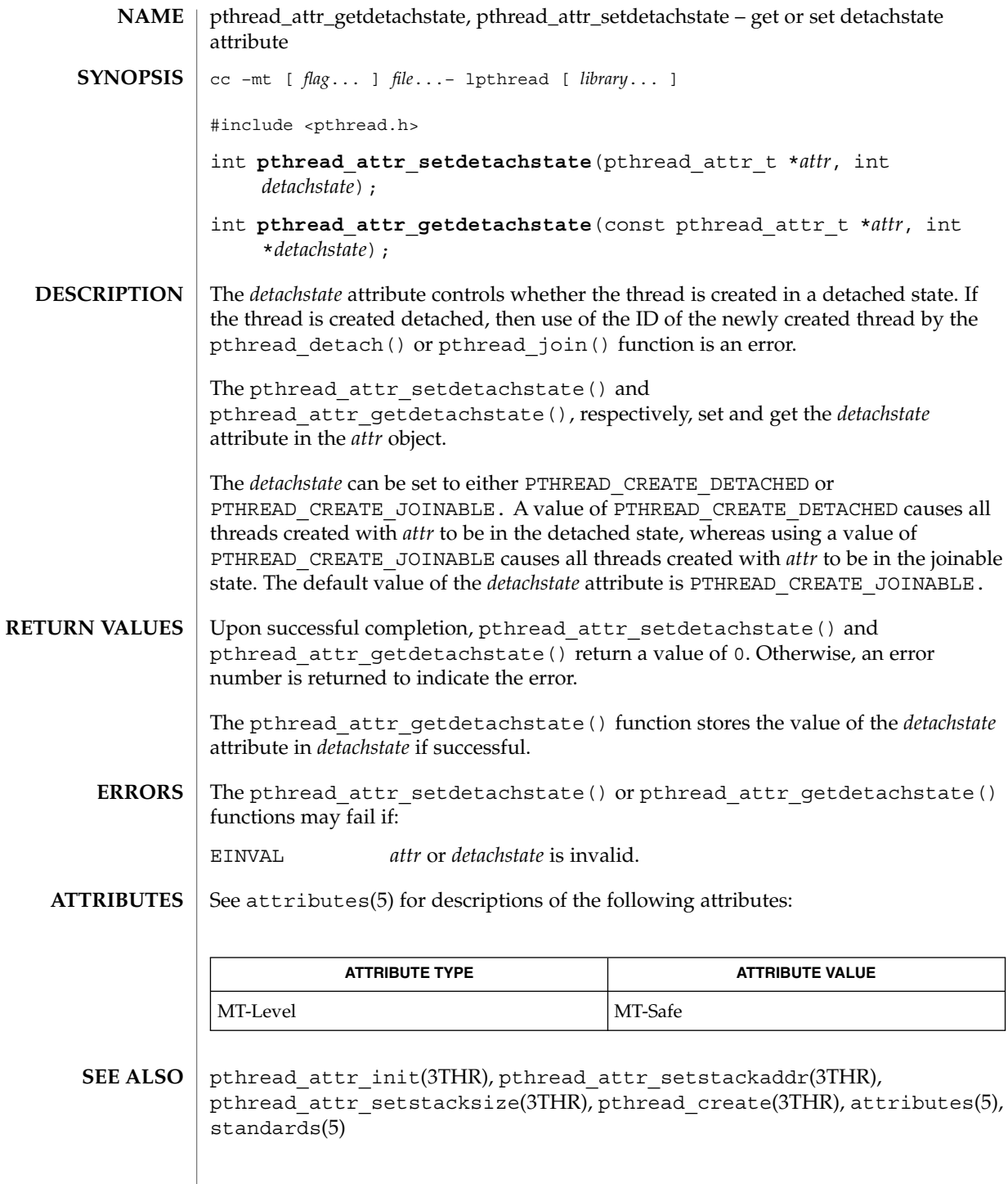

## pthread\_attr\_getguardsize(3THR)

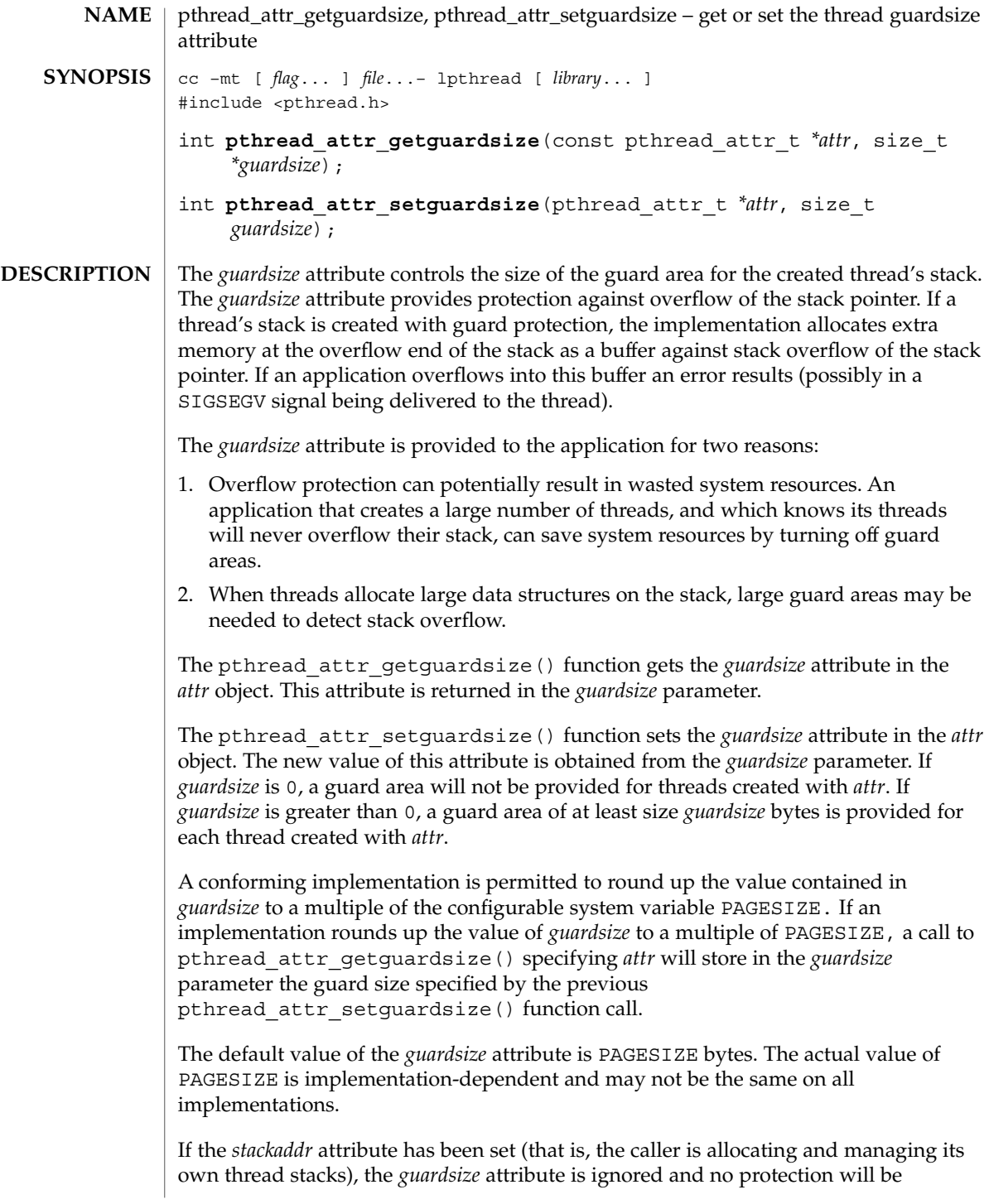

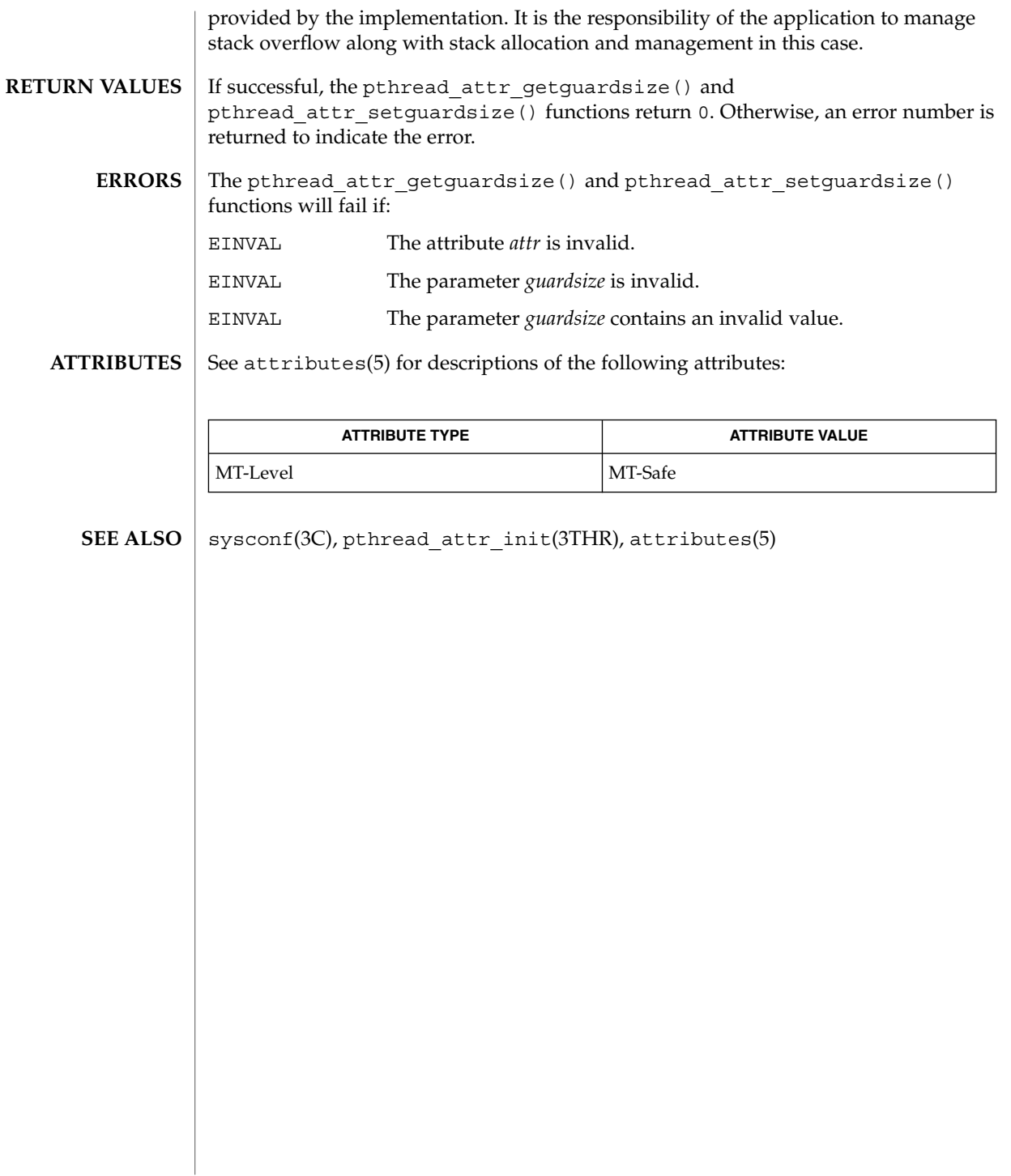

pthread\_attr\_getinheritsched(3THR)

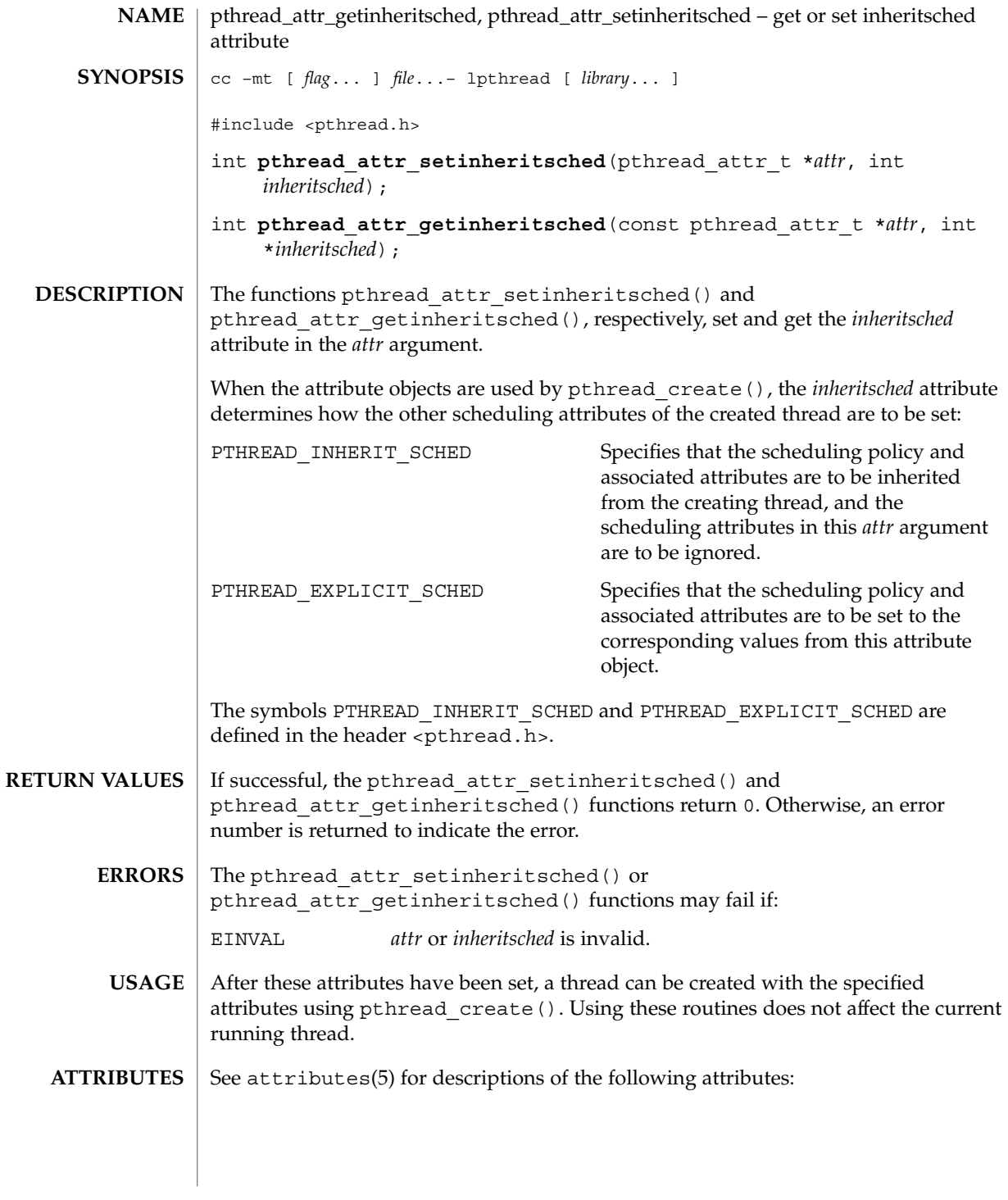

**118** man pages section 3: Threads and Realtime Library Functions • Last Revised 28 Apr 1998

pthread\_attr\_getinheritsched(3THR)

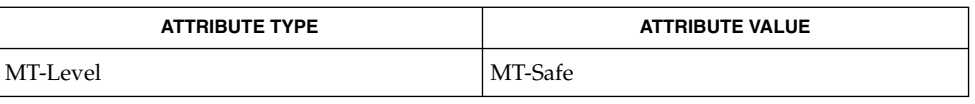

pthread\_attr\_init(3THR), pthread\_attr\_setscope(3THR), pthread\_attr\_setschedpolicy(3THR), pthread\_attr\_setschedparam(3THR), pthread\_create(3THR), pthread\_setsched\_param(3THR), attributes(5), standards(5) **SEE ALSO**

pthread\_attr\_getschedparam(3THR)

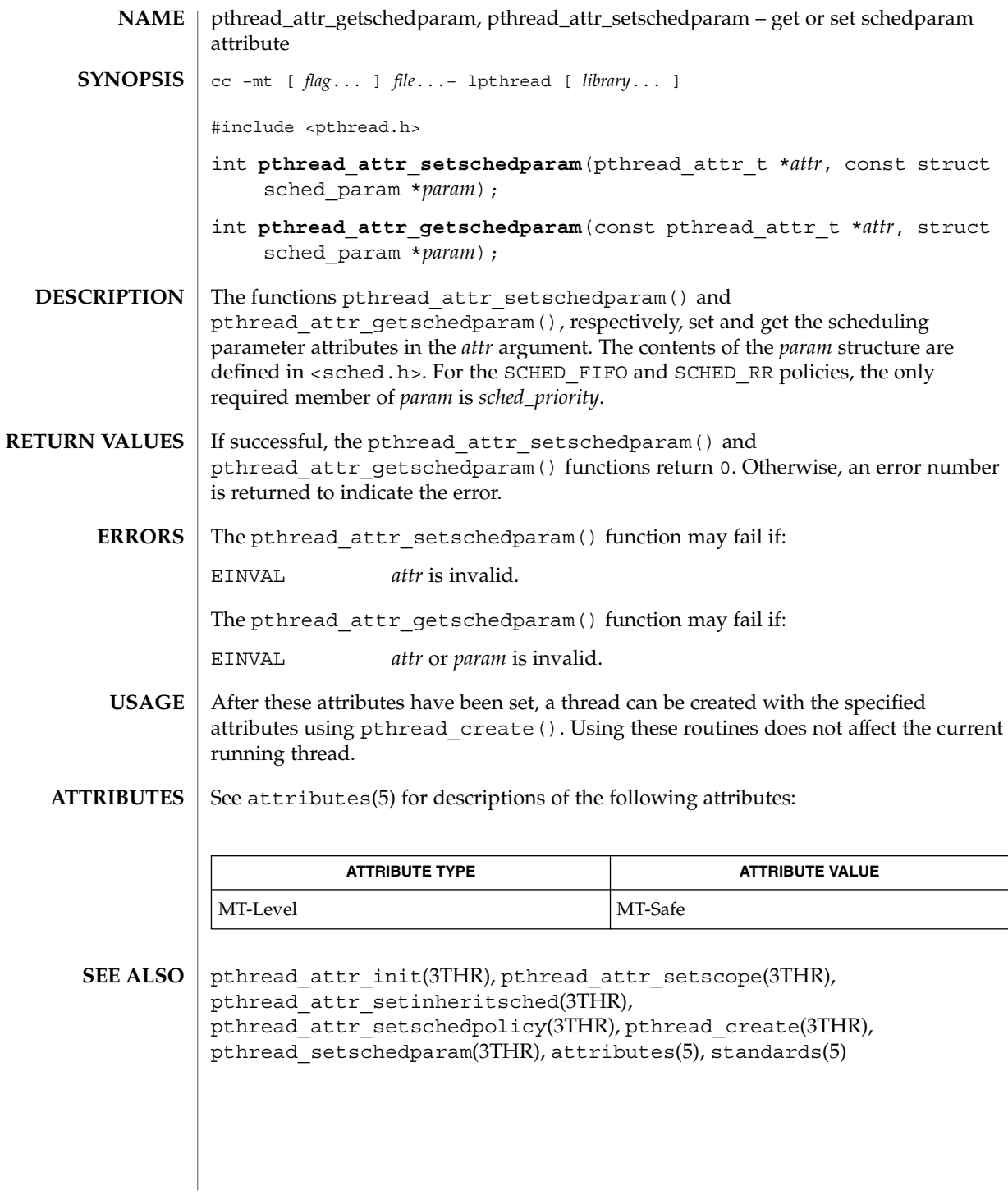

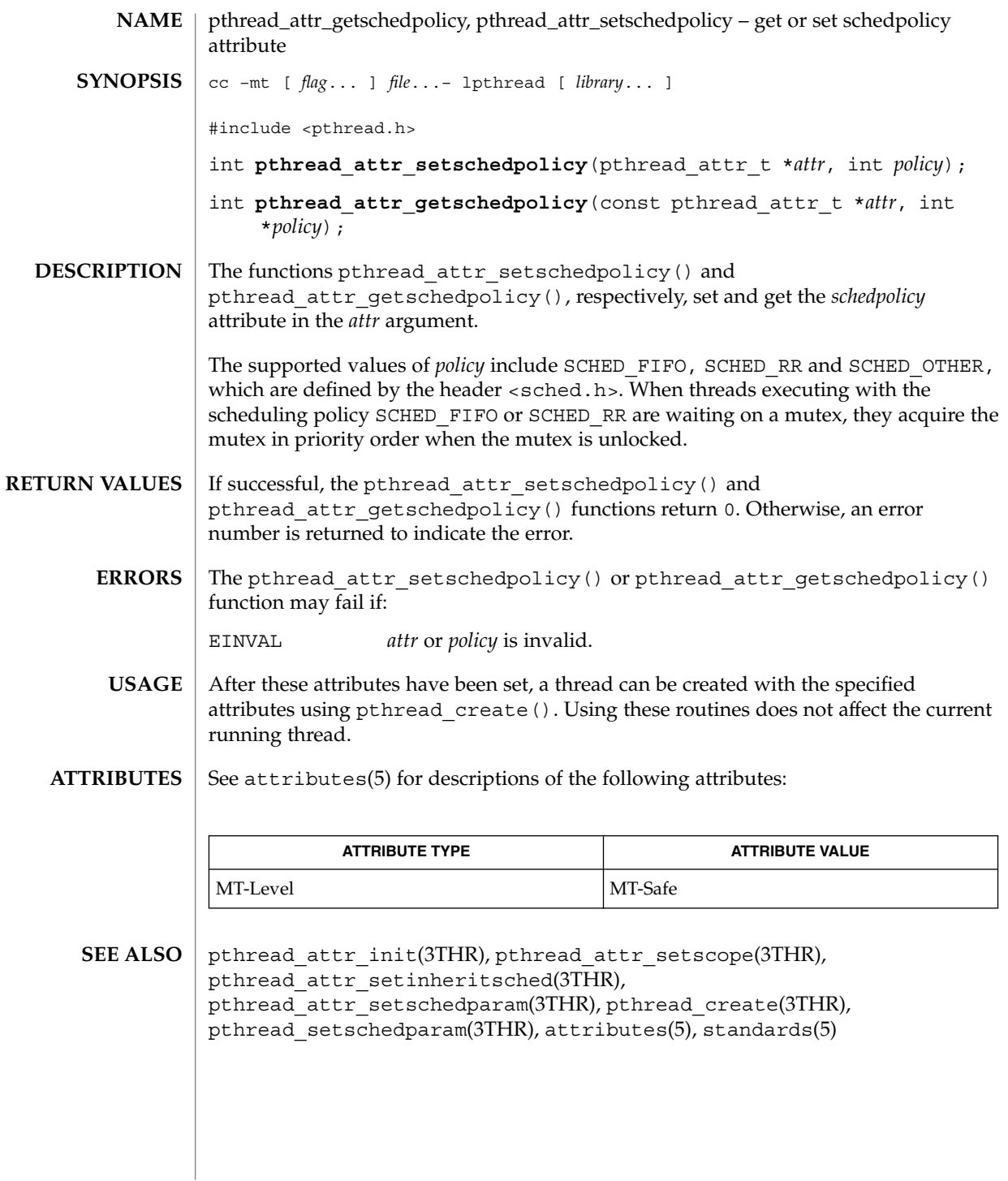

pthread\_attr\_getscope(3THR)

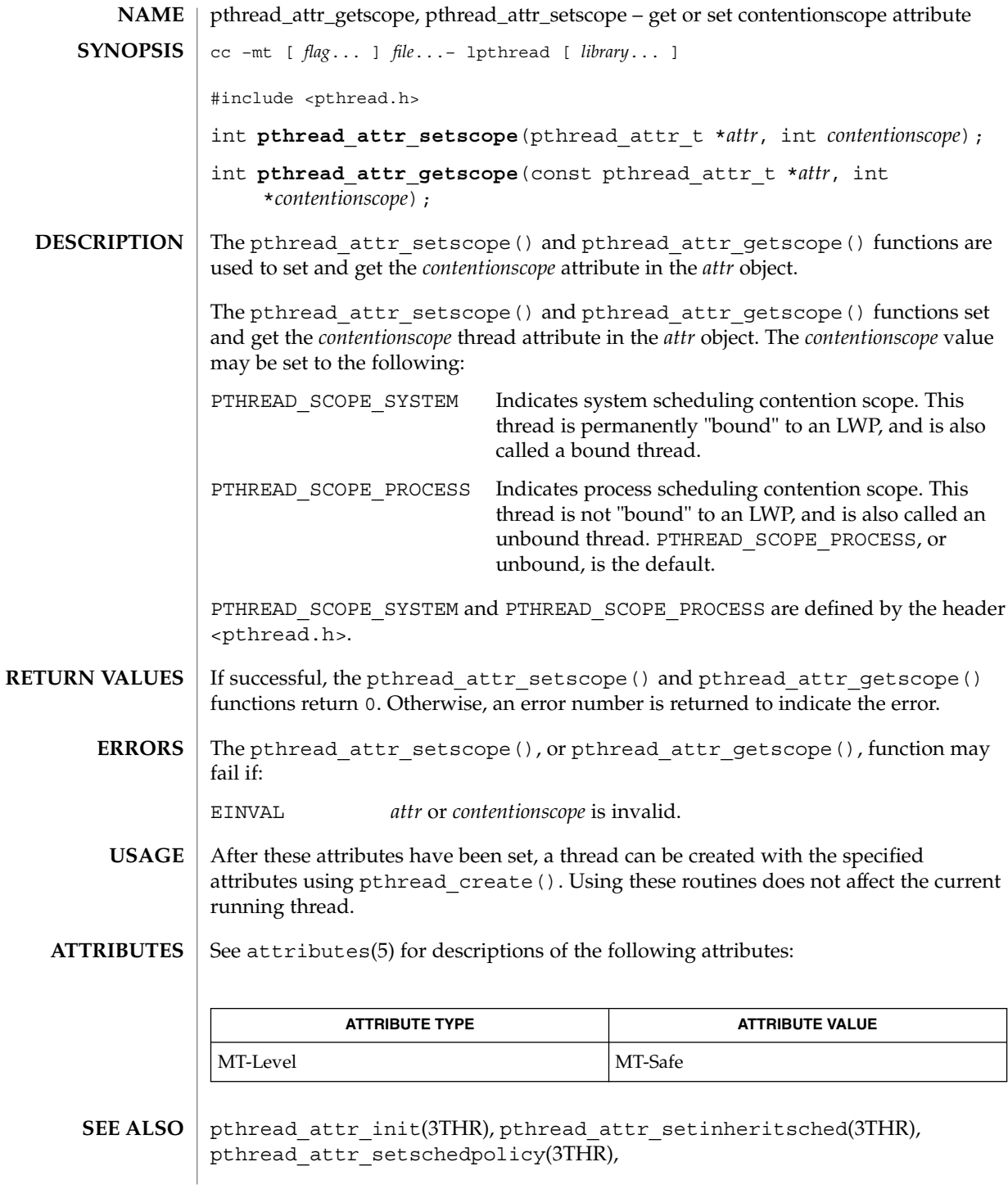

**122** man pages section 3: Threads and Realtime Library Functions • Last Revised 28 Apr 1998

pthread\_attr\_getscope(3THR)

pthread\_attr\_setschedparam(3THR), pthread\_create(3THR), pthread\_setschedparam(3THR), attributes(5), standards(5)

pthread\_attr\_getstackaddr(3THR)

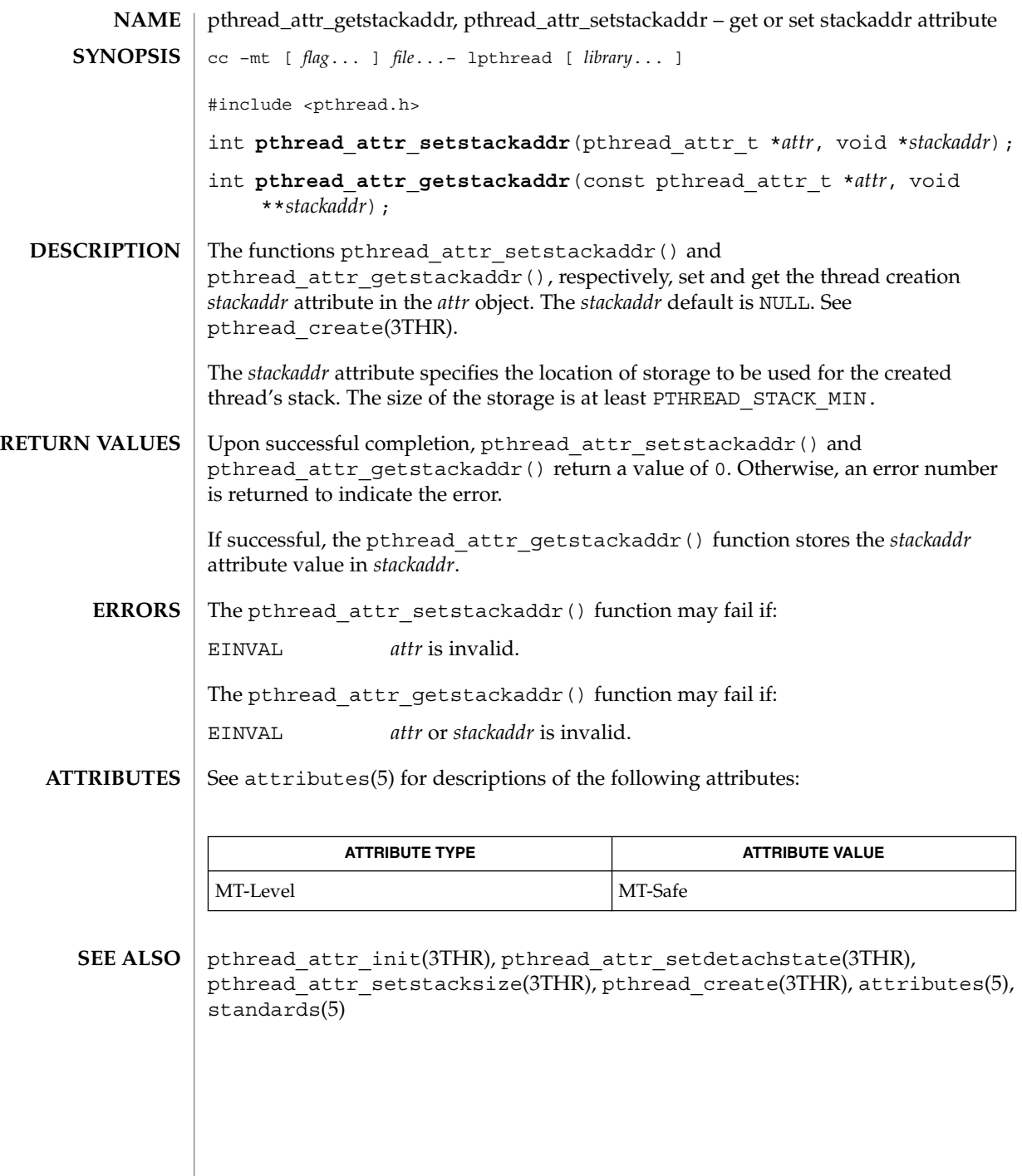

**124** man pages section 3: Threads and Realtime Library Functions • Last Revised 28 Apr 1998

# pthread\_attr\_getstacksize(3THR)

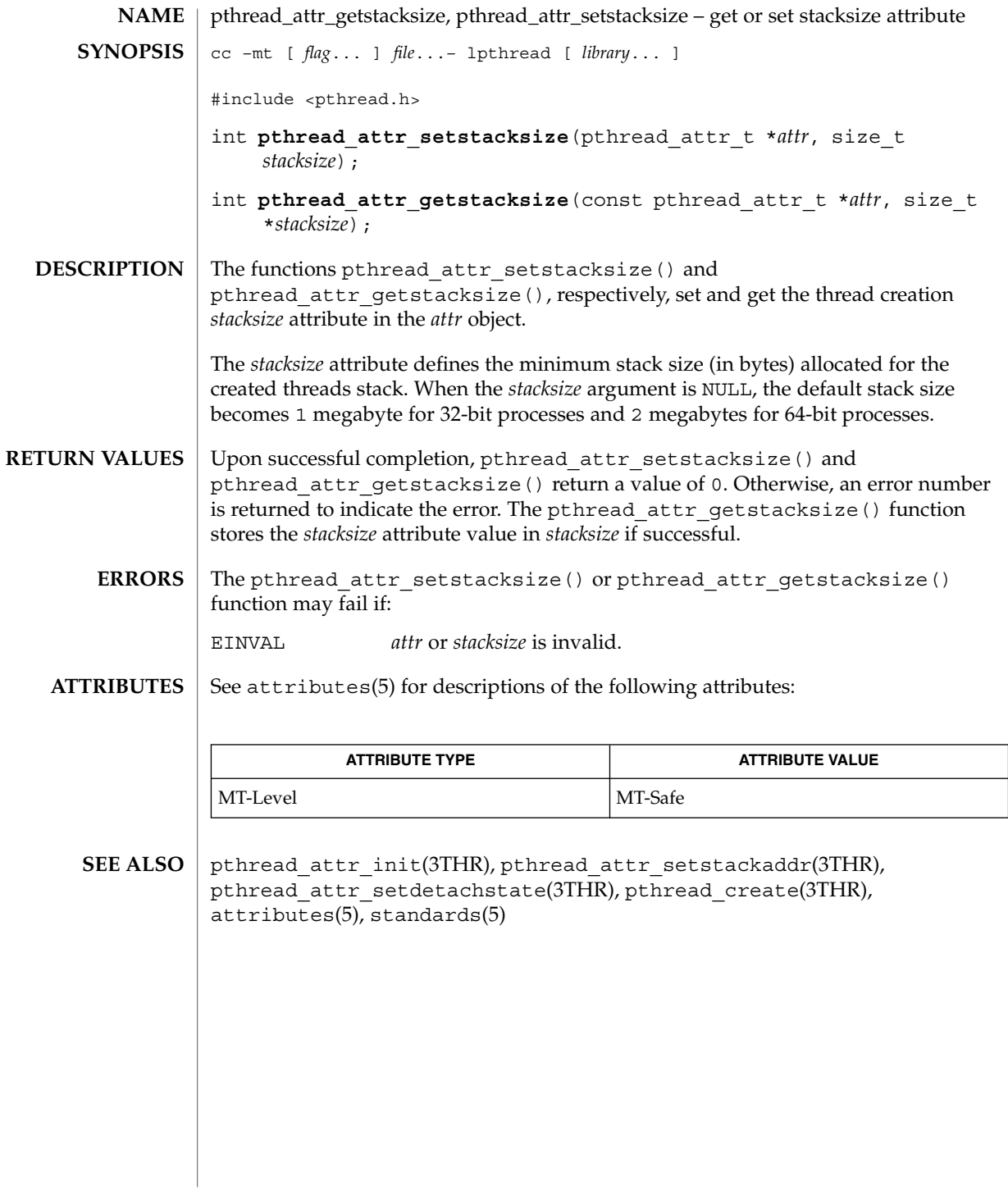

## pthread\_attr\_init(3THR)

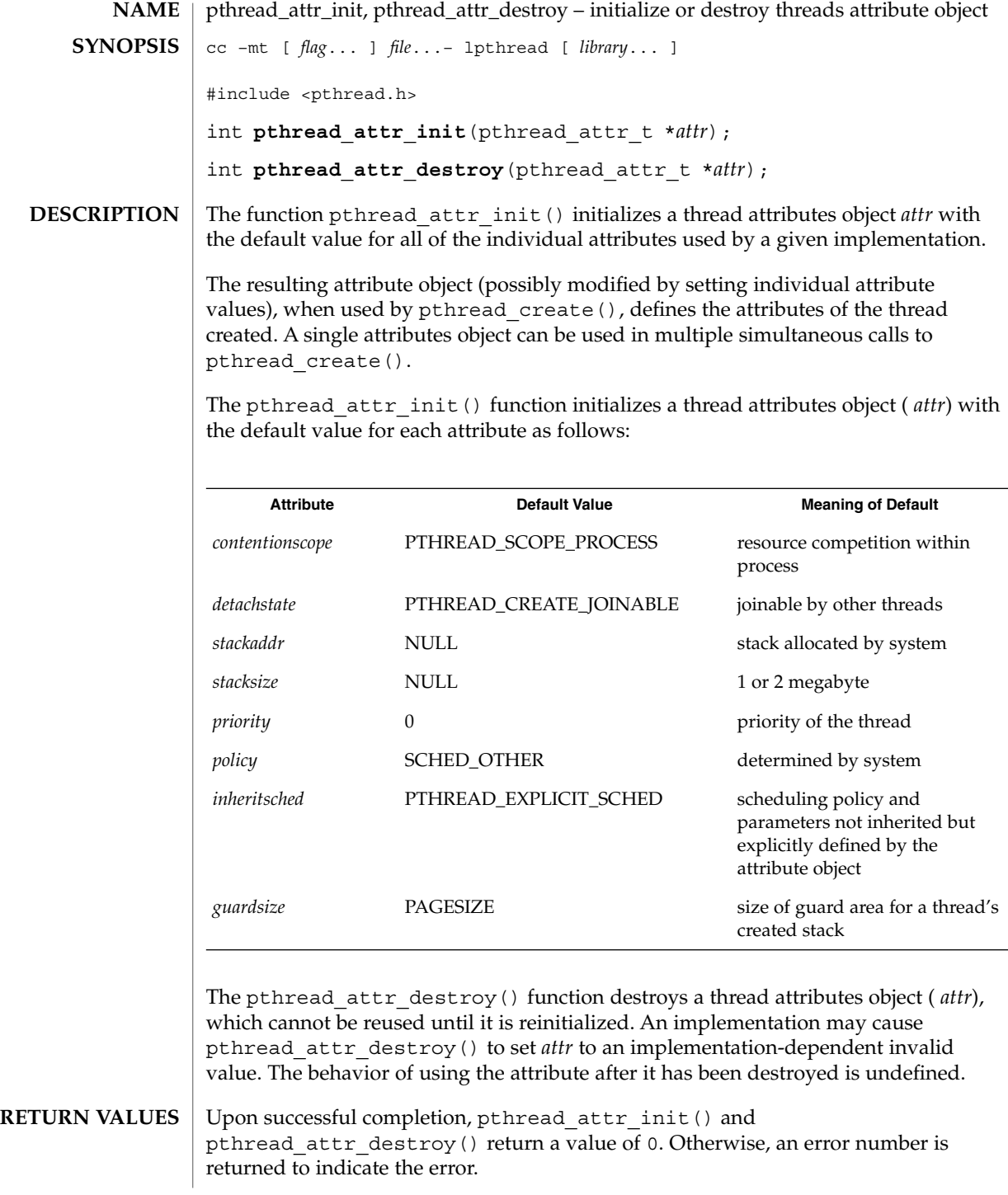

**126** man pages section 3: Threads and Realtime Library Functions • Last Revised 28 Apr 1998

pthread\_attr\_init(3THR)

The pthread attr init() function will fail if: **ERRORS**

ENOMEM Insufficient memory exists to initialize the thread attributes object.

The pthread attr destroy() function may fail if:

EINVAL *attr* is invalid.

**ATTRIBUTES**

See attributes(5) for descriptions of the following attributes:

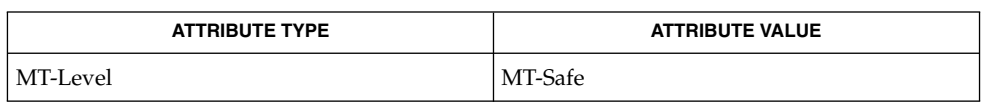

sysconf(3C), pthread\_attr\_getdetachstate(3THR), pthread\_attr\_getguardsize(3THR), pthread attr qetinheritsched(3THR), pthread\_attr\_getschedparam(3THR), pthread\_attr\_getschedpolicy(3THR), pthread\_attr\_getscope(3THR), pthread\_attr\_getstackaddr(3THR), pthread\_attr\_getstacksize(3THR), pthread attr setdetachstate(3THR), pthread attr setguardsize(3THR), pthread\_attr\_setinheritsched(3THR), pthread\_attr\_setschedparam(3THR), pthread\_attr\_setschedpolicy(3THR), pthread\_attr\_setscope(3THR), pthread attr setstackaddr(3THR), pthread attr setstacksize(3THR), pthread\_create(3THR), attributes(5), standards(5) **SEE ALSO**

## pthread\_cancel(3THR)

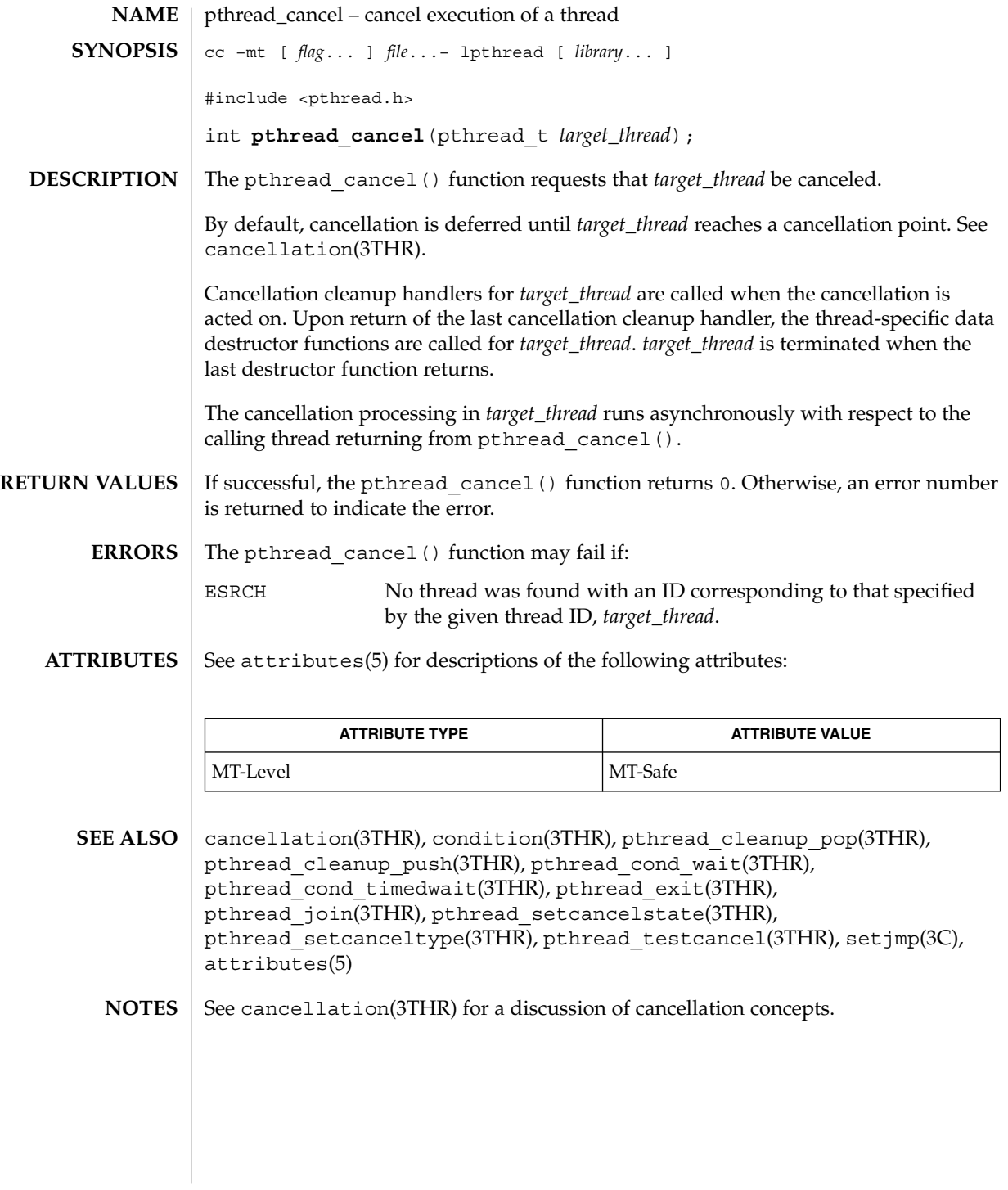

## pthread\_cleanup\_pop(3THR)

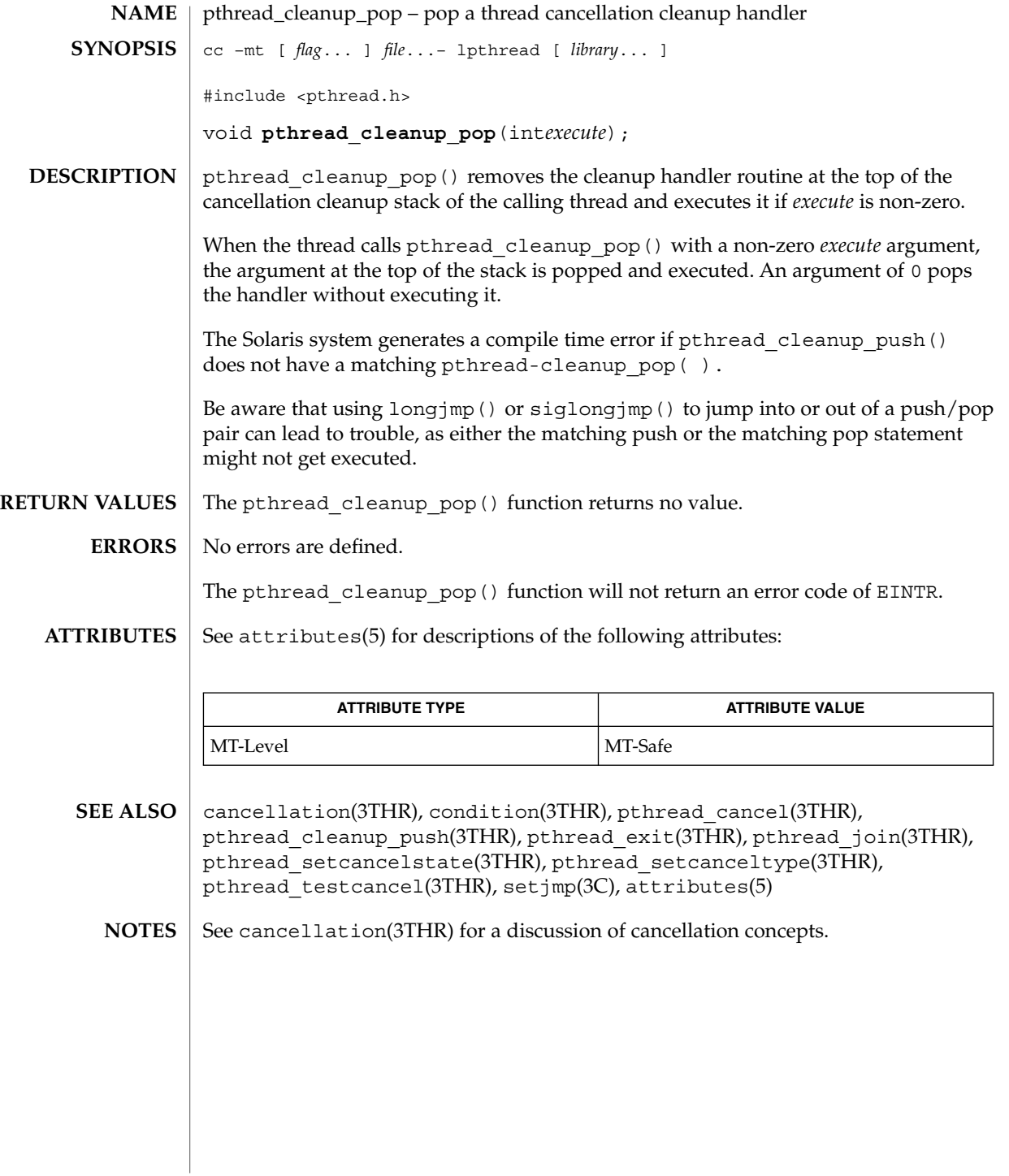

pthread\_cleanup\_push(3THR)

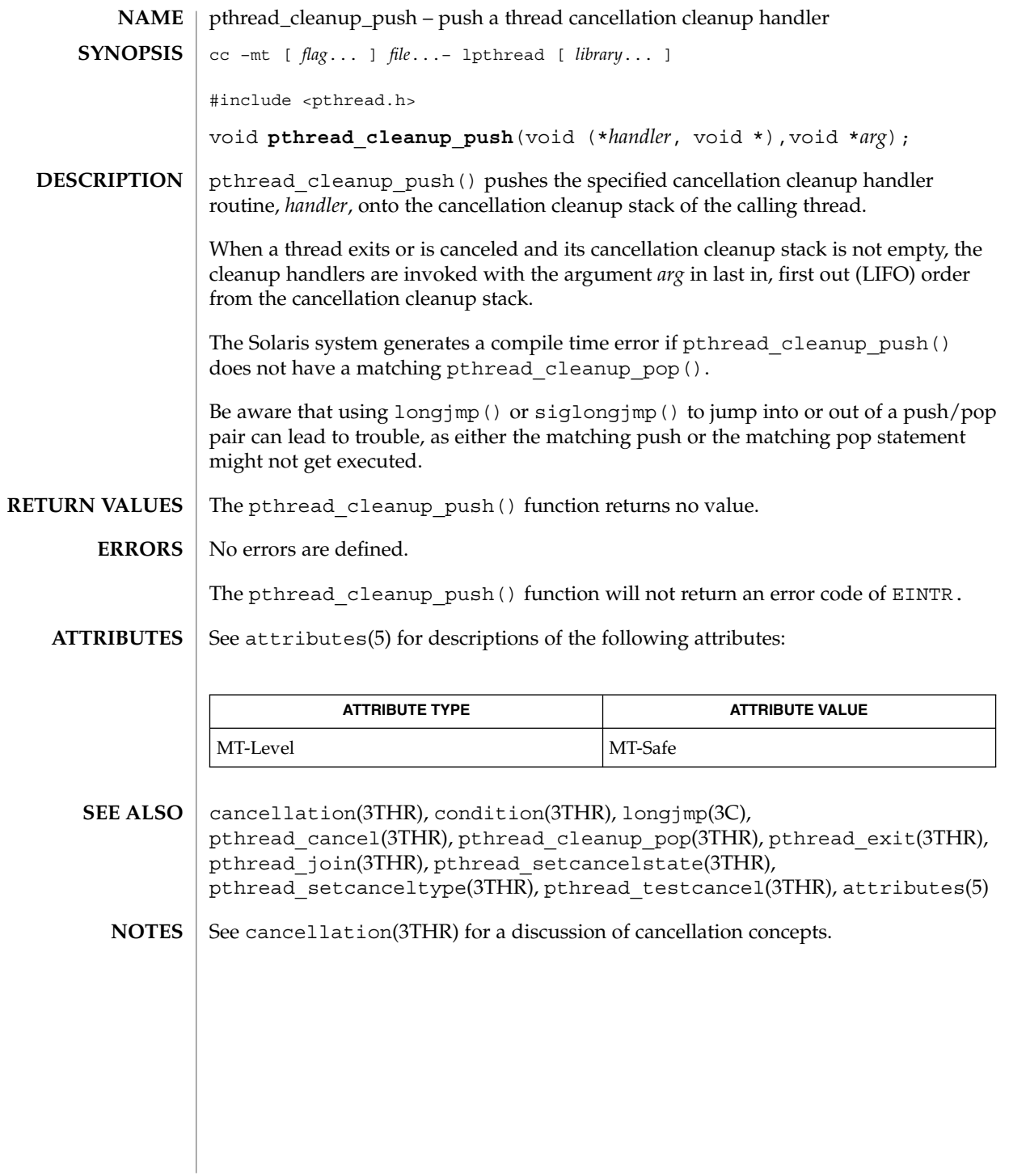

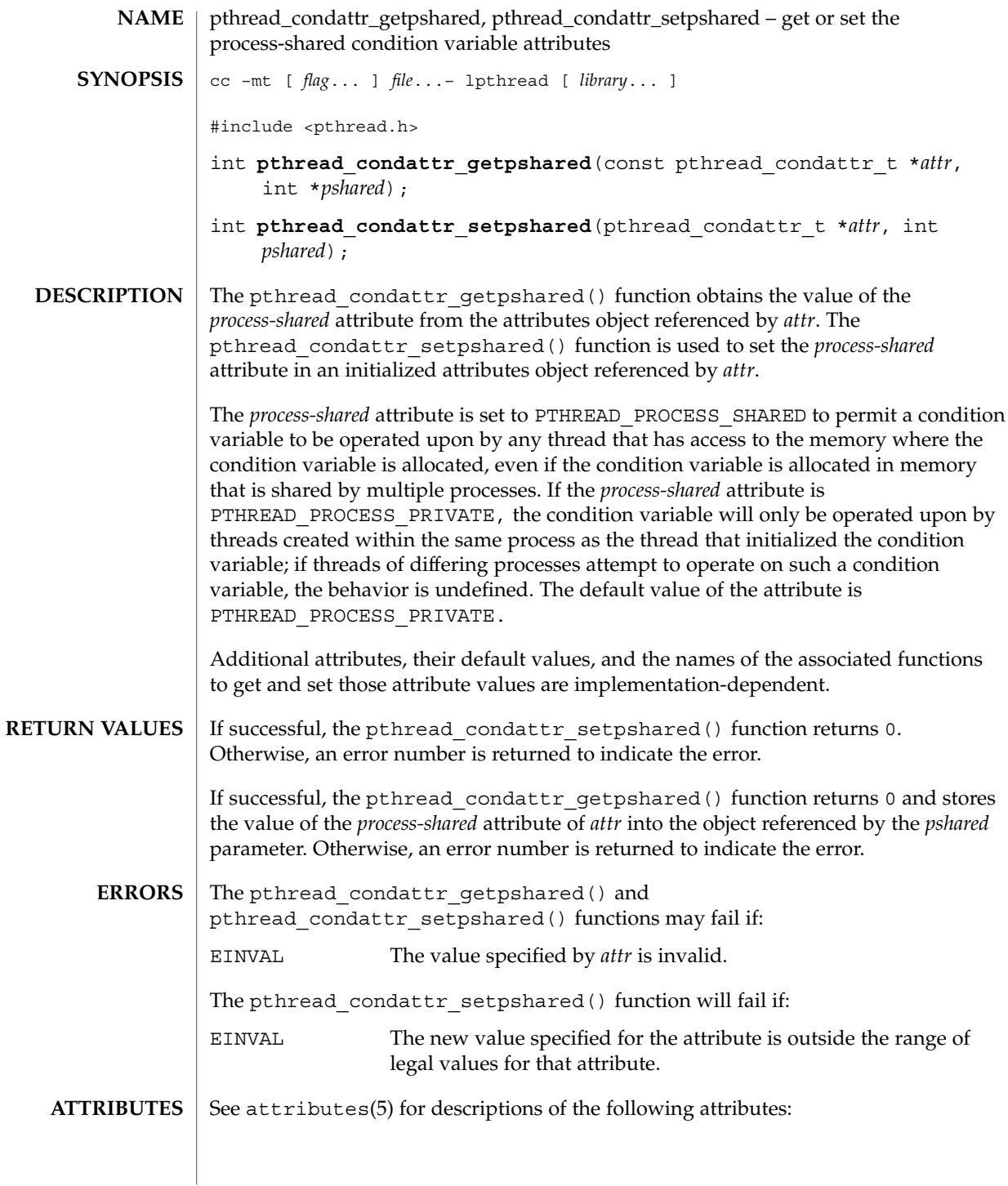

## pthread\_condattr\_getpshared(3THR)

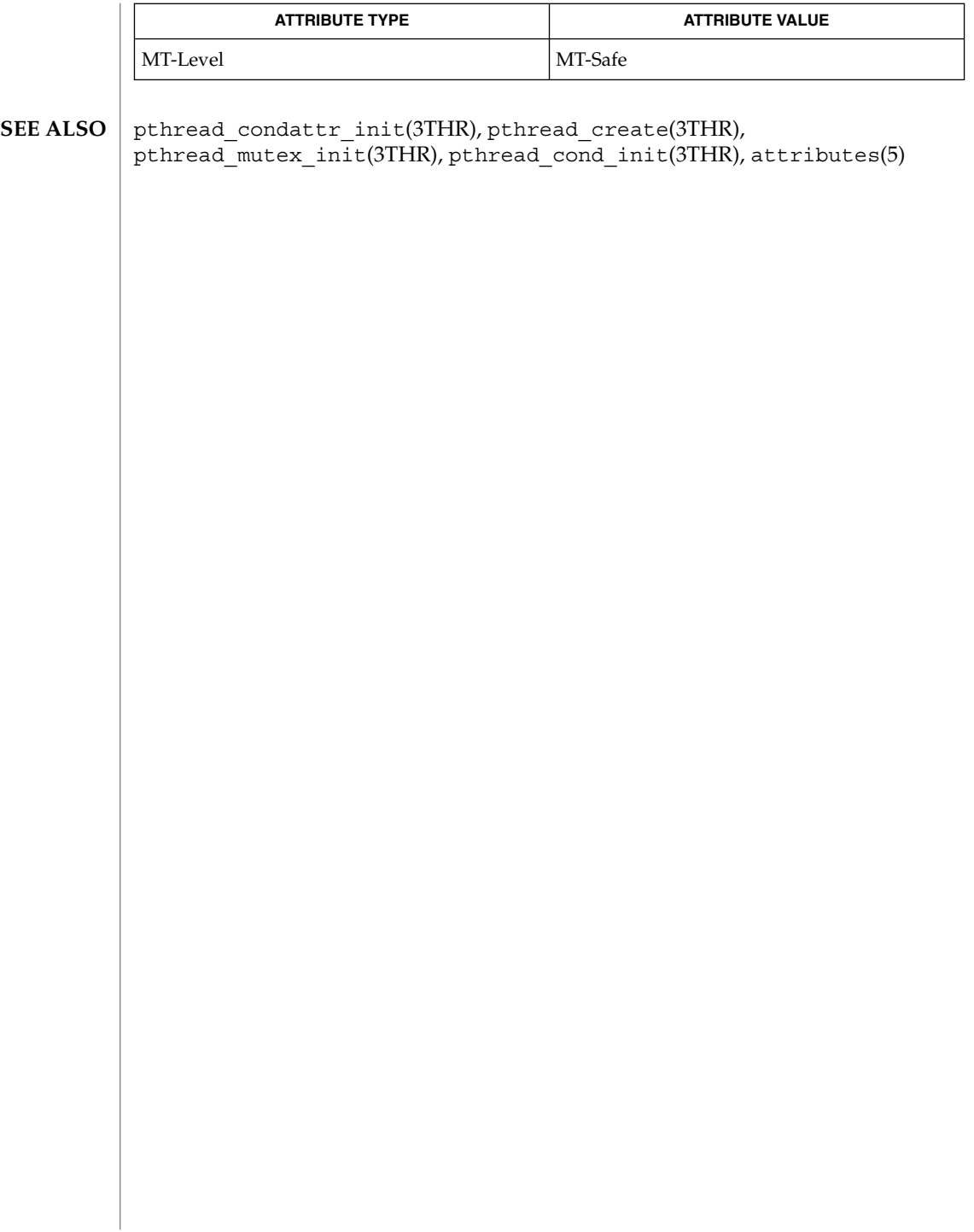

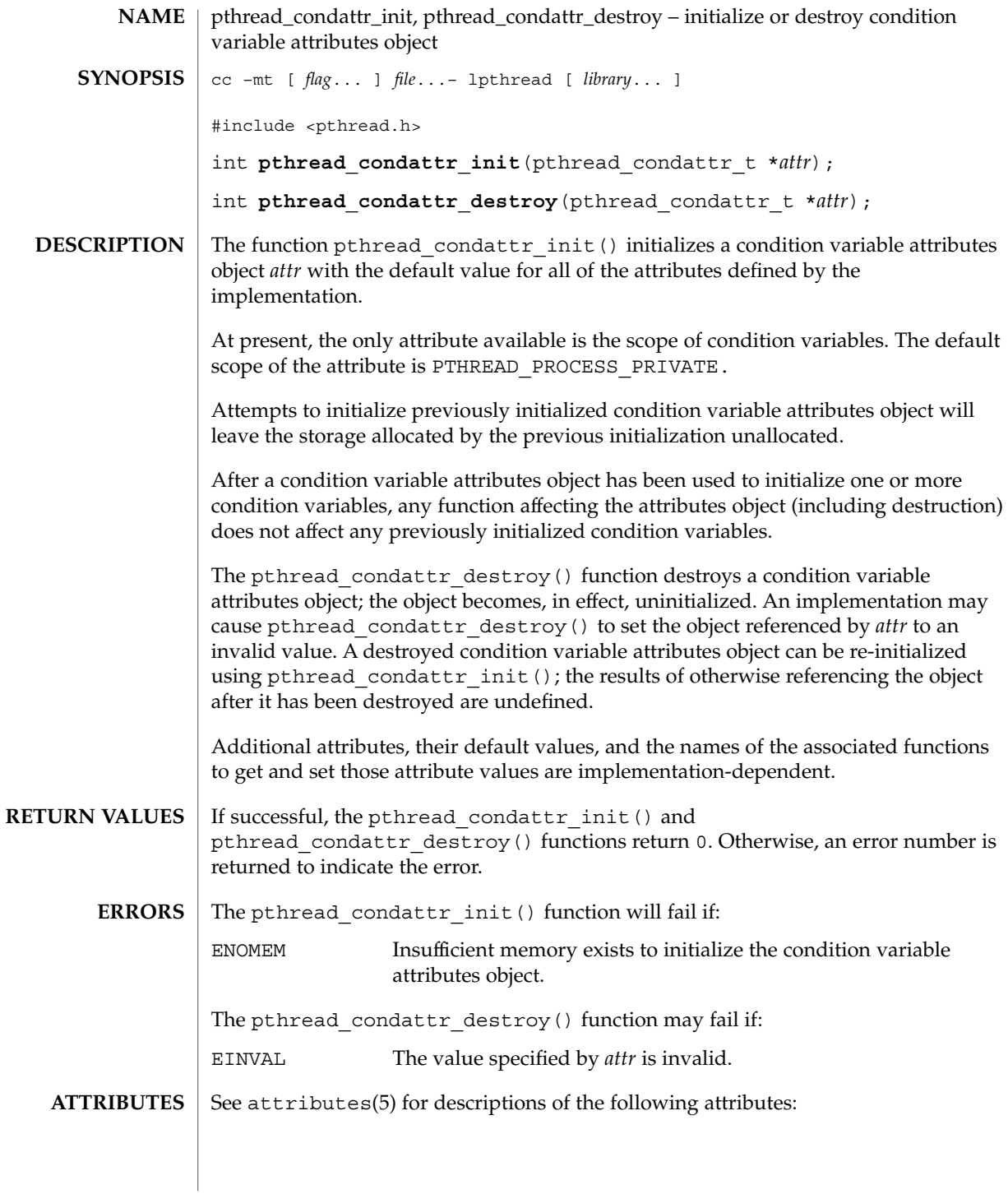

### pthread\_condattr\_init(3THR)

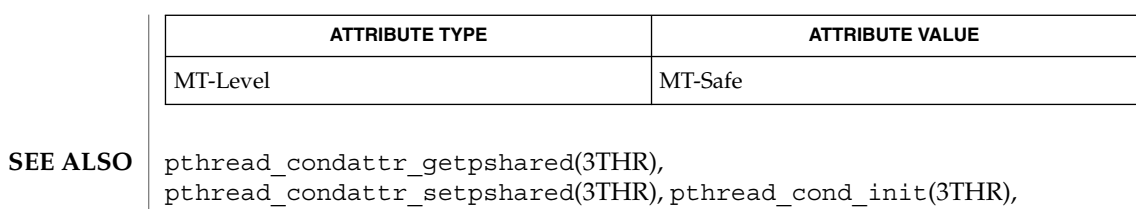

pthread\_create(3THR), pthread\_mutex\_init(3THR), attributes(5)

**134** man pages section 3: Threads and Realtime Library Functions • Last Revised 4 Jun 1998

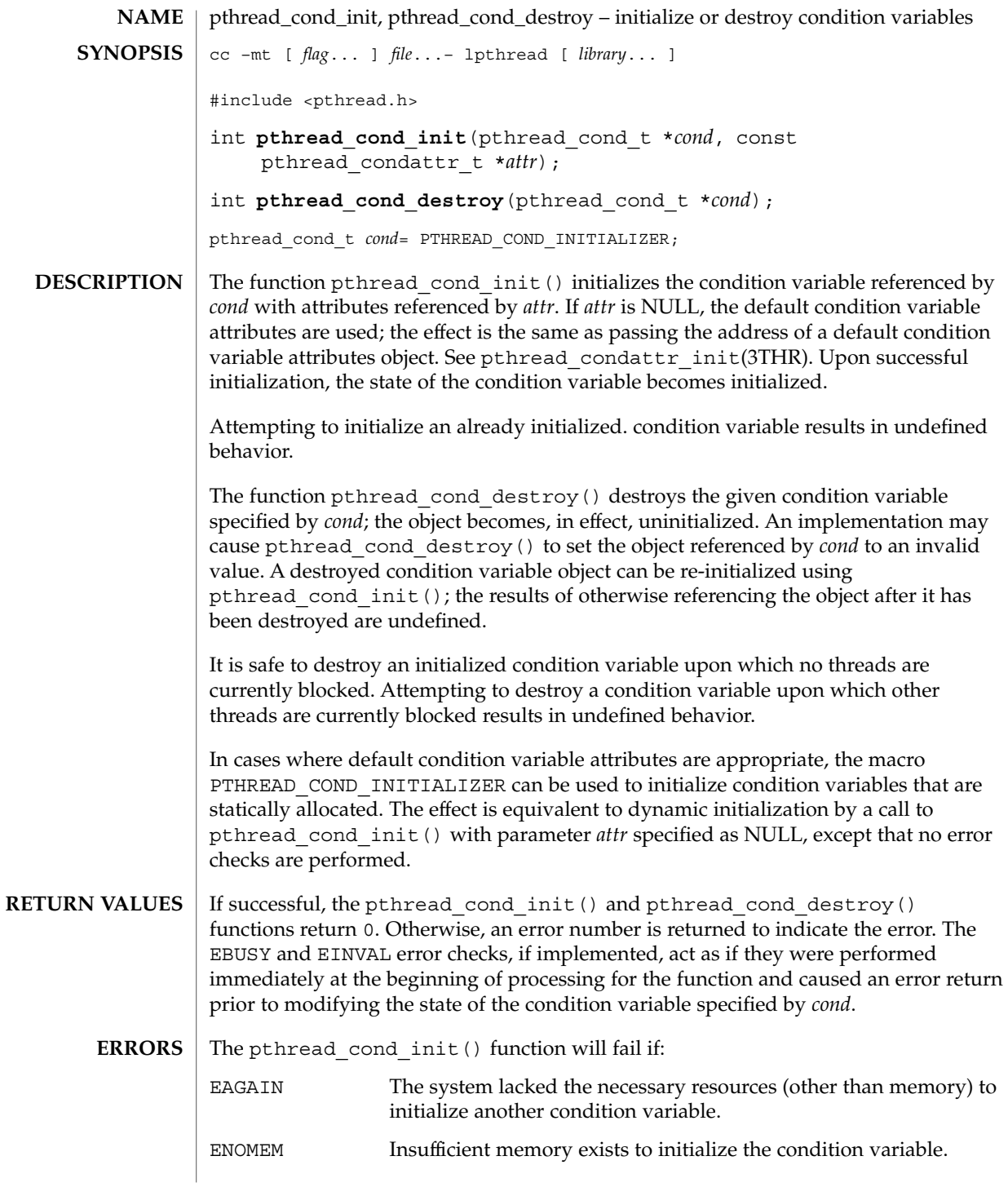

pthread\_cond\_init(3THR)

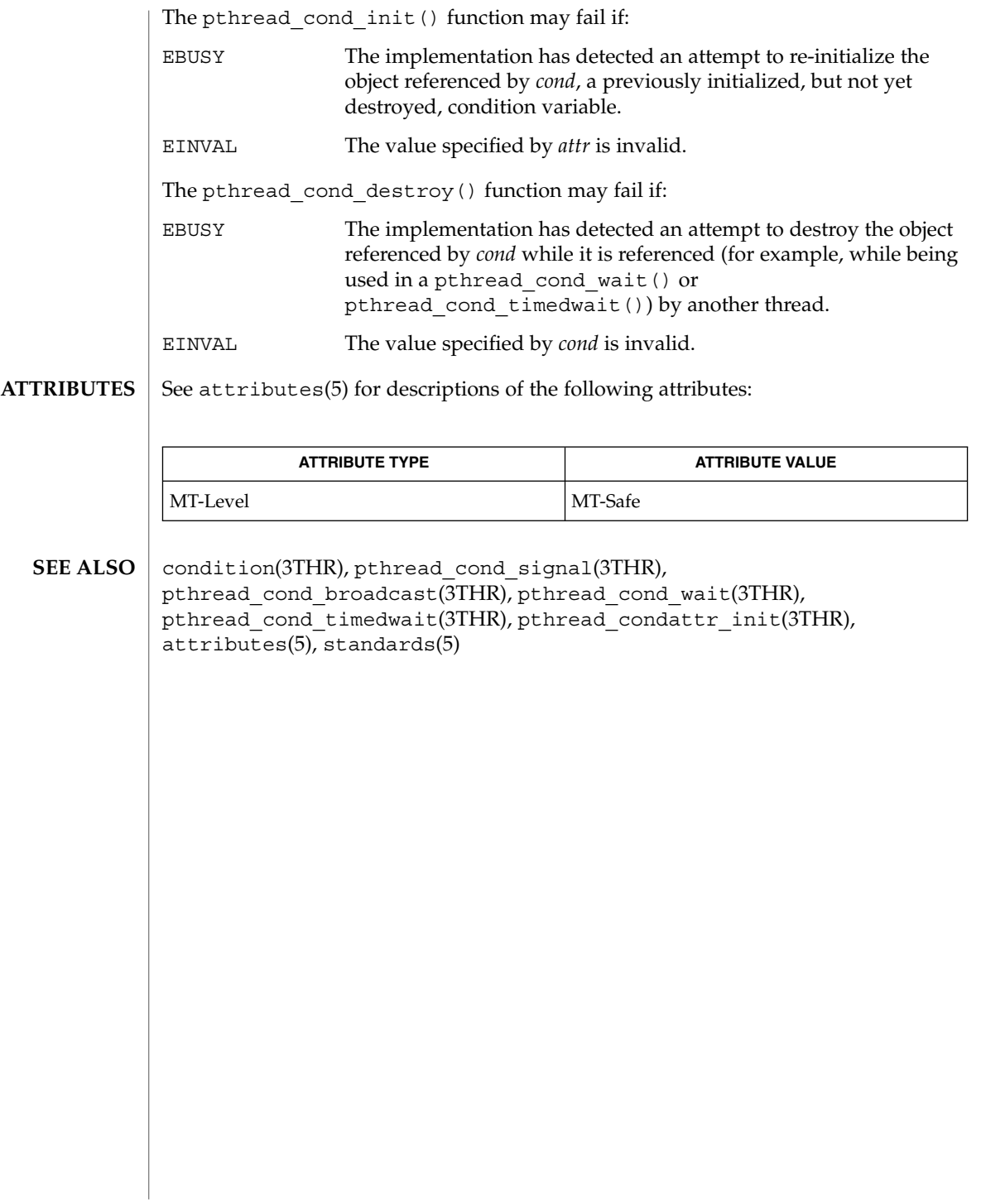

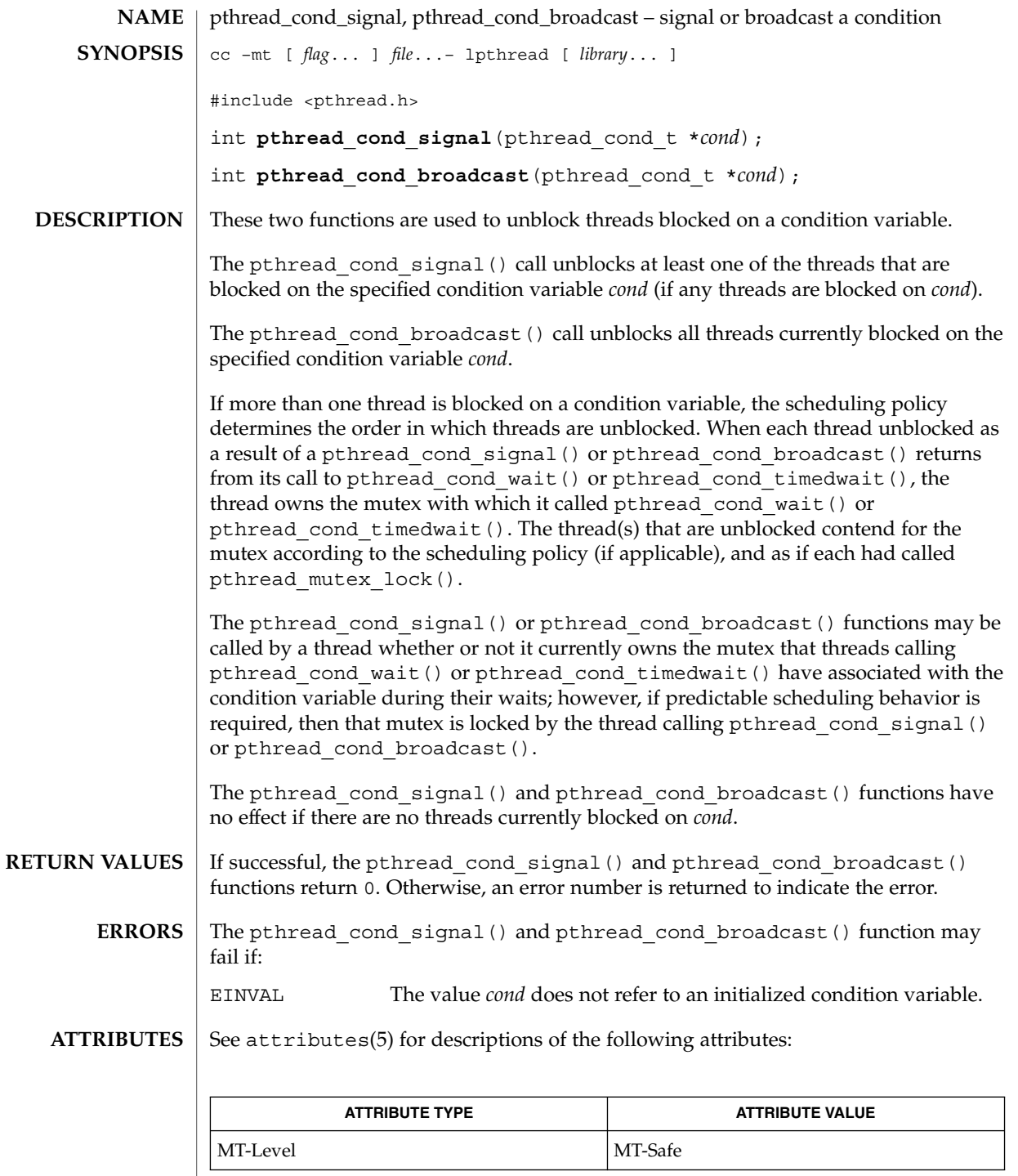

pthread\_cond\_signal(3THR)

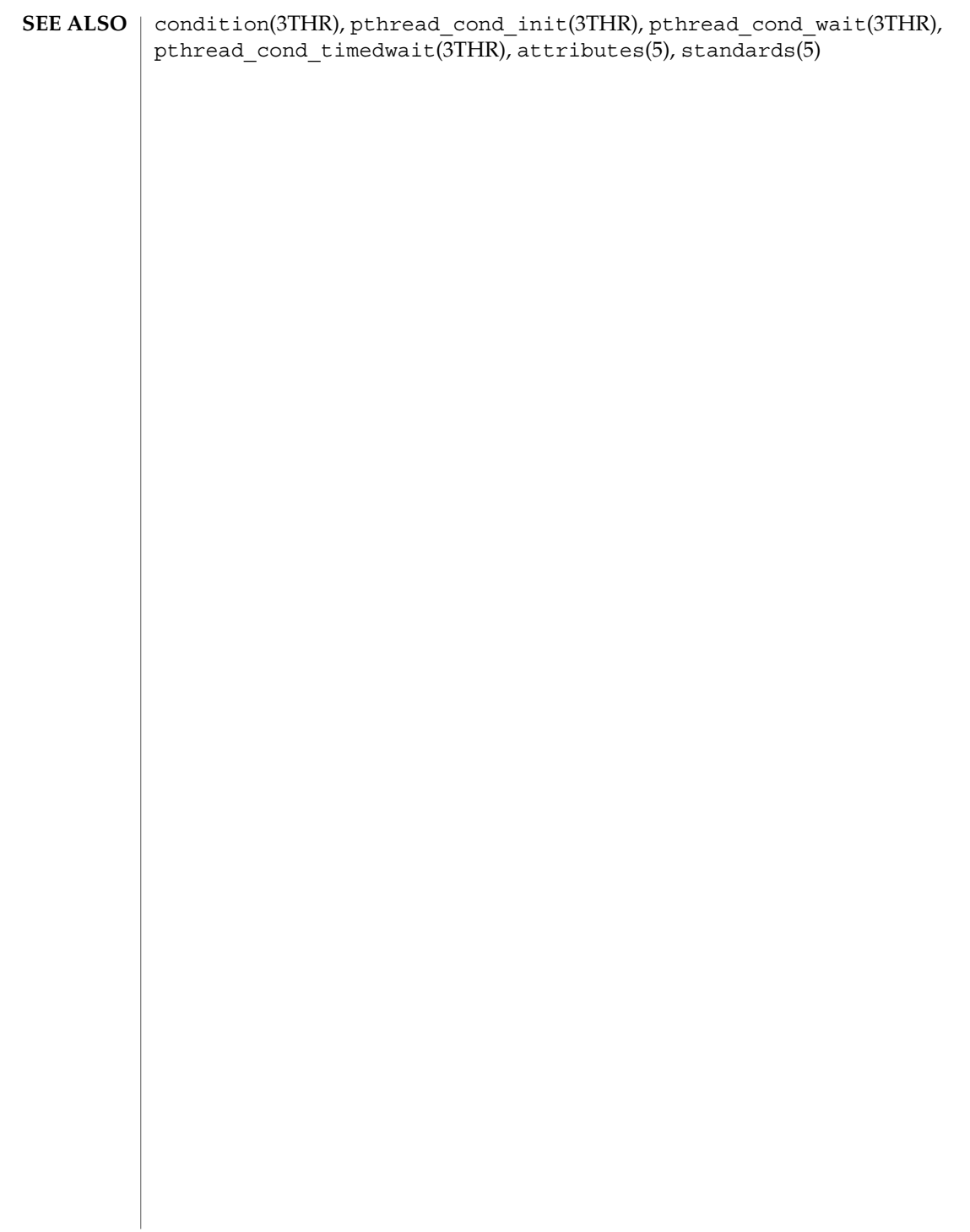

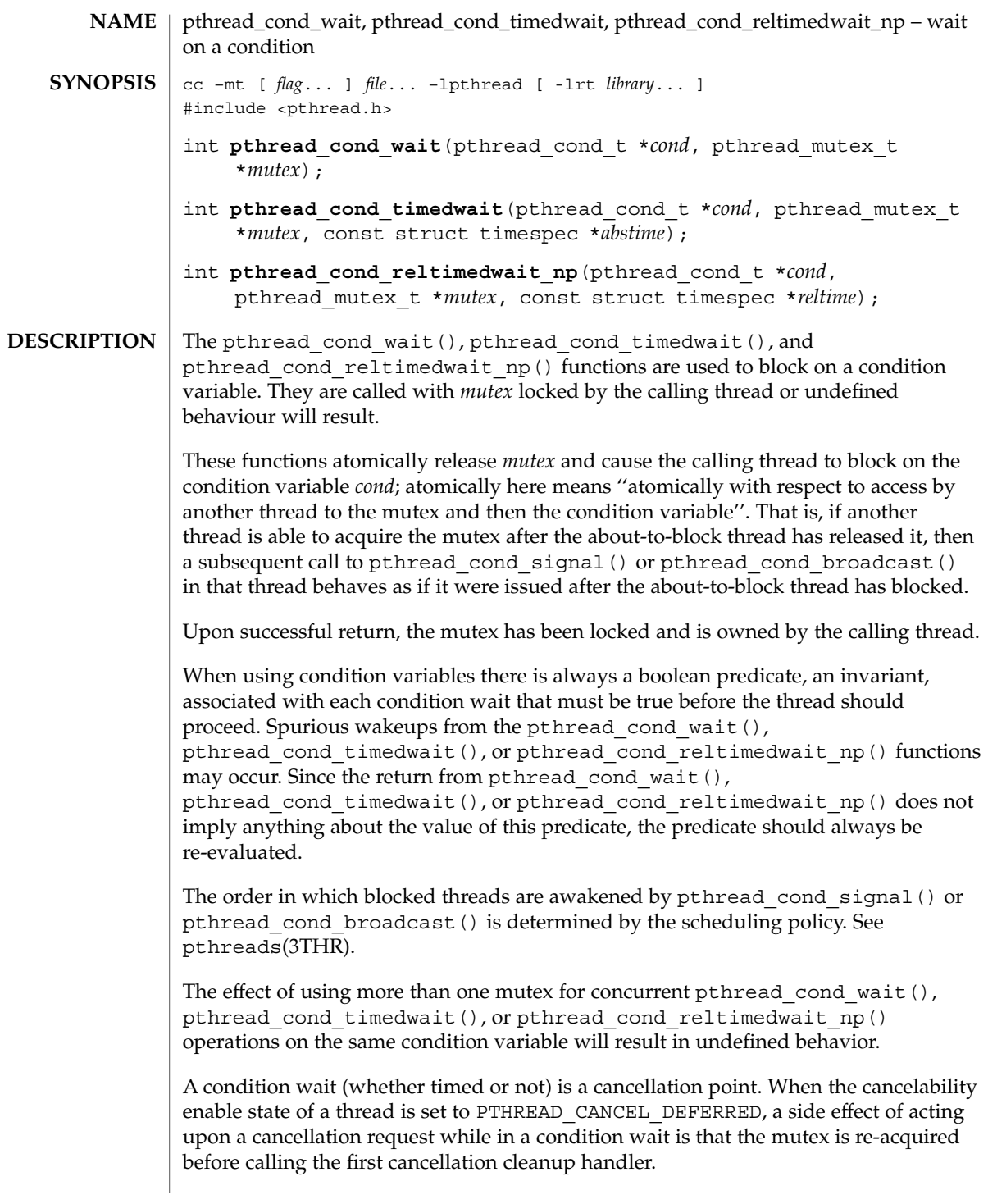

## pthread\_cond\_wait(3THR)

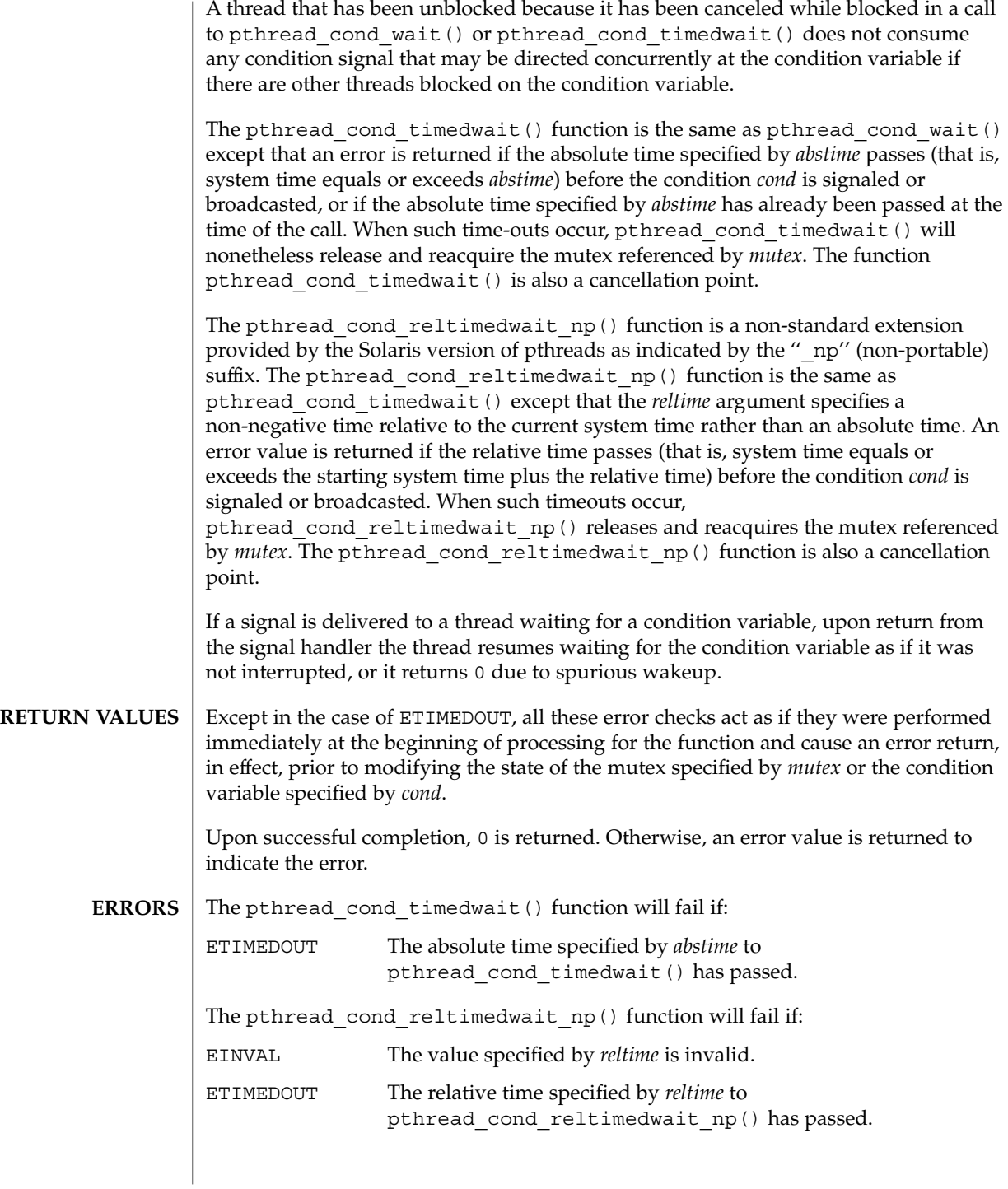

**140** man pages section 3: Threads and Realtime Library Functions • Last Revised 16 Apr 2001

#### pthread\_cond\_wait(3THR)

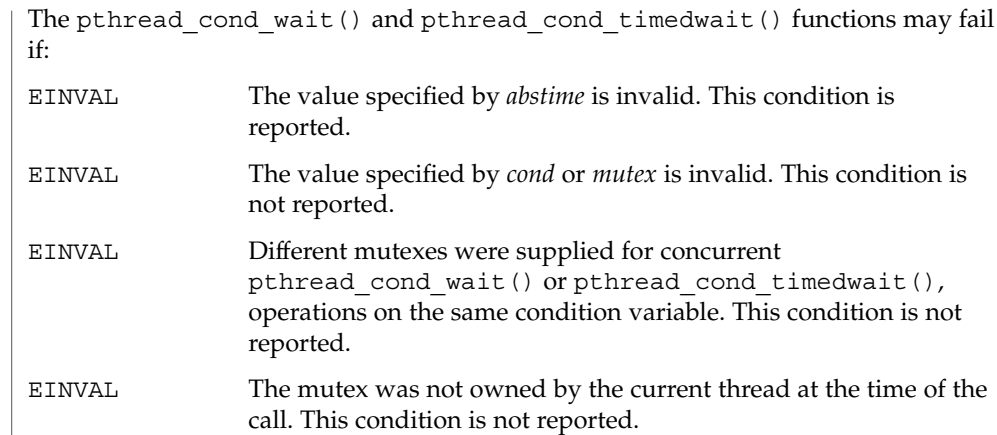

**ATTRIBUTES**

See attributes(5) for descriptions of the following attributes:

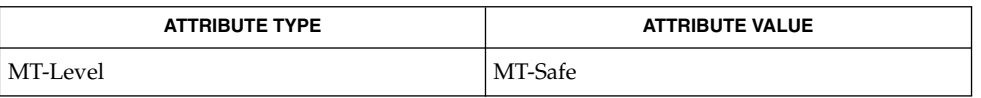

condition(3THR), pthread\_cond\_signal(3THR), pthread cond broadcast( $\overline{3}$ THR), attributes(5), standards(5) **SEE ALSO**

pthread\_create(3THR)

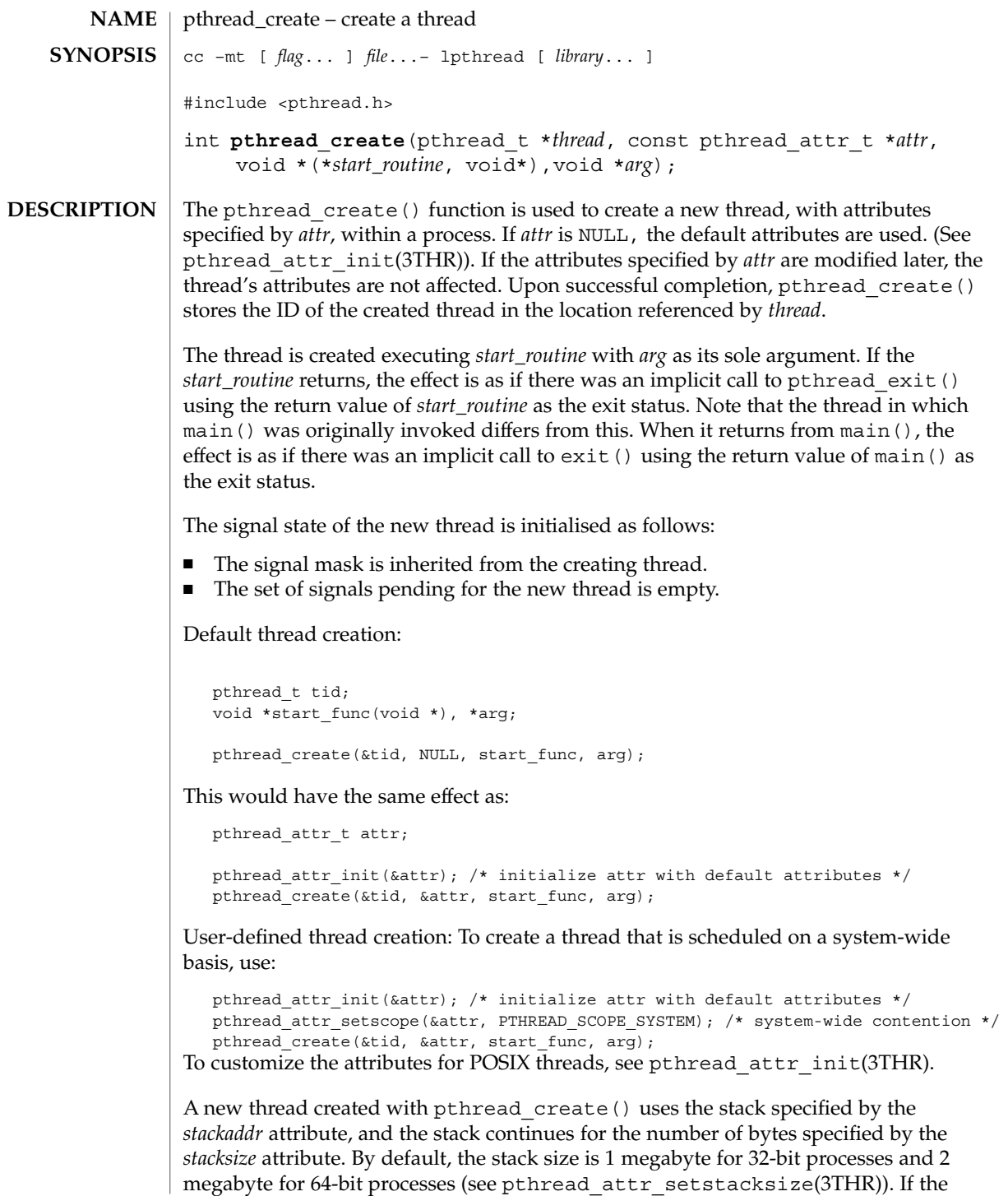

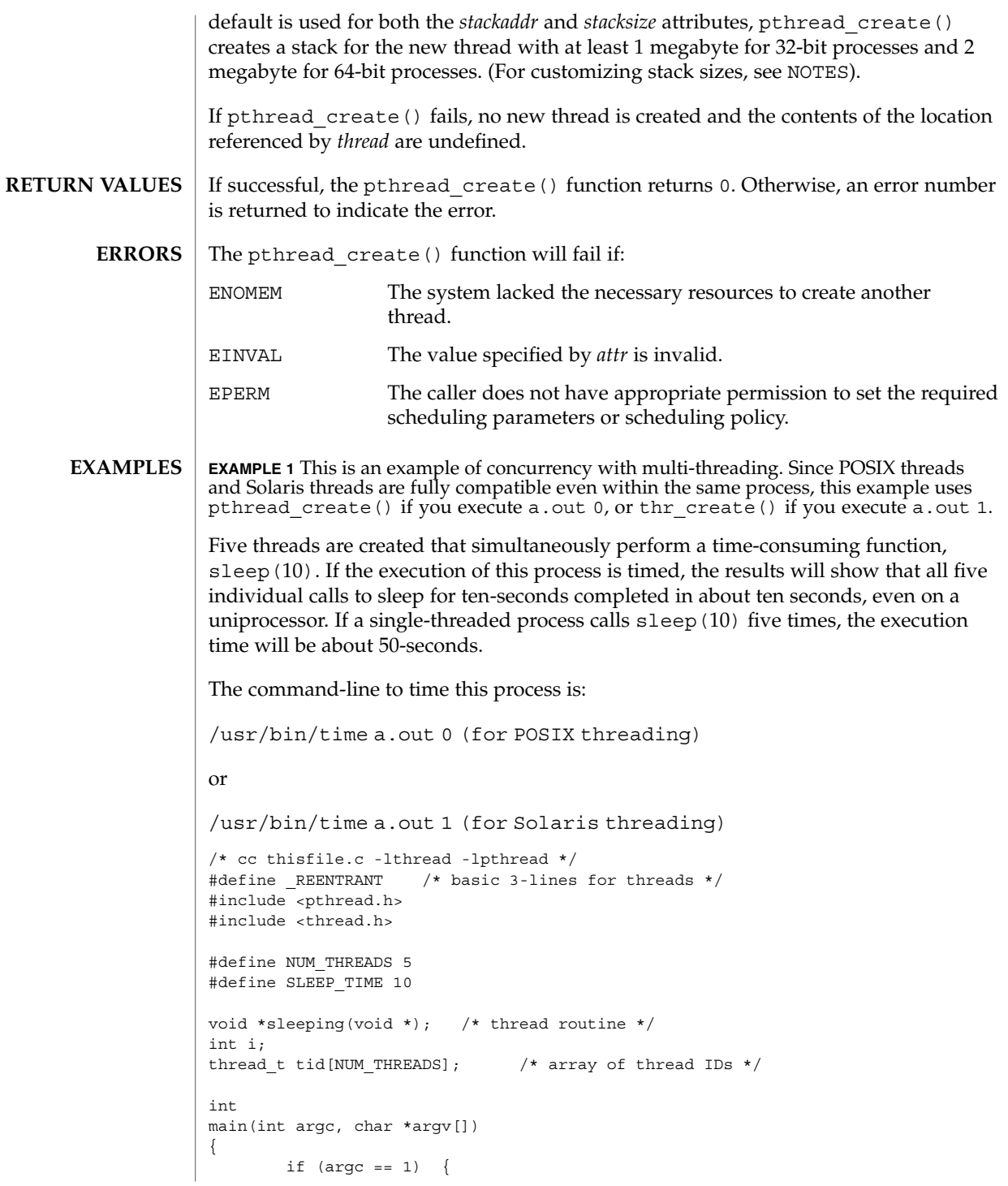

pthread\_create(3THR)

```
EXAMPLE 1 This is an example of concurrency with multi-threading. Since POSIX threads
                and Solaris threads are fully compatible even within the same process, this example uses
                pthread_create() if you execute a.out 0, or thr_create() if you execute a.out 1. (Continued)
                      1. (Continued)
                                printf("use 0 as arg1 to use pthread create( )\n\times");
                                printf("or use 1 as arg1 to use thr create( )\n\times");
                                return (1);
                        }
                        switch (*argv[1]) {
                        case '0': /* POSIX */
                                for ( i = 0; i < NUM THREADS; i++)
                                        pthread_create(&tid[i], NULL, sleeping,
                                            (void *)SLEEP_TIME);
                                for ( i = 0; i < NUM_THREADS; i++)
                                        pthread join(tid[i], NULL);
                                break;
                        case '1': /* Solaris */
                                for ( i = 0; i < NUM THREADS; i++)
                                        thr_create(NULL, 0, sleeping, (void *)SLEEP_TIME, 0,
                                             &tid[i]);
                                while (thr_join(NULL, NULL, NULL) == 0)
                                         ;
                                break;
                        } /* switch */
                        printf("main( ) reporting that all %d threads have terminated\ln", i);
                        return (0);
                } /* main */
                void *
                sleeping(void *arg)
                {
                        int sleep time = (int)arg;printf("thread %d sleeping %d seconds \ldots\n", thr self( ), sleep time);
                        sleep(sleep_time);
                        printf("\nthread %d awakening\n", thr self( ));
                        return (NULL);
                }
                EXAMPLE 2 If main() had not waited for the completion of the other threads (using
                pthread_join(3THR) or thr_join(3THR)), it would have continued to process
                concurrently until it reached the end of its routine and the entire process would have exited
                prematurely (see exit(2)).
                See attributes(5) for descriptions of the following attributes:
                              ATTRIBUTE TYPE ATTRIBUTE VALUE
                 MT-Level MT-Safe
ATTRIBUTES
```
**144** man pages section 3: Threads and Realtime Library Functions • Last Revised 15 May 1998
fork $(2)$ , sysconf $(3C)$ , pthread attr init $(3THR)$ , pthread cancel $(3THR)$ , pthread exit(3THR), pthread join(3THR), attributes(5), standards(5) **SEE ALSO**

MT application threads execute independently of each other, thus their relative behavior is unpredictable. Therefore, it is possible for the thread executing main() to finish before all other user application threads. **NOTES**

> pthread\_join(3THR), on the other hand, must specify the terminating thread (IDs) for which it will wait.

> A user-specified stack size must be greater than the value PTHREAD\_STACK\_MIN. A minimum stack size may not accommodate the stack frame for the user thread function *start\_func*. If a stack size is specified, it must accommodate *start\_func* requirements and the functions that it may call in turn, in addition to the minimum requirement.

It is usually very difficult to determine the runtime stack requirements for a thread. PTHREAD STACK MIN specifies how much stack storage is required to execute a NULL *start\_func*. The total runtime requirements for stack storage are dependent on the storage required to do runtime linking, the amount of storage required by library runtimes (as  $print(f()$ ) that your thread calls. Since these storage parameters are not known before the program runs, it is best to use default stacks. If you know your runtime requirements or decide to use stacks that are larger than the default, then it makes sense to specify your own stacks.

## pthread\_detach(3THR)

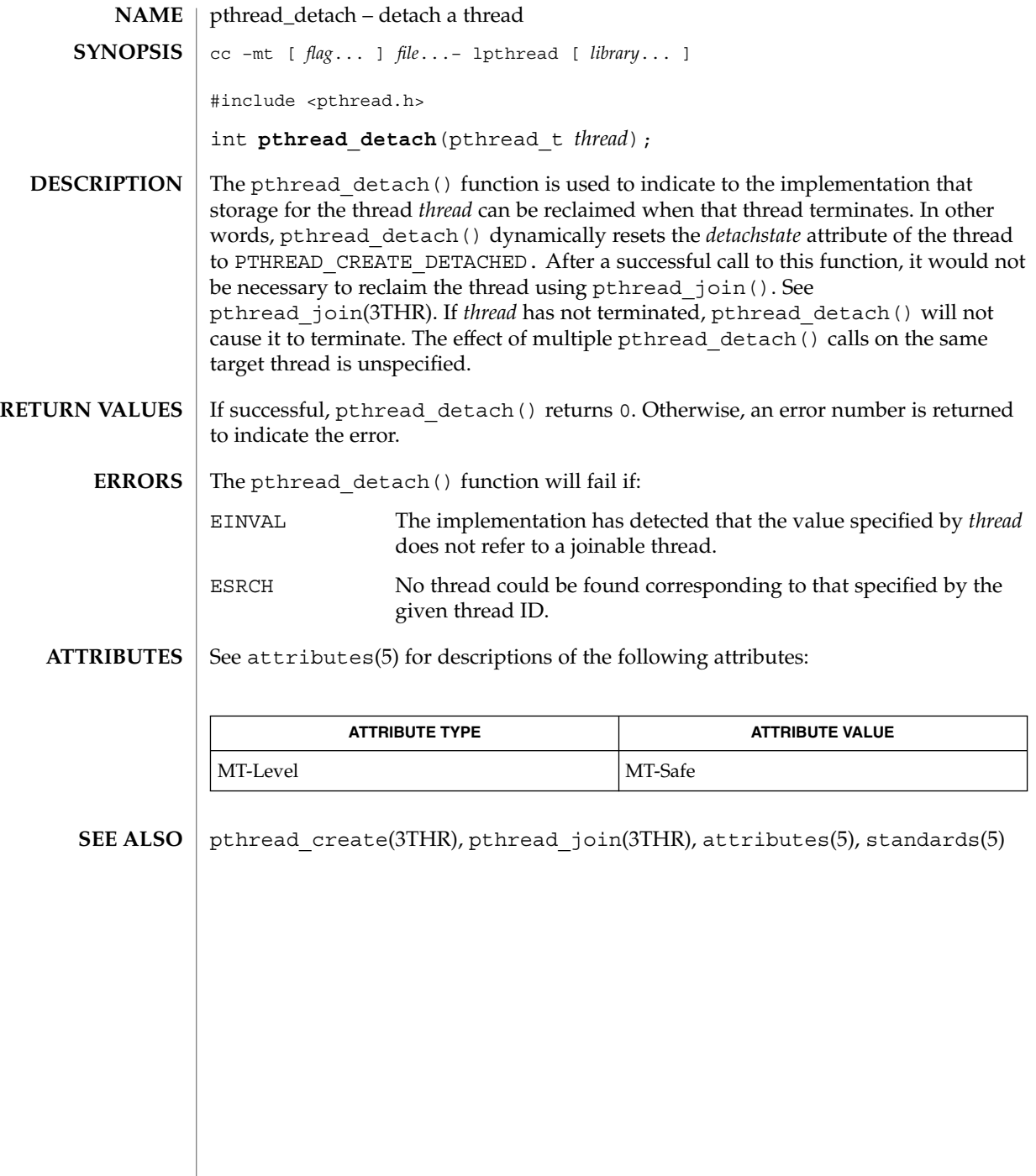

## pthread\_equal(3THR)

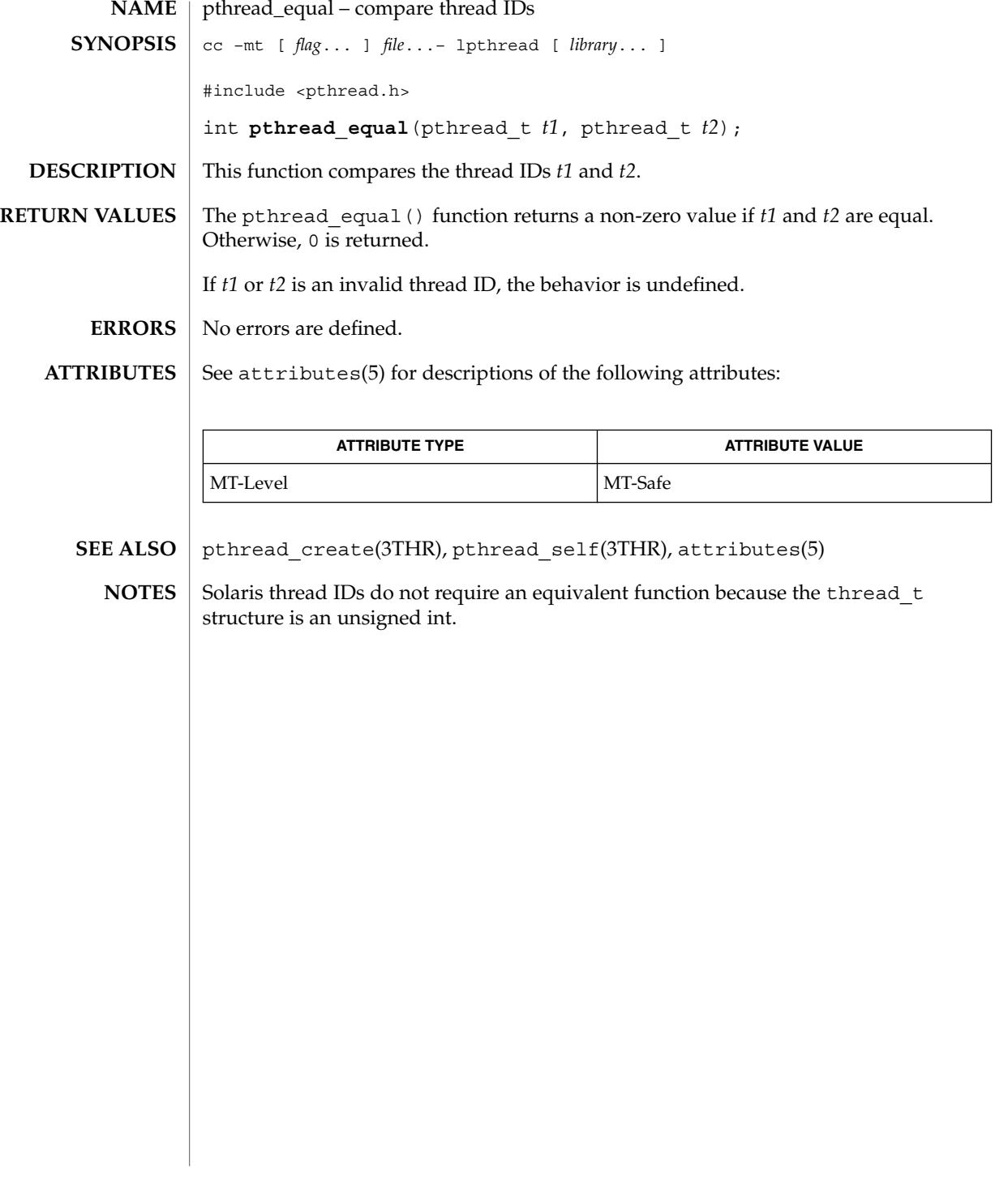

#### pthread\_exit(3THR)

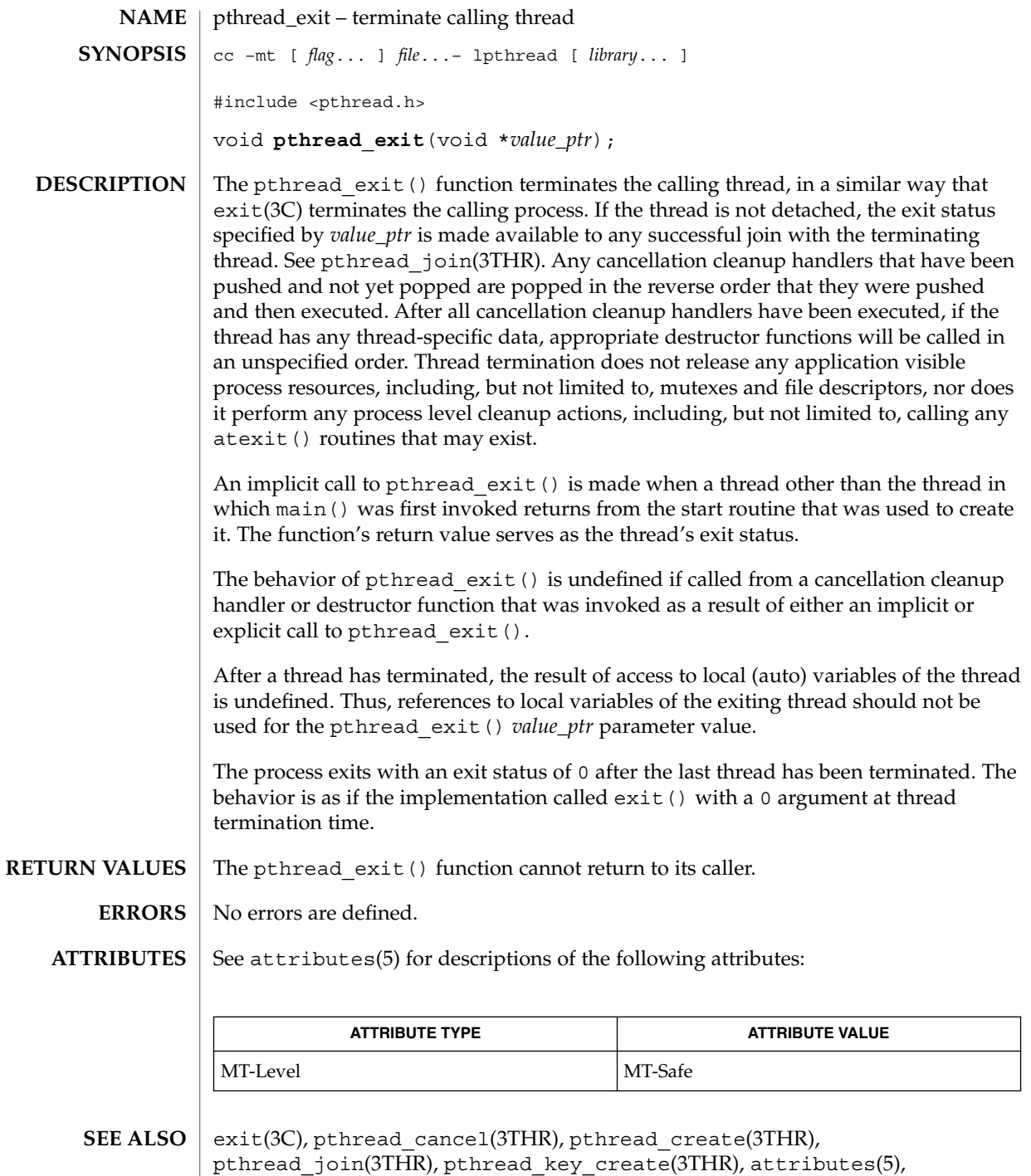

standards(5)

## pthread\_getconcurrency(3THR)

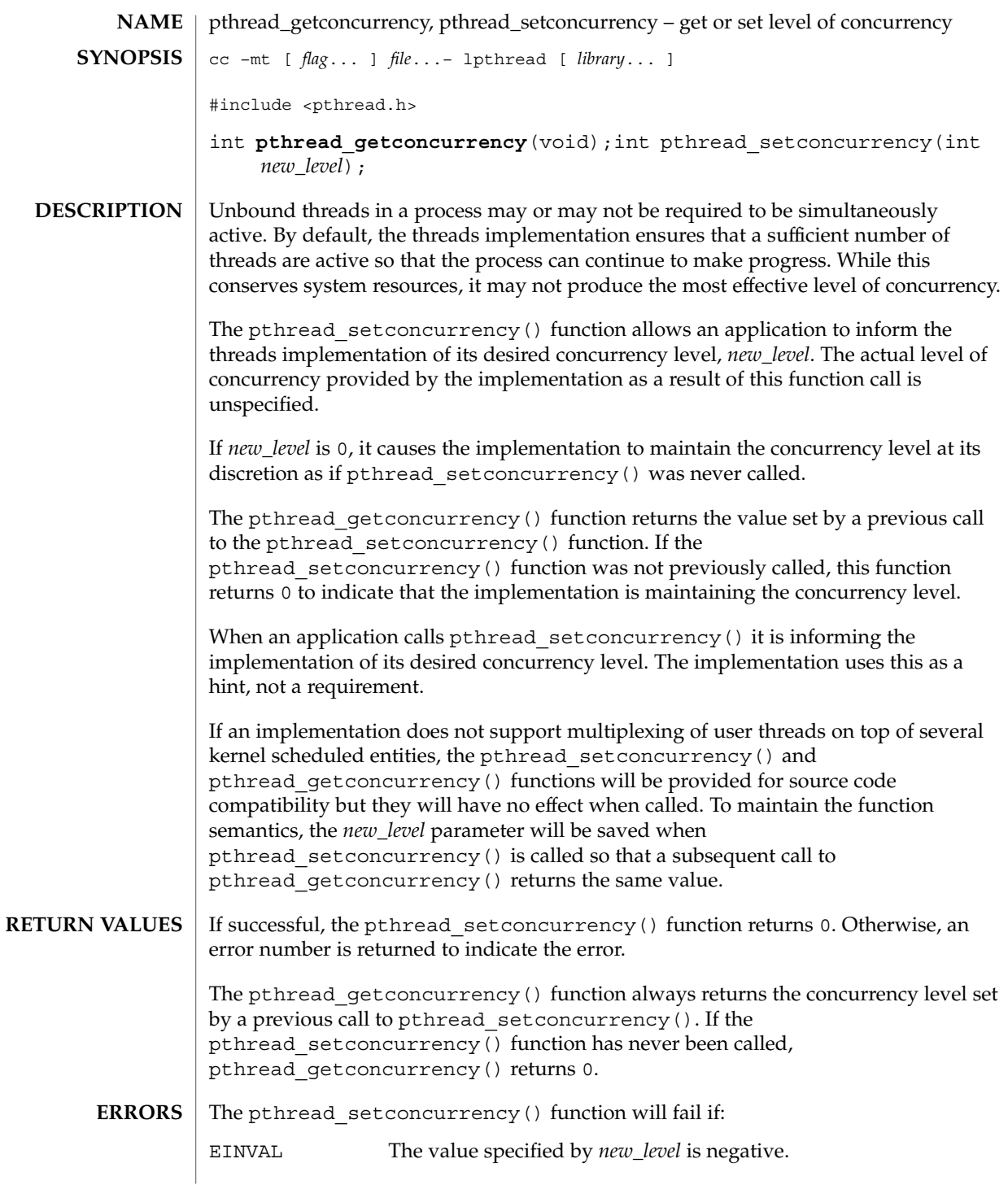

## pthread\_getconcurrency(3THR)

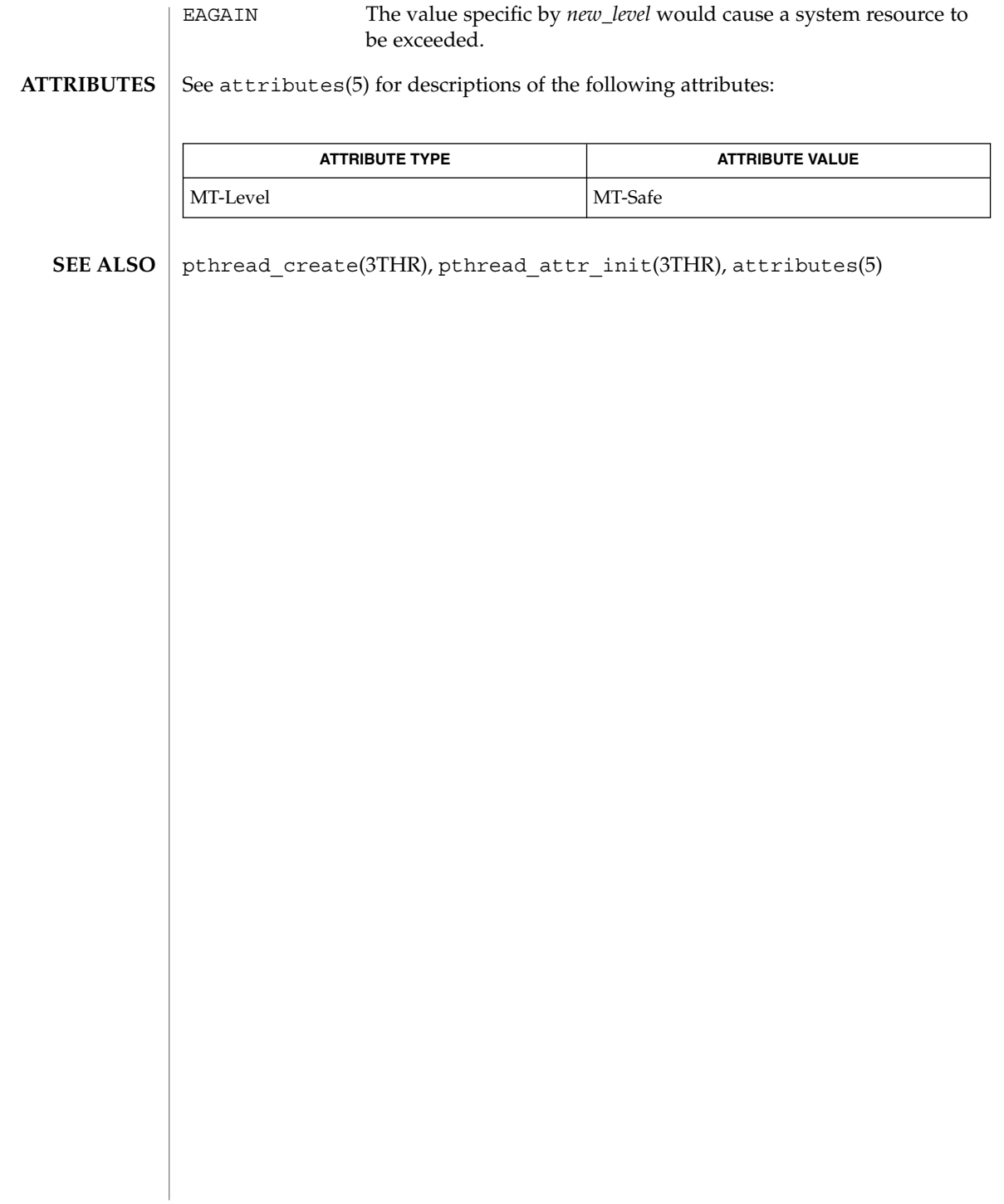

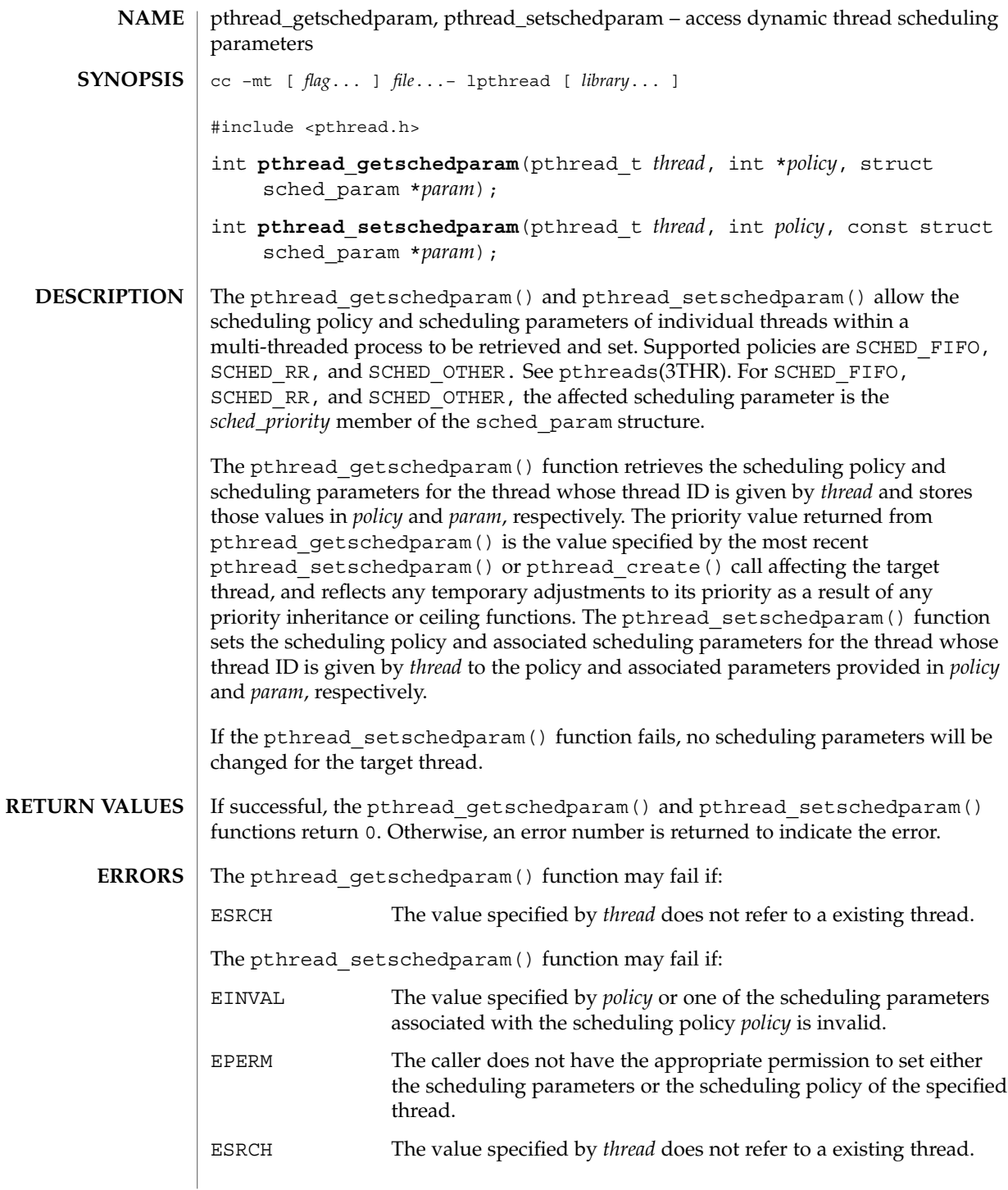

#### pthread\_getschedparam(3THR)

**ATTRIBUTES** | See attributes(5) for descriptions of the following attributes:

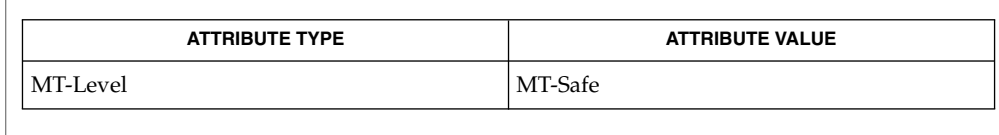

pthread\_attr\_init(3THR), pthreads(3THR), sched\_setparam(3RT), sched\_getparam(3RT), sched\_setscheduler(3RT), sched\_getscheduler(3RT) attributes(5), standards(5) **SEE ALSO**

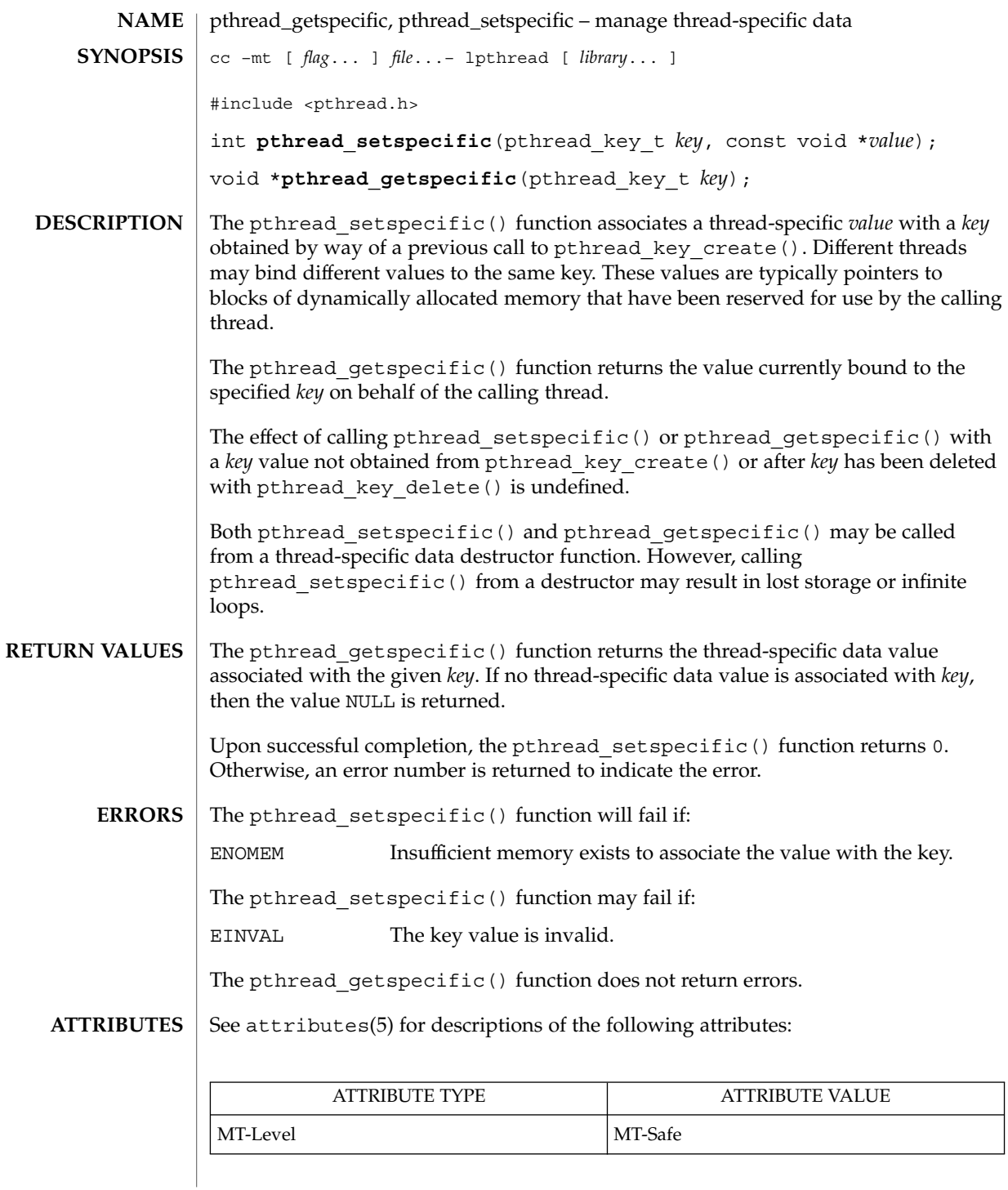

# pthread\_getspecific(3THR)

 $\textbf{SEE \, ALSO} \parallel \text{pthread\_key\_create(3THR)}$   $\texttt{attributes(5)}$ ,  $\texttt{standards(5)}$ 

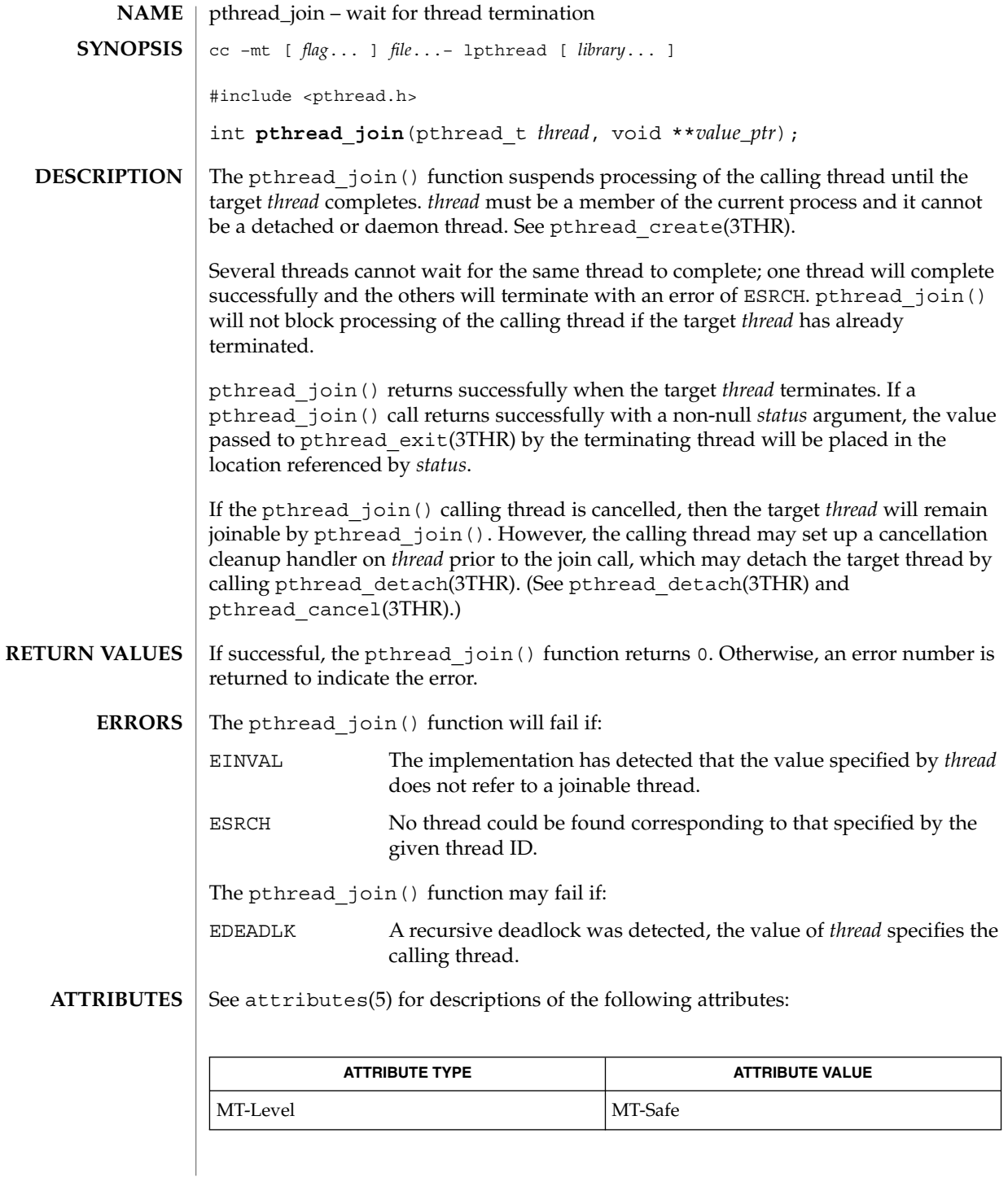

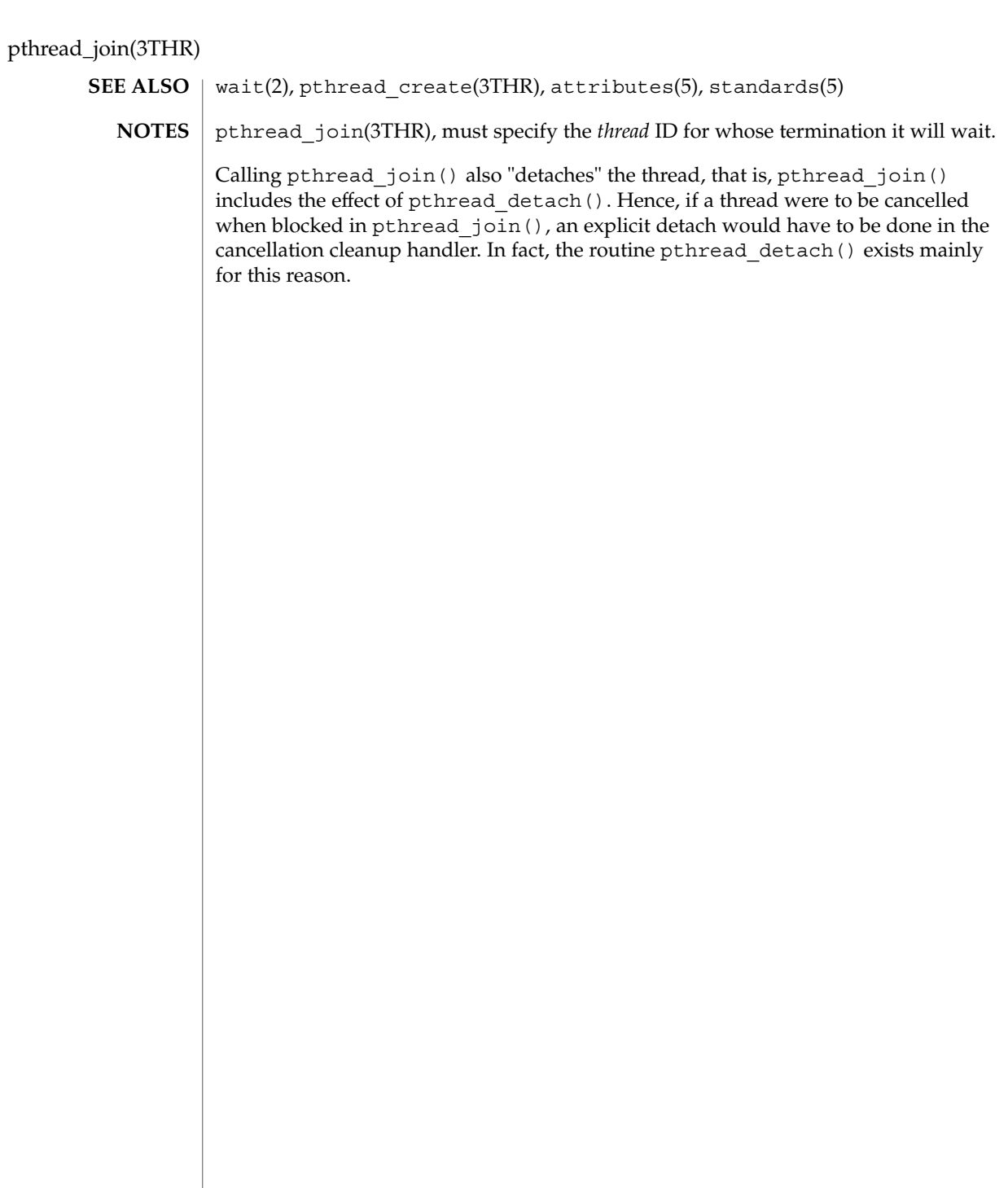

## pthread\_key\_create(3THR)

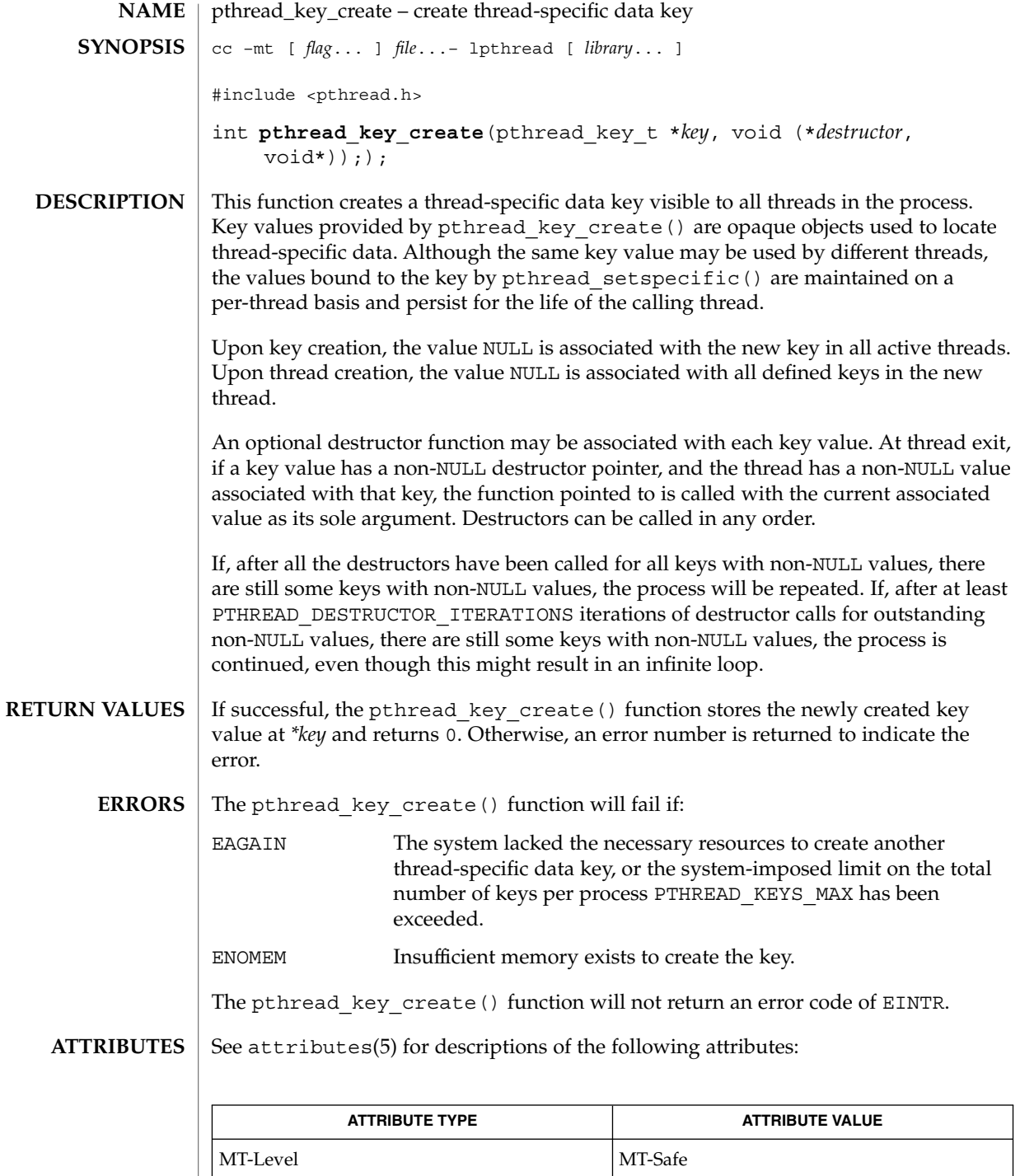

# pthread\_key\_create(3THR)

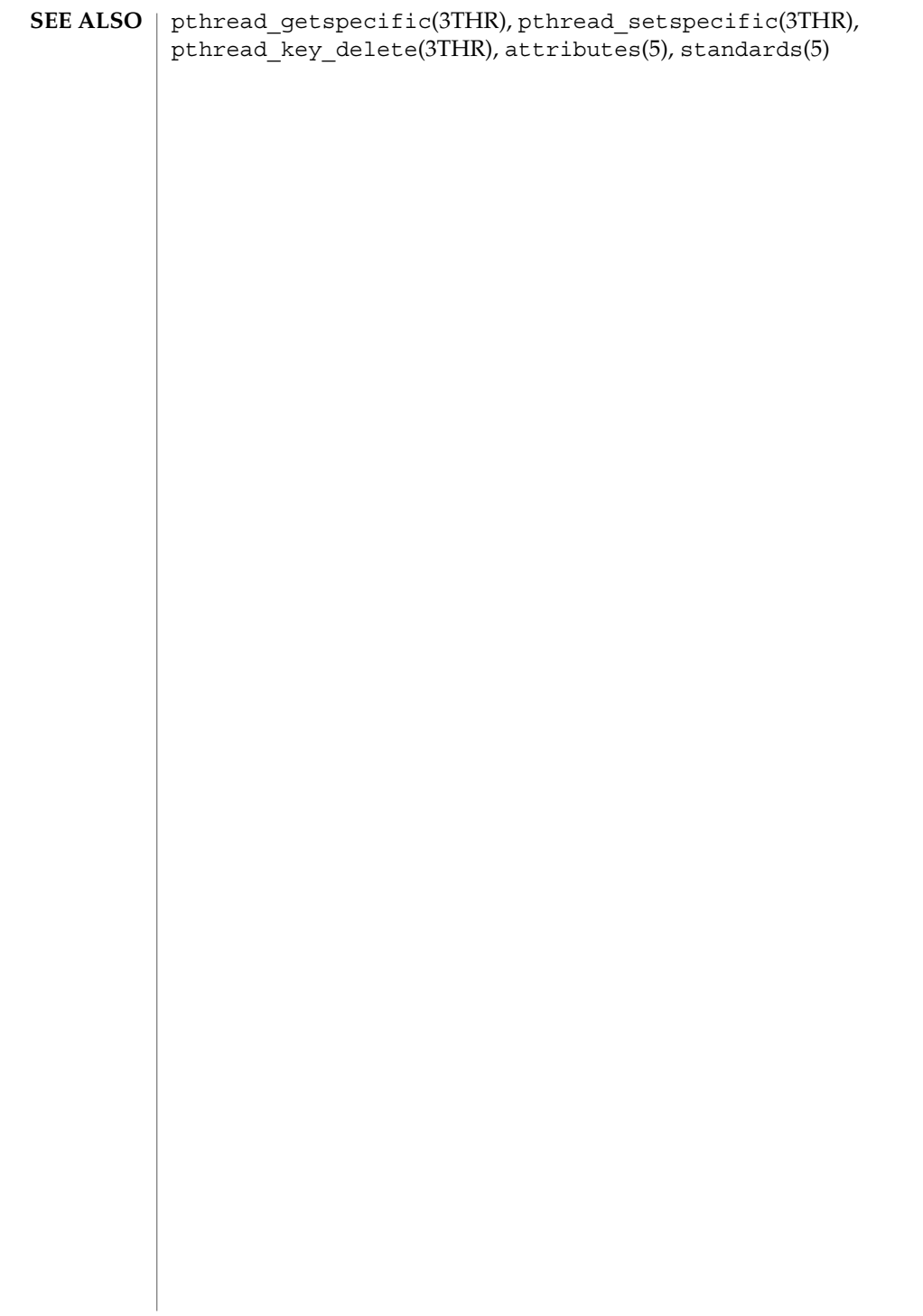

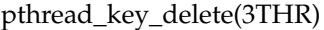

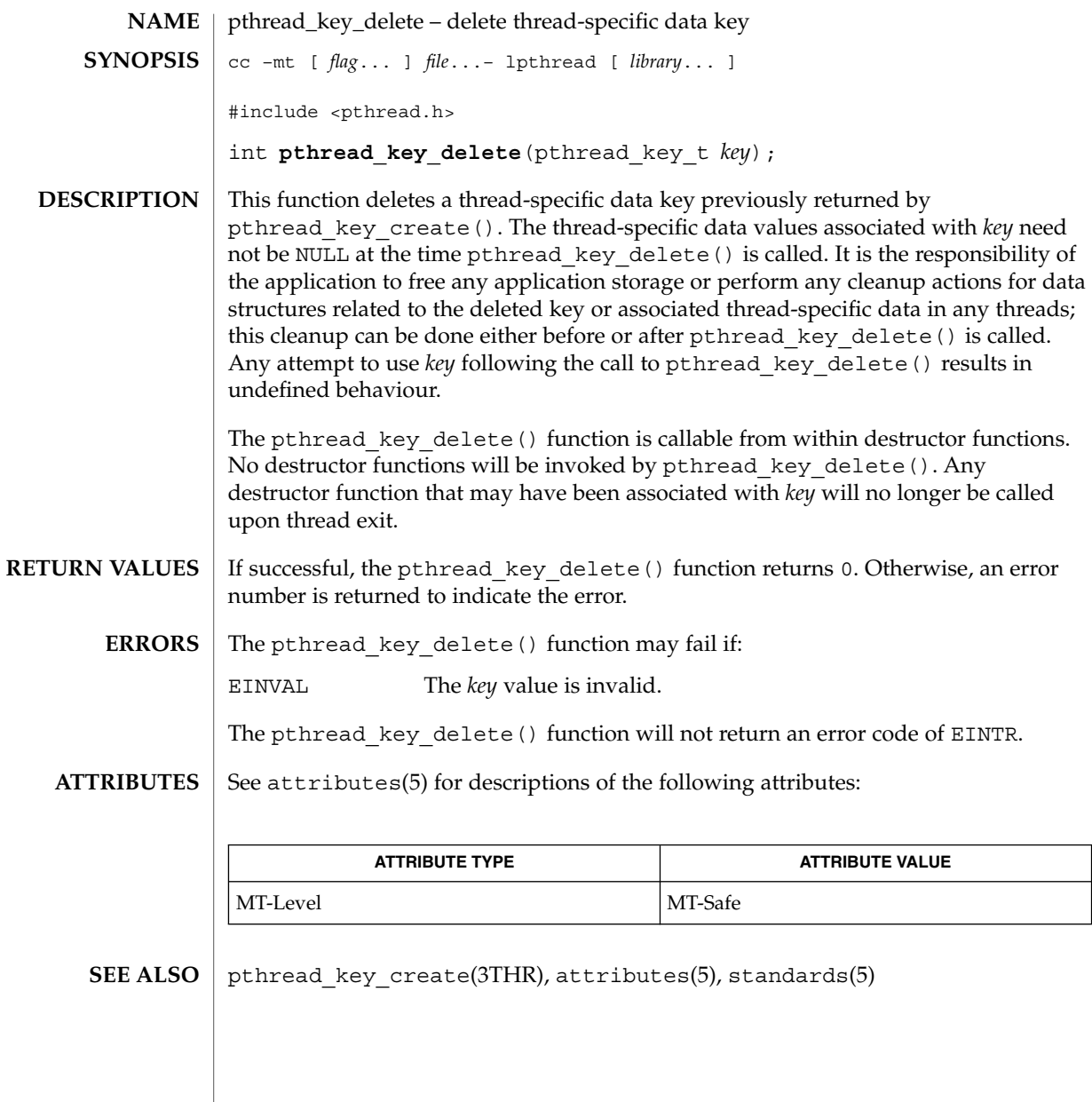

## pthread\_kill(3THR)

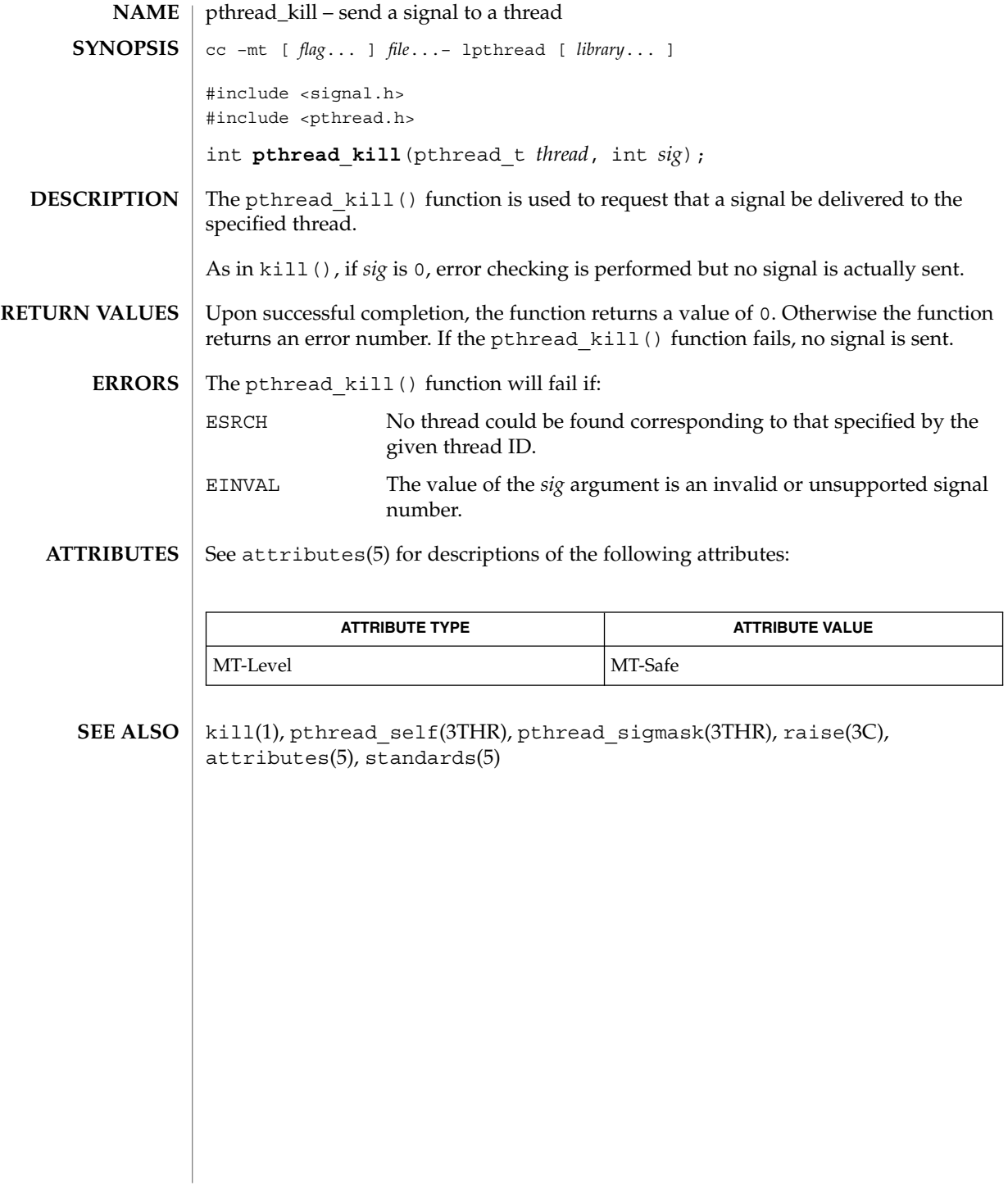

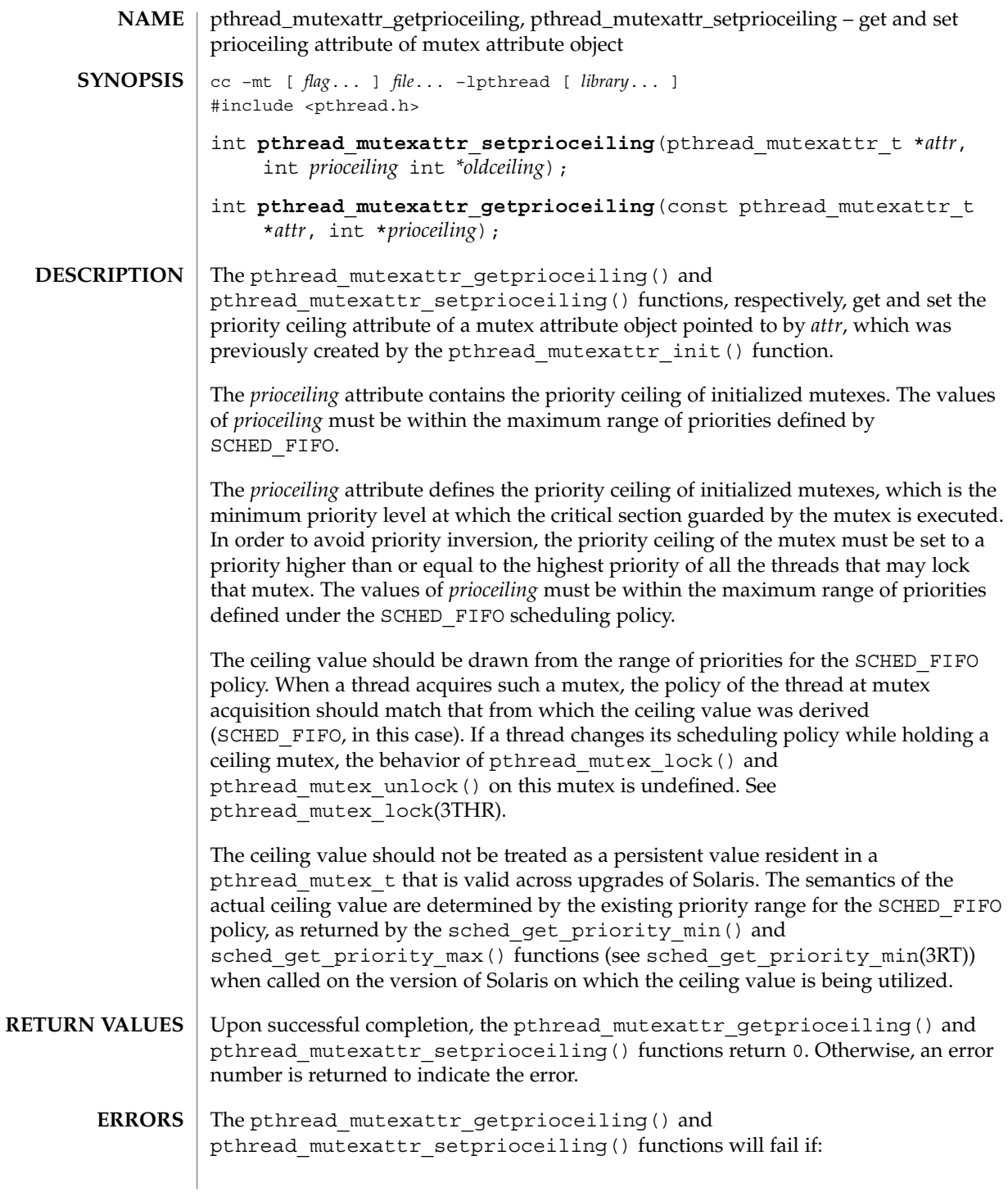

## pthread\_mutexattr\_getprioceiling(3THR)

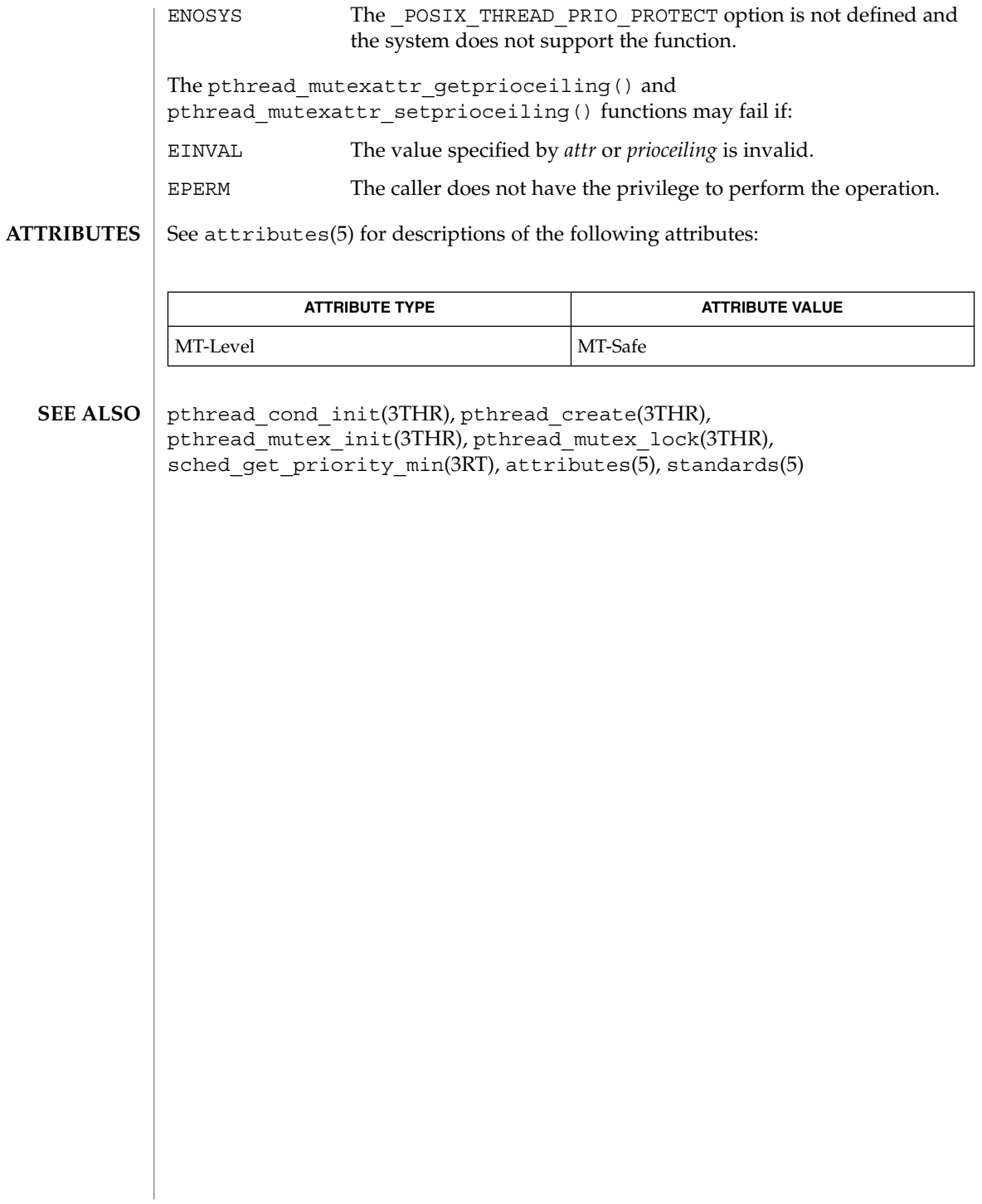

# pthread\_mutexattr\_getprotocol(3THR)

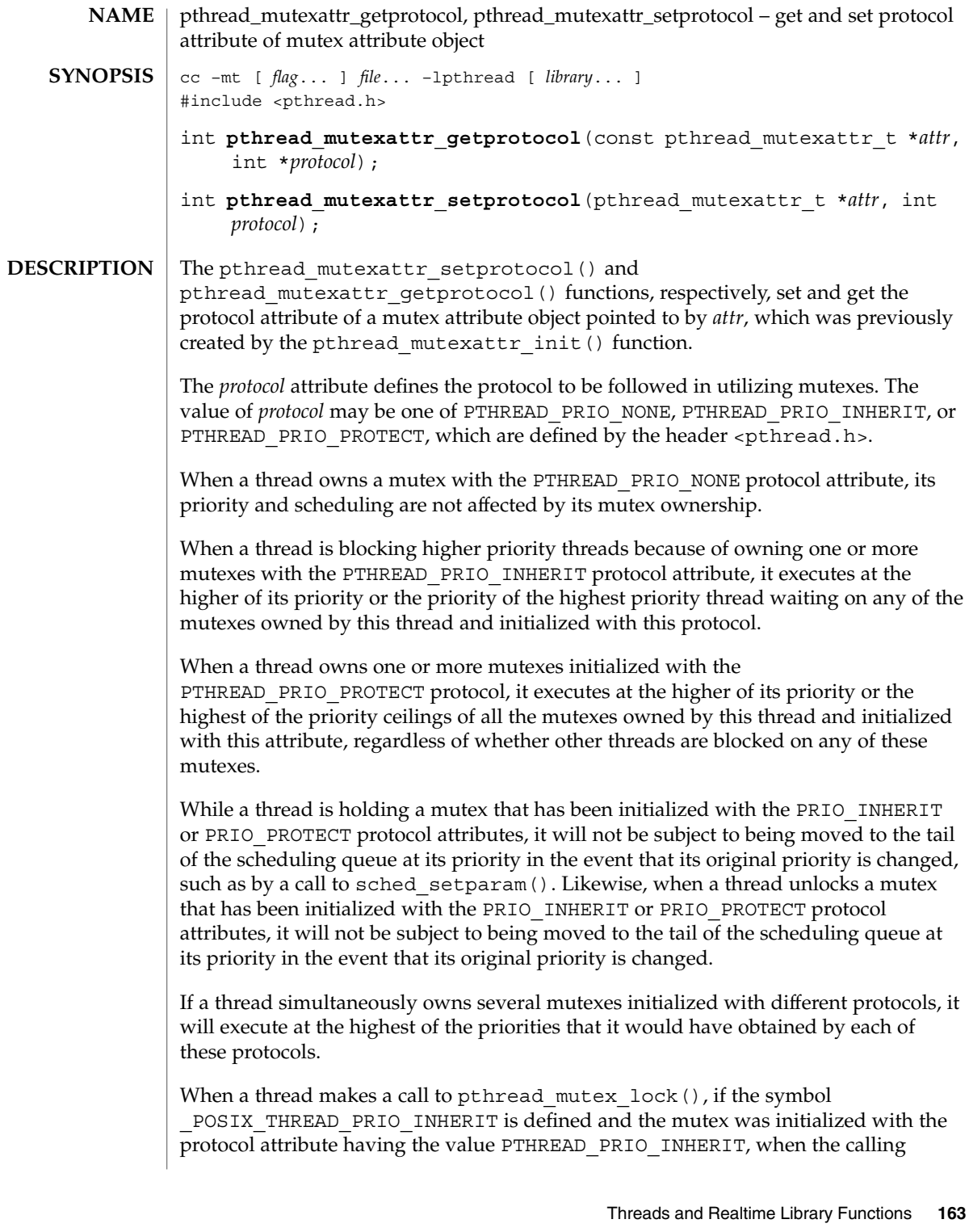

## pthread\_mutexattr\_getprotocol(3THR)

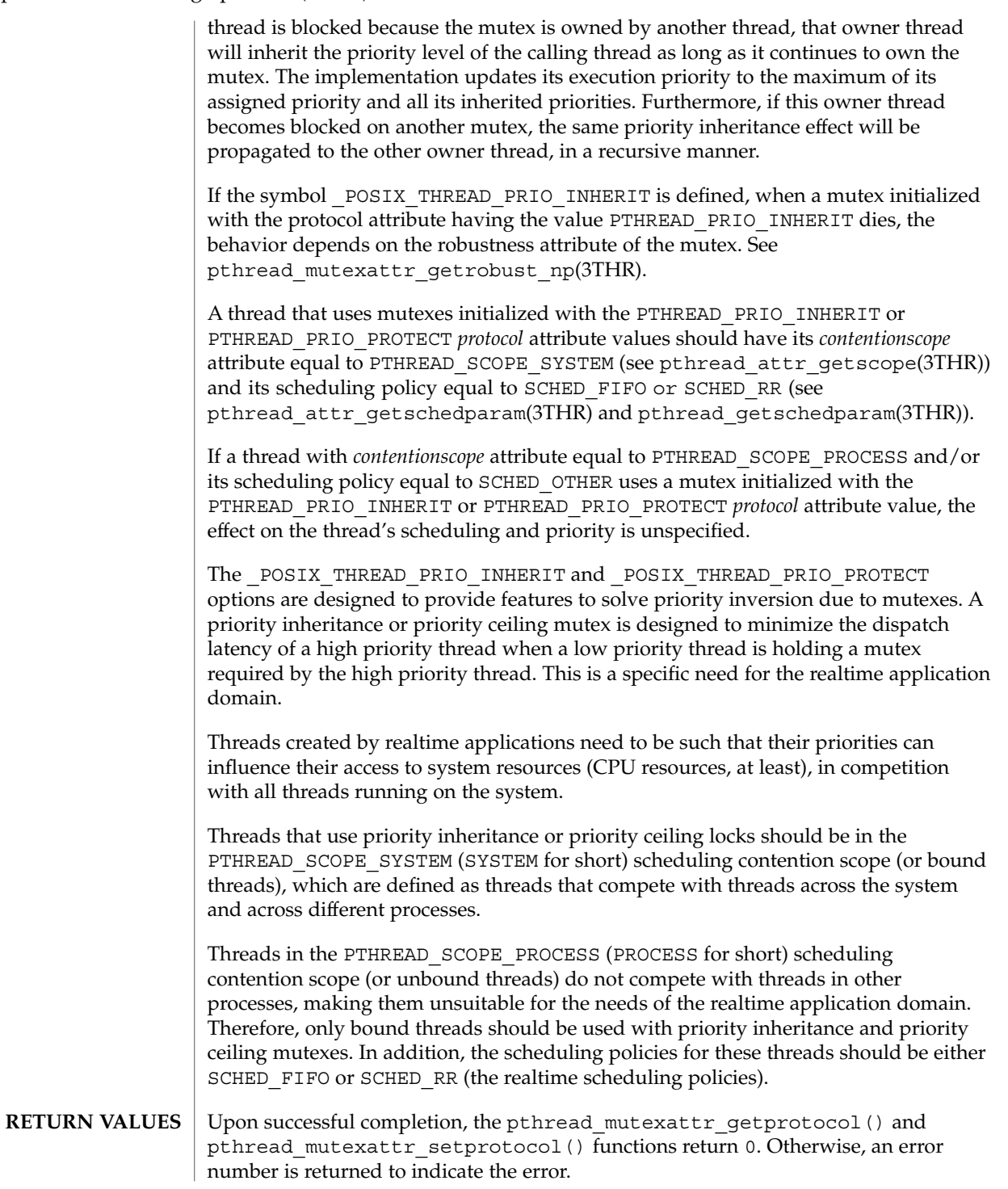

**164** man pages section 3: Threads and Realtime Library Functions • Last Revised 30 Mar 1999

#### pthread\_mutexattr\_getprotocol(3THR)

The pthread mutexattr getprotocol() and pthread mutexattr setprotocol() functions will fail if: ENOSYS Neither of the options POSIX THREAD PRIO PROTECT and \_POSIX\_THREAD\_PRIO\_INHERIT is defined and the system does not support the function. ENOTSUP The value specified by *protocol* is an unsupported value. The pthread mutexattr getprotocol() and pthread\_mutexattr\_setprotocol() functions may fail if: EINVAL The value specified by *attr* or *protocol* is invalid. EPERM The caller does not have the privilege to perform the operation. See attributes(5) for descriptions of the following attributes: **ATTRIBUTE TYPE ATTRIBUTE VALUE** MT-Level MT-Safe pthread\_create(3THR), pthread\_mutex\_init(3THR), pthread\_cond\_init(3THR), pthread\_mutexattr\_getrobust\_np(3THR), attributes(5), standards(5) **ERRORS ATTRIBUTES SEE ALSO**

## pthread\_mutexattr\_getpshared(3THR)

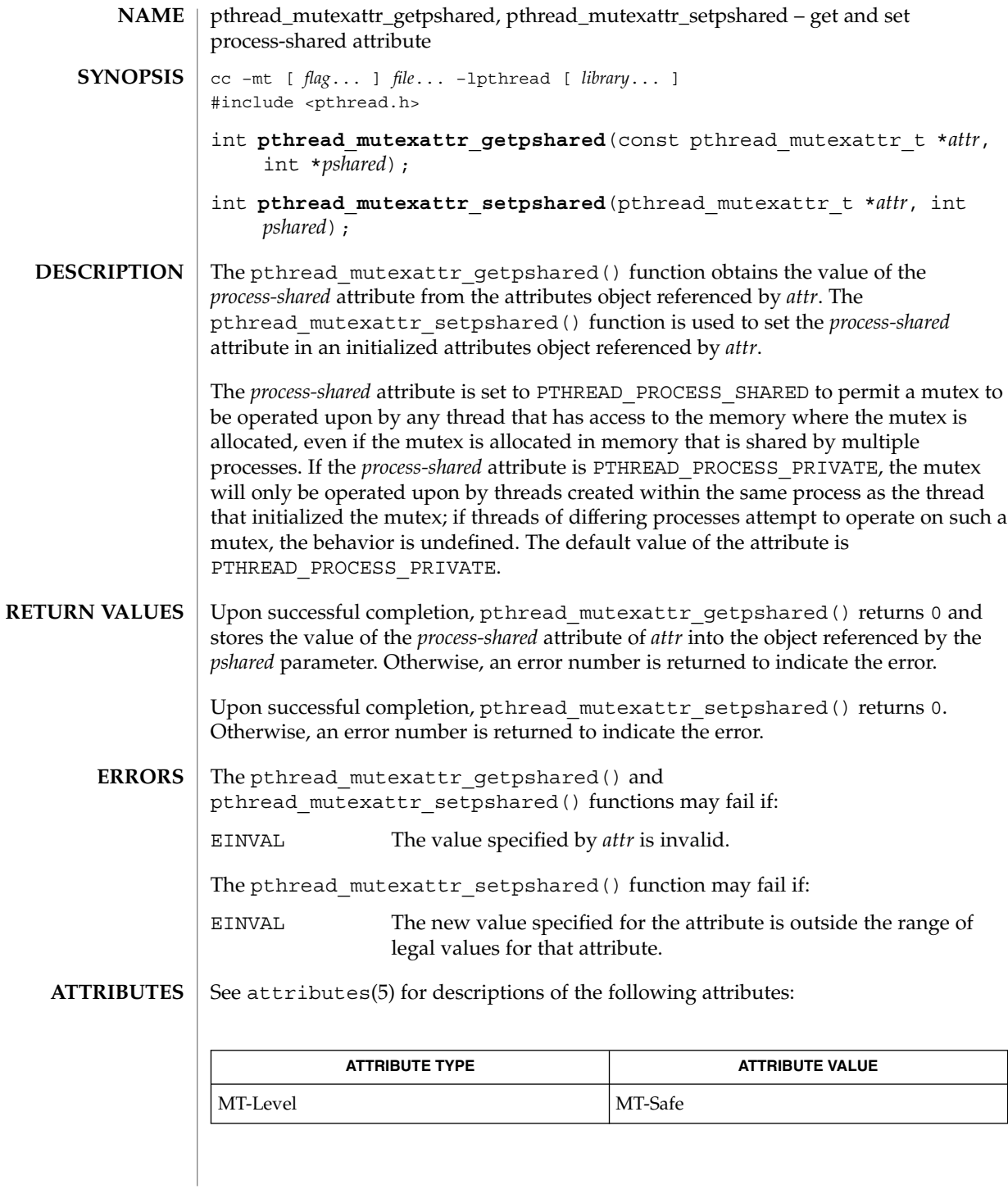

**166** man pages section 3: Threads and Realtime Library Functions • Last Revised 2 Jun 1998

pthread\_mutexattr\_getpshared(3THR)

pthread\_create(3THR), pthread\_mutex\_init(3THR), pthread\_mutexattr\_init(3THR), pthread\_cond\_init(3THR), attributes(5), standards(5) **SEE ALSO**

## pthread\_mutexattr\_getrobust\_np(3THR)

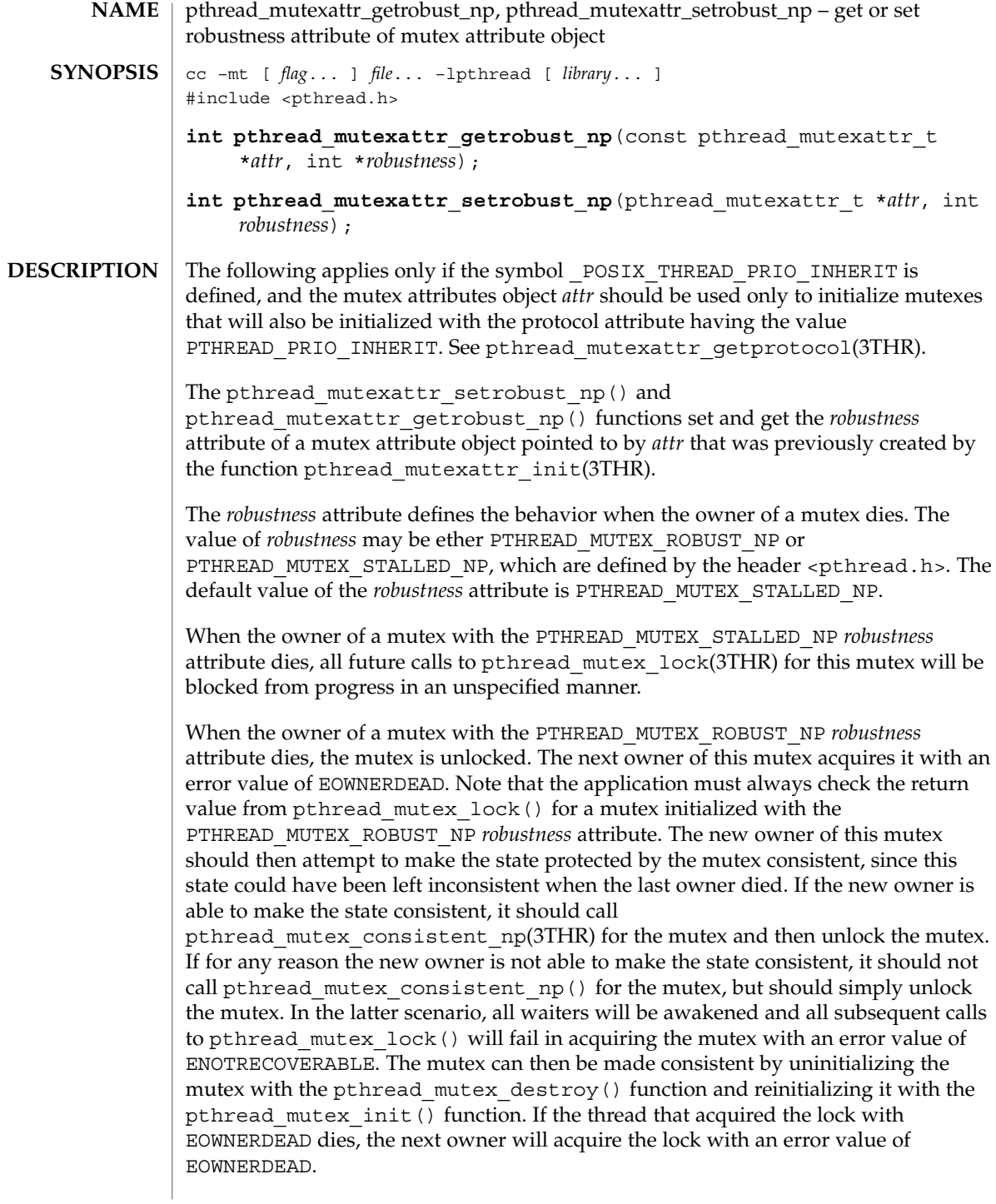

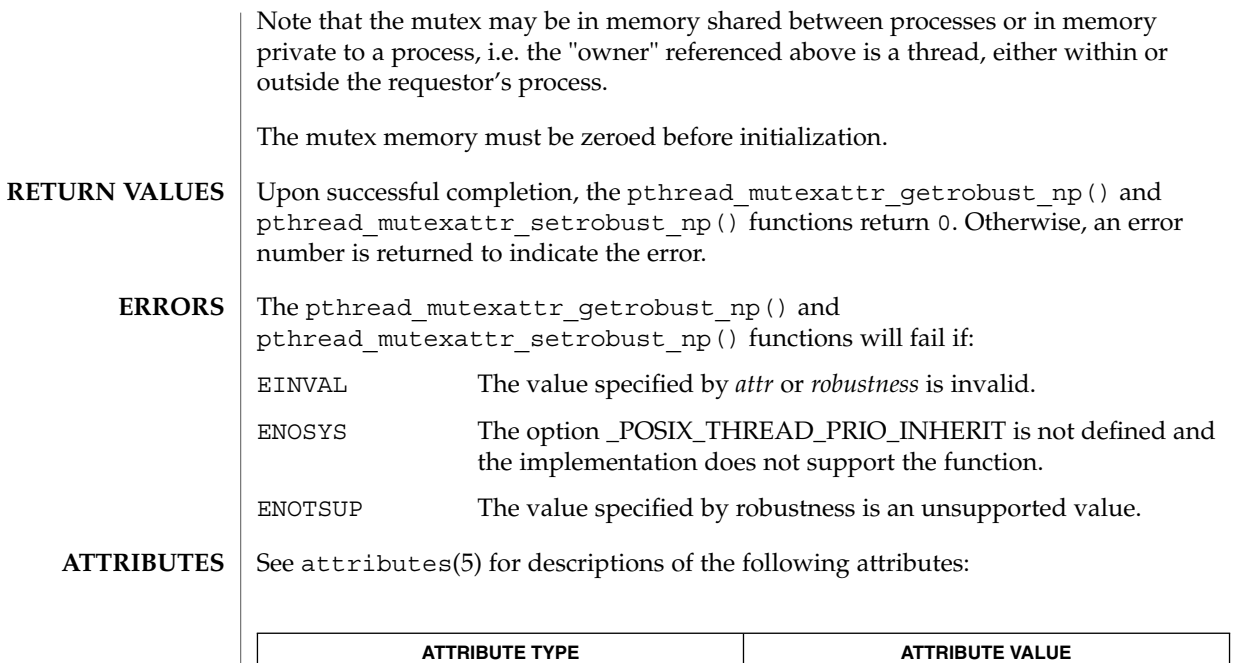

mutex(3THR), pthread\_mutex\_lock(3THR), pthread\_mutex\_consistent\_np(3THR), pthread\_mutexattr\_getprotocol(3THR), attributes(5), standards(5) **SEE ALSO**

MT-Level MT-Safe

## pthread\_mutexattr\_gettype(3THR)

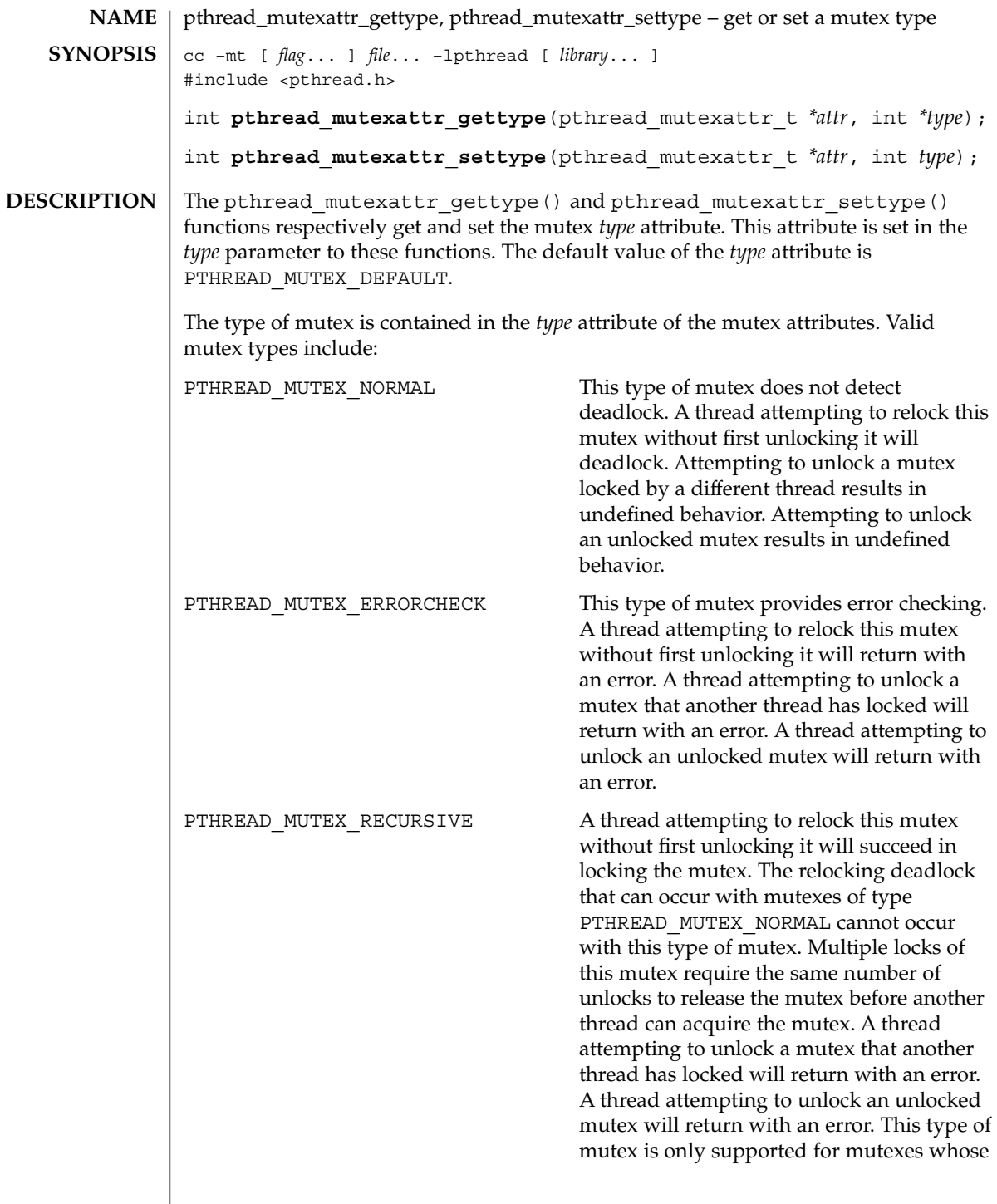

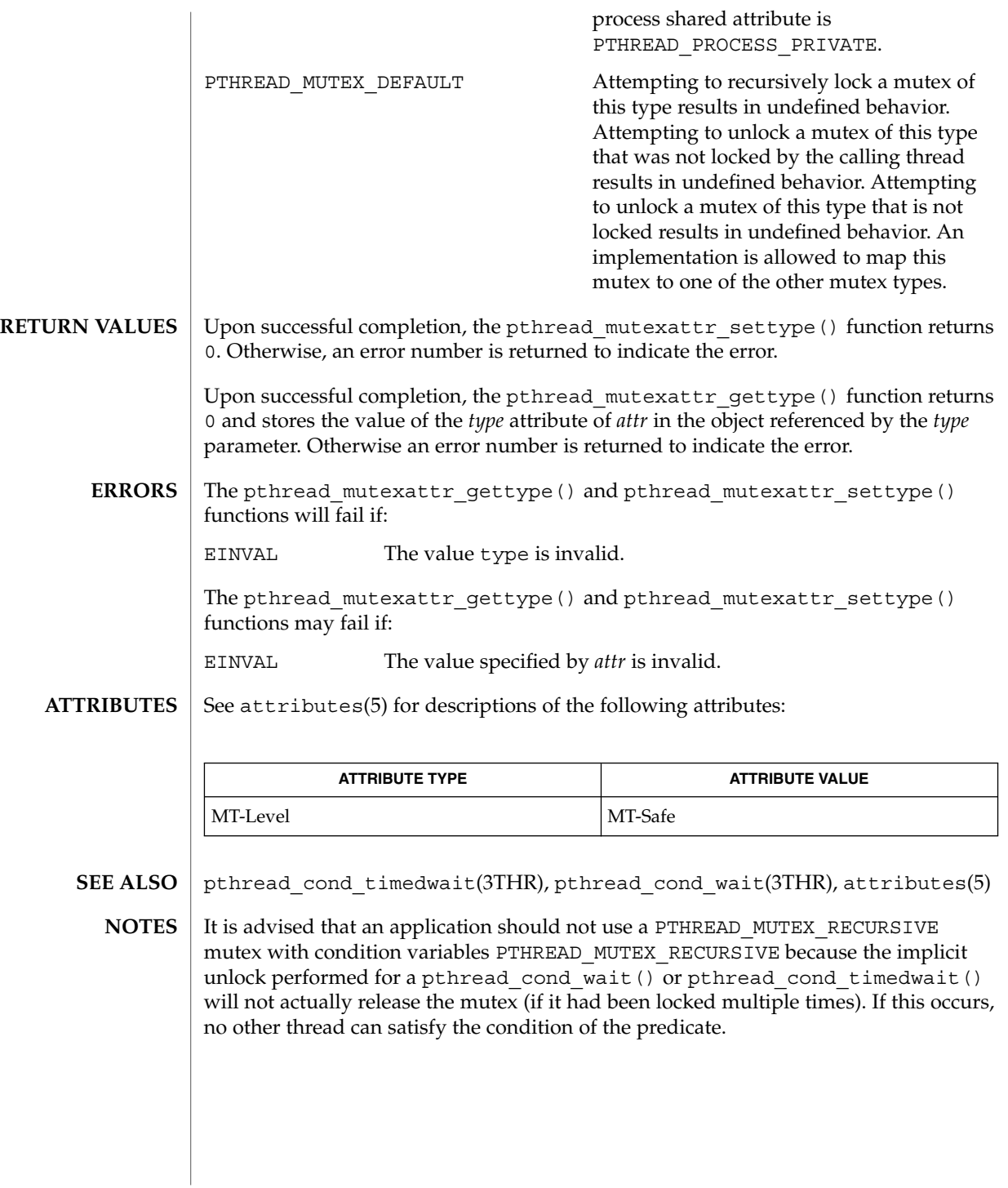

## pthread\_mutexattr\_init(3THR)

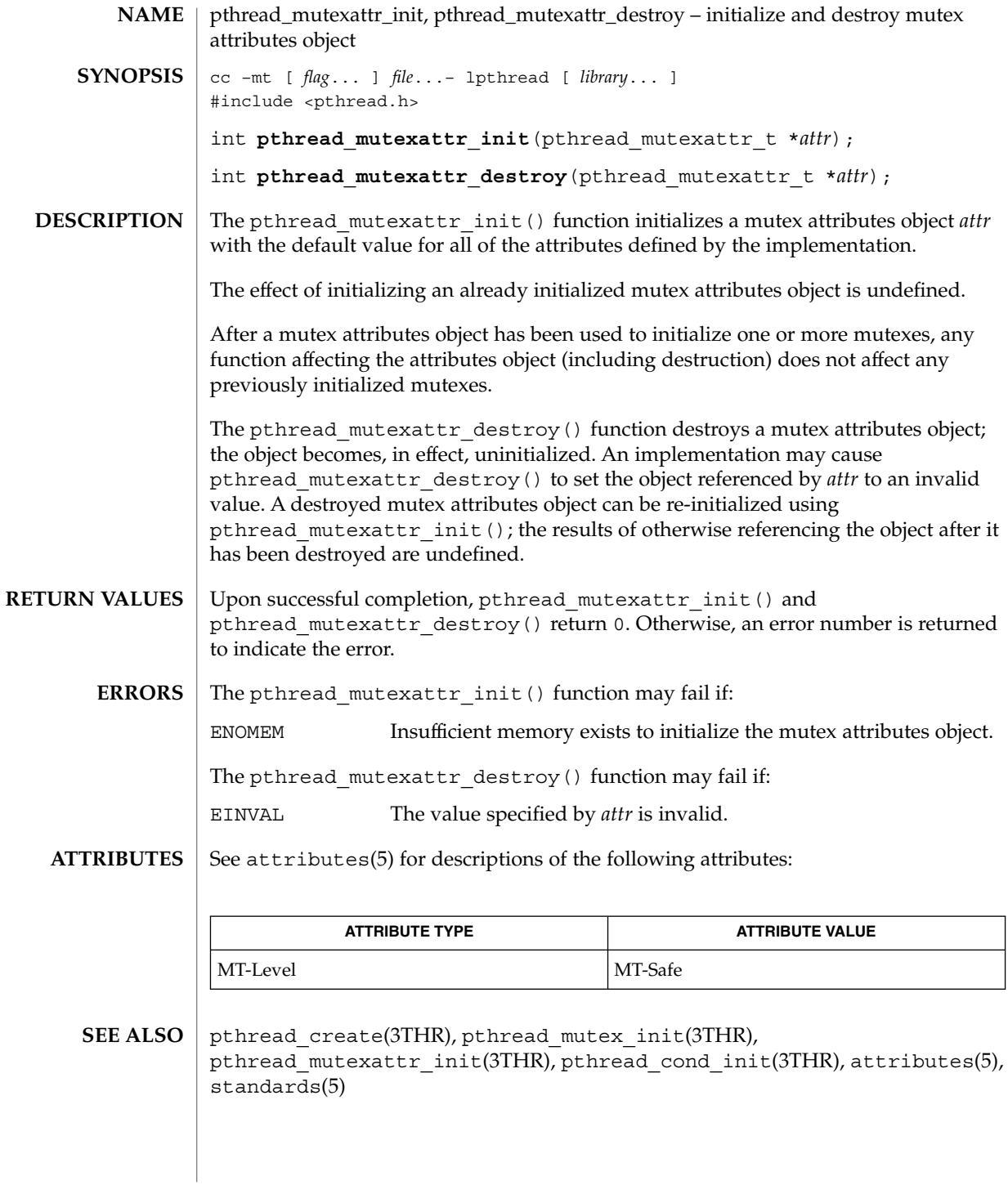

**172** man pages section 3: Threads and Realtime Library Functions • Last Revised 30 Mar 1999

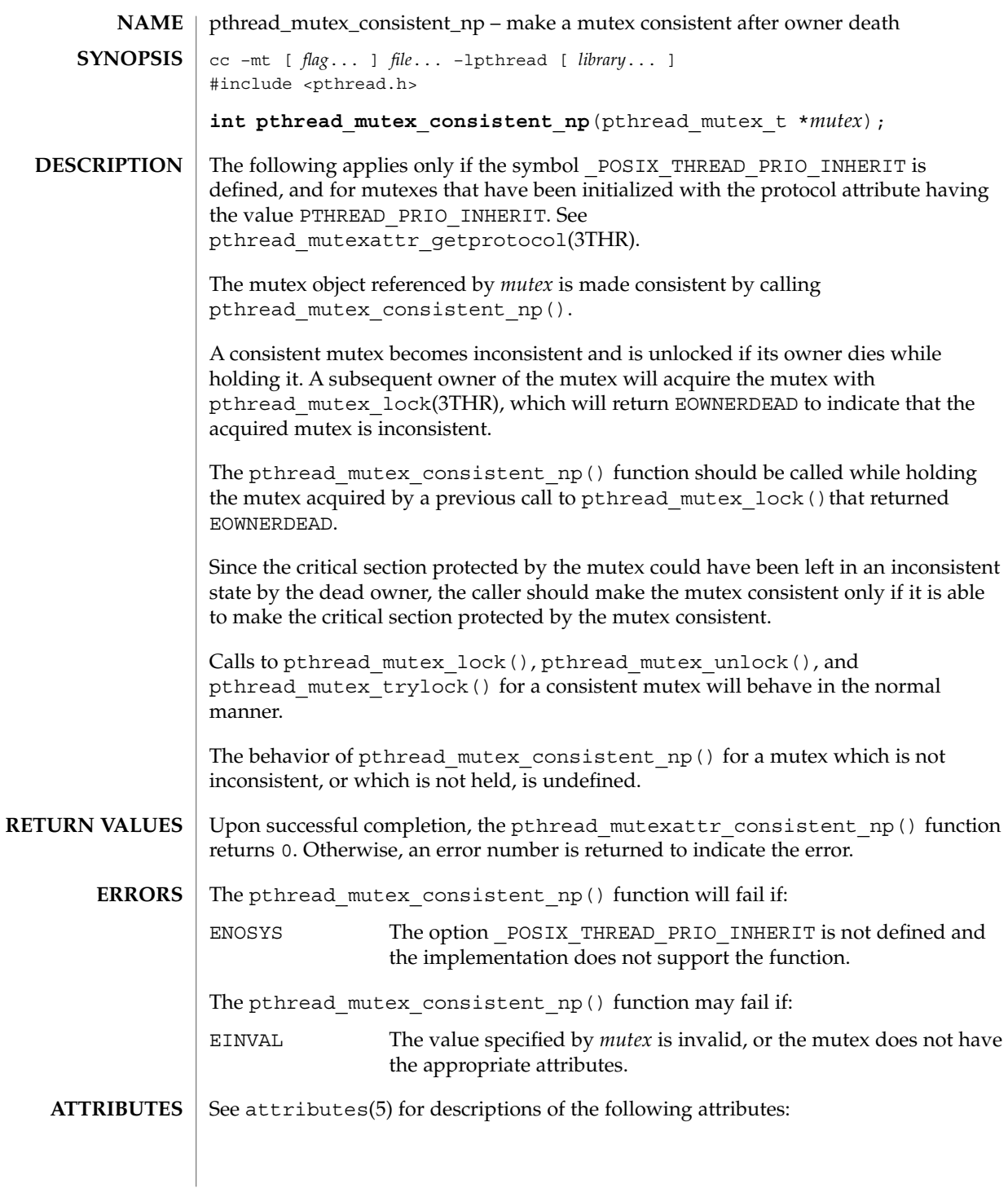

#### pthread\_mutex\_consistent\_np(3THR)

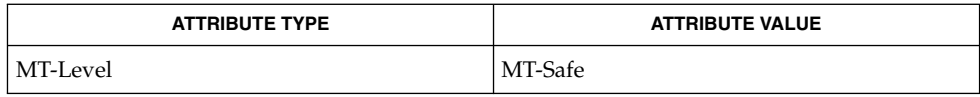

 $\textbf{SEE \, ALSO} \parallel \text{mutex(3THR)}$ ,  $\text{pthread\_mutex\_lock(3THR)}$ , pthread\_mutexattr\_getprotocol(3THR), pthread\_mutexattr\_getrobust\_np(3THR), attributes(5), standards(5)

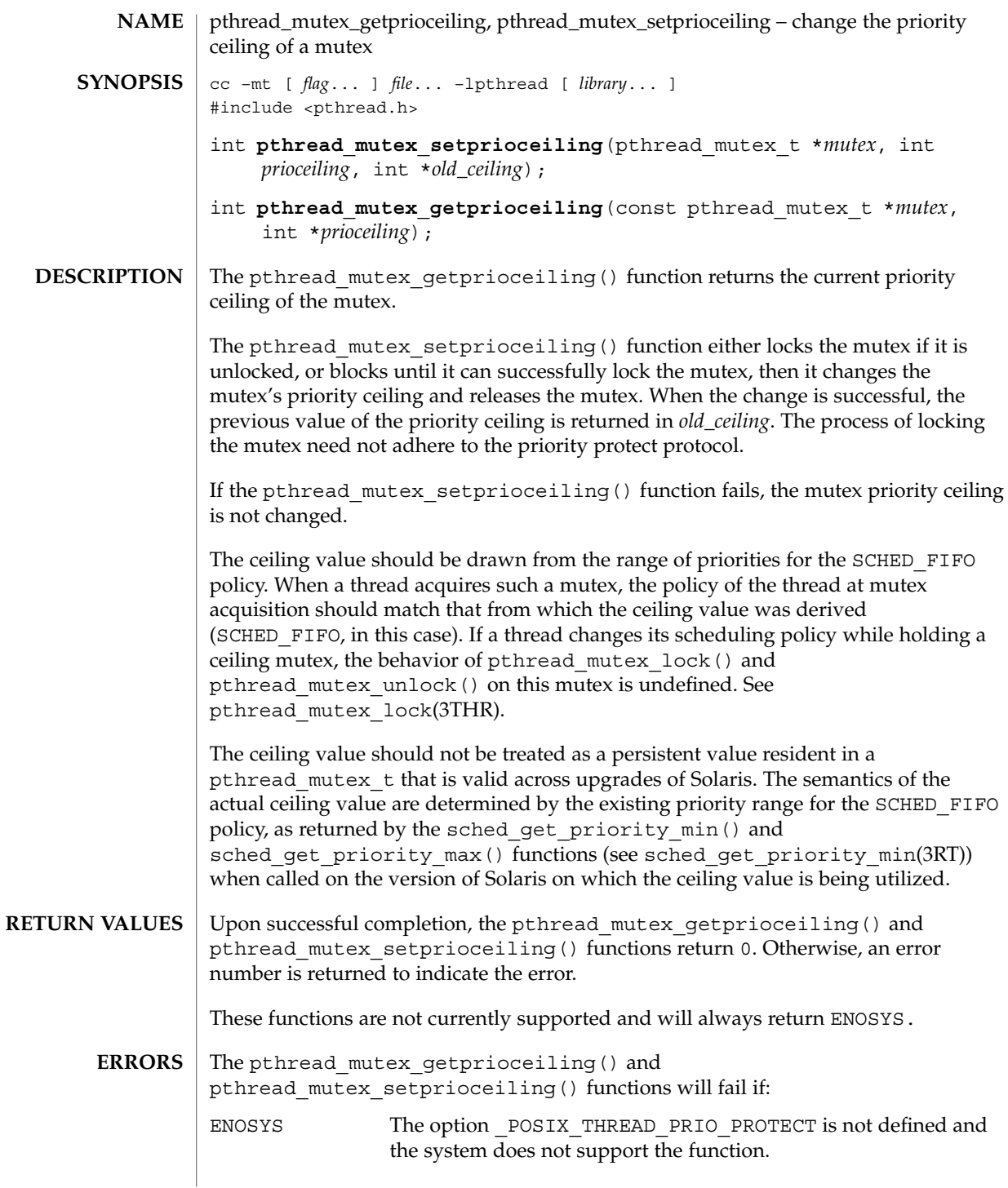

pthread\_mutex\_getprioceiling(3THR)

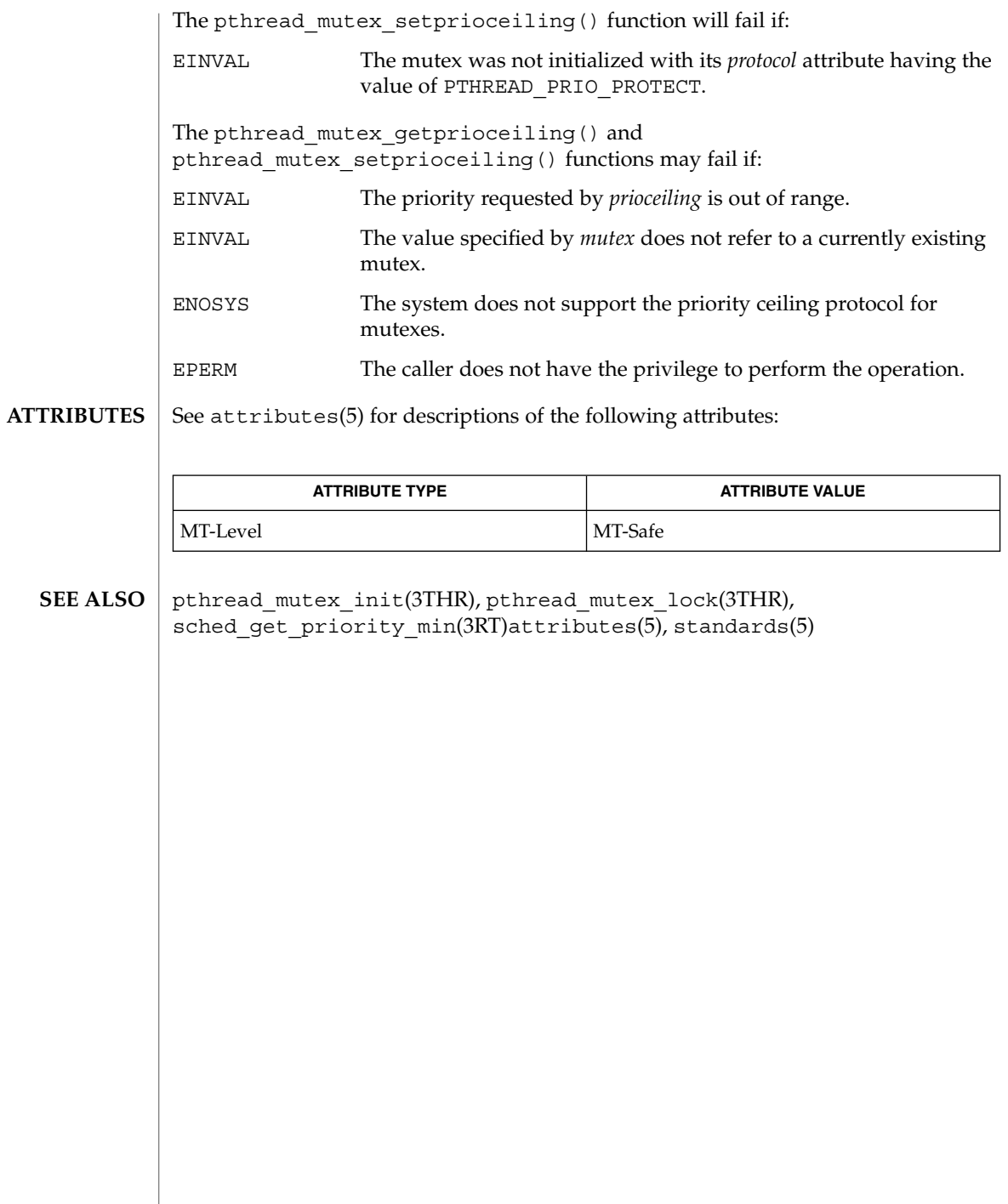

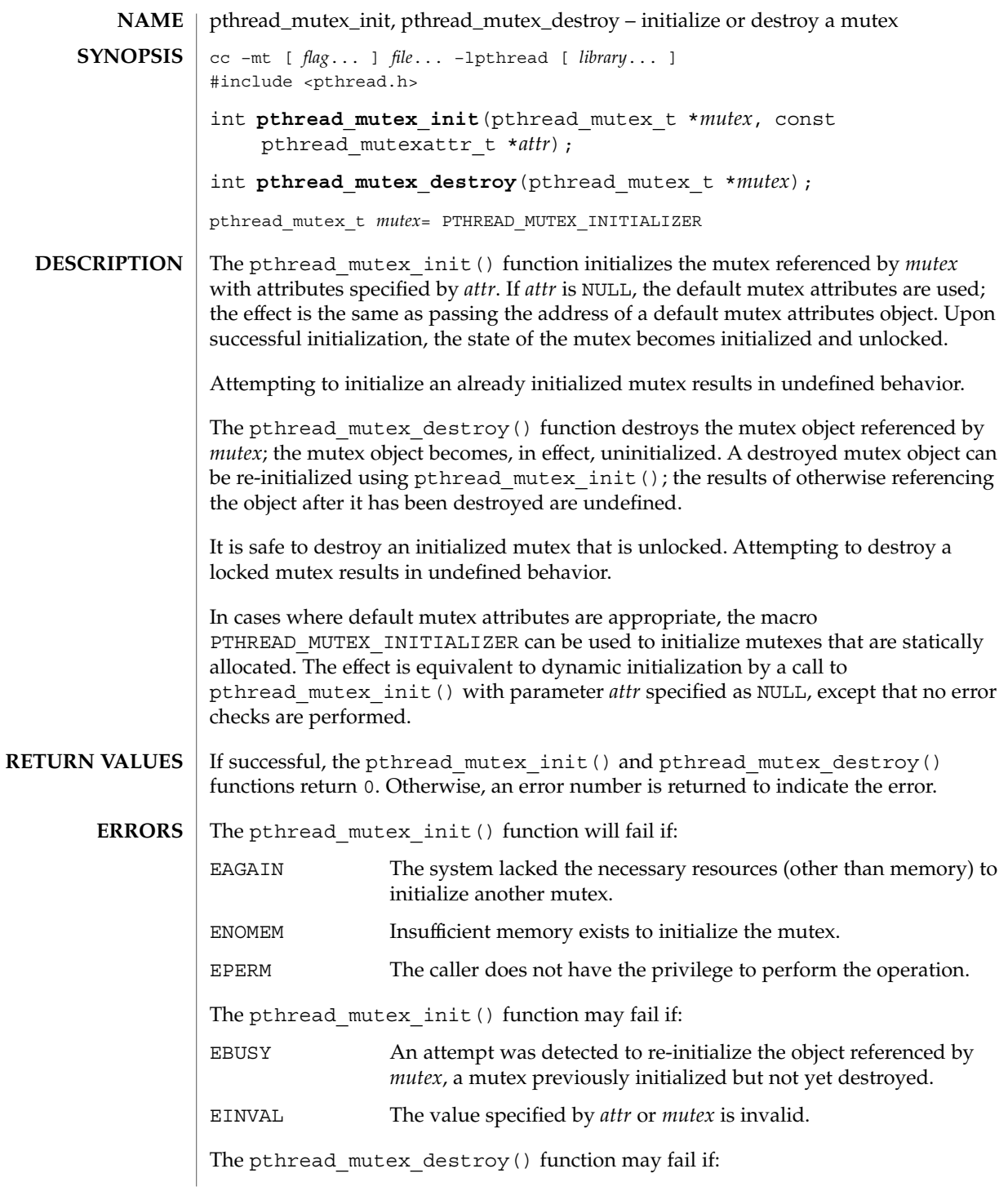

pthread\_mutex\_init(3THR)

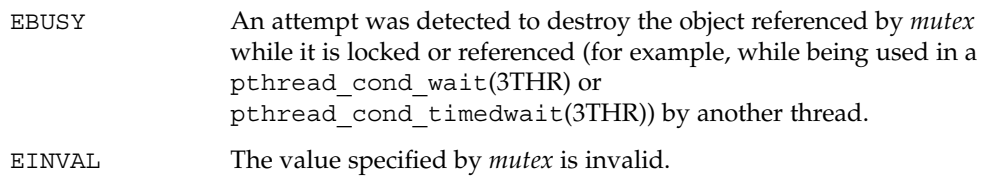

 $\operatorname{ATTRIBUTES}$   $\mid$  See attributes(5) for descriptions of the following attributes:

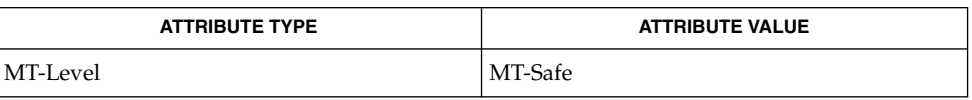

mutex(3THR), pthread\_cond\_timedwait(3THR), pthread\_cond\_wait(3THR), pthread mutex getprioceiling(3THR), pthread mutex lock(3THR), pthread\_mutex\_unlock(3THR), pthread\_mutex\_setprioceiling(3THR), pthread\_mutex\_trylock(3THR), pthread\_mutexattr\_getpshared(3THR), pthread\_mutexattr\_setpshared(3THR) attributes(5), standards(5) **SEE ALSO**

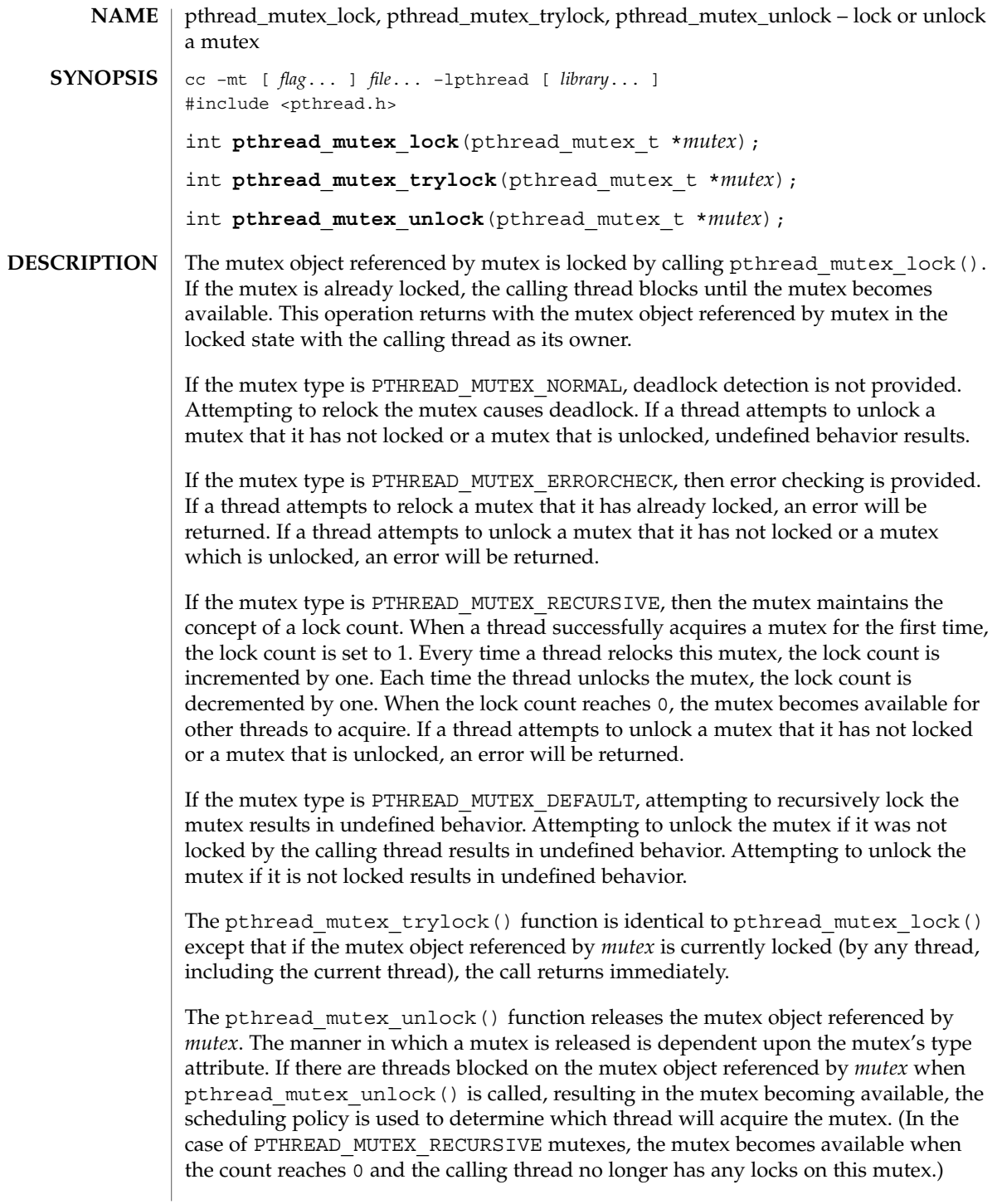

## pthread\_mutex\_lock(3THR)

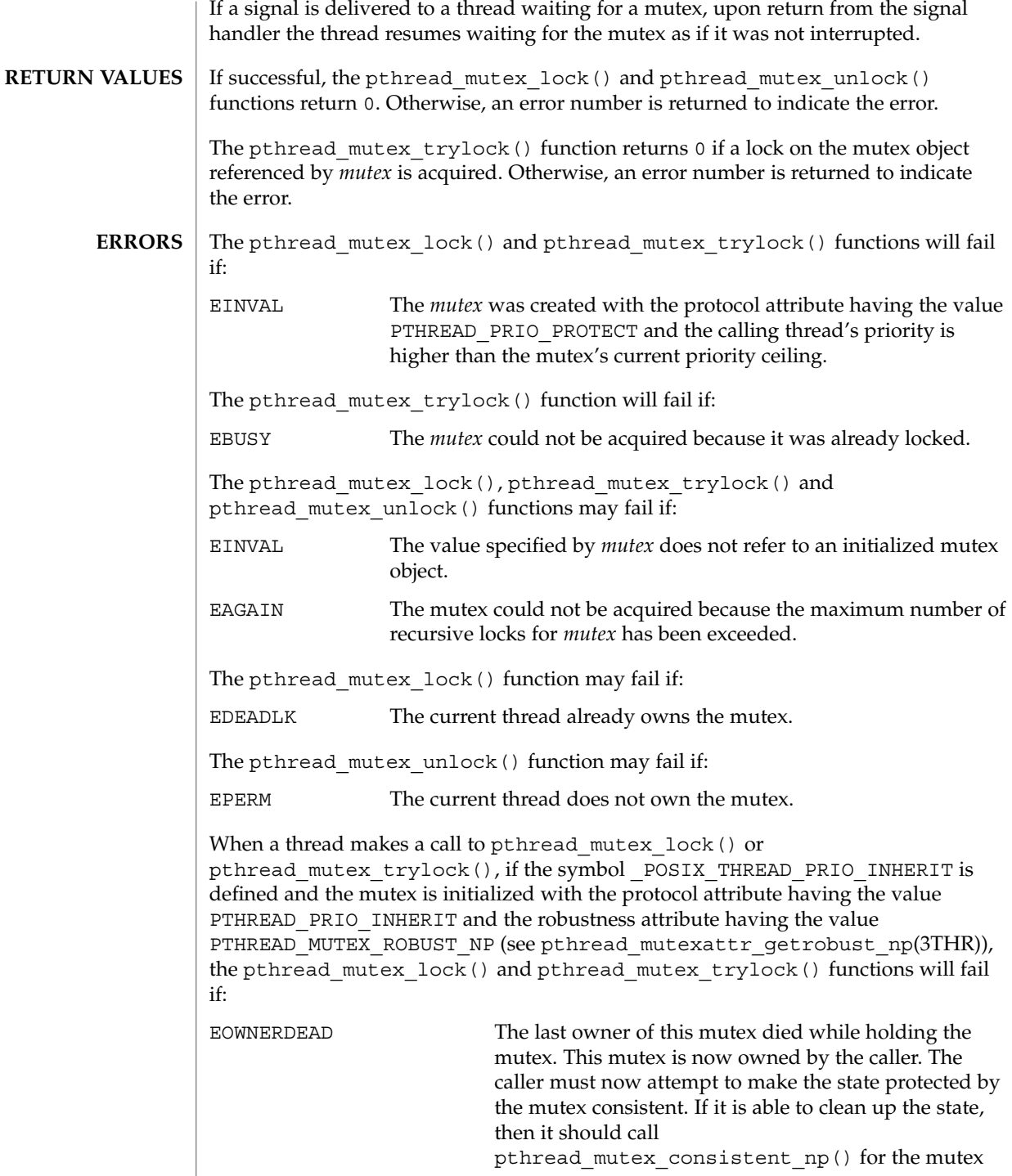
## pthread\_mutex\_lock(3THR)

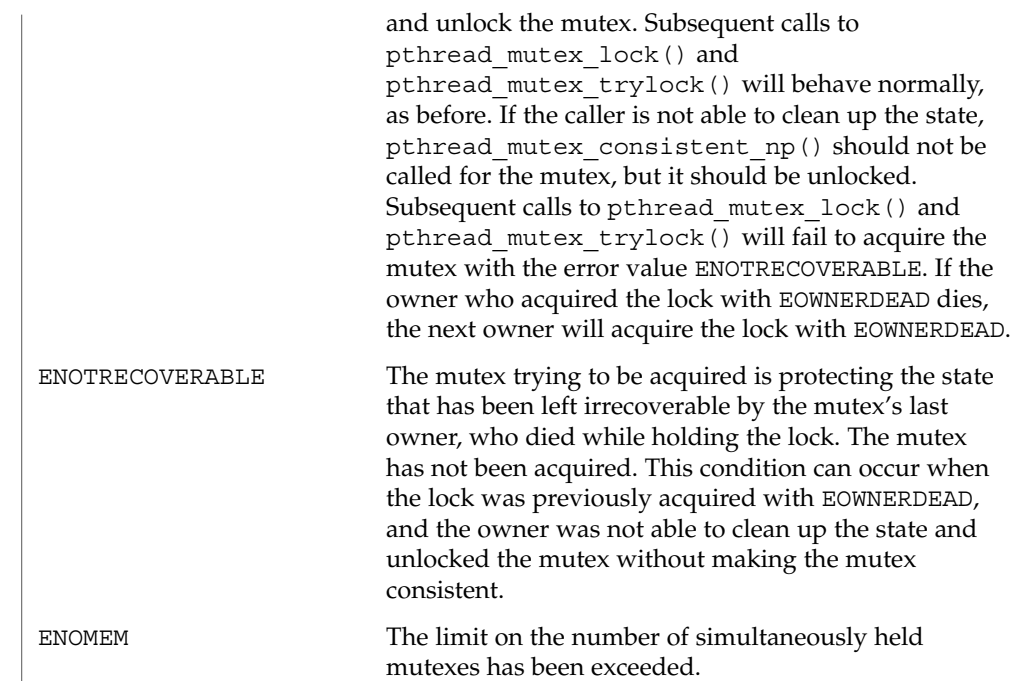

**ATTRIBUTES** See attributes(5) for descriptions of the following attributes:

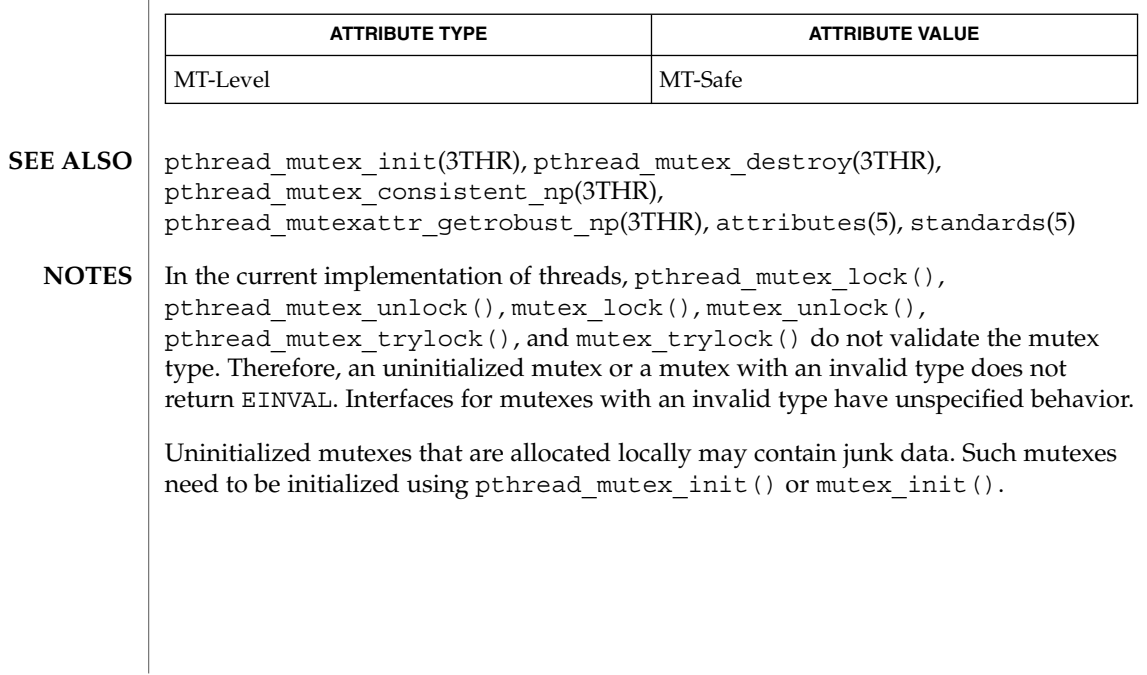

## pthread\_once(3THR)

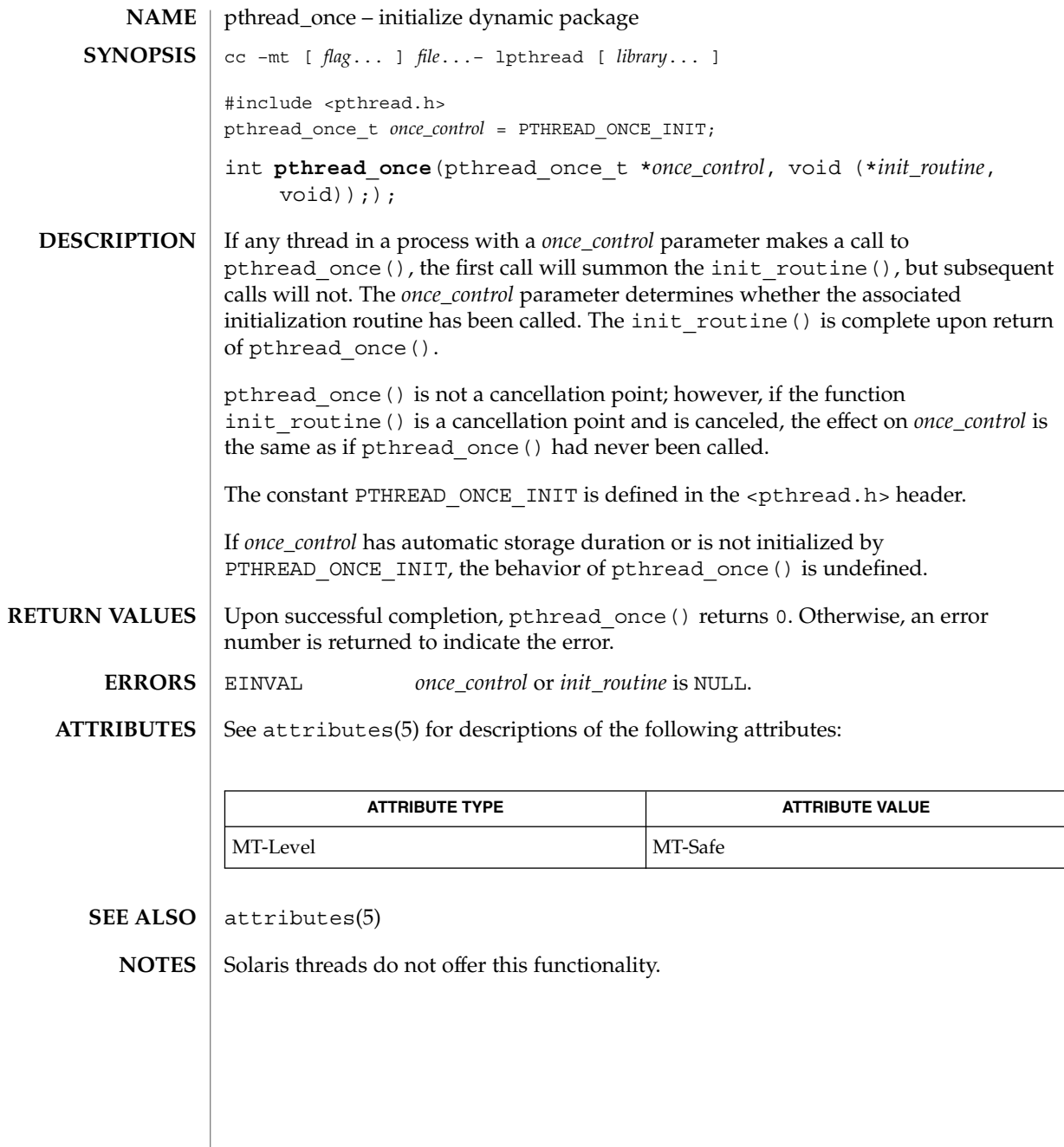

## pthread\_rwlockattr\_getpshared(3THR)

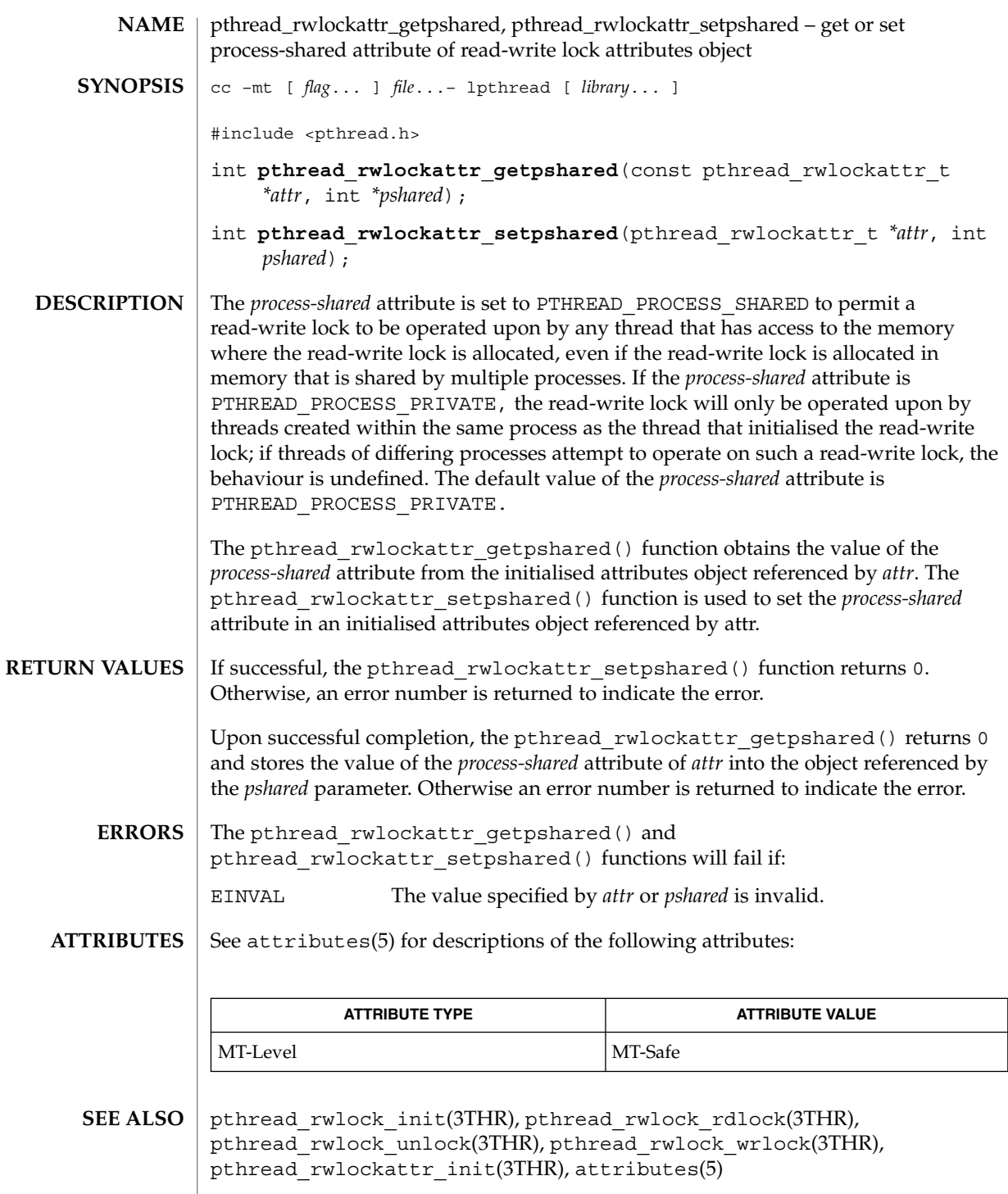

## pthread\_rwlockattr\_init(3THR)

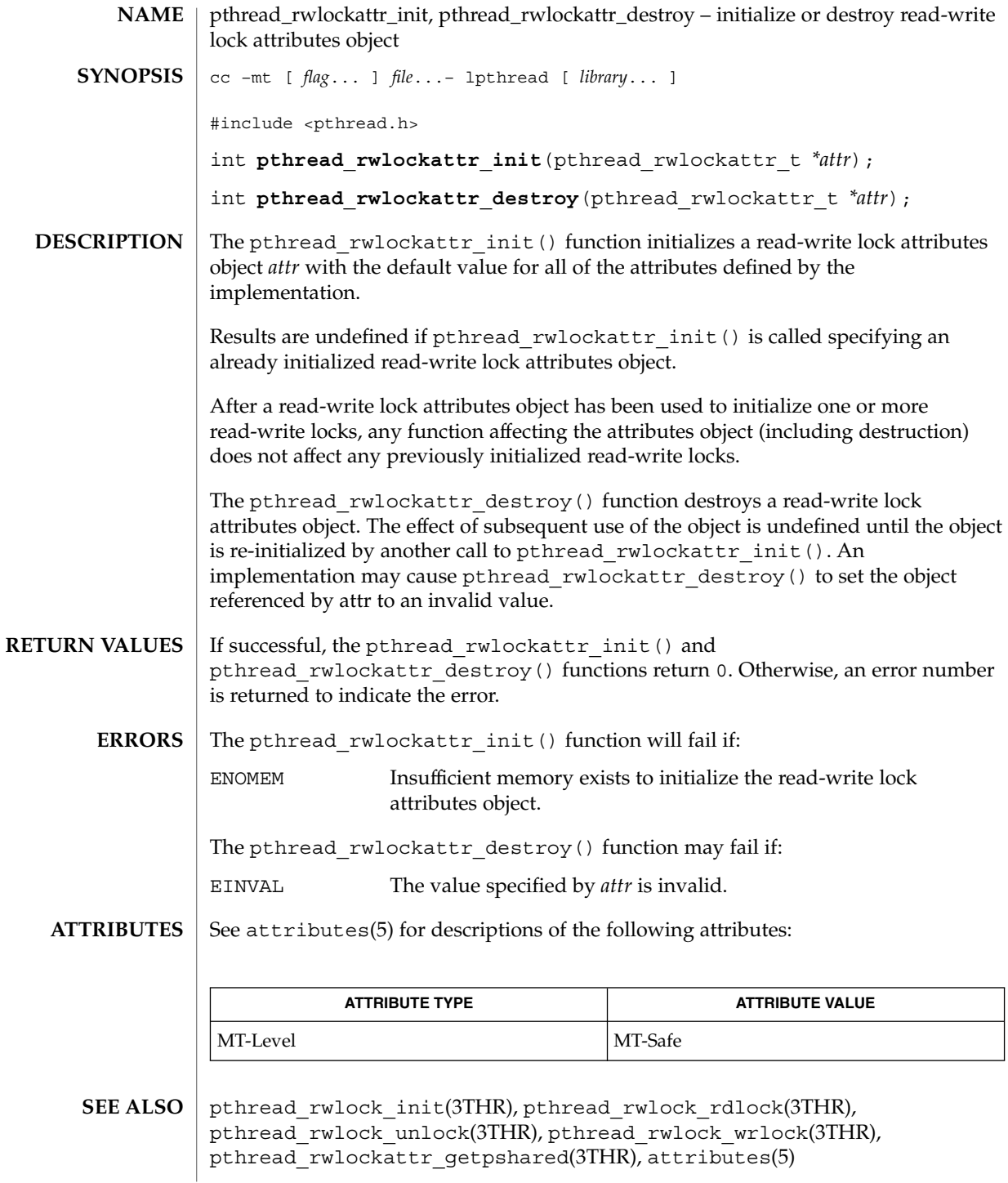

**184** man pages section 3: Threads and Realtime Library Functions • Last Revised 17 Apr 1998

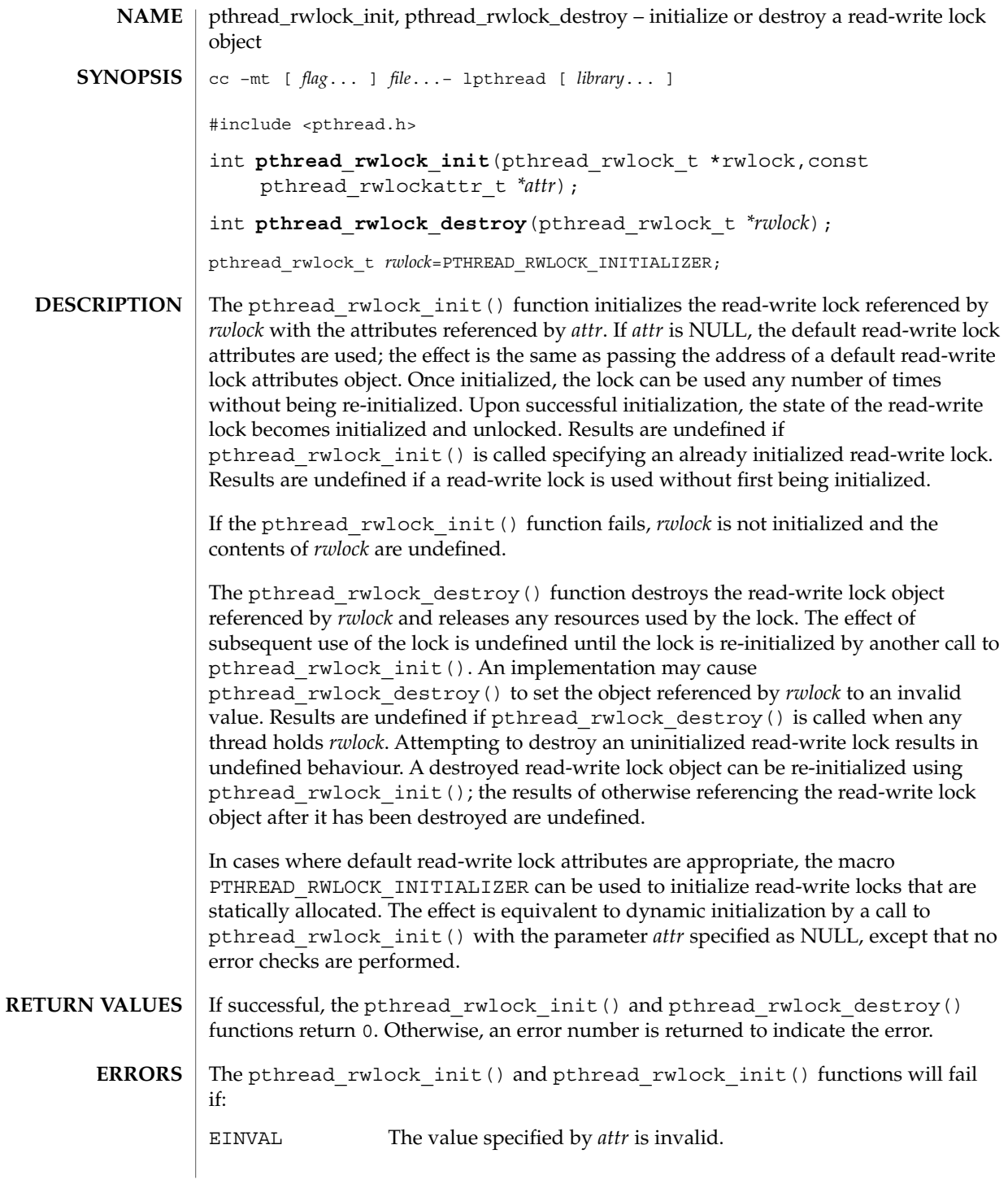

## pthread\_rwlock\_init(3THR)

EINVAL The value specified by *rwlock* is invalid.

**ATTRIBUTES**

See attributes(5) for descriptions of the following attributes:

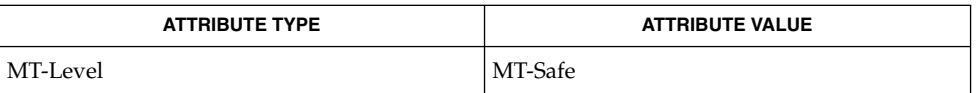

pthread\_rwlock\_rdlock(3THR), pthread\_rwlock\_unlock(3THR), pthread\_rwlock\_wrlock(3THR), pthread\_rwlockattr\_init(3THR), attributes(5) **SEE ALSO**

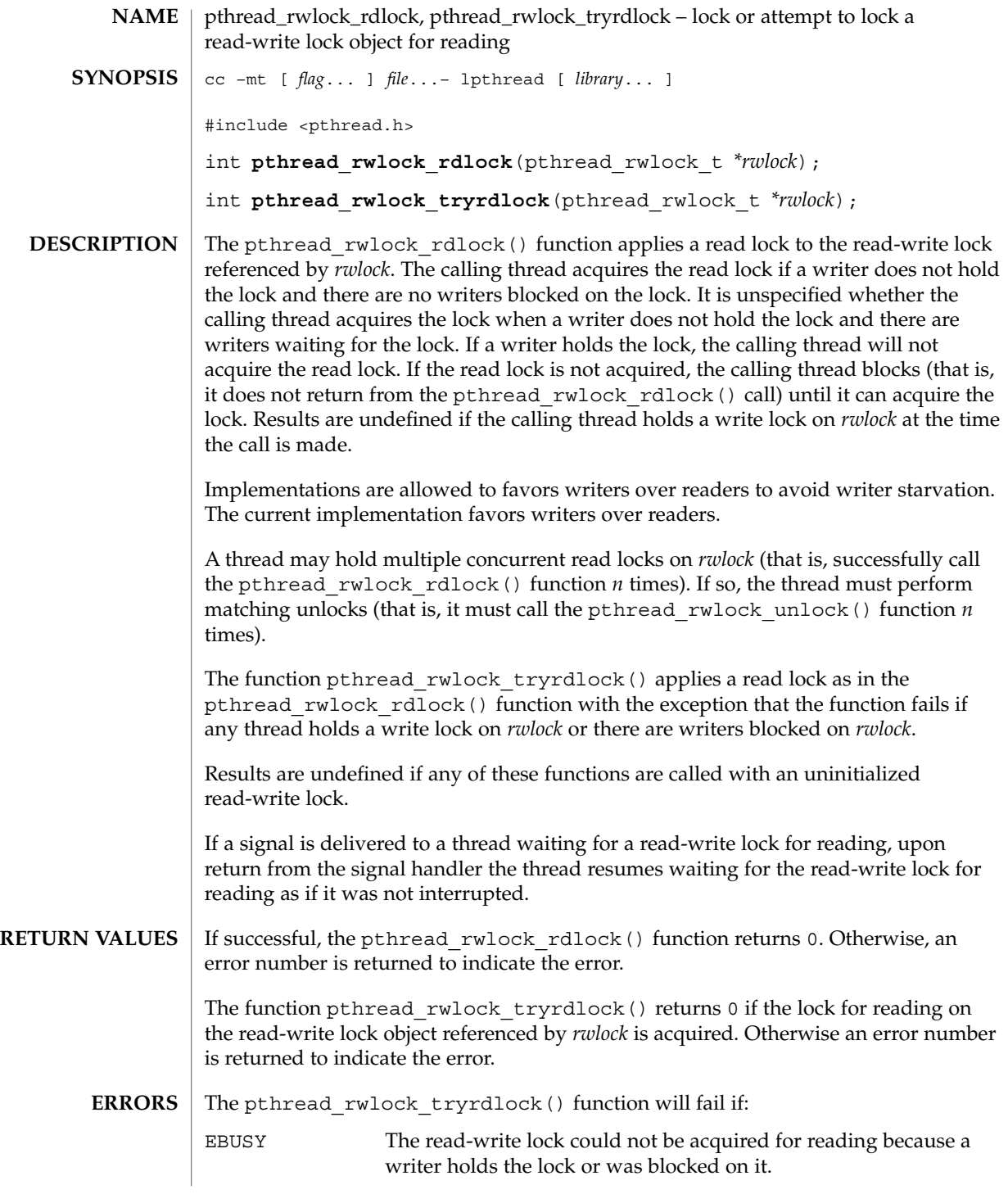

pthread\_rwlock\_rdlock(3THR)

**ATTRIBUTES** | See attributes(5) for descriptions of the following attributes:

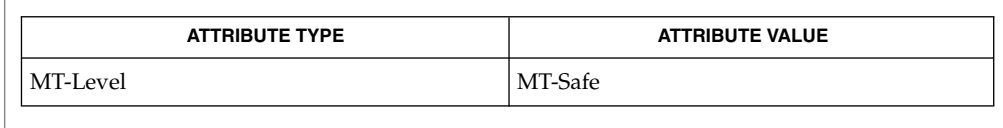

pthread\_rwlock\_init(3THR), pthread\_rwlock\_wrlock(3THR), pthread\_rwlockattr\_init(3THR), pthread\_rwlock\_unlock(3THR), attributes(5) **SEE ALSO**

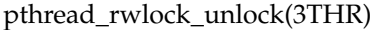

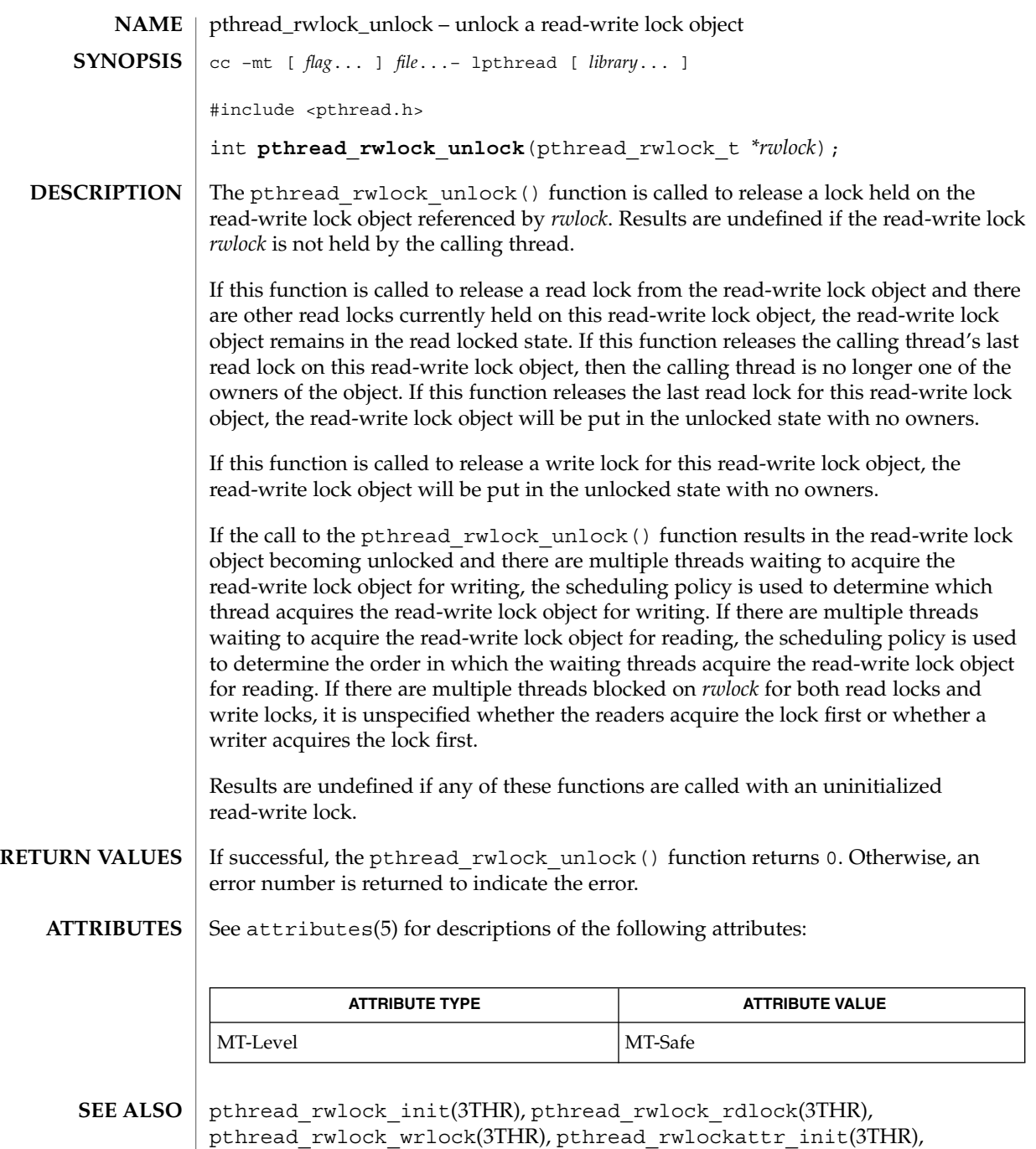

attributes(5)

## pthread\_rwlock\_wrlock(3THR)

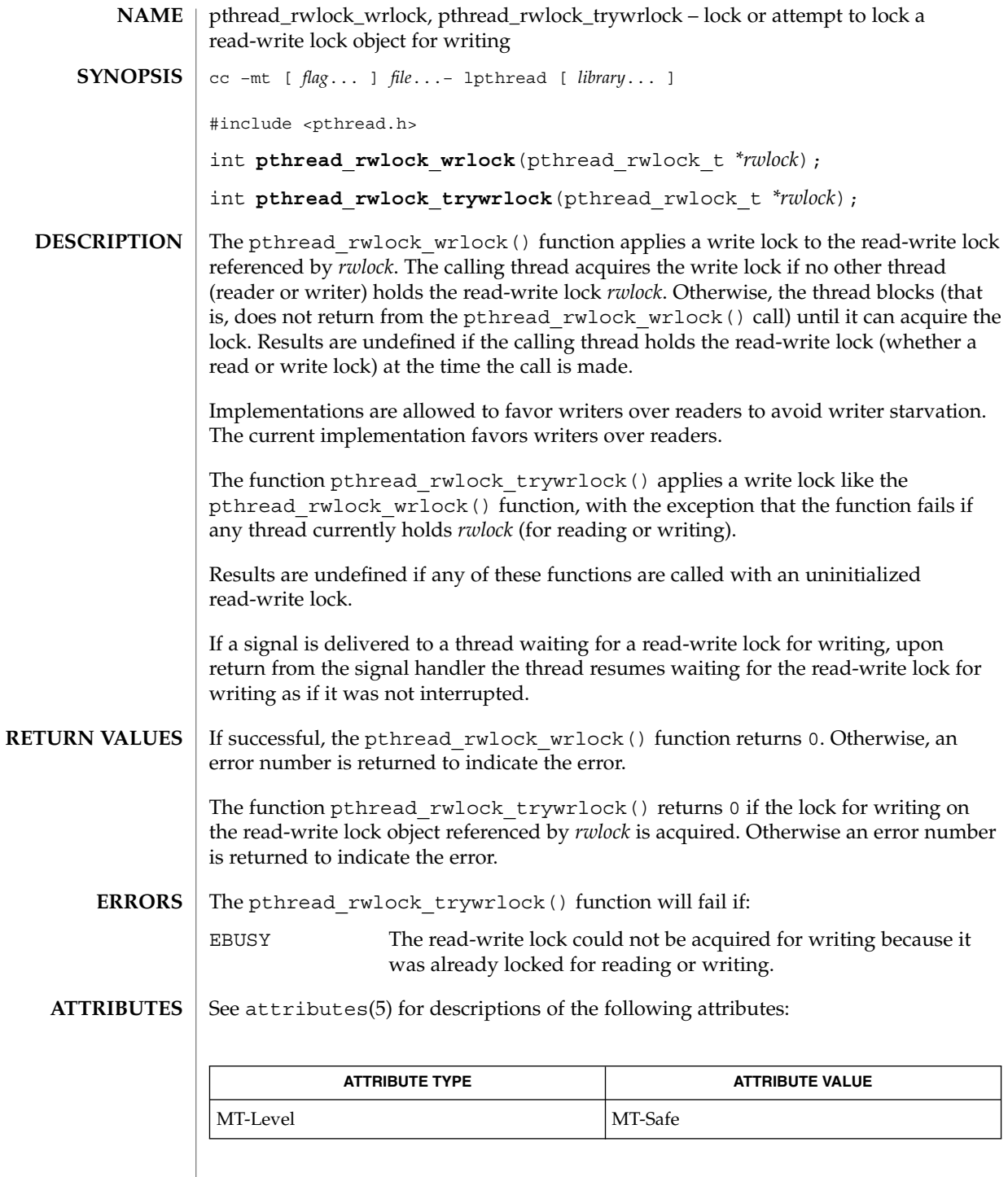

**190** man pages section 3: Threads and Realtime Library Functions • Last Revised 28 Apr 1998

pthread\_rwlock\_wrlock(3THR)

 $\texttt{SEE \, ALSO} \parallel \texttt{pthread\_rwlock\_init(3THR)}$ ,  $\texttt{pthread\_rwlock\_unlock(3THR)}$ , pthread\_rwlockattr\_init(3THR), pthread\_rwlock\_rdlock(3THR), attributes(5)

pthread\_self(3THR)

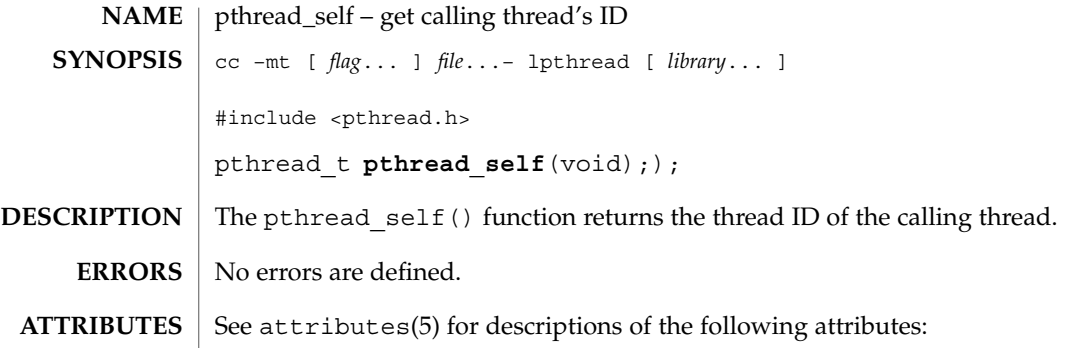

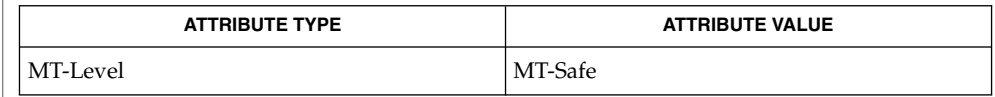

 $\textbf{SEE \, ALSO} \parallel \text{phread\_create(3THR), \text{phread\_equal(3THR), attributes(5), standards(5)}$ 

**192** man pages section 3: Threads and Realtime Library Functions • Last Revised 9 May 1998

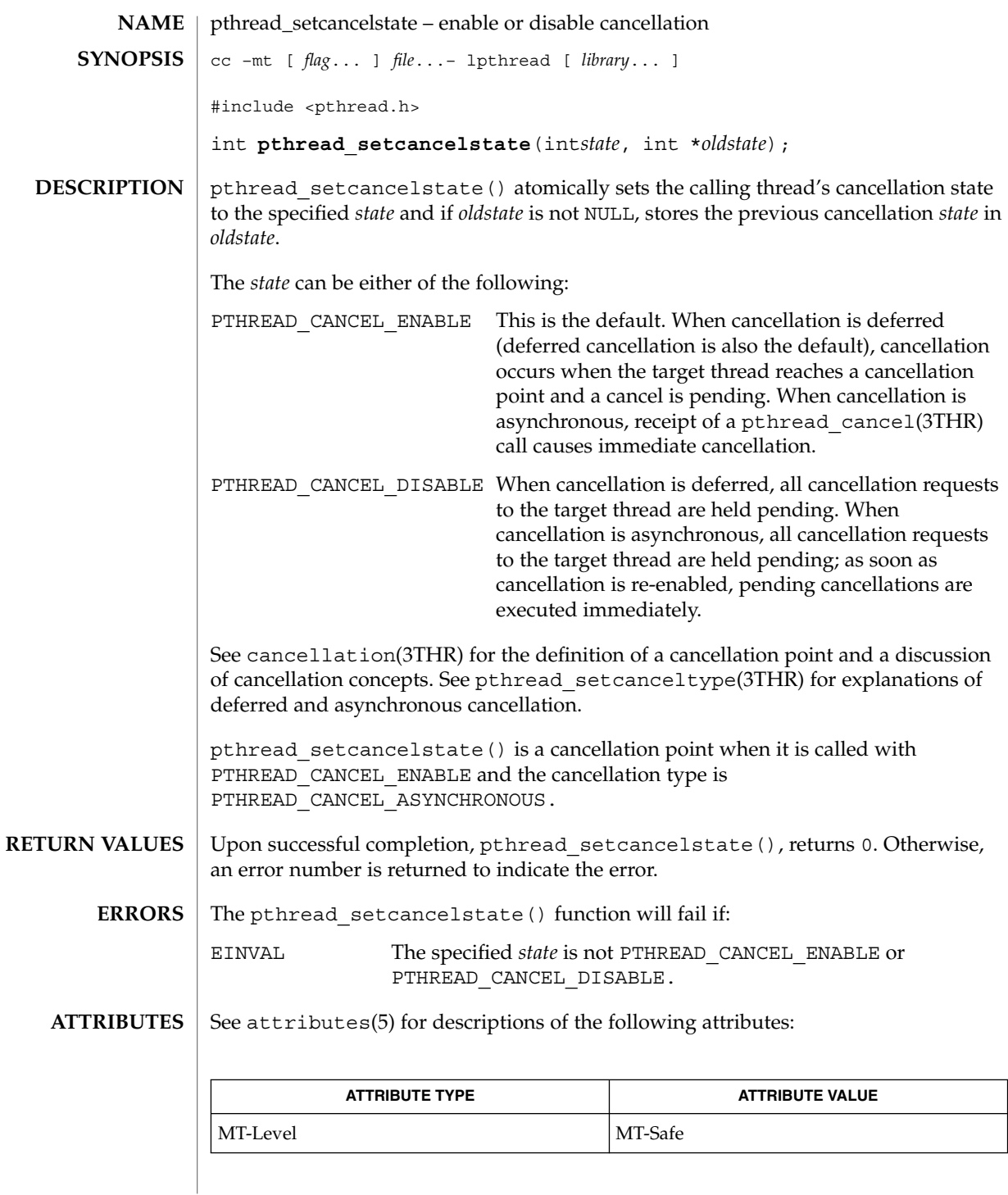

Threads and Realtime Library Functions **193**

## pthread\_setcancelstate(3THR)

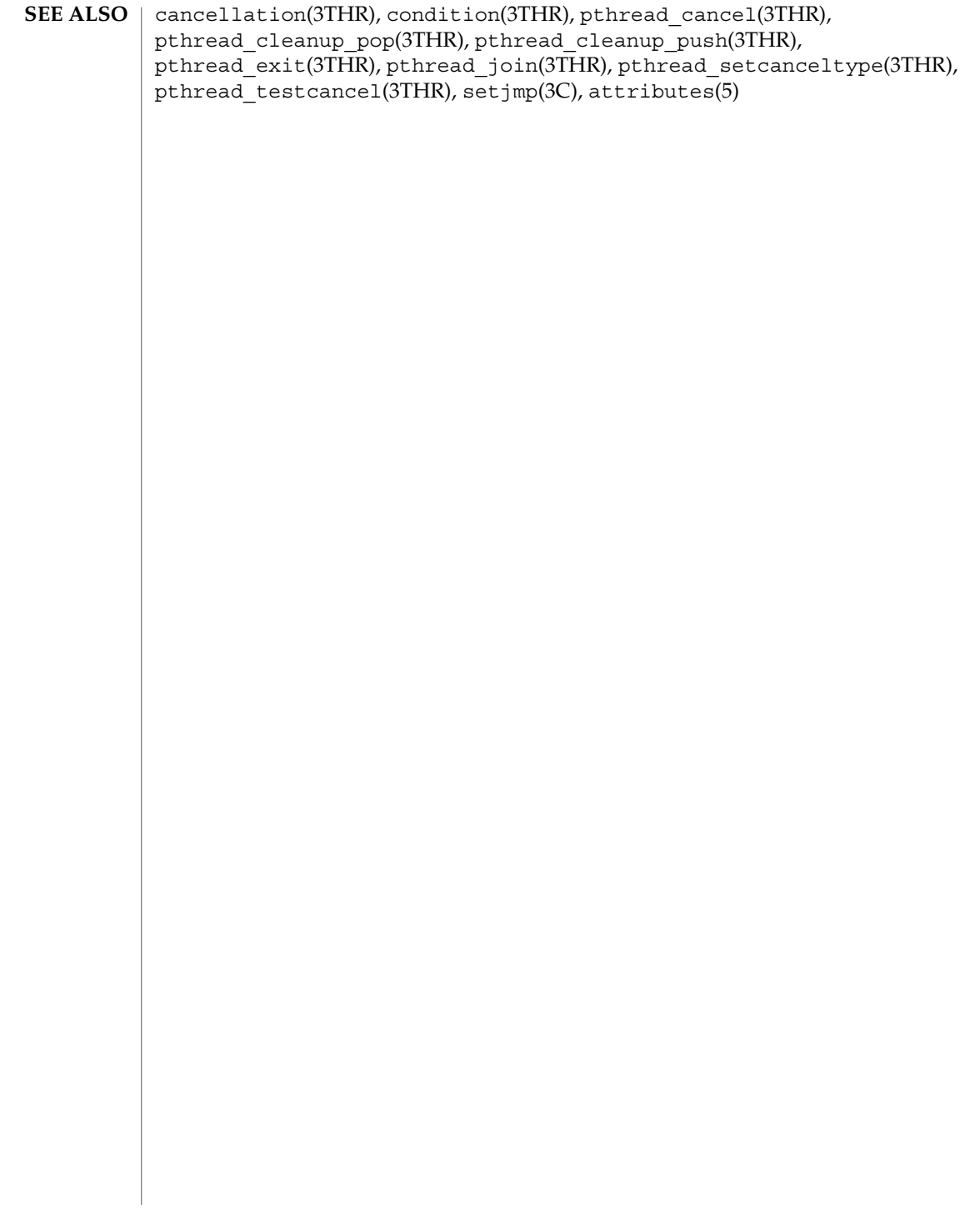

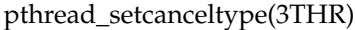

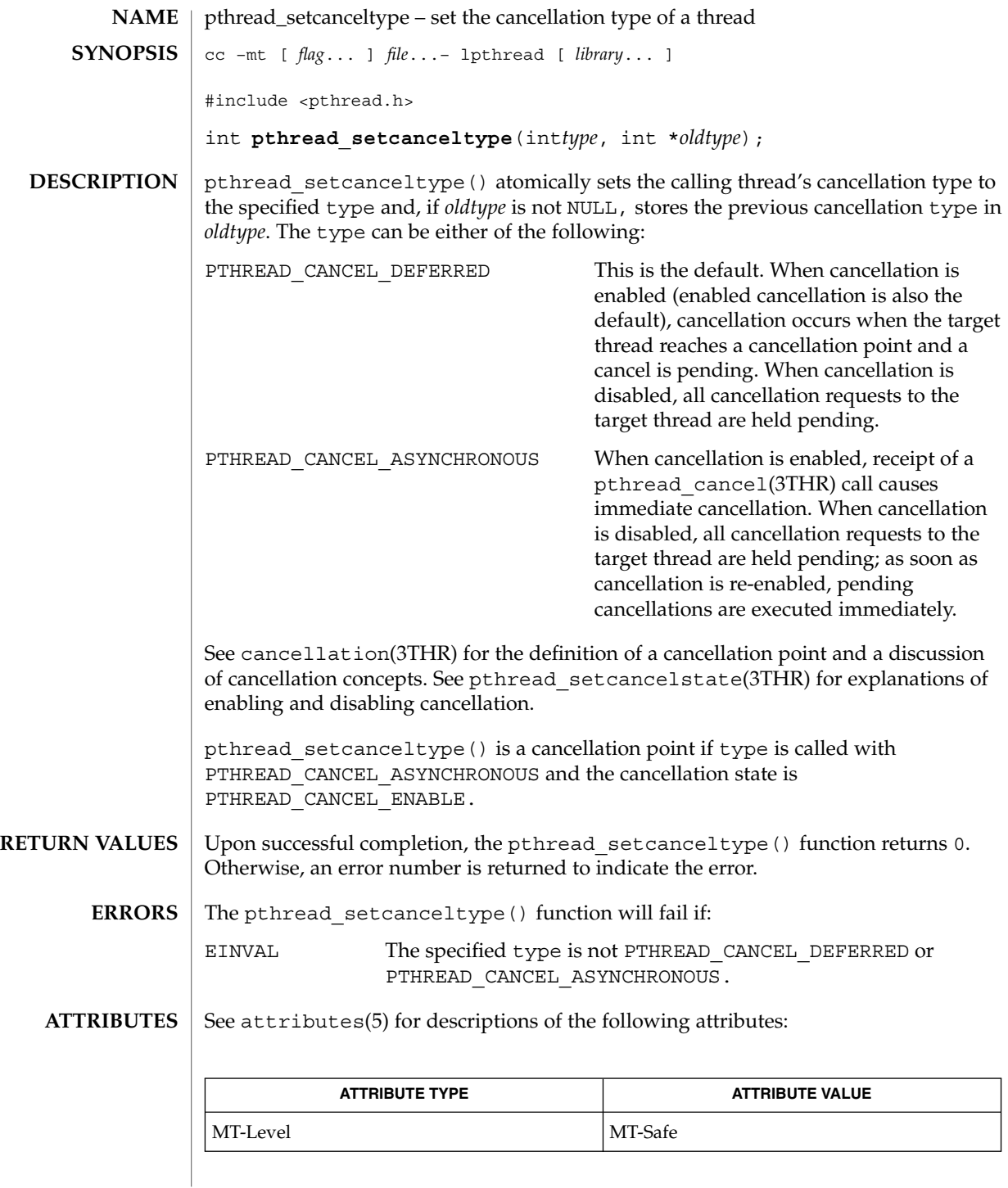

Threads and Realtime Library Functions **195**

pthread\_setcanceltype(3THR)

```
\textbf{SEE \, ALSO} \, \mid \, \text{cancellation(3THR)}, \text{condition(3THR)}, \text{pthread\_cancel(3THR)},
            pthread_cleanup_pop(3THR), pthread_cleanup_push(3THR),
            pthread_exit(3THR), pthread_join(3THR),
            pthread_setcancelstate(3THR), pthread_testcancel(3THR), setjmp(3C),
            attributes(5)
```
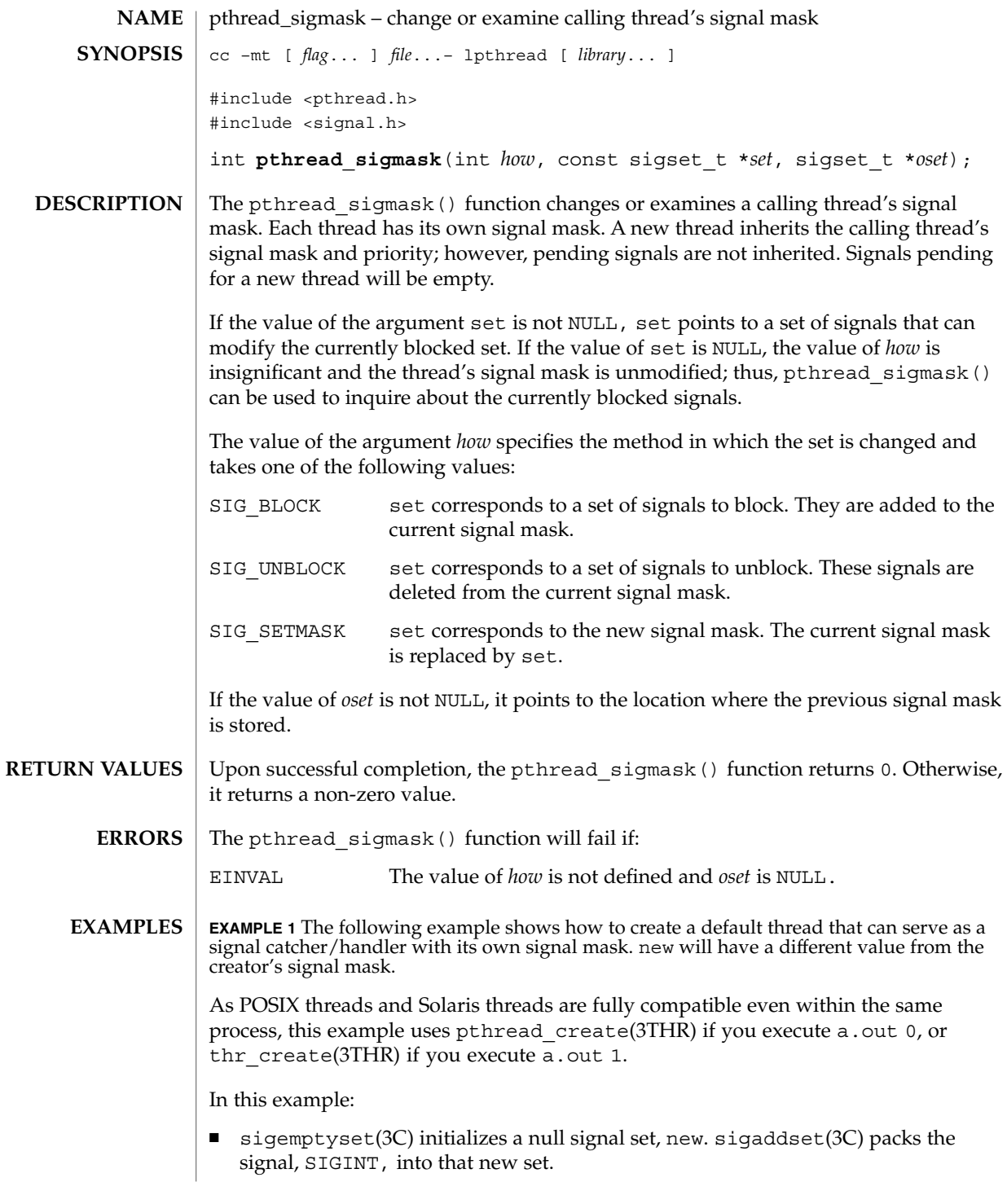

#### pthread\_sigmask(3THR)

**EXAMPLE 1** The following example shows how to create a default thread that can serve as a signal catcher/handler with its own signal mask. new will have a different value from the creator's signal mask.  $(Continued)$ creator's signal mask.

- Either pthread sigmask() or thr sigsetmask() is used to mask the signal, SIGINT (CTRL-C), from the calling thread, which is main(). The signal is masked to guarantee that only the new thread will receive this signal.
- pthread create() or thr create() creates the signal-handling thread.
- Using pthread join(3THR) or thr join(3THR), main() then waits for the termination of that signal-handling thread, whose ID number is user\_threadID; after which, main() will sleep(3C) for 2 seconds, and then the program terminates.
- The signal-handling thread, handler:
	- Assigns the handler interrupt() to handle the signal SIGINT, by the call to sigaction(2).
	- Resets its own signal set to *not block* the signal, SIGINT.
	- Sleeps for 8 seconds to allow time for the user to deliver the signal, SIGINT, by pressing the CTRL-C.

```
/* cc thisfile.c -lthread -lpthread */
#define REENTRANT /* basic first 3-lines for threads */
#include <pthread.h>
#include <thread.h>
thread t user threadID;
sigset_t new;
void *handler( ), interrupt( );
main( int argc, char *argv[ ] ) {
   test argv(argv[1]);
    sigemptyset(&new);
    sigaddset(&new, SIGINT);
    switch(*arqv[1]) {
       case '0': /* POSIX */
           pthread sigmask(SIG_BLOCK, &new, NULL);
           pthread create(&user_threadID, NULL, handler, argv[1]);
           pthread_join(user_threadID, NULL);
           break;
       case '1': /* Solaris */
           thr_sigsetmask(SIG_BLOCK, &new, NULL);
            thr_create(NULL, 0, handler, argv[1], 0, &user_threadID);
           thr_join(user_threadID,_NULL, NULL);
           break;
        } /* switch */
    printf("thread handler, # %d, has exited\n", user threadID);
    sleep(2);
    printf("main thread, # %d is done\n", thr self( ));
} /* end main */
```
**EXAMPLE 1** The following example shows how to create a default thread that can serve as a signal catcher/handler with its own signal mask. new will have a different value from the creator's signal mask.  $(Continued)$ creator's signal mask.

```
struct sigaction act;
void *
handler(char argv1[ ])
{
    act.sa_handler = interrupt;
    sigaction(SIGINT, &act, NULL);
    switch(*argv1) {
        case '0': /* POSIX */
           pthread_sigmask(SIG_UNBLOCK, &new, NULL);
            break;
        case '1': /* Solaris */
           thr_sigsetmask(SIG_UNBLOCK, &new, NULL);
           break;
    }
   printf("\n Press CTRL-C to deliver SIGINT signal to the process\n");
    sleep(8); /* give user time to hit CTRL-C */
}
void
interrupt(int sig)
{
printf("thread %d caught signal %d\n", thr self( ), sig);
}
void test argv(char argv1[ ]) {
   if(argv1 == NULL) { }printf("use 0 as arg1 to use thr create( ); \n \
       or use 1 as arg1 to use pthread_create( )\n\times );
       exit(NULL);
    }
}
```
### **EXAMPLE 2**

In the last example, the handler thread served as a signal-handler while also taking care of activity of its own (in this case, sleeping, although it could have been some other activity). A thread could be completely dedicated to signal-handling simply by waiting for the delivery of a selected signal by blocking with  $\sigma$  sigwait(2). The two subroutines in the previous example, handler() and interrupt(), could have been replaced with the following routine:

```
void *
handler( )
{ int signal;
    printf("thread %d is waiting for you to press the CTRL-C keys\n", thr_self( ));
    sigwait(&new, &signal);
    printf("thread %d has received the signal %d \n", thr self( ), signal);
}
    /* pthread create( ) and thr create( ) would use NULL instead of argv[1]
```
## pthread\_sigmask(3THR)

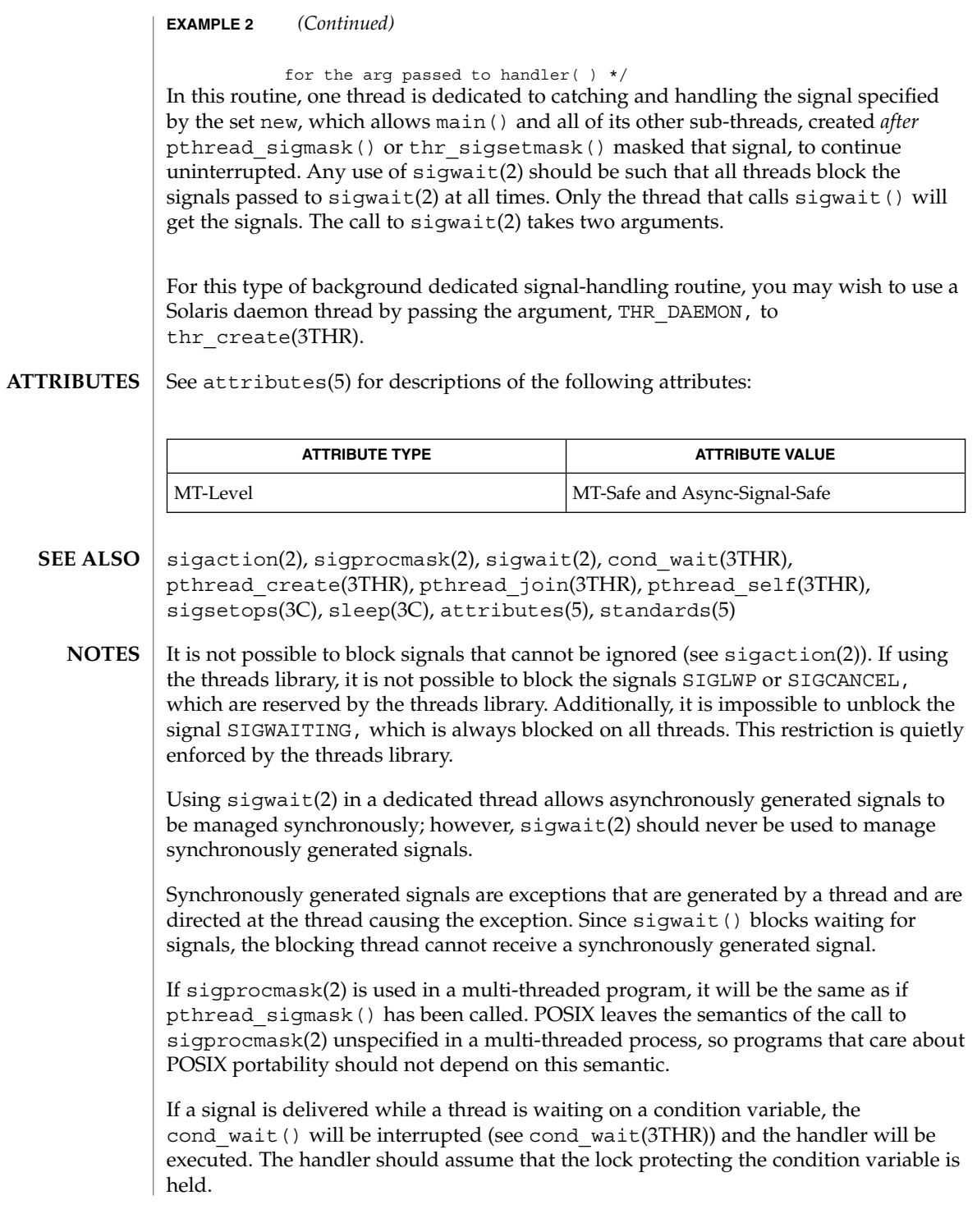

### pthread\_sigmask(3THR)

Although pthread\_sigmask() is Async-Signal-Safe with respect to the Solaris environment, this safeness is not guaranteed to be portable to other POSIX domains.

Signals which are generated synchronously should not be masked. If such a signal is blocked and delivered, the receiving process is killed.

A thread directed SIGALRM generated because of a realtime interval timer or process alarm clock is not maskable by a signal masking function, such as thr\_sigsetmask(3T), or sigprocmask(2). See alarm(2) and setitimer(2).

pthread\_testcancel(3THR)

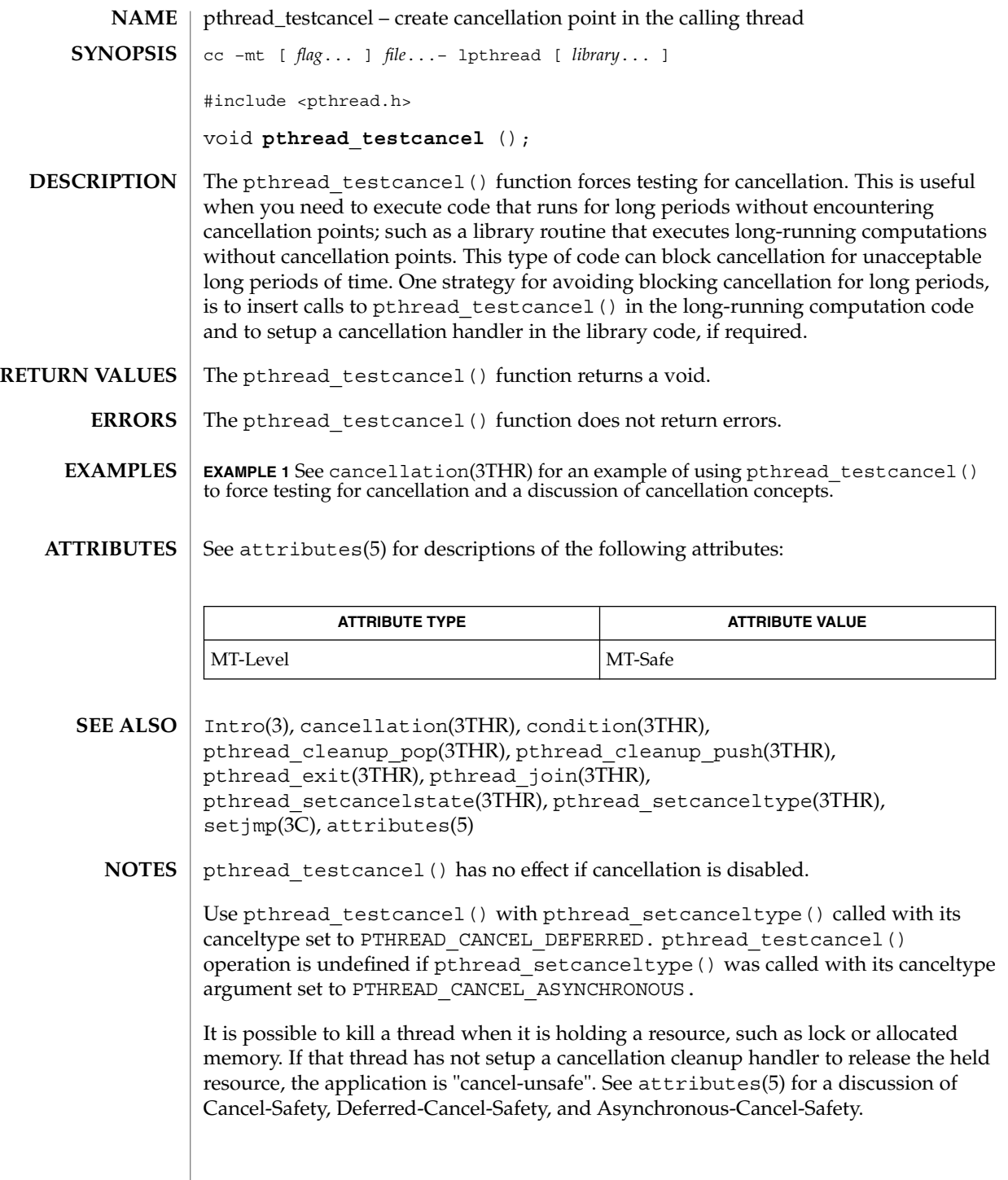

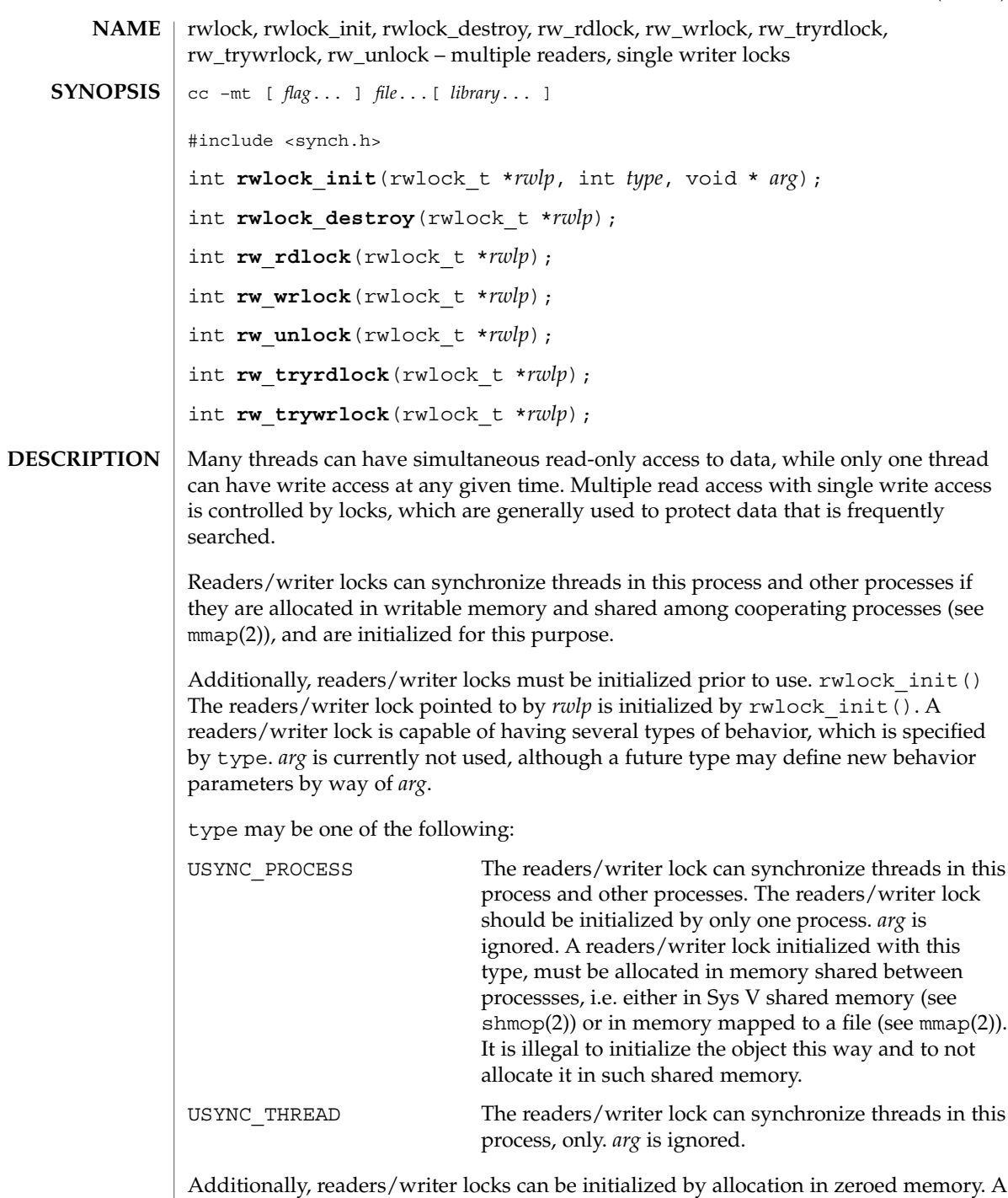

type of USYNC\_THREAD is assumed in this case. Multiple threads must not

## rwlock(3THR)

simultaneously initialize the same readers/writer lock. And a readers/writer lock must not be re-initialized while in use by other threads.

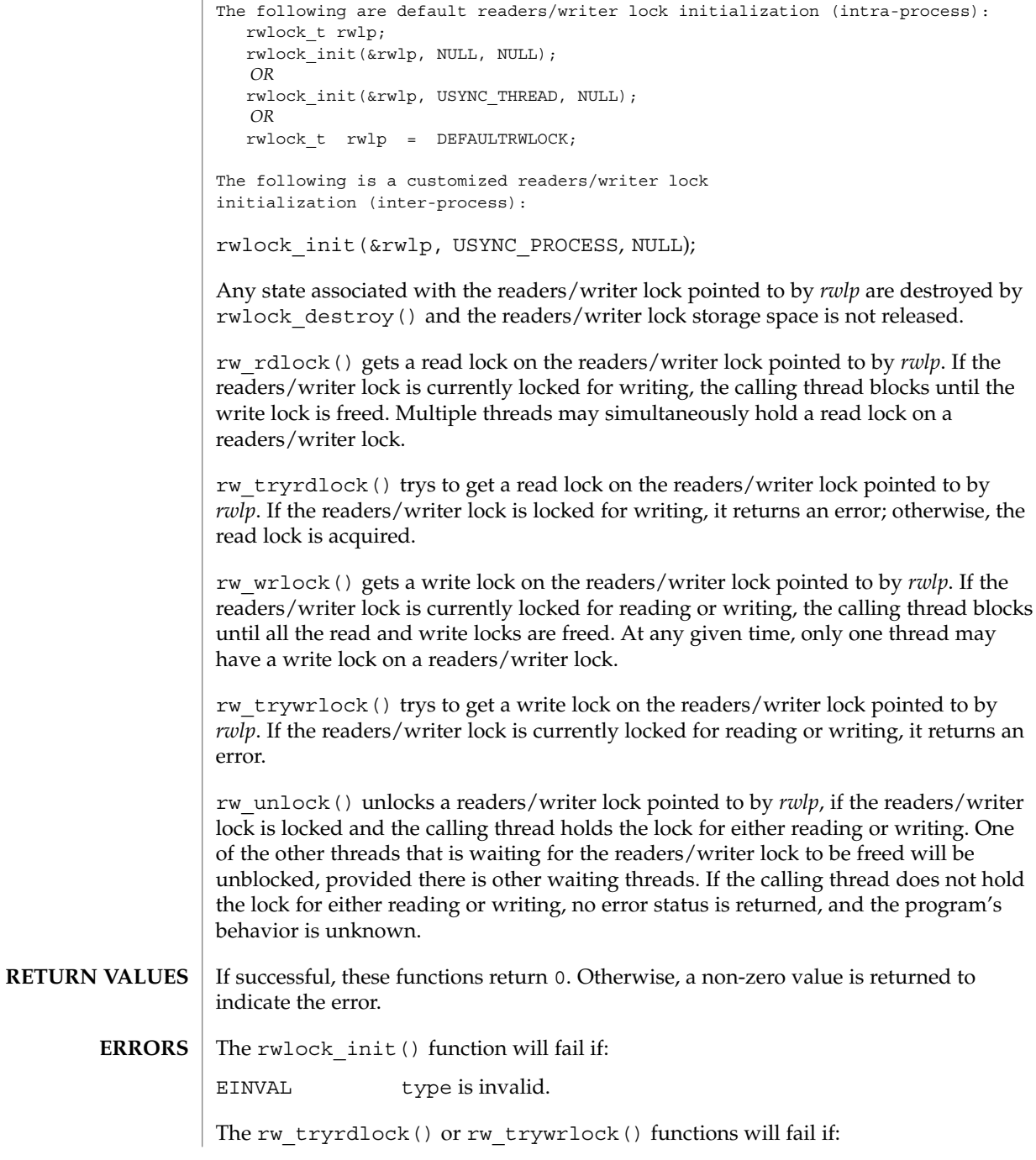

**204** man pages section 3: Threads and Realtime Library Functions • Last Revised 14 May 1998

### rwlock(3THR)

EBUSY The reader or writer lock pointed to by *rwlp* was already locked.

These functions may fail if:

EFAULT *rwlp* or *arg* points to an illegal address.

See attributes(5) for descriptions of the following attributes: **ATTRIBUTES**

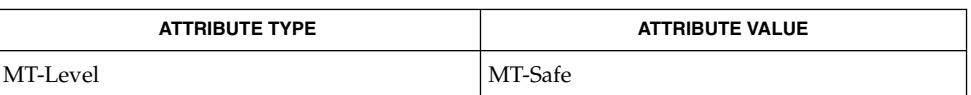

#### mmap(2), attributes(5) **SEE ALSO**

**NOTES**

These interfaces also available by way of:

#include <thread.h>

If multiple threads are waiting for a readers/writer lock, the acquisition order is random by default. However, some implementations may bias acquisition order to avoid depriving writers. The current implementation favors writers over readers.

schedctl\_init(3SCHED)

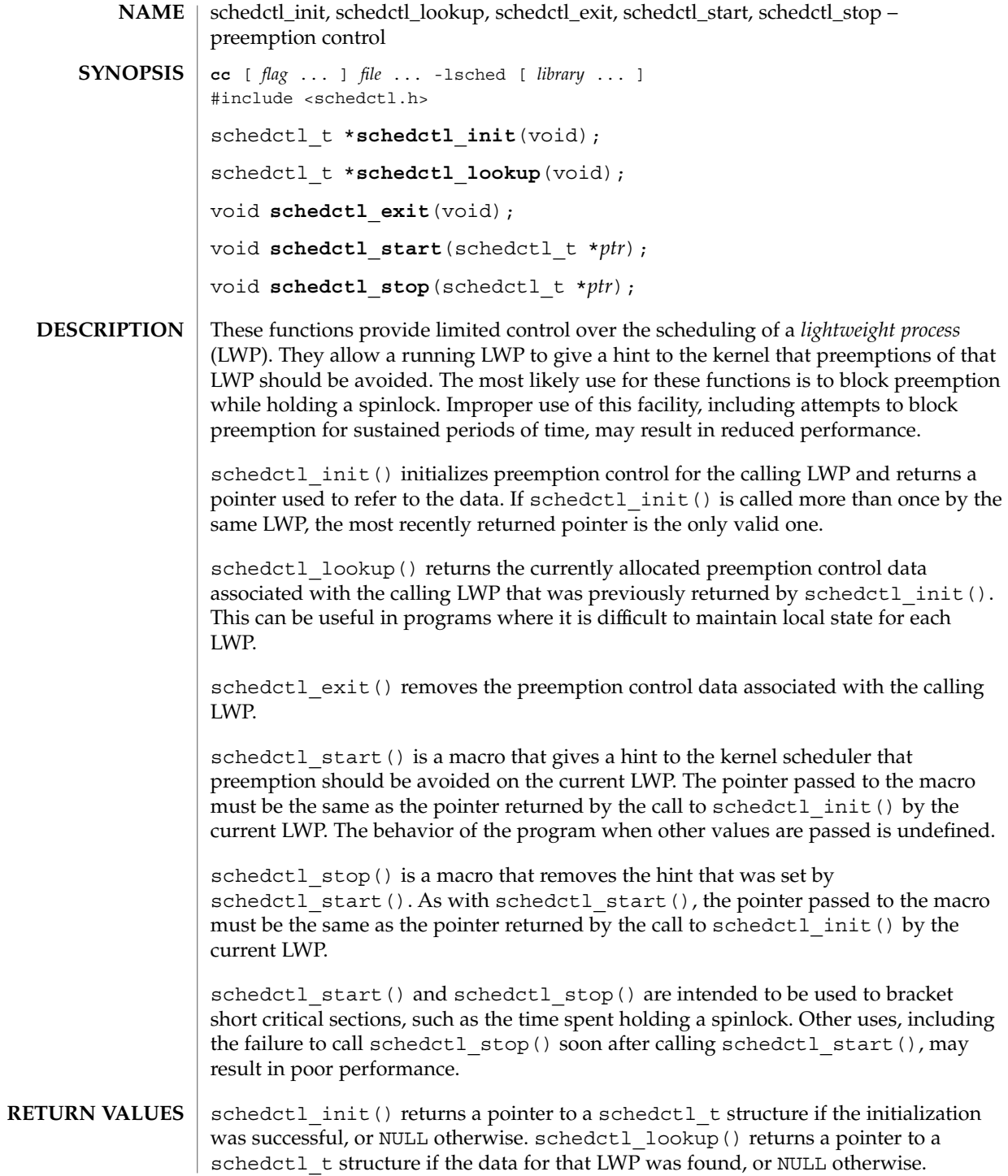

### schedctl\_init(3SCHED)

#### | None returned. **ERRORS**

#### priocntl(1), exec(2), fork(2), priocntl(2), thr\_create(3THR) **SEE ALSO**

Preemption control is intended for use by LWPs belonging to the time-sharing (TS) and interactive (IA) scheduling classes. If used by LWPs in other scheduling classes, such as real-time (RT), no errors will be returned but schedctl start() and schedctl stop() will not have any effect. **NOTES**

> Use of preemption control by unbound threads in multithreaded applications (see thr\_create(3THR)) is not supported and will result in undefined behavior.

The data used for preemption control is not copied in the child of a fork(2). Thus, if a process containing LWPs using preemption control calls fork, and the child does not immediately call exec(2), each LWP in the child must call schedctl\_init() again prior to any future uses of schedctl start() and schedctl stop(). Failure to do so will result in undefined behavior.

sched\_getparam(3RT)

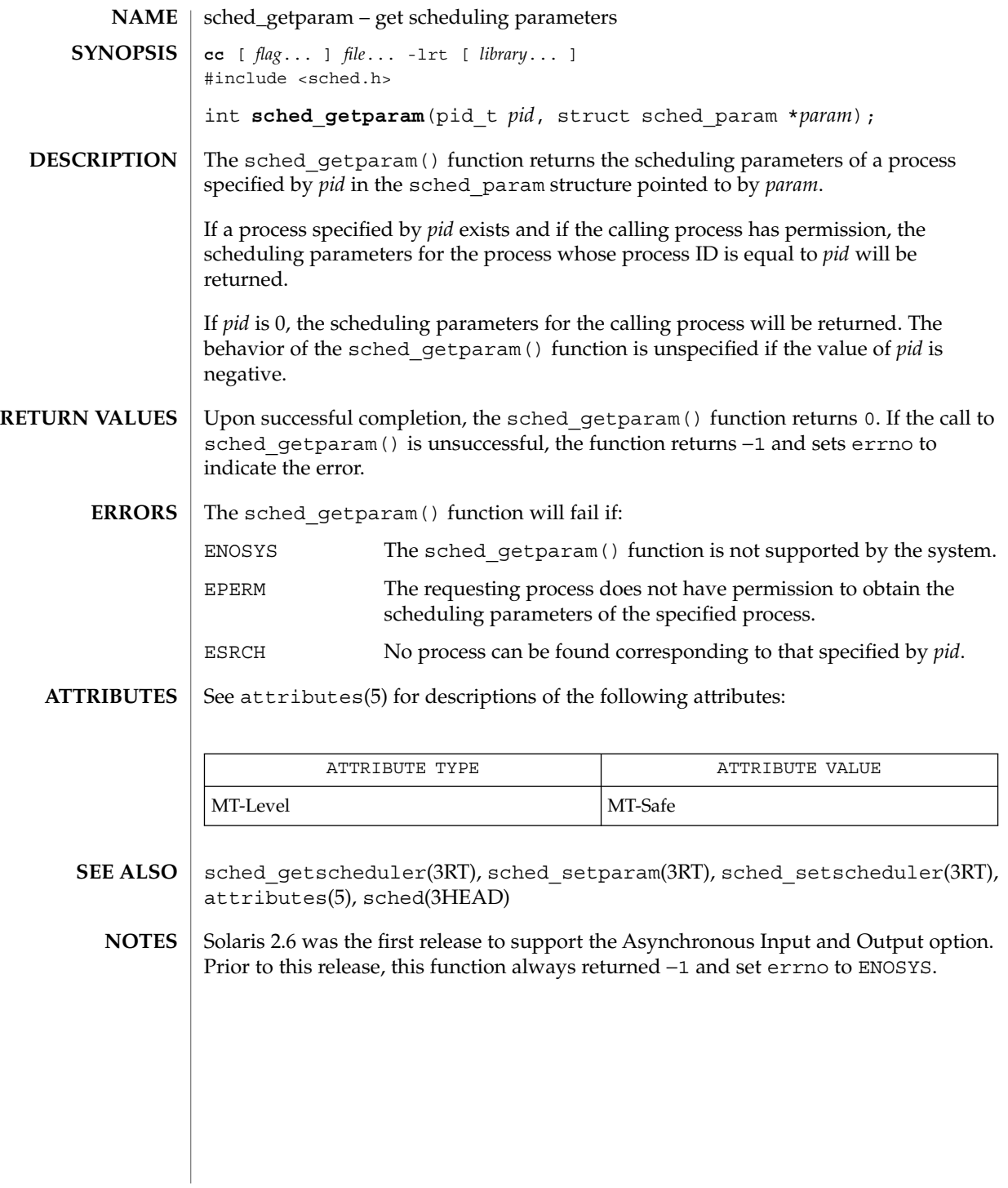

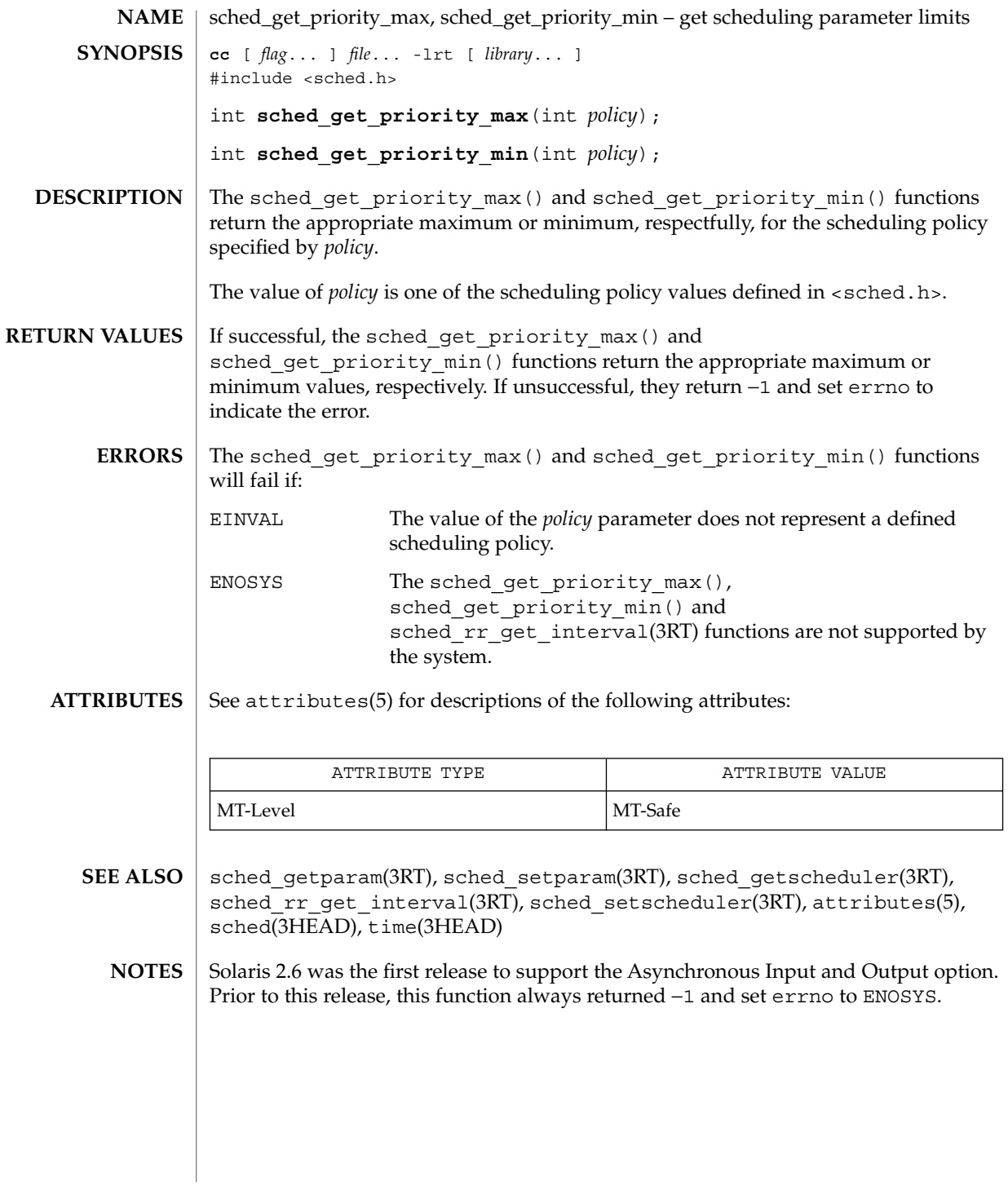

Threads and Realtime Library Functions **209**

sched\_getscheduler(3RT)

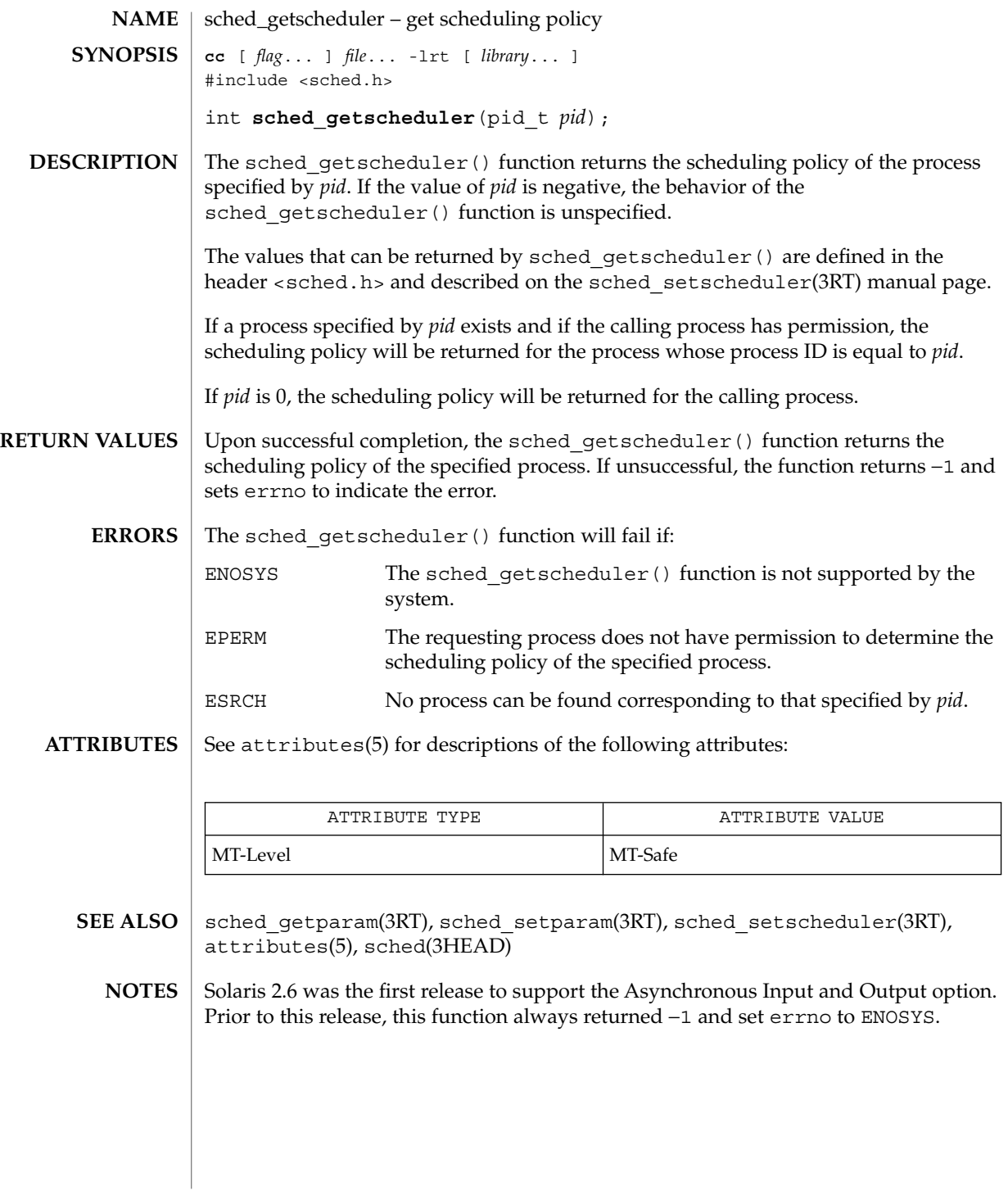

## sched\_rr\_get\_interval(3RT)

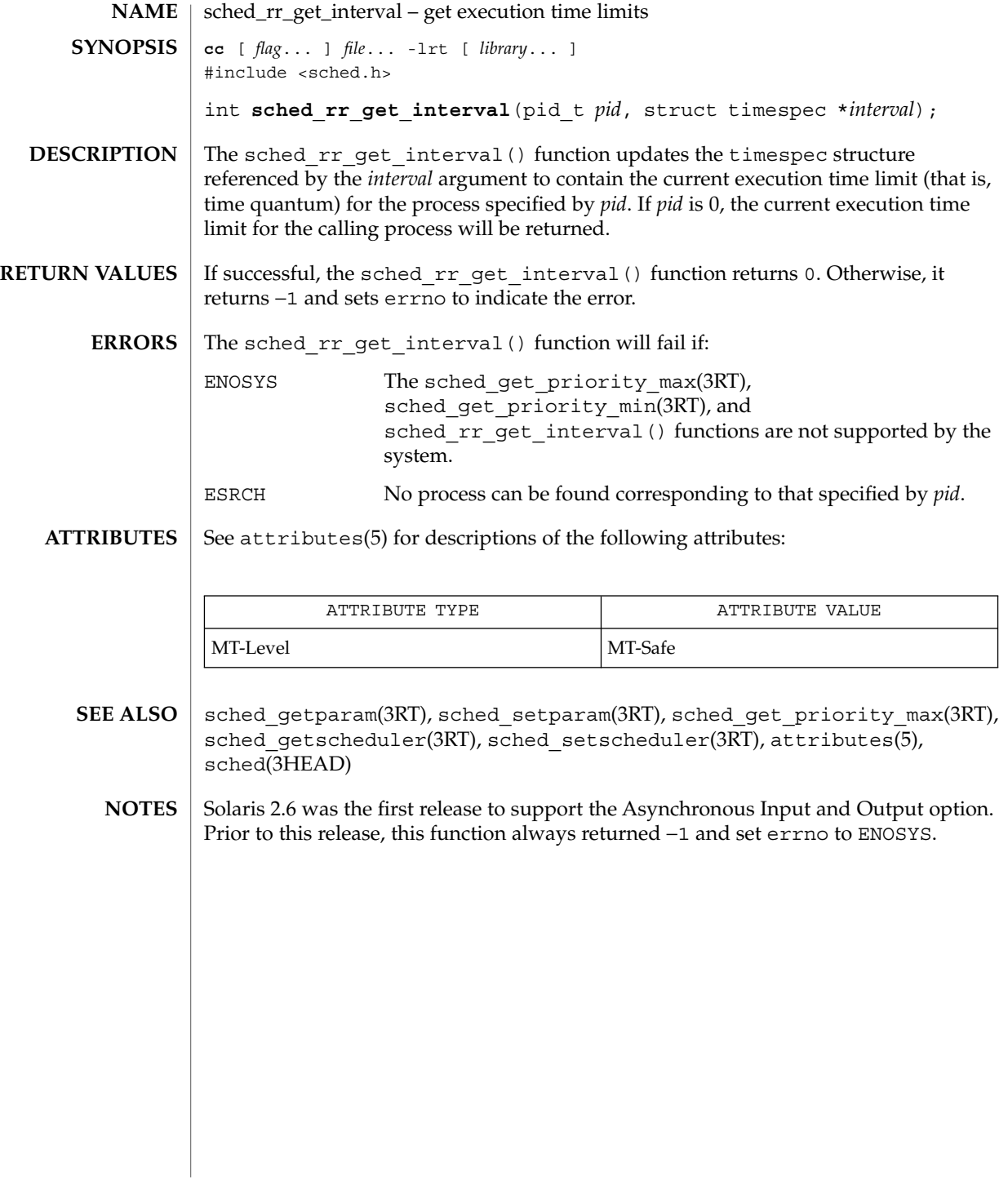

## sched\_setparam(3RT)

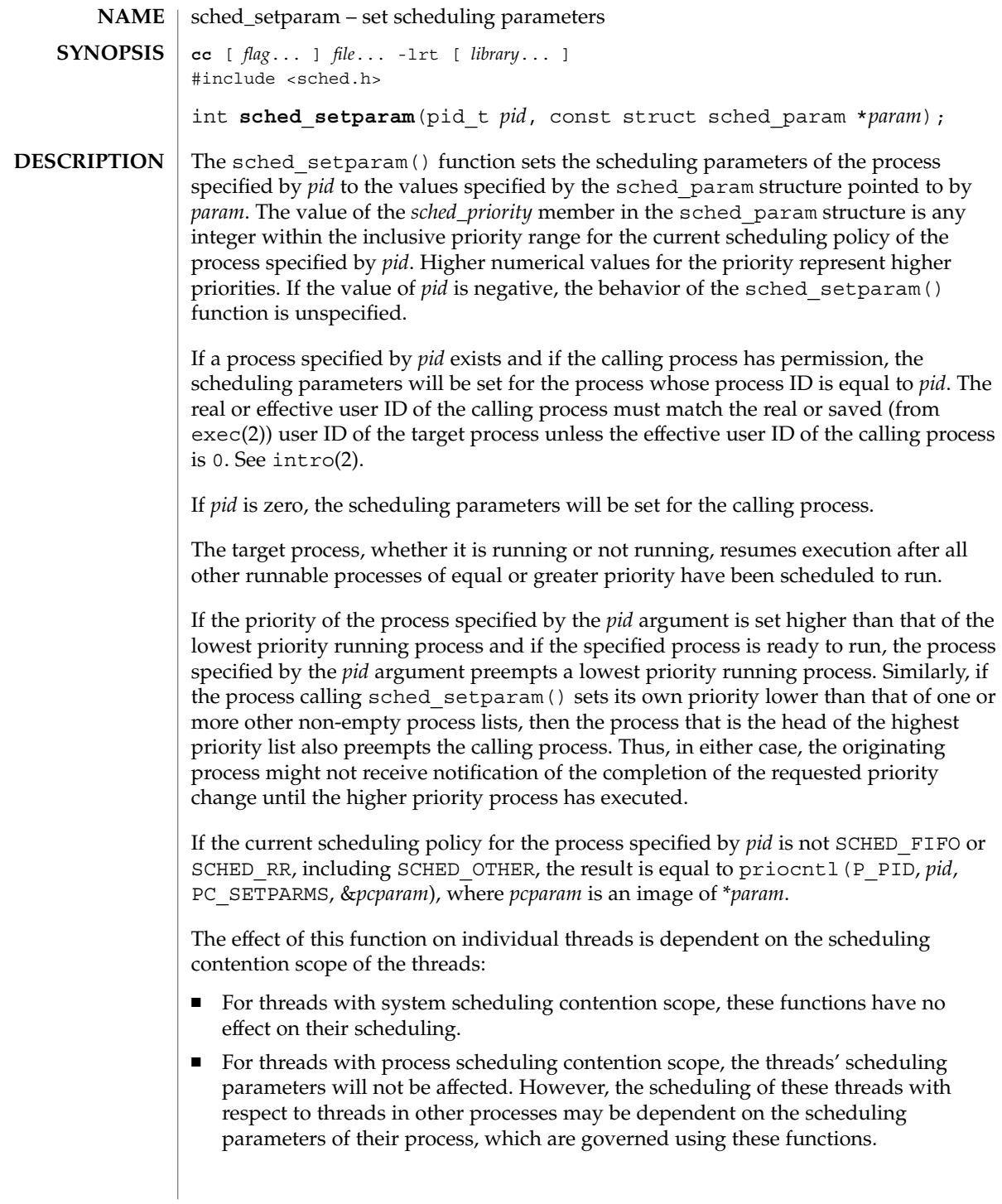

## sched\_setparam(3RT)

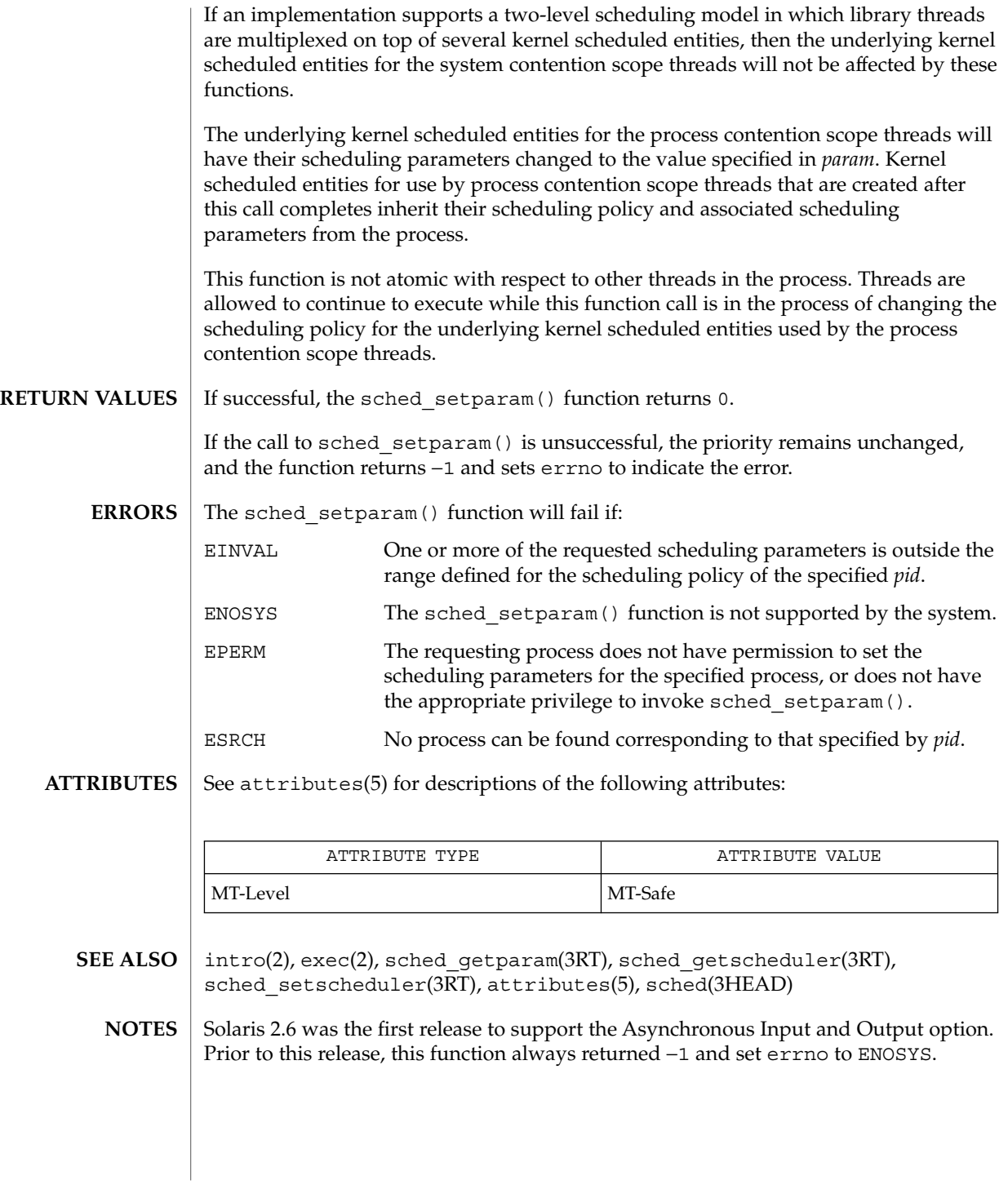

sched\_setscheduler(3RT)

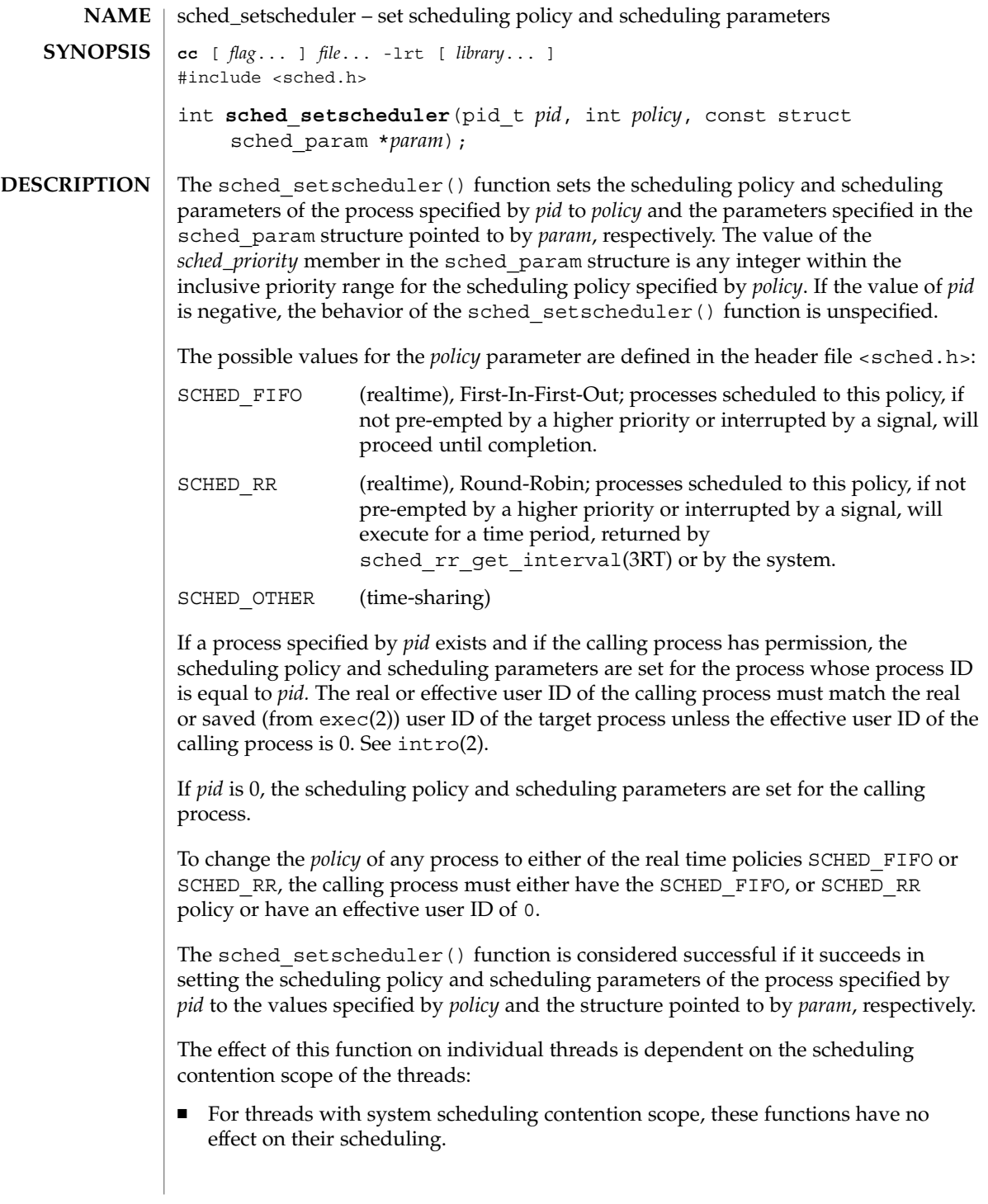

# sched\_setscheduler(3RT)

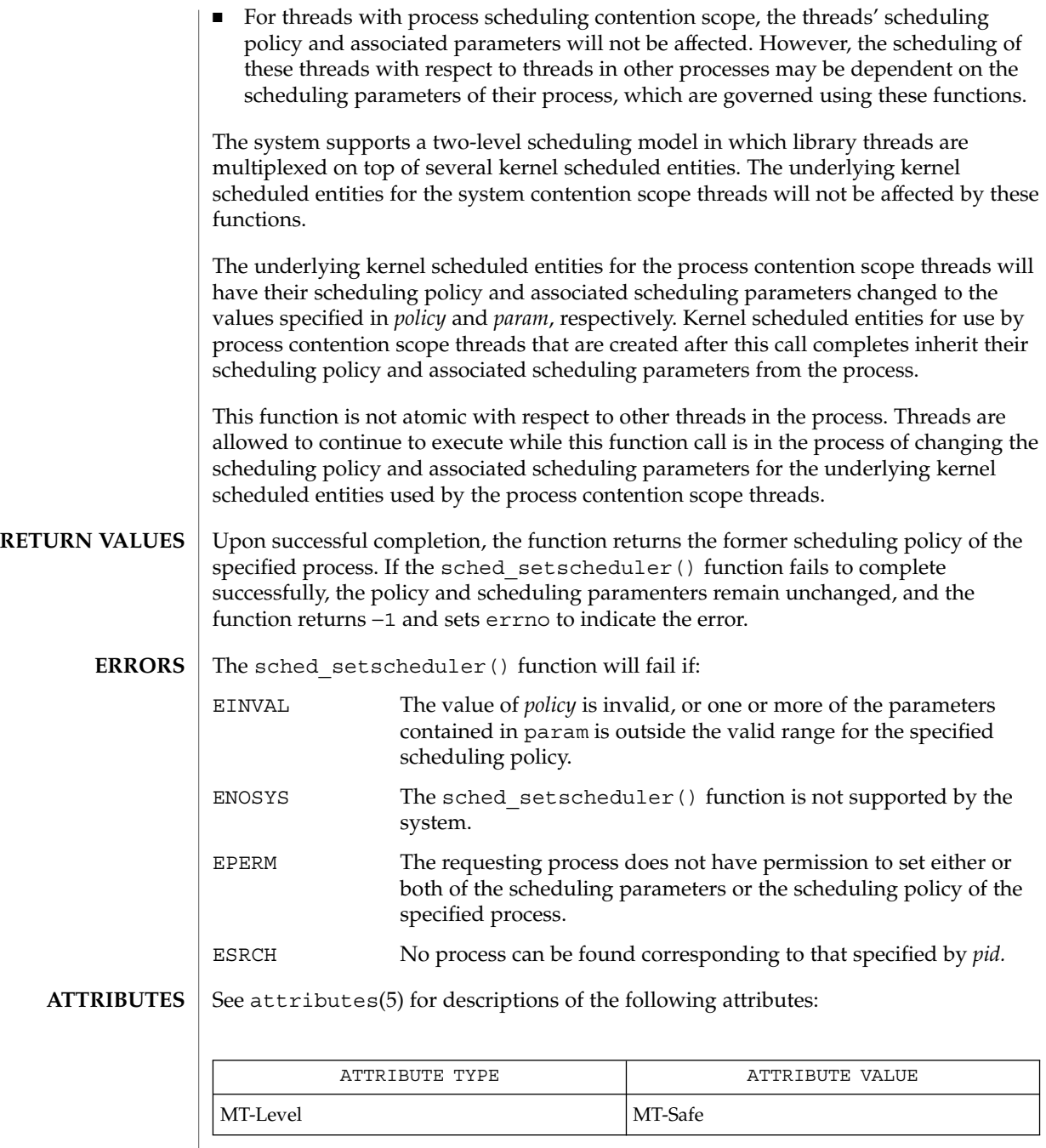

## sched\_setscheduler(3RT)

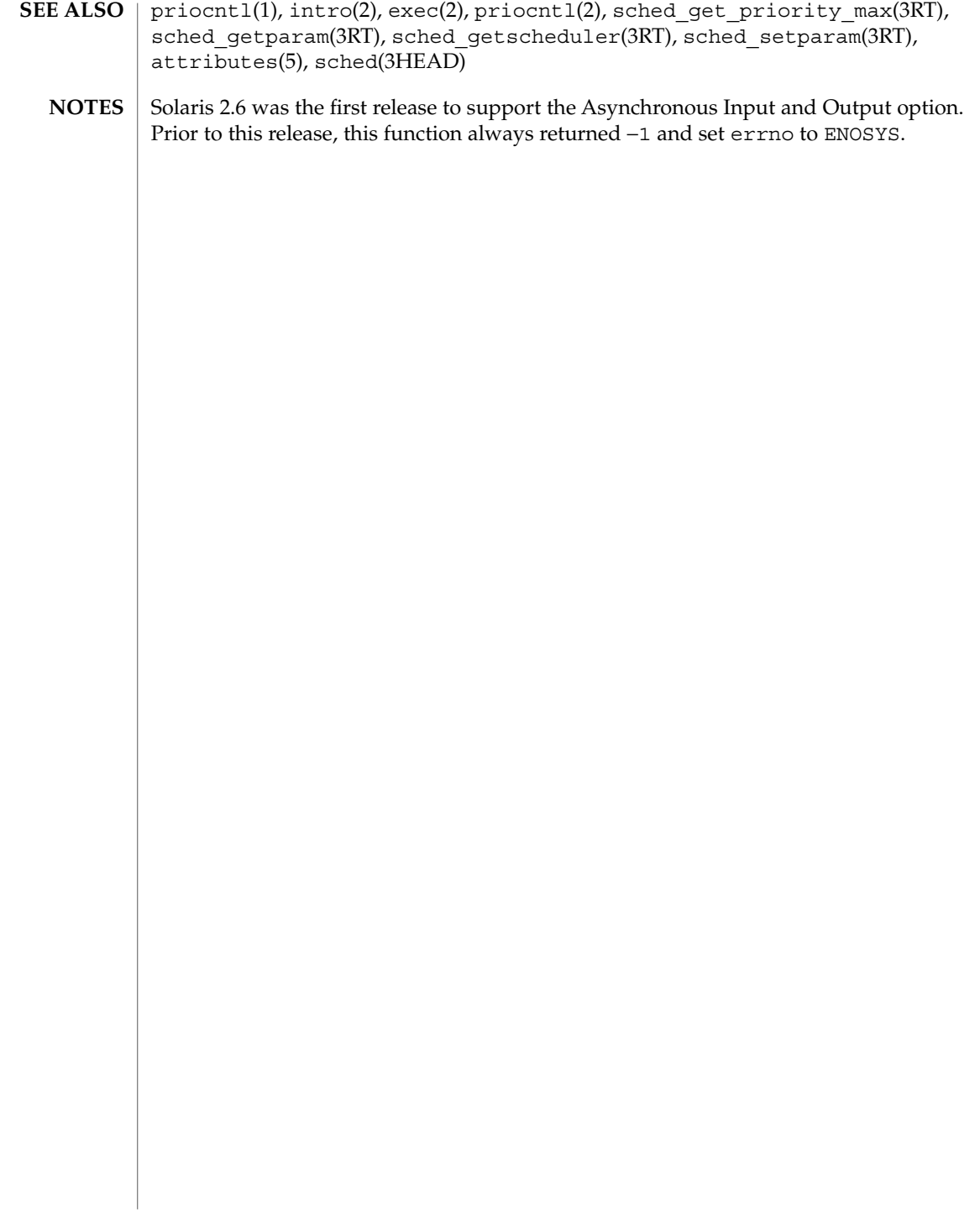
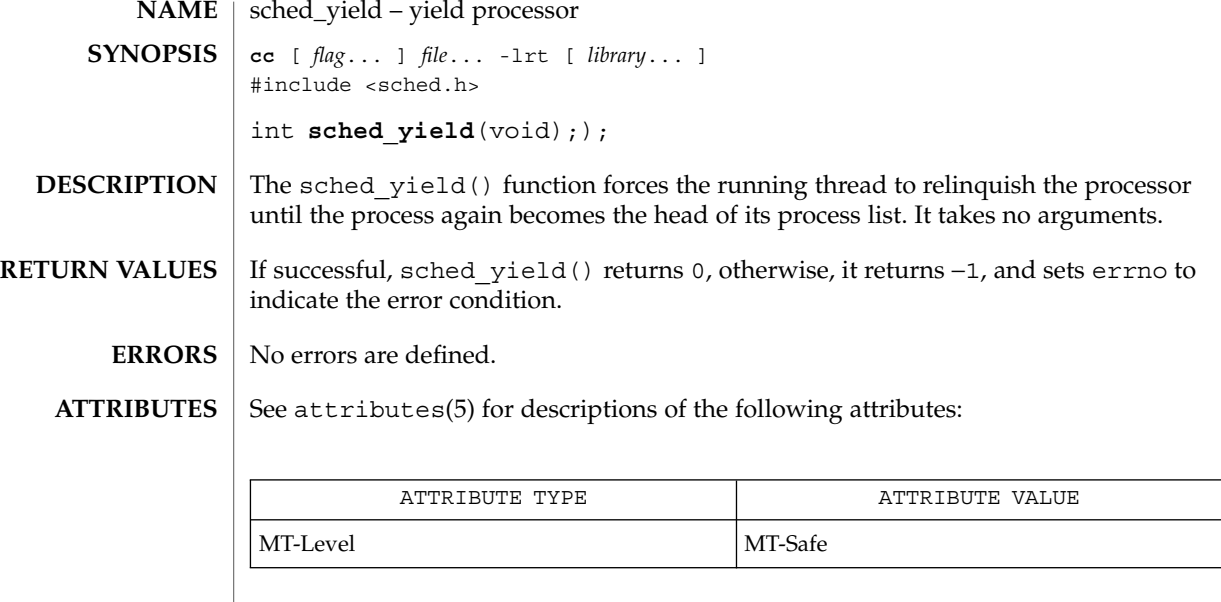

 $\textbf{SEE \, ALSO} \, \mid \, \texttt{attributes(5), sched(3HEAD)}$ 

semaphore(3THR)

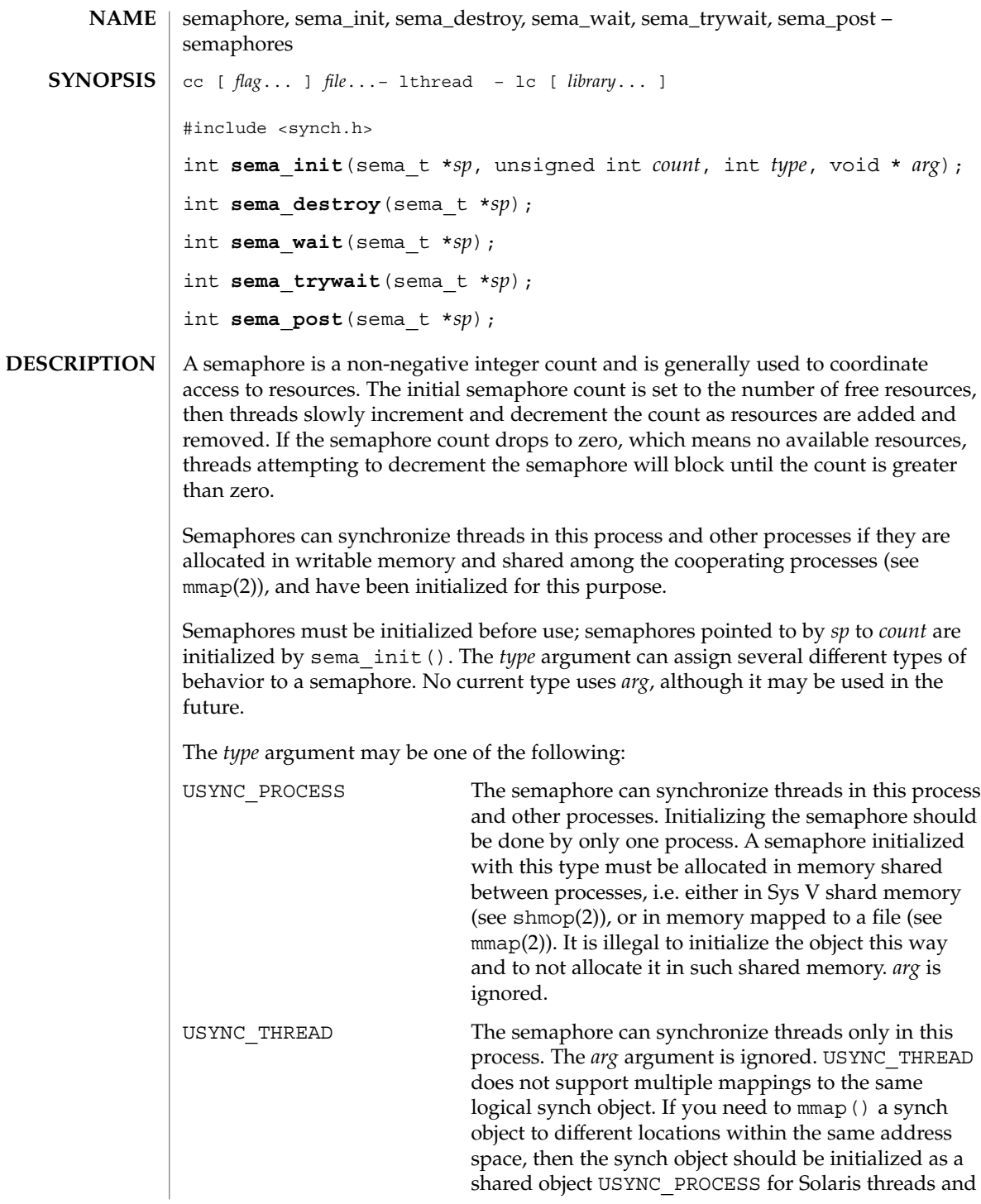

#### PTHREAD PROCESS PRIVATE for POSIX threads.

A semaphore must not be simultaneously initialized by multiple threads, nor re-initialized while in use by other threads.

Default semaphore initialization (intra-process):

```
sema t sp;
                    int count = 1;
                    sema_init(&sp, count, NULL, NULL);
                    or
                     sema_init(&sp, count, USYNC_THREAD, NULL);
                    Customized semaphore initialization (inter-process):
                    sema_t sp;
                     int count = 1;sema_init(&sp, count, USYNC_PROCESS, NULL);
                    The sema \text{destroy}(t) function destroys any state related to the semaphore pointed
                    to by sp. The semaphore storage space is not released.
                     The sema wait() function blocks the calling thread until the semaphore count
                    pointed to by sp is greater than zero, and then it atomically decrements the count.
                    The sema trywait () function atomically decrements the semaphore count pointed
                    to by sp, if the count is greater than zero; otherwise, it returns an error.
                    The sema_post() function atomically increments the semaphore count pointed to by
                    sp. If there are any threads blocked on the semaphore, one will be unblocked.
                    The semaphore functionality described on this man page is for the Solaris threads
                    implementation. For the POSIX-compliant semaphore interface documentation, see
                     sem_open(3RT), sem_init(3RT), sem_wait(3RT), sem_post(3RT),
                     sem_getvalue(3RT), sem_unlink(3RT), sem_close(3RT), sem_destroy(3RT)).
                    Upon successful completion, 0 is returned; otherwise, a non-zero value indicates an
                    error.
                    These functions will fail if:
                     EINVAL The sp argument does not refer to a valid semaphore..
                    EFAULT Either the sp or arg argument points to an illegal address.
                    The sema wait () function will fail if::
                    EINTR The wait was interrupted by a signal or fork().
                    The sema trywait () function will fail if::
                    EBUSY The semaphore pointed to by sp has a zero count.
RETURN VALUES
         ERRORS
```
semaphore(3THR)

```
The sema post () function will fail if:
                EOVERFLOW The semaphore value pointed to by sp exceeds SEM_VALUE_MAX.
               EXAMPLE 1 The customer waiting-line in a bank is analogous to the synchronization scheme
               of a semaphore using sema_wait() and sema_trywait():
                /* cc [ flag . . . ] file . . . -lthread [ library . . . ] */
               #include <errno.h>
               #define TELLERS 10
               sema<sub>t</sub> tellers; /* semaphore */
               int banking_hours(), deposit_withdrawal;
               void*customer(), do_business(), skip_banking_today();
                ...
               sema_init(&tellers, TELLERS, USYNC_THREAD, NULL);
                   /* 10 tellers available */
               while(banking hours())
                   pthread_create(NULL, NULL, customer, deposit_withdrawal);
                ...
               void *
               customer(int deposit_withdrawal)
                {
                    int this customer, in a hurry = 50;
                    this_customer = rand() \frac{1}{8} 100;
                    if (this_customer == in_a_hurry) {
                            if (sema_trywait(&tellers) != 0)
                                  if (errno == EAGAIN) \frac{1}{x} no teller available */
                                               skip_banking_today(this_customer);
                                               return;
                             } /* else go immediately to available teller and
                                               decrement tellers */
                      }
                     else
                            sema wait(&tellers); /* wait for next teller, then proceed,
                                                      and decrement tellers */
                     do business(deposit withdrawal);
                     sema_post(&tellers); /* increment tellers;
                                        this_customer's teller
                                        is now available */
               }
               See attributes(5) for descriptions of the following attributes:
                             ATTRIBUTE TYPE ATTRIBUTE VALUE
                MT-Level Async-Signal-Safe
  EXAMPLES
ATTRIBUTES
```

```
220 man pages section 3: Threads and Realtime Library Functions • Last Revised 20 Jul 1998
```
### semaphore(3THR)

- mmap(2), shmop(2), sem\_close(3RT), sem\_destroy(3RT), sem\_getvalue(3RT), sem\_init(3RT), sem\_open(3RT), sem\_post(3RT), sem\_unlink(3RT), sem\_wait(3RT), attributes(5), standards(5) **SEE ALSO**
	- These functions are also available by way of: **NOTES**

#include <thread.h>

By default, there is no defined order of unblocking for multiple threads waiting for a semaphore.

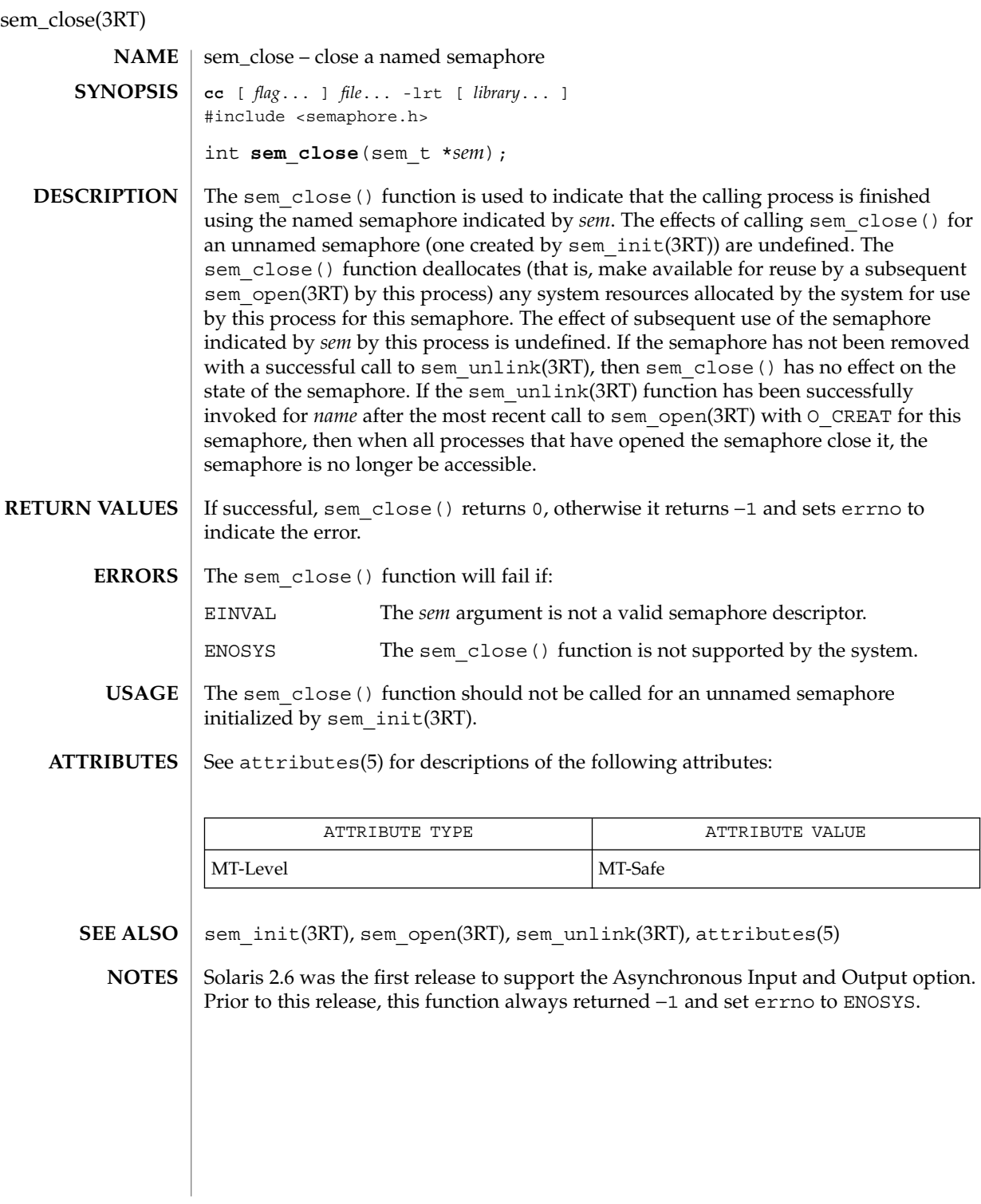

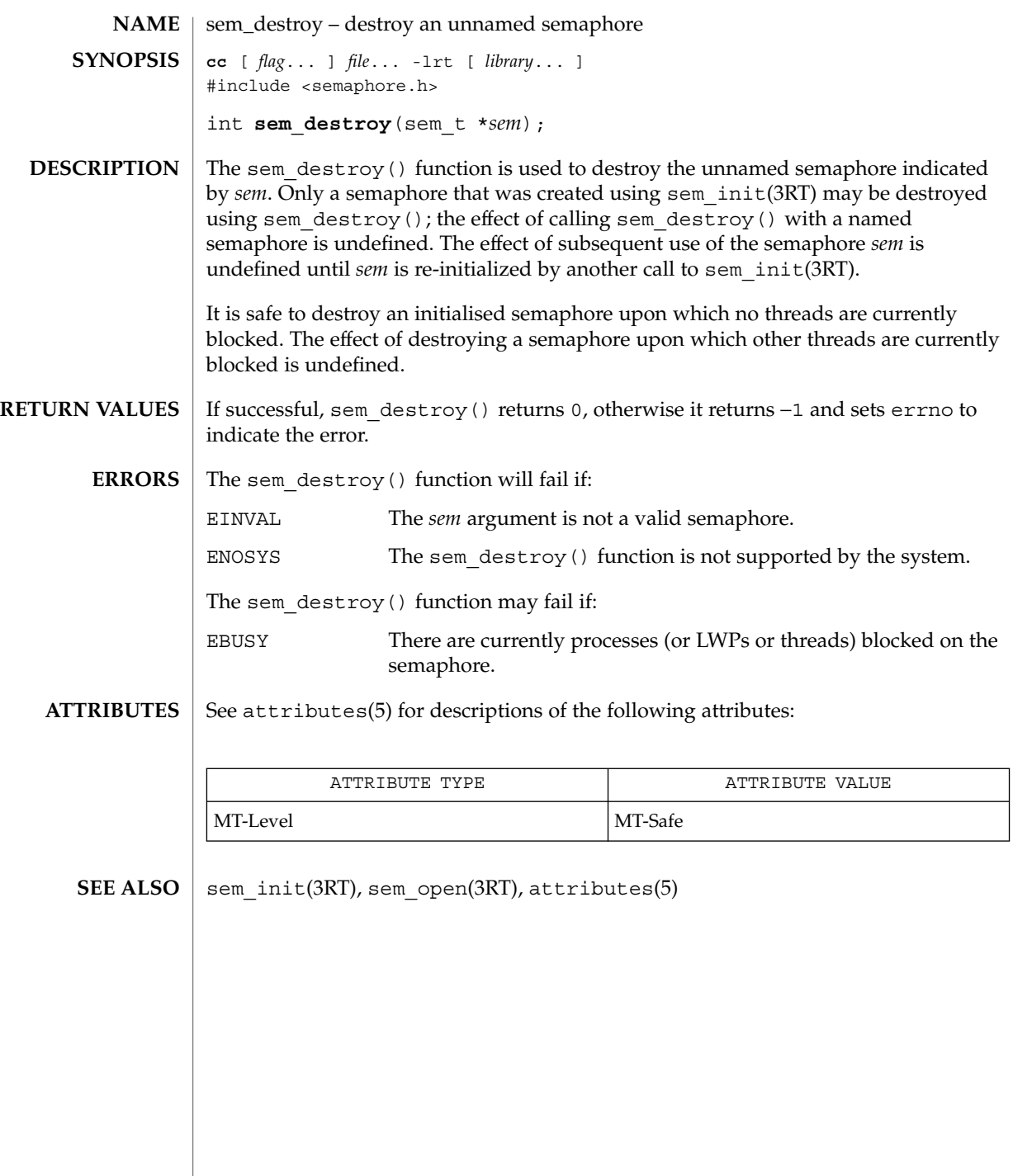

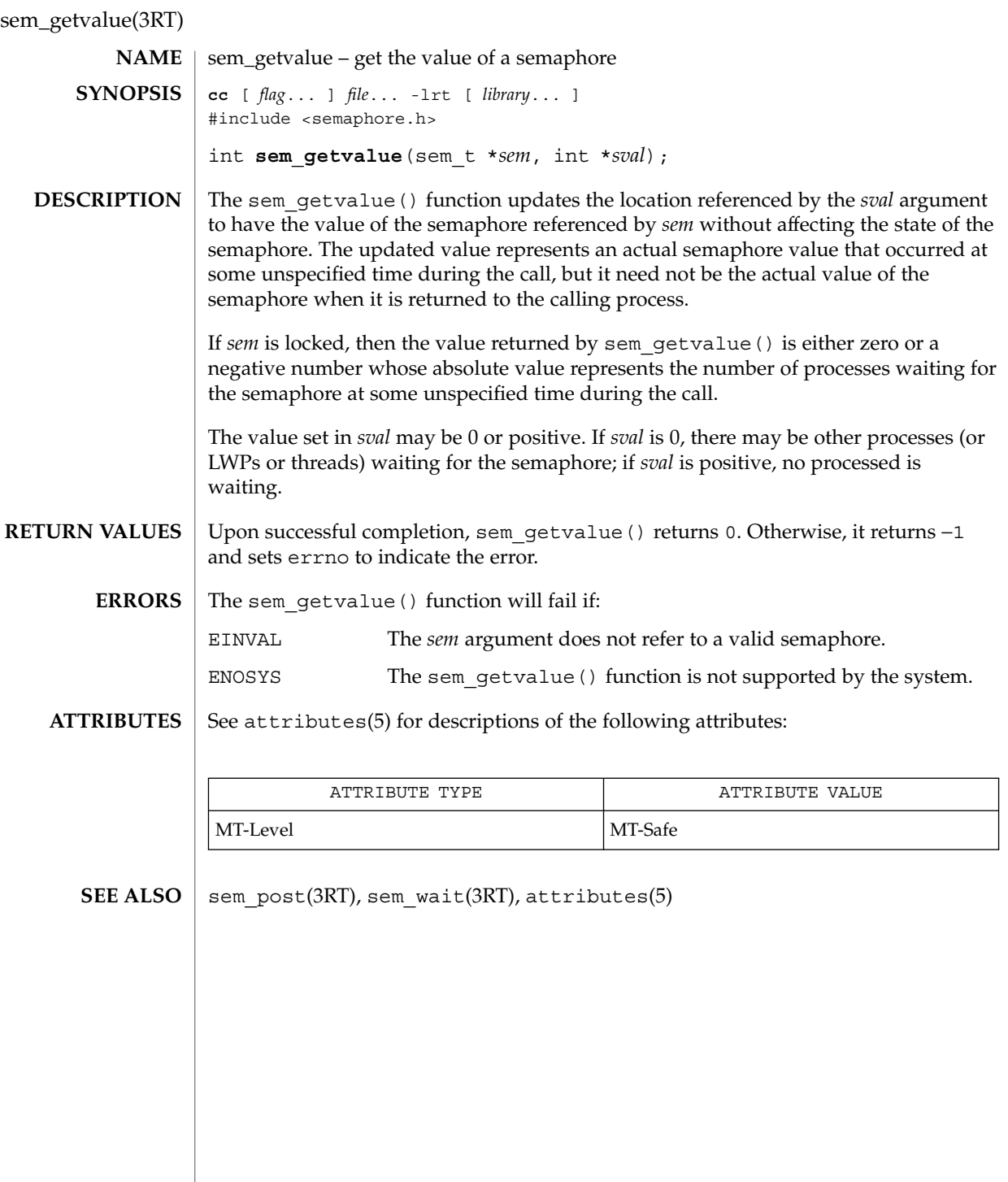

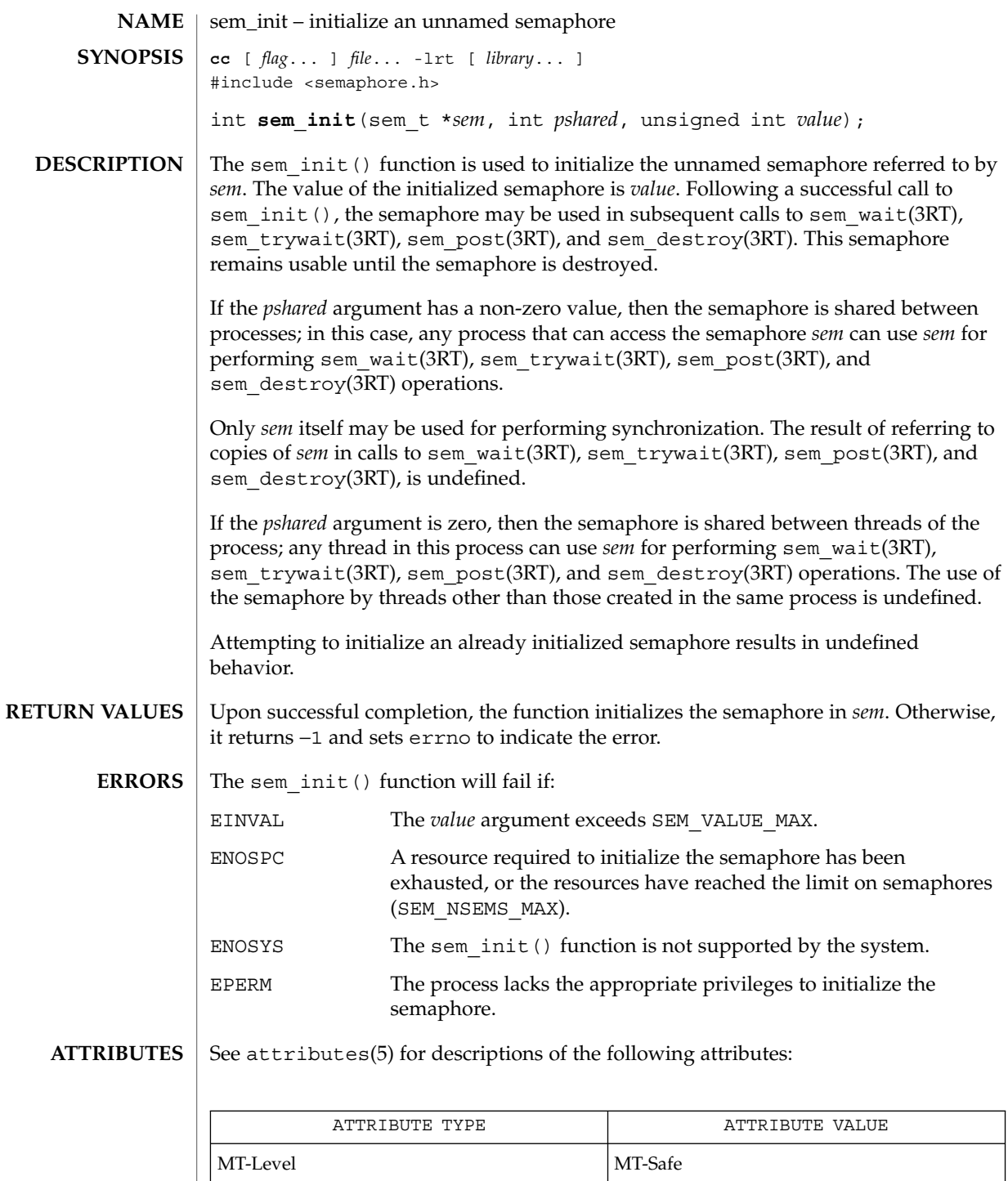

sem\_init(3RT)

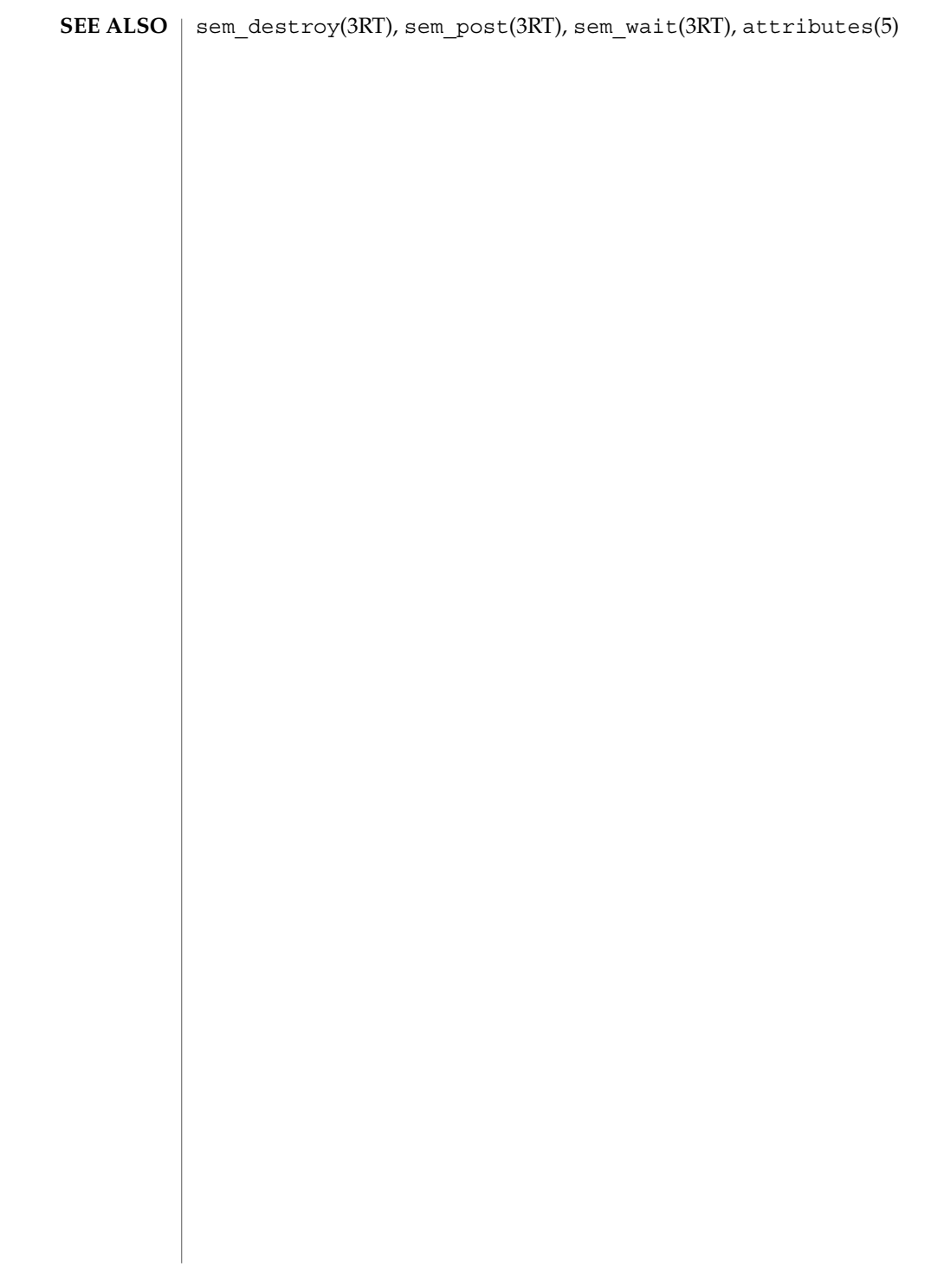

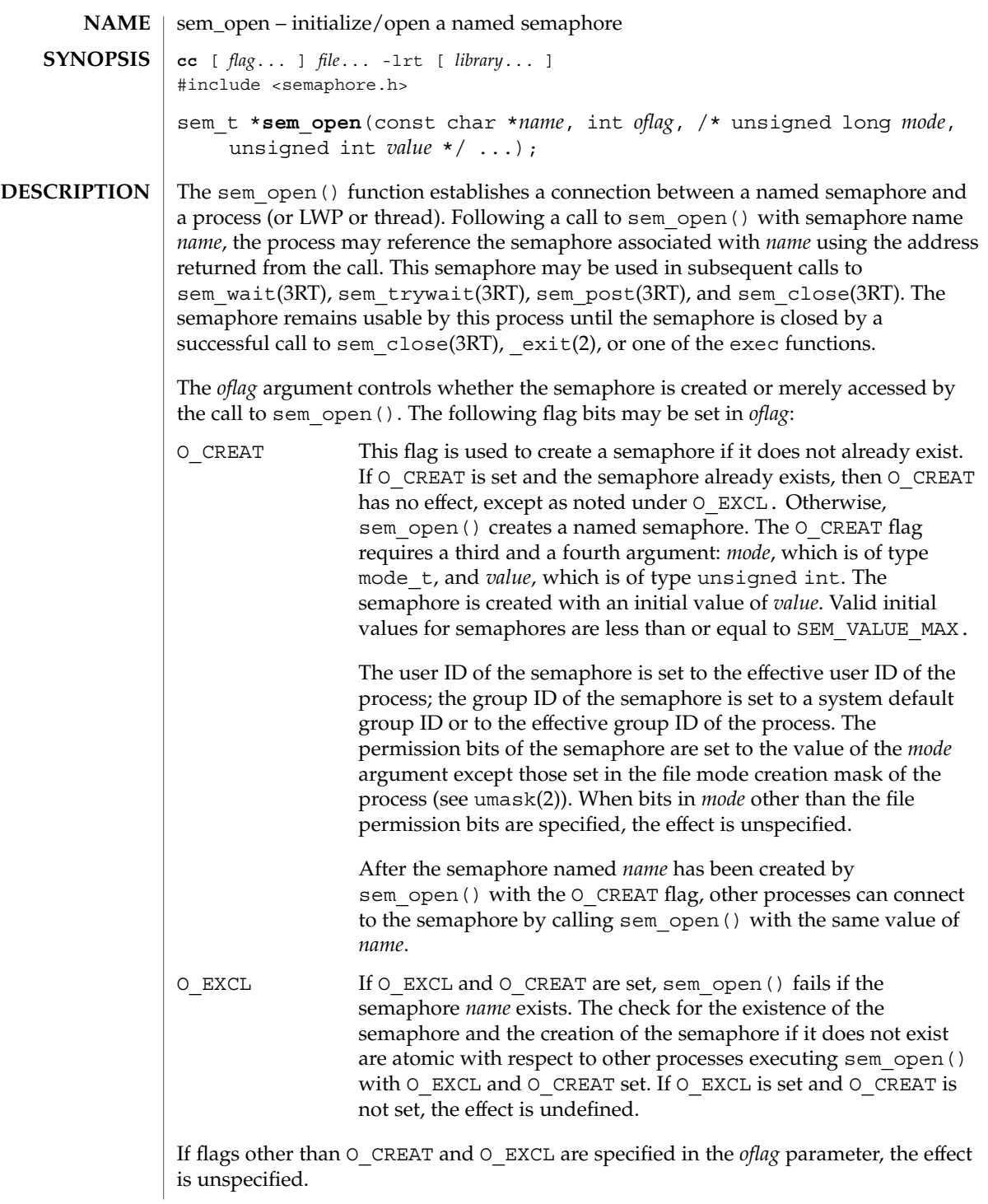

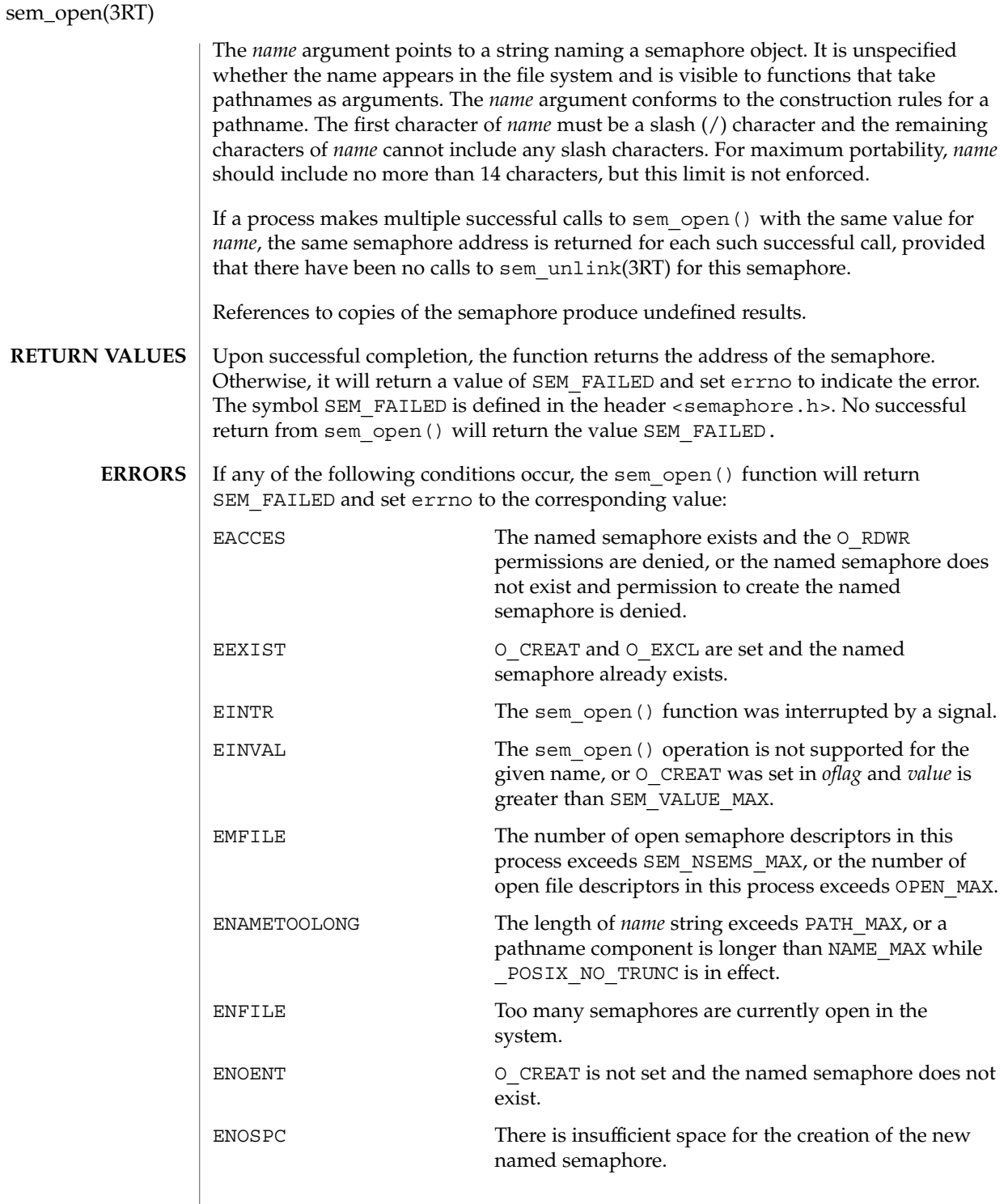

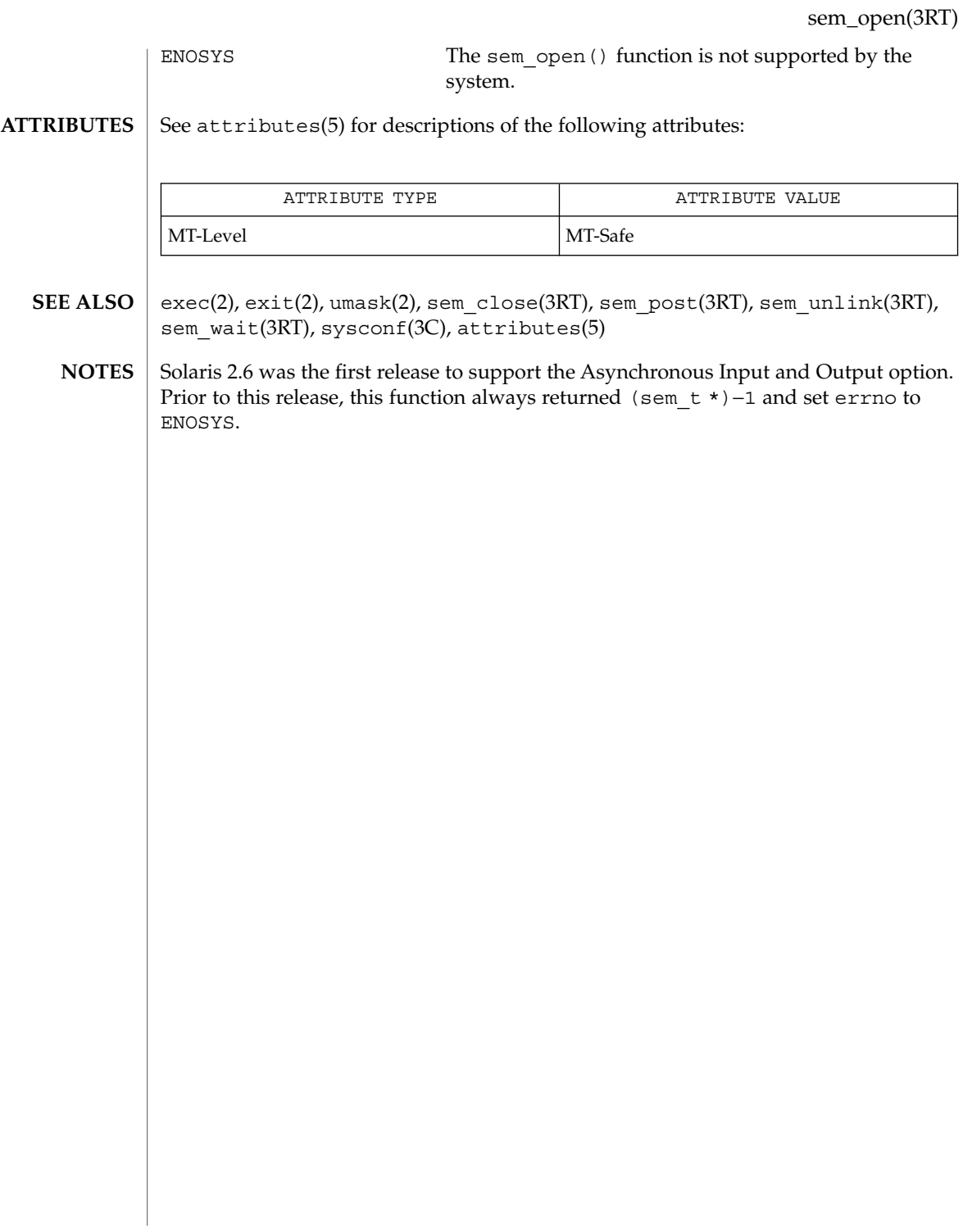

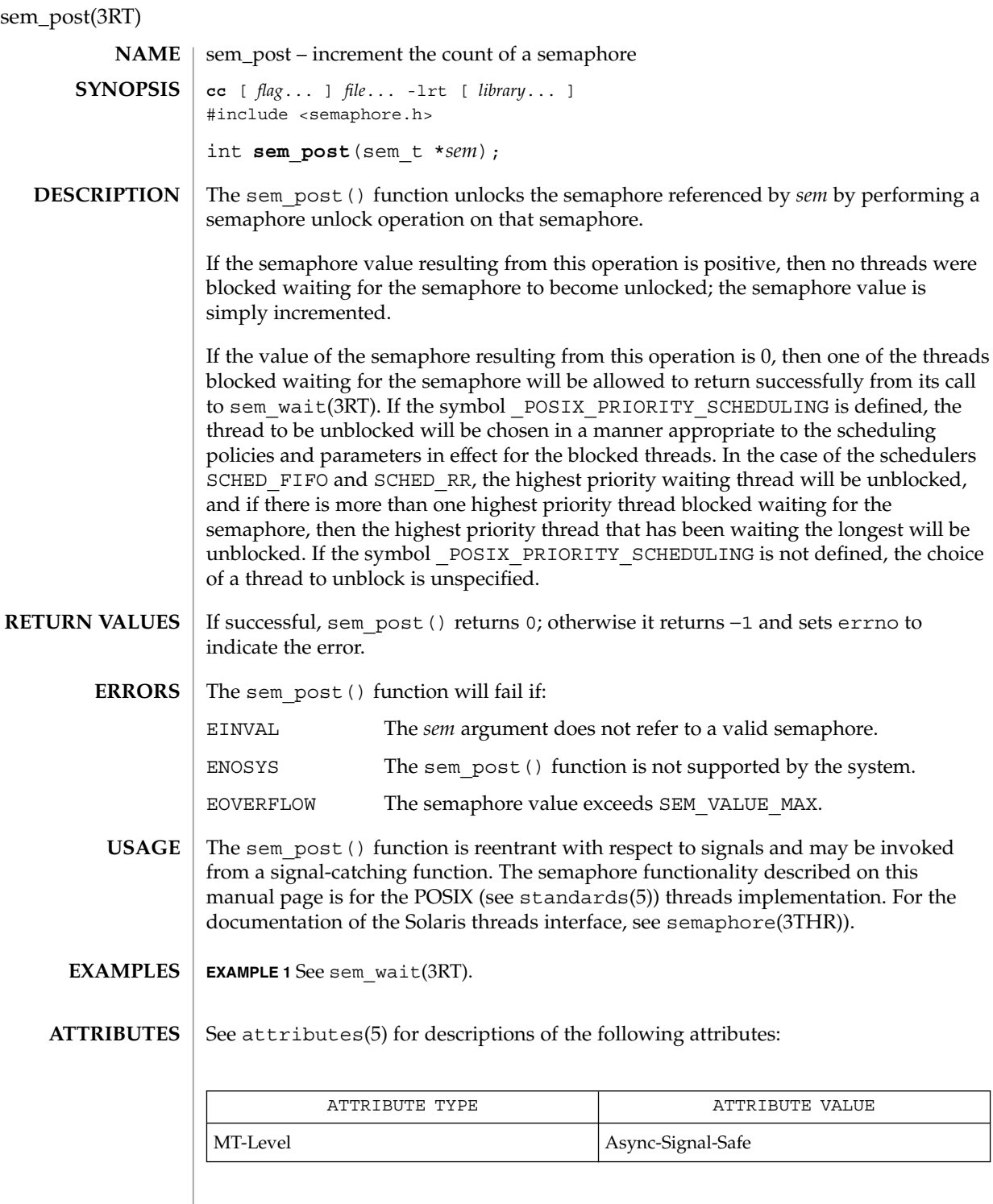

**230** man pages section 3: Threads and Realtime Library Functions • Last Revised 22 Jun 1998

sem\_post(3RT)

- sched\_setscheduler(3RT), sem\_wait(3RT), semaphore(3THR), attributes(5), standards(5) **SEE ALSO**
	- Solaris 2.6 was the first release to support the Asynchronous Input and Output option. Prior to this release, this function always returned −1 and set errno to ENOSYS. **NOTES**

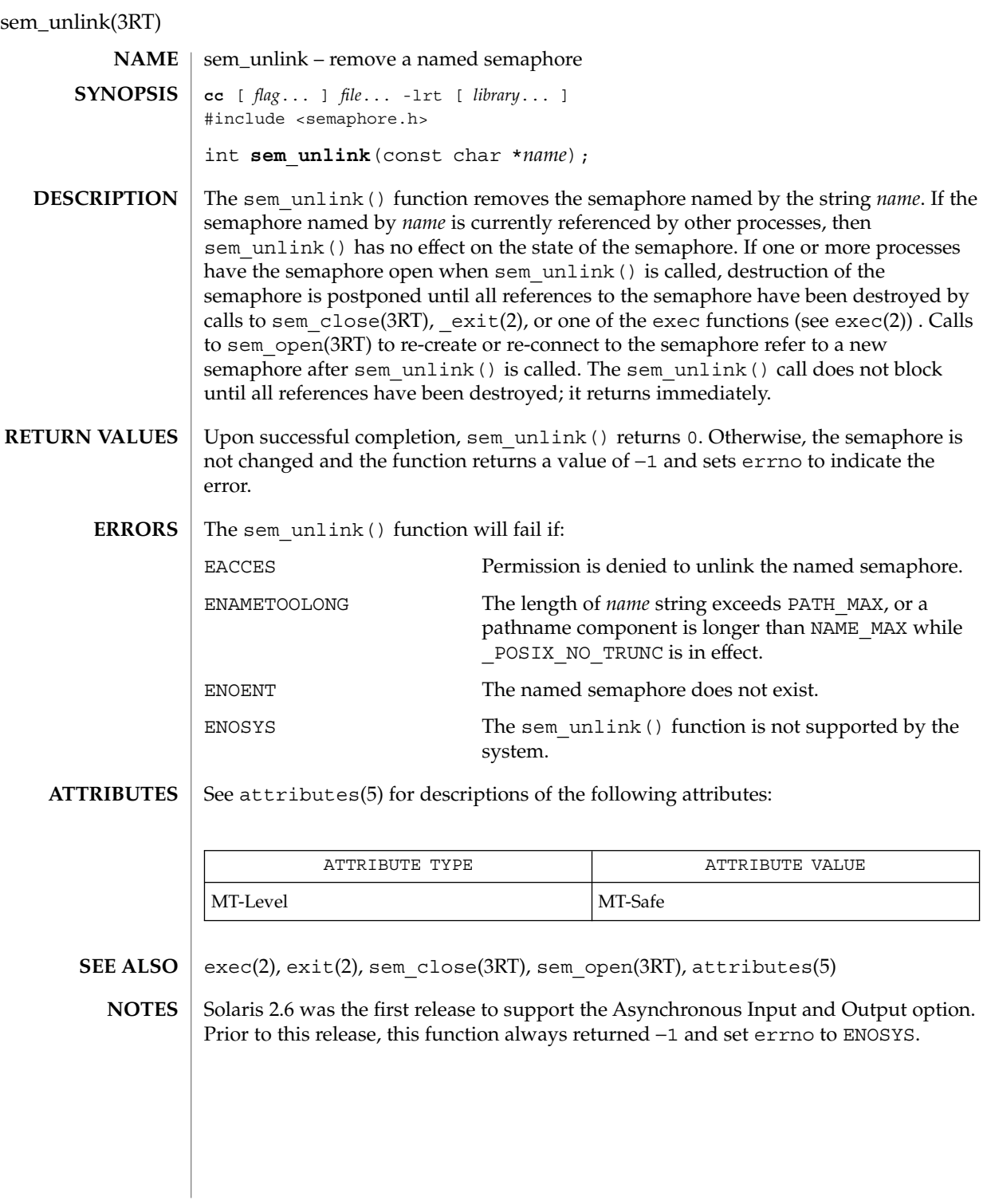

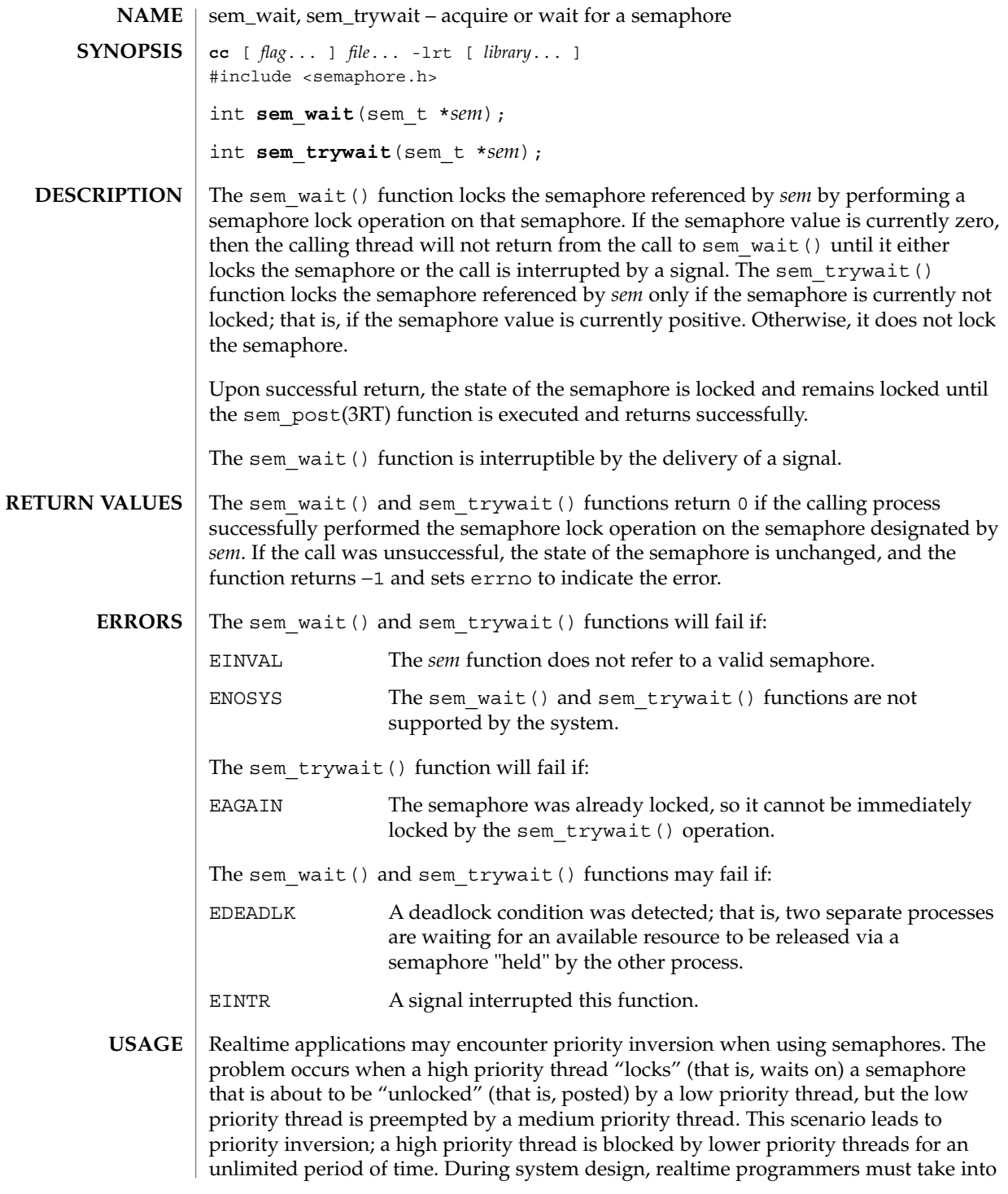

```
sem_wait(3RT)
```
account the possibility of this kind of priority inversion. They can deal with it in a number of ways, such as by having critical sections that are guarded by semaphores execute at a high priority, so that a thread cannot be preempted while executing in its critical section.

```
EXAMPLE 1 The customer waiting-line in a bank may be analogous to the synchronization
              scheme of a semaphore utilizing sem_wait() and sem_trywait():
EXAMPLES
```

```
/* cc [ flag ...] file ... –lrt –lthread [ library . . . ] */
                #include <errno.h>
                #define TELLERS 10
                sem t bank line; /* semaphore */
                int banking_hours(), deposit_withdrawal;
                void *customer(), do_business(), skip_banking_today();
                thread_t tid;
                 ...
                sem_init(&bank_line,TRUE,TELLERS); /* 10 tellers available */
                while(banking_hours())
                        thr create(NULL, NULL, customer, (void *)deposit withdrawal,
                               THREAD NEW LWP, &tid);
                 ...
                void *
                customer(deposit_withdrawal)
                void *deposit_withdrawal;
                {
                        int this customer, in a hurry = 50;
                        this customer = rand() % 100;if (this customer == in a hurry) {
                                if (sem_trywait(&bank_line) != 0)
                                if (errno == EAGAIN) { \prime * no teller available */
                                        skip_banking_today(this_customer);
                                        return;
                                } /*else go immediately to available teller
                                       & decrement bank_line*/
                        }
                        else
                                sem_wait(&bank_line); /* wait for next teller,
                                      then proceed, and decrement bank line */do_business((int *)deposit_withdrawal);
                        sem_getvalue(&bank_line,&num_tellers);
                        sem_post(&bank_line); /* increment bank_line;
                                       this_customer's teller is now available */
                }
                See attributes(5) for descriptions of the following attributes:
ATTRIBUTES
```

| ATTRIBUTE TYPE | ATTRIBUTE VALUE |
|----------------|-----------------|
| MT-Level       | MT-Safe         |

**<sup>234</sup>** man pages section 3: Threads and Realtime Library Functions • Last Revised 22 Jun 1998

sem\_wait(3RT)

 $\textbf{SEE \, ALSO}$  | sem\_post(3RT), attributes(5)

### shm\_open(3RT)

**SYNOPSIS**

shm\_open – open a shared memory object **cc** [ *flag*... ] *file*... -lrt [ *library*... ] #include <sys/mman.h> int **shm\_open**(const char \**name*, int *oflag*, mode\_t *mode*); **NAME**

The shm\_open() function establishes a connection between a shared memory object and a file descriptor. It creates an open file description that refers to the shared memory object and a file descriptor that refers to that open file description. The file descriptor is used by other functions to refer to that shared memory object. The *name* argument points to a string naming a shared memory object. It is unspecified whether the name appears in the file system and is visible to other functions that take pathnames as arguments. The *name* argument conforms to the construction rules for a pathname. The first character of *name* must be a slash (/) character and the remaining characters of *name* cannot include any slash characters. For maximum portability, *name* should include no more than 14 characters, but this limit is not enforced. **DESCRIPTION**

> If successful, shm\_open() returns a file descriptor for the shared memory object that is the lowest numbered file descriptor not currently open for that process. The open file description is new, and therefore the file descriptor does not share it with any other processes. It is unspecified whether the file offset is set. The FD\_CLOEXEC file descriptor flag associated with the new file descriptor is set.

> The file status flags and file access modes of the open file description are according to the value of *oflag*. The *oflag* argument is the bitwise inclusive OR of the following flags defined in the header <fcntl.h>. Applications specify exactly one of the first two values (access modes) below in the value of *oflag*:

- O\_RDONLY Open for read access only.
- O RDWR Open for read or write access.

Any combination of the remaining flags may be specified in the value of *oflag*:

O\_CREAT If the shared memory object exists, this flag has no effect, except as noted under  $\circ$  EXCL below. Otherwise the shared memory object is created; the user ID of the shared memory object will be set to the effective user ID of the process; the group ID of the shared memory object will be set to a system default group ID or to the effective group ID of the process. The permission bits of the shared memory object will be set to the value of the *mode* argument except those set in the file mode creation mask of the process. When bits in *mode* other than the file permission bits are set, the effect is unspecified. The *mode* argument does not affect whether the shared memory object is opened for reading, for writing, or for both. The shared memory object has a size of zero. O\_EXCL If O\_EXCL and O\_CREAT are set, shm\_open() fails if the shared memory object exists. The check for the existence of the shared memory object and the creation of the object if it does not exist is

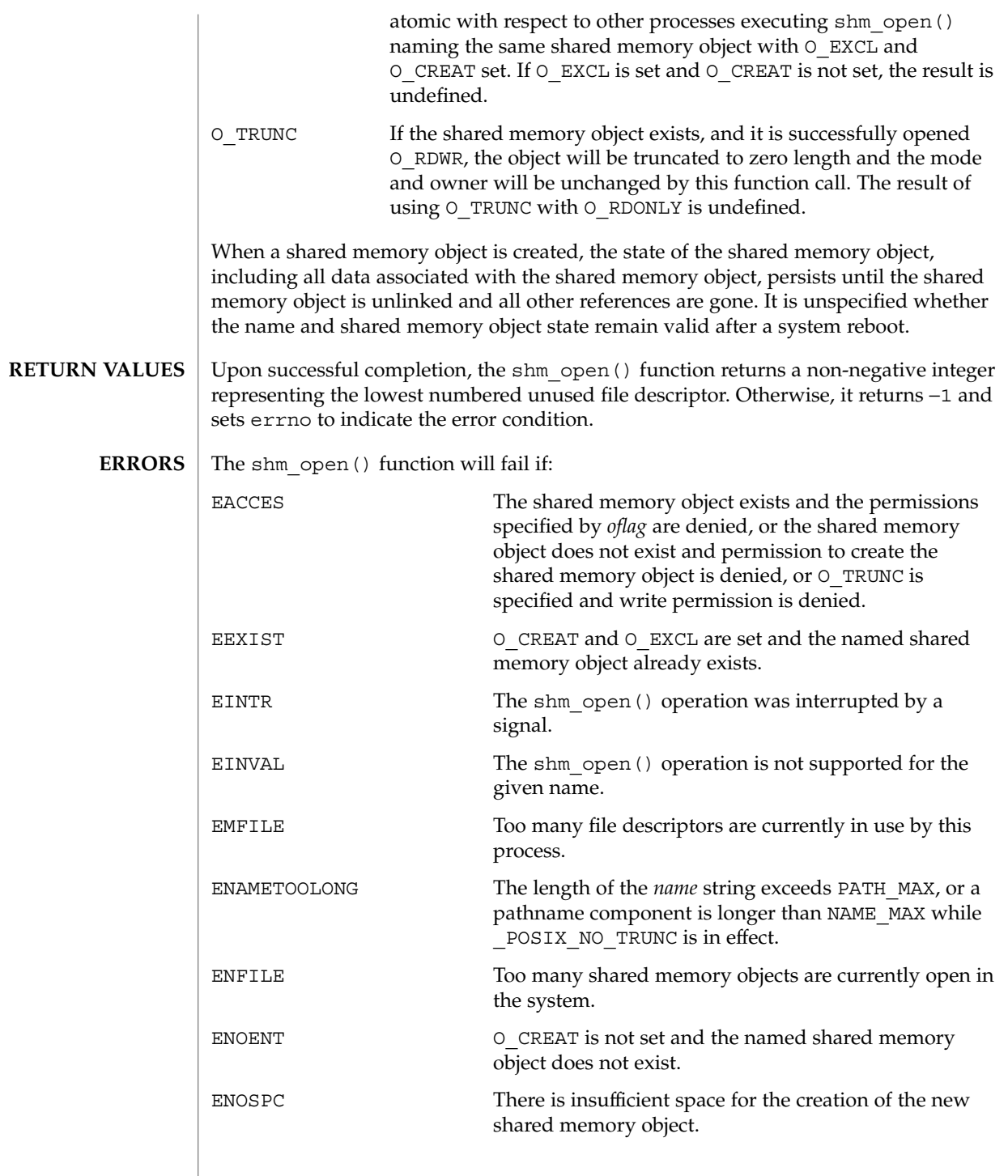

shm\_open(3RT)

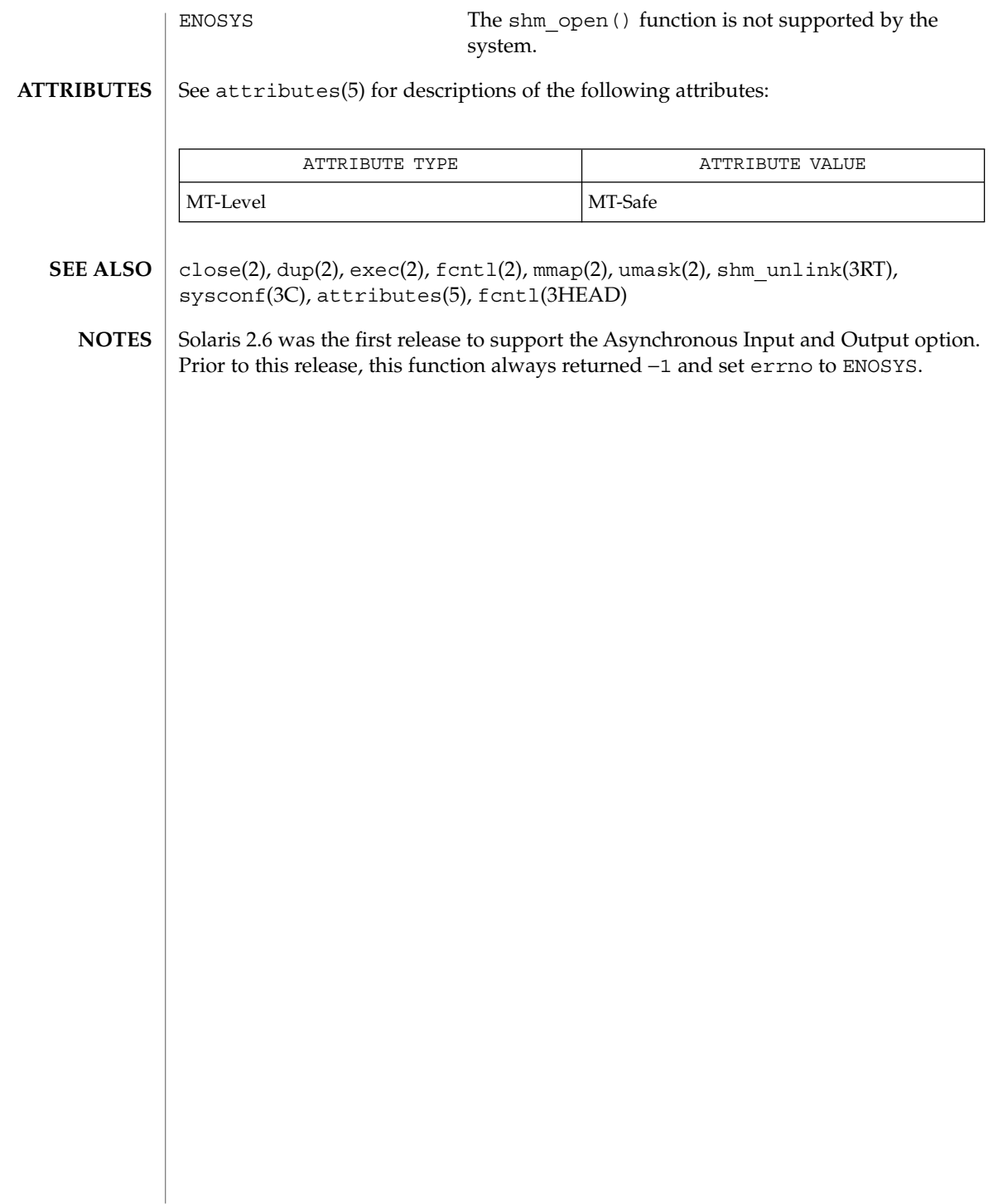

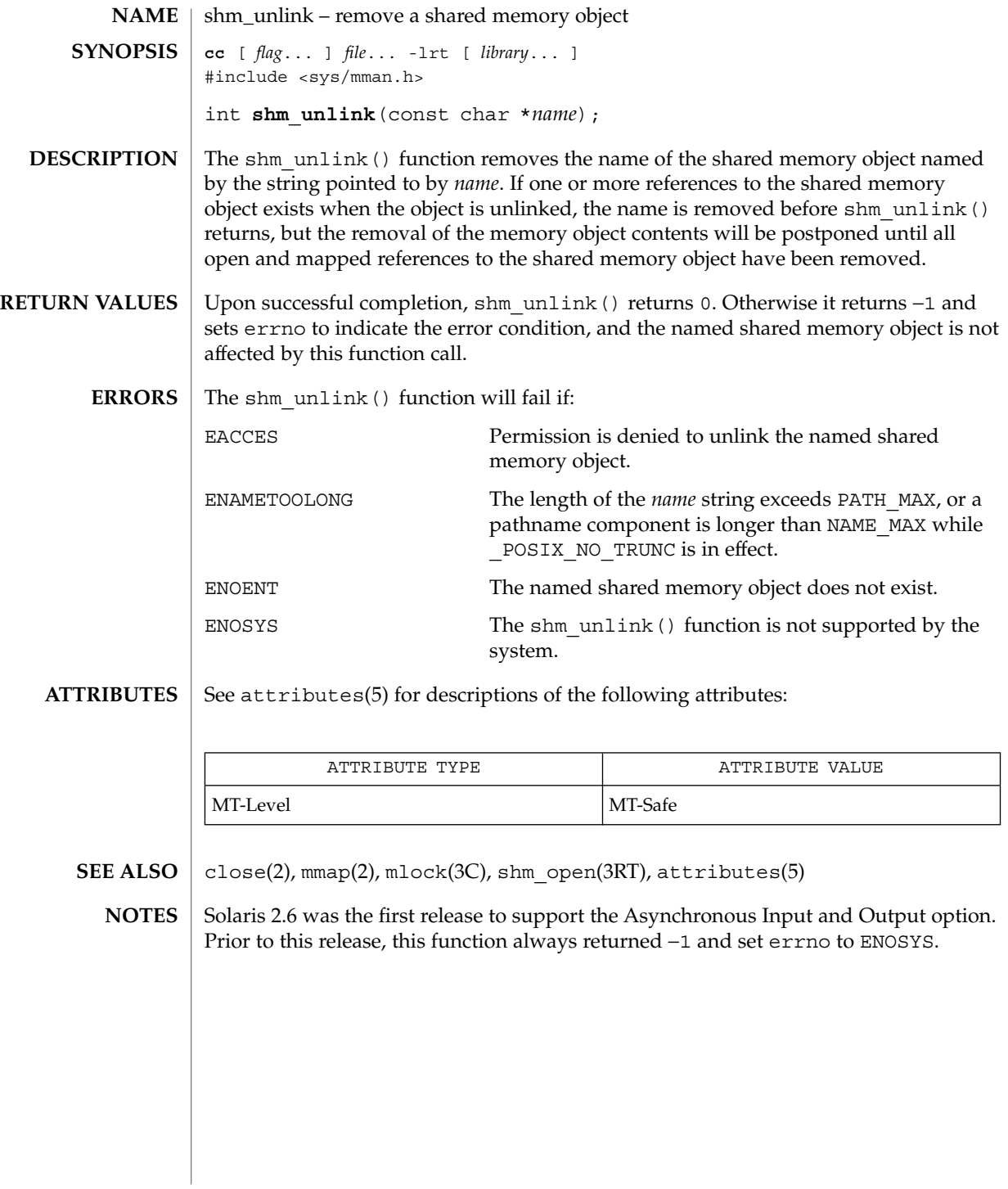

sigqueue(3RT)

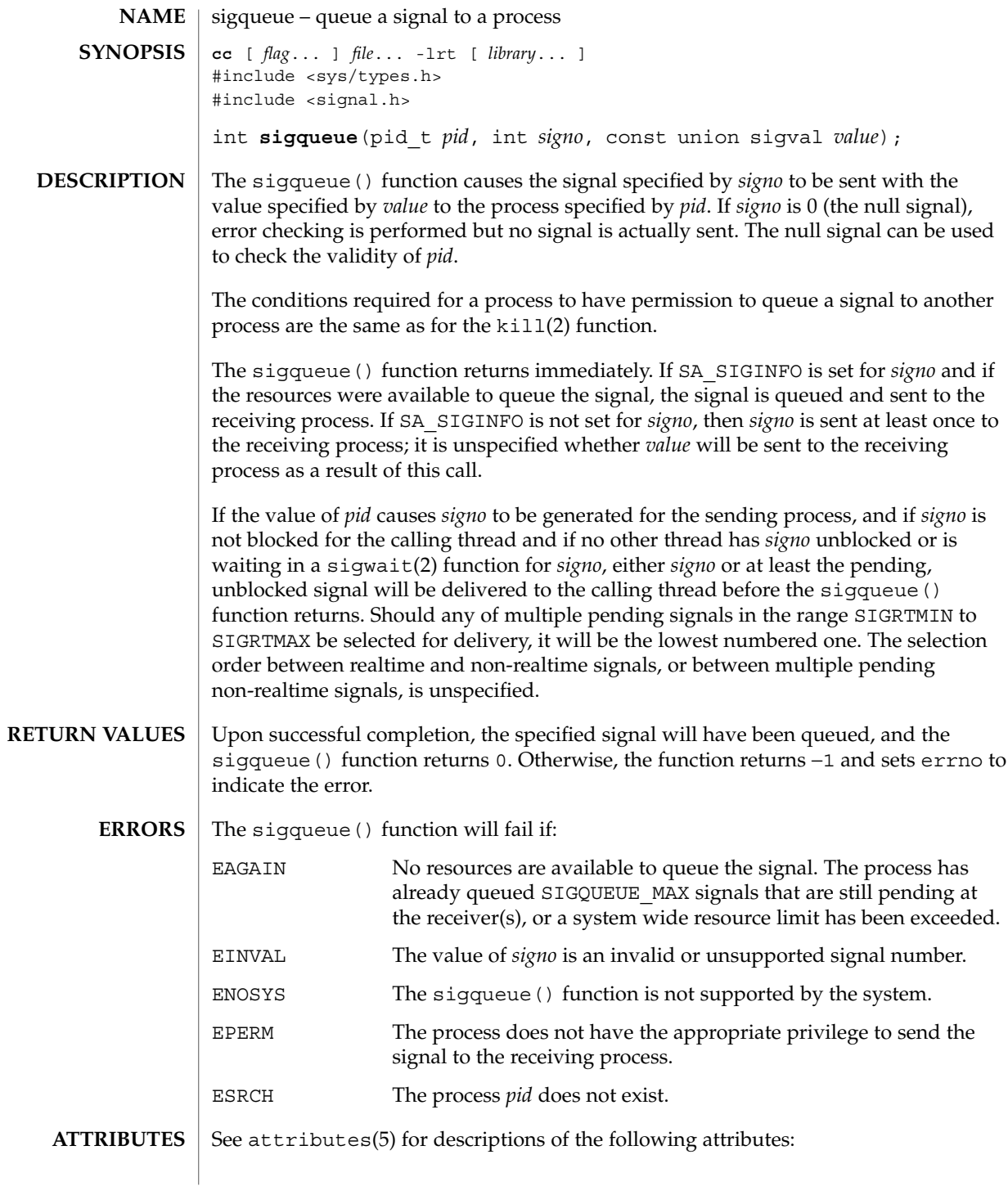

# sigqueue(3RT)

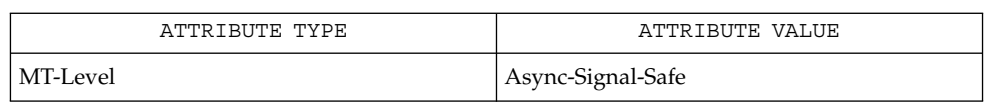

 $\textbf{SEE \, ALSO} \; | \; \text{kill(2)}, \, \text{sigmoid(3RT)}, \, \text{attributes(5)}, \, \text{sigmoid(3HEAD)}, \, \text{signal(3HEAD)}$ 

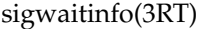

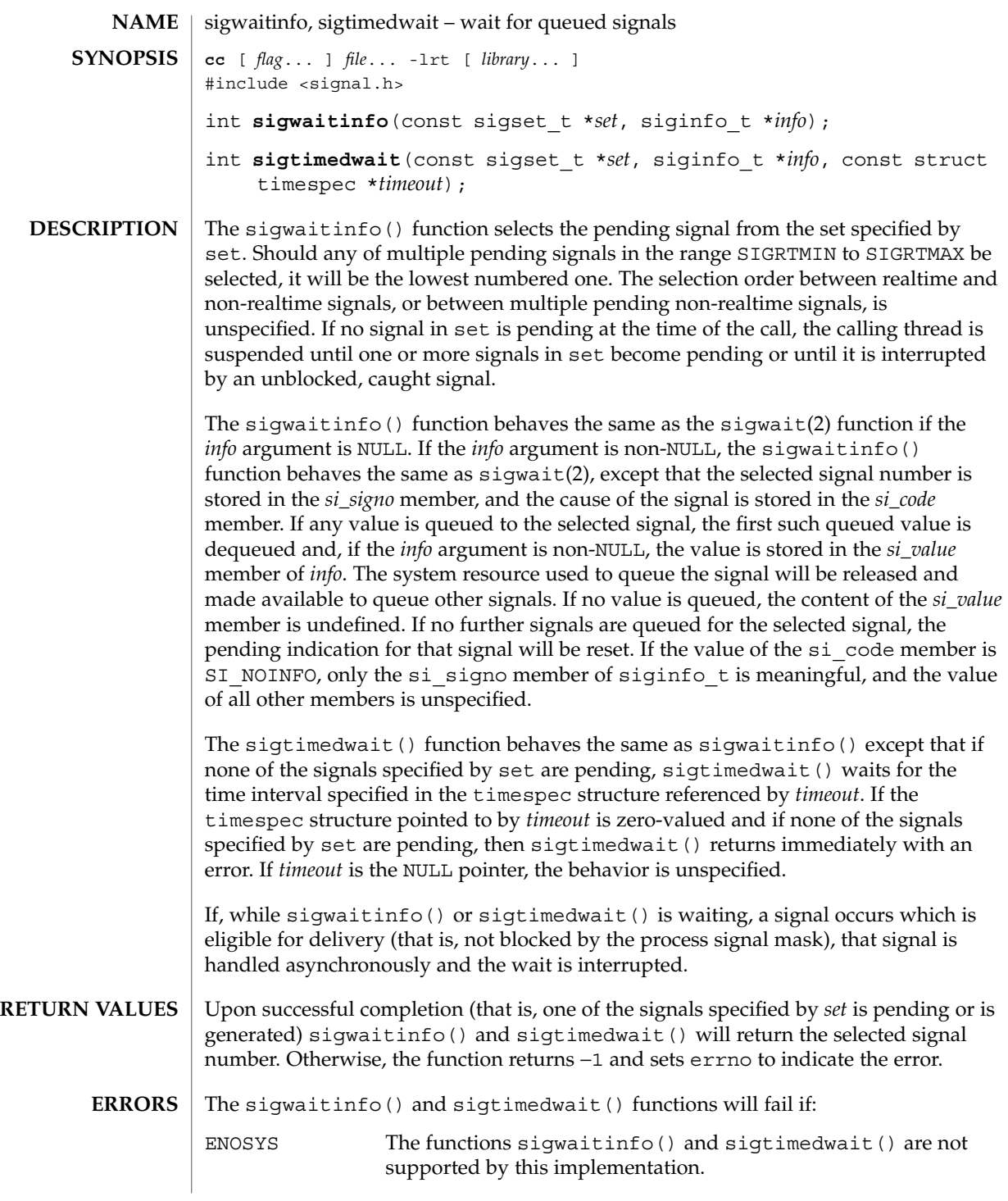

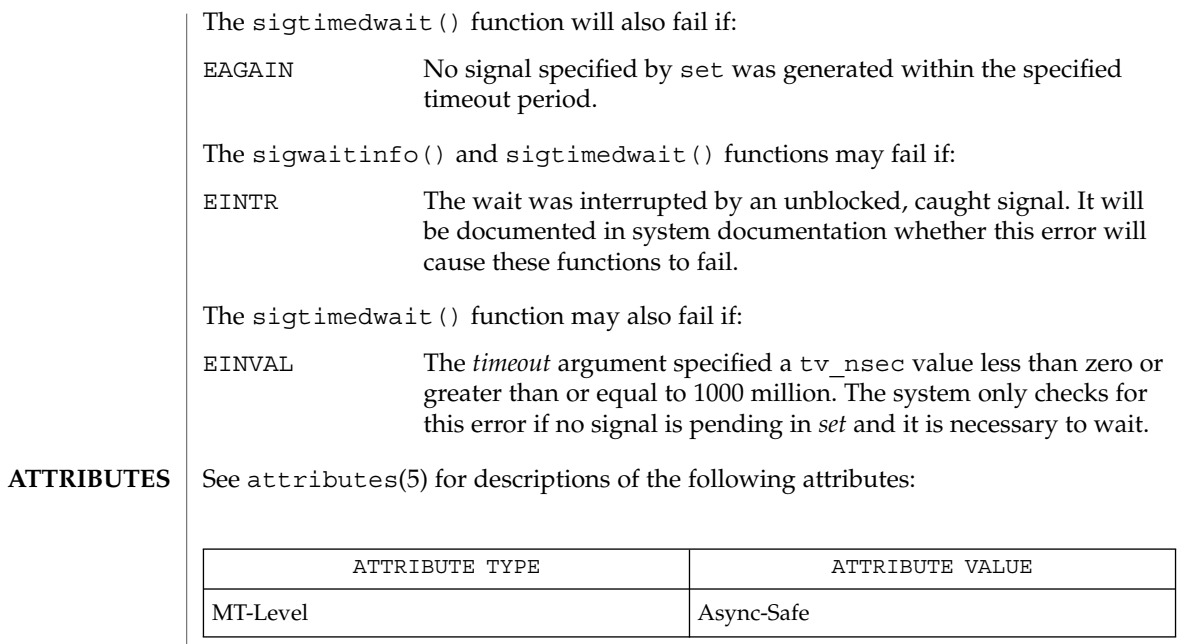

time(2), sigqueue(3RT), attributes(5), siginfo(3HEAD), signal(3HEAD), time(3HEAD) **SEE ALSO**

## td\_init(3THR)

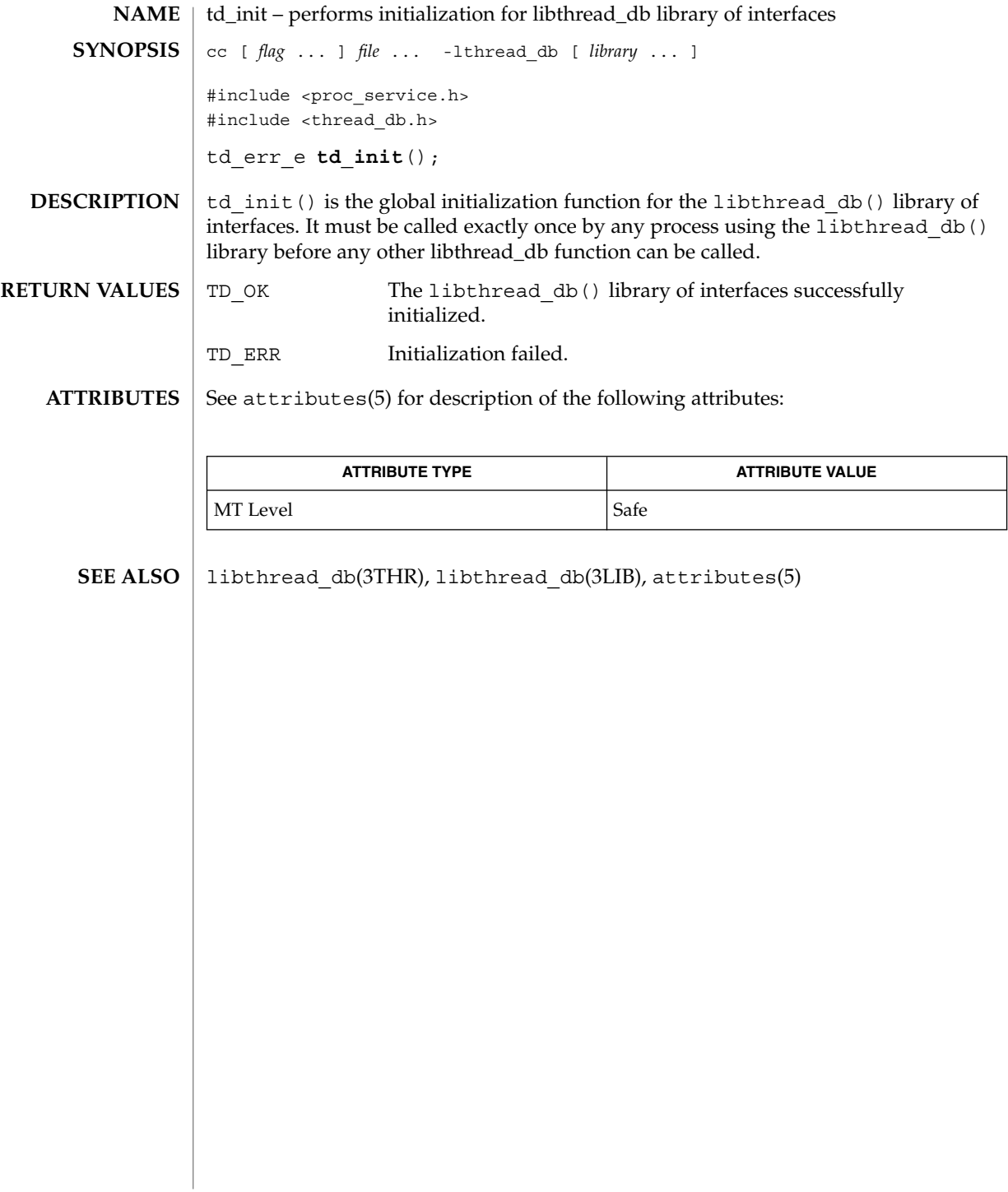

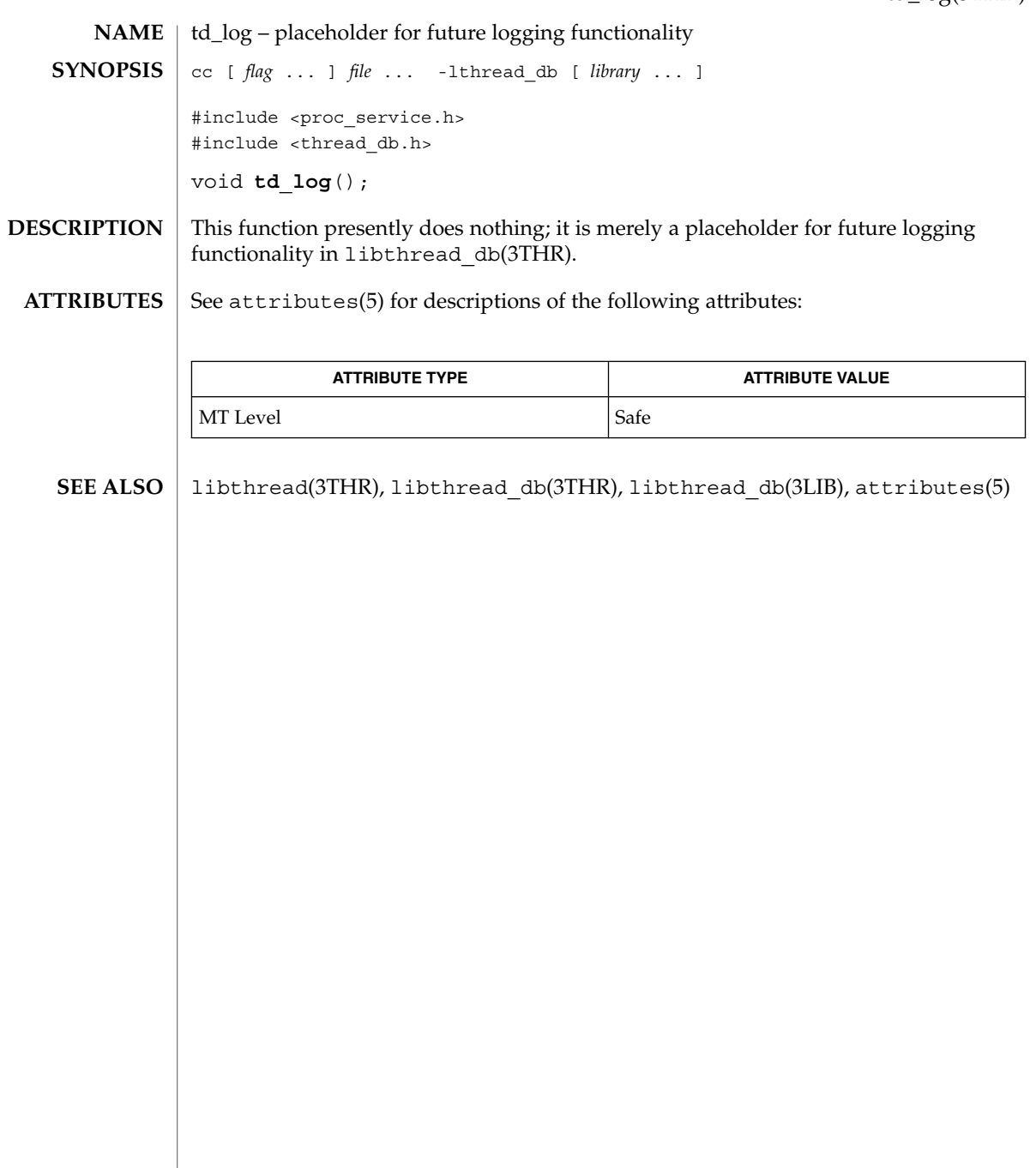

# td\_sync\_get\_info(3THR)

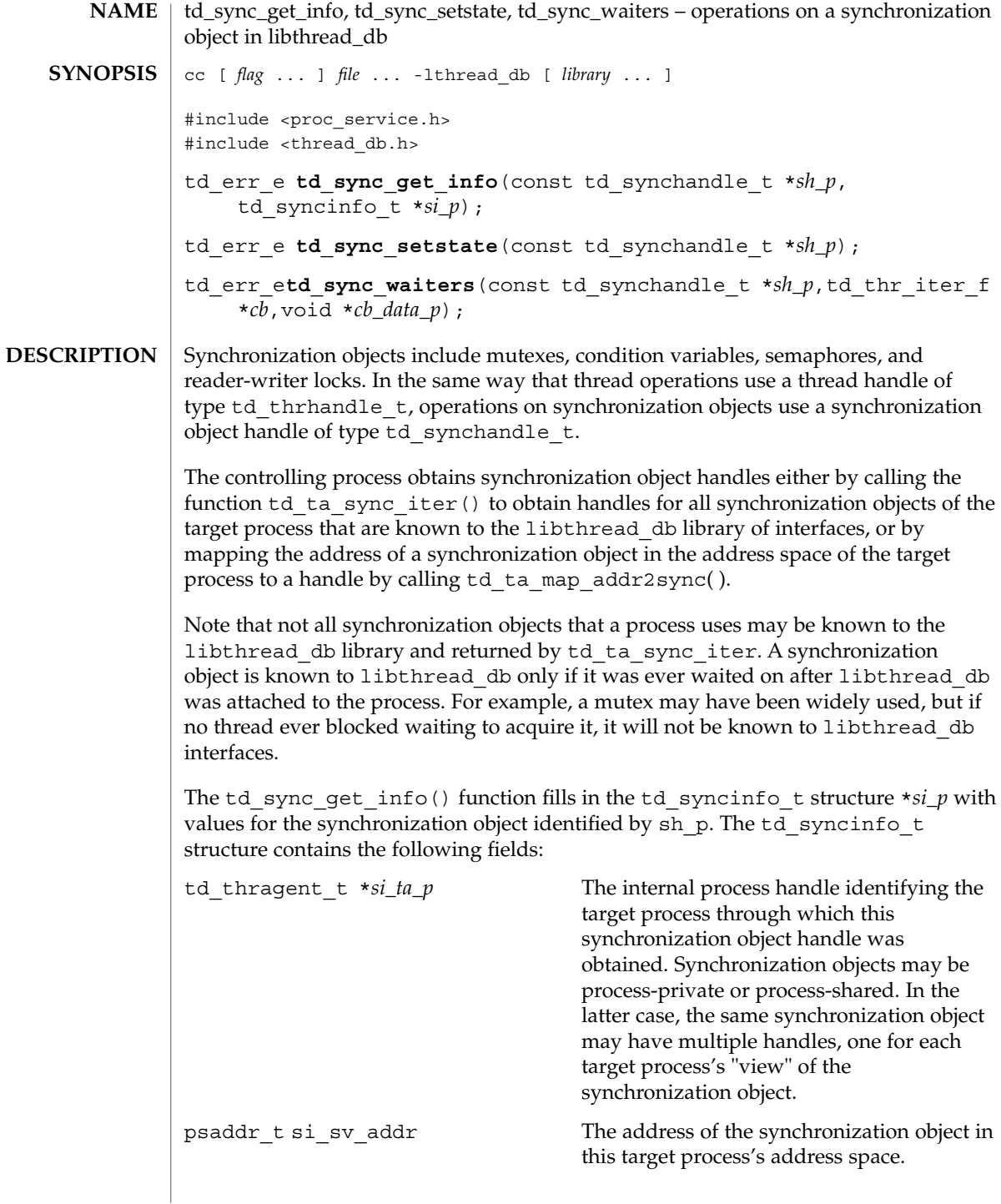

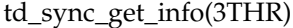

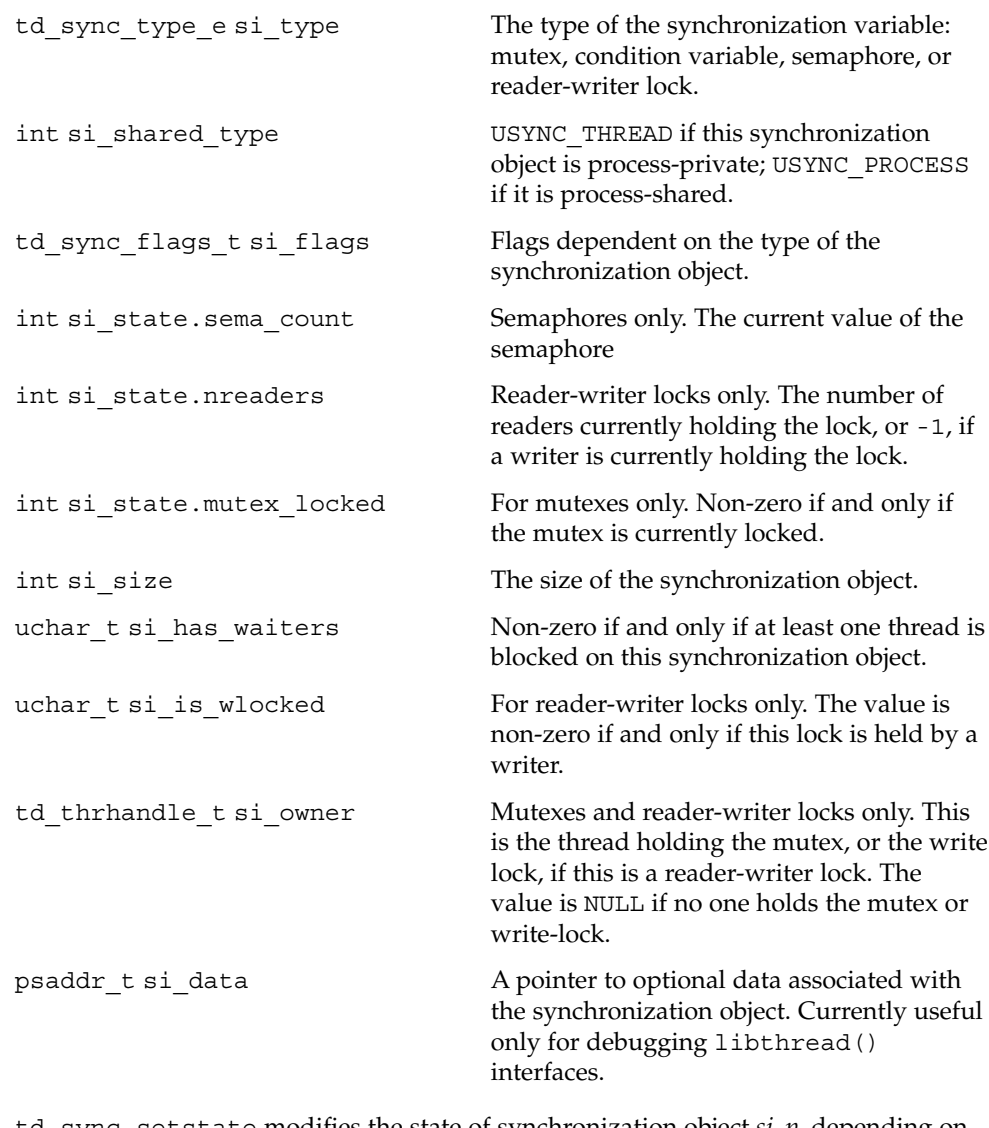

td\_sync\_setstate modifies the state of synchronization object *si\_p*, depending on the synchronization object type. For mutexes, td\_sync\_setstate is unlocked if the value is 0. Otherwise it is locked. For semaphores, the semaphore's count is set to the value. For reader-writer locks, the reader count set to the value if value is >0. The count is set to write-locked if value is –1. It is set to unlocked if the value is 0. Setting the state of a synchronization object from a libthread db interface may cause the synchronization object's semantics to be violated from the point of view of the threads in the target process. For example, if a thread holds a mutex, and td sync setstate is used to set the mutex to unlocked, then a different thread will also be able to subsequently acquire the same mutex.

td\_sync\_get\_info(3THR)

td\_sync\_waiters iterates over the set of thread handles of threads blocked on sh\_p. The callback function *cb* is called once for each such thread handle, and is passed the thread handle and *cb\_data\_p*. If the callback function returns a non-zero value, iteration is terminated early. See also td\_ta\_thr\_iter(3THR).

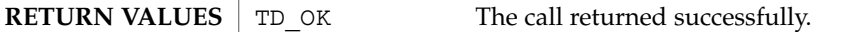

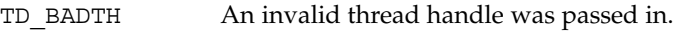

- TD\_DBERR A call to one of the imported interface routines failed.
- TD\_ERR A libthread\_db-internal error occurred.

See attributes(5) for descriptions of the following attributes: **ATTRIBUTES**

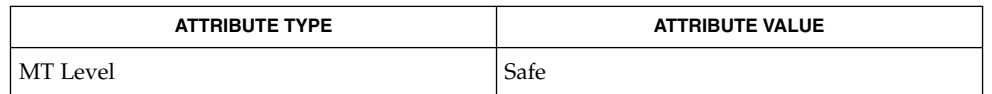

libthread\_db(3THR), td\_ta\_map\_addr2sync(3THR), td\_ta\_sync\_iter(3THR), td\_ta\_thr\_iter(3THR), libthread\_db(3LIB),  $attributes(5)$ **SEE ALSO**

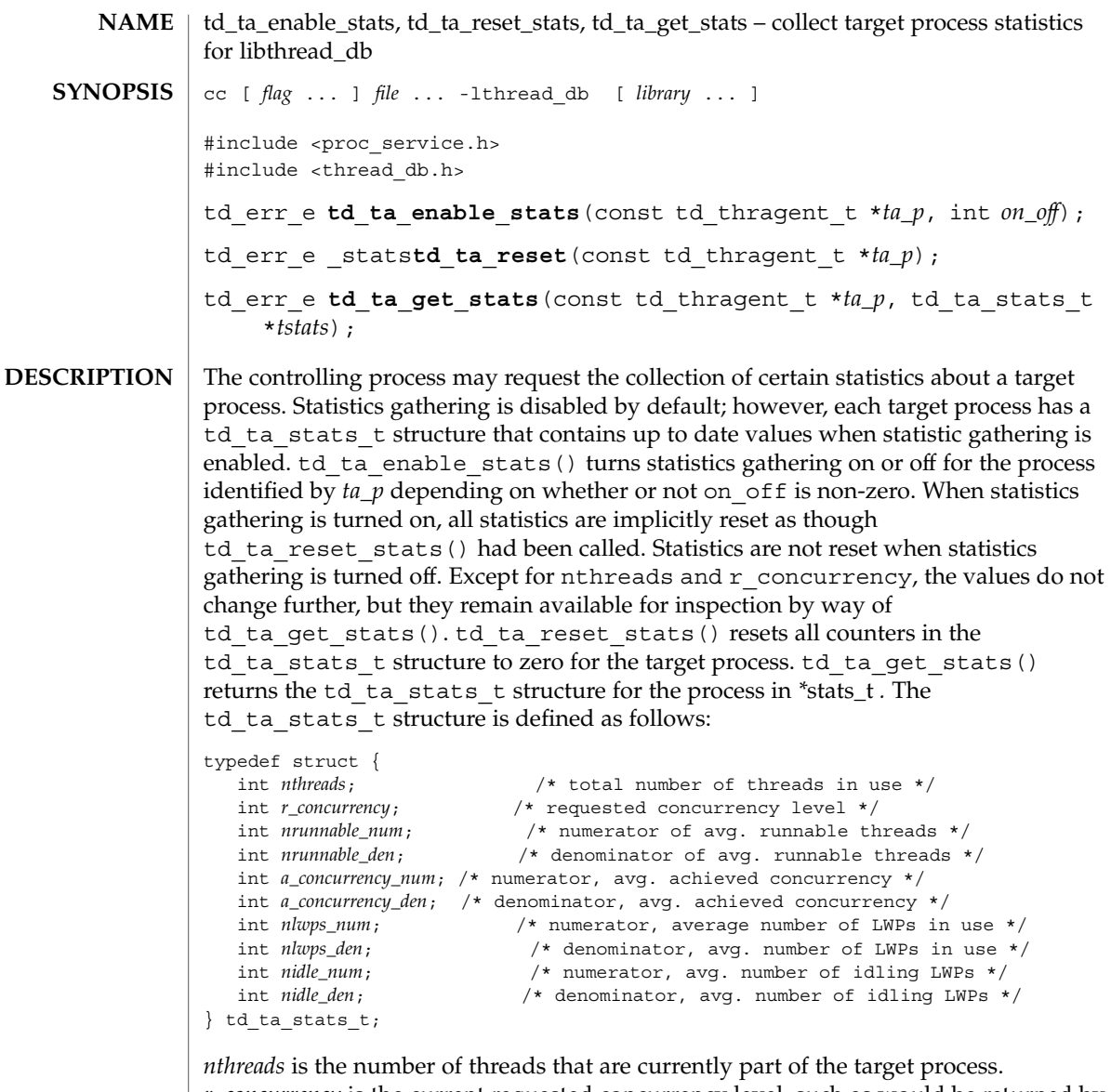

*r\_concurrency* is the current requested concurrency level, such as would be returned by thr setconcurrency(3THR) The remaining fields are averages over time, each expressed as a fraction with an integral numerator and denominator. *nrunnable* is the average number of runnable threads. *a\_concurrency* is the average achieved concurrency, the number of actually running threads. *a\_concurrency* is less than or equal to *nrunnable*. *nlwps* is the average number of lightweight processes ( LWPs) participating in this process. It must be greater than or equal to *a\_concurrency*, as every running thread is assigned to an LWP, but there may at times be additional idling LWPs with no thread assigned to them. *nidle* is the average number of idle LWPs.

td\_ta\_enable\_stats(3THR)

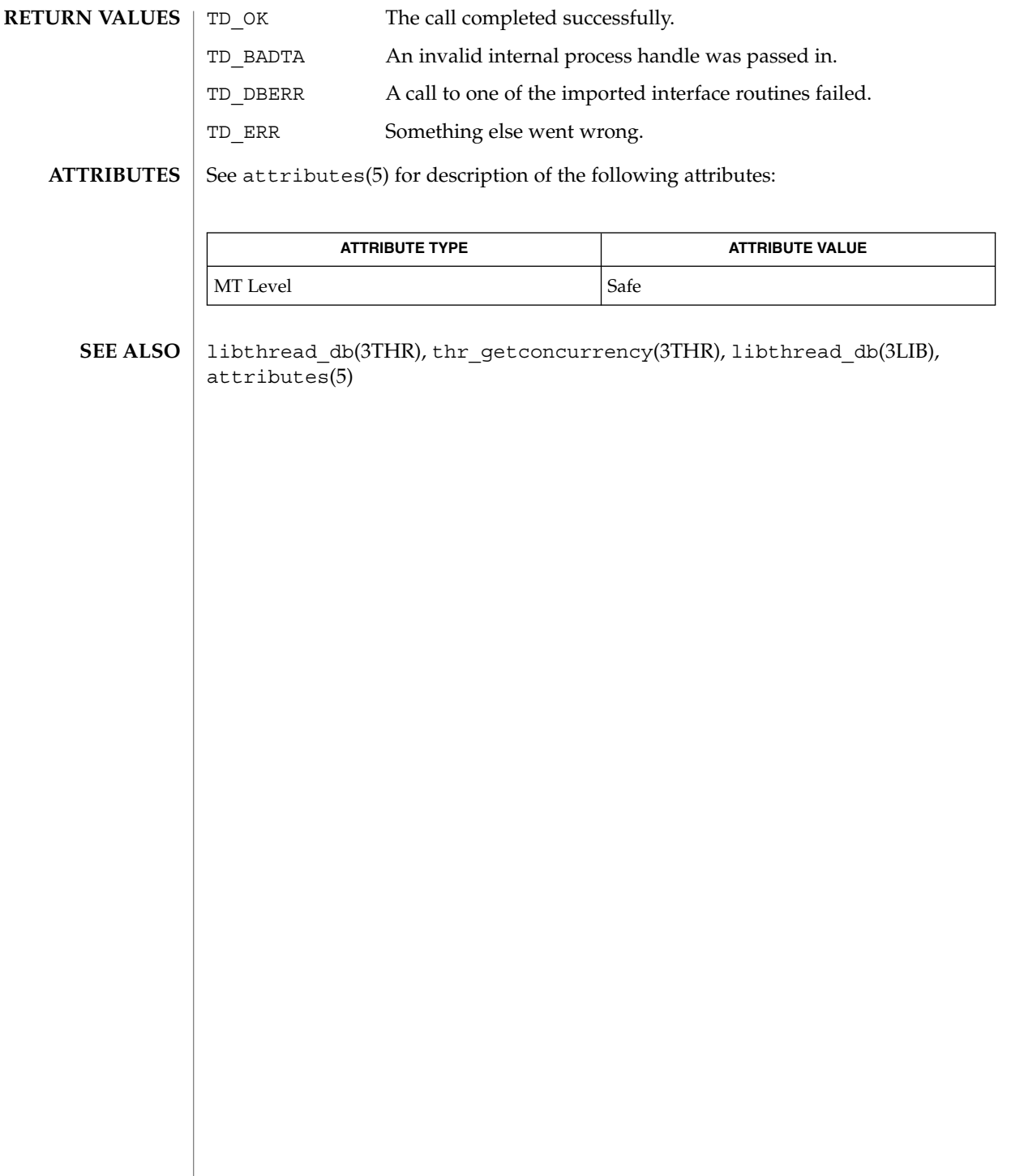

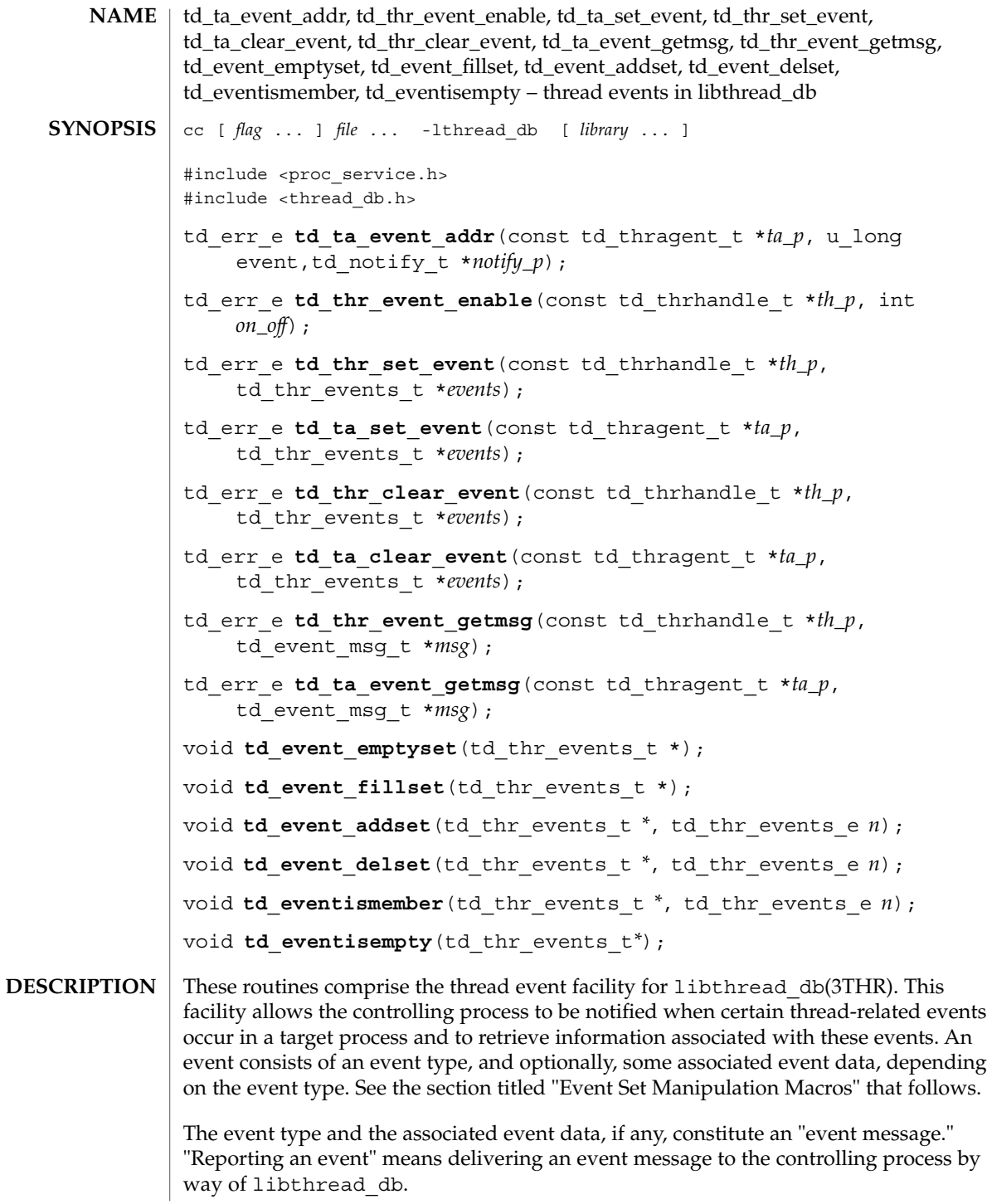

#### td\_ta\_event\_addr(3THR)

Several flags can control event reporting, both a per-thread and per event basis. Event reporting may further be enabled or disabled for a thread. There is not only a per-thread event mask that specifies which event types should be reported for that thread, but there is also a global event mask that applies to all threads.

An event is reported, if and only if, the executing thread has event reporting enabled, and either the event type is enabled in the executing thread's event mask, or the event type is enabled in the global event mask.

Each thread has associated with it an event buffer in which it stores the most recent event message it has generated, the type of the most recent event that it reported, and, depending on the event type, some additional information related to that event. See the section titled "Event Set Manipulation Macros" for a description of the td thr events e and td event msg t types and a list of the event types and the values reported with them. The thread handle, type td thrhandle t, the event type, and the possible value, together constitute an event message. Each thread's event buffer holds at most one event message.

Each event type has an event reporting address associated with it. A thread reports an event by writing the event message into the thread's event buffer and having control reach the event reporting address for that event type.

Typically, the controlling process sets a breakpoint at the event reporting address for one or more event types. When the breakpoint is hit, the controlling process knows that an event of the corresponding type has occurred.

The event types, and the additional information, if any, reported with each event, are:

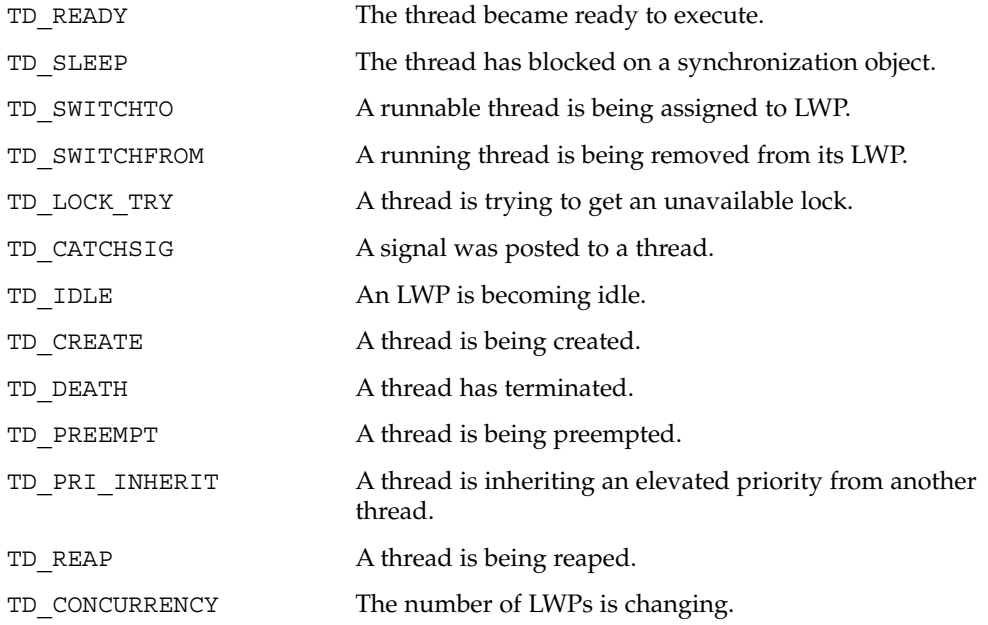
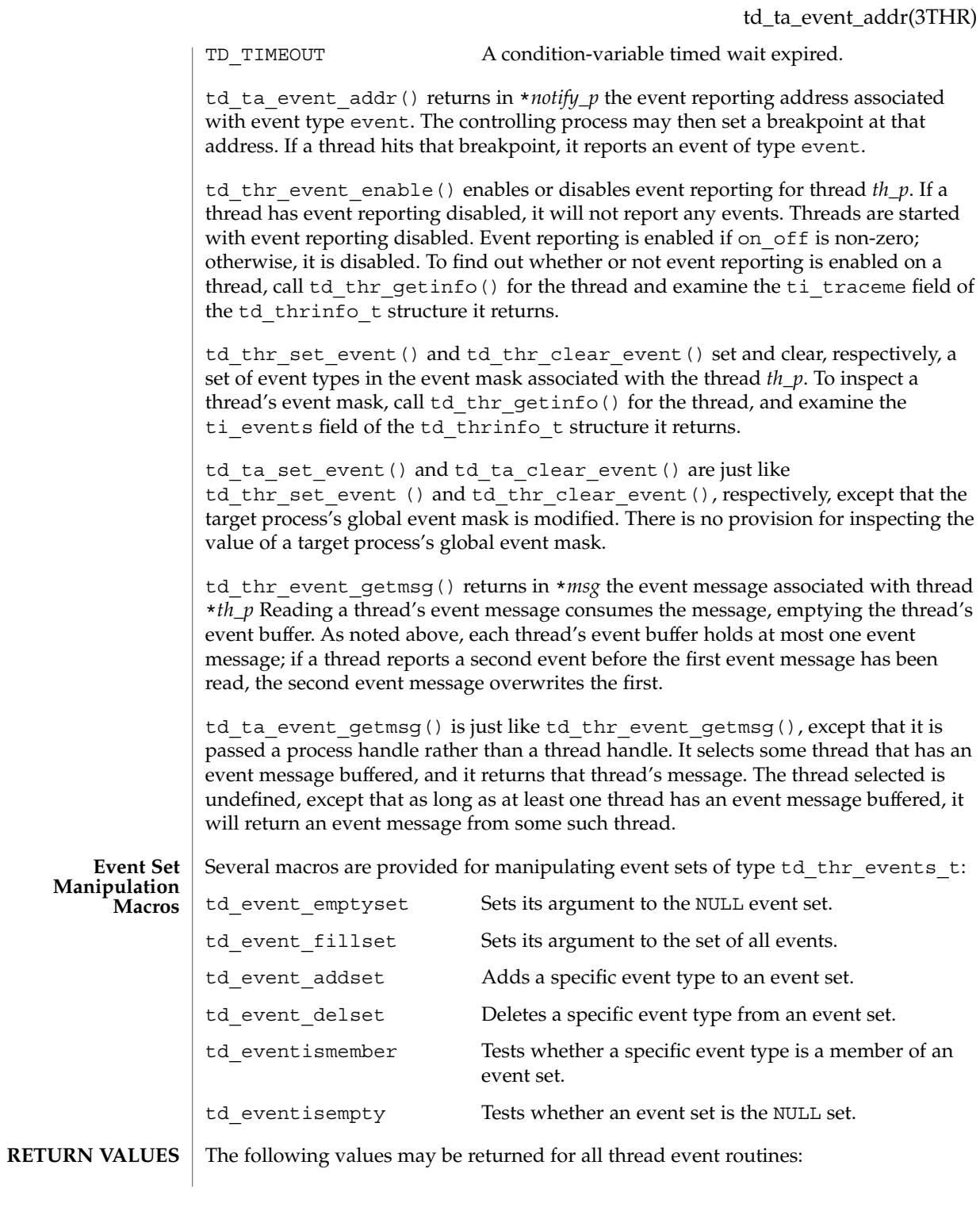

## td\_ta\_event\_addr(3THR)

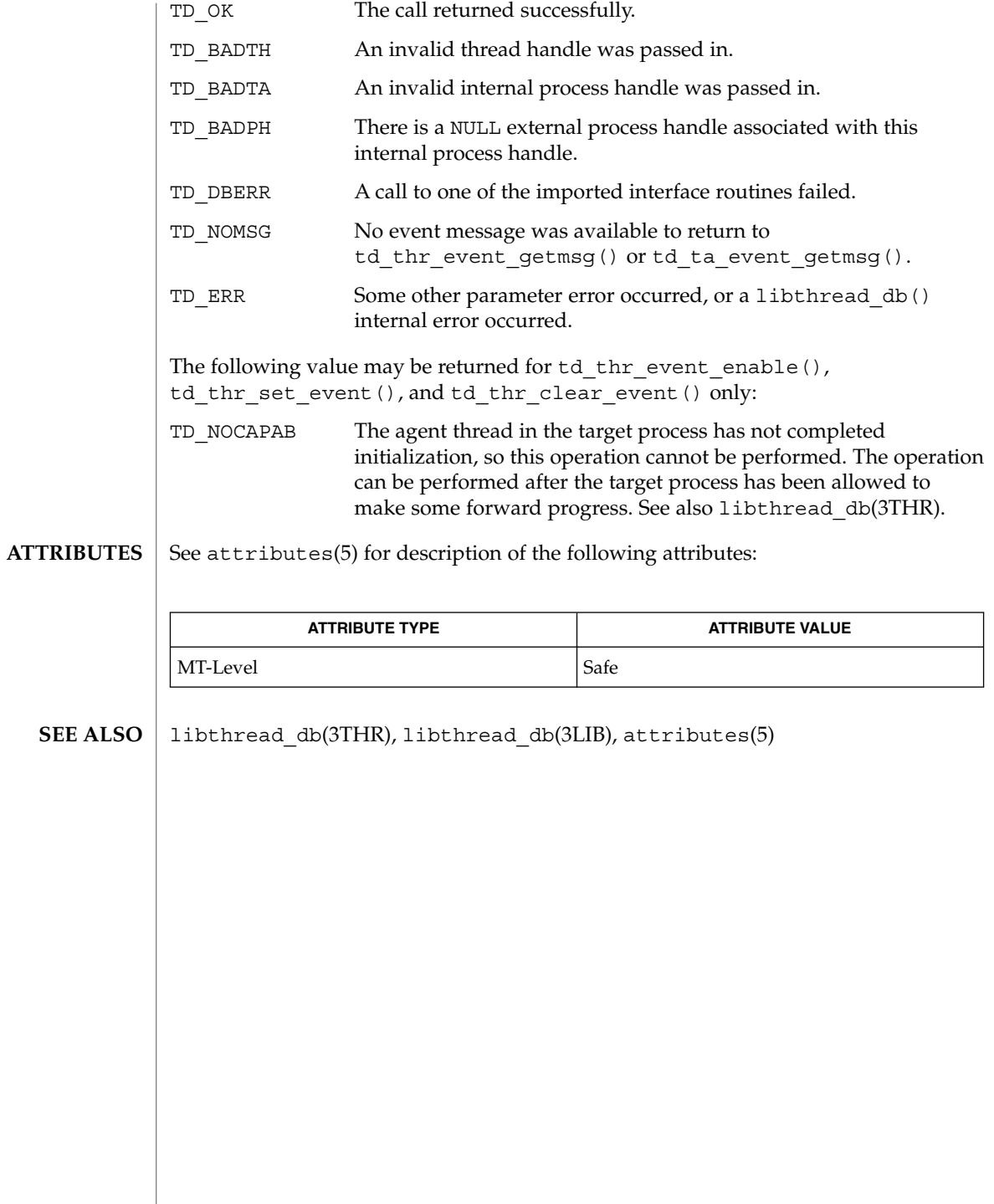

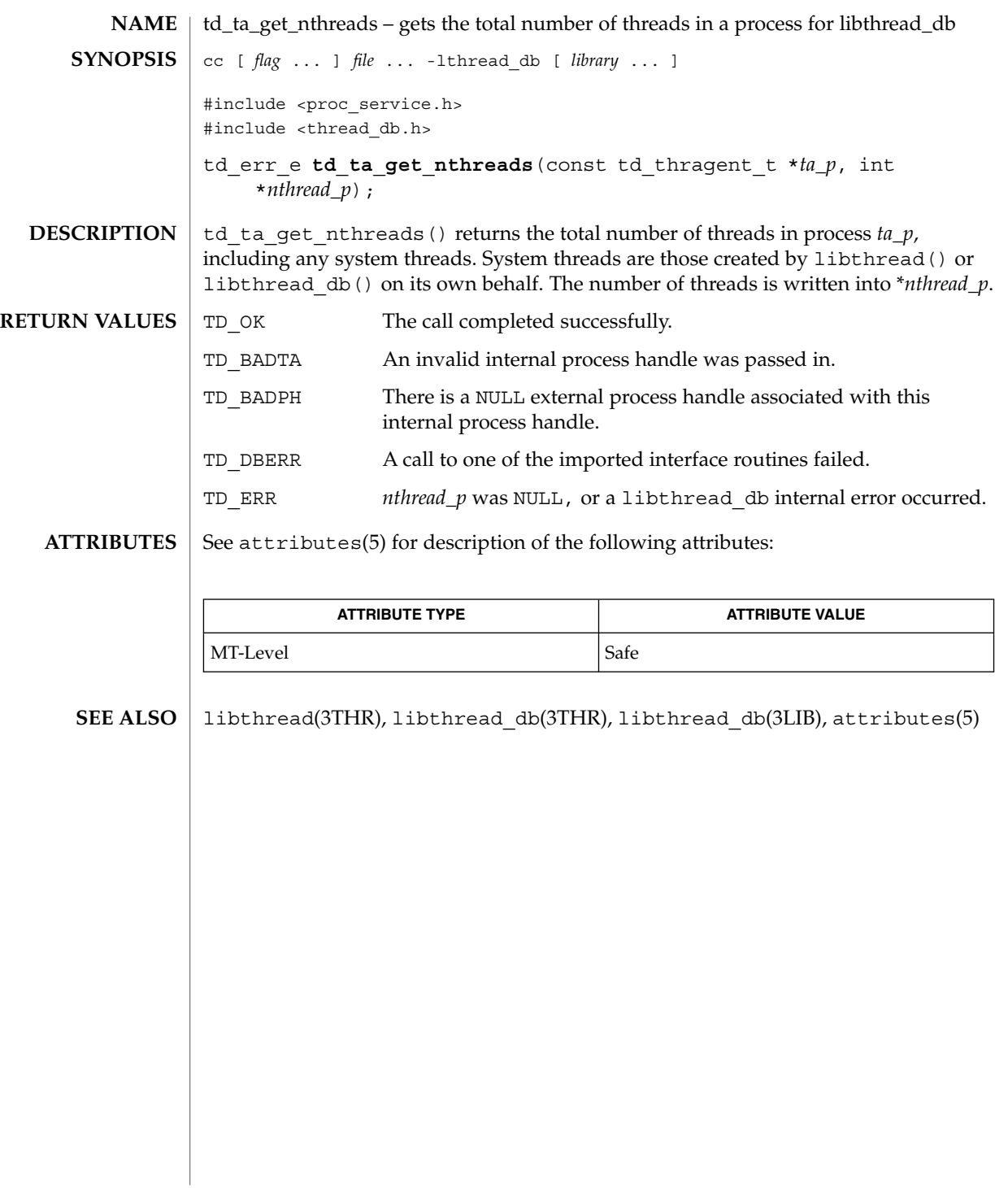

# td\_ta\_map\_addr2sync(3THR)

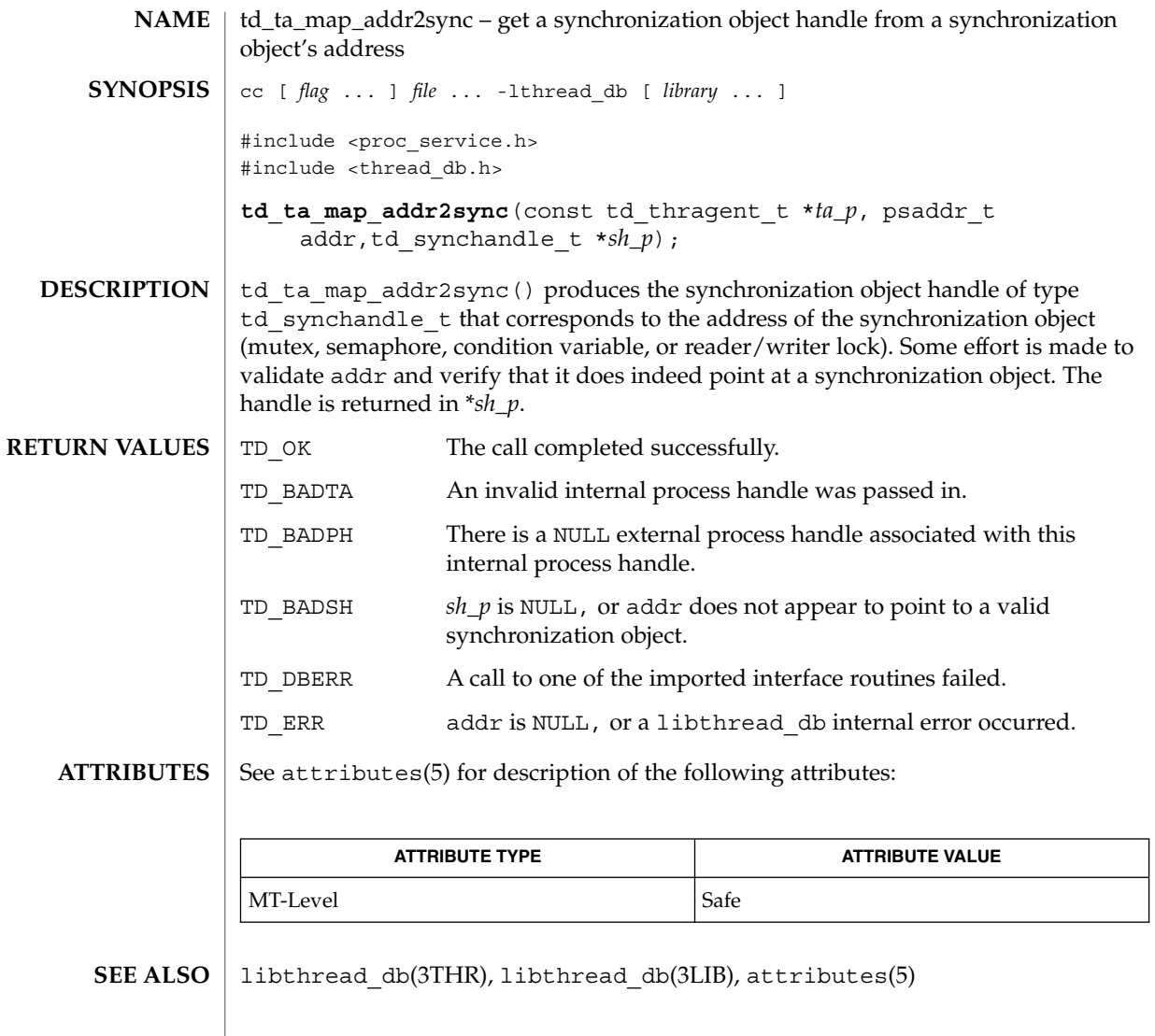

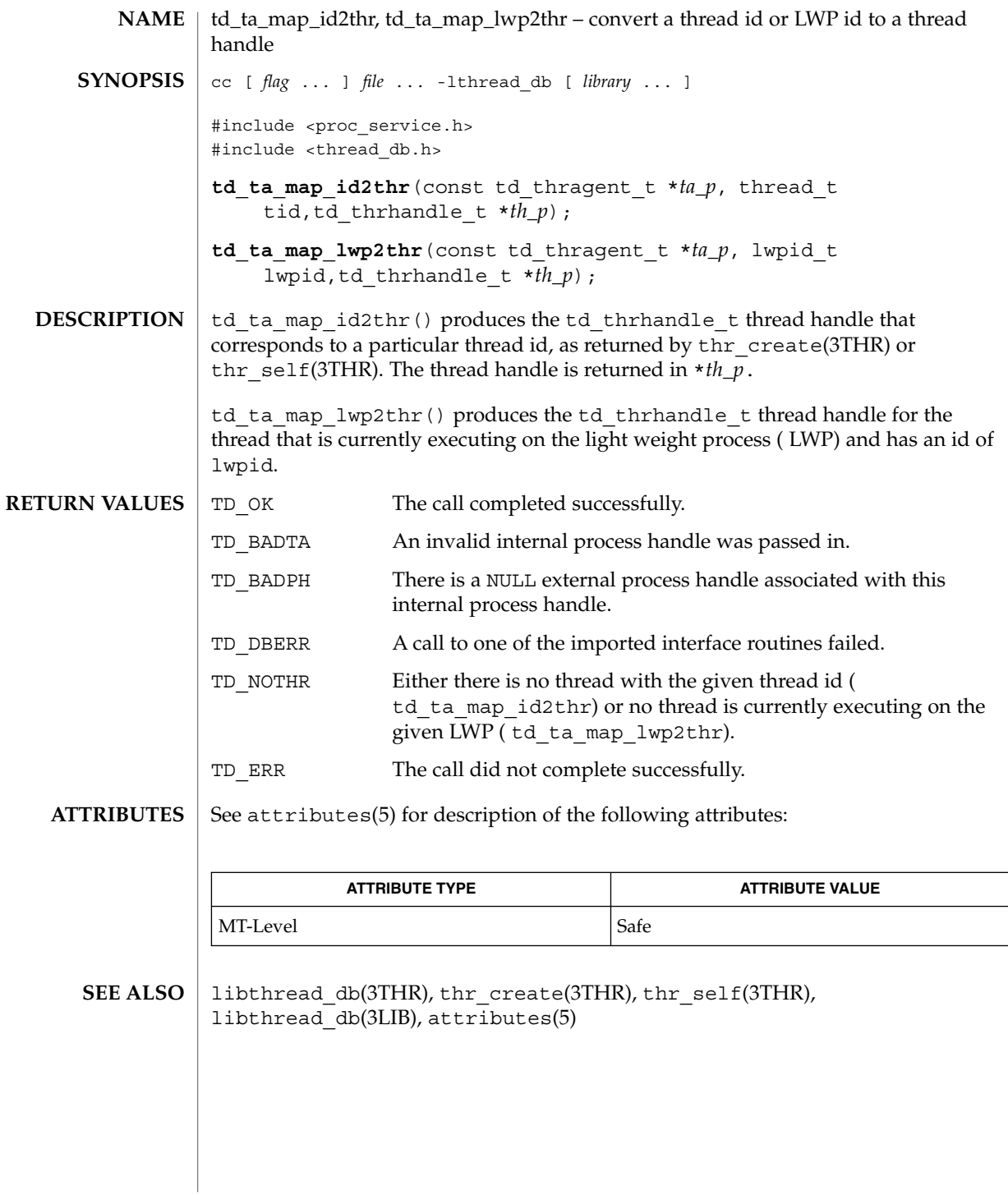

## td\_ta\_new(3THR)

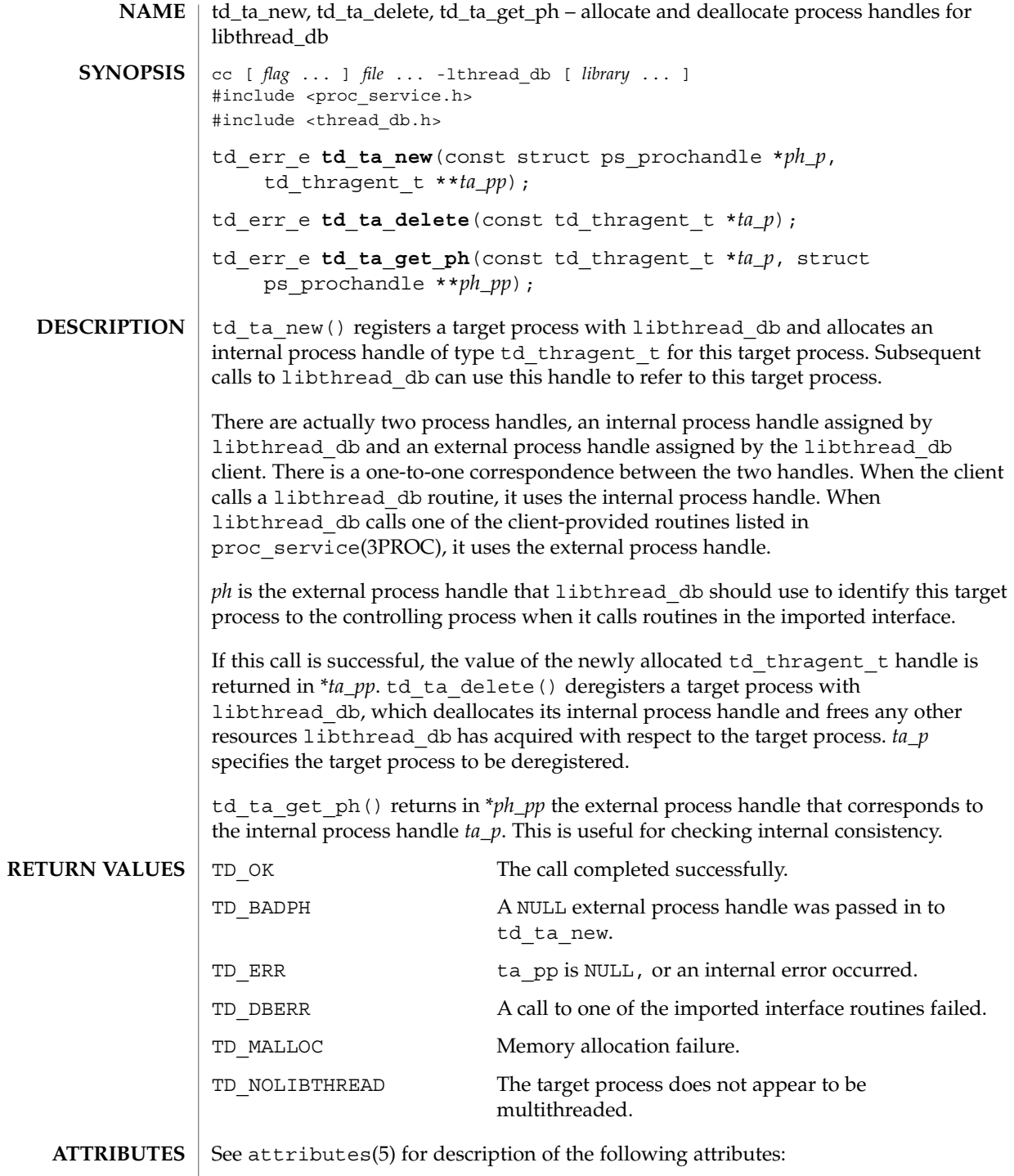

td\_ta\_new(3THR)

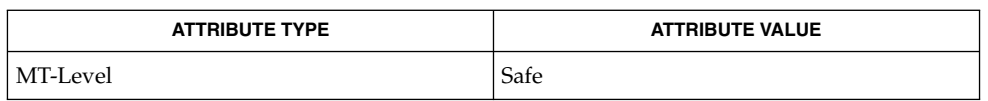

libthread\_db(3THR), proc\_service(3PROC), libthread\_db(3LIB), **SEE ALSO**  $attributes(5)$ 

## td\_ta\_setconcurrency(3THR)

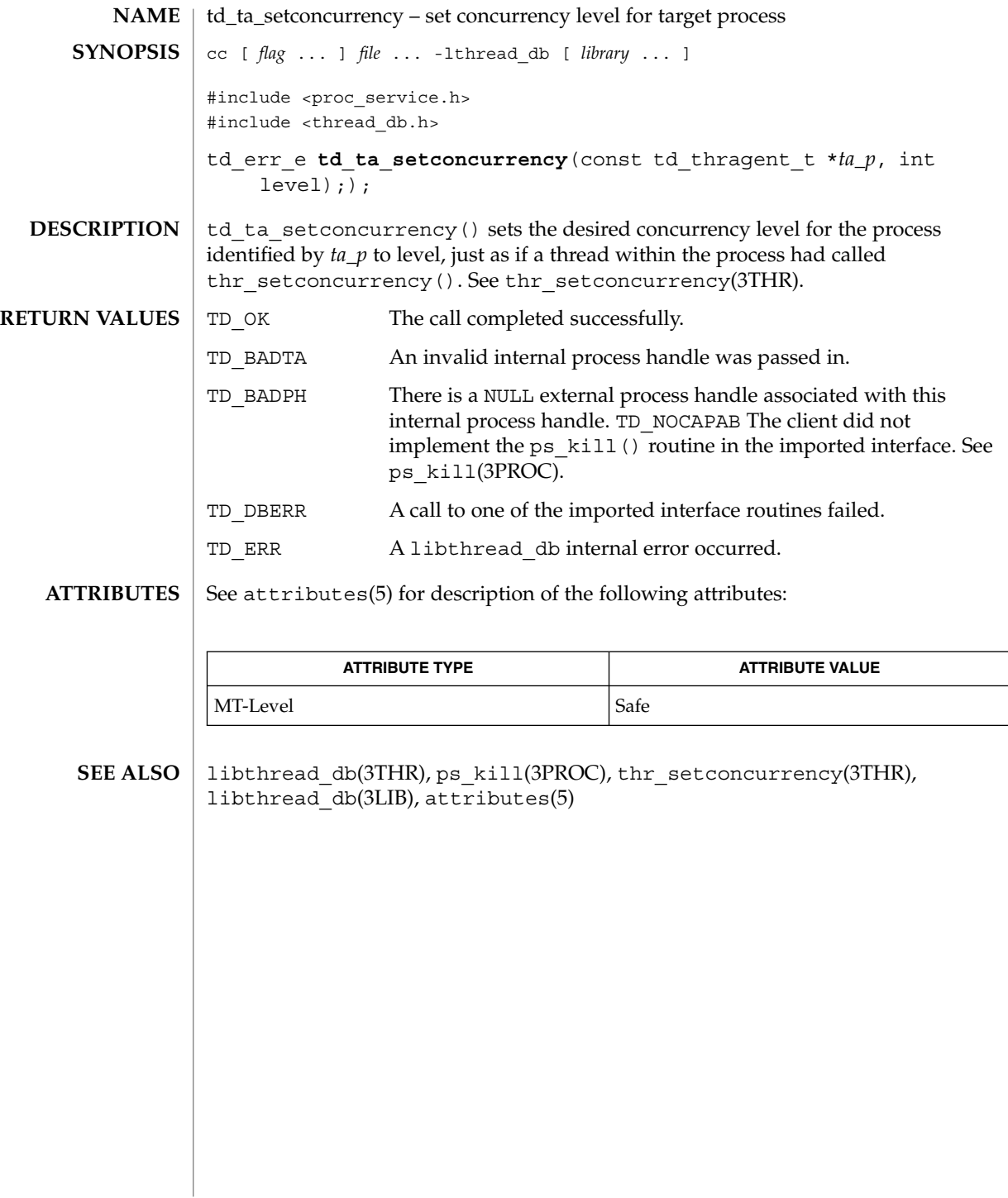

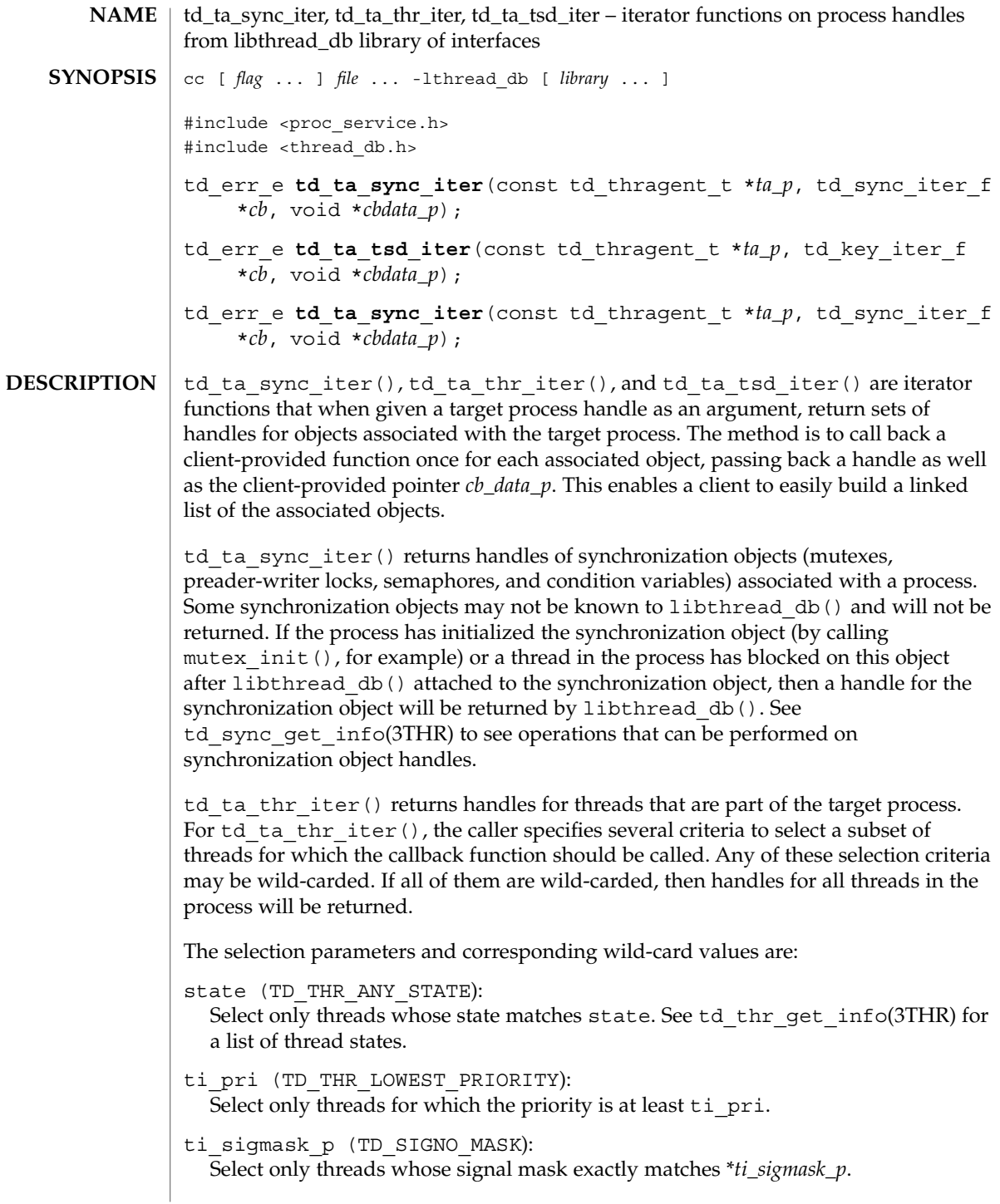

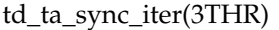

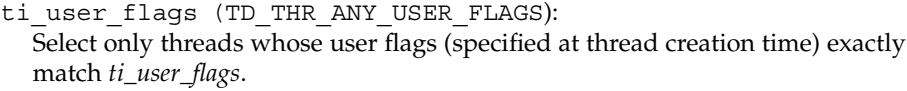

td\_ta\_tsd\_iter() returns the thread-specific data keys in use by the current process. Thread-specific data for a particular thread and key may be obtained by calling td\_thr\_tsd(3THR).

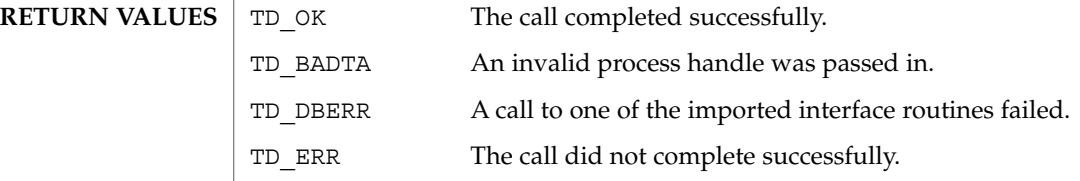

See attributes(5) for description of the following attributes: **ATTRIBUTES**

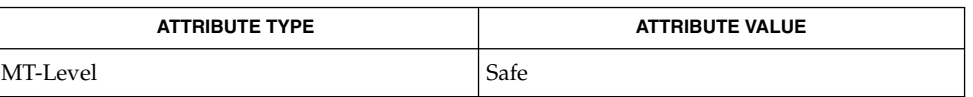

libthread\_db(3THR), td\_sync\_get\_info(3THR), td\_thr\_get\_info(3THR), td\_thr\_tsd(3THR), libthread\_db(3LIB), attributes(5) **SEE ALSO**

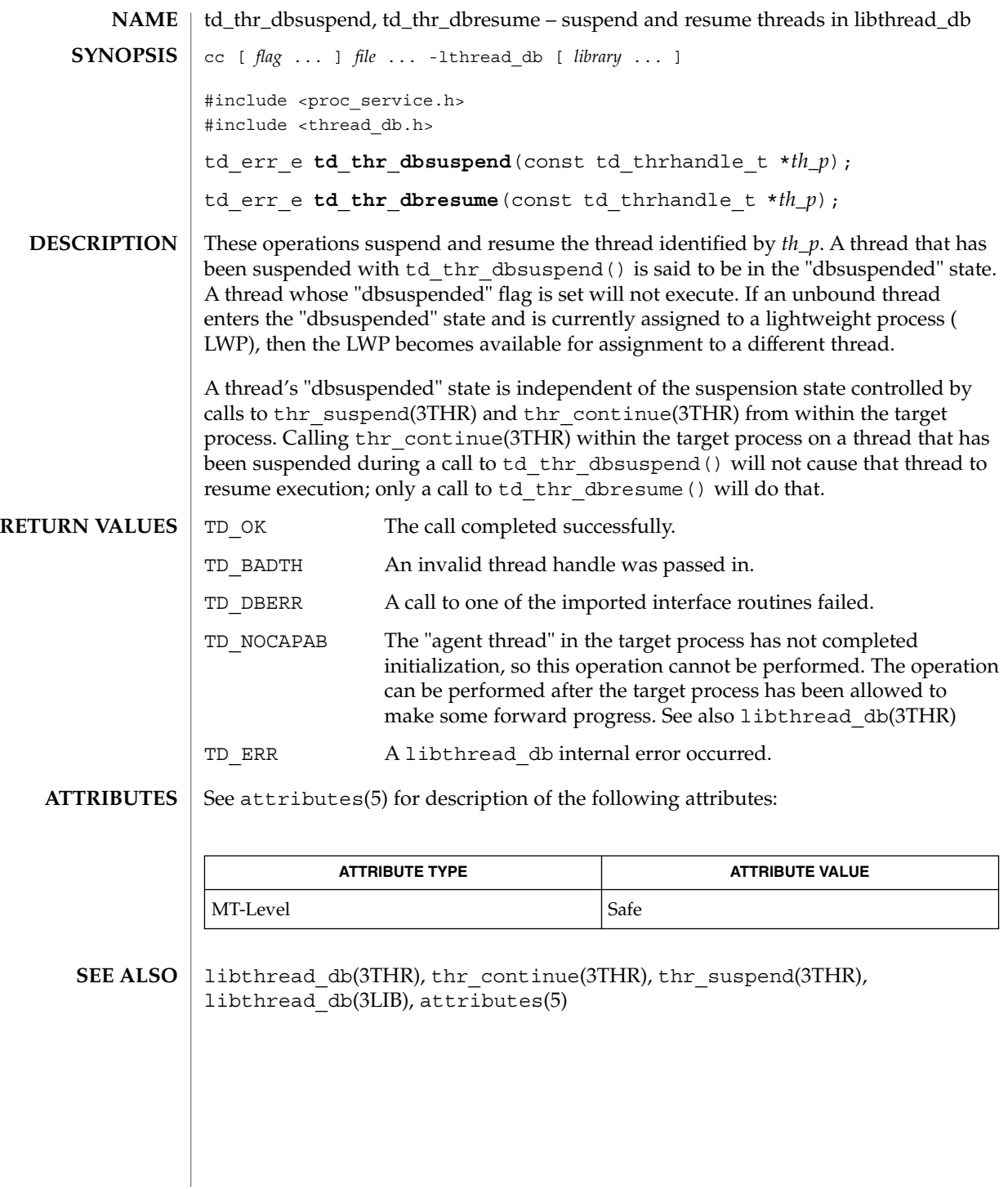

## td\_thr\_getgregs(3THR)

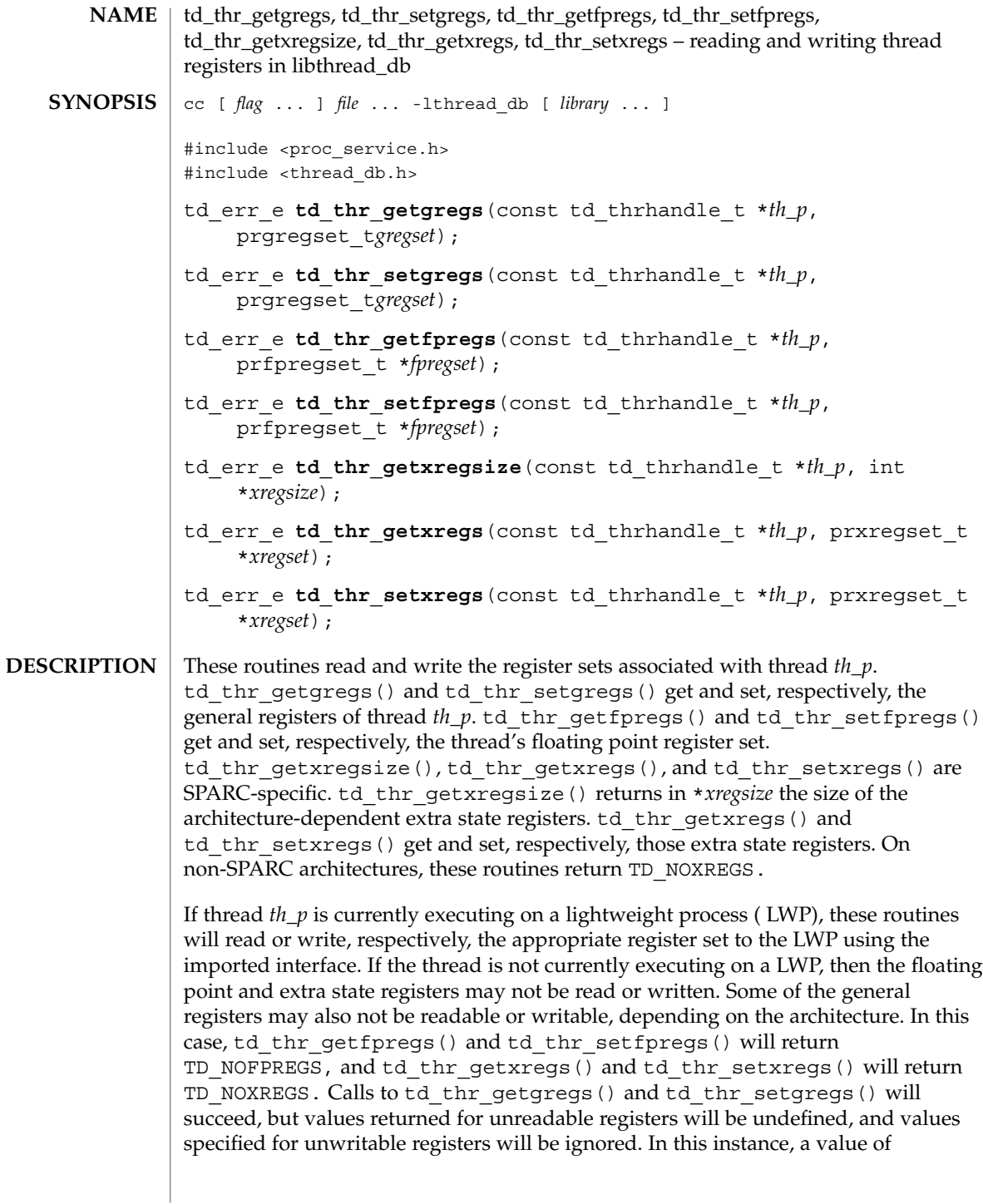

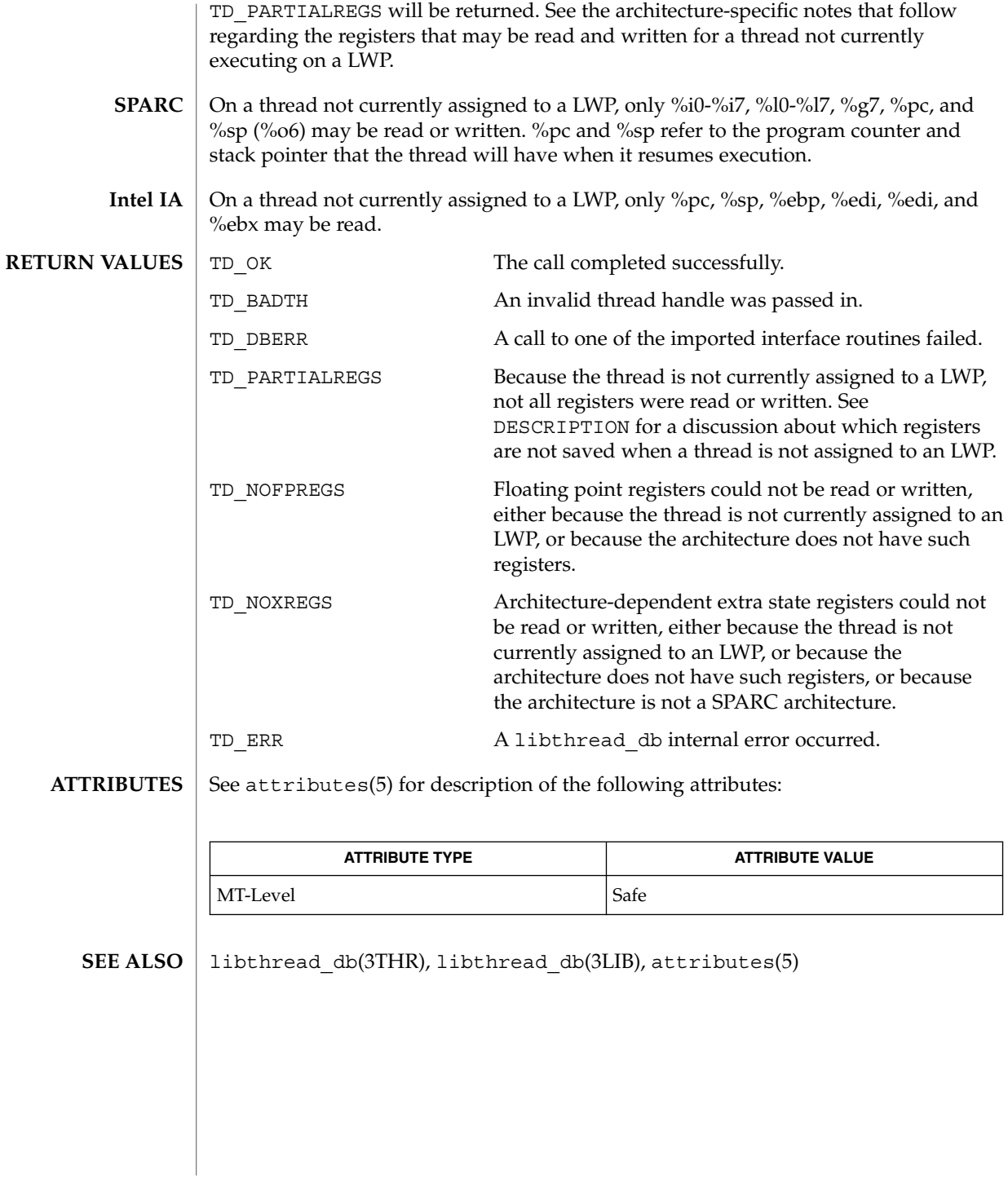

## td\_thr\_get\_info(3THR)

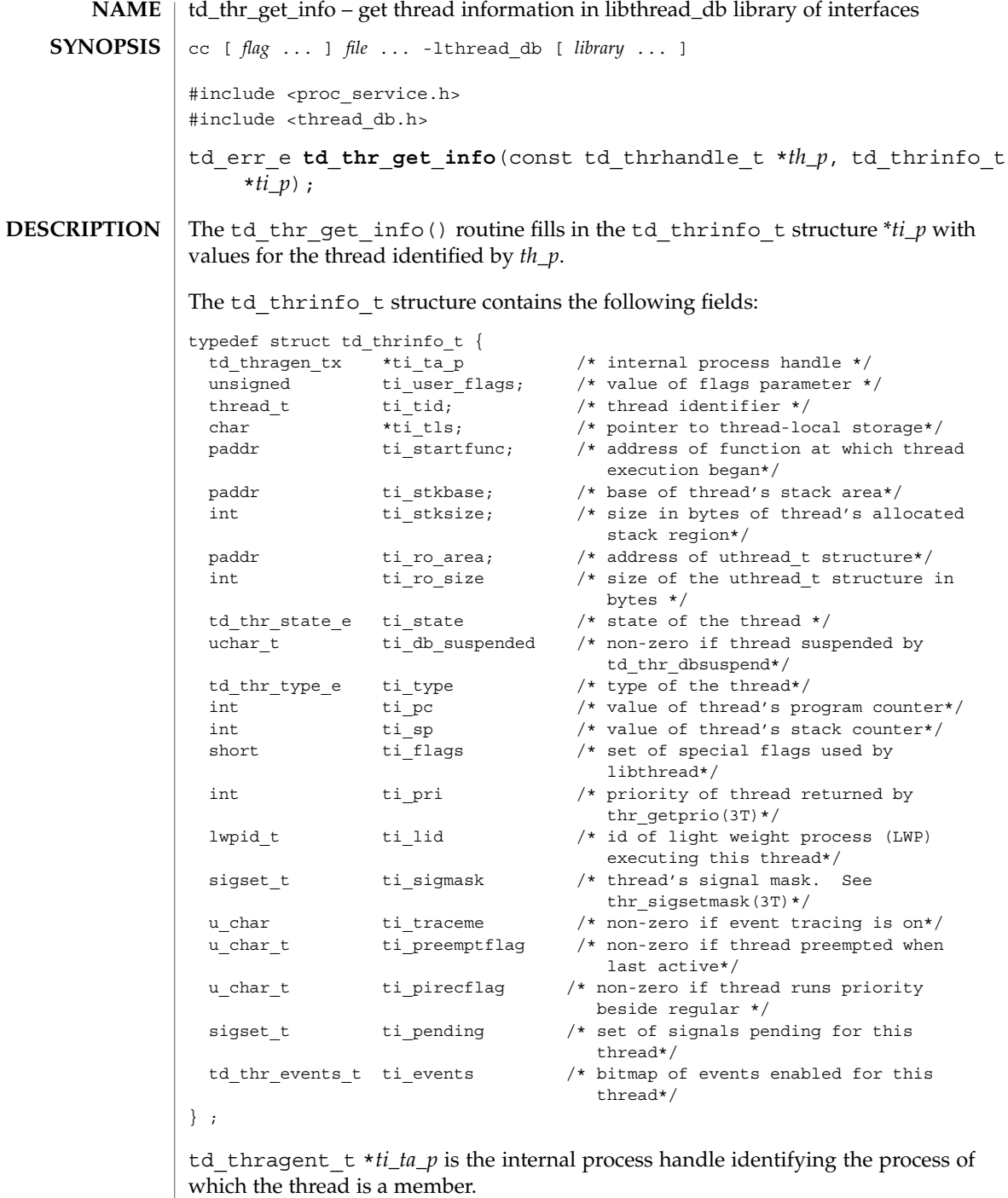

unsigned ti user flags is the value of the flags parameter passed to thr create(3THR) when the thread was created.

thread tti tid is the thread identifier for the thread returned by libthread when created with thr create(3THR).

char \**ti\_tls* is the thread's pointer to thread-local storage.

psaddr tti startfunc is the address of the function at which thread execution began, as specified when the thread was created with thr\_create(3THR).

psaddr t ti stkbase is the base of the thread's stack area.

int ti stksize is the size in bytes of the thread's allocated stack region.

psaddr\_t ti\_ro\_area is the address of the libthread-internal uthread\_t structure for this thread. Since accessing the uthread\_t structure directly violates the encapsulation provided by libthread\_db, this field should generally not be used. However, it may be useful as a prototype for extensions.

td\_thr\_state\_e ti\_state is the state in which the thread is. The td thr state e enumeration type may contain the following values:

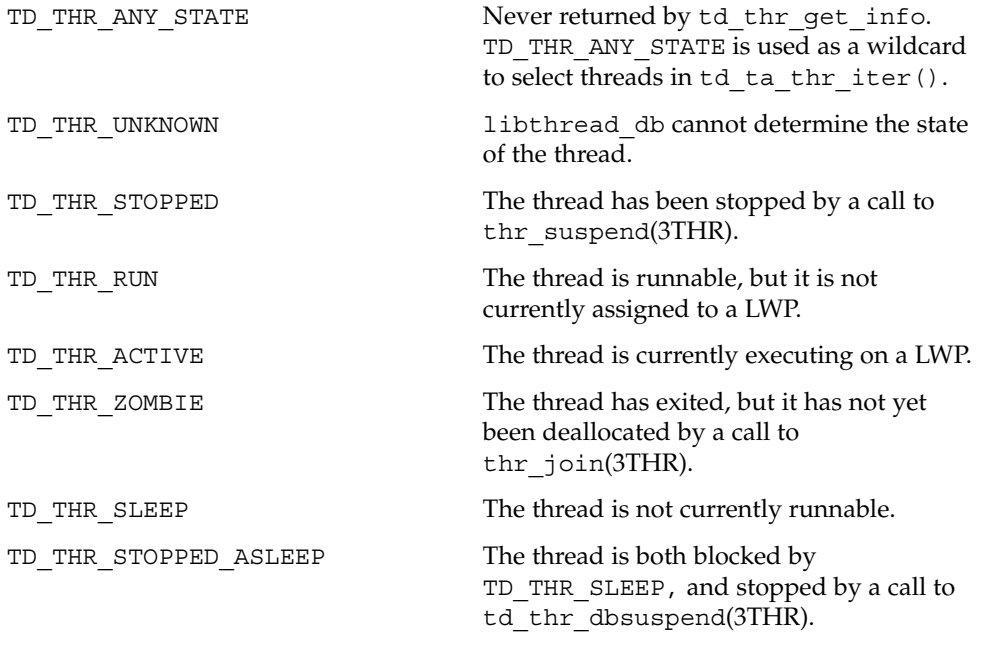

uchar tti db suspended is non-zero if and only if this thread is currently suspended because the controlling process has called td thr dbsuspend on it.

## td\_thr\_get\_info(3THR)

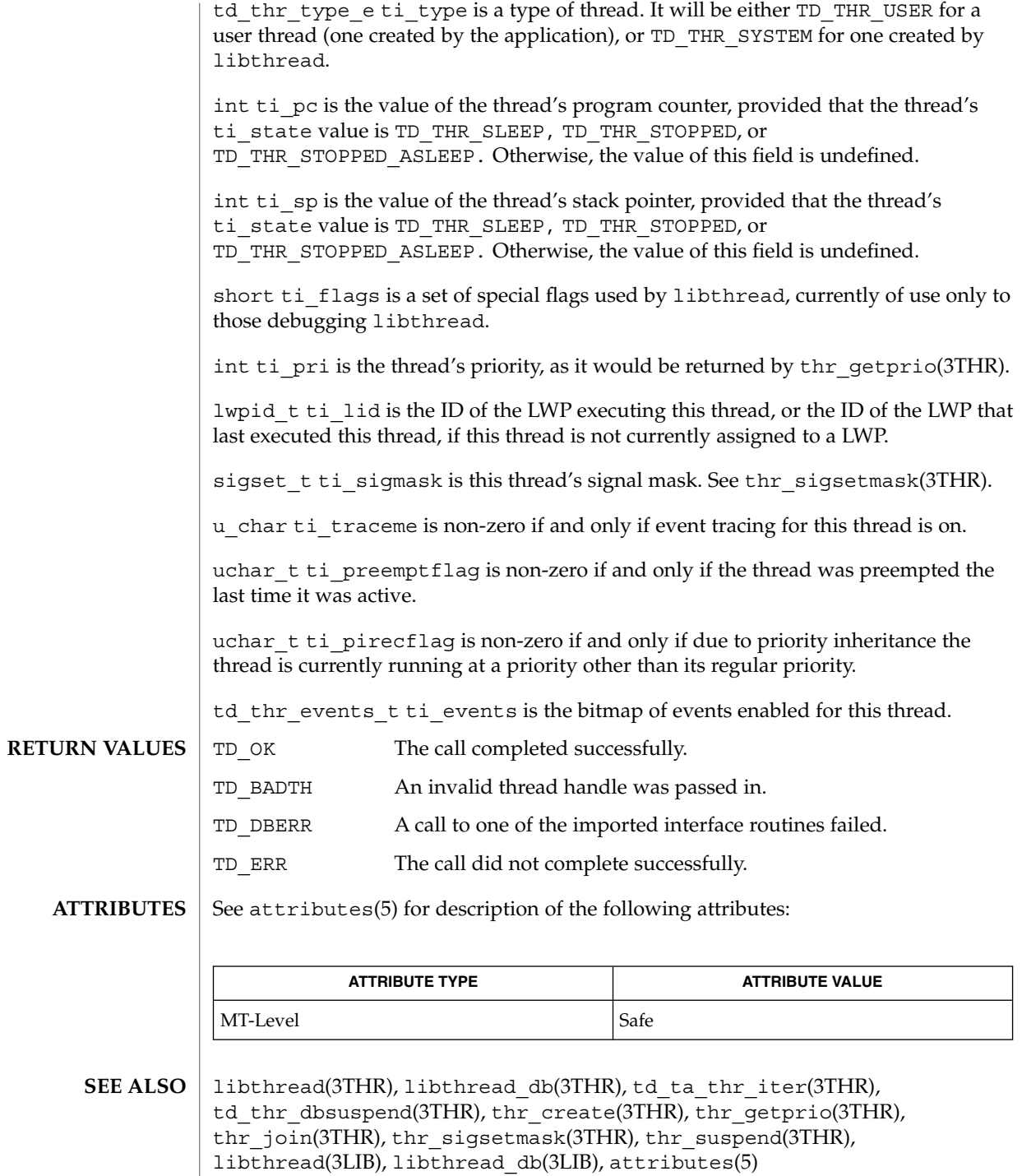

**268** man pages section 3: Threads and Realtime Library Functions • Last Revised 20 Oct 1998

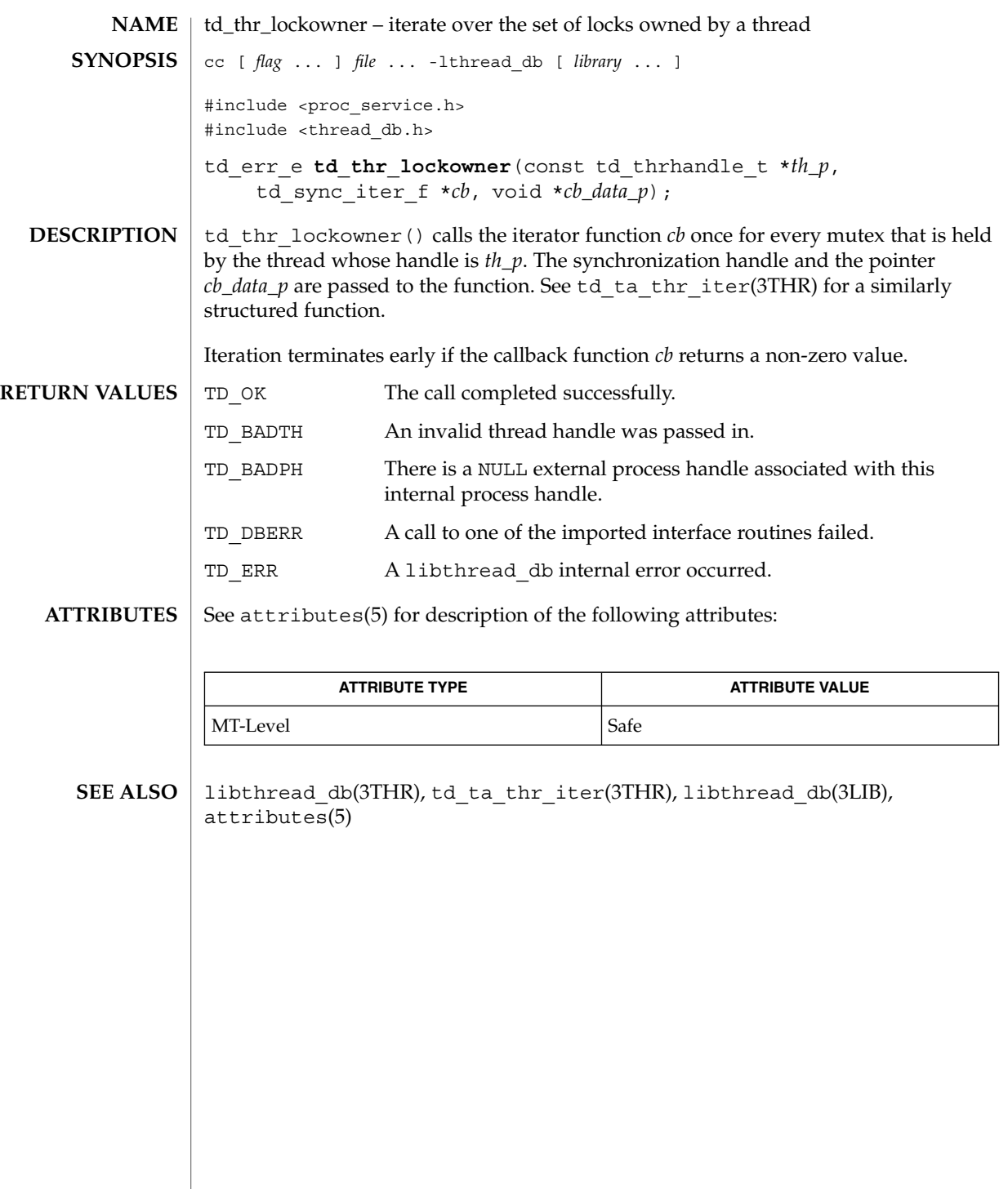

## td\_thr\_setprio(3THR)

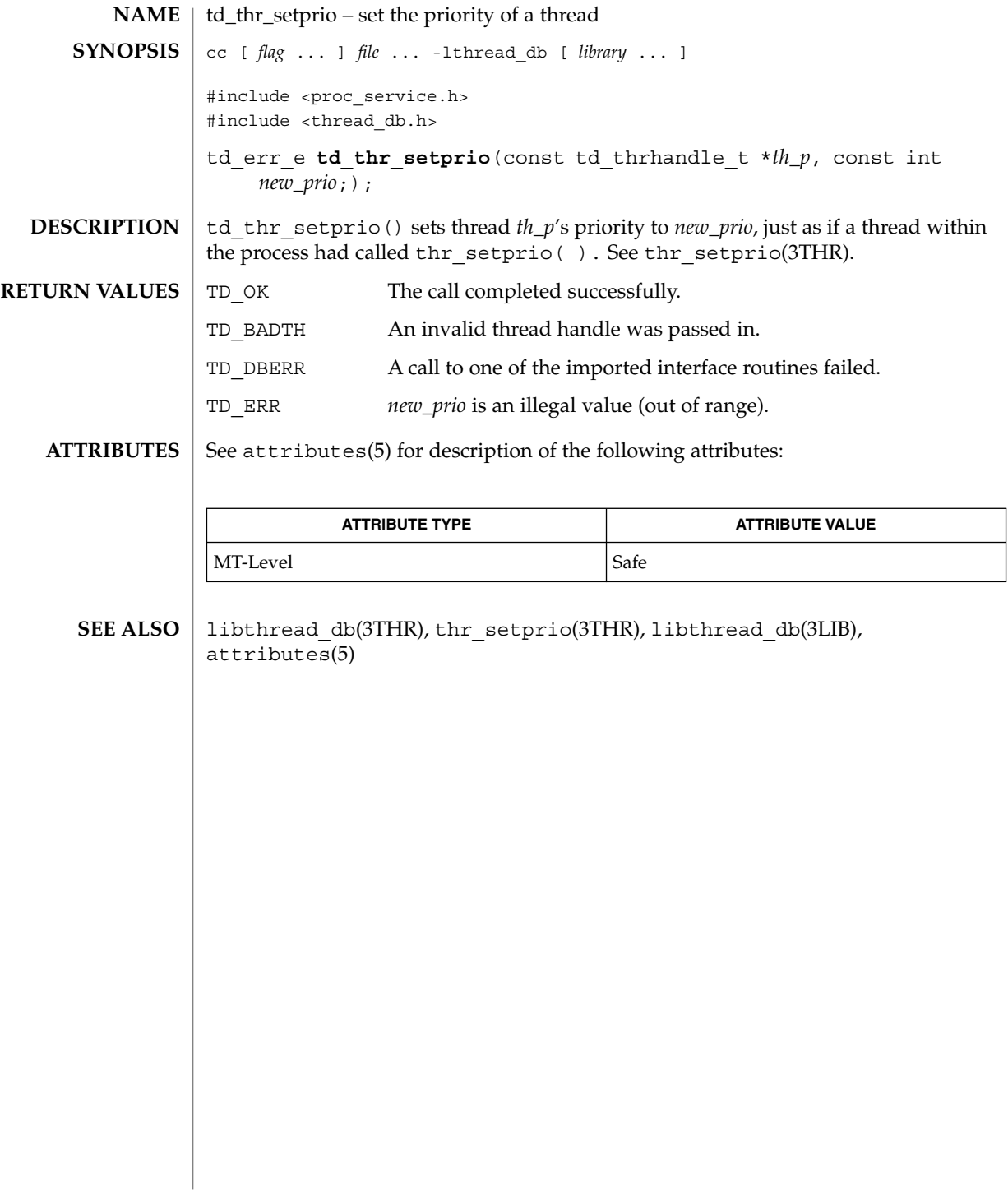

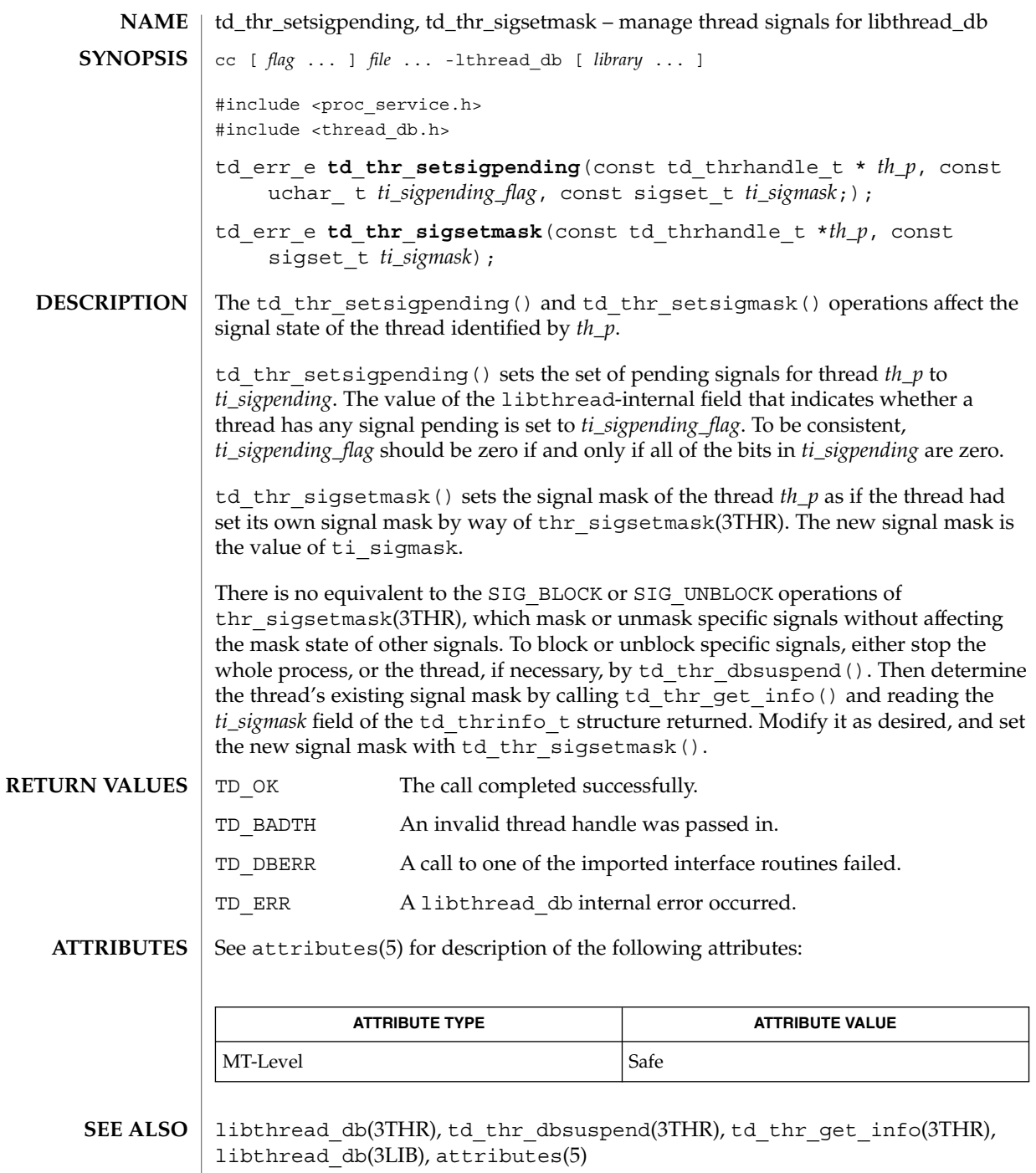

## td\_thr\_sleepinfo(3THR)

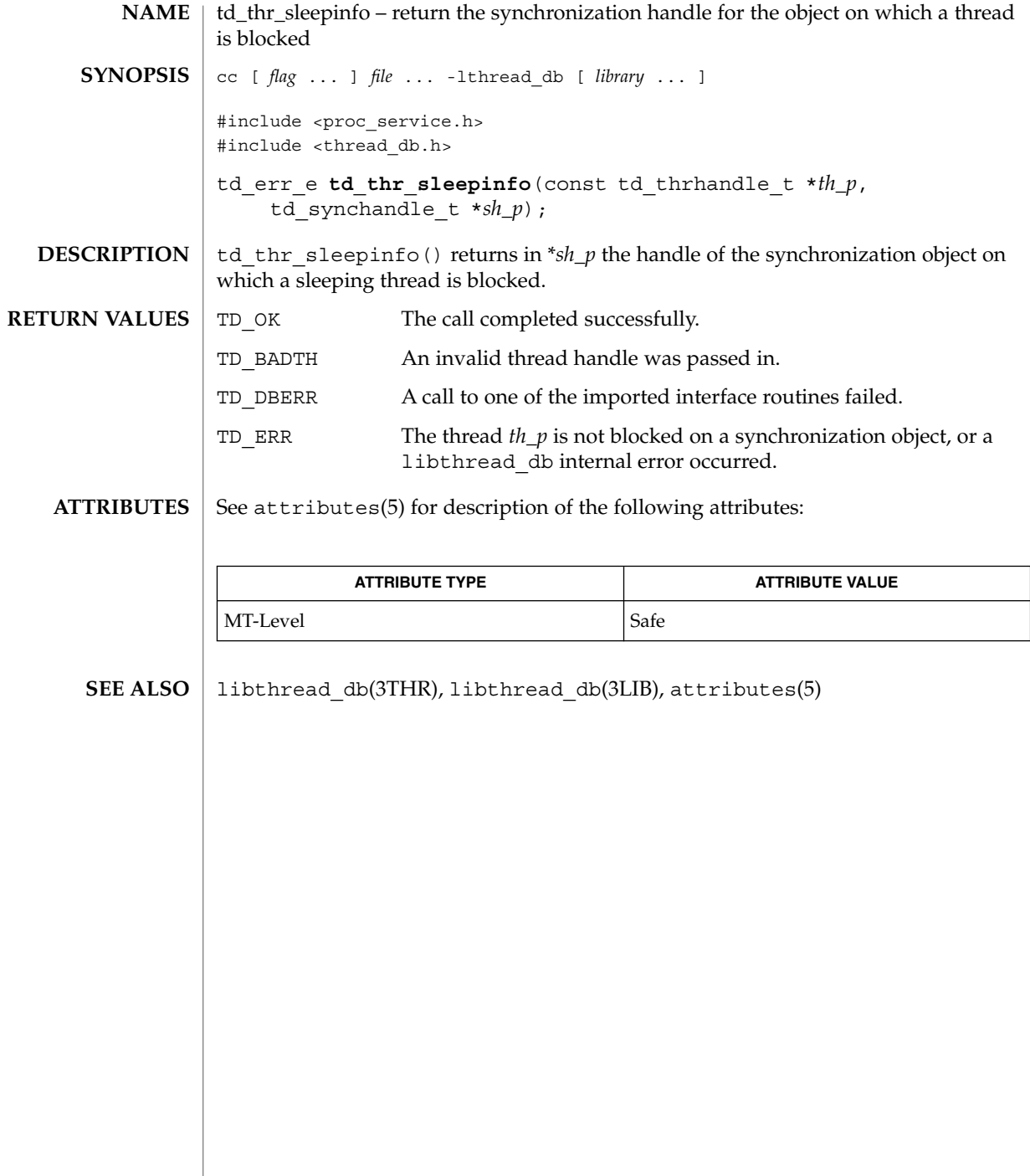

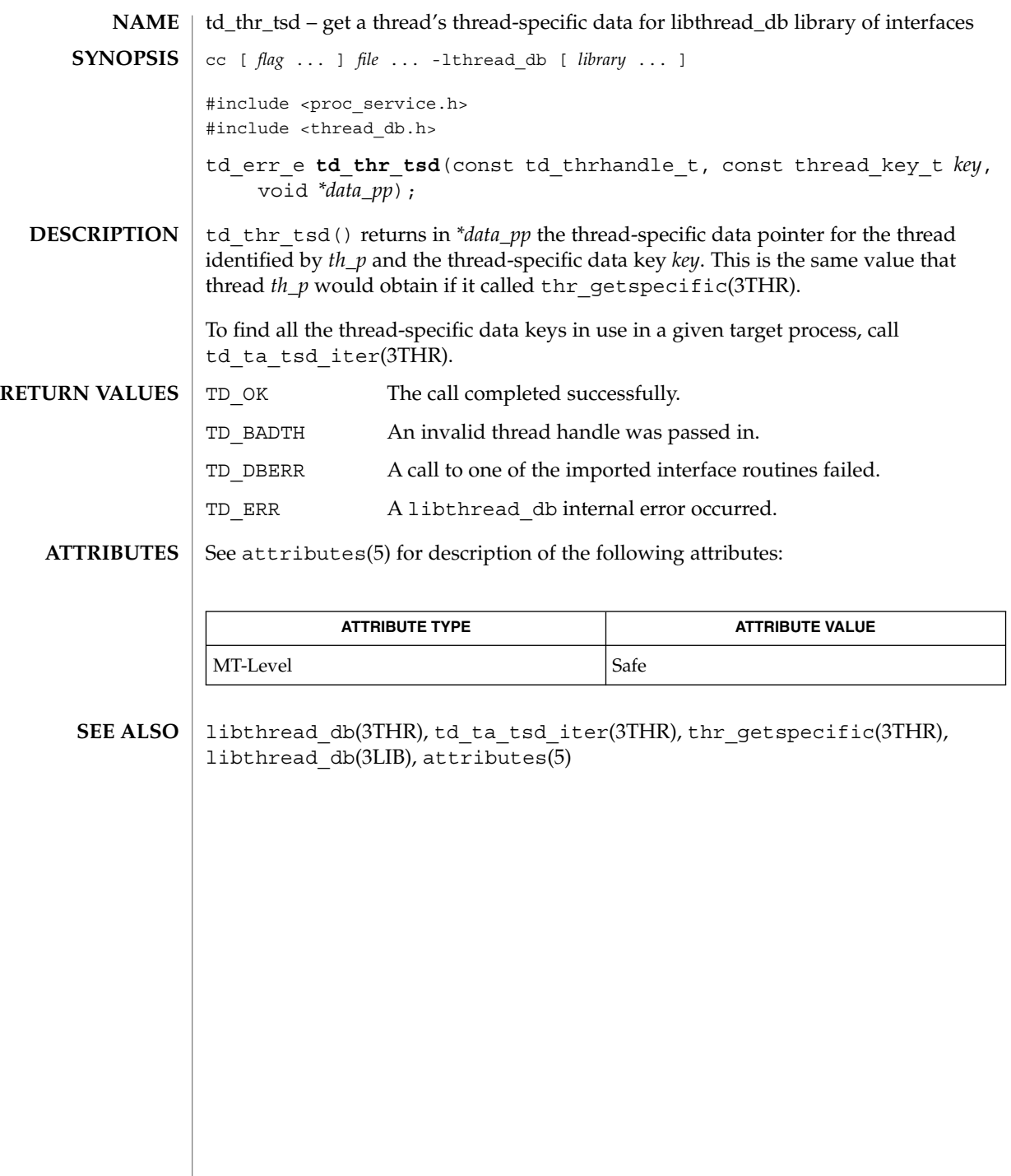

## td\_thr\_validate(3THR)

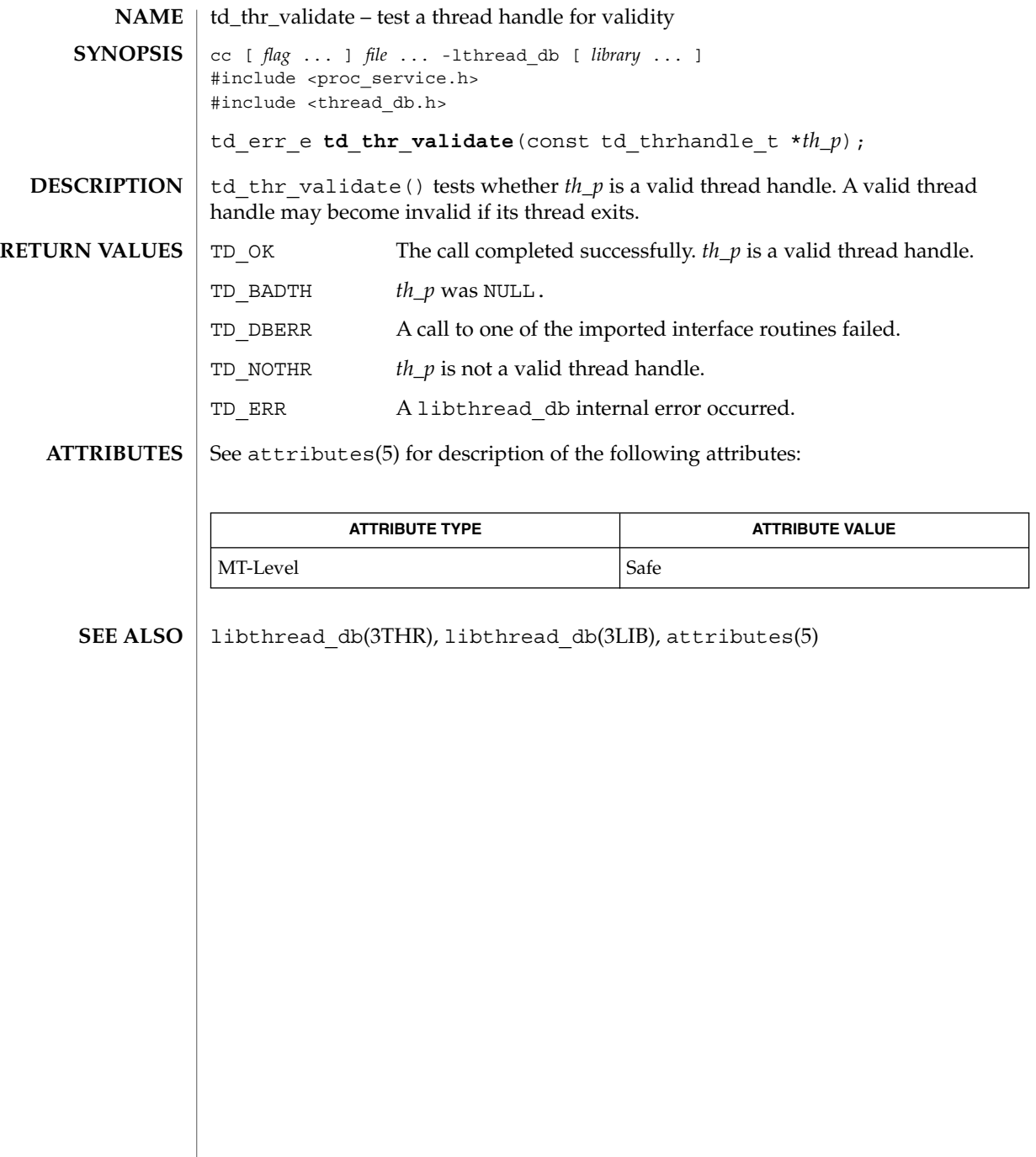

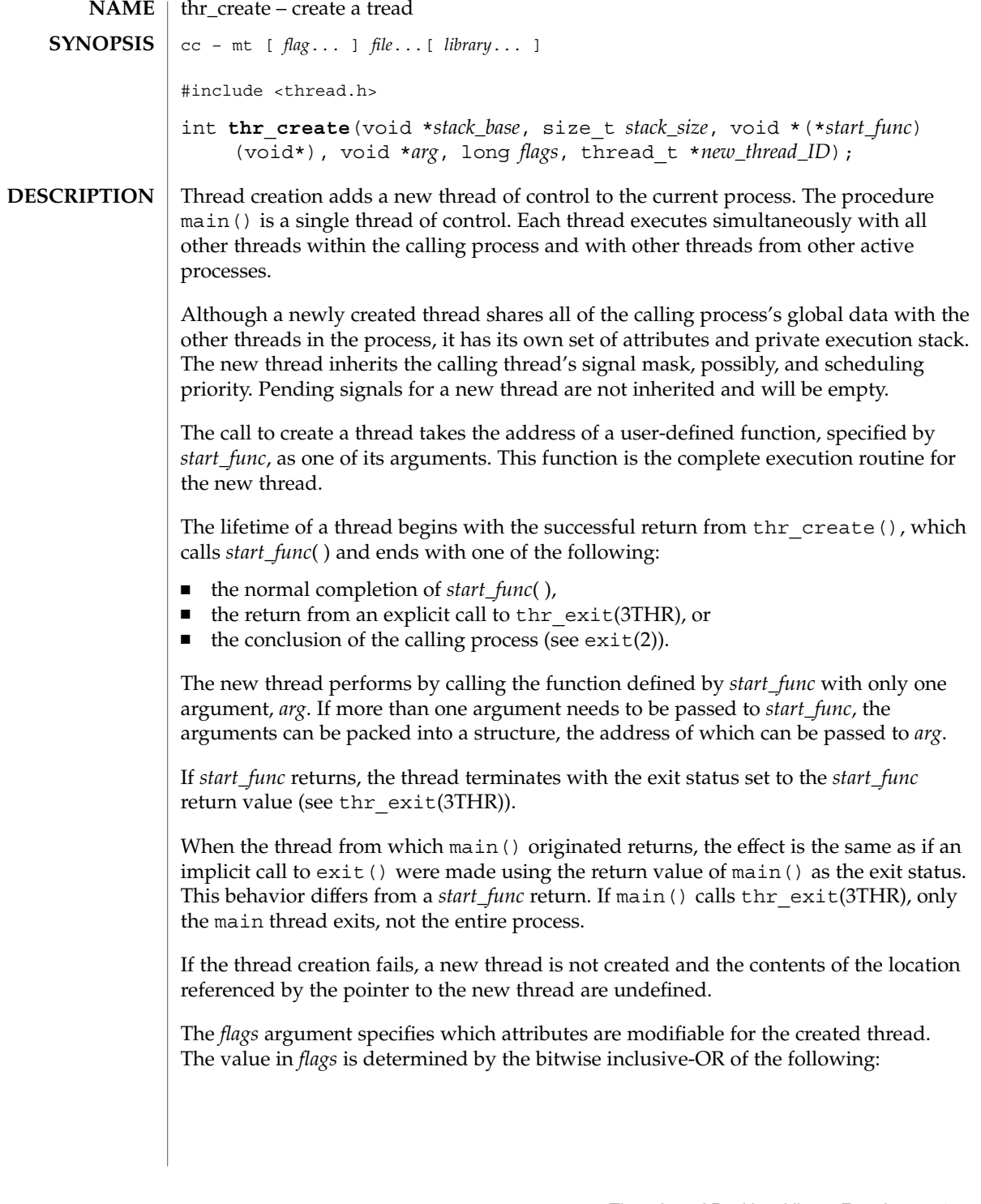

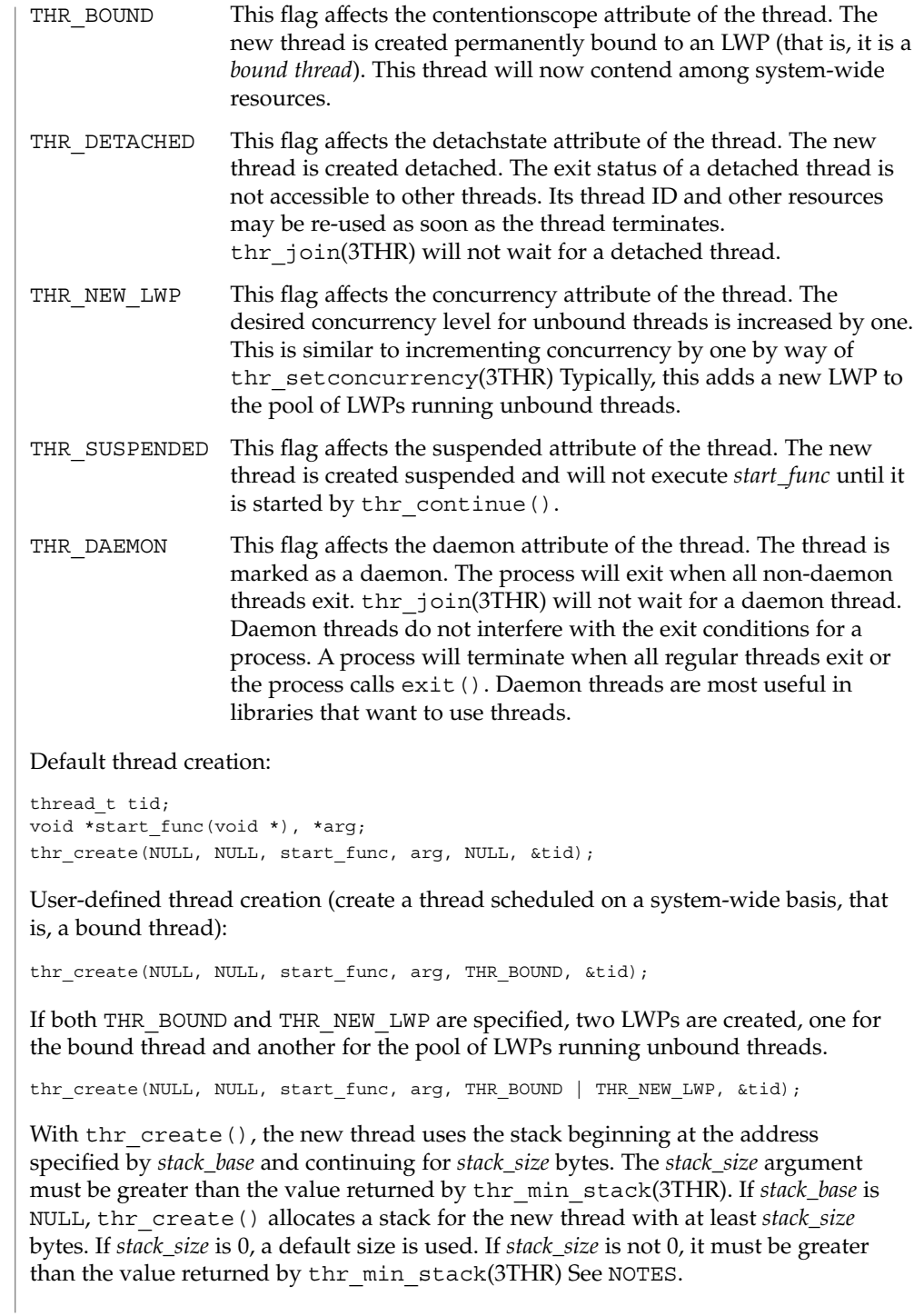

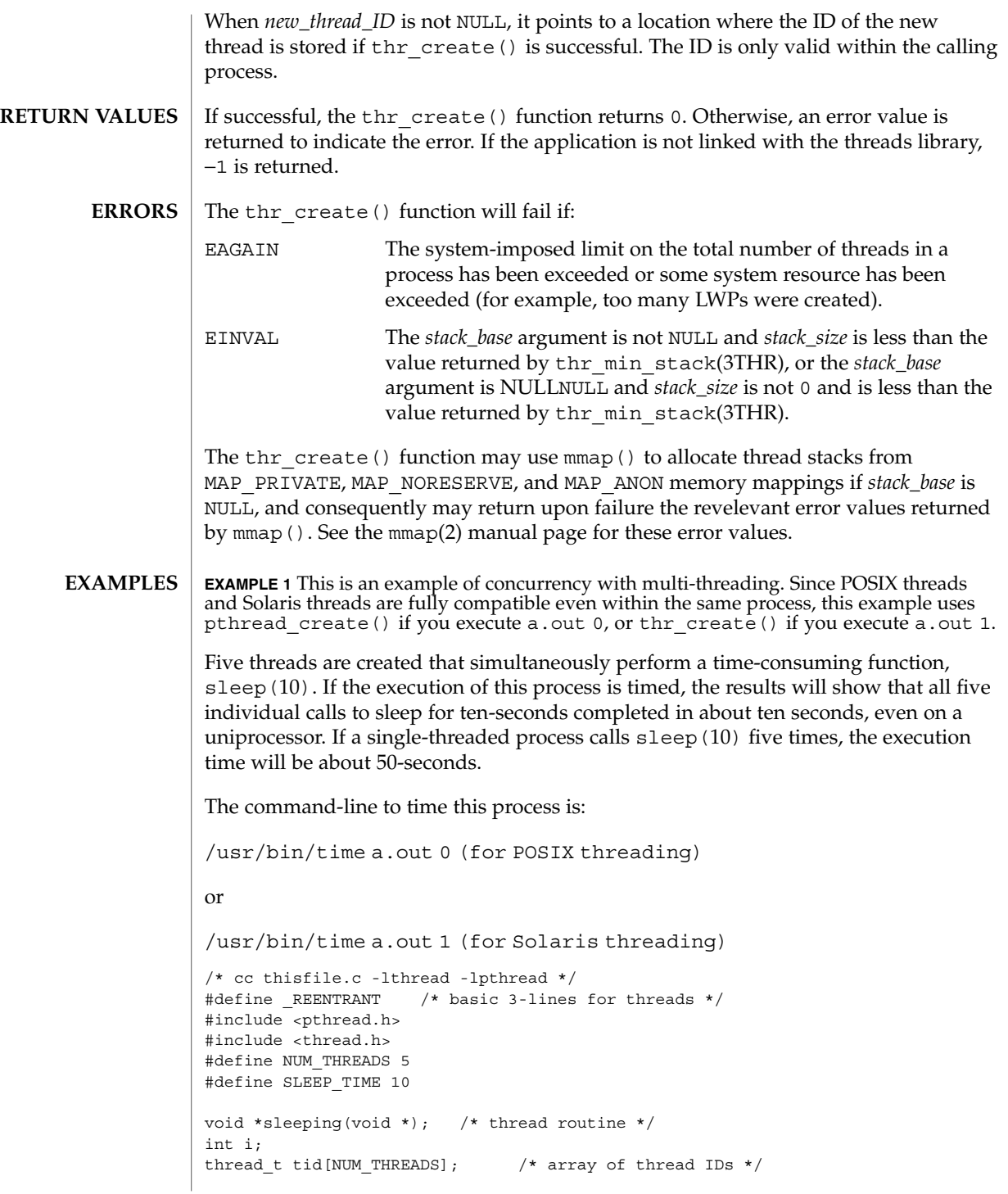

```
EXAMPLE 1 This is an example of concurrency with multi-threading. Since POSIX threads
and Solaris threads are fully compatible even within the same process, this example uses
pthread_create() if you execute a.out 0, or thr_create() if you execute a.out 1.
    (Continued)
int
main(int argc, char *argv[])
{
    if (argc == 1) \{printf("use 0 as arg1 to use pthread create( )\n\in");
            printf("or use 1 as arg1 to use thr create( )\n\times");
            return (1);
    }
    switch (*argv[1]) {
    case '0': /* POSIX */
            for ( i = 0; i < NUM THREADS; i++)
                    pthread_create(&tid[i], NULL, sleeping,
                        (void *)SLEEP_TIME);
            for ( i = 0; i < NUM THREADS; i++)
                    pthread join(tid[i], NULL);
            break;
    case '1': /* Solaris */
            for ( i = 0; i < NUM THREADS; i++)
                    thr_create(NULL, 0, sleeping, (void *)SLEEP_TIME, 0,
                        &tid[i]);
            while (thr join(NULL, NULL, NULL) == 0)
                         ;
            break;
    \} /* switch */
    printf("main( ) reporting that all d threads have terminated\ln", i);
    return (0);
} /* main */
void *
sleeping(void *arg)
{
    int sleep time = (int)arg;printf("thread %d sleeping %d seconds ...\n", thr self( ), sleep time);
    sleep(sleep_time);
    printf("\nthread %d awakening\n", thr self( ));
    return (NULL);
}
Had main() not waited for the completion of the other threads (using
pthread_join(3THR) or thr_join(3THR)), it would have continued to process
concurrently until it reached the end of its routine and the entire process would have
exited prematurely (see ext{exit}(2)).
EXAMPLE 2 Creating a default thread with a new signal mask.
The following example demonstrates how to create a default thread with a new signal
```
mask. The *new\_mask* argument is assumed to have a value different from the creator's

**EXAMPLE 2** Creating a default thread with a new signal mask. *(Continued)*

signal mask (*orig\_mask*). The *new\_mask* argument is set to block all signals except for SIGINT.. The creator's signal mask is changed so that the new thread inherits a different mask, and is restored to its original value after thr create() returns.

This example assumes that SIGINT is also unmasked in the creator. If it is masked by the creator, then unmasking the signal opens the creator to this signal. The other alternative is to have the new thread set its own signal mask in its start routine.

thread t tid; sigset t new mask, orig mask; int error; (void)sigfillset(&new mask); (void)sigdelset(&new\_mask, SIGINT); (void)thr\_sigsetmask(SIG\_SETMASK, &new\_mask, &orig\_mask): error = thr\_create(NULL, 0, do\_func, NULL, 0, &tid); (void)thr\_sigsetmask(SIG\_SETMASK, &orig\_mask, NULL);

**ATTRIBUTES**

See attributes(5) for descriptions of the following attributes:

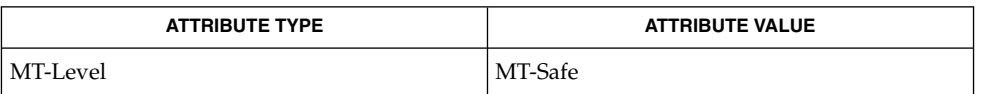

\_lwp\_create(2), exit(2), getrlimit(2), mmap(2), exit(3C), sleep(3C), thr\_min\_stack(3THR), thr\_setconcurrency(3THR), thr\_suspend(3THR), threads(3THR), attributes(5), standards(5) **SEE ALSO**

MT application threads execute independently of each other, thus their relative behavior is unpredictable. Therefore, it is possible for the thread executing main() to finish before all other user application threads. **NOTES**

Using thr join(3THR) in the following syntax,

while  $(thr_join(NULL, NULL, NULL) == 0);$ 

will cause the invoking thread (which may be main()) to wait for the termination of all other undetached and non-daemon threads; however, the second and third arguments to thr join(3THR) need not necessarily be NULL.

A thread has not terminated until thr\_exit() has finished. The only way to determine this is by thr\_join(). When thr\_join() returns a departed thread, it means that this thread has terminated and its resources are reclaimable. For instance, if a user specified a stack to thr create(), this stack can only be reclaimed after

the join( ) has reported this thread as a departed thread. It is not possible to determine when a *detached* thread has terminated. A detached thread disappears without leaving a trace.

Typically, thread stacks allocated by thr\_create() begin on page boundaries and any specified (a red-zone) size is rounded up to the next page boundary. A page with no access permission is appended to the top of the stack so that most stack overflows will result in a SIGSEGV signal being sent to the offending thread. Thread stacks allocated by the caller are used as is.

Using a default stack size for the new thread, instead of passing a user-specified stack size, results in much better thr create() performance. The default stack size for a user-thread is 1 megabyte in a 32-bit process and 2 megabyte in a 64-bit process.

A user-specified stack size must be greater than the value THR\_MIN\_STACK. A minimum stack size may not accommodate the stack frame for the user thread function *start\_func*. If a stack size is specified, it must accommodate *start\_func* requirements and the functions that it may call in turn, in addition to the minimum requirement.

It is usually very difficult to determine the runtime stack requirements for a thread. THR\_MIN\_STACK specifies how much stack storage is required to execute a NULL *start\_func*. The total runtime requirements for stack storage are dependent on the storage required to do runtime linking, the amount of storage required by library runtimes (like printf()) that your thread calls. Since these storage parameters are not known before the program runs, it is best to use default stacks. If you know your runtime requirements or decide to use stacks that are larger than the default, then it makes sense to specify your own stacks.

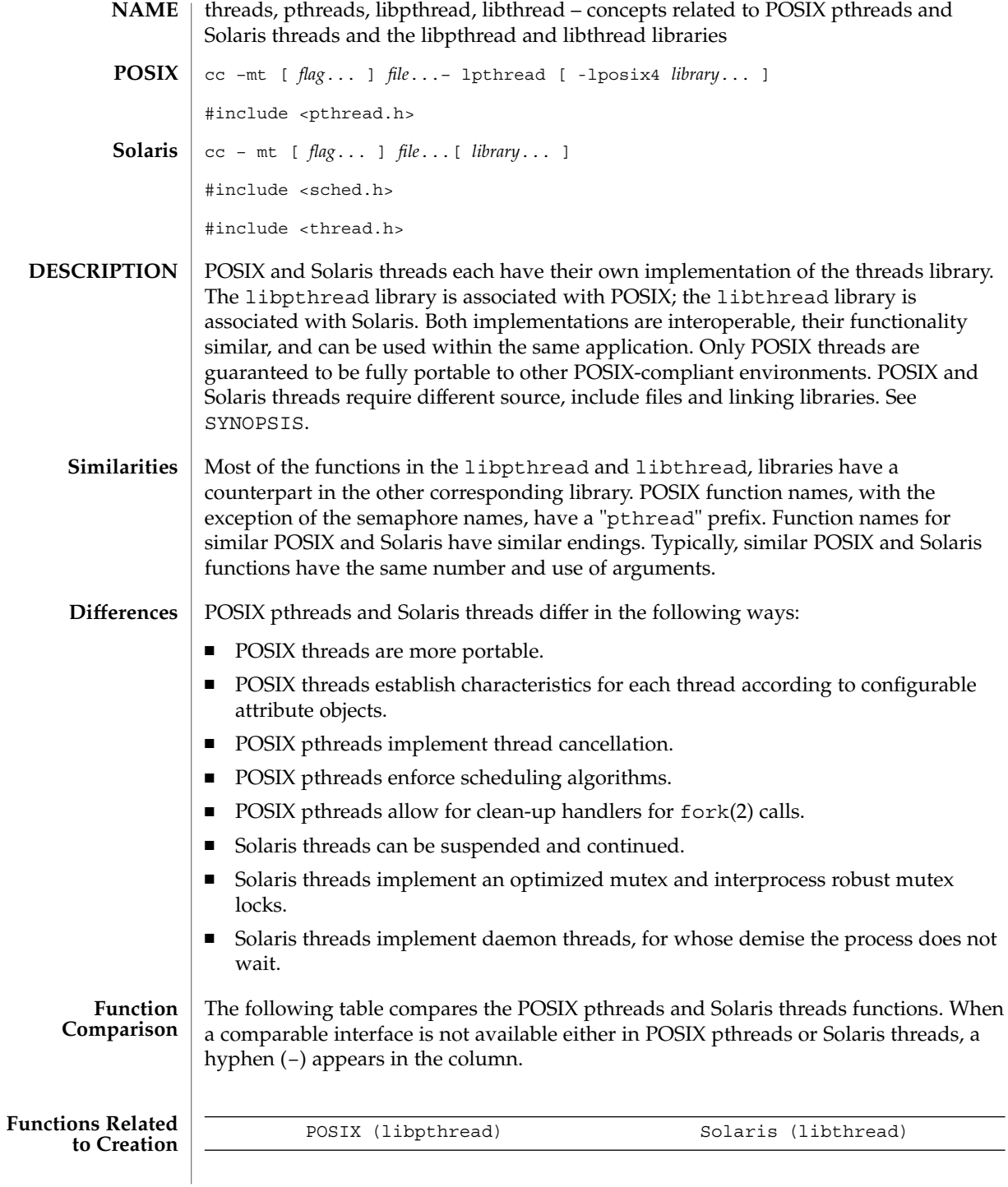

#### threads(3THR)

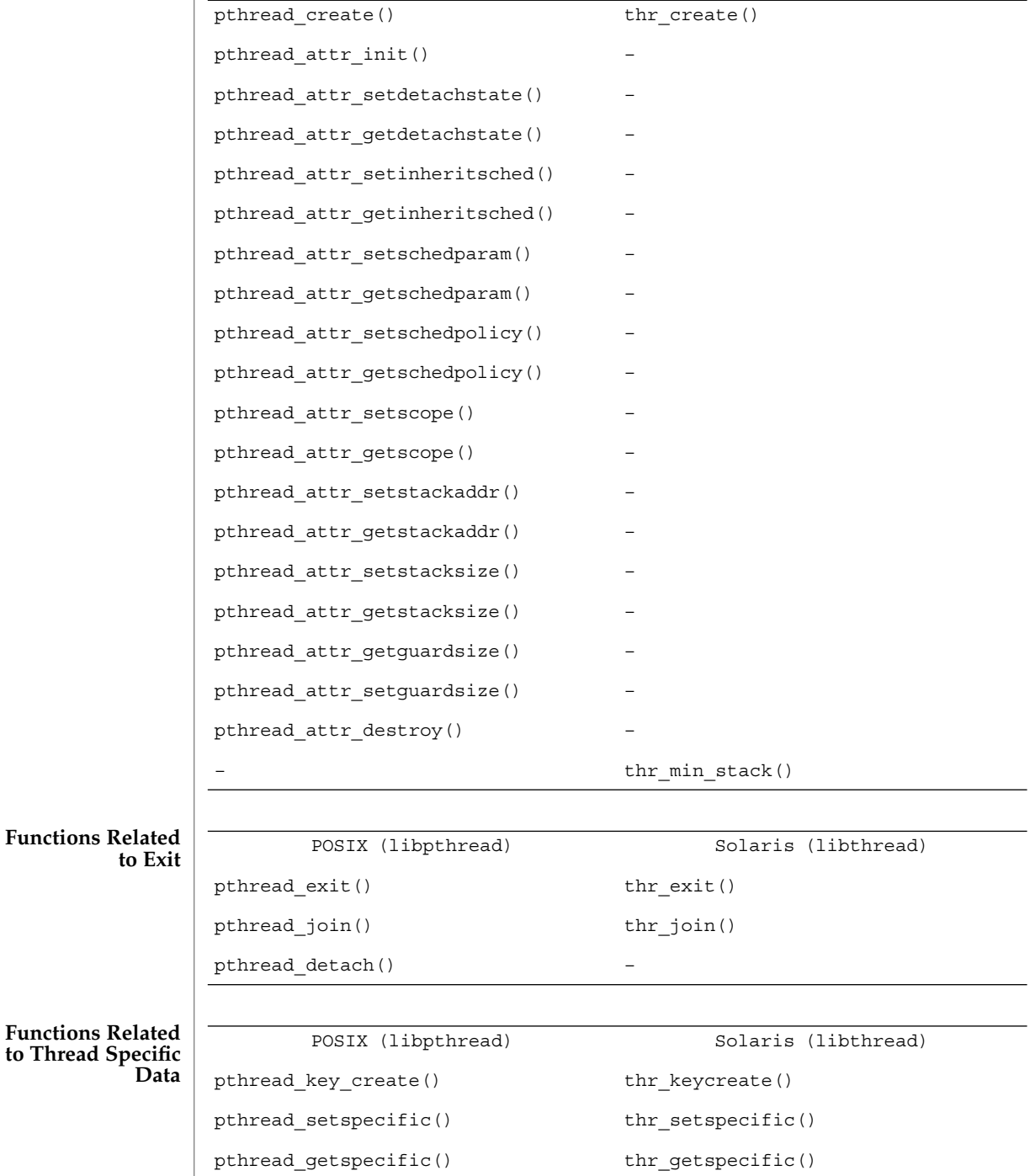

**282** man pages section 3: Threads and Realtime Library Functions • Last Revised 19 Oct 2001

threads(3THR)

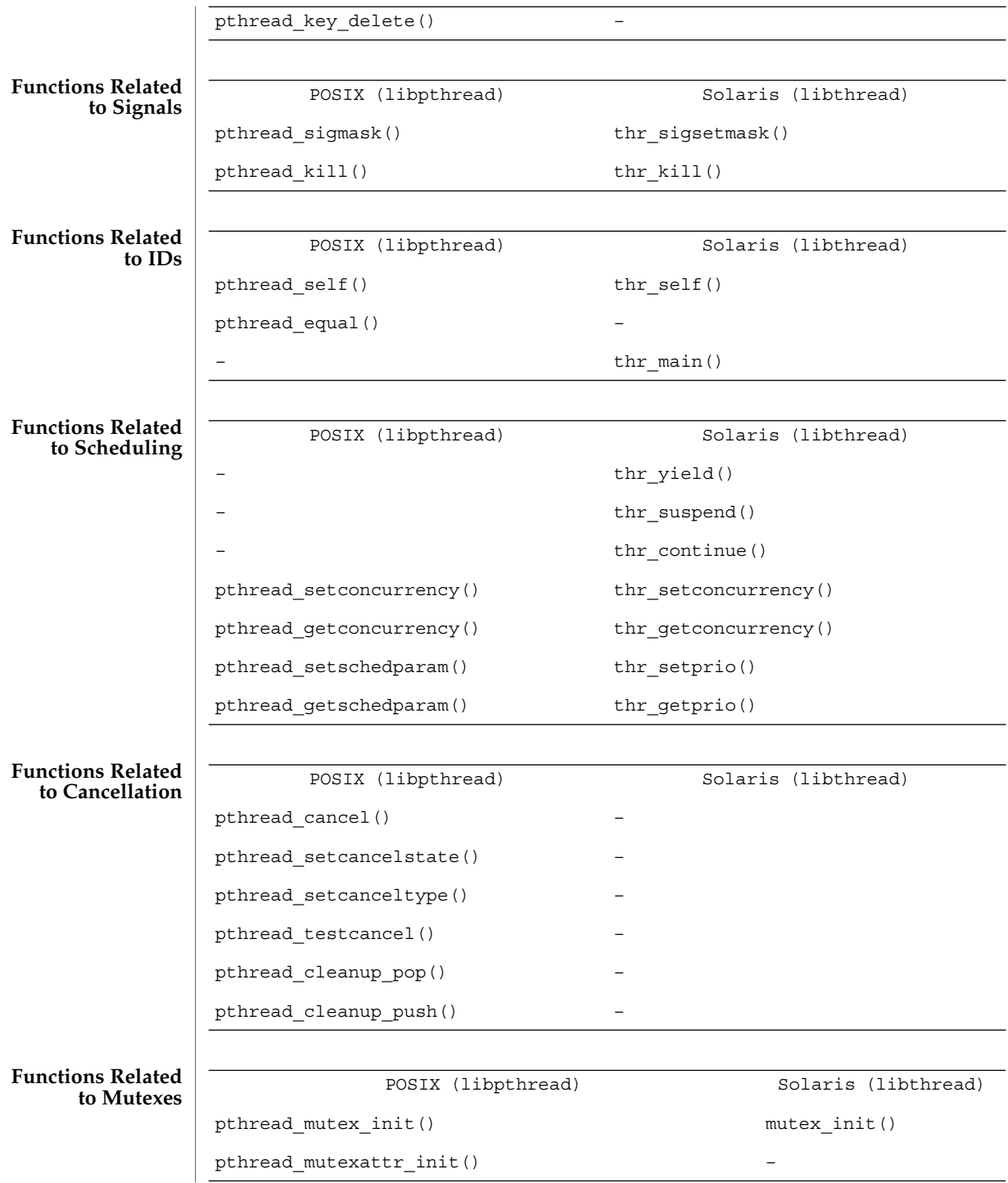

threads(3THR)

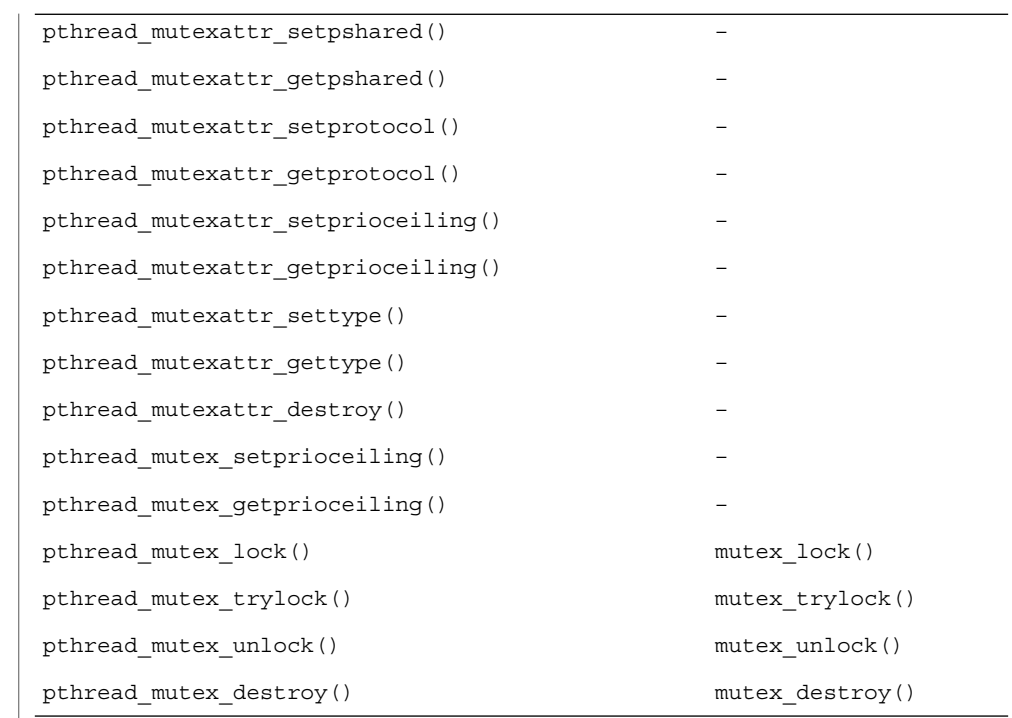

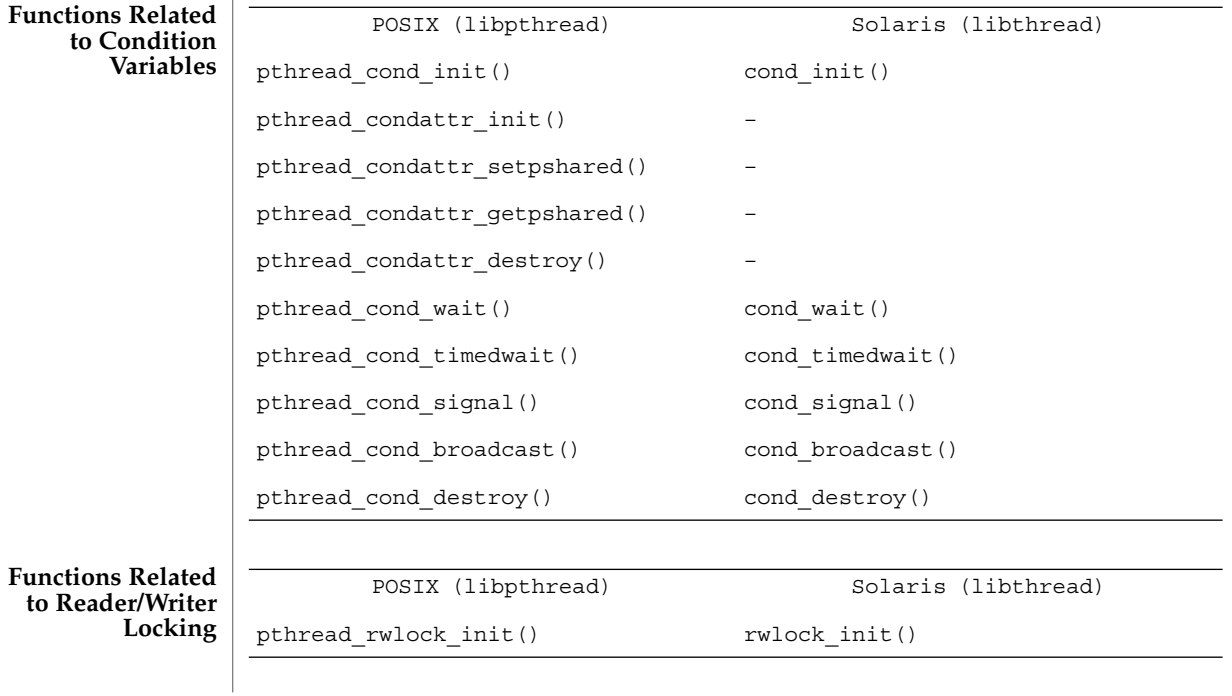

**284** man pages section 3: Threads and Realtime Library Functions • Last Revised 19 Oct 2001

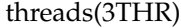

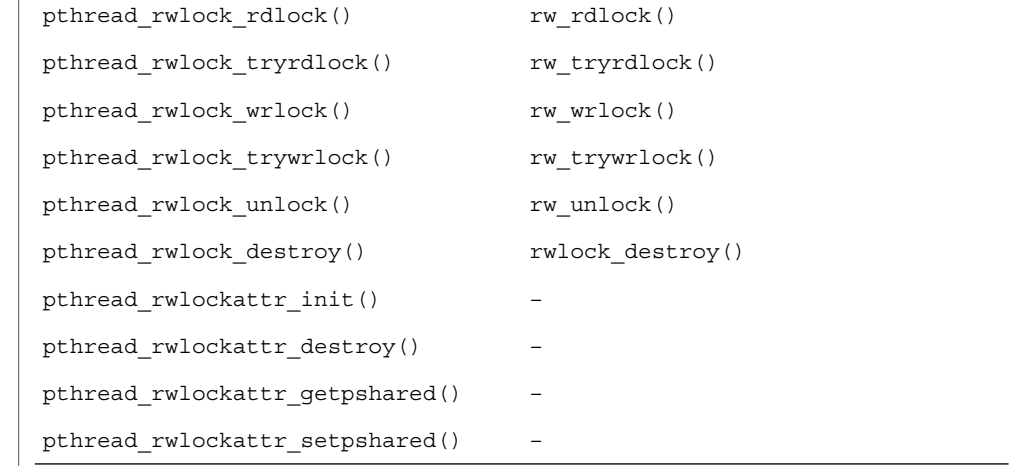

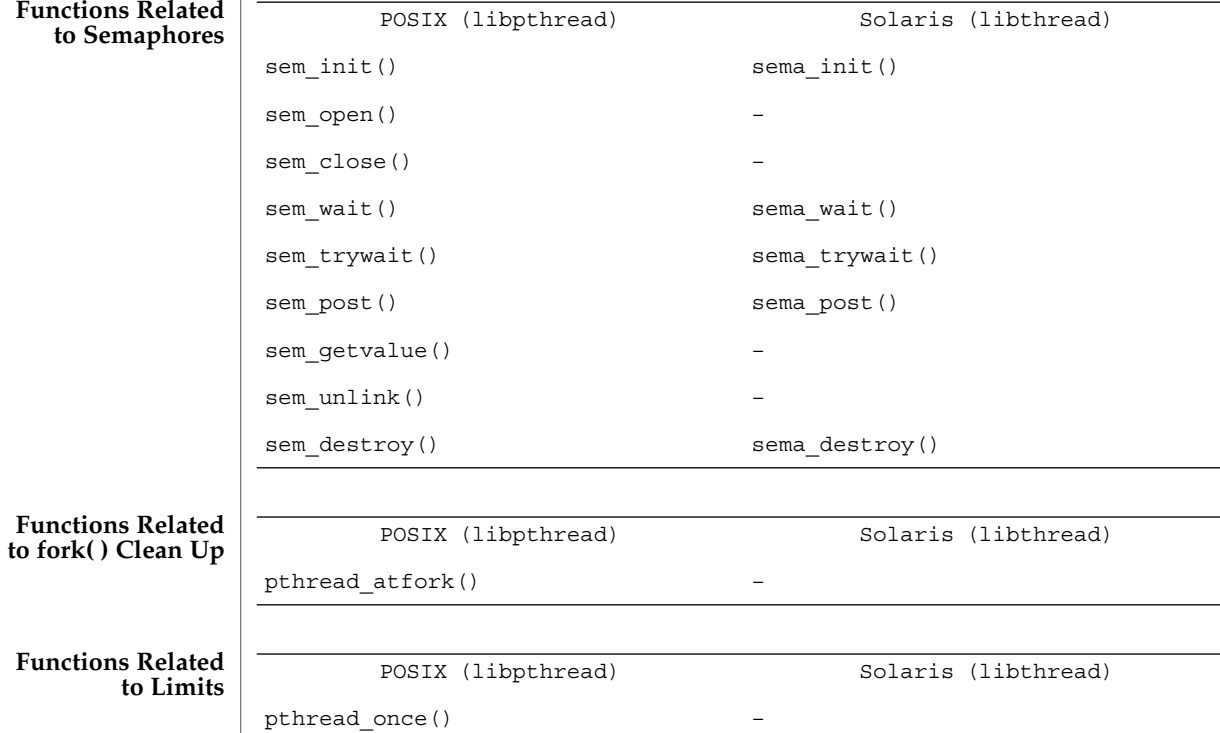

**Functions Related to Debugging** POSIX (libpthread) Solaris (libthread)

– thr\_stksegment()

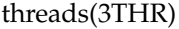

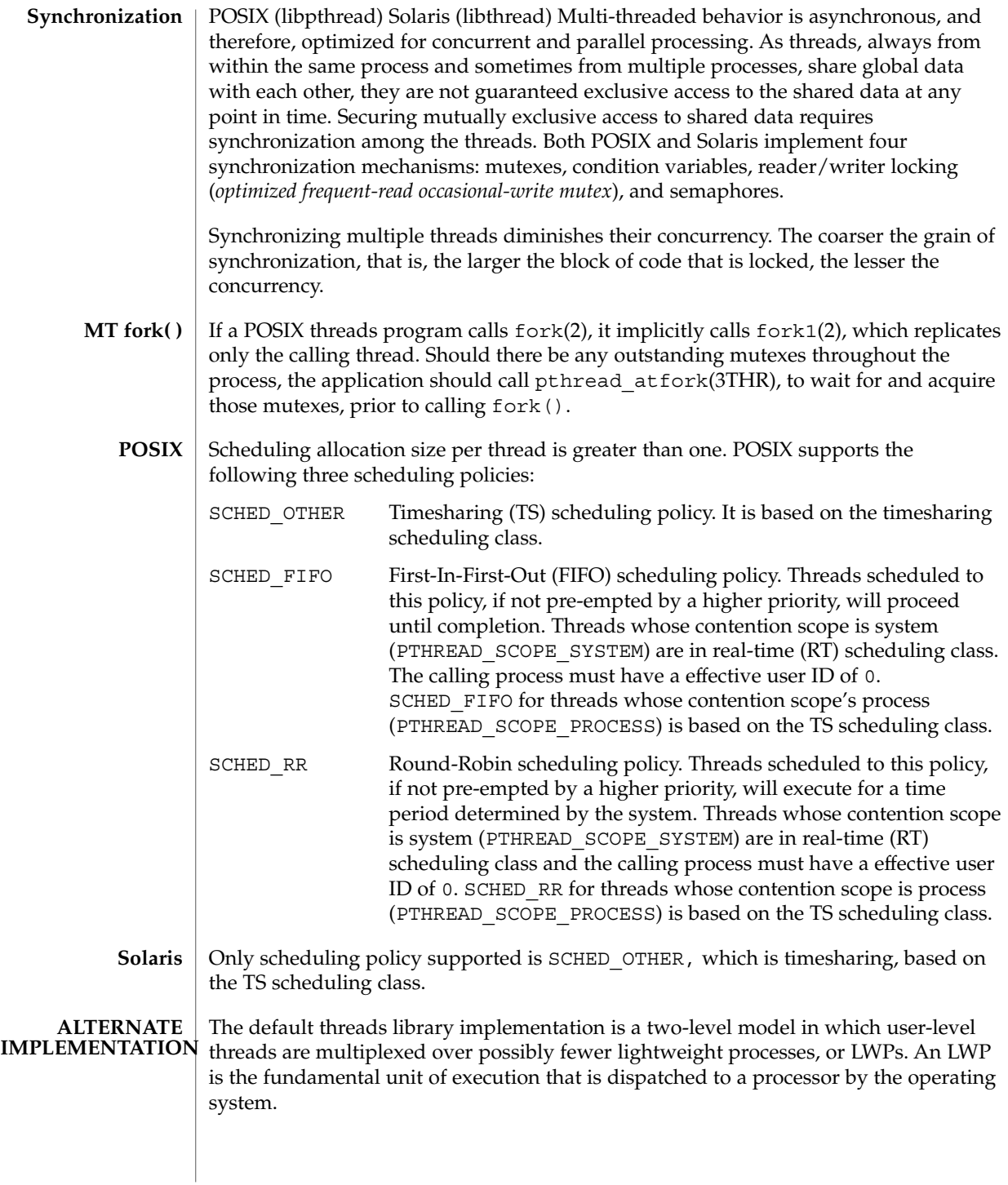

The Solaris 8 operating environment provides an alternate threads library implementation, a one-level model, in which user-level threads are associated one-to-one with LWPs.

The version of the alternate threads library in Solaris 8 Update 7 has been improved over older versions in previous Solaris 8 updates with the addition of user-level sleep queues and adaptive mutex locking. It is the same as what will be the default threads library included in the next full release of Solaris.

This version of the alternate threads library has proved to be beneficial for essentially all multithreaded applications, providing improved performance and scalability over the default threads library. It provides exactly the same interfaces, both for POSIX threads and Solaris threads, as the default threads library. It obeys the following constraints that are not obeyed by the default threads library:

- All runnable threads are attached to LWPs (no need for the application to specify a desired concurrency level).
- No hidden threads are created by the library itself.
- A multithreaded process with only one thread has semantics identical to that of a traditional single threaded process.

To link with the alternate threads library, use the following runpath  $(-R)$  options when linking the program:

cc −mt ... −lpthread ... −R /usr/lib/lwp (32-bit) cc −mt ... −lpthread ... −R /usr/lib/lwp/64 (64-bit) cc −mt ... −R /usr/lib/lwp (32-bit) cc −mt ... −R /usr/lib/lwp/64 (64-bit) **POSIX Solaris**

> For multithreaded programs that have been previously linked with the default threads library, the environment variables LD\_LIBRARY\_PATH and LD\_LIBRARY\_PATH\_64 can be set as follows to bind the program at runtime to the alternate threads library:

LD\_LIBRARY\_PATH=/usr/lib/lwp LD\_LIBRARY\_PATH\_64=/usr/lib/lwp/64

Note that if an LD\_LIBRARY\_PATH environment variable is in effect for a secure application (one with its set-uid or set-gid flag set), then only the trusted directories specified by this variable will be used to augment the runtime linker's search rules. Such applications should be linked with the alternate threads library using the runpath options described above.

The runtime linker can also be instructed to use the alternate threads library by establishing an alternative object cache; see crle(1) with the -a option.

When using the alternate one-level threads library, be aware that it could create more LWPs than the default threads library using unbound threads. Each LWP requires system memory for a stack and other data structures to use while executing in the kernel, approximately 10 Kbytes for a 32-bit operating system and 20 Kbytes for a

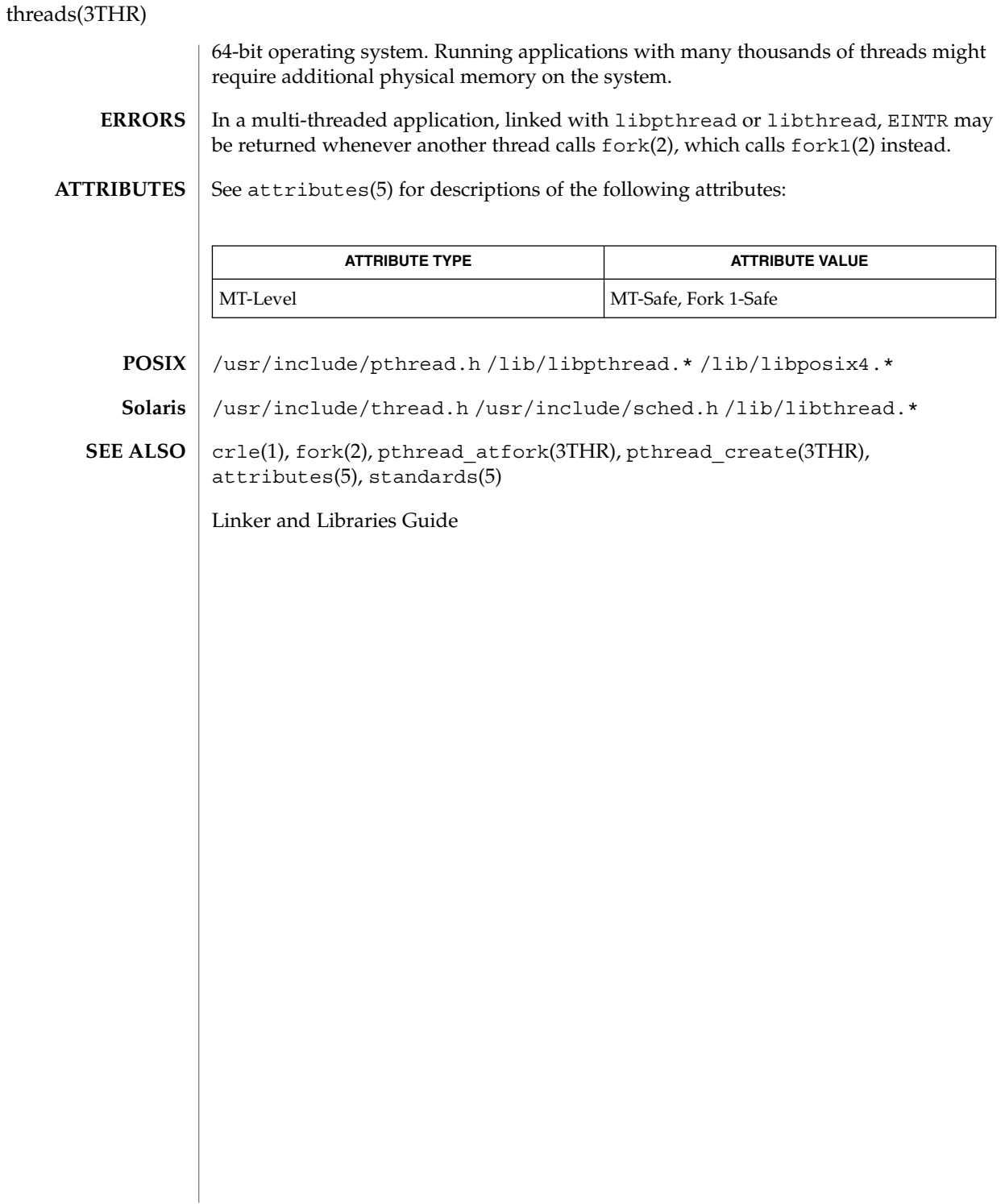
**NAME** | thr\_exit – terminate the calling thread cc –mt [ *flag*... ] *file*...[ *library*... ] #include <thread.h> **SYNOPSIS**

void **thr\_exit**(void \**status*);

#### **DESCRIPTION**

thr  $ext{exit}()$  terminates the calling thread, in a similar way that  $ext{exit}(3C)$  terminates the calling process. If the calling thread is not detached, then the thread's ID and the exit status specified by *status* are retained. The value *status* is then made available to any successful join with the terminating thread (see thr  $join(3THR)$ ); otherwise, *status* is disregarded allowing the thread's ID to be reclaimed immediately.

Any cancellation cleanup handlers that have been pushed and not yet popped are popped in the reverse order that they were pushed and then executed. After all cancellation cleanup handlers have been executed, if the thread has any thread-specific data, appropriate destructor functions will be called in an unspecified order. Thread termination does not release any application visible process resources,including, but not limited to, mutexes and file descriptors, nor does it perform any process level cleanup actions, including, but not limited to, calling any atexit() routines that may exist.

If any thread, including the main() thread, calls thr  $ext{exit}()$ , only that thread will exit.

If main() returns or exits (either implicitly or explicitly), or any thread explicitly calls exit(), the entire process will exit.

The behavior of thr  $ext{exit}()$  is undefined if called from a cancellation cleanup handler or destructor function that was invoked as a result of either an implicit or explicit call to thr exit().

After a thread has terminated, the result of access to local (auto) variables of the thread is undefined. Thus, references to local variables of the exiting thread should not be used for the thr\_exit() *status* parameter value.

The process exits with an exit status of 0 after the last thread has been terminated. The behavior is as if the implementation called  $exit()$  with a 0 argument at thread termination time.

If any thread (except the main() thread) implicitly or explicitly returns, the result is the same as if the thread called thr\_exit() and it will return the value of *status* as the exit code.

The process will terminate with an exit status of 0 after the last thread has terminated (including the main() thread). This action is the same as if the application had called exit() with a 0 argument at thread termination time.

The thr exit() function cannot return to its caller. **RETURN VALUES**

#### thr\_exit(3THR)

No errors are defined. **ERRORS**

**ATTRIBUTES**

See attributes(5) for descriptions of the following attributes:

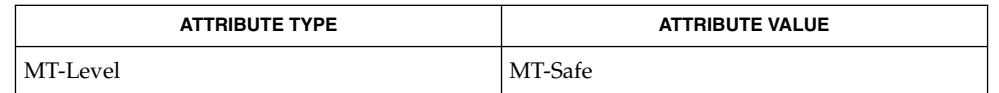

- exit(3C), thr\_create(3THR), thr\_join(3THR), thr\_keycreate(3THR),  $attributes(5), standards(5)$ **SEE ALSO**
	- Although only POSIX implements cancellation, cancellation can be used with Solaris threads, due to their interoperability. **NOTES**

*status* should not reference any variables local to the calling thread.

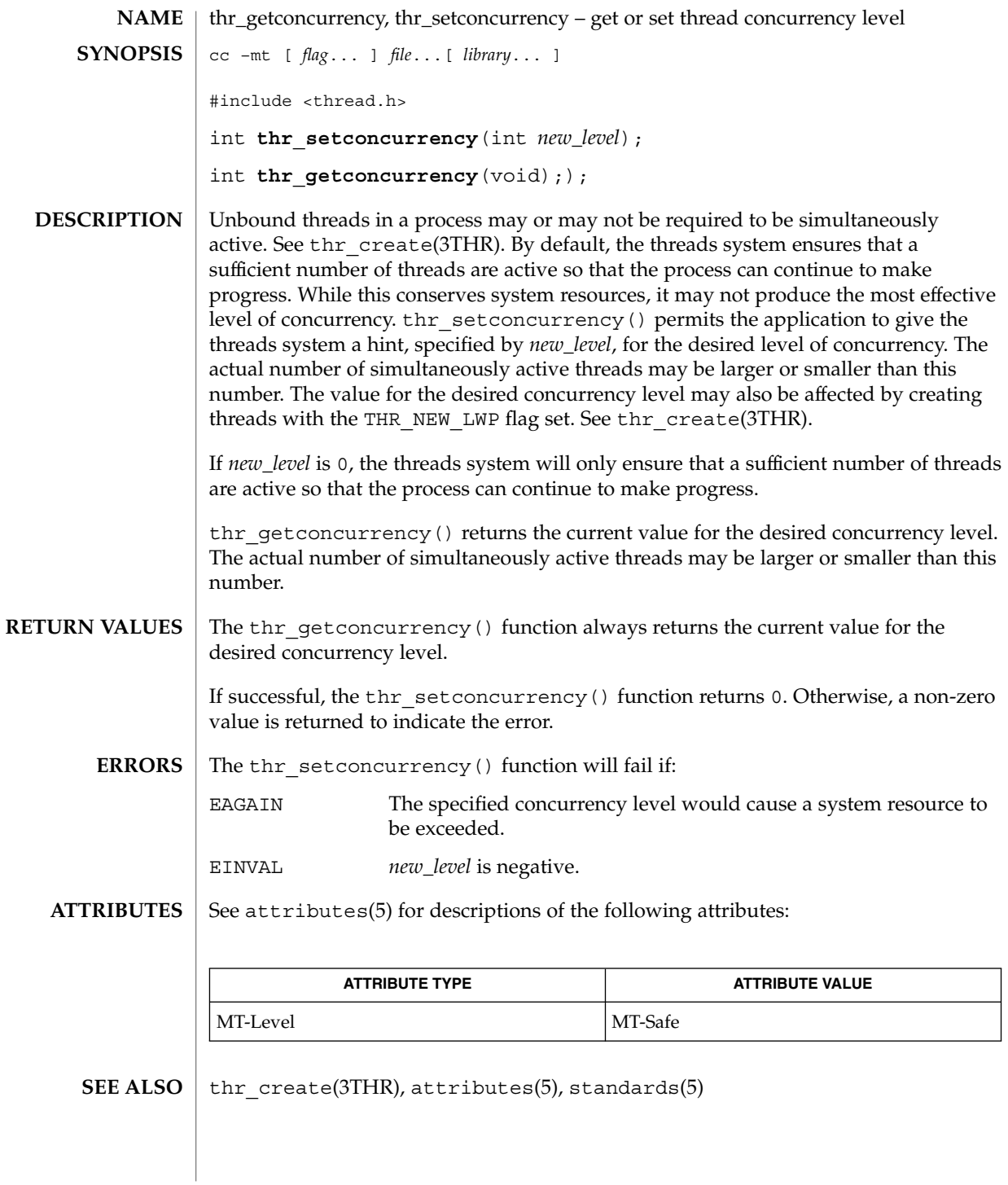

# thr\_getprio(3THR)

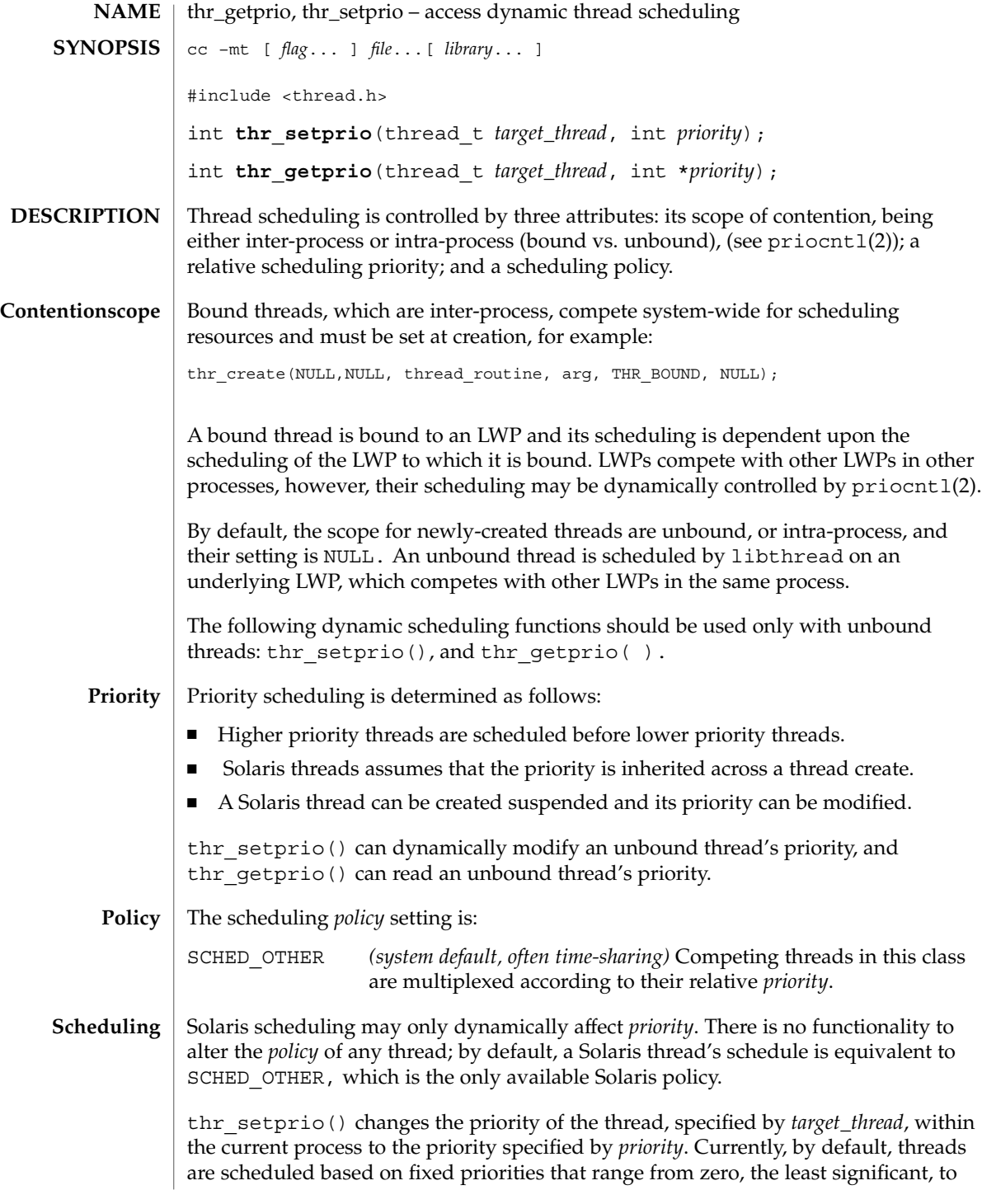

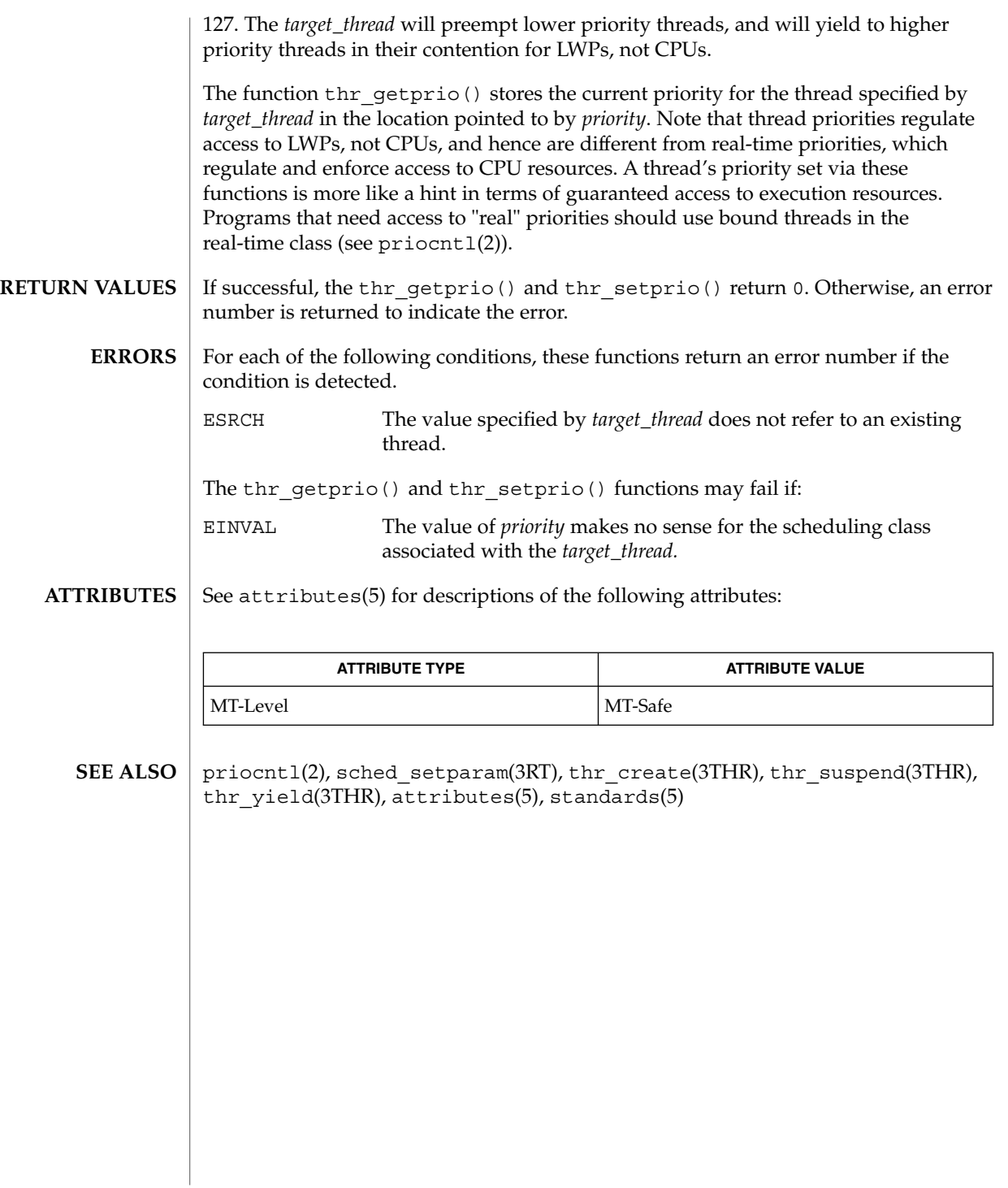

Threads and Realtime Library Functions **293**

# thr\_join(3THR)

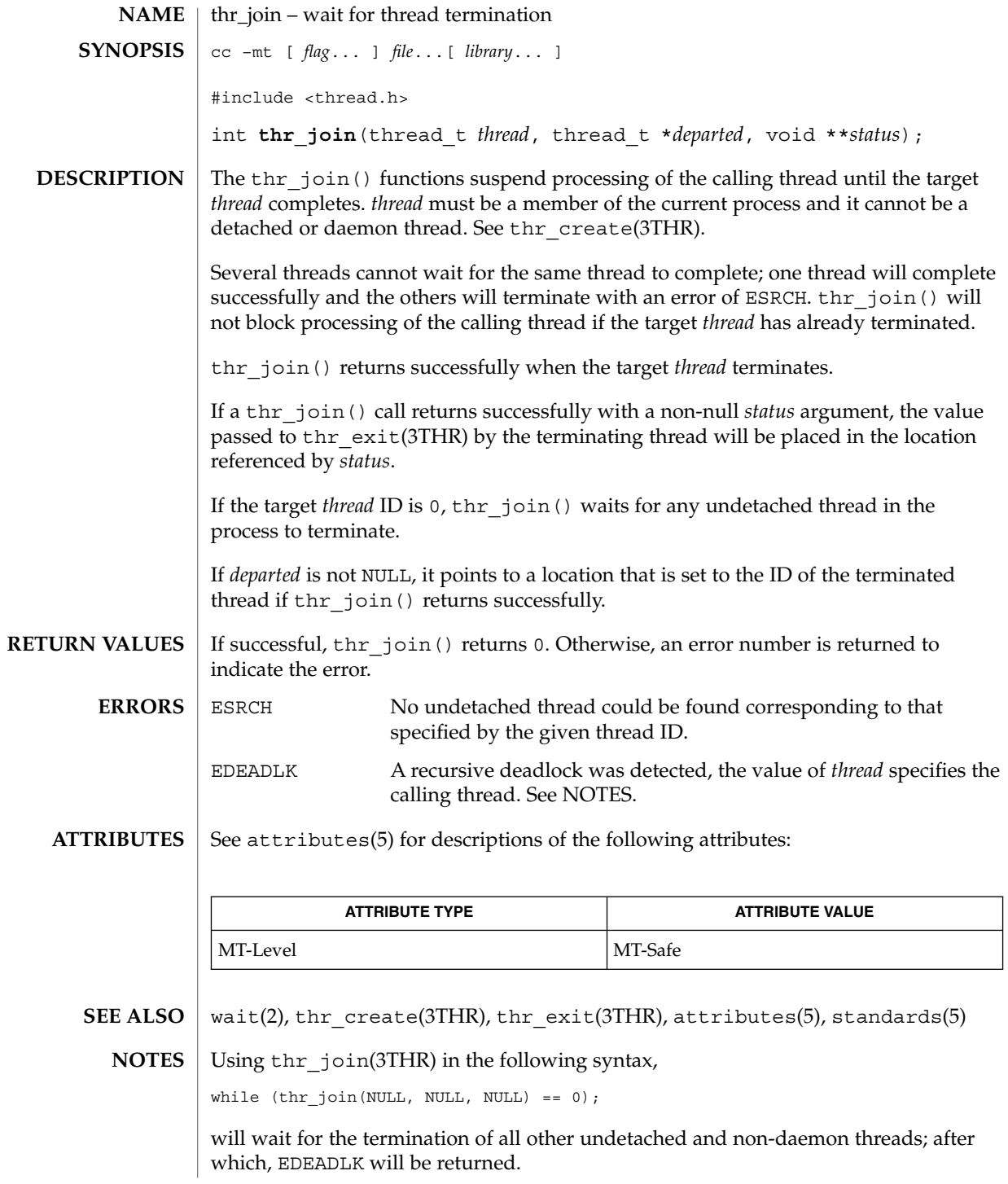

**294** man pages section 3: Threads and Realtime Library Functions • Last Revised 9 May 1998

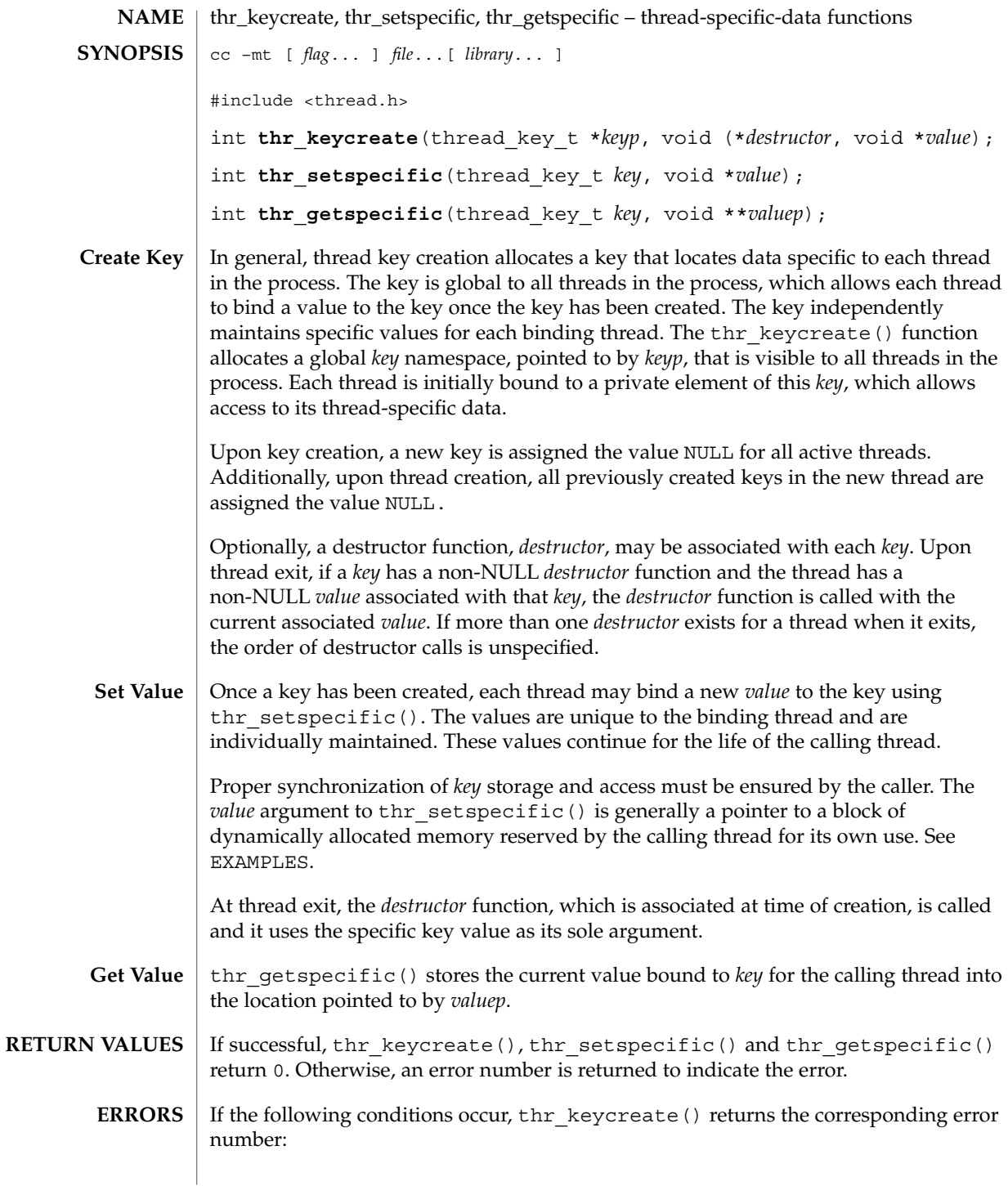

Threads and Realtime Library Functions **295**

thr\_keycreate(3THR)

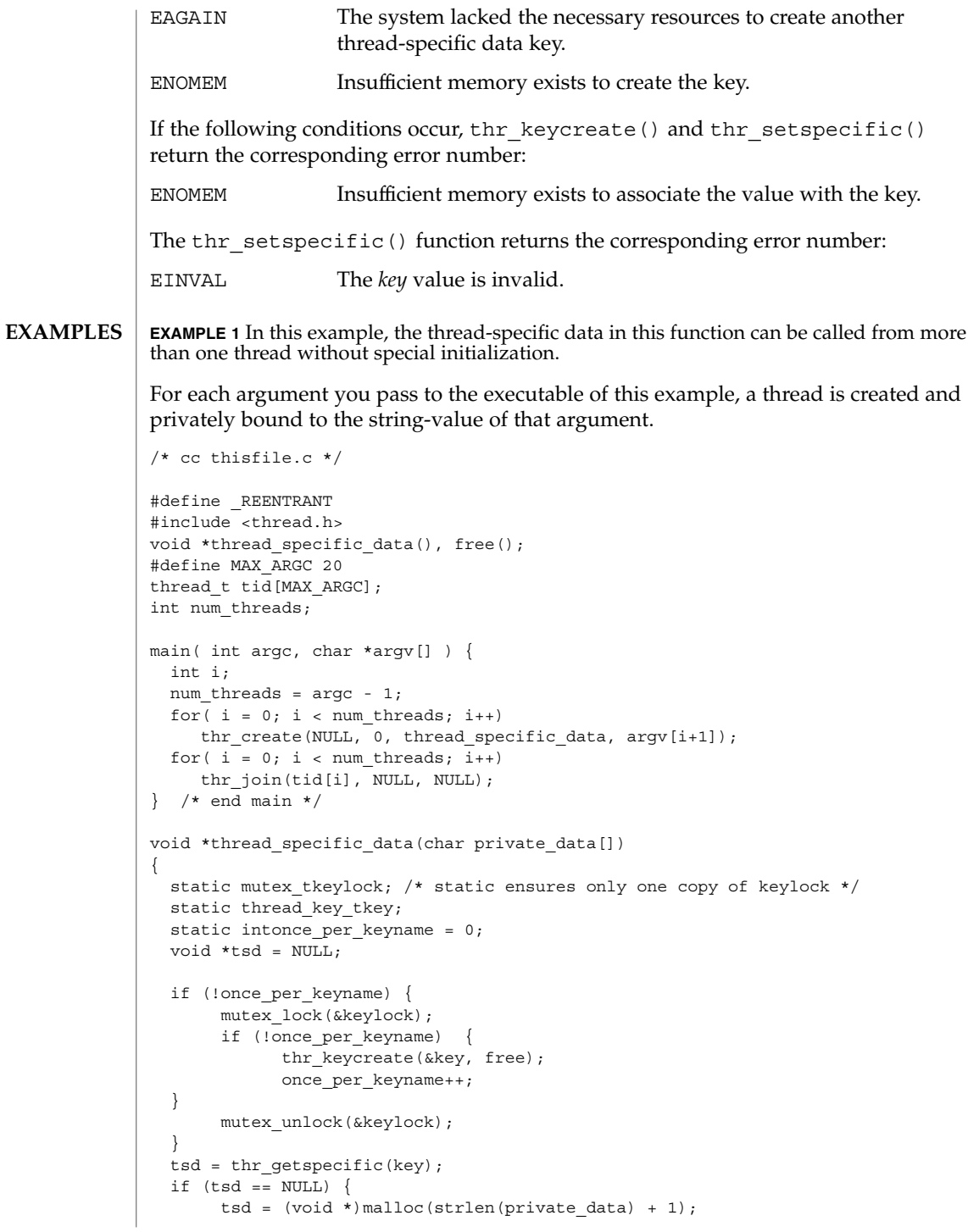

**EXAMPLE 1** In this example, the thread-specific data in this function can be called from more than one thread without special initialization. (Continued) than one thread without special initialization.

```
strcpy(tsd, private data);
       thr_setspecific(key, tsd);
       printf("tsd for d = s\n',thr_self(),(char *)thr_getspecific(key));
       sleep(2);
      printf("tsd for %d remains %s\n", thr self(),(char *)thr_getspecific(key));
  }
}^{\prime} /* end thread specific data */
void
free(void *v) {
  /* application-specific clean-up function */
```
**ATTRIBUTES**

}

See attributes(5) for descriptions of the following attributes:

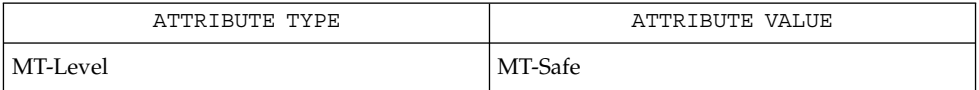

thr exit(3THR), attributes(5), standards(5) **SEE ALSO**

The thr getspecific() and thr getspecific() functions may be called either explicitly, or implicitly from a thread-specific data destructor function. Calling thr setspecific() from a destructor may result in lost storage or infinite loops. **WARNINGS**

thr\_kill(3THR)

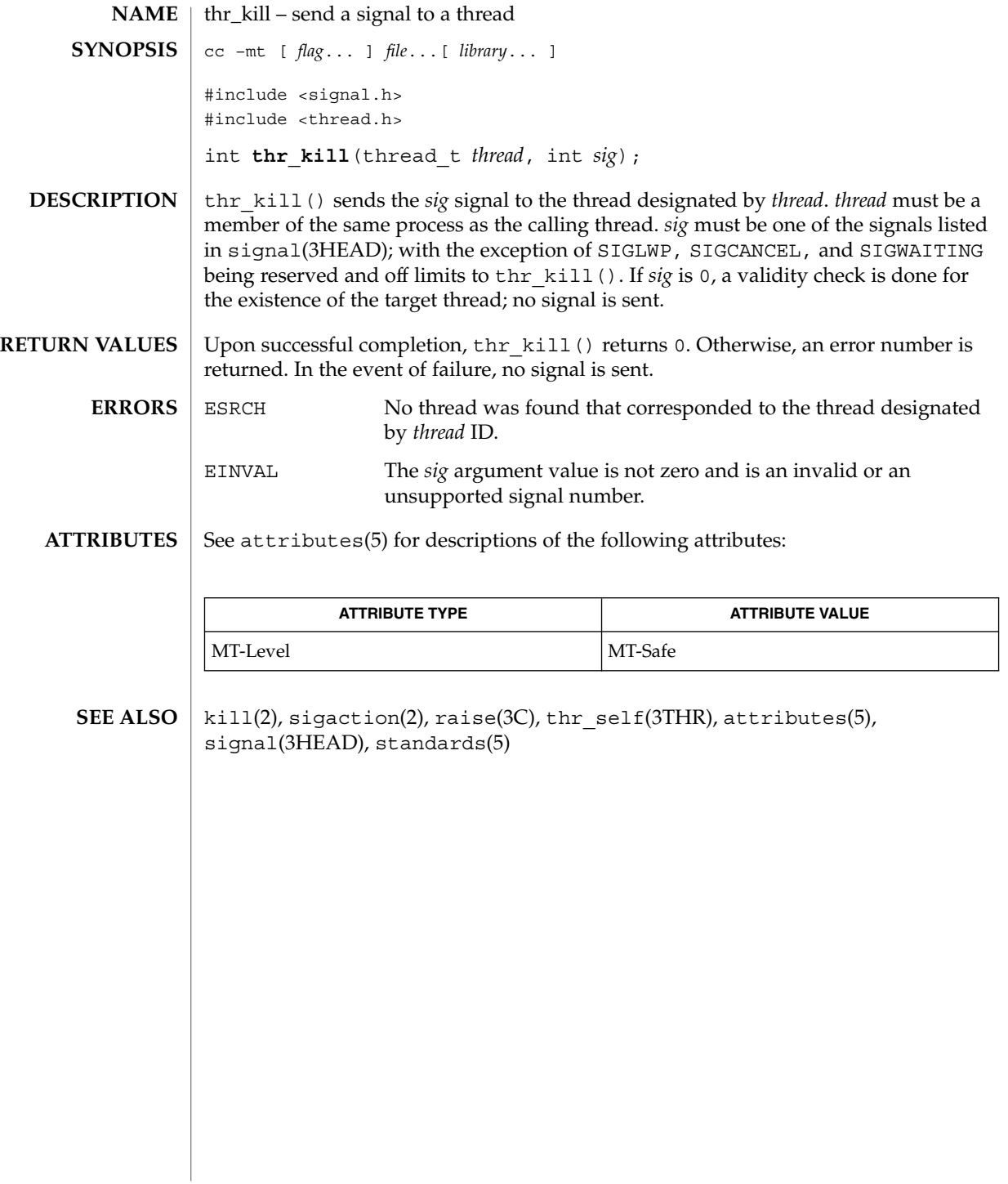

# thr\_main(3THR)

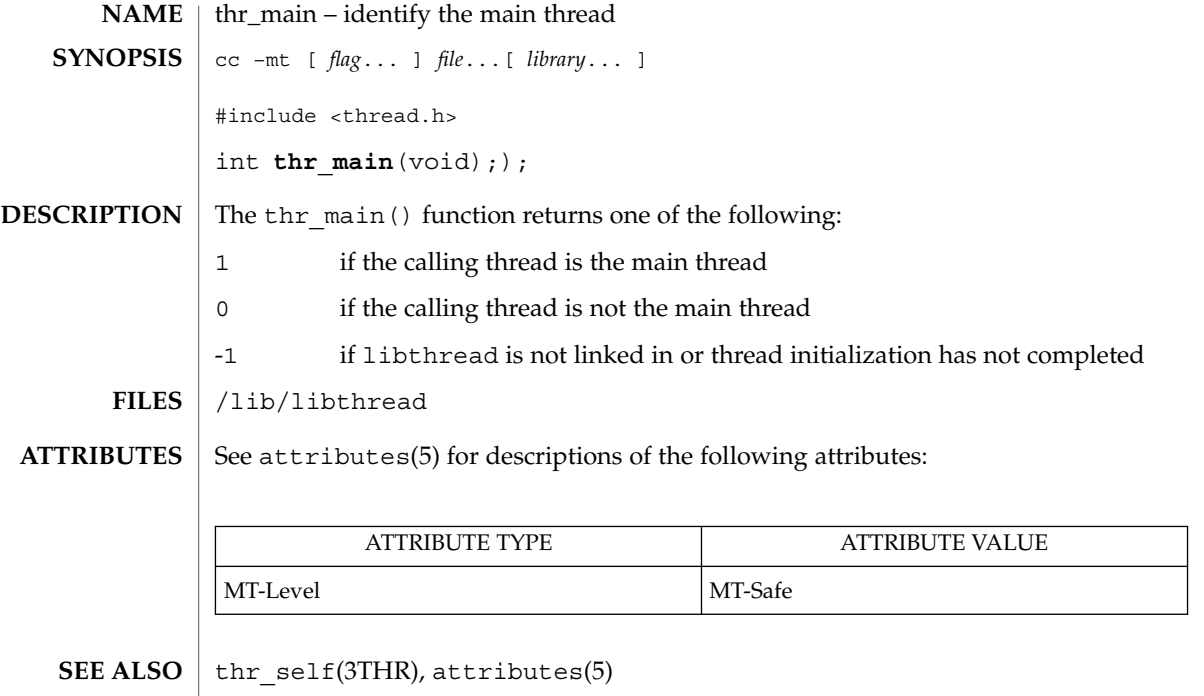

## thr\_min\_stack(3THR)

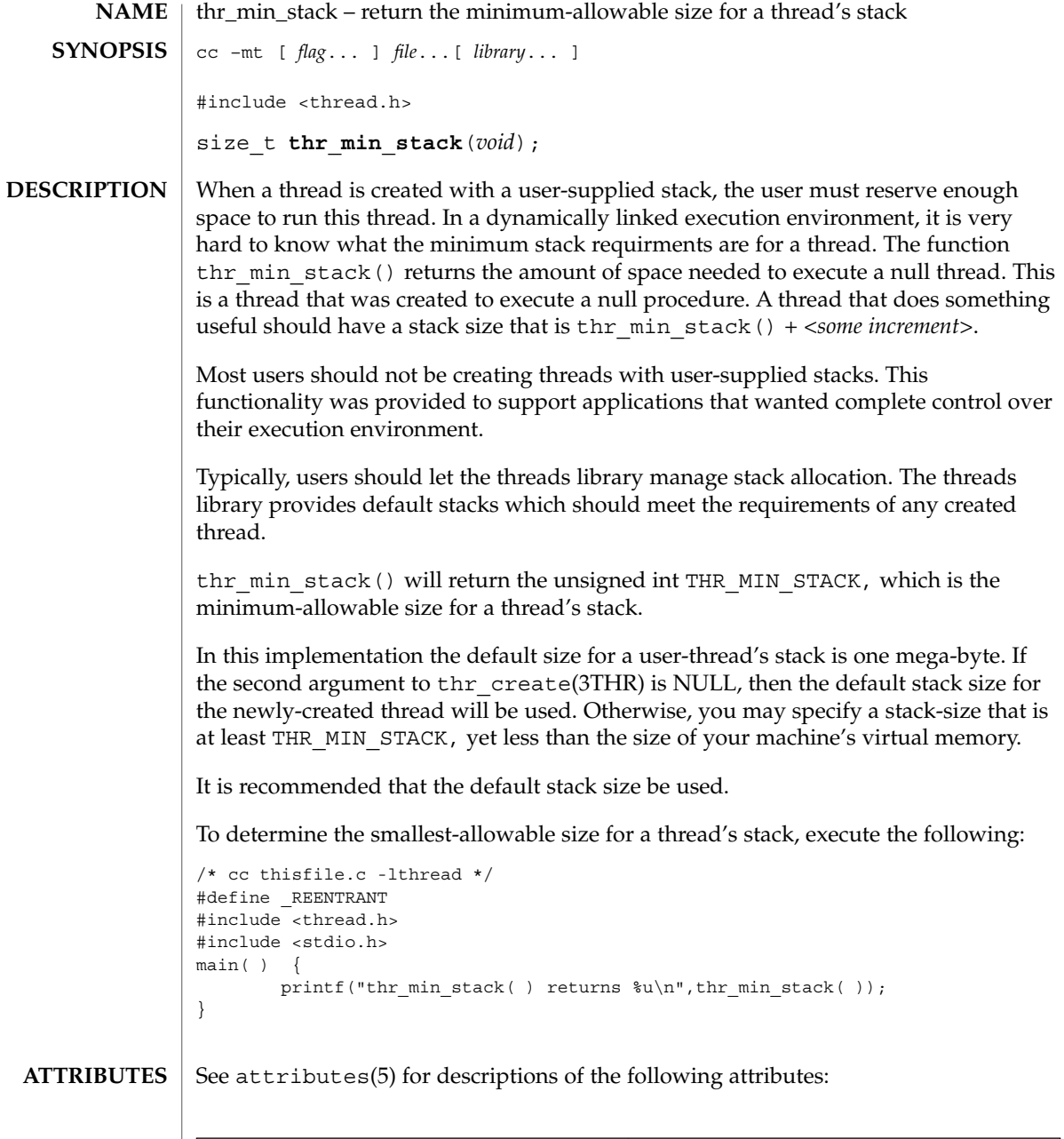

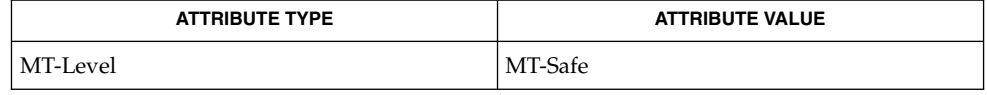

 $\textbf{SEE \, ALSO} \, \mid \, \texttt{attributes(5), standards(5)}$ 

**300** man pages section 3: Threads and Realtime Library Functions • Last Revised 12 May 1998

## thr\_self(3THR)

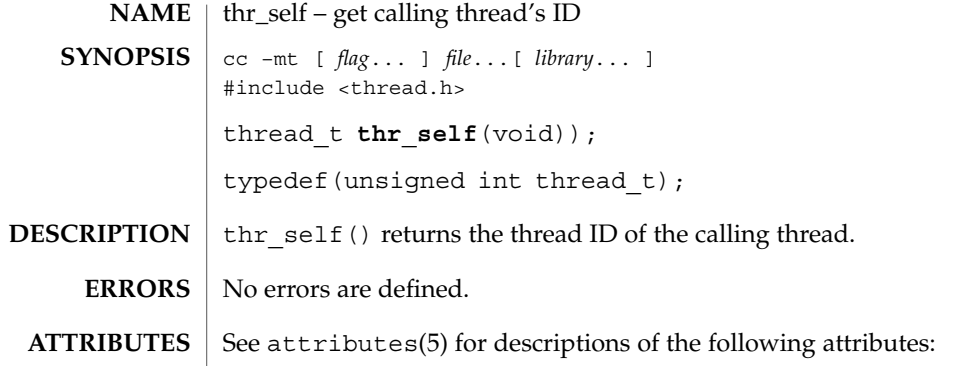

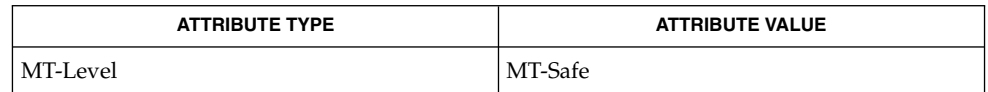

 $\textbf{SEE \, ALSO} \parallel \text{thr\_create(3THR)}$ ,  $\texttt{attributes(5)}$ ,  $\texttt{stands(5)}$ 

Threads and Realtime Library Functions **301**

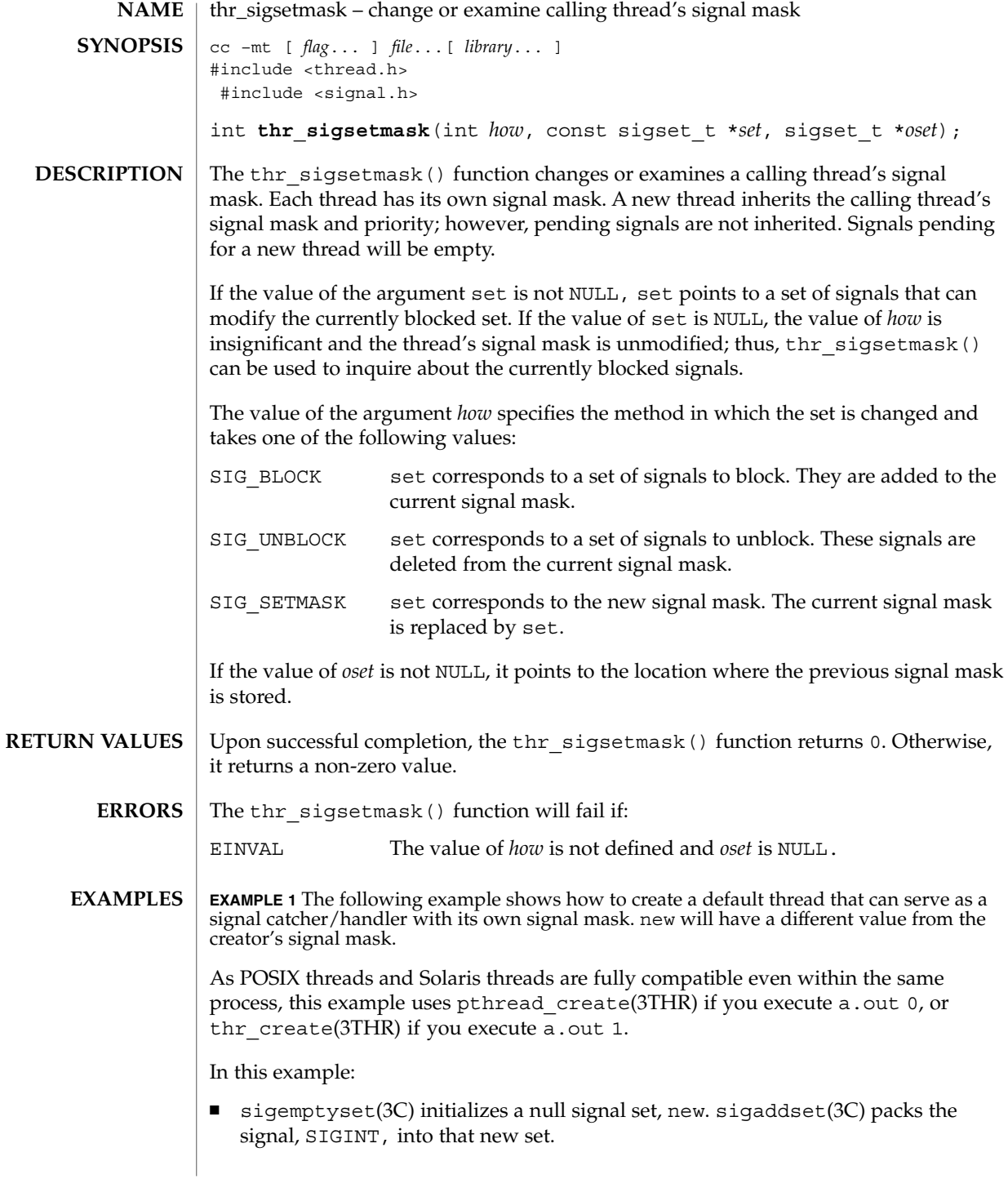

**EXAMPLE 1** The following example shows how to create a default thread that can serve as a signal catcher/handler with its own signal mask. new will have a different value from the creator's signal mask.  $(Continued)$ creator's signal mask.

- Either pthread sigmask() or thr sigsetmask() is used to mask the signal, SIGINT (CTRL-C), from the calling thread, which is main(). The signal is masked to guarantee that only the new thread will receive this signal.
- pthread create() or thr create() creates the signal-handling thread.
- Using pthread join(3THR) or thr join(3THR), main() then waits for the termination of that signal-handling thread, whose ID number is user threadID; after which, main() will sleep(3C) for 2 seconds, and then the program terminates.
- The signal-handling thread, handler:
	- Assigns the handler interrupt() to handle the signal SIGINT, by the call to sigaction(2).
	- Resets its own signal set to *not block* the signal, SIGINT.
	- Sleeps for 8 seconds to allow time for the user to deliver the signal, SIGINT, by pressing the CTRL-C.

```
/* cc thisfile.c -lthread -lpthread */
#define REENTRANT /* basic first 3-lines for threads */
#include <pthread.h>
#include <thread.h>
thread t user threadID;
sigset t new;
void *handler( ), interrupt( );
main( int argc, char *argv[ ] ){
  test argv(argv[1]);
   sigemptyset(&new);
   sigaddset(&new, SIGINT);
   switch(*argv[1]) {
    case '0': /* POSIX */
      pthread_sigmask(SIG_BLOCK, &new, NULL);
      pthread create(&user_threadID, NULL, handler, argv[1]);
      pthread join(user_threadID, NULL);
      break;
     case '1': /* Solaris */
       thr_sigsetmask(SIG_BLOCK, &new, NULL);
       thr create(NULL, 0, handler, argv[1], 0, &user threadID);
      thr_join(user_threadID, NULL, NULL);
      break;
} /* switch */
   printf("thread handler, # %d, has exited\n", user threadID);
      sleep(2);
      printf("main thread, # %d is done\n", thr self( ));
```
**EXAMPLE 1** The following example shows how to create a default thread that can serve as a signal catcher/handler with its own signal mask. new will have a different value from the creator's signal mask.  $(Continued)$ creator's signal mask.

```
} / * end main */struct sigaction act;
void *
handler(char argv1[ ])
{
         act.sa_handler = interrupt;
        sigaction(SIGINT, &act, NULL);
         \begin{aligned} \text{switch}(\text{*argv1}) \left\{ \\ \text{case } '0': \end{aligned} \right./* POSIX */pthread sigmask(SIG_UNBLOCK, &new, NULL);
             break;
           case '1': /* Solaris */
             thr_sigsetmask(SIG_UNBLOCK, &new, NULL);
             break;
  }
  printf("\n Press CTRL-C to deliver SIGINT signal to the process\n");
  sleep(8); /* give user time to hit CTRL-C */
}
void
interrupt(int sig)
{
printf("thread %d caught signal %d\n", thr_self( ), sig);
}
void test_argv(char argv1[ ]) {
 if(argv1 == NULL) { }printf("use 0 as arg1 to use thr_create( );\n \
     or use 1 as arg1 to use pthread_create( )\n");
     exit(NULL);
  }
}
```
#### **EXAMPLE 2**

In the last example, the handler thread served as a signal-handler while also taking care of activity of its own (in this case, sleeping, although it could have been some other activity). A thread could be completely dedicated to signal-handling simply by waiting for the delivery of a selected signal by blocking with sigwait(2). The two subroutines in the previous example, handler() and interrupt(), could have been replaced with the following routine:

```
void *
handler( )
{ int signal;
  printf("thread %d waiting for you to press the CTRL-C keys\n", thr self( ));
  sigwait(&new, &signal);
  printf("thread %d has received the signal %d \n", thr_self( ), signal);
}
```
#### **EXAMPLE 2** *(Continued)*

/\*pthread\_create( ) and thr\_create( ) would use NULL instead of argv[1] for the arg passed to handler( )  $*/$ 

In this routine, one thread is dedicated to catching and handling the signal specified by the set new, which allows main() and all of its other sub-threads, created *after* pthread\_sigmask() or thr\_sigsetmask() masked that signal, to continue uninterrupted. Any use of sigwait(2) should be such that all threads block the signals passed to  $sigwait(2)$  at all times. Only the thread that calls  $sigwait()$  will get the signals. The call to sigwait(2) takes two arguments.

For this type of background dedicated signal-handling routine, you may wish to use a Solaris daemon thread by passing the argument THR\_DAEMON to thr\_create().

#### **ATTRIBUTES**

See attributes(5) for descriptions of the following attributes:

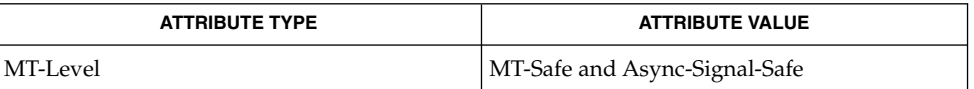

sigaction(2), sigprocmask(2), sigwait(2), cond wait(3THR), pthread\_create(3THR), pthread\_join(3THR), pthread\_self(3THR), sigsetops(3C), sleep(3C), attributes(5), standards(5) **SEE ALSO**

It is not possible to block signals that cannot be ignored (see sigaction(2)). If using the threads library, it is not possible to block the signals SIGLWP or SIGCANCEL, which are reserved by the threads library. Additionally, it is impossible to unblock the signal SIGWAITING, which is always blocked on all threads. This restriction is quietly enforced by the threads library. **NOTES**

> Using  $sigwait(2)$  in a dedicated thread allows asynchronously generated signals to be managed synchronously; however, sigwait(2) should never be used to manage synchronously generated signals.

Synchronously generated signals are exceptions that are generated by a thread and are directed at the thread causing the exception. Since sigwait() blocks waiting for signals, the blocking thread cannot receive a synchronously generated signal.

If sigprocmask(2) is used in a multi-threaded program, it will be the same as if thr sigsetmask() or pthread sigmask() has been called. POSIX leaves the semantics of the call to sigprocmask(2) unspecified in a multi-threaded process, so programs that care about POSIX portability should not depend on this semantic.

If a signal is delivered while a thread is waiting on a condition variable, the cond wait() will be interrupted (see cond wait( $3THR$ )) and the handler will be executed. The handler should assume that the lock protecting the condition variable is held.

Signals which are generated synchronously should not be masked. If such a signal is blocked and delivered, the receiving process is killed.

A thread directed SIGALRM generated because of a realtime interval timer or process alarm clock is not maskable by a signal masking function, such as thr\_sigsetmask(3T), or sigprocmask(2). See alarm(2) and setitimer(2).

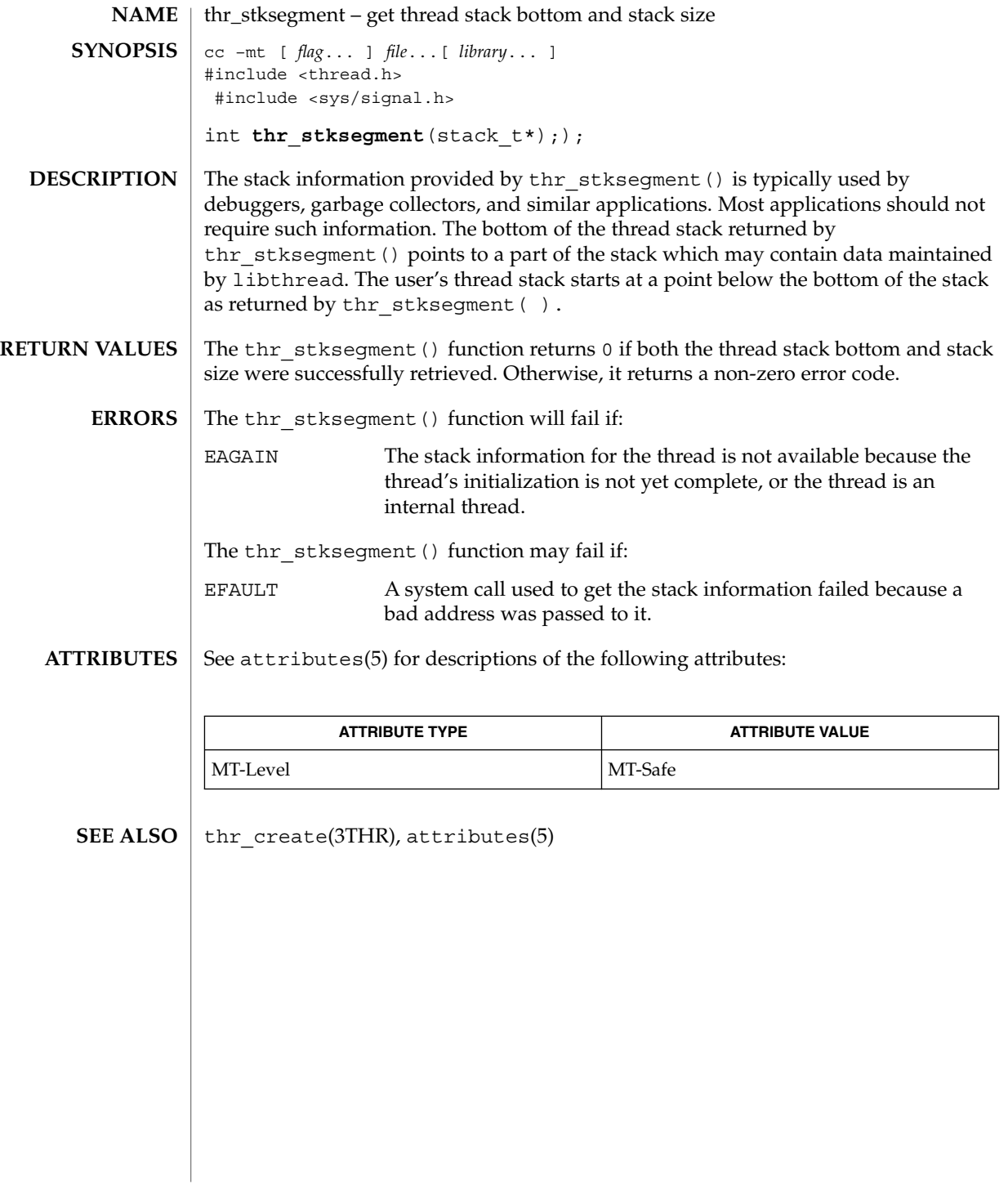

# thr\_suspend(3THR)

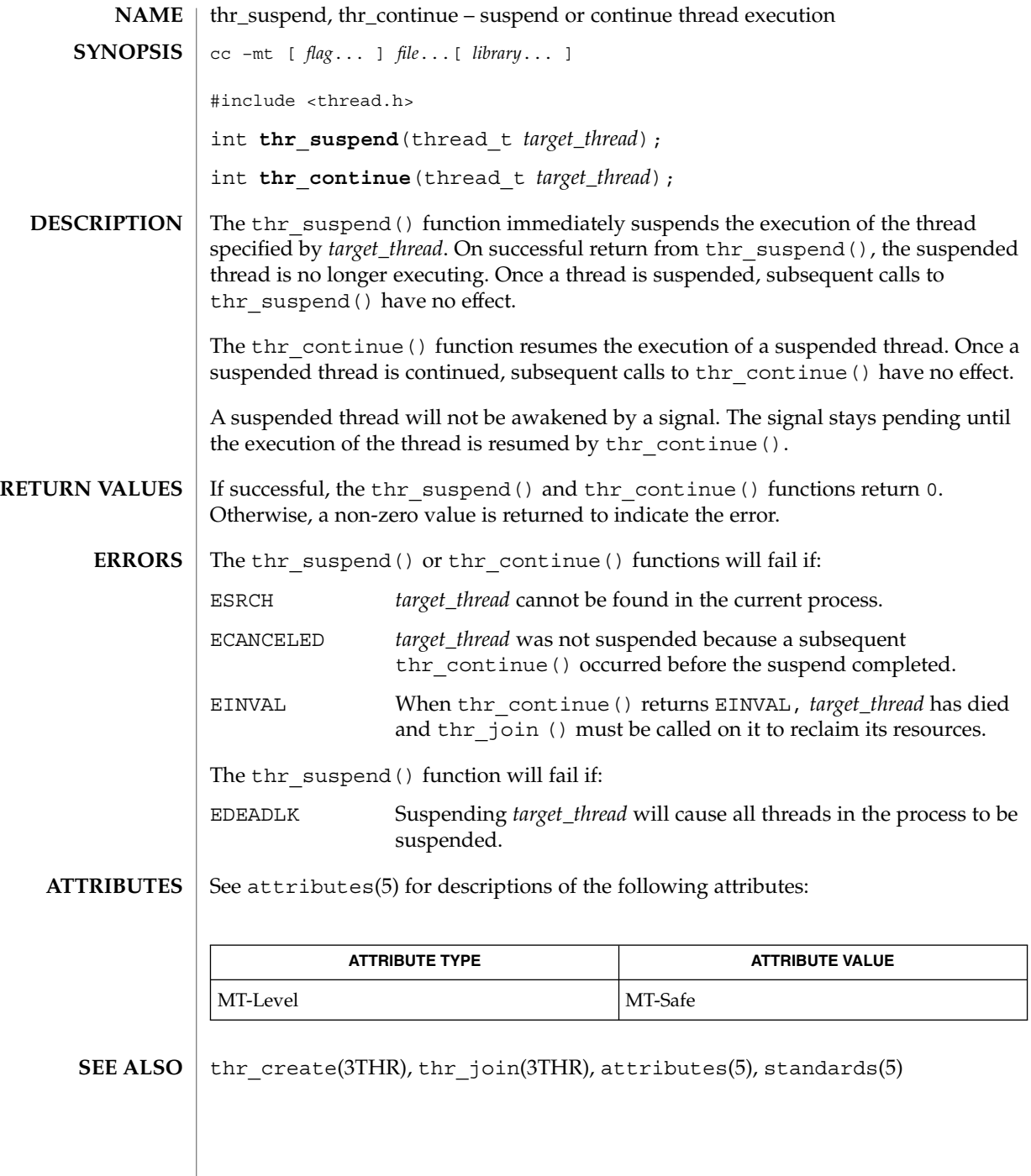

thr\_yield(3THR)

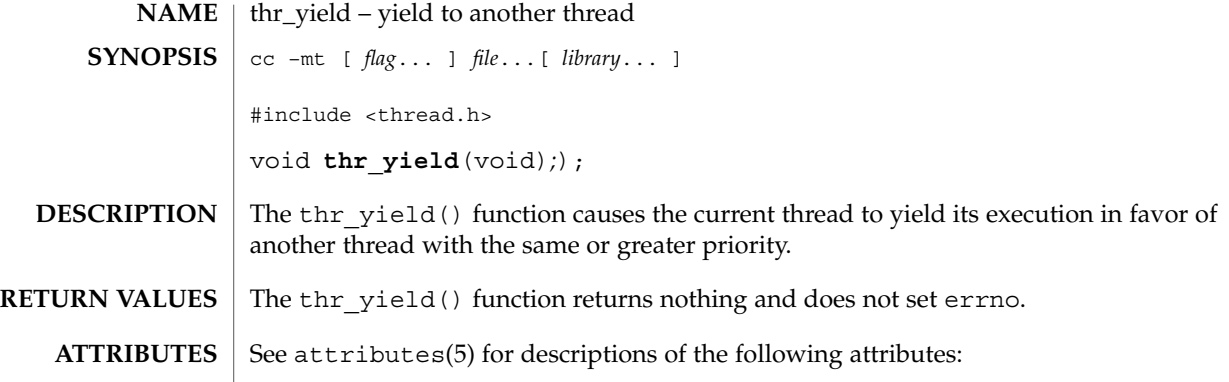

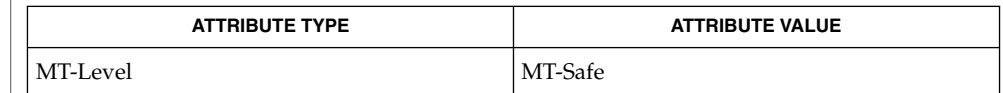

thr\_setprio(3THR), attributes(5), standards(5) **SEE ALSO**

Threads and Realtime Library Functions **309**

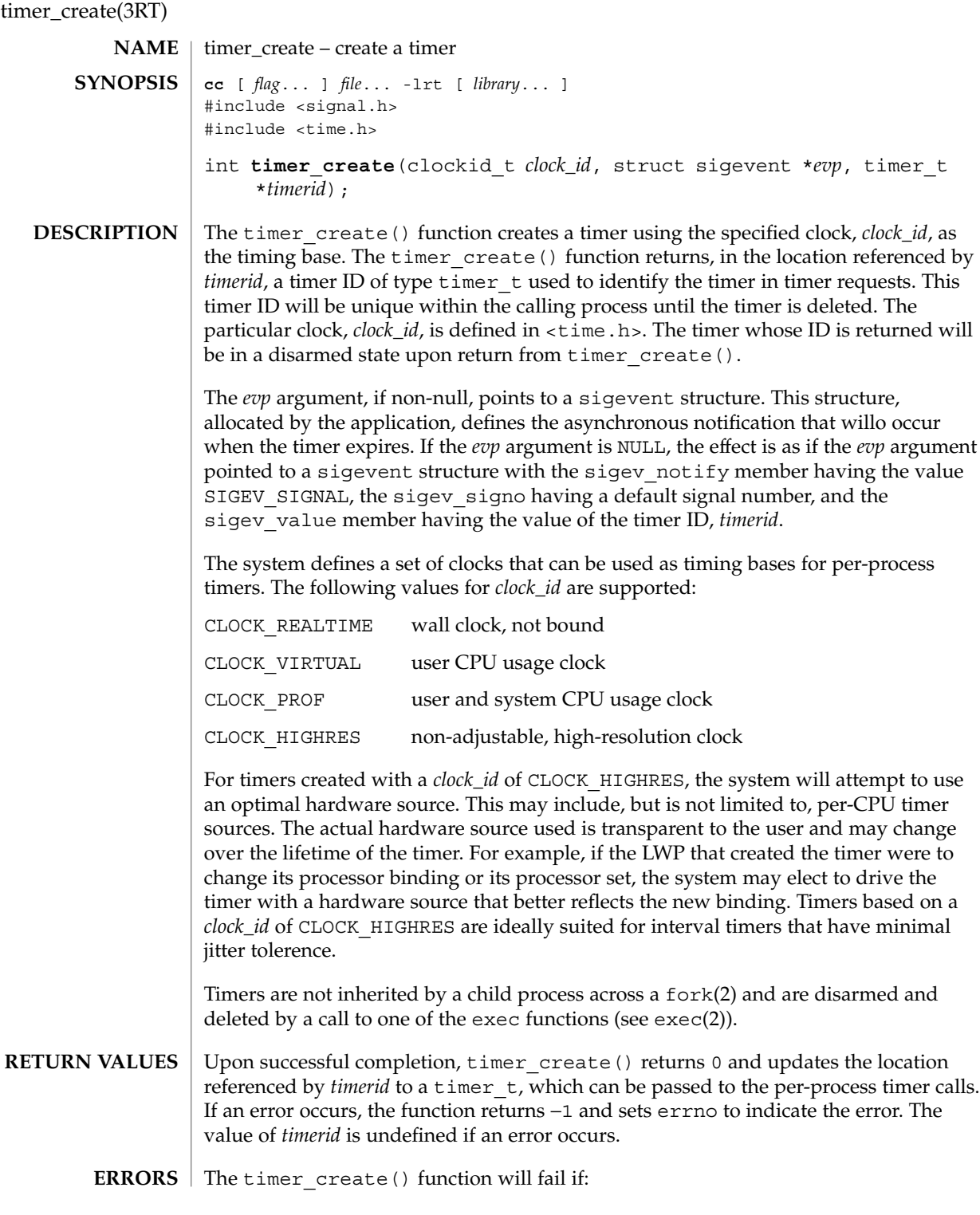

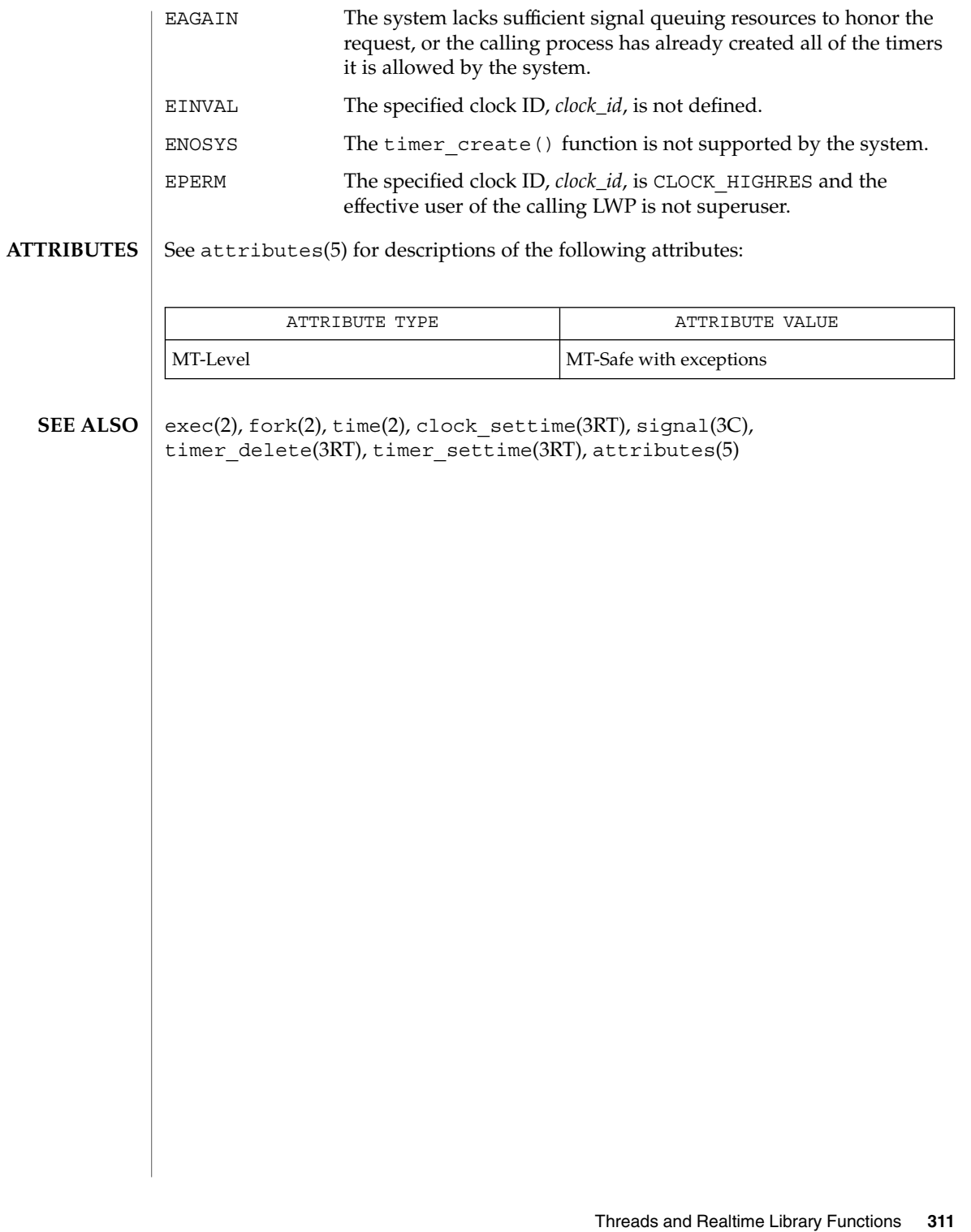

# timer\_delete(3RT)

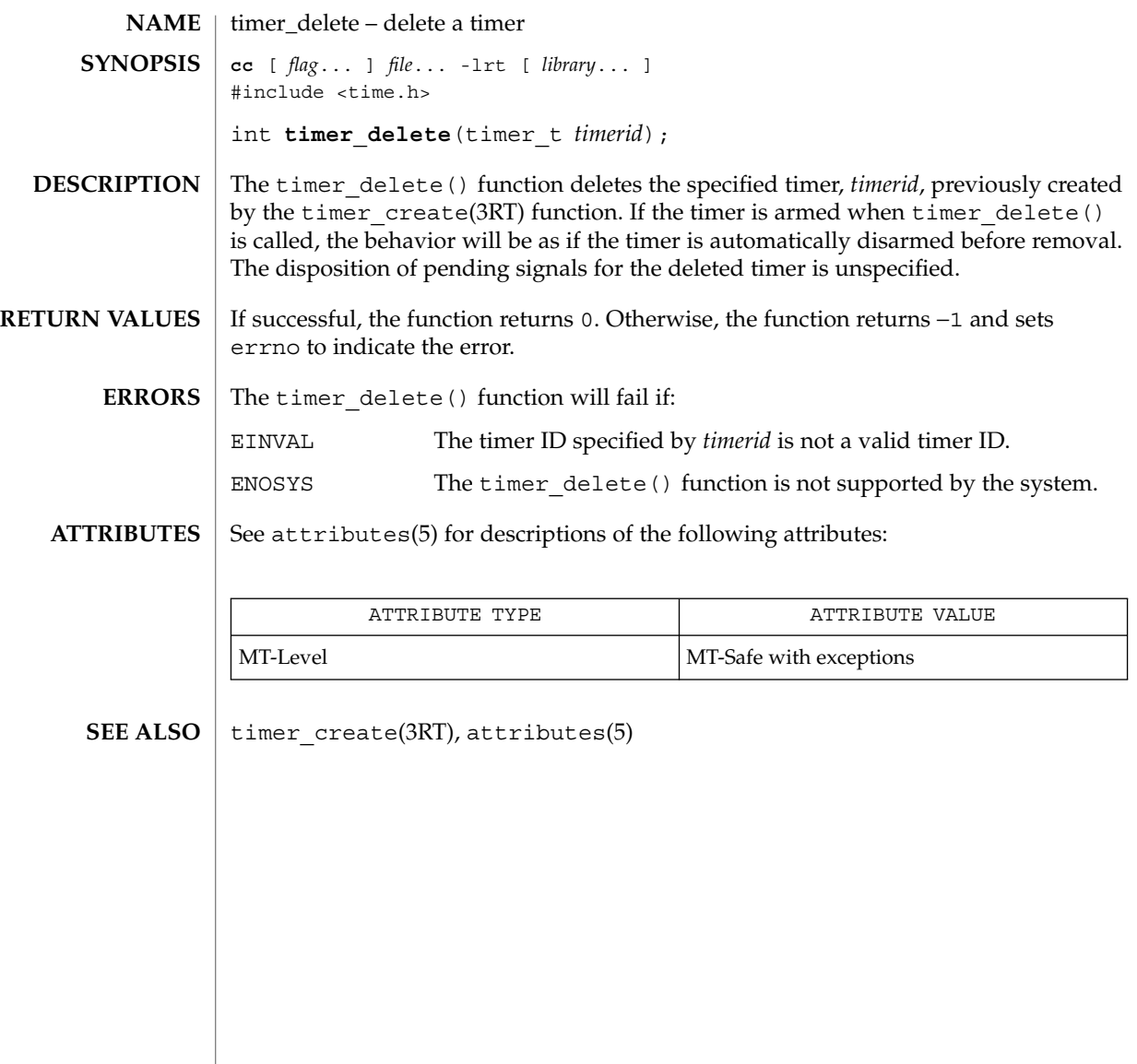

**NAME** | timer\_settime, timer\_gettime, timer\_getoverrun – per-process timers **cc** [ *flag*... ] *file*... -lrt [ *library*... ] #include <time.h> int **timer\_settime**(timer\_t *timerid*, int *flags*, const struct itimerspec \**value*, struct itimerspec \**ovalue*); int **timer\_gettime**(timer\_t *timerid*, struct itimerspec \**value*); int **timer\_getoverrun**(timer\_t *timerid*); The timer\_settime() function sets the time until the next expiration of the timer specified by *timerid* from the it\_value member of the *value* argument and arm the timer if the it value member of *value* is non-zero. If the specified timer was already armed when timer settime() is called, this call resets the time until next expiration to the *value* specified. If the it\_value member of *value* is 0, the timer is disarmed. The effect of disarming or resetting a timer on pending expiration notifications is unspecified. If the flag TIMER\_ABSTIME is not set in the argument *flags*, timer\_settime() behaves as if the time until next expiration is set to be equal to the interval specified by the it value member of *value*. That is, the timer expires in it value nanoseconds from when the call is made. If the flag TIMER\_ABSTIME is set in the argument *flags*, timer settime() behaves as if the time until next expiration is set to be equal to the difference between the absolute time specified by the it value member of *value* and the current value of the clock associated with *timerid*. That is, the timer expires when the clock reaches the value specified by the it value member of *value*. If the specified time has already passed, the function succeeds and the expiration notification is made. The reload value of the timer is set to the value specified by the it interval member of *value*. When a timer is armed with a non-zero it interval, a periodic (or repetitive) timer is specified. Time values that are between two consecutive non-negative integer multiples of the resolution of the specified timer will be rounded up to the larger multiple of the resolution. Quantization error will not cause the timer to expire earlier than the rounded time value. If the argument *ovalue* is not NULL, the function timer\_settime() stores, in the location referenced by *ovalue*, a value representing the previous amount of time before the timer would have expired or 0 if the timer was disarmed, together with the previous timer reload value. The members of *ovalue* are subject to the resolution of the timer, and they are the same values that would be returned by a timer gettime() call at that point in time. The timer gettime() function stores the amount of time until the specified timer, *timerid*, expires and the reload value of the timer into the space pointed to by the *value* argument. The it value member of this structure contains the amount of time before **SYNOPSIS DESCRIPTION** Threads and Realtime Library Functions **313**

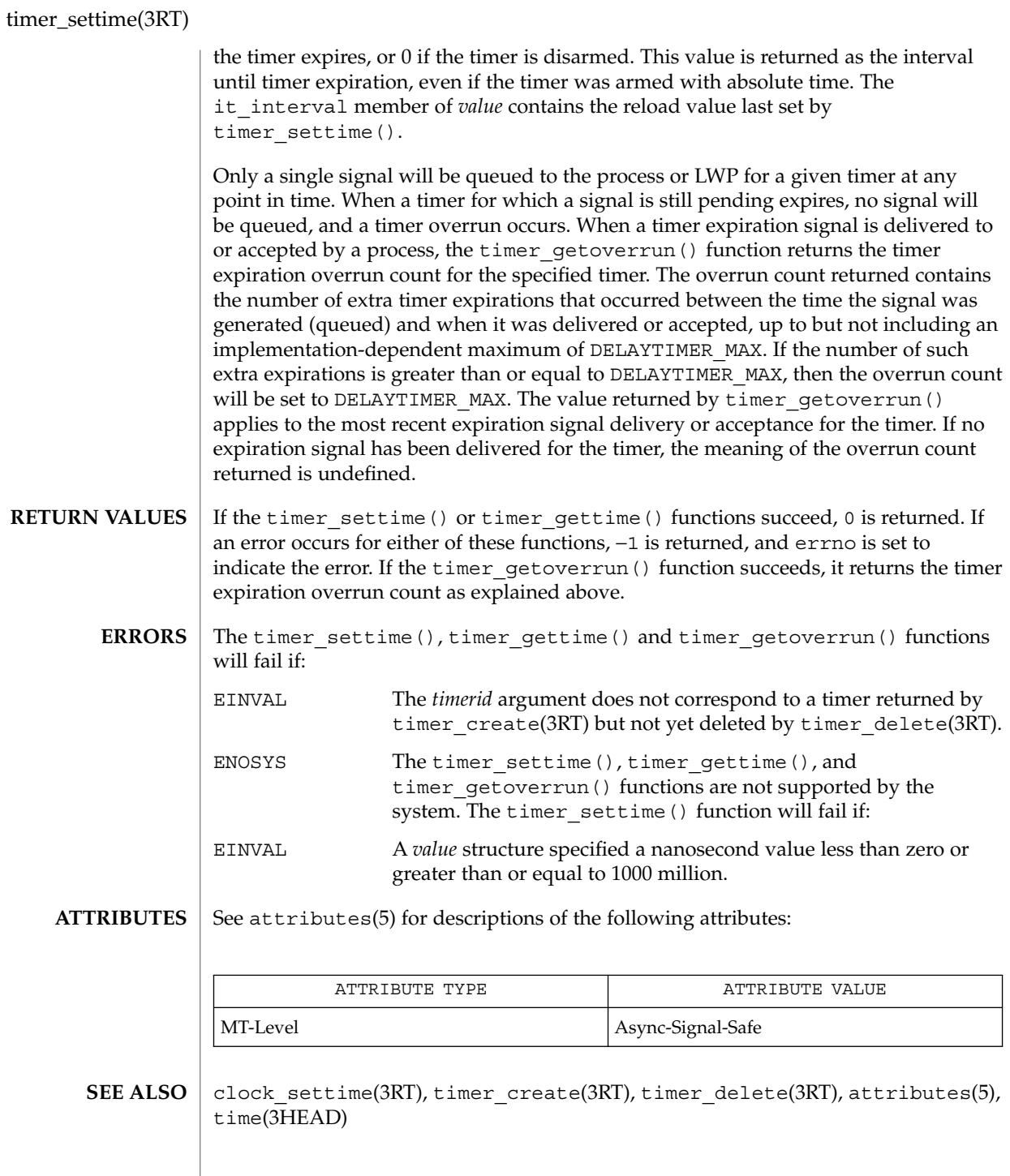

# Index

#### **Numbers and Symbols**

get a synchronization object handle from a synchronization object's address td\_ta\_map\_addr2sync, 256

#### **A**

access dynamic thread scheduling — thr\_getprio, 292 — thr\_setprio, 292 access dynamic thread scheduling parameters — pthread\_getschedparam, 151 — pthread\_setschedparam, 151 aio\_cancel — cancel asynchronous I/O request, 17 aio\_fsync — asynchronous file synchronization, 21 aio\_read — asynchronous read and write operations, 25 aio\_return — retrieve return status of asynchronous I/O operation, 28 aio\_suspend — wait for asynchronous I/O request, 29 aio\_write — asynchronous write to a file, 32 aiocancel — cancel an asynchronous operation, 16 aioread — read or write asynchronous I/O operations, 23 aiowait — wait for completion of asynchronous I/O operation, 31

aiowrite — read or write asynchronous I/O operations, 23 allocate and deallocate process handles for libthread\_db — td ta delete, 258 — td\_ta\_get\_ph, 258 — td\_ta\_new, 258 asynchronous file synchronization — aio\_sync, 21 asynchronous I/O — aio\_cancel, 17 — aiocancel, 16 — aiowait, 31 retrieve return status — aio\_return, 28 asynchronous read and write operations — aio\_read, aio\_write, 25 asynchronous write to a file — aio\_write, 32

#### **B**

bind or unbind the current thread with the door server pool — door\_bind, 50 — door\_unbind, 50

#### **C**

cancellation — overview of concepts related to POSIX thread cancellation, 35 Cancel-Safe, 38

cancellation — overview of concepts related to POSIX thread cancellation *(continued)* Cancellation, 35 Cancellation Points, 36 Cancellation State, 37 Cancellation Type, 37 Cleanup Handlers, 36 Planning Steps, 35 POSIX Threads Only, 38 change or examine calling thread's signal mask — pthread\_sigmask, 197 change or examine calling thread's signal mask — thr\_sigsetmask, 302 change the priority ceiling of a mutex — pthread\_mutex\_getprioceiling, 175 — pthread\_mutex\_setprioceiling, 175 clock\_getres — high-resolution clock operations, 41 clock\_gettime — high-resolution clock operations, 41 clock\_settime — high-resolution clock operations, 41 collect target process statistics for libthread\_db — td ta enable stats, 249 — td\_ta\_get\_stats, 249 — td\_ta\_reset\_stats, 249 compare thread IDs — pthread\_equal, 147 concepts related to condition variables condition, 48 concepts relating to mutual exclusion locks mutex, 90 cond\_broadcast — condition variables, 43 cond\_destroy — condition variables, 43 cond\_init — condition variables, 43 Condition Signaling, 44 Condition Wait, 44 Destroy, 45 Initialize, 43 cond\_reltimedwait — condition variables, 43 cond\_signal — condition variables, 43 cond\_timedwait — condition variables, 43 cond wait — condition variables, 43 condition — concepts related to condition variables, 48 condition variables — cond\_broadcast, 43 condition variables — cond\_destroy, 43 condition variables — cond\_init, 43

condition variables — cond\_reltimedwait, 43 condition variables — cond\_signal, 43 condition variables — cond\_timedwait, 43 condition variables — cond\_wait, 43 condition — concepts related to condition variables Condition Signaling, 49 Condition Wait, 48 Destroy, 49 Initialize, 48 convert a thread id or thread address to a thread handle — td\_ta\_map\_addr2thr, 257 — td\_ta\_map\_id2thr, 257 create a door descriptor — door\_create, 56 create a thread — pthread\_create, 142 create a tread — thr\_create, 275 create cancellation point in the calling thread. pthread\_testcancel, 202 create thread-specific data key pthread\_key\_create, 157

## **D**

delete thread-specific data key pthread\_key\_delete, 159 detach a thread — pthread\_detach, 146 door\_bind — bind or unbind the current thread with the door server pool, 50 door\_call — invoke the function associated with a door descriptor, 53 door\_create — create a door descriptor, 56 door\_cred — return credential information associated with the client, 58 door\_info — return information associated with a door descriptor, 59 door\_return — return from a door invocation, 61 door\_revoke — revoke access to a door descriptor, 62 door\_server\_create — specify an alternative door server thread creation function, 63 door\_unbind — bind or unbind the current thread with the door server pool, 50

**316** man pages section 3: Threads and Realtime Library Functions • February 2002 (Beta)

## **E**

enable or disable cancellation pthread\_setcancelstate, 193 enabling or disabling cancellation pthread\_setcancelstate, 193

## **F**

fdatasync — synchronize a file's data, 65

# **G**

get a thread's thread-specific data for libthread\_db library of interfaces td\_thr\_tsd, 273 get and set prioceiling attribute of mutex attribute object — pthread\_mutexattr\_getprioceiling, 161 — pthread\_mutexattr\_setprioceiling, 161 get and set process-shared attribute — pthread\_mutexattr\_getpshared, 166 — pthread\_mutexattr\_setpshared, 166 get and set process-shared attribute of read-write lock attributes object — pthread\_rwlockattr\_getpshared, 183 — pthread\_rwlockattr\_setpshared, 183 get and set protocol attribute of mutex attribute object — pthread\_mutexattr\_getprotocol, 163 — pthread\_mutexattr\_setprotocol, 163 get calling thread's ID — pthread\_self, 192 get calling thread's ID — thr\_self, 301 get execution time limits sched\_rr\_get\_interval, 211 get message queue attributes — mq\_getattr, 78 get or set a mutex type — pthread\_mutexattr\_gettype, 170 — pthread\_mutexattr\_settype, 170 get or set contentionscope attribute — pthread\_attr\_getscope, 122 — pthread\_attr\_setscope, 122 get or set detachstate attribute — pthread\_attr\_getdetachstate, 115 — pthread\_attr\_setdetachstate, 115

get or set inheritsched attribute — pthread\_attr\_getinheritsched, 118 — pthread\_attr\_setinheritsched, 118 get or set level of concurrency — pthread\_getconcurrency, 149 — pthread\_setconcurrency, 149 get or set schedparam attribute — pthread\_attr\_getschedparam, 120 — pthread\_attr\_setschedparam, 120 get or set schedpolicy attribute — pthread\_attr\_getschedpolicy, 121 — pthread\_attr\_setschedpolicy, 121 get or set stackaddr attribute — pthread\_attr\_getstackaddr, 124 — pthread\_attr\_setstackaddr, 124 get or set stacksize attribute — pthread\_attr\_getstacksize, 125 — pthread\_attr\_setstacksize, 125 get or set the process-shared condition variable attributes — pthread\_condattr\_getpshared, 131 — pthread\_condattr\_setpshared, 131 get or set the thread guardsize attribute — pthread\_attr\_getguardsize, 116 — pthread\_attr\_setguardsize, 116 get scheduling parameter limits — sched\_get\_priority\_max, 209 — sched\_get\_priority\_min, 209 get scheduling parameters sched\_getparam, 208 get scheduling policy sched\_getscheduler, 210 get thread information in libthread\_db library of interfaces — td\_thr\_get\_info, 266 gets the total number of threads in a process for libthread\_db — td\_ta\_get\_nthreads, 255

# **I**

I/O, asynchronous cancel request — aio\_cancel, 17 file synchronization — aio\_sync, 21 retrieve return status — aio\_return, 28 I/O, requests list — lio\_listio, 73

initialization function for libthread\_db library of interfaces — td\_init, 244 initialize and destroy mutex attributes object — pthread\_mutexattr\_destroy, 172 — pthread\_mutexattr\_init, 172 initialize and destroy read-write lock attributes object — pthread\_rwlockattr\_destroy, 184 — pthread\_rwlockattr\_init, 184 initialize and destroy threads attribute object — pthread\_attr\_destroy, 126 — pthread\_attr\_init, 126 initialize dynamic package pthread\_once, 182 initialize or destroy a mutex — pthread\_mutex\_destroy, 177 — pthread\_mutex\_init, 177 initialize or destroy a read-write lock object — pthread\_rwlock\_destroy, 185 — pthread\_rwlock\_init, 185 initialize or destroy condition variable attributes object — pthread\_condattr\_destroy, 133 — pthread\_condattr\_init, 133 initialize or destroy condition variables — pthread\_cond\_destroy, 135 — pthread\_cond\_init, 135 interfaces in libthread\_db that target process memory access — ps\_pdread, 110 — ps\_pdwrite, 110 — ps\_ptread, 110 — ps\_ptwrite, 110 invoke the function associated with a door descriptor — door\_call, 53 iterate over the set of locks owned by a thread — td\_thr\_lockowner, 269 iterator functions on process handles from libthread\_db library of interfaces — td\_ta\_sync\_iter, 261 — td\_ta\_thr\_iter, 261 — td\_ta\_tsd\_iter, 261

#### **L**

library of interfaces for monitoring and manipulating threads-related aspects of multithreaded programs libthread\_db, 68 libthread\_db — library of interfaces for monitoring and manipulating threads-related aspects of multithreaded programs, 68 lio\_listio — list directed I/O, 73 list directed  $I/O$  — lio\_listio, 73 lock or attempt to lock a read-write lock object for reading — pthread\_rwlock\_rdlock, 187 — pthread\_rwlock\_tryrdlock, 187 lock or attempt to lock a read-write lock object for writing — pthread\_rwlock\_trywrlock, 190 — pthread\_rwlock\_wrlock, 190 lock or unlock a mutex — pthread\_mutex\_lock, 179 — pthread\_mutex\_trylock, 179 — pthread\_mutex\_unlock, 179 looks up the symbol in the symbol table of the load object in the target process ps\_pglobal\_lookup, 109 looks up the symbol in the symbol table of the load object in the target process ps\_pglobal\_sym, 109

## **M**

make a mutex consistent after owner death pthread\_mutex\_consistent\_np, 173 manage thread signals for libthread\_db — td\_thr\_setsigpending, 271 — td\_thr\_sigsetmask, 271 manage thread-specific data — pthread\_getspecific, 153 — pthread\_setspecific, 153 memory object, shared open — shm\_open, 236 remove — shm\_unlink, 239 message queue  $close$  — mq\_close, 77 notify process (or thread) — mq\_notify, 79 open — mq\_open, 81

message queue *(continued)* receive a message from — mq\_receive, 84 remove — mq\_unlink, 89 send message to — mq\_send, 86 set attributes — mq\_setattr, 88 mq\_close — close a message queue, 77 mq\_getattr — get message queue attributes, 78 mq\_notify — notify process (or thread) that a message is available on a queue, 79 mq\_open — open a message queue, 81 mq\_receive — receive a message from a message queue, 84 mq\_send — send a message to a message queue, 86 mq\_setattr — set/get message queue attributes, 88 mq\_unlink — remove a message queue, 89 mutex — concepts relating to mutual exclusion locks, 90 Caveats, 91 Initialization, 90 mutex\_destroy — mutual exclusion locks, 92 mutex\_init — mutual exclusion locks, 92 Destroy, 95 Dynamically Allocated Mutexes, 101 Initialize, 92 Interprocess Locking, 98 Lock and Unlock, 94 Multiple Instruction Single Data, 96 Single Gate, 96 Solaris Interprocess Robust Locking, 99 mutex\_lock — mutual exclusion locks, 92 mutex\_trylock — mutual exclusion locks, 92 mutex\_unlock — mutual exclusion locks, 92 mutual exclusion locks — mutex\_destroy, 92 — mutex\_init, 92 — mutex\_lock, 92 — mutex\_trylock, 92

#### — mutex\_unlock, 92

#### **N**

nanosleep — high resolution sleep, 103

## **O**

operations on a synchronization object in libthread\_db — td\_sync\_get\_info, 246 — td\_sync\_setstate, 246 — td\_sync\_waiters, 246 overview of concepts related to POSIX thread cancellation — cancellation, 35

## **P**

placeholder for future logging functionality td\_log, 245 pop a thread cancellation cleanup handler pthread\_cleanup\_pop, 129 preemption control — schedctl\_exit, 206 — schedctl\_init, 206 — schedctl\_lookup, 206 — schedctl\_start, 206 — schedctl\_stop, 206 proc\_service — process service interfaces, 105 IA, 104 SPARC, 104 process and LWP control in libthread\_db — ps\_kill, 111 — ps\_lcontinue, 111 — ps\_lrolltoaddr, 111  $-$  ps\_lstop, 111 — ps\_pcontinue, 111 — ps\_pstop, 111 process service interfaces — proc\_service, 105 ps\_kill — process and LWP control in libthread\_db, 111 ps\_lcontinue — process and LWP control in libthread\_db, 111 ps\_lgetfpregs — routines that access the target process register in libthread\_db, 107 ps\_lgetregs — routines that access the target process register in libthread\_db, 107 ps\_lgetxregs — routines that access the target process register in libthread\_db, 107 ps\_lgetxregsize — routines that access the target process register in libthread\_db, 107 ps\_lrolltoaddr — process and LWP control in libthread\_db, 111

Index **319**

ps\_lsetfpregs — routines that access the target process register in libthread\_db, 107

ps\_lsetregs — routines that access the target process register in libthread\_db, 107

ps\_lsetxregs — routines that access the target process register in libthread\_db, 107

ps\_lstop — process and LWP control in libthread\_db, 111

ps\_pcontinue — process and LWP control in libthread\_db, 111

ps\_pdread — interfaces in libthread\_db that target process memory access, 110

ps\_pdwrite — interfaces in libthread\_db that target process memory access, 110

ps\_pglobal\_lookup — look up a symbol in the symbol table of the load object in the target process, 109

ps\_pglobal\_sym — look up a symbol in the symbol table of the load object in the target process, 109

ps\_pstop — process and LWP control in libthread\_db, 111

ps\_ptread — interfaces in libthread\_db that target process memory access, 110

ps\_ptwrite — interfaces in libthread\_db that target process memory access, 110

pthread\_atfork — register fork handlers, 113 pthread\_attr\_destroy — initialize and destroy

- threads attribute object, 126 pthread\_attr\_getdetachstate — get or set
- detachstate attribute, 115 pthread\_attr\_getguardsize — get or set the

thread guardsize attribute, 116 pthread\_attr\_getinheritsched — get or set

inheritsched attribute, 118 pthread\_attr\_getschedparam — get or set schedparam attribute, 120

pthread\_attr\_getschedpolicy — get or set schedpolicy attribute, 121

pthread\_attr\_getscope — get or set contentionscope attribute, 122

pthread\_attr\_getstackaddr — get or set stackaddr attribute, 124

pthread\_attr\_getstacksize — get or set stacksize attribute, 125

pthread\_attr\_init — initialize and destroy threads attribute object, 126

pthread\_attr\_setdetachstate — get or set detachstate attribute, 115 pthread\_attr\_setguardsize — get or set the thread guardsize attribute, 116 pthread\_attr\_setinheritsched — get or set inheritsched attribute, 118 pthread\_attr\_setschedparam — get or set schedparam attribute, 120 pthread\_attr\_setschedpolicy — get or set schedpolicy attribute, 121 pthread\_attr\_setscope — get or set contentionscope attribute, 122 pthread\_attr\_setstackaddr — get or set stackaddr attribute, 124 pthread\_attr\_setstacksize — get or set stacksize attribute, 125 pthread\_cleanup\_pop — pop a thread cancellation cleanup handler, 129 pthread\_cleanup\_push — push a thread cancellation cleanup handler, 130 pthread\_cond\_broadcast — signal or broadcast a condition, 137 pthread\_cond\_destroy — initialize or destroy condition variables, 135 pthread\_cond\_init — initialize or destroy condition variables, 135 pthread\_cond\_reltimedwait\_np — wait on a condition, 139 pthread\_cond\_signal — signal or broadcast a condition, 137 pthread\_cond\_timedwait — wait on a condition, 139 pthread\_cond\_wait — wait on a condition, 139 pthread\_condattr\_destroy — initialize or destroy condition variable attributes object, 133 pthread\_condattr\_getpshared — get or set the process-shared condition variable attributes, 131 pthread\_condattr\_init — initialize or destroy condition variable attributes object, 133 pthread\_condattr\_setpshared — get or set the process-shared condition variable attributes, 131 pthread\_create — create a thread, 142 pthread\_detach — detach a thread, 146

pthread\_equal — compare thread IDs, 147

**320** man pages section 3: Threads and Realtime Library Functions • February 2002 (Beta)

pthread\_exit — terminate calling thread, 148 pthread\_getconcurrency — get or set level of concurrency, 149 pthread\_getschedparam — access dynamic thread scheduling parameters, 151 pthread\_getspecific — manage thread-specific data, 153 pthread\_join — wait for thread termination, 155 pthread\_key\_create — create thread-specific data key, 157 pthread\_key\_delete — delete thread-specific data key, 159 pthread\_mutex\_consistent\_np — make a mutex consistent after owner death, 173 pthread\_mutex\_destroy — initialize or destroy a mutex, 177 pthread\_mutex\_getprioceiling — change the priority ceiling of a mutex, 175 pthread\_mutex\_init — initialize or destroy a mutex, 177 pthread\_mutex\_lock — lock or unlock a mutex, 179 pthread\_mutex\_setprioceiling — change the priority ceiling of a mutex, 175 pthread\_mutex\_trylock — lock or unlock a mutex, 179 pthread\_mutex\_unlock — lock or unlock a mutex, 179 pthread\_mutexattr\_destroy — initialize and destroy mutex attributes object, 172 pthread\_mutexattr\_getprioceiling — get and set prioceiling attribute of mutex attribute object, 161 pthread\_mutexattr\_getprotocol — get and set protocol attribute of mutex attribute object, 163 pthread\_mutexattr\_getpshared — get and set process-shared attribute, 166 pthread\_mutexattr\_gettype — get or set a mutex type, 170 pthread\_mutexattr\_init — initialize and destroy mutex attributes object, 172 pthread\_mutexattr\_setprioceiling — get and set prioceiling attribute of mutex attribute

object, 161

pthread\_mutexattr\_setprotocol — get and set protocol attribute of mutex attribute object, 163 pthread\_mutexattr\_setpshared — get and set process-shared attribute, 166 pthread\_mutexattr\_settype — get or set a mutex type, 170 pthread\_once — initialize dynamic package, 182 pthread\_rwlock\_destroy — initialize or destroy a read-write lock object, 185 pthread\_rwlock\_init — initialize or destroy a read-write lock object, 185 pthread\_rwlock\_rdlock — lock or attempt to lock a read-write lock object for reading, 187 pthread\_rwlock\_tryrdlock — lock or attempt to lock a read-write lock object for reading, 187 pthread\_rwlock\_trywrlock — lock or attempt to lock a read-write lock object for writing, 190 pthread\_rwlock\_unlock — unlock a read-write lock object, 189 pthread\_rwlock\_wrlock — lock or attempt to lock a read-write lock object for writing, 190 pthread\_rwlockattr\_destroy — initialize and destroy read-write lock attributes object, 184 pthread\_rwlockattr\_getpshared — get and set process-shared attribute of read-write lock attributes object, 183 pthread\_rwlockattr\_init — initialize and destroy read-write lock attributes object, 184 pthread\_rwlockattr\_setpshared — get and set process-shared attribute of read-write lock attributes object, 183 pthread\_self — get calling thread's ID, 192 pthread\_setcancelstate — enable or disable cancellation, 193 pthread\_setcancelstate — enabling or disabling cancellation, 193 pthread\_setcanceltype — set the cancellation type of a thread, 195

pthread\_setconcurrency — get or set level of concurrency, 149

- pthread\_setschedparam access dynamic thread scheduling parameters, 151
- pthread\_setspecific manage thread-specific data, 153
- pthread\_sigmask change or examine calling thread's signal mask, 197
- pthread\_testcancel create cancellation point in the calling thread., 202
- push a thread cancellation cleanup handler pthread\_cleanup\_push, 130

## **R**

read or write asynchronous I/O operations — aioread, 23 — aiowrite, 23 reading and writing thread registers in libthread\_db — td\_thr\_getfpregs, 264 — td\_thr\_getgregs, 264 — td\_thr\_getxregs, 264 — td\_thr\_getxregsize, 264 — td\_thr\_setfpregs, 264 — td\_thr\_setgregs, 264 — td\_thr\_setxregs, 264 register fork handlers — pthread\_atfork, 113 return credential information associated with the client — door\_cred, 58 return from a door invocation door\_return, 61 return information associated with a door descriptor — door\_info, 59 return the synchronization handle for the object on which a thread is blocked td\_thr\_sleepinfo, 272 revoke access to a door descriptor door\_revoke, 62 routines that access the target process register in libthread\_db — ps\_lgetfpregs, 107 — ps\_lgetregs, 107 — ps\_lgetxregs, 107 — ps\_lgetxregsize, 107 — ps\_lsetfpregs, 107

routines that access the target process register in libthread\_db *(continued)* — ps\_lsetregs, 107 — ps\_lsetxregs, 107 rw\_rdlock() — acquire a read lock, 203 rw\_tryrdlock() — acquire a read lock, 203 rw\_trywrlock() — acquire a write lock, 203 rw\_unlock() — unlock a readers/writer lock, 203 rw\_wrlock() — acquire a write lock, 203 rwlock\_destroy() — destroy a readers/writer lock, 203

rwlock\_init() — initialize a readers/writer lock, 203

## **S**

sched\_get\_priority\_max — get scheduling parameter limits, 209 sched\_get\_priority\_min — get scheduling parameter limits, 209 sched\_getparam — get scheduling parameters, 208 sched\_getparam — set/get scheduling parameters, 212 sched\_getscheduler — get scheduling policy, 210 sched\_rr\_get\_interval — get execution time limits, 211 sched\_setparam — set/get scheduling parameters, 212 sched\_setscheduler — set scheduling policy and scheduling parameters, 214 sched\_yield — yield processor, 217 schedctl\_exit — preemption control, 206 schedctl\_init — preemption control, 206 schedctl\_lookup — preemption control, 206 schedctl\_start — preemption control, 206 schedctl\_stop — preemption control, 206 sem\_close — close a named semaphore, 222 sem\_destroy — destroy an unnamed semaphore, 223 sem\_getvalue — get the value of a semaphore, 224 sem\_init — initialize an unnamed semaphore, 225

**322** man pages section 3: Threads and Realtime Library Functions • February 2002 (Beta)

sem\_open — initialize/open a named semaphore, 227 sem\_post — increment the count of a semaphore, 230 sem\_trywait — acquire or wait for a semaphore, 233 sem\_unlink — remove a named semaphore, 232 sem\_wait — acquire or wait for a semaphore, 233 sema\_destroy() — destroy a semaphore, 218 sema\_init() — initialize a semaphore, 218 sema\_post() — increment a semaphore, 218 sema\_trywait() — decrement a semaphore, 218 sema\_wait() — decrement a semaphore, 218 semaphore acquire or wait for — sem\_wait, sem\_trywait, 233 close a named one — sem\_close, 222 destroy an unnamed one sem\_destroy, 223 get the value — sem\_getvalue, 224 increment the count — sem\_post, 230 initialize an unnamed one — sem\_init, 225 initialize/open a named one sem\_open, 227 remove a named one — sem\_unlink, 232 set concurrency level for target process td\_ta\_setconcurrency, 260 set/get scheduling parameters — sched\_getparam, 212 — sched\_setparam, 212 set scheduling policy and scheduling parameters — sched\_setscheduler, 214 set the cancellation type of a thread pthread\_setcanceltype, 195 set the priority of a thread td\_thr\_setprio, 270 shared memory object open — shm\_open, 236 remove — shm\_unlink, 239 shm\_open — open a shared memory object, 236 shm\_unlink — remove a shared memory object, 239 signal queue one to a process — sigqueue, 240

signal *(continued)* wait for queued signals — sigwaitinfo, sigtimedwait, 242 signal or broadcast a condition — pthread\_cond\_broadcast, 137 — pthread\_cond\_signal, 137 sigqueue — queue a signal to a process, 240 sigtimedwait — wait for queued signals, 242 sigwaitinfo — wait for queued signals, 242 sleep high resolution — nanosleep, 103 specify an alternative door server thread creation function — door\_server\_create, 63 suspend and resume threads in libthread\_db — td\_thr\_dbresume, 263 — td\_thr\_dbsuspend, 263 synchronize a file's data — fdatasync, 65

## **T**

td\_event\_addset — thread events in libthread\_db, 251 td\_event\_delset — thread events in libthread\_db, 251 td\_event\_emptyset — thread events in libthread\_db, 251 td\_event\_fillset — thread events in libthread\_db, 251 td\_eventisempty — thread events in libthread\_db, 251 td\_eventismember — thread events in libthread\_db, 251 td\_init — initialization function for libthread\_db library of interfaces, 244 td\_log — placeholder for future logging functionality, 245 td\_sync\_get\_info — operations on a synchronization object in libthread\_db, 246 td\_sync\_setstate — operations on a synchronization object in libthread\_db, 246 td\_sync\_waiters — operations on a synchronization object in libthread\_db, 246 td\_ta\_delete — allocate and deallocate process handles for libthread\_db, 258

- td ta enable stats collect target process statistics for libthread\_db, 249
- td\_ta\_event\_addr thread events in libthread\_db, 251 Event Set Manipulation Macros, 253
- td\_ta\_event\_getmsg thread events in
- libthread\_db, 251 td\_ta\_get\_nthreads — gets the total number of
- threads in a process for libthread\_db, 255 td\_ta\_get\_ph — allocate and deallocate process
- handles for libthread\_db, 258
- td\_ta\_get\_stats collect target process statistics for libthread\_db, 249
- td\_ta\_map\_addr2sync get a synchronization object handle from a synchronization object's address, 256
- td\_ta\_map\_addr2thr convert a thread id or thread address to a thread handle, 257
- td\_ta\_map\_id2thr convert a thread id or thread address to a thread handle, 257
- td\_ta\_new allocate and deallocate process handles for libthread\_db, 258
- td\_ta\_reset\_stats collect target process statistics for libthread\_db, 249
- td\_ta\_set\_event thread events in libthread\_db, 251
- td\_ta\_setconcurrency set concurrency level for target process, 260
- td\_ta\_sync\_iter iterator functions on process handles from libthread\_db library of interfaces, 261
- td\_ta\_thr\_iter iterator functions on process handles from libthread\_db library of interfaces, 261
- td\_ta\_tsd\_iter iterator functions on process handles from libthread\_db library of interfaces, 261
- td\_thr\_clear\_event thread events in libthread\_db, 251
- td\_thr\_dbresume suspend and resume threads in libthread\_db, 263
- td\_thr\_dbsuspend suspend and resume threads in libthread\_db, 263
- td\_thr\_event\_enable thread events in libthread\_db, 251
- td\_thr\_event\_getmsg thread events in libthread\_db, 251
- td\_thr\_get\_info get thread information in libthread\_db library of interfaces, 266
- td\_thr\_getfpregs reading and writing thread registers in libthread\_db, 264
- td\_thr\_getgregs reading and writing thread registers in libthread\_db, 264 Intel IA, 265 SPARC, 265
- td\_thr\_getxregs reading and writing thread registers in libthread\_db, 264
- td\_thr\_getxregsize reading and writing thread registers in libthread\_db, 264
- td\_thr\_lockowner iterate over the set of locks owned by a thread, 269

td\_thr\_set\_event — thread events in libthread\_db, 251

- td\_thr\_setfpregs reading and writing thread registers in libthread\_db, 264
- td\_thr\_setgregs reading and writing thread registers in libthread\_db, 264
- td\_thr\_setprio set the priority of a thread, 270
- td\_thr\_setsigpending manage thread signals for libthread\_db, 271
- td\_thr\_setxregs reading and writing thread registers in libthread\_db, 264
- td\_thr\_sigsetmask manage thread signals for libthread\_db, 271
- td\_thr\_sleepinfo return the synchronization handle for the object on which a thread is blocked, 272
- td\_thr\_tsd get a thread's thread-specific data for libthread\_db library of interfaces, 273
- td\_thr\_validate test a thread handle for validity, 274
- tda\_ta\_clear\_event thread events in libthread\_db, 251
- terminate calling thread pthread\_exit, 148

terminate the calling thread — thr\_exit, 289

- test a thread handle for validity
	- td\_thr\_validate, 274
- thr\_continue continue thread execution, 308
- thr\_create create a tread, 275
- thr  $exit$  terminate the calling thread, 289
- thr\_getconcurrency get thread concurrency level, 291
- **324** man pages section 3: Threads and Realtime Library Functions February 2002 (Beta)
thr\_getprio — access dynamic thread scheduling, 292 Contentionscope, 292 Policy, 292 Priority, 292 Scheduling, 292 thr\_getspecific — thread-specific-data functions, 295 thr\_join — wait for thread termination, 294 thr\_keycreate — thread-specific-data functions, 295 Create Key, 295 Get Value, 295 Set Value, 295 thr\_main — identifies the calling thread as the main thread or not the main thread, 299 thr\_self — get calling thread's ID, 301 thr\_setconcurrency — set thread concurrency level, 291 thr\_setprio — access dynamic thread scheduling, 292 thr\_setspecific — thread-specific-data functions, 295 thr\_sigsetmask — change or examine calling thread's signal mask, 302 thr\_stksegment — get thread stack bottom and size, 307 thr\_suspend — suspend thread execution, 308 thr\_yield — thread yield to another thread, 309 thread events in libthread\_db — td\_event\_addset, 251 — td\_event\_delset, 251 — td\_event\_emptyset, 251 — td\_event\_fillset, 251 — td\_eventisempty, 251 — td\_eventismember, 251 — td\_ta\_event\_addr, 251 — td\_ta\_event\_getmsg, 251 — td\_ta\_set\_event, 251 — td\_thr\_clear\_event, 251 — td\_thr\_event\_enable, 251 — td\_thr\_event\_getmsg, 251 — td\_thr\_set\_event, 251 — tda\_ta\_clear\_event, 251 thread-specific-data functions — thr\_getspecific, 295

thread-specific-data functions *(continued)* — thr\_keycreate, 295 — thr\_setspecific, 295 thread yield to another thread thr\_yield, 309 timer\_getoverrun — per-process timers, 313 timer\_gettime — per-process timers, 313 timer\_settime — per-process timers, 313

## **U**

unlock a read-write lock object pthread\_rwlock\_unlock, 189

## **W**

wait on a condition pthread\_cond\_reltimedwait\_np, 139 wait on a condition pthread\_cond\_timedwait, 139 wait on a condition — pthread\_cond\_wait, 139 wait for thread termination pthread\_join, 155 wait for thread termination — thr\_join, 294

## **Y**

yield processor — sched\_yield, 217

man pages section 3: Threads and Realtime Library Functions • February 2002 (Beta)